# OASIS DITA Language Specification Committee Draft 01

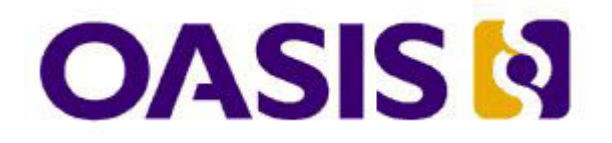

# OASIS DITA Language Specification Committee Draft 01

### **First Edition (February 2005)**

This edition applies to version 1.0 of the Darwin Information Typing Architecture (DITA) and to all subsequent releases and modifications until otherwise indicated in new editions.

© OASIS 2005

© IBM 2001, 2004

# **Contents**

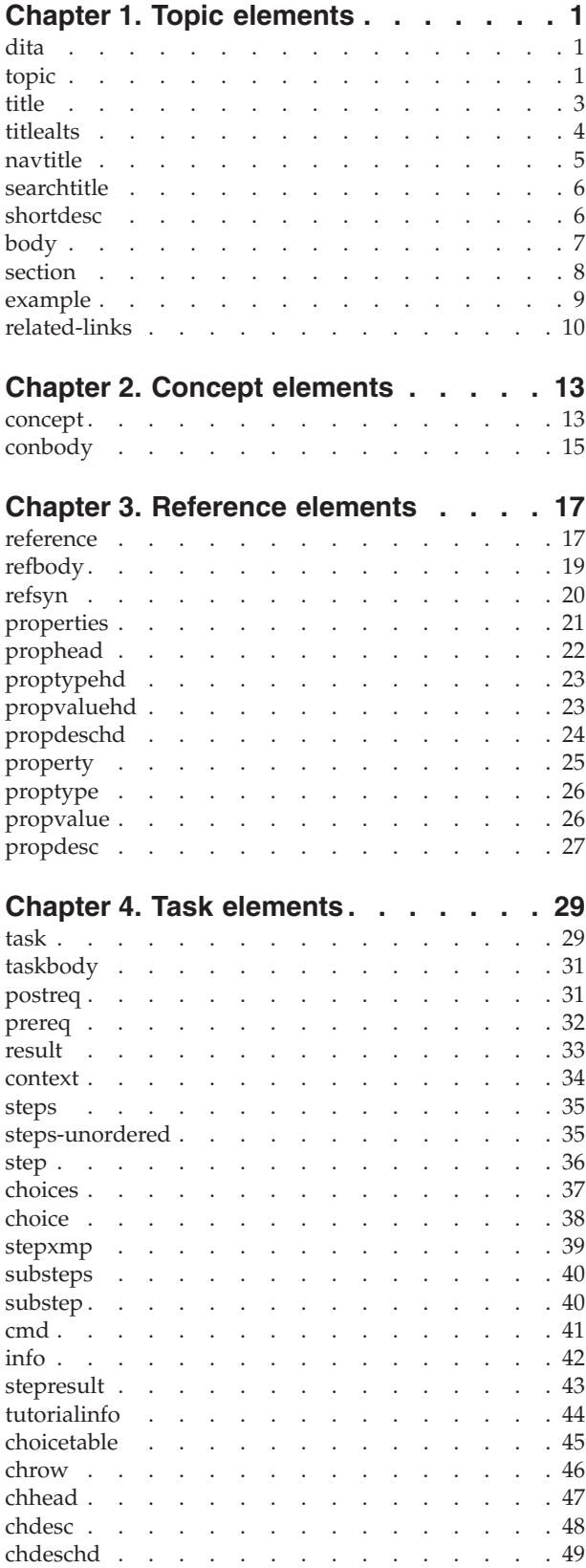

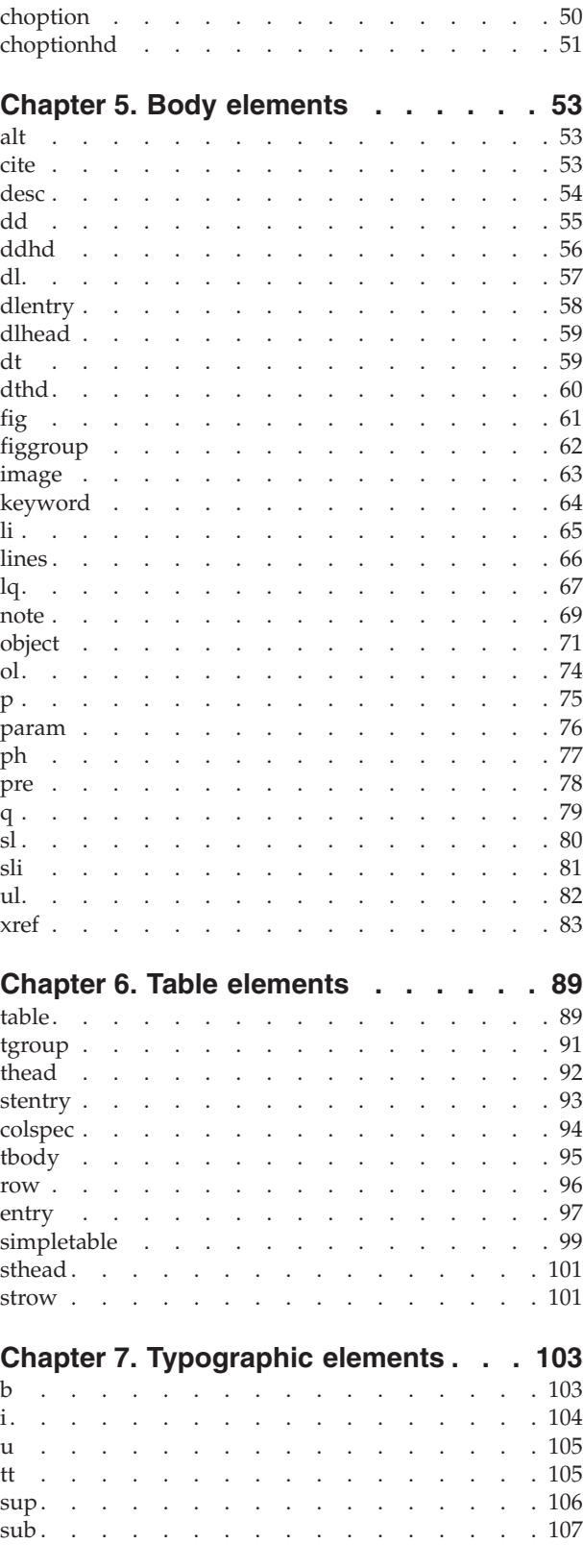

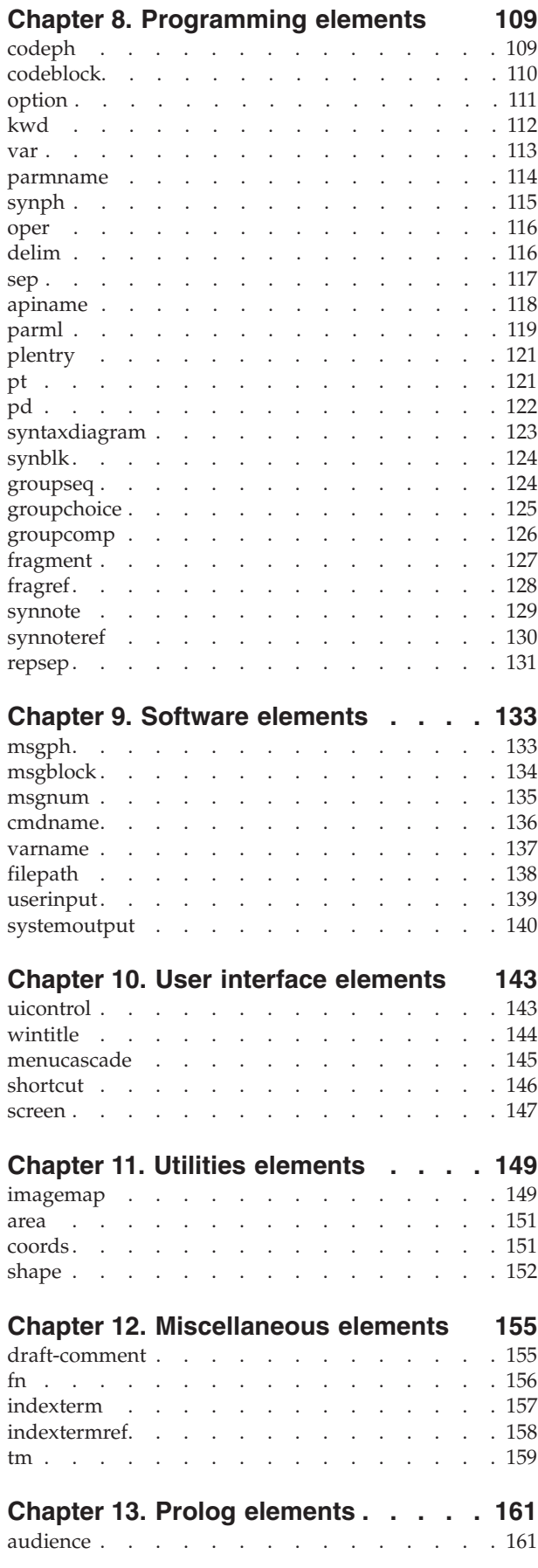

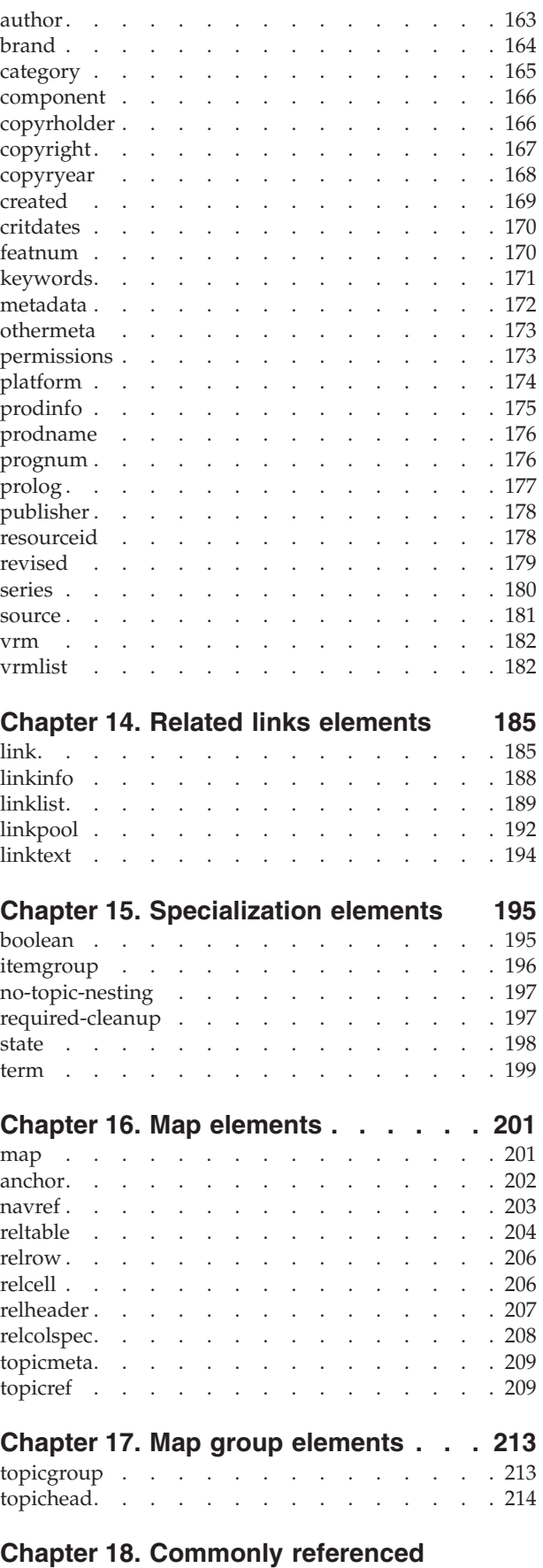

**[descriptions](#page-224-0) . . . . . . . . . . . . [217](#page-224-0)**

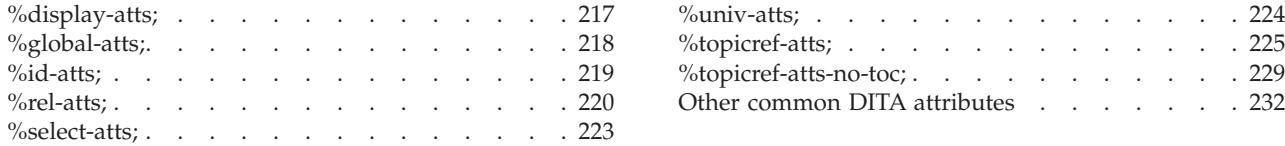

# <span id="page-8-0"></span>**Chapter 1. Topic elements**

Use the generic topic structure for untyped topics.

# **dita**

The <dita> element provides a top-level container for multiple topics when you create documents using the ditabase document type. The <dita> element lets you create any sequence of concept, task, and reference topics, and the ditabase document type lets you further nest these topic types inside each other. The <dita> element has no particular output implications; it simply allows you to create multiple topics of different types at the same level in a single document.

### **Contains**

(topic or [concept](#page-20-0) or [task](#page-36-0) or [reference\)](#page-24-0) *(one or more)*

### **Contained by**

Not contained by any other element. The root element for the compound DITA document type.

### **Inheritance**

Not a specializable DITA element.

### **Attributes**

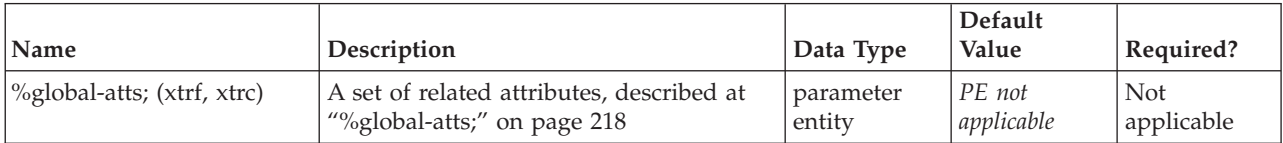

# **Example**

```
<dita>
 <concept id="batintro">...</concept>
 <reference id="batparts">...</reference>
 <task id="batfeeding">...</task>
 <task id="battraining">...</task>
 <task id="batcleanup">...</task>
</dita>
```
# **topic**

The <topic> element is the top-level DITA element for a single-subject topic or article. Other top-level DITA elements that are more content-specific are <concept>, <task>, and <reference>.

To support applications that are namespace-aware, DITA DTDs and Schemas provide the following fixed namespaced declarations for topic, and for topic-level elements derived from topic: ditaarch:DITAArchVersion="1.0"

```
xmlns:ditaarch="http://dita.oasis-open.org/architecture/2005/"
```
In DTDs, the "ditaarch" prefix is parameterized to enable future specialization.

All DITA elements take the xmlns="" fixed attribute, which puts them into the null namespace by default. This attribute is applied via the %global-atts; group.

### **Contains**

[\(title](#page-10-0) then [\(titlealts\)](#page-11-0) *(optional)* then [\(shortdesc\)](#page-13-0) *(optional)* then [\(prolog\)](#page-184-0) *(optional)* then [\(body\)](#page-14-0) *(optional)* then [\(related-links\)](#page-17-0) *(optional)* then [\(topic](#page-8-0) or [concept](#page-20-0) or [task](#page-36-0) or [reference\)](#page-24-0) *(any number)* )

### **Contained by**

["dita"](#page-8-0) on page 1, ["topic"](#page-8-0) on page 1, ["concept"](#page-20-0) on page 13, ["task"](#page-36-0) on page 29, ["reference"](#page-24-0) on page 17

### **Inheritance**

[topic/topic](#page-8-0)

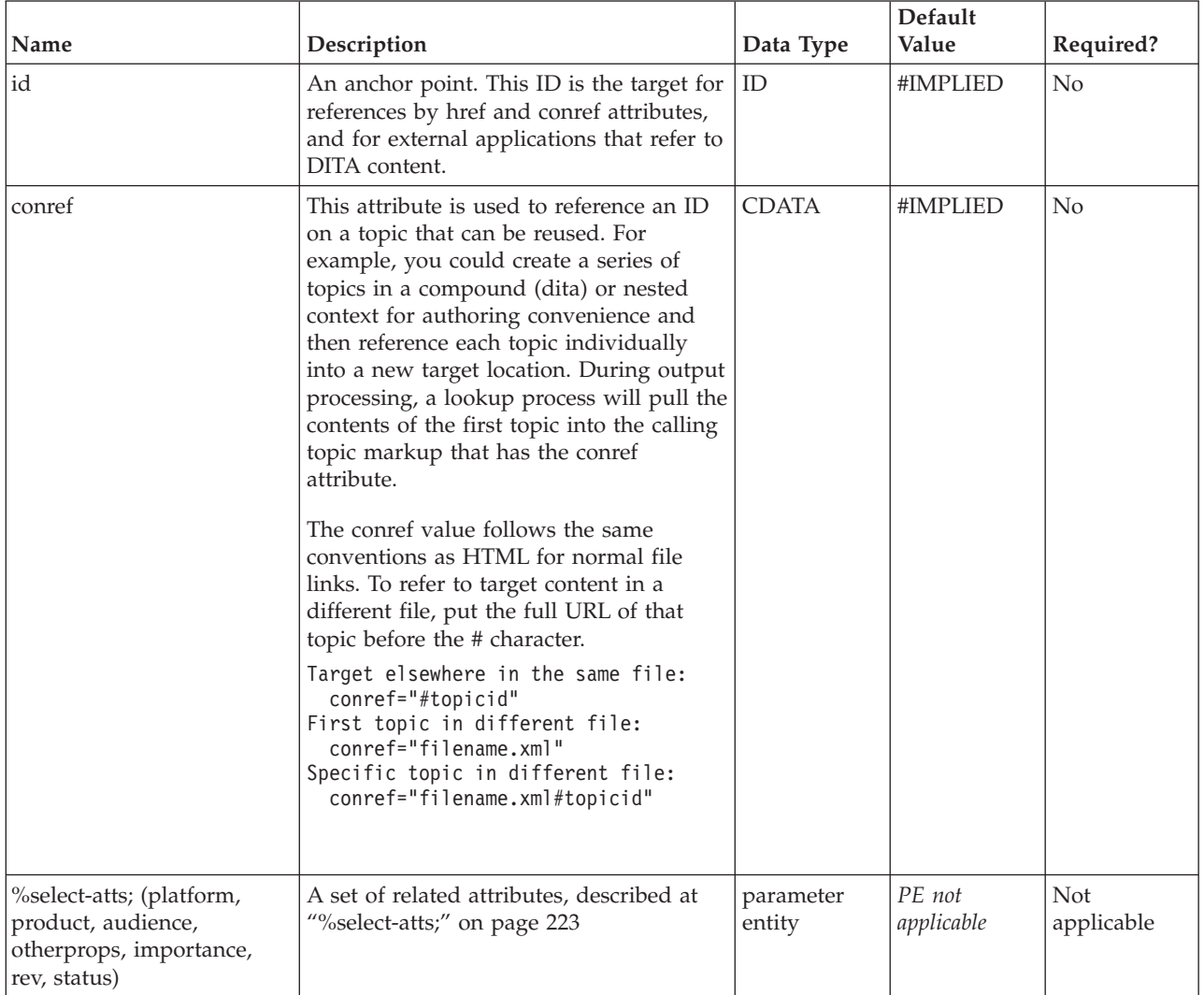

<span id="page-10-0"></span>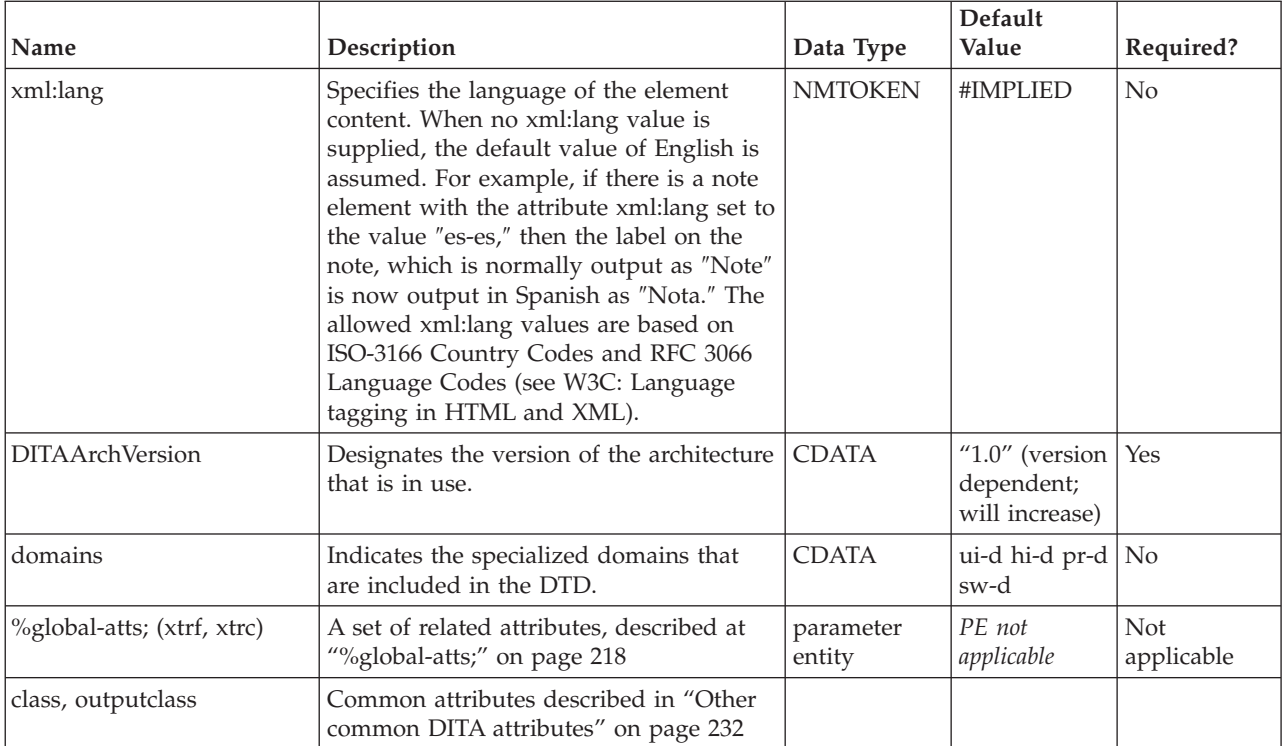

```
<topic id="topic">
<title>Some little topic</title>
 <body>
  <p>Here's a <b><i>cute</i></b>,
  <b>little</b> topic.</p>
  |<sub>u</sub>|><li>Some item</li>
  <li>Another item</li>
  \langle u| \rangle</body>
</topic>
```
# **title**

The <title> element contains a heading or label for the main parts of a topic, including the topic as a whole, its sections and examples, and its labelled content, such as figures and tables.

# **Contains**

( text data or [ph](#page-84-0) or [codeph](#page-116-0) or [synph](#page-122-0) or [filepath](#page-145-0) or [msgph](#page-140-0) or [userinput](#page-146-0) or [systemoutput](#page-147-0) or [b](#page-110-0) or [u](#page-112-0) or [i](#page-111-0) or [tt](#page-112-0) or [sup](#page-113-0) or [sub](#page-114-0) or [uicontrol](#page-150-0) or [menucascade](#page-152-0) or [term](#page-206-0) or [q](#page-86-0) or [boolean](#page-202-0) or [state](#page-205-0) or [keyword](#page-71-0) or [option](#page-118-0) or [parmname](#page-121-0) or [apiname](#page-125-0) or [cmdname](#page-143-0) or [msgnum](#page-142-0) or [varname](#page-144-0) or [wintitle](#page-151-0) or [tm](#page-166-0) or [image\)](#page-70-0) *(any number)*

# **Contained by**

["topic"](#page-8-0) on page 1, ["section"](#page-15-0) on page 8, ["example"](#page-16-0) on page 9, ["fig"](#page-68-0) on page 61, ["figgroup"](#page-69-0) on page 62, ["linklist"](#page-196-0) on page 189, ["table"](#page-96-0) on page 89, ["concept"](#page-20-0) on page 13, ["task"](#page-36-0) on page 29, ["reference"](#page-24-0) on page [17,](#page-24-0) ["refsyn"](#page-27-0) on page 20, ["syntaxdiagram"](#page-130-0) on page 123, ["synblk"](#page-131-0) on page 124, ["groupseq"](#page-131-0) on page 124, ["groupchoice"](#page-132-0) on page 125, ["groupcomp"](#page-133-0) on page 126, ["fragment"](#page-134-0) on page 127

### <span id="page-11-0"></span>**Inheritance**

[topic/](#page-8-0)[title](#page-10-0)

### **Attributes**

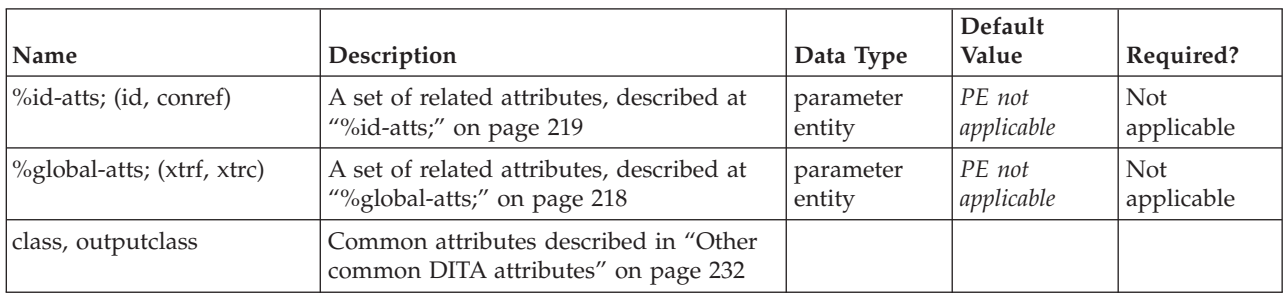

### **Example**

```
<topic id="topic">
<title>Some little topic</title>
<body>
 <p>Some discourse.</p>
</body>
</topic>
```
# **titlealts**

The alternate title element (<titlealts>) is optional, but can occur after the topic title. Two elements can be inserted as sub-elements of <titlealts>: navigation title <navtitle> and search title <searchtitle>.

When your DITA topic is transformed to XHTML, the <searchtitle> element is used to create a title element at the top of the resulting XHTML file. This title may differ from the first level heading that shows in the main browser window. In HTML output, the <navtitle> may be used to create navigation panels when your DITA topics are part of an HTML-based help or information system. The design intent is to enable navigation for HTML Help and Eclipse help systems.

When the <titlealts> element is absent, the title element for is used for all purposes.

# **Contains**

( [\(navtitle\)](#page-12-0) *(optional)* then [\(searchtitle\)](#page-13-0) *(optional)* )

# **Contained by**

["topic"](#page-8-0) on page 1, ["concept"](#page-20-0) on page 13, ["task"](#page-36-0) on page 29, ["reference"](#page-24-0) on page 17

### **Inheritance**

[topic/](#page-8-0)titlealts

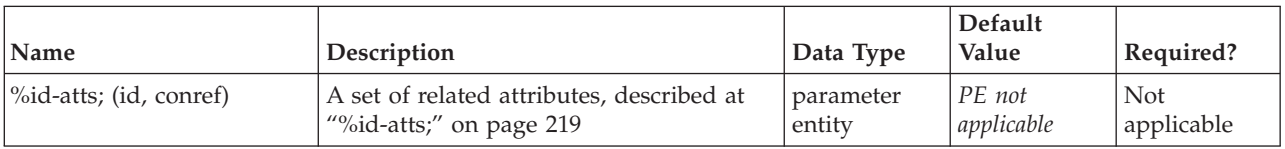

<span id="page-12-0"></span>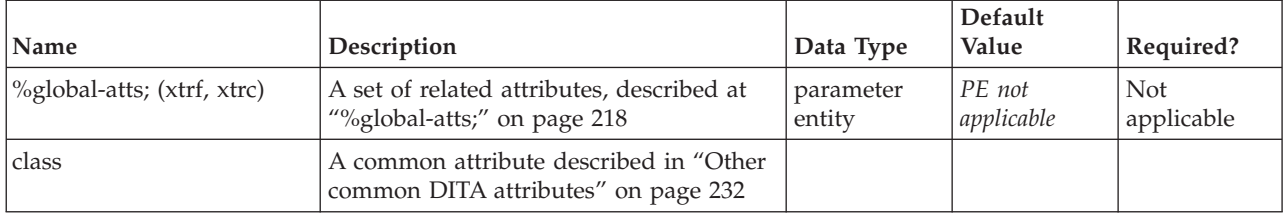

```
<task id="progexample">
  <title>Example of Required Programming</title>
     <titlealts><navtitle>Programming Example</navtitle></titlealts>
   <taskbody> . . . </taskbody>
</task>
```
# **navtitle**

The navigation title (<navtitle>) element is one of a set of alternate titles that can be included inside the <titlealts> element. This navigation title may differ from the first level heading that shows in the main browser window. Use <navtitle> when the actual title of the topic isn't appropriate for use in navigation panes or online contents (for example, because the actual title is too long).

#### **Contains**

( text data or [keyword](#page-71-0) or [option](#page-118-0) or [parmname](#page-121-0) or [apiname](#page-125-0) or [cmdname](#page-143-0) or [msgnum](#page-142-0) or [varname](#page-144-0) or [wintitle](#page-151-0) or [term\)](#page-206-0) *(any number)*

#### **Contained by**

["titlealts"](#page-11-0) on page 4

#### **Inheritance**

[topic/](#page-8-0)navtitle

#### **Attributes**

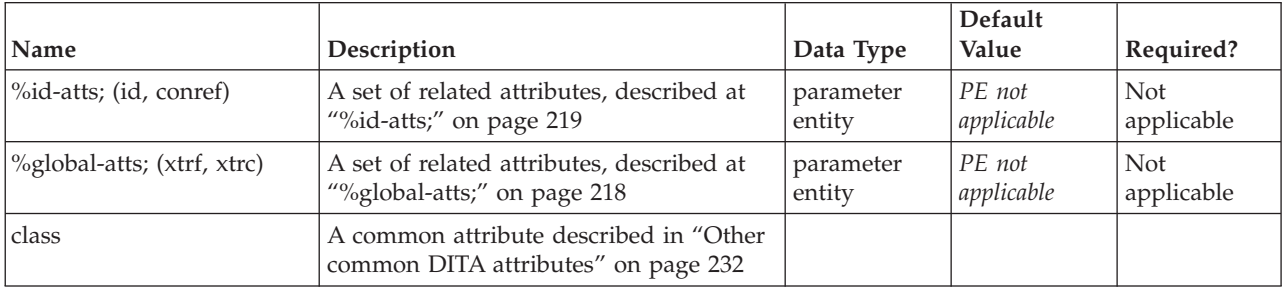

#### **Example**

```
<task id=progexample">
<title>Publishing a DITA information set in PDF</title>
 <titlealts><navtitle>Publishing in PDF</navtitle></titlealts>
<taskbody> . . . </taskbody>
\langletask>
```
# <span id="page-13-0"></span>**searchtitle**

When your DITA topic is transformed to XHTML, the <searchtitle> element is used to create a title element at the top of the resulting HTML file. This title is normally used in search result summaries by some search engines, such as that in Eclipse [\(http://eclipse.org\)](http://eclipse.org); if not set, the XHTML's title element defaults to the source topic's title content (which may not be as well optimized for search summaries)

# **Contains**

( text data or [keyword](#page-71-0) or [option](#page-118-0) or [parmname](#page-121-0) or [apiname](#page-125-0) or [cmdname](#page-143-0) or [msgnum](#page-142-0) or [varname](#page-144-0) or [wintitle](#page-151-0) or [term\)](#page-206-0) *(any number)*

### **Contained by**

["titlealts"](#page-11-0) on page 4

### **Contained by**

["topicmeta"](#page-216-0) on page 209

### **Inheritance**

[topic/](#page-8-0)searchtitle

### **Attributes**

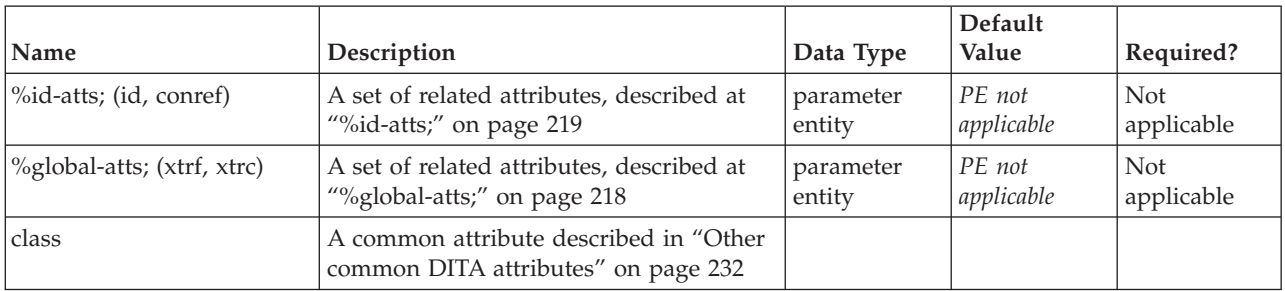

### **Example**

```
<task id="progexample">
<title>Programming Example</title>
 <titlealts><searchtitle>Example of Required Programming</searchtitle></titlealts>
<taskbody> . . . </taskbody>
</task>
```
# **shortdesc**

The short description (<shortdesc>) element occurs between the topic title and the topic body, as the initial paragraph-like content of a topic. The short description, which represents the purpose or theme of the topic, is also intended to be used as a link preview and for searching.

### **Contains**

( text data or [ph](#page-84-0) or [codeph](#page-116-0) or [synph](#page-122-0) or [filepath](#page-145-0) or [msgph](#page-140-0) or [userinput](#page-146-0) or [systemoutput](#page-147-0) or [b](#page-110-0) or [u](#page-112-0) or [i](#page-111-0) or [tt](#page-112-0) or [sup](#page-113-0) or [sub](#page-114-0) or [uicontrol](#page-150-0) or [menucascade](#page-152-0) or [term](#page-206-0) or [q](#page-86-0) or [boolean](#page-202-0) or [state](#page-205-0) or [keyword](#page-71-0) or [option](#page-118-0) or [parmname](#page-121-0) or [apiname](#page-125-0) or [cmdname](#page-143-0) or [msgnum](#page-142-0) or [varname](#page-144-0) or [wintitle](#page-151-0) or [tm](#page-166-0) or [image\)](#page-70-0) *(any number)*

# <span id="page-14-0"></span>**Contained by**

["topic"](#page-8-0) on page 1, ["concept"](#page-20-0) on page 13, ["task"](#page-36-0) on page 29, ["reference"](#page-24-0) on page 17

### **Contained by**

["topicmeta"](#page-216-0) on page 209

### **Inheritance**

[topic/](#page-8-0)[shortdesc](#page-13-0)

### **Attributes**

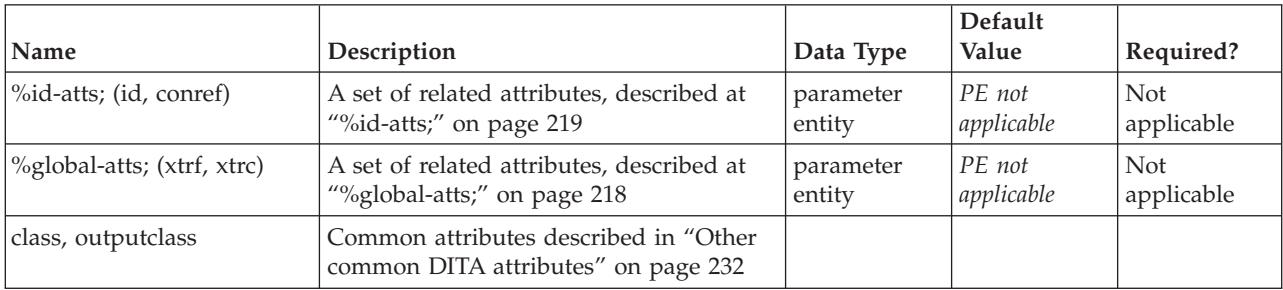

### **Example**

```
<task id="abstractexample">
  <title>Abstract Example</title>
     <shortdesc>This documentation addresses messages...</shortdesc>
  <taskbody>...</taskbody>
</task>
```
# **body**

The <br/>body> element is the container for the main content of a <topic>.

# **Contains**

[\(p](#page-82-0) or [lq](#page-74-0) or [note](#page-76-0) or [dl](#page-64-0) or [parml](#page-126-0) or [ul](#page-89-0) or [ol](#page-81-0) or [sl](#page-87-0) or [pre](#page-85-0) or [codeblock](#page-117-0) or [msgblock](#page-141-0) or [screen](#page-154-0) or [lines](#page-73-0) or [fig](#page-68-0) or [syntaxdiagram](#page-130-0) or [imagemap](#page-156-0) or [image](#page-70-0) or [object](#page-78-0) or [table](#page-96-0) or [simpletable](#page-106-0) or [required-cleanup](#page-204-0) or [section](#page-15-0) or [example\)](#page-16-0) *(any number)*

# **Contained by**

["topic"](#page-8-0) on page 1

### **Inheritance**

[topic/](#page-8-0)body

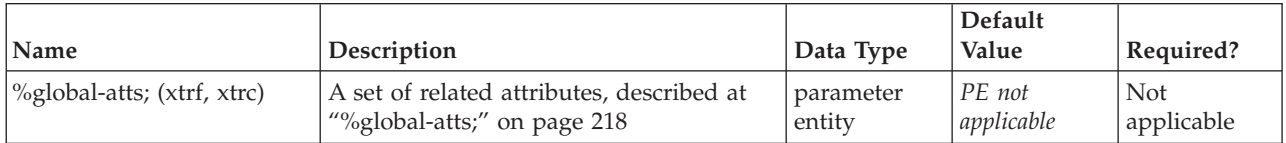

<span id="page-15-0"></span>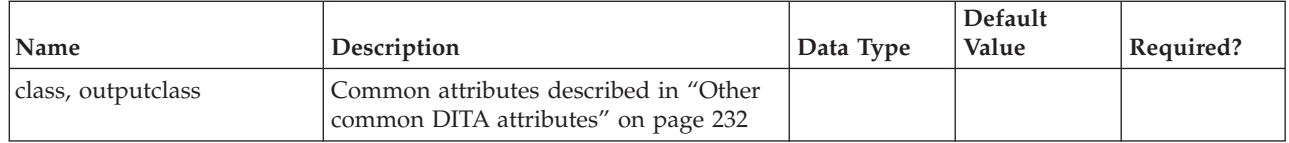

<topic> <title>...</title> <prolog>...</prolog>  $$ </topic>

# **section**

The <section> element represents an organizational division in a topic. Sections are used to organize subsets of information that are directly related to the topic. For example, the titles **Reference Syntax**, **Example** and **Properties** might represent section-level discourse within a topic about a command-line process—the content in each section relates uniquely to the subject of that topic. Multiple sections within a single topic do not represent a hierarchy, but rather peer divisions of that topic. Sections cannot be nested. A section may have an optional title.

### **Contains**

( text data or [ph](#page-84-0) or [codeph](#page-116-0) or [synph](#page-122-0) or [filepath](#page-145-0) or [msgph](#page-140-0) or [userinput](#page-146-0) or [systemoutput](#page-147-0) or [b](#page-110-0) or [u](#page-112-0) or [i](#page-111-0) or [tt](#page-112-0) or [sup](#page-113-0) or [sub](#page-114-0) or [uicontrol](#page-150-0) or [menucascade](#page-152-0) or [term](#page-206-0) or [xref](#page-90-0) or [cite](#page-60-0) or [q](#page-86-0) or [boolean](#page-202-0) or [state](#page-205-0) or [keyword](#page-71-0) or [option](#page-118-0) or [parmname](#page-121-0) or [apiname](#page-125-0) or [cmdname](#page-143-0) or [msgnum](#page-142-0) or [varname](#page-144-0) or [wintitle](#page-151-0) or [tm](#page-166-0) or [p](#page-82-0) or [lq](#page-74-0) or [note](#page-76-0) or [dl](#page-64-0) or [parml](#page-126-0) or [ul](#page-89-0) or [ol](#page-81-0) or [sl](#page-87-0) or [pre](#page-85-0) or [codeblock](#page-117-0) or [msgblock](#page-141-0) or [screen](#page-154-0) or [lines](#page-73-0) or [fig](#page-68-0) or [syntaxdiagram](#page-130-0) or [imagemap](#page-156-0) or [image](#page-70-0) or [object](#page-78-0) or [table](#page-96-0) or [simpletable](#page-106-0) or [title](#page-10-0) or [draft-comment](#page-162-0) or [required-cleanup](#page-204-0) or [fn](#page-163-0) or [indextermref](#page-165-0) or [indexterm\)](#page-164-0) *(any number)*

# **Contained by**

["body"](#page-14-0) on page 7, ["conbody"](#page-22-0) on page 15, ["refbody"](#page-26-0) on page 19

### **Inheritance**

[topic/](#page-8-0)section

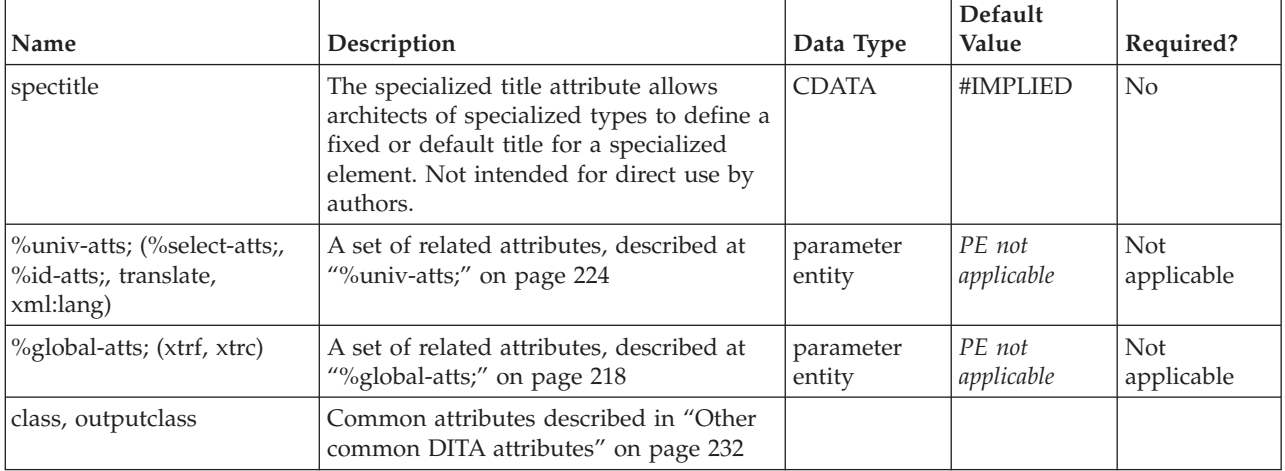

```
<reference id="reference">
<title>Copy Command</title>
 < refbody>
 <section>
  <title>Purpose</title>
  This little command copies
  things.
 </section>
 </refbody>
</reference>
```
# **example**

The <example> element is a section with the specific role of containing examples that illustrate or support the current topic. The <example> element has the same content model as <section>.

DITA uses <example> to contain both discussion and sample code or outputs. Hence, in a DITA topic, to represent programming code and results within the discussion in an example, use the <codeblock> and <systemoutput> elements within the example element. For lines of text, use the <lines> element. For pre-formatted text such as email headers, use the <pre> element.

# **Contains**

( text data or [ph](#page-84-0) or [codeph](#page-116-0) or [synph](#page-122-0) or [filepath](#page-145-0) or [msgph](#page-140-0) or [userinput](#page-146-0) or [systemoutput](#page-147-0) or [b](#page-110-0) or [u](#page-112-0) or [i](#page-111-0) or [tt](#page-112-0) or [sup](#page-113-0) or [sub](#page-114-0) or [uicontrol](#page-150-0) or [menucascade](#page-152-0) or [term](#page-206-0) or [xref](#page-90-0) or [cite](#page-60-0) or [q](#page-86-0) or [boolean](#page-202-0) or [state](#page-205-0) or [keyword](#page-71-0) or [option](#page-118-0) or [parmname](#page-121-0) or [apiname](#page-125-0) or [cmdname](#page-143-0) or [msgnum](#page-142-0) or [varname](#page-144-0) or [wintitle](#page-151-0) or [tm](#page-166-0) or [p](#page-82-0) or [lq](#page-74-0) or [note](#page-76-0) or [dl](#page-64-0) or [parml](#page-126-0) or [ul](#page-89-0) or [ol](#page-81-0) or [sl](#page-87-0) or [pre](#page-85-0) or [codeblock](#page-117-0) or [msgblock](#page-141-0) or [screen](#page-154-0) or [lines](#page-73-0) or [fig](#page-68-0) or [syntaxdiagram](#page-130-0) or [imagemap](#page-156-0) or [image](#page-70-0) or [object](#page-78-0) or [table](#page-96-0) or [simpletable](#page-106-0) or [title](#page-10-0) or [draft-comment](#page-162-0) or [required-cleanup](#page-204-0) or [fn](#page-163-0) or [indextermref](#page-165-0) or [indexterm\)](#page-164-0) *(any number)*

# **Contained by**

["body"](#page-14-0) on page 7, ["conbody"](#page-22-0) on page 15, ["taskbody"](#page-38-0) on page 31, ["refbody"](#page-26-0) on page 19

### **Inheritance**

[topic/](#page-8-0)example

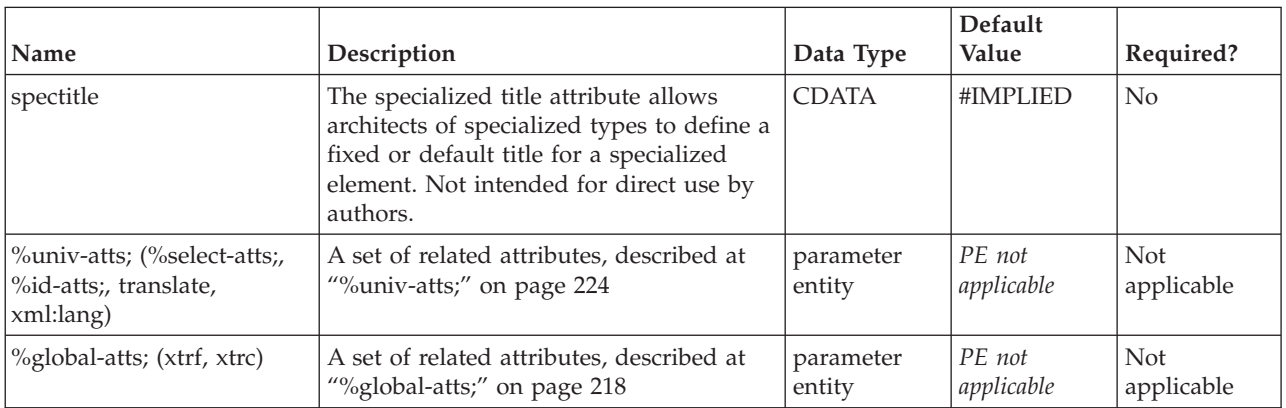

<span id="page-17-0"></span>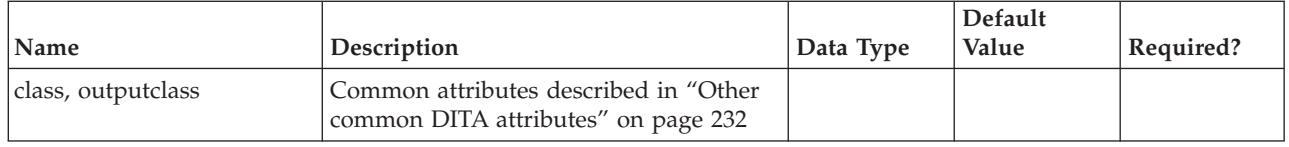

# **related-links**

The related information links of a topic (<related-links> element) are stored in a special section following the body of the topic. After a topic is processed into it final output form, the related links are usually displayed at the end of the topic, although some Web-based help systems might display them in a separate navigation frame.

Prerequisite links are an exception (that is, in which *importance=*″*required*″ and the role is compatible–not ancestor/parent/child/descendant/next). These get sorted after the <shortdesc> (all topics) or after the <prereq> section (for tasks).

# **Processing notes:**

- 1. PDF output typically ignores hierarchical links, for example ancestor/parent/child/descendant/next/previous/sibling, although it may include some child links to produce summaries at the start of chapters.
- 2. Links not in a <linklist> will be sorted on output based on type, role, and importance.
- 3. The value of the *format* attribute defaults to "dita" unless the attribute *scope=*″*external*″*,* when format is assumed to be not-dita.

### **Contains**

[\(link](#page-192-0) or [linklist](#page-196-0) or [linkpool\)](#page-199-0) *(one or more)*

# **Contained by**

["topic"](#page-8-0) on page 1, ["concept"](#page-20-0) on page 13, ["task"](#page-36-0) on page 29, ["reference"](#page-24-0) on page 17

### **Inheritance**

[topic/](#page-8-0)related-links

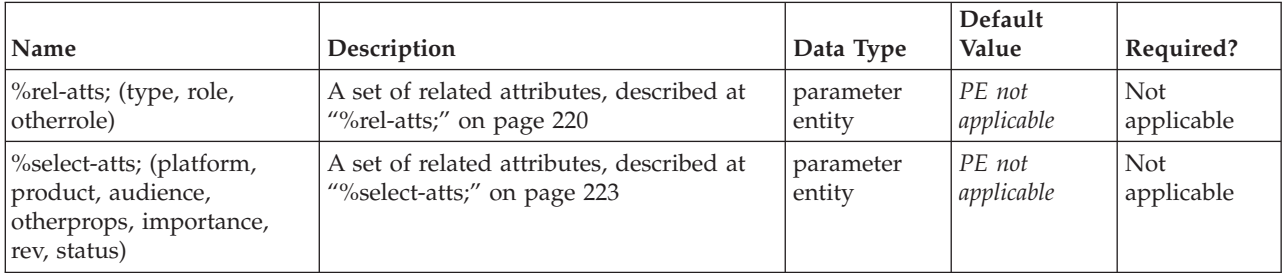

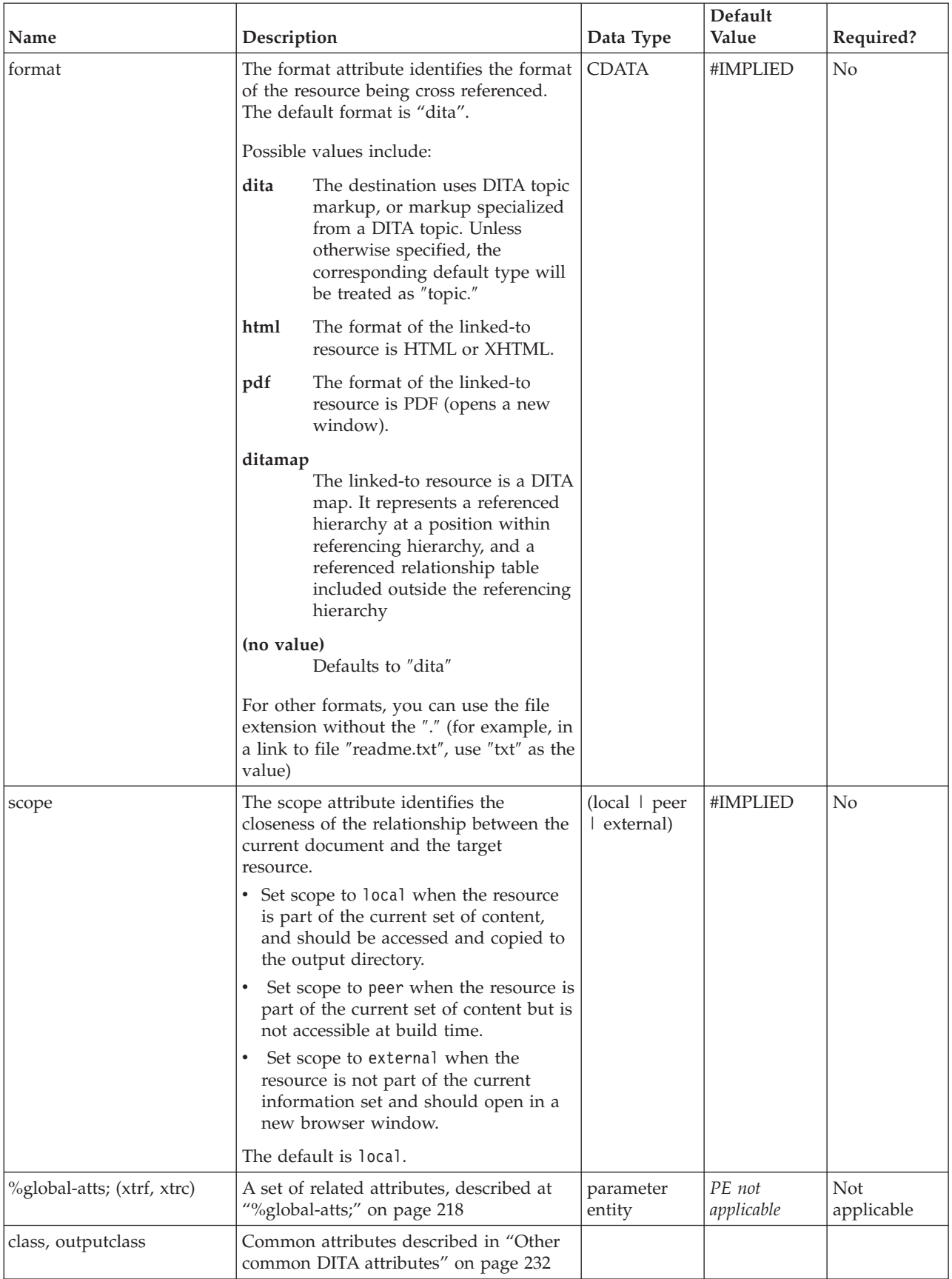

```
<task id="sqlj">
<title>Creating an SQLJ file</title>
<taskbody>...</taskbody>
 <related-links>
  <link href="#concept"><linktext>Some little concept</linktext></link>
</related-links>
</task>
```
# <span id="page-20-0"></span>**Chapter 2. Concept elements**

Use the concept topic to introduce the background or overview information for tasks or reference topics. The concept topic has the restriction that following a section or example, only other sections or examples are permitted as content.

# **concept**

The <concept> element is the top-level element for a topic that answers the question "what is?" Concepts provide background information that users must know before they can successfully work with a product or interface. Often, a concept is an extended definition of a major abstraction such as a process or function. It might also have an example or a graphic, but generally the structure of a concept is fairly simple.

# **Contains**

[\(title](#page-10-0) then [\(titlealts\)](#page-11-0) *(optional)* then [\(shortdesc\)](#page-13-0) *(optional)* then [\(prolog\)](#page-184-0) *(optional)* then [\(conbody\)](#page-22-0) *(optional)* then [\(related-links\)](#page-17-0) *(optional)* then [\(topic](#page-8-0) or concept or [task](#page-36-0) or [reference\)](#page-24-0) *(any number)* )

# **Contained by**

["dita"](#page-8-0) on page 1, ["topic"](#page-8-0) on page 1, "concept," ["task"](#page-36-0) on page 29, ["reference"](#page-24-0) on page 17

### **Inheritance**

[topic/topic,](#page-8-0) concept/concept

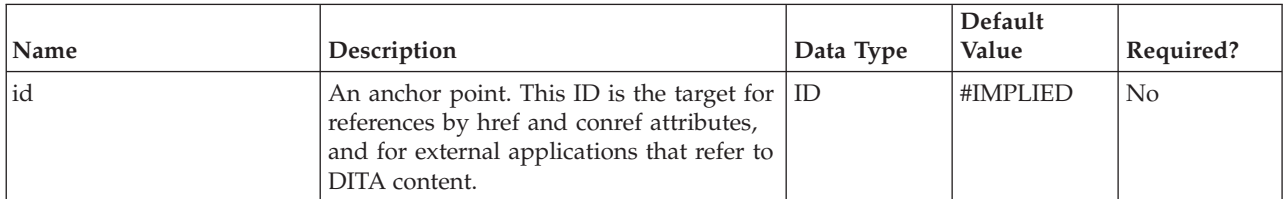

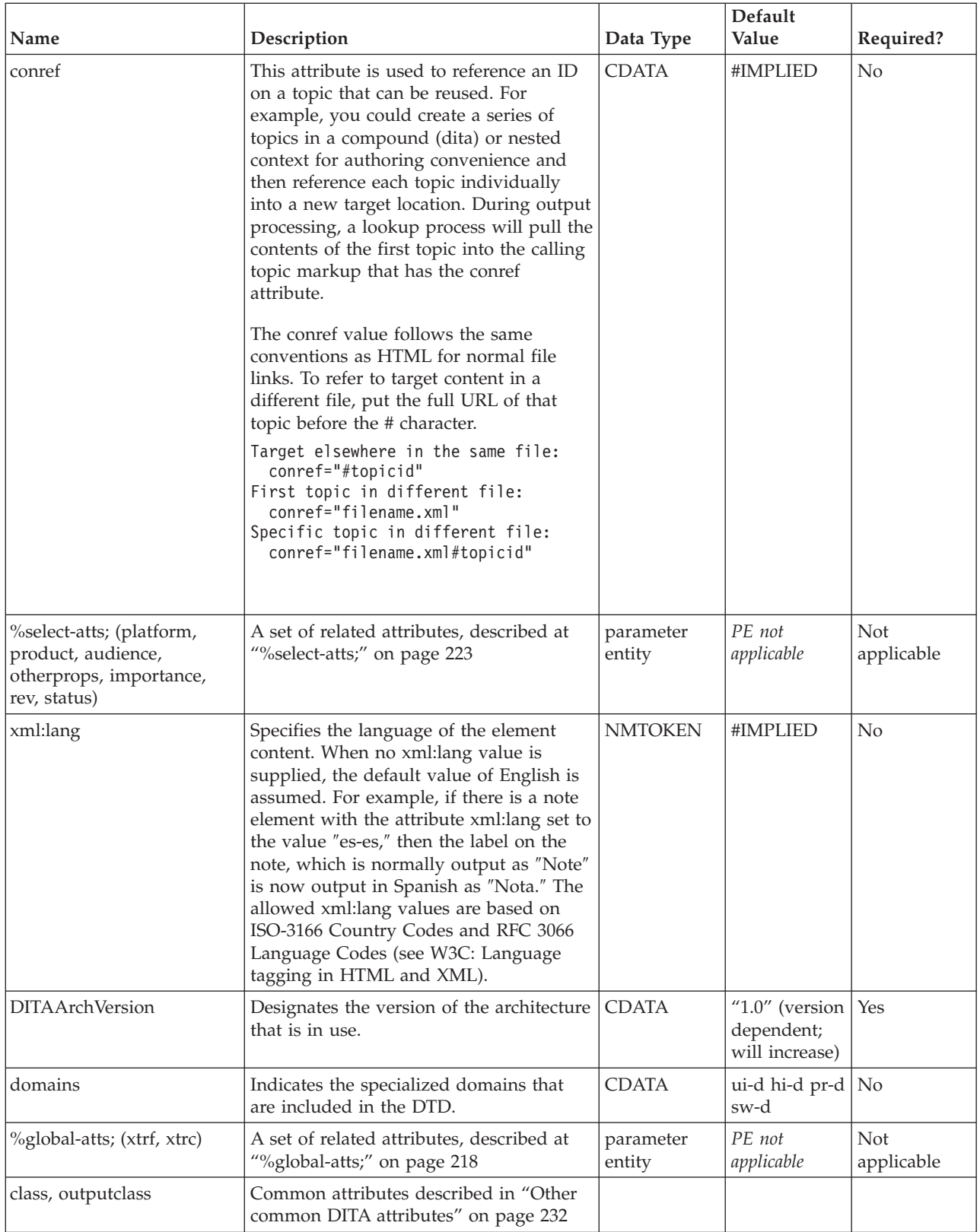

```
<concept id="concept">
<title>Introduction to Bird Calling</title>
 <shortdesc>If you wish to attract more birds to your Acme Bird Feeder,
learn the art of bird calling. Bird calling is an efficient way
to alert more birds to the presence of your bird feeder.</shortdesc>
<conbody>
  <p>Bird calling requires learning:</p>
  \langle u \rangle<li>Popular and classical bird songs</li>
    <li>How to whistle like a bird</li>
  \langle u|</conbody>
</concept>
```
# **conbody**

The <conbody> element is the main body-level element for a concept. Like the <br/>body> element of a general <topic>, <conbody> allows paragraphs, lists, and other elements as well as sections and examples. But <conbody> has a constraint that a section or an example can be followed only by other sections or examples.

# **Contains**

( [\(p](#page-82-0) or [lq](#page-74-0) or [note](#page-76-0) or [dl](#page-64-0) or [parml](#page-126-0) or [ul](#page-89-0) or [ol](#page-81-0) or [sl](#page-87-0) or [pre](#page-85-0) or [codeblock](#page-117-0) or [msgblock](#page-141-0) or [screen](#page-154-0) or [lines](#page-73-0) or [fig](#page-68-0) or [syntaxdiagram](#page-130-0) or [imagemap](#page-156-0) or [image](#page-70-0) or [object](#page-78-0) or [table](#page-96-0) or [simpletable](#page-106-0) or [required-cleanup\)](#page-204-0) *(any number)* then [\(section](#page-15-0) or [example\)](#page-16-0) *(any number)*)

### **Contained by**

["concept"](#page-20-0) on page 13

### **Inheritance**

[topic/](#page-8-0)[body,](#page-14-0) [concept/](#page-20-0)conbody

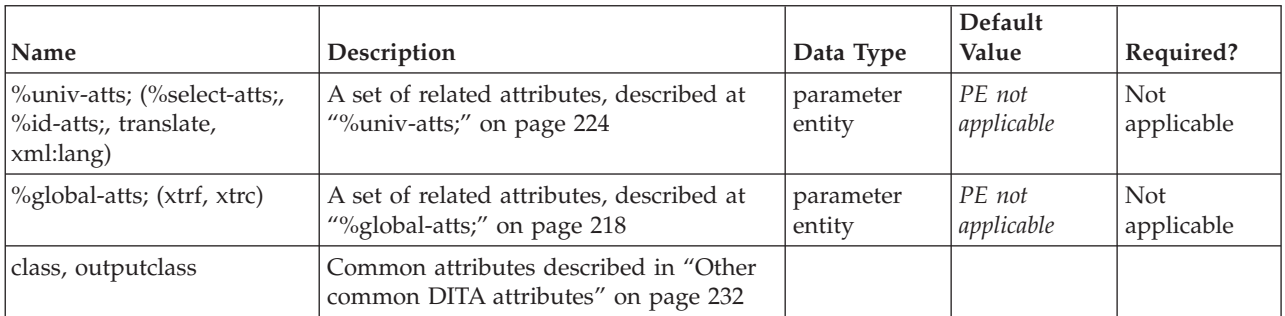

# <span id="page-24-0"></span>**Chapter 3. Reference elements**

Use the reference elements to describe regular features of sets of things, most commonly the commands in a programming language. However, this format is also suitable for recipes, bibliographies, catalogues, and similar collections of structured descriptive prose.

# **reference**

The <reference> element defines a top-level container for a reference topic. Reference topics document programming constructs or facts about a product. Examples of reference topics include language elements, class descriptions, commands, functions, statements, protocols, types, declarators, operands, and API information, which provide quick access to facts, but no explanation of concepts or procedures. Reference topics have the same high-level structure as any other topic type, with a title, short description, and body. Within the body, reference topics are typically organized into one or more sections, property lists, and tables. The reference topic type provides general rules that apply to all kinds of reference information, using elements like <refsyn> for syntax or signatures, and <properties> for lists of properties and values.

# **Contains**

[\(title](#page-10-0) then [\(titlealts\)](#page-11-0) *(optional)* then [\(shortdesc\)](#page-13-0) *(optional)* then [\(prolog\)](#page-184-0) *(optional)* then [\(refbody\)](#page-26-0) *(optional)* then [\(related-links\)](#page-17-0) *(optional)* then [\(topic](#page-8-0) or [concept](#page-20-0) or [task](#page-36-0) or reference) *(any number)*)

# **Contained by**

["dita"](#page-8-0) on page 1, ["topic"](#page-8-0) on page 1, ["concept"](#page-20-0) on page 13, ["task"](#page-36-0) on page 29, "reference"

# **Inheritance**

[topic/topic,](#page-8-0) reference/reference

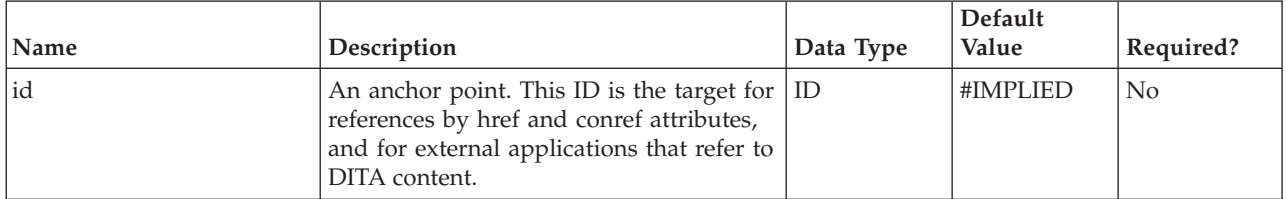

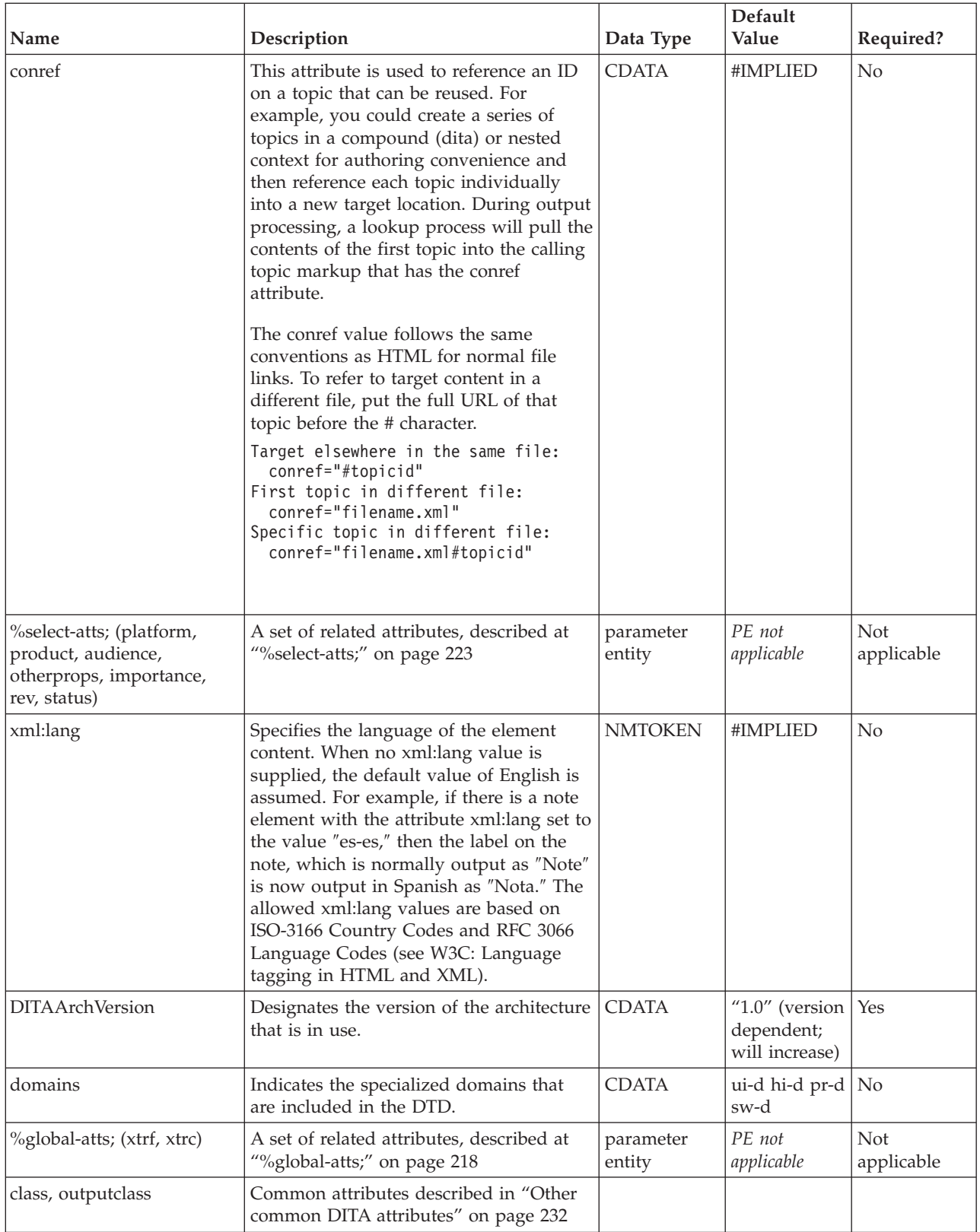

```
<reference id="refexample">
<title>A reference topic/title>
 <refbody>
 <refsyn>Describe command or api syntax here, possibly
 using < synph> or &lt; syntax> markup for explicit
 definition of syntax or prototype construction.
 </refsyn>
 <section>
  <title>Some section title</title>
 </section>
 <properties>
  <property>
   <proptype>type</proptype>
   <propvalue>value</propvalue>
   <propdesc>description</propdesc>
  </property>
 </properties>
</refbody>
</reference>
```
# **refbody**

The <refbody> element is a container for the main content of the reference topic. Reference topics limit the body structure to tables (both simple and standard), property lists, syntax sections, and generic sections and examples, in any sequence or number.

Reference topics represent the kind of information that users typically consult to understand programming objects, statements, commands, configuration file options, recipes, terminological descriptions, and so forth.

# **Contains**

( [\(section](#page-15-0) or [refsyn](#page-27-0) or [example](#page-16-0) or [table](#page-96-0) or [simpletable](#page-106-0) or [properties\)](#page-28-0) *(any number)* )

# **Contained by**

["reference"](#page-24-0) on page 17

### **Inheritance**

[topic/](#page-8-0)[body,](#page-14-0) [reference/](#page-24-0)refbody

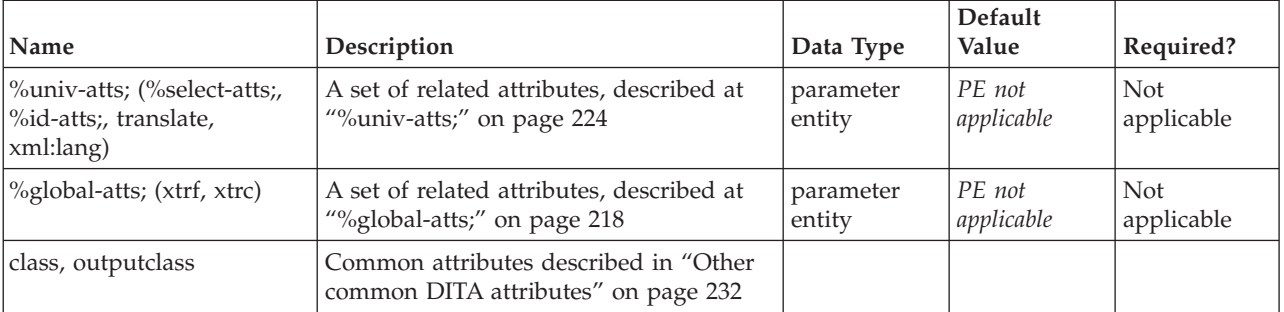

<span id="page-27-0"></span>See ["reference"](#page-24-0) on page 17.

# **refsyn**

The <refsyn> element is a special section inside a reference topic. The section often contains syntax or signature content (for example, a command-line utility's calling syntax, or an API's signature). The <refsyn> contains a brief, possibly diagrammatic description of the subject's interface or high-level structure.

### **Contains**

( text data or [ph](#page-84-0) or [codeph](#page-116-0) or [synph](#page-122-0) or [filepath](#page-145-0) or [msgph](#page-140-0) or [userinput](#page-146-0) or [systemoutput](#page-147-0) or [b](#page-110-0) or [u](#page-112-0) or [i](#page-111-0) or [tt](#page-112-0) or [sup](#page-113-0) or [sub](#page-114-0) or [uicontrol](#page-150-0) or [menucascade](#page-152-0) or [term](#page-206-0) or [xref](#page-90-0) or [cite](#page-60-0) or [q](#page-86-0) or [boolean](#page-202-0) or [state](#page-205-0) or [keyword](#page-71-0) or [option](#page-118-0) or [parmname](#page-121-0) or [apiname](#page-125-0) or [cmdname](#page-143-0) or [msgnum](#page-142-0) or [varname](#page-144-0) or [wintitle](#page-151-0) or [tm](#page-166-0) or [p](#page-82-0) or [lq](#page-74-0) or [note](#page-76-0) or [dl](#page-64-0) or [parml](#page-126-0) or [ul](#page-89-0) or [ol](#page-81-0) or [sl](#page-87-0) or [pre](#page-85-0) or [codeblock](#page-117-0) or [msgblock](#page-141-0) or [screen](#page-154-0) or [lines](#page-73-0) or [fig](#page-68-0) or [syntaxdiagram](#page-130-0) or [imagemap](#page-156-0) or [image](#page-70-0) or [object](#page-78-0) or [table](#page-96-0) or [simpletable](#page-106-0) or [title](#page-10-0) or [draft-comment](#page-162-0) or [required-cleanup](#page-204-0) or [fn](#page-163-0) or [indextermref](#page-165-0) or [indexterm\)](#page-164-0) *(any number)*

# **Contained by**

["refbody"](#page-26-0) on page 19

### **Inheritance**

[topic/](#page-8-0)[section,](#page-15-0) [reference/](#page-24-0)refsyn

### **Attributes**

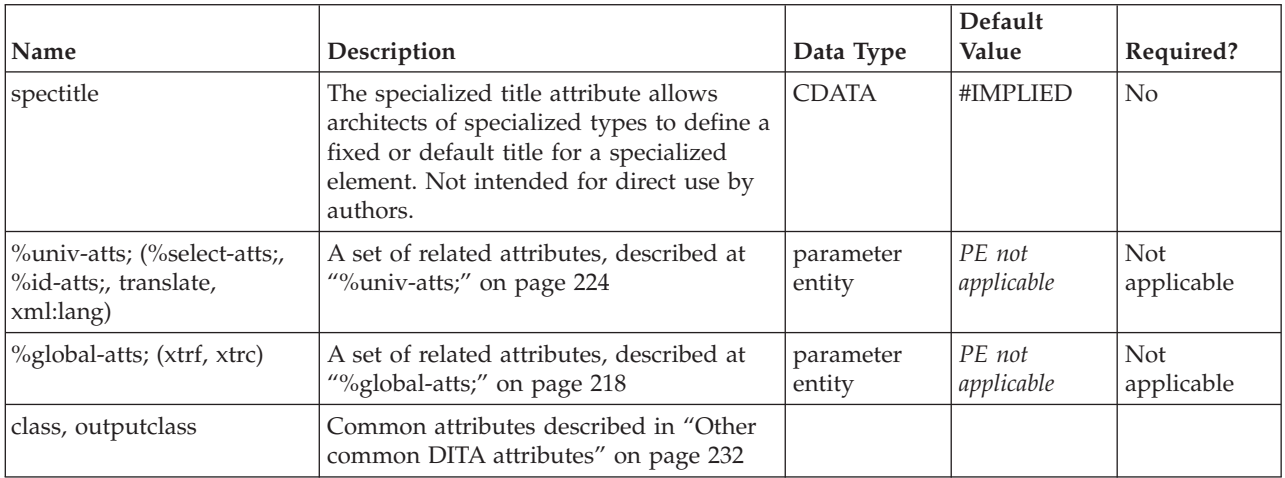

### **Example**

See ["reference"](#page-24-0) on page 17.

# <span id="page-28-0"></span>**properties**

The <properties> element gives a list of properties for the subject of the current topic, for example whether a class is public or protected. Each property can include the type, value, and a description. The typical rendering is usually in a table-like format. To represent multiple values for a type, just create additional property elements and use only the <propvalue> element (and <propdesc> when needed) for each successive value.

# **Contains**

( [\(prophead\)](#page-29-0) *(optional)* then [\(property\)](#page-32-0) *(one or more)* )

# **Contained by**

["refbody"](#page-26-0) on page 19

### **Inheritance**

[topic/](#page-8-0)[simpletable,](#page-106-0) [reference/](#page-24-0)properties

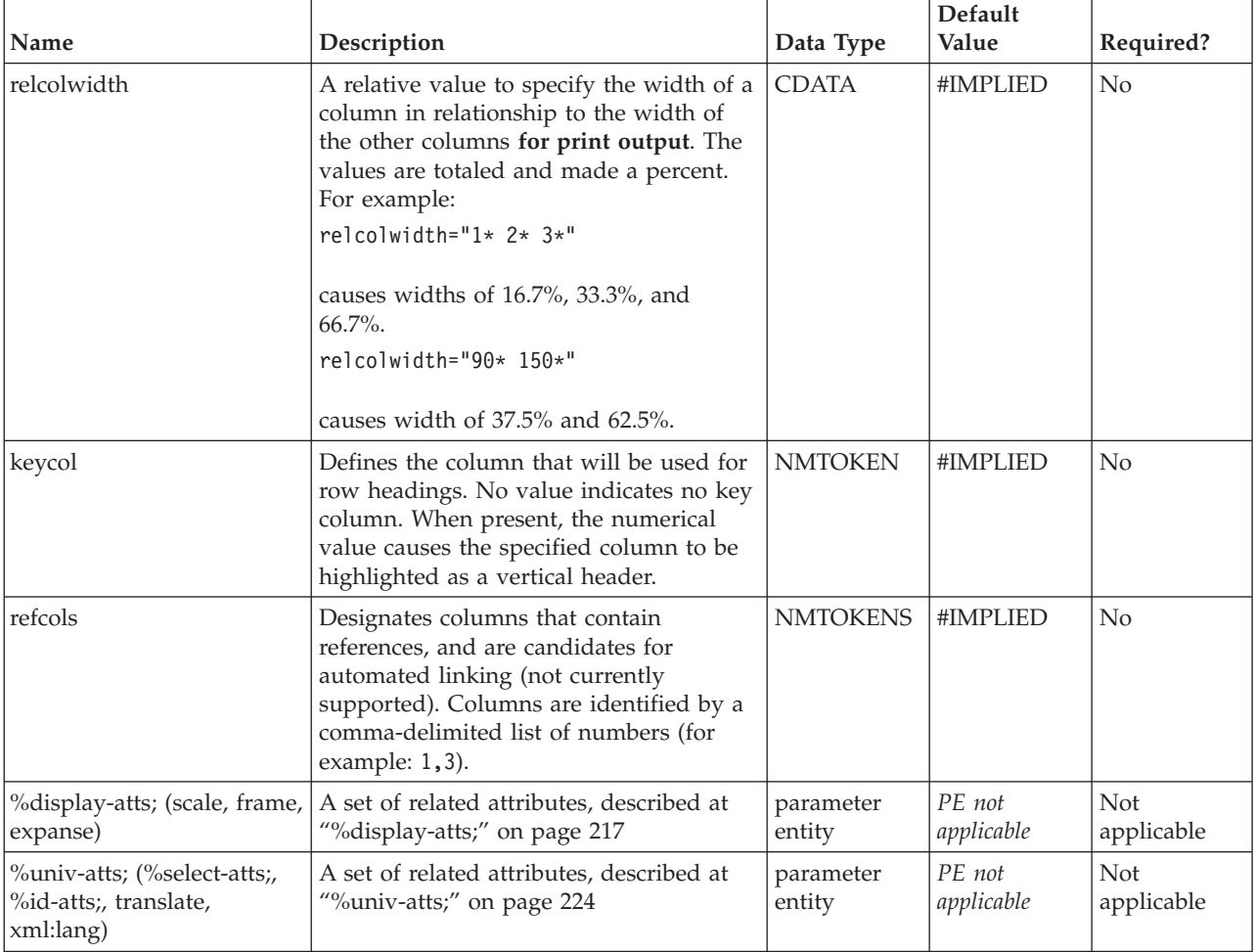

<span id="page-29-0"></span>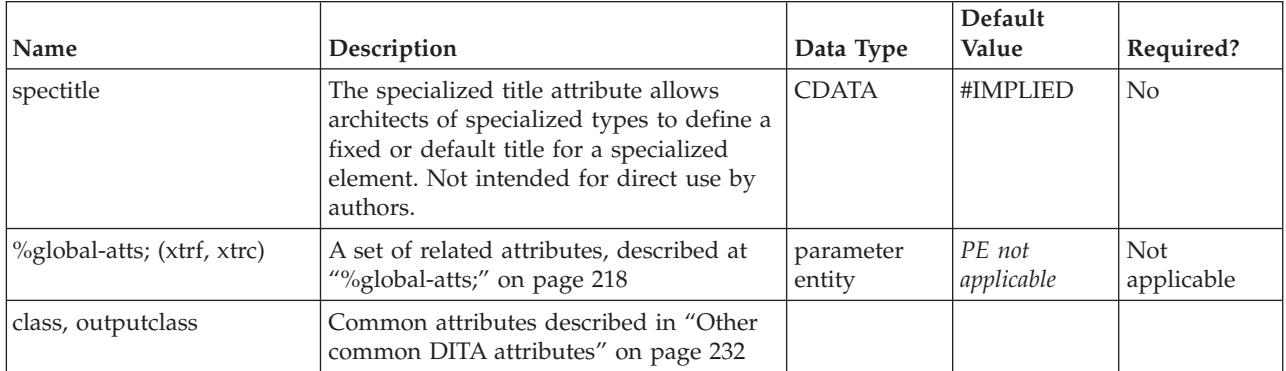

<properties>

```
<prophead>
  <proptypehd>Visual Element</proptypehd>
  <propvaluehd>Value</propvaluehd>
  <propdeschd>Implication</propdeschd>
  <property>
    <proptype>color</proptype>
    <propvalue>red</propvalue>
    <propdesc>depicts anger</propdesc>
  </property>
  <property>
    <propvalue>green</propvalue>
    <propdesc>depicts permission</propdesc>
  </property>
</properties>
```
# **prophead**

The prophead element supports regular headings for the properties element.

# **Contains**

( [\(proptypehd\)](#page-30-0) *(optional)* then [\(propvaluehd\)](#page-30-0) *(optional)* then [\(propdeschd\)](#page-31-0) *(optional)* )

### **Contained by**

["properties"](#page-28-0) on page 21

### **Inheritance**

[topic/](#page-8-0)[sthead,](#page-108-0) [reference/](#page-24-0)prophead

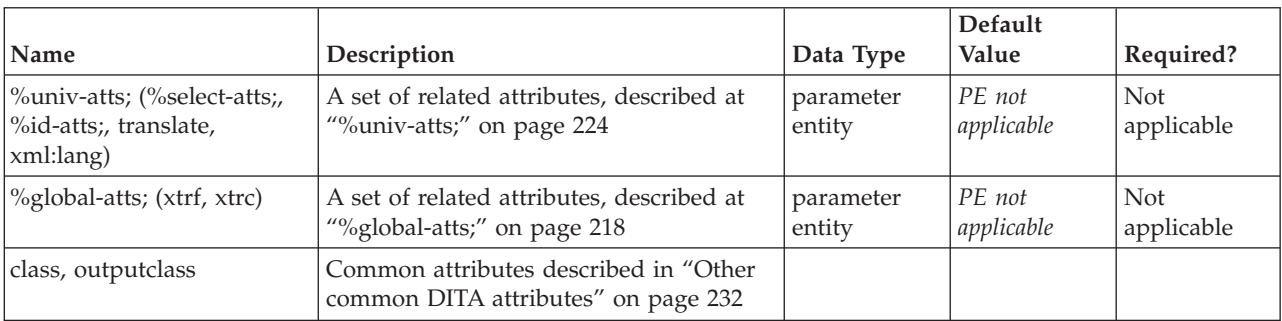

<span id="page-30-0"></span>See ["properties"](#page-28-0) on page 21.

# **proptypehd**

The proptypehd element supports regular headings for the type column of a properties table.

### **Contains**

( text data or [ph](#page-84-0) or [codeph](#page-116-0) or [synph](#page-122-0) or [filepath](#page-145-0) or [msgph](#page-140-0) or [userinput](#page-146-0) or [systemoutput](#page-147-0) or [b](#page-110-0) or [u](#page-112-0) or [i](#page-111-0) or [tt](#page-112-0) or [sup](#page-113-0) or [sub](#page-114-0) or [uicontrol](#page-150-0) or [menucascade](#page-152-0) or [term](#page-206-0) or [xref](#page-90-0) or [cite](#page-60-0) or [q](#page-86-0) or [boolean](#page-202-0) or [state](#page-205-0) or [keyword](#page-71-0) or [option](#page-118-0) or [parmname](#page-121-0) or [apiname](#page-125-0) or [cmdname](#page-143-0) or [msgnum](#page-142-0) or [varname](#page-144-0) or [wintitle](#page-151-0) or [tm](#page-166-0) or [p](#page-82-0) or [lq](#page-74-0) or [note](#page-76-0) or [dl](#page-64-0) or [parml](#page-126-0) or [ul](#page-89-0) or [ol](#page-81-0) or [sl](#page-87-0) or [pre](#page-85-0) or [codeblock](#page-117-0) or [msgblock](#page-141-0) or [screen](#page-154-0) or [lines](#page-73-0) or [fig](#page-68-0) or [syntaxdiagram](#page-130-0) or [imagemap](#page-156-0) or [image](#page-70-0) or [object](#page-78-0) or [draft-comment](#page-162-0) or [required-cleanup](#page-204-0) or [fn](#page-163-0) or [indextermref](#page-165-0) or [indexterm\)](#page-164-0) *(any number)*

### **Contained by**

["prophead"](#page-29-0) on page 22

### **Inheritance**

[topic/](#page-8-0)[stentry,](#page-100-0) [reference/](#page-24-0)proptypehd

### **Attributes**

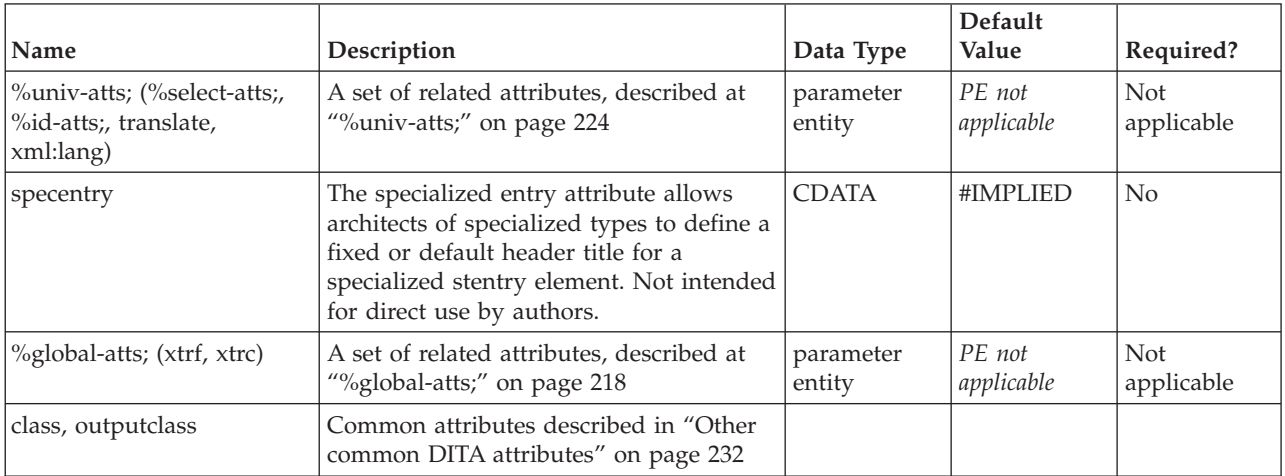

# **Example**

See ["properties"](#page-28-0) on page 21.

# **propvaluehd**

The propvaluehd element supports regular headings for the value column of a properties table.

### <span id="page-31-0"></span>**Contains**

( text data or [ph](#page-84-0) or [codeph](#page-116-0) or [synph](#page-122-0) or [filepath](#page-145-0) or [msgph](#page-140-0) or [userinput](#page-146-0) or [systemoutput](#page-147-0) or [b](#page-110-0) or [u](#page-112-0) or [i](#page-111-0) or [tt](#page-112-0) or [sup](#page-113-0) or [sub](#page-114-0) or [uicontrol](#page-150-0) or [menucascade](#page-152-0) or [term](#page-206-0) or [xref](#page-90-0) or [cite](#page-60-0) or [q](#page-86-0) or [boolean](#page-202-0) or [state](#page-205-0) or [keyword](#page-71-0) or [option](#page-118-0) or [parmname](#page-121-0) or [apiname](#page-125-0) or [cmdname](#page-143-0) or [msgnum](#page-142-0) or [varname](#page-144-0) or [wintitle](#page-151-0) or [tm](#page-166-0) or [p](#page-82-0) or [lq](#page-74-0) or [note](#page-76-0) or [dl](#page-64-0) or [parml](#page-126-0) or [ul](#page-89-0) or [ol](#page-81-0) or [sl](#page-87-0) or [pre](#page-85-0) or [codeblock](#page-117-0) or [msgblock](#page-141-0) or [screen](#page-154-0) or [lines](#page-73-0) or [fig](#page-68-0) or [syntaxdiagram](#page-130-0) or [imagemap](#page-156-0) or [image](#page-70-0) or [object](#page-78-0) or [draft-comment](#page-162-0) or [required-cleanup](#page-204-0) or [fn](#page-163-0) or [indextermref](#page-165-0) or [indexterm\)](#page-164-0) *(any number)*

### **Contained by**

["prophead"](#page-29-0) on page 22

### **Inheritance**

[topic/](#page-8-0)[stentry,](#page-100-0) [reference/](#page-24-0)[propvaluehd](#page-30-0)

### **Attributes**

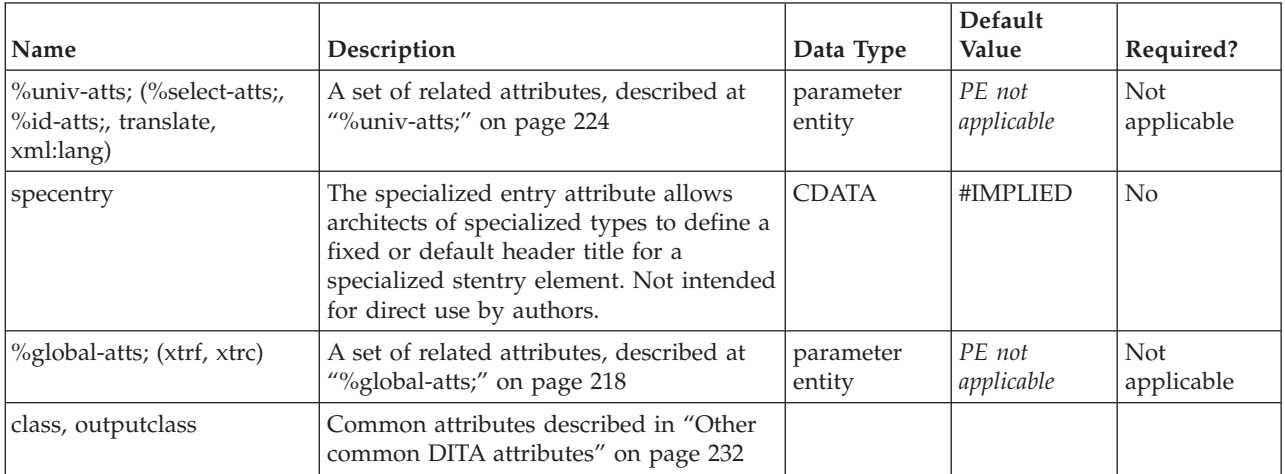

# **Example**

See ["properties"](#page-28-0) on page 21.

# **propdeschd**

The propdeschd element supports regular headings for the description column of a properties table.

# **Contains**

( text data or [ph](#page-84-0) or [codeph](#page-116-0) or [synph](#page-122-0) or [filepath](#page-145-0) or [msgph](#page-140-0) or [userinput](#page-146-0) or [systemoutput](#page-147-0) or [b](#page-110-0) or [u](#page-112-0) or [i](#page-111-0) or [tt](#page-112-0) or [sup](#page-113-0) or [sub](#page-114-0) or [uicontrol](#page-150-0) or [menucascade](#page-152-0) or [term](#page-206-0) or [xref](#page-90-0) or [cite](#page-60-0) or [q](#page-86-0) or [boolean](#page-202-0) or [state](#page-205-0) or [keyword](#page-71-0) or [option](#page-118-0) or [parmname](#page-121-0) or [apiname](#page-125-0) or [cmdname](#page-143-0) or [msgnum](#page-142-0) or [varname](#page-144-0) or [wintitle](#page-151-0) or [tm](#page-166-0) or [p](#page-82-0) or [lq](#page-74-0) or [note](#page-76-0) or [dl](#page-64-0) or [parml](#page-126-0) or [ul](#page-89-0) or [ol](#page-81-0) or [sl](#page-87-0) or [pre](#page-85-0) or [codeblock](#page-117-0) or [msgblock](#page-141-0) or [screen](#page-154-0) or [lines](#page-73-0) or [fig](#page-68-0) or [syntaxdiagram](#page-130-0) or [imagemap](#page-156-0) or [image](#page-70-0) or [object](#page-78-0) or [draft-comment](#page-162-0) or [required-cleanup](#page-204-0) or [fn](#page-163-0) or [indextermref](#page-165-0) or [indexterm\)](#page-164-0) *(any number)*

# **Contained by**

["prophead"](#page-29-0) on page 22

### <span id="page-32-0"></span>**Inheritance**

[topic/](#page-8-0)[stentry,](#page-100-0) [reference/](#page-24-0)[propdeschd](#page-31-0)

### **Attributes**

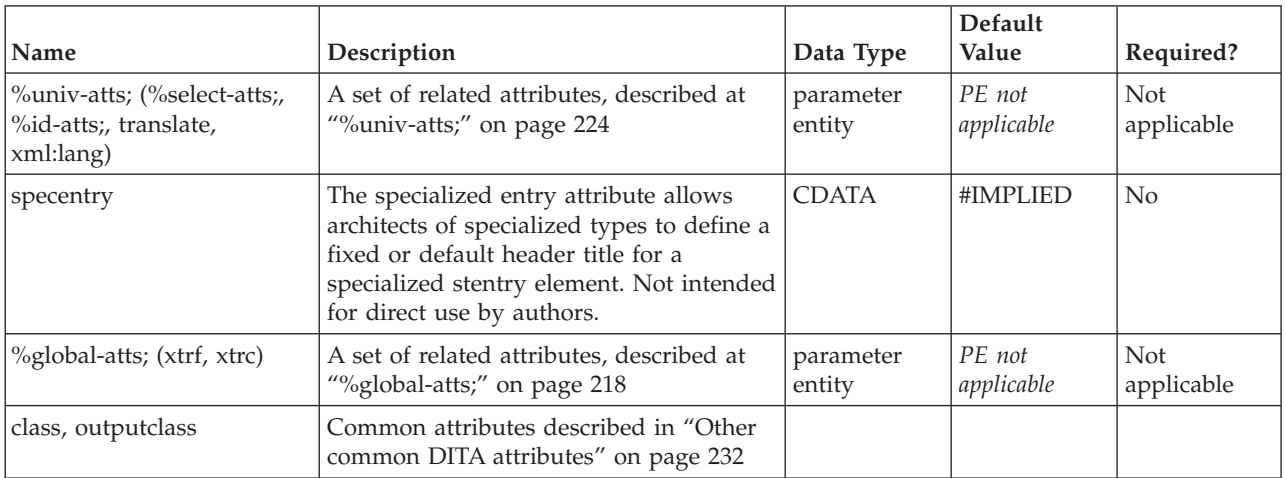

# **Example**

See ["properties"](#page-28-0) on page 21.

# **property**

The <property> element represents a property of the current topic's subject. For example, if the current topic is a class, the property might show that the class is protected rather than public. It contains three optional elements: type, value, and description.

# **Contains**

( [\(proptype\)](#page-33-0) *(optional)* then [\(propvalue\)](#page-33-0) *(optional)* then [\(propdesc\)](#page-34-0) *(optional)* )

# **Contained by**

["properties"](#page-28-0) on page 21

### **Inheritance**

[topic/](#page-8-0)[strow,](#page-108-0) [reference/](#page-24-0)property

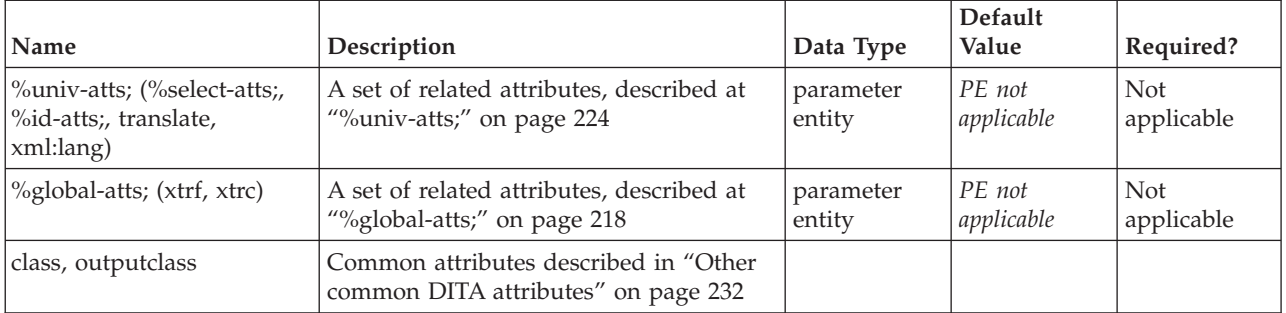

<span id="page-33-0"></span>See ["properties"](#page-28-0) on page 21.

# **proptype**

The proptype element describes the type of property.

### **Contains**

( text data or [ph](#page-84-0) or [codeph](#page-116-0) or [synph](#page-122-0) or [filepath](#page-145-0) or [msgph](#page-140-0) or [userinput](#page-146-0) or [systemoutput](#page-147-0) or [b](#page-110-0) or [u](#page-112-0) or [i](#page-111-0) or [tt](#page-112-0) or [sup](#page-113-0) or [sub](#page-114-0) or [uicontrol](#page-150-0) or [menucascade](#page-152-0) or [term](#page-206-0) or [xref](#page-90-0) or [cite](#page-60-0) or [q](#page-86-0) or [boolean](#page-202-0) or [state](#page-205-0) or [keyword](#page-71-0) or [option](#page-118-0) or [parmname](#page-121-0) or [apiname](#page-125-0) or [cmdname](#page-143-0) or [msgnum](#page-142-0) or [varname](#page-144-0) or [wintitle](#page-151-0) or [tm](#page-166-0) or [image](#page-70-0) or [draft-comment](#page-162-0) or [required-cleanup](#page-204-0) or [fn](#page-163-0) or [indextermref](#page-165-0) or [indexterm\)](#page-164-0) *(any number)*

# **Contained by**

["property"](#page-32-0) on page 25

### **Inheritance**

[topic/](#page-8-0)[stentry,](#page-100-0) [reference/](#page-24-0)proptype

### **Attributes**

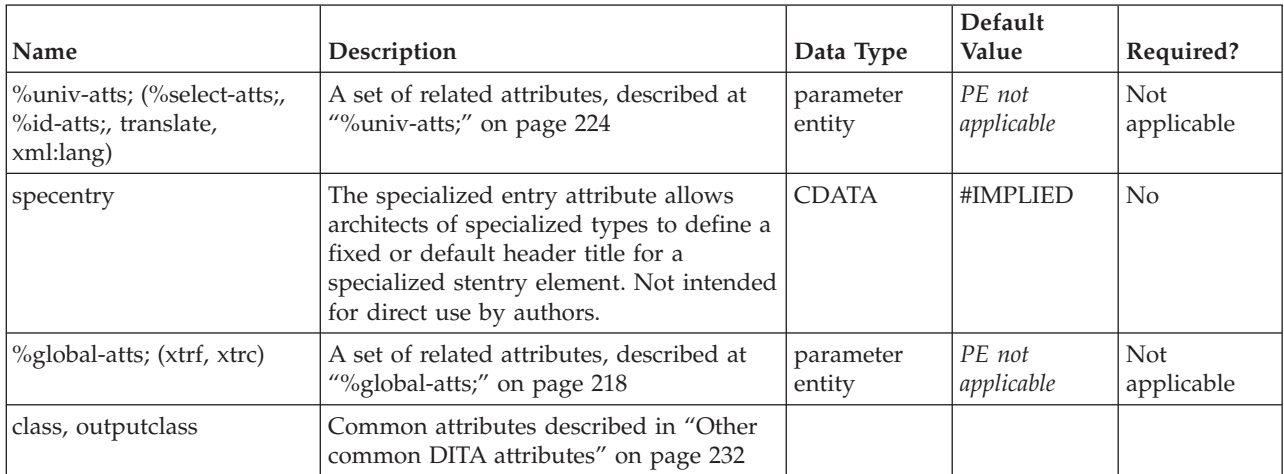

# **Example**

See ["properties"](#page-28-0) on page 21.

# **propvalue**

The <propvalue> element indicates the value or values for the current property type. You can put values in separate rows if they need separate descriptions, and just leave the <proptype> element blank.

# <span id="page-34-0"></span>**Contains**

( text data or [ph](#page-84-0) or [codeph](#page-116-0) or [synph](#page-122-0) or [filepath](#page-145-0) or [msgph](#page-140-0) or [userinput](#page-146-0) or [systemoutput](#page-147-0) or [b](#page-110-0) or [u](#page-112-0) or [i](#page-111-0) or [tt](#page-112-0) or [sup](#page-113-0) or [sub](#page-114-0) or [uicontrol](#page-150-0) or [menucascade](#page-152-0) or [term](#page-206-0) or [xref](#page-90-0) or [cite](#page-60-0) or [q](#page-86-0) or [boolean](#page-202-0) or [state](#page-205-0) or [keyword](#page-71-0) or [option](#page-118-0) or [parmname](#page-121-0) or [apiname](#page-125-0) or [cmdname](#page-143-0) or [msgnum](#page-142-0) or [varname](#page-144-0) or [wintitle](#page-151-0) or [tm](#page-166-0) or [image](#page-70-0) or [draft-comment](#page-162-0) or [required-cleanup](#page-204-0) or [fn](#page-163-0) or [indextermref](#page-165-0) or [indexterm\)](#page-164-0) *(any number)*

### **Contained by**

["property"](#page-32-0) on page 25

### **Inheritance**

[topic/](#page-8-0)[stentry,](#page-100-0) [reference/](#page-24-0)[propvalue](#page-33-0)

### **Attributes**

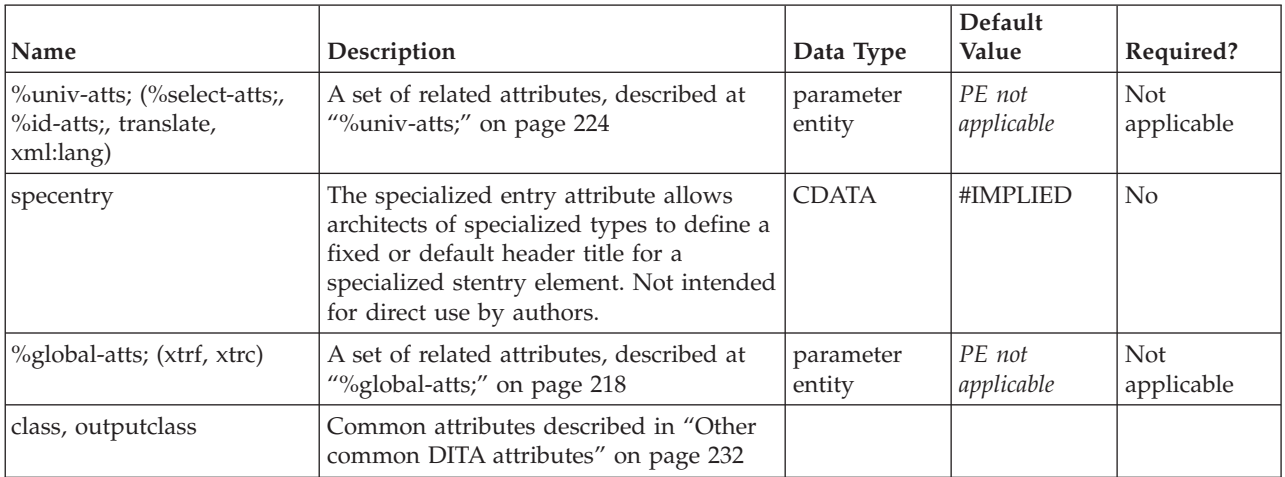

# **Example**

See ["properties"](#page-28-0) on page 21.

# **propdesc**

The <propdesc> element is used to provide a short description of the property type and its listed values (or just the value).

### **Contains**

( text data or [ph](#page-84-0) or [codeph](#page-116-0) or [synph](#page-122-0) or [filepath](#page-145-0) or [msgph](#page-140-0) or [userinput](#page-146-0) or [systemoutput](#page-147-0) or [b](#page-110-0) or [u](#page-112-0) or [i](#page-111-0) or [tt](#page-112-0) or [sup](#page-113-0) or [sub](#page-114-0) or [uicontrol](#page-150-0) or [menucascade](#page-152-0) or [term](#page-206-0) or [xref](#page-90-0) or [cite](#page-60-0) or [q](#page-86-0) or [boolean](#page-202-0) or [state](#page-205-0) or [keyword](#page-71-0) or [option](#page-118-0) or [parmname](#page-121-0) or [apiname](#page-125-0) or [cmdname](#page-143-0) or [msgnum](#page-142-0) or [varname](#page-144-0) or [wintitle](#page-151-0) or [tm](#page-166-0) or [p](#page-82-0) or [lq](#page-74-0) or [note](#page-76-0) or [dl](#page-64-0) or [parml](#page-126-0) or [ul](#page-89-0) or [ol](#page-81-0) or [sl](#page-87-0) or [pre](#page-85-0) or [codeblock](#page-117-0) or [msgblock](#page-141-0) or [screen](#page-154-0) or [lines](#page-73-0) or [image\)](#page-70-0) *(any number)*

# **Contained by**

["property"](#page-32-0) on page 25

# **Inheritance**

[topic/](#page-8-0)[stentry,](#page-100-0) [reference/](#page-24-0)[propdesc](#page-34-0)

# **Attributes**

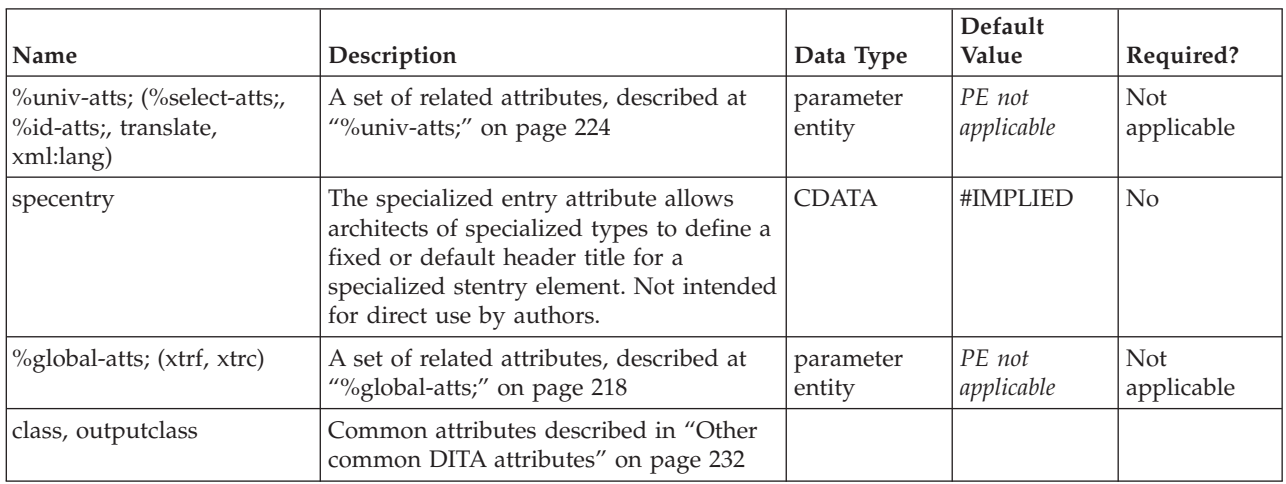

# **Example**

See ["properties"](#page-28-0) on page 21.
# <span id="page-36-0"></span>**Chapter 4. Task elements**

Use the task topic to describe the steps of a particular task, or to provide an overview of a higher-level task. The task topic includes sections for describing the context, prerequisites, actual steps, expected results, example, and expected next steps for a task.

# **task**

The <task> element is the top-level element for a task topic. Tasks are the main building blocks for task-oriented user assistance. They generally provide step-by-step instructions that will enable a user to perform a task. A task answers the question of ″how to?″ by telling the user precisely what to do and the order in which to do it. Tasks have the same high-level structure as other topics, with a title, short description and body.

# **Contains**

[\(title](#page-10-0) then [\(titlealts\)](#page-11-0) *(optional)* then [\(shortdesc\)](#page-13-0) *(optional)* then [\(prolog\)](#page-184-0) *(optional)* then [\(taskbody\)](#page-38-0) *(optional)* then [\(related-links\)](#page-17-0) *(optional)* then [\(topic](#page-8-0) or [concept](#page-20-0) or task or [reference\)](#page-24-0) *(any number)*)

# **Contained by**

["dita"](#page-8-0) on page 1, ["topic"](#page-8-0) on page 1, ["concept"](#page-20-0) on page 13, "task," ["reference"](#page-24-0) on page 17

### **Inheritance**

[topic/topic,](#page-8-0) task/task

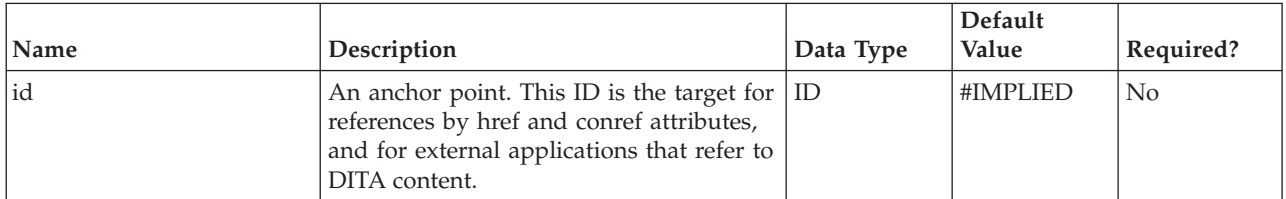

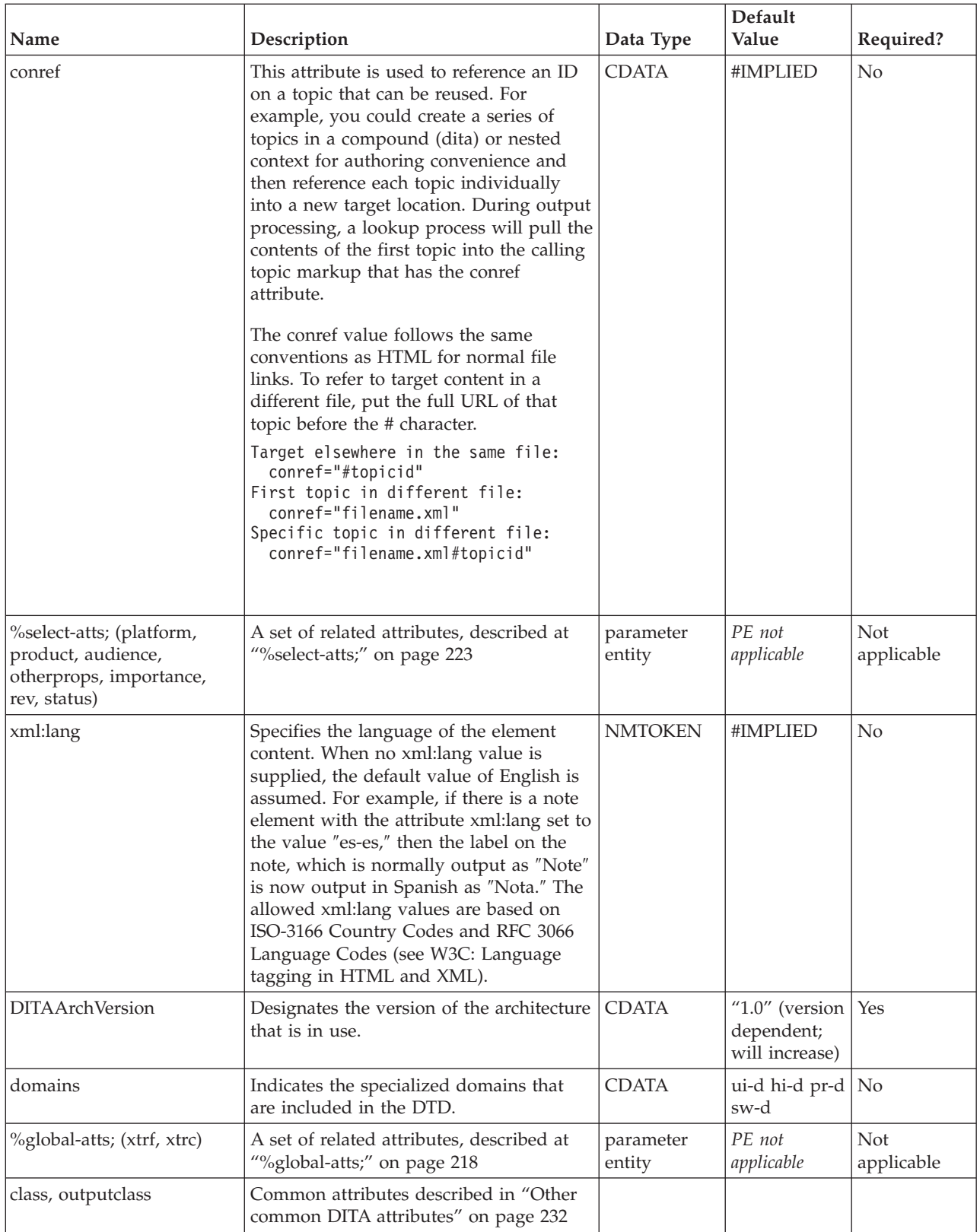

```
<task id="sqlj">
<title>Creating an SQLJ file</title>
 <taskbody>
 <context>Once you have set up SQLJ, you need to create a new SQLJ file.
 </context>
 <steps>
  <step><cmd>Open...</cmd></step>
 </steps>
 </taskbody>
</task>
```
# **taskbody**

The <taskbody> element is the main body-level element inside a task topic. A task body has a very specific structure, with the following elements in this order: <prereq>, <context>, <steps>, <result, <example> and <postreq>. Each of the body sections are optional.

# **Contains**

( [\(prereq\)](#page-39-0) *(optional)* then [\(context\)](#page-41-0) *(optional)* then [\(steps](#page-42-0) or [steps-unordered\)](#page-42-0) *(optional)* then [\(result\)](#page-40-0) *(optional)* then [\(example\)](#page-16-0) *(optional)* then (postreq) *(optional)* )

# **Contained by**

["task"](#page-36-0) on page 29

# **Inheritance**

[topic/](#page-8-0)[body,](#page-14-0) [task/](#page-36-0)taskbody

#### **Attributes**

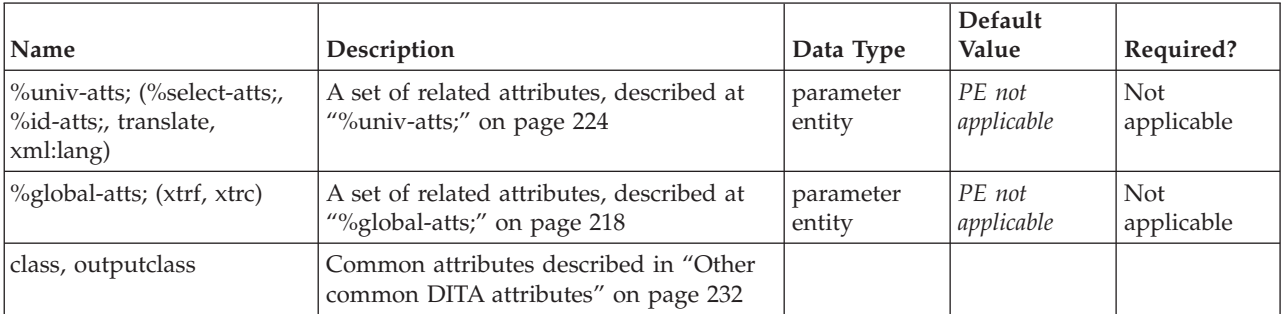

# **Example**

See ["task"](#page-36-0) on page 29.

# **postreq**

The <postreq> element describes steps or tasks that the user should do after the successful completion of the current task. It is often supported by links to the next task or tasks in the <related-links> section.

# **Contains**

( text data or [ph](#page-84-0) or [codeph](#page-116-0) or [synph](#page-122-0) or [filepath](#page-145-0) or [msgph](#page-140-0) or [userinput](#page-146-0) or [systemoutput](#page-147-0) or [b](#page-110-0) or [u](#page-112-0) or [i](#page-111-0) or [tt](#page-112-0) or [sup](#page-113-0) or [sub](#page-114-0) or [uicontrol](#page-150-0) or [menucascade](#page-152-0) or [term](#page-206-0) or [xref](#page-90-0) or [cite](#page-60-0) or [q](#page-86-0) or [boolean](#page-202-0) or [state](#page-205-0) or [keyword](#page-71-0)

<span id="page-39-0"></span>or [option](#page-118-0) or [parmname](#page-121-0) or [apiname](#page-125-0) or [cmdname](#page-143-0) or [msgnum](#page-142-0) or [varname](#page-144-0) or [wintitle](#page-151-0) or [tm](#page-166-0) or [p](#page-82-0) or [lq](#page-74-0) or [note](#page-76-0) or [dl](#page-64-0) or [parml](#page-126-0) or [ul](#page-89-0) or [ol](#page-81-0) or [sl](#page-87-0) or [pre](#page-85-0) or [codeblock](#page-117-0) or [msgblock](#page-141-0) or [screen](#page-154-0) or [lines](#page-73-0) or [fig](#page-68-0) or [syntaxdiagram](#page-130-0) or [imagemap](#page-156-0) or [image](#page-70-0) or [object](#page-78-0) or [table](#page-96-0) or [simpletable](#page-106-0) or [draft-comment](#page-162-0) or [required-cleanup](#page-204-0) or [fn](#page-163-0) or [indextermref](#page-165-0) or [indexterm\)](#page-164-0) *(any number)*

# **Contained by**

["taskbody"](#page-38-0) on page 31

#### **Inheritance**

[topic/](#page-8-0)[section,](#page-15-0) [task/](#page-36-0)[postreq](#page-38-0)

### **Attributes**

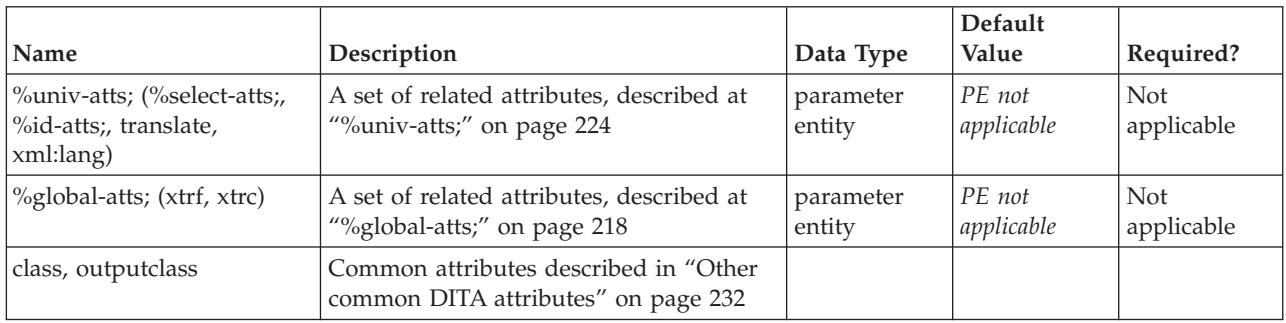

### **Example**

<postreq>Notify the proctor upon completing this self-test.</postreq>

# **prereq**

The pre-requisite (<prereq>) section of a task should document things the user needs to know or do before starting the current task. Prerequisite links will be placed in a list after the related-links section; on output the <prereq> links from the related-links section are added to the <prereq> section.

#### **Contains**

( text data or [ph](#page-84-0) or [codeph](#page-116-0) or [synph](#page-122-0) or [filepath](#page-145-0) or [msgph](#page-140-0) or [userinput](#page-146-0) or [systemoutput](#page-147-0) or [b](#page-110-0) or [u](#page-112-0) or [i](#page-111-0) or [tt](#page-112-0) or [sup](#page-113-0) or [sub](#page-114-0) or [uicontrol](#page-150-0) or [menucascade](#page-152-0) or [term](#page-206-0) or [xref](#page-90-0) or [cite](#page-60-0) or [q](#page-86-0) or [boolean](#page-202-0) or [state](#page-205-0) or [keyword](#page-71-0) or [option](#page-118-0) or [parmname](#page-121-0) or [apiname](#page-125-0) or [cmdname](#page-143-0) or [msgnum](#page-142-0) or [varname](#page-144-0) or [wintitle](#page-151-0) or [tm](#page-166-0) or [p](#page-82-0) or [lq](#page-74-0) or [note](#page-76-0) or [dl](#page-64-0) or [parml](#page-126-0) or [ul](#page-89-0) or [ol](#page-81-0) or [sl](#page-87-0) or [pre](#page-85-0) or [codeblock](#page-117-0) or [msgblock](#page-141-0) or [screen](#page-154-0) or [lines](#page-73-0) or [fig](#page-68-0) or [syntaxdiagram](#page-130-0) or [imagemap](#page-156-0) or [image](#page-70-0) or [object](#page-78-0) or [table](#page-96-0) or [simpletable](#page-106-0) or [draft-comment](#page-162-0) or [required-cleanup](#page-204-0) or [fn](#page-163-0) or [indextermref](#page-165-0) or [indexterm\)](#page-164-0) *(any number)*

#### **Contained by**

["taskbody"](#page-38-0) on page 31

#### **Inheritance**

[topic/](#page-8-0)[section,](#page-15-0) [task/](#page-36-0)prereq

<span id="page-40-0"></span>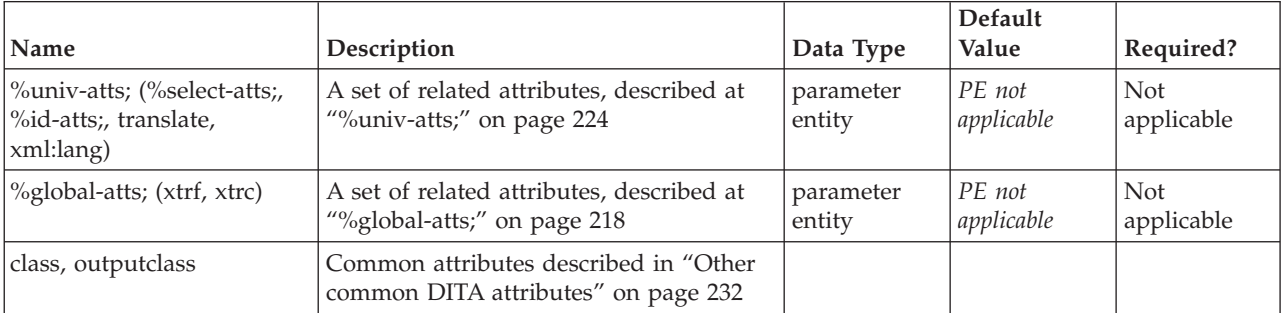

#### **Example**

```
<task id="sqlj">
<title>Creating an SQLJ file</title>
<taskbody>
 <prereq>Before creating a new SQLJ file, you must
 log in to the SQLJ server.</prereq>
</taskbody>
</task>
```
# **result**

The <result> element describes the expected outcome for the task as a whole.

Note: If this is the outcome of a specific step, put this in the  $\leq$  stepresult $\geq$  element instead.

## **Contains**

( text data or [ph](#page-84-0) or [codeph](#page-116-0) or [synph](#page-122-0) or [filepath](#page-145-0) or [msgph](#page-140-0) or [userinput](#page-146-0) or [systemoutput](#page-147-0) or [b](#page-110-0) or [u](#page-112-0) or [i](#page-111-0) or [tt](#page-112-0) or [sup](#page-113-0) or [sub](#page-114-0) or [uicontrol](#page-150-0) or [menucascade](#page-152-0) or [term](#page-206-0) or [xref](#page-90-0) or [cite](#page-60-0) or [q](#page-86-0) or [boolean](#page-202-0) or [state](#page-205-0) or [keyword](#page-71-0) or [option](#page-118-0) or [parmname](#page-121-0) or [apiname](#page-125-0) or [cmdname](#page-143-0) or [msgnum](#page-142-0) or [varname](#page-144-0) or [wintitle](#page-151-0) or [tm](#page-166-0) or [p](#page-82-0) or [lq](#page-74-0) or [note](#page-76-0) or [dl](#page-64-0) or [parml](#page-126-0) or [ul](#page-89-0) or [ol](#page-81-0) or [sl](#page-87-0) or [pre](#page-85-0) or [codeblock](#page-117-0) or [msgblock](#page-141-0) or [screen](#page-154-0) or [lines](#page-73-0) or [fig](#page-68-0) or [syntaxdiagram](#page-130-0) or [imagemap](#page-156-0) or [image](#page-70-0) or [object](#page-78-0) or [table](#page-96-0) or [simpletable](#page-106-0) or [draft-comment](#page-162-0) or [required-cleanup](#page-204-0) or [fn](#page-163-0) or [indextermref](#page-165-0) or [indexterm\)](#page-164-0) *(any number)*

# **Contained by**

["taskbody"](#page-38-0) on page 31

#### **Inheritance**

[topic/](#page-8-0)[section,](#page-15-0) [task/](#page-36-0)result

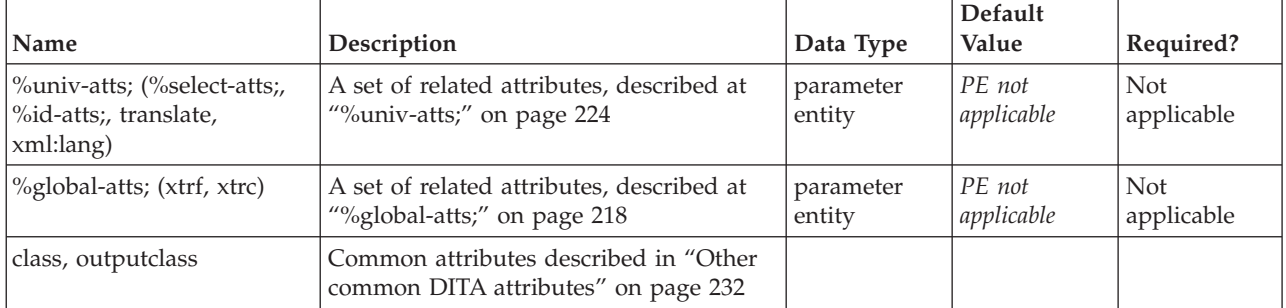

```
<task id="sqlj">
<titleCreating an SQLJ file</title>
<taskbody>
 <context>Once you have set up SQLJ, you need to create a new SQLJ file.
 You cannot add #sqlj statements directly in the Source pane of the
 Workbench.</context>
  <result>The SQLJ file is successfully created when the SQLJ server
 displays the "File Created" dialog.</result>
</taskbody>
\langletask>
```
# **context**

The <context> section of a task provides background information for the task. This information helps the user understand what the purpose of the task is and what they will gain by completing the task. This section should be brief and does not replace or recreate a concept topic on the same subject, although the context section may include some conceptual information.

#### **Contains**

( text data or [ph](#page-84-0) or [codeph](#page-116-0) or [synph](#page-122-0) or [filepath](#page-145-0) or [msgph](#page-140-0) or [userinput](#page-146-0) or [systemoutput](#page-147-0) or [b](#page-110-0) or [u](#page-112-0) or [i](#page-111-0) or [tt](#page-112-0) or [sup](#page-113-0) or [sub](#page-114-0) or [uicontrol](#page-150-0) or [menucascade](#page-152-0) or [term](#page-206-0) or [xref](#page-90-0) or [cite](#page-60-0) or [q](#page-86-0) or [boolean](#page-202-0) or [state](#page-205-0) or [keyword](#page-71-0) or [option](#page-118-0) or [parmname](#page-121-0) or [apiname](#page-125-0) or [cmdname](#page-143-0) or [msgnum](#page-142-0) or [varname](#page-144-0) or [wintitle](#page-151-0) or [tm](#page-166-0) or [p](#page-82-0) or [lq](#page-74-0) or [note](#page-76-0) or [dl](#page-64-0) or [parml](#page-126-0) or [ul](#page-89-0) or [ol](#page-81-0) or [sl](#page-87-0) or [pre](#page-85-0) or [codeblock](#page-117-0) or [msgblock](#page-141-0) or [screen](#page-154-0) or [lines](#page-73-0) or [fig](#page-68-0) or [syntaxdiagram](#page-130-0) or [imagemap](#page-156-0) or [image](#page-70-0) or [object](#page-78-0) or [table](#page-96-0) or [simpletable](#page-106-0) or [draft-comment](#page-162-0) or [required-cleanup](#page-204-0) or [fn](#page-163-0) or [indextermref](#page-165-0) or [indexterm\)](#page-164-0) *(any number)*

#### **Contained by**

["taskbody"](#page-38-0) on page 31

#### **Inheritance**

[topic/](#page-8-0)[section,](#page-15-0) [task/](#page-36-0)context

#### **Attributes**

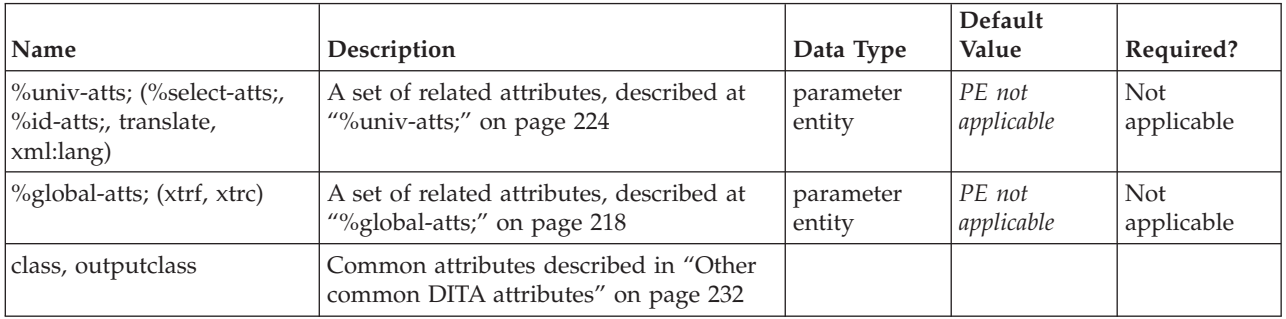

#### **Example**

<task id="sqlj"> <title>Creating an SQLJ file</title> <taskbody> **<context>**Once you have set up SQLJ, you need to create a new SQLJ file. **</context>** </task>

# <span id="page-42-0"></span>**steps**

The <steps> section of a task provides the main content of the task topic. The task is described as a series of steps that the user must follow to accomplish the task. One or more <steps> elements is required inside the <steps> section.

Two or more steps appear as an ordered list. A single step appears as a paragraph. If all of the contained steps are simple (that is, have no more than a <cmd> element each) then the step list should default to compact. Otherwise it should be formatted as uncompact (with blank lines between each step on output).

#### **Contains**

( [\(step\)](#page-43-0) *(one or more)* )

#### **Contained by**

["taskbody"](#page-38-0) on page 31

#### **Inheritance**

[topic/](#page-8-0)[ol,](#page-81-0) [task/](#page-36-0)steps

#### **Attributes**

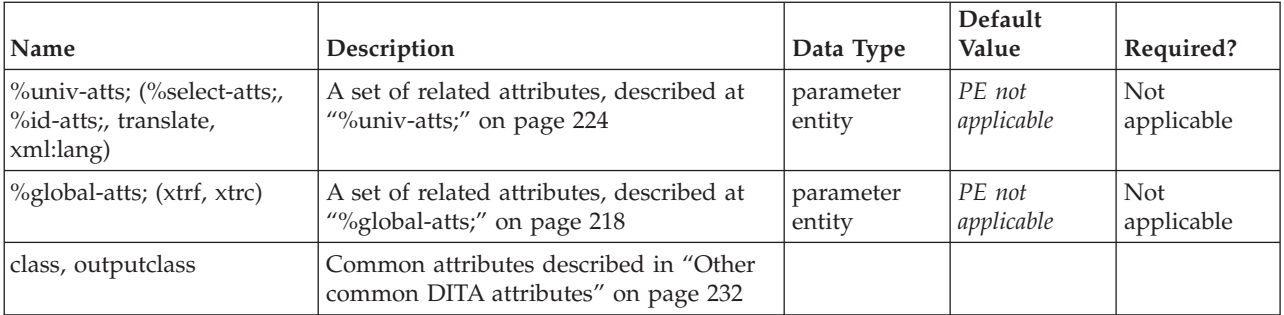

#### **Example**

```
<task id="sqlj">
<title>Creating an SQLJ file</title>
<taskbody>
 <context>Once you have set up SQLJ, you need to create a new SQLJ file.</context>
 <steps>
  <step>
   <cmd>In a text editor, create a new file.</cmd>
  </step>
  <step>
   <cmd>Enter the first query statement.</cmd>
  </step>
 </steps>
 </taskbody>
</task>
```
# **steps-unordered**

Like the <steps> element, the <steps-unordered> section of a task provides the main content of the task topic, but particularly for cases in which the order of steps may vary from one situation to another. One or more steps is required inside the <steps-unordered> section.

<span id="page-43-0"></span>Two or more steps appear as an unordered list. A single step appears as a paragraph. If all of the contained steps are simple (that is, have no more than a <cmd> element each) then the list should default to compact. Otherwise it should be formatted as uncompact (with blank lines between each step on output).

### **Contains**

( (step) *(one or more)* )

#### **Contained by**

["taskbody"](#page-38-0) on page 31

### **Inheritance**

[topic/](#page-8-0)[ul,](#page-89-0) [task/](#page-36-0)[steps-unordered](#page-42-0)

#### **Attributes**

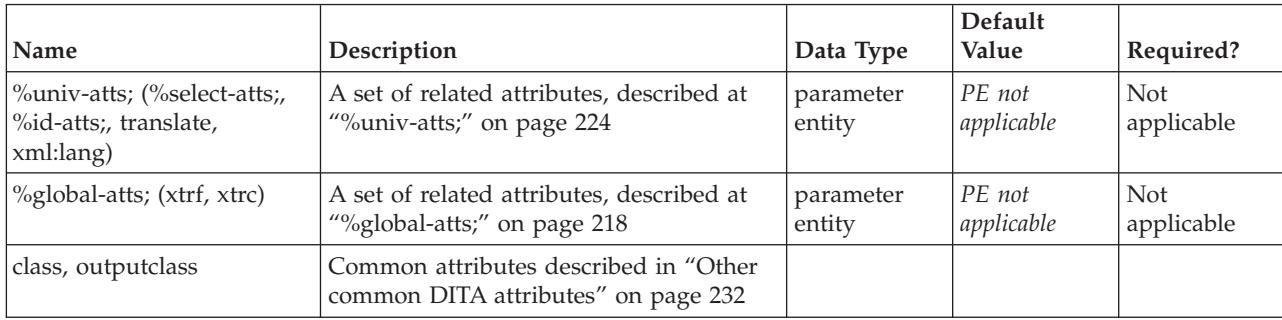

# **Example**

```
<task id="sqlj">
<title>Creating an SQLJ file</title>
<taskbody>
 <context>Once you have set up SQLJ, you need to create a new SQLJ file.</context>
 <steps-unordered>
  <step><cmd>In a text editor, create a new file.</cmd></step>
 </steps-unordered>
</taskbody>
\langletask>
```
# **step**

The <step> element represents an action that a user must follow to accomplish a task. Each step in a task must contain a command <cmd> element which describes the particular action the user must do to accomplish the overall task. The step element can also contain information <info>, substeps <substeps>, tutorial information <tutorialinfo>, a step example <stepxmp>, choices <choices> or a stepresult <stepresult>, although these are optional.

# **Contains**

[\(cmd](#page-48-0) then [\(info](#page-49-0) or [substeps](#page-47-0) or [tutorialinfo](#page-51-0) or [stepxmp](#page-46-0) or [choicetable](#page-52-0) or [choices\)](#page-44-0) *(any number)* then [\(stepresult\)](#page-50-0) *(optional)* )

# **Contained by**

["steps"](#page-42-0) on page 35, ["steps-unordered"](#page-42-0) on page 35

#### <span id="page-44-0"></span>**Inheritance**

[topic/](#page-8-0)[li,](#page-72-0) [task/](#page-36-0)[step](#page-43-0)

### **Attributes**

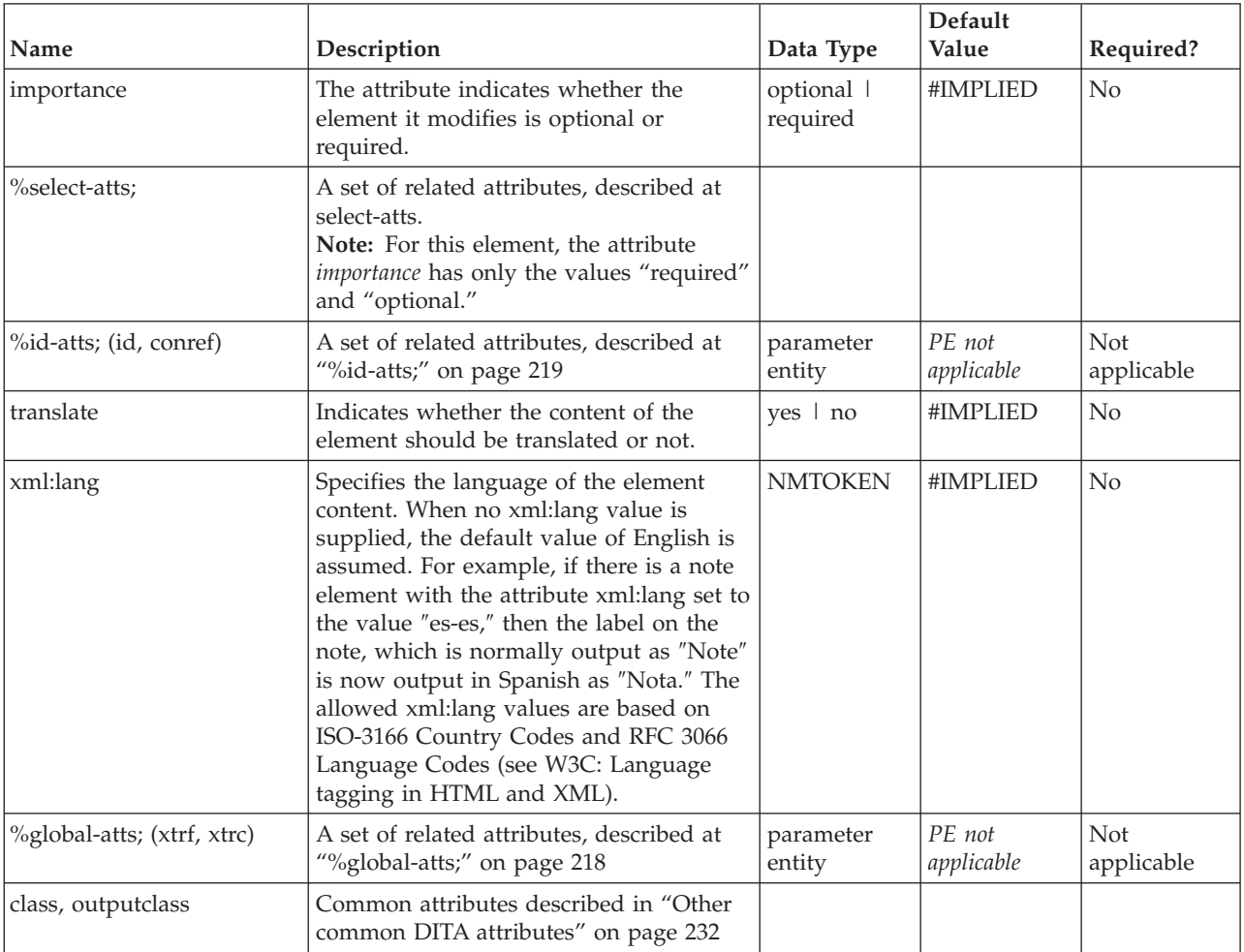

### **Example**

```
<task id="sqlj">
<title>Creating an SQLJ file</title>
<taskbody>
<context>Once you have set up SQLJ, you need to create a new SQLJ file.
</context>
<steps>
<step><cmd>Select <menucascade><uicontrol>File</uicontrol><uicontrol>New</uicontrol>.</cmd>
<info>New files are created with default values based on a standard template.</info>
</step>
</steps>
</taskbody>
</task>
```
# **choices**

The <choices> element contains a list of <choice> elements. It is used when the user will need to choose one of several actions while performing the steps of a task.

# <span id="page-45-0"></span>**Contains**

( (choice) *(one or more)* )

### **Contained by**

["step"](#page-43-0) on page 36

### **Inheritance**

[topic/](#page-8-0)[ul,](#page-89-0) [task/](#page-36-0)[choices](#page-44-0)

### **Attributes**

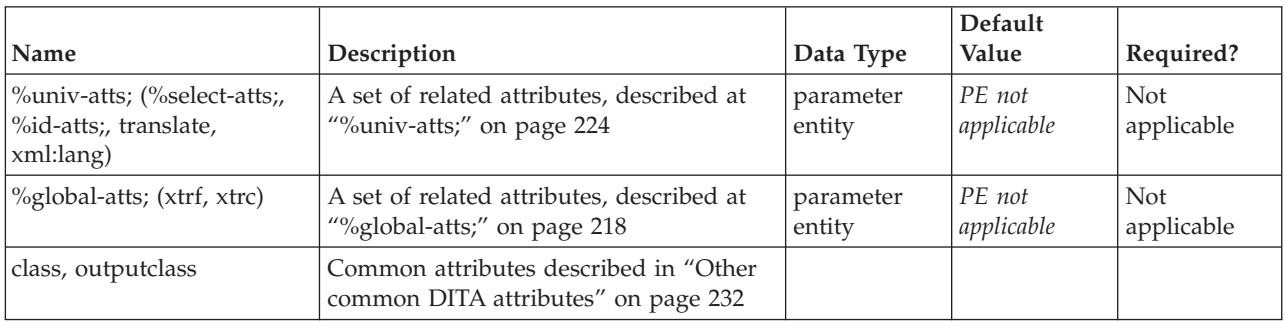

### **Example**

```
<step><cmd>Choose a server.</cmd>
<choices>
<choice>If you have a remote server you want to test on, type the
IP address or hostname of the server here.</choice>
<choice>If you want to do local testing, just type localhost.</choice>
</choices>
</step>
```
# **choice**

Each <choice> element describes one way that the user could accomplish the current step.

# **Contains**

( text data or [ph](#page-84-0) or [codeph](#page-116-0) or [synph](#page-122-0) or [filepath](#page-145-0) or [msgph](#page-140-0) or [userinput](#page-146-0) or [systemoutput](#page-147-0) or [b](#page-110-0) or [u](#page-112-0) or [i](#page-111-0) or [tt](#page-112-0) or [sup](#page-113-0) or [sub](#page-114-0) or [uicontrol](#page-150-0) or [menucascade](#page-152-0) or [term](#page-206-0) or [xref](#page-90-0) or [cite](#page-60-0) or [q](#page-86-0) or [boolean](#page-202-0) or [state](#page-205-0) or [keyword](#page-71-0) or [option](#page-118-0) or [parmname](#page-121-0) or [apiname](#page-125-0) or [cmdname](#page-143-0) or [msgnum](#page-142-0) or [varname](#page-144-0) or [wintitle](#page-151-0) or [tm](#page-166-0) or [p](#page-82-0) or [lq](#page-74-0) or [note](#page-76-0) or [dl](#page-64-0) or [parml](#page-126-0) or [ul](#page-89-0) or [ol](#page-81-0) or [sl](#page-87-0) or [pre](#page-85-0) or [codeblock](#page-117-0) or [msgblock](#page-141-0) or [screen](#page-154-0) or [lines](#page-73-0) or [fig](#page-68-0) or [syntaxdiagram](#page-130-0) or [imagemap](#page-156-0) or [image](#page-70-0) or [object](#page-78-0) or [table](#page-96-0) or [simpletable](#page-106-0) or [itemgroup](#page-203-0) or [draft-comment](#page-162-0) or [required-cleanup](#page-204-0) or [fn](#page-163-0) or [indextermref](#page-165-0) or [indexterm\)](#page-164-0) *(any number)*

# **Contained by**

["choices"](#page-44-0) on page 37

# **Inheritance**

[topic/](#page-8-0)[li,](#page-72-0) [task/](#page-36-0)choice

<span id="page-46-0"></span>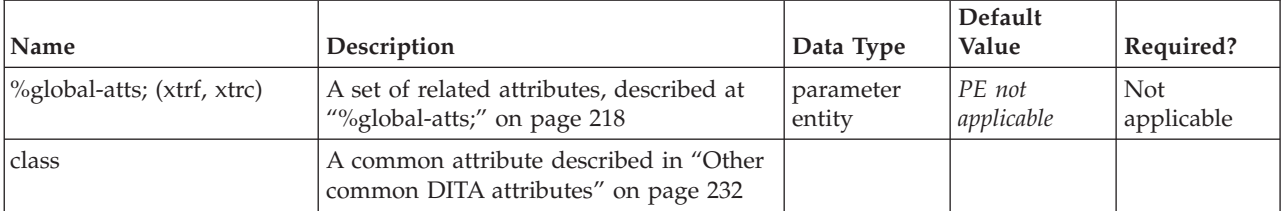

#### **Example**

```
<step><cmd>Choose a server.</cmd>
 <choices>
 <choice>If you have a remote server you want to test on, type the
IP address or hostname of the server here.</choice>
```

```
<choice>If you want to do local testing, just type localhost.</choice>
</choices>
</step>
```
# **stepxmp**

The step example (<stepxmp>) element is used to illustrate a step of a task. The example can be a couple of words, or an entire paragraph.

#### **Contains**

( text data or [ph](#page-84-0) or [codeph](#page-116-0) or [synph](#page-122-0) or [filepath](#page-145-0) or [msgph](#page-140-0) or [userinput](#page-146-0) or [systemoutput](#page-147-0) or [b](#page-110-0) or [u](#page-112-0) or [i](#page-111-0) or [tt](#page-112-0) or [sup](#page-113-0) or [sub](#page-114-0) or [uicontrol](#page-150-0) or [menucascade](#page-152-0) or [term](#page-206-0) or [xref](#page-90-0) or [cite](#page-60-0) or [q](#page-86-0) or [boolean](#page-202-0) or [state](#page-205-0) or [keyword](#page-71-0) or [option](#page-118-0) or [parmname](#page-121-0) or [apiname](#page-125-0) or [cmdname](#page-143-0) or [msgnum](#page-142-0) or [varname](#page-144-0) or [wintitle](#page-151-0) or [tm](#page-166-0) or [p](#page-82-0) or [lq](#page-74-0) or [note](#page-76-0) or [dl](#page-64-0) or [parml](#page-126-0) or [ul](#page-89-0) or [ol](#page-81-0) or [sl](#page-87-0) or [pre](#page-85-0) or [codeblock](#page-117-0) or [msgblock](#page-141-0) or [screen](#page-154-0) or [lines](#page-73-0) or [fig](#page-68-0) or [syntaxdiagram](#page-130-0) or [imagemap](#page-156-0) or [image](#page-70-0) or [object](#page-78-0) or [table](#page-96-0) or [simpletable](#page-106-0) or [draft-comment](#page-162-0) or [required-cleanup](#page-204-0) or [fn](#page-163-0) or [indextermref](#page-165-0) or [indexterm\)](#page-164-0) *(any number)*

#### **Contained by**

["step"](#page-43-0) on page 36, ["substep"](#page-47-0) on page 40

#### **Inheritance**

[topic/](#page-8-0)[itemgroup,](#page-203-0) [task/](#page-36-0)stepxmp

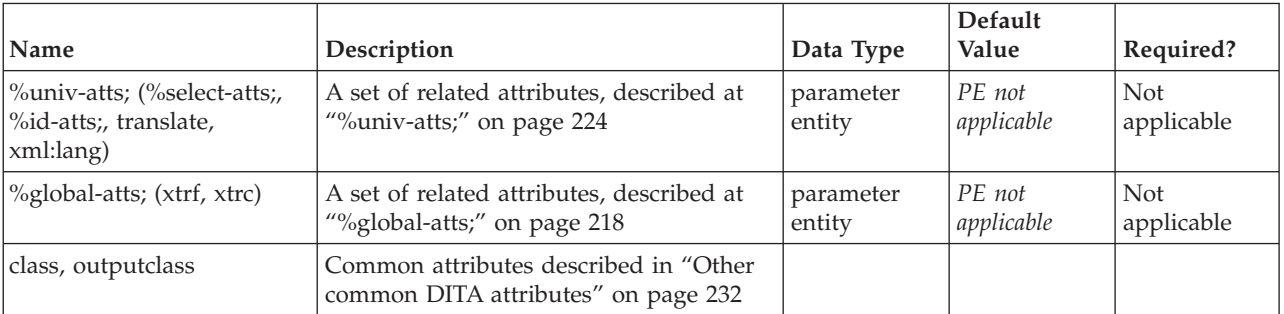

```
<step>
<cmd>Type a name for the widget.</cmd>
<stepxmp>For example, <userinput>mywidget</userinput></stepxmp>
</step>
```
# **substeps**

The <substeps> element allows you to break a step down into a series of separate actions, and should be used only if necessary. Try to describe the steps of a task in a single level of steps. If you need to use more than one level of substep nesting, you should probably rewrite the task to simplify it.

#### **Contains**

(substep) *(one or more)*

### **Contained by**

["step"](#page-43-0) on page 36

#### **Inheritance**

[topic/](#page-8-0)[ol,](#page-81-0) [task/](#page-36-0)substeps

#### **Attributes**

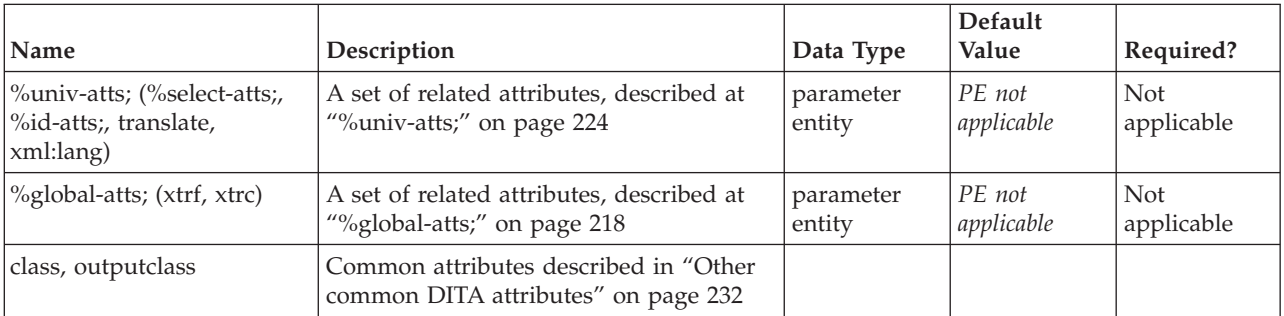

#### **Example**

```
<substeps>
<substep><cmd>Hold pencil in a steady, level position.</cmd></substep>
<substep><cmd>Turn handle until resistance diminishes.</cmd>
<info>Note: initially, it may be somewhat difficult to turn the handle if
pencil has never been sharpened before.</info></substep>
<substep><cmd>To determine if pencil is sharp, remove it from the sharpener
and inspect the tip.</cmd></substep>
</substeps>
```
# **substep**

A <substep> element has the same structure as a <step>, except that it does not allow lists of choices or substeps within it, in order to prevent unlimited nesting of steps.

#### **Contains**

[\(cmd](#page-48-0) then [\(info](#page-49-0) or [tutorialinfo](#page-51-0) or [stepxmp\)](#page-46-0) *(any number)* then [\(stepresult\)](#page-50-0) *(optional)* )

# <span id="page-48-0"></span>**Contained by**

["substeps"](#page-47-0) on page 40

#### **Inheritance**

[topic/](#page-8-0)[li,](#page-72-0) [task/](#page-36-0)[substep](#page-47-0)

#### **Attributes**

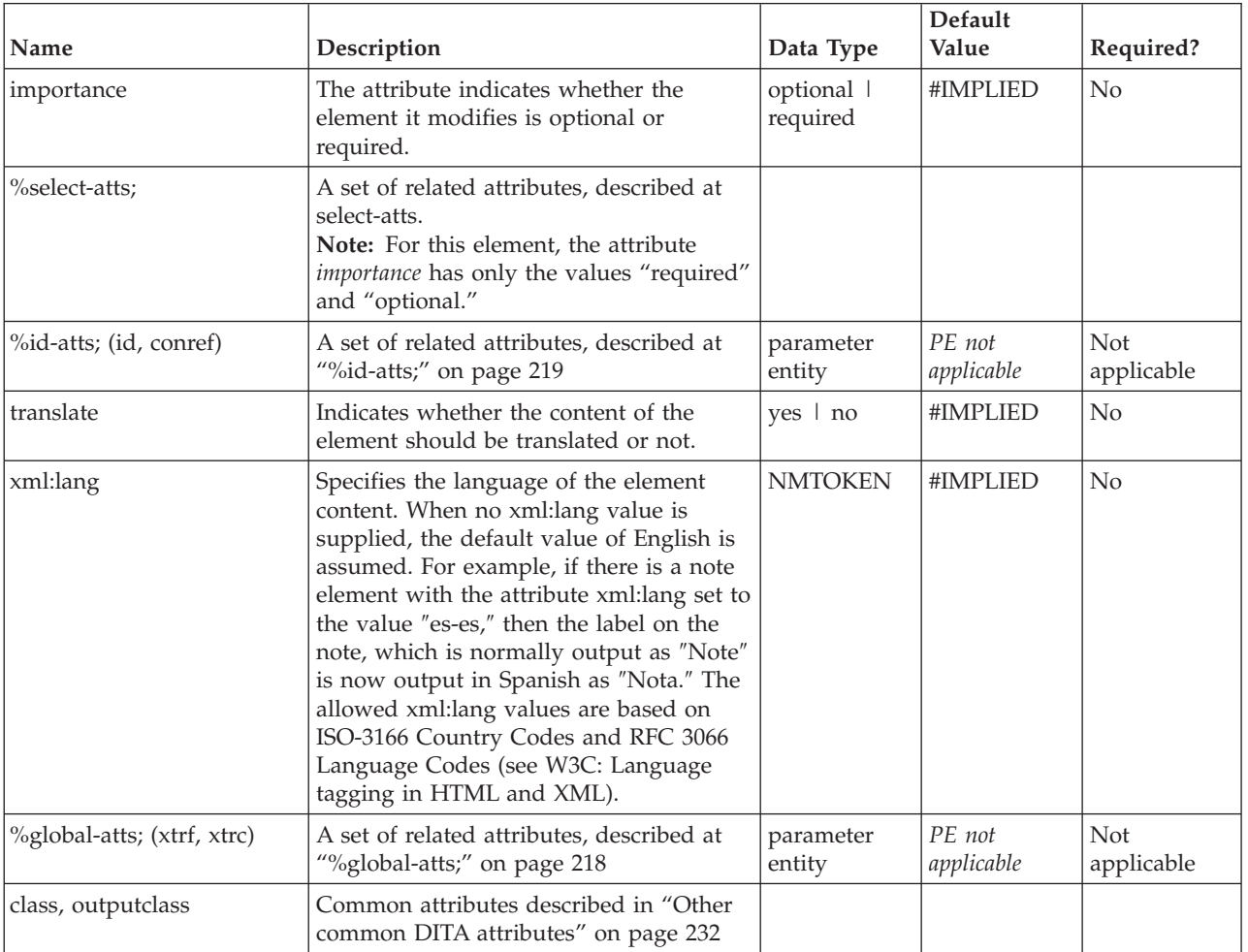

#### **Example**

See ["substeps"](#page-47-0) on page 40.

# **cmd**

The command (<cmd>) element is required as the first element inside a <step>. It provides the active voice instruction to the user for completing the step, and should not be more than one sentence. If the step needs additional explanation, this can follow the <cmd> element inside an [info](#page-49-0) element.

# **Contains**

( text data or [ph](#page-84-0) or [codeph](#page-116-0) or [synph](#page-122-0) or [filepath](#page-145-0) or [msgph](#page-140-0) or [userinput](#page-146-0) or [systemoutput](#page-147-0) or [b](#page-110-0) or [u](#page-112-0) or [i](#page-111-0) or [tt](#page-112-0) or [sup](#page-113-0) or [sub](#page-114-0) or [uicontrol](#page-150-0) or [menucascade](#page-152-0) or [term](#page-206-0) or [xref](#page-90-0) or [cite](#page-60-0) or [q](#page-86-0) or [boolean](#page-202-0) or [state](#page-205-0) or [keyword](#page-71-0)

<span id="page-49-0"></span>or [option](#page-118-0) or [parmname](#page-121-0) or [apiname](#page-125-0) or [cmdname](#page-143-0) or [msgnum](#page-142-0) or [varname](#page-144-0) or [wintitle](#page-151-0) or [tm](#page-166-0) or [image](#page-70-0) or [draft-comment](#page-162-0) or [required-cleanup](#page-204-0) or [fn](#page-163-0) or [indextermref](#page-165-0) or [indexterm\)](#page-164-0) *(any number)*

## **Contained by**

["step"](#page-43-0) on page 36, ["substep"](#page-47-0) on page 40

#### **Inheritance**

[topic/](#page-8-0)[ph,](#page-84-0) [task/](#page-36-0)[cmd](#page-48-0)

### **Attributes**

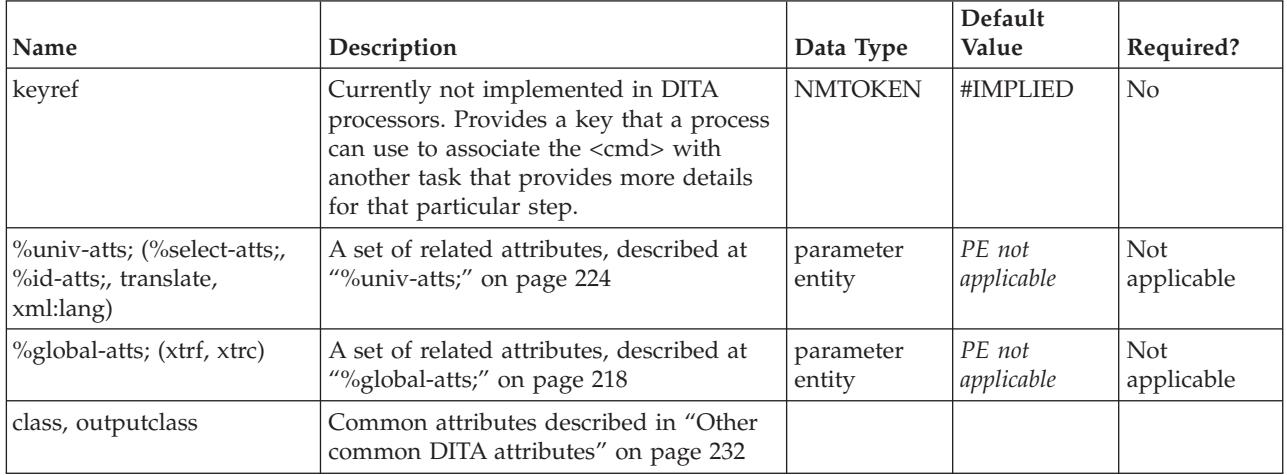

# **Example**

<step><cmd>In a text editor, create a new file.</cmd></step>

# **info**

The information element (<info>) occurs inside a <step> element to provide additional information about the step.

# **Contains**

( text data or [ph](#page-84-0) or [codeph](#page-116-0) or [synph](#page-122-0) or [filepath](#page-145-0) or [msgph](#page-140-0) or [userinput](#page-146-0) or [systemoutput](#page-147-0) or [b](#page-110-0) or [u](#page-112-0) or [i](#page-111-0) or [tt](#page-112-0) or [sup](#page-113-0) or [sub](#page-114-0) or [uicontrol](#page-150-0) or [menucascade](#page-152-0) or [term](#page-206-0) or [xref](#page-90-0) or [cite](#page-60-0) or [q](#page-86-0) or [boolean](#page-202-0) or [state](#page-205-0) or [keyword](#page-71-0) or [option](#page-118-0) or [parmname](#page-121-0) or [apiname](#page-125-0) or [cmdname](#page-143-0) or [msgnum](#page-142-0) or [varname](#page-144-0) or [wintitle](#page-151-0) or [tm](#page-166-0) or [p](#page-82-0) or [lq](#page-74-0) or [note](#page-76-0) or [dl](#page-64-0) or [parml](#page-126-0) or [ul](#page-89-0) or [ol](#page-81-0) or [sl](#page-87-0) or [pre](#page-85-0) or [codeblock](#page-117-0) or [msgblock](#page-141-0) or [screen](#page-154-0) or [lines](#page-73-0) or [fig](#page-68-0) or [syntaxdiagram](#page-130-0) or [imagemap](#page-156-0) or [image](#page-70-0) or [object](#page-78-0) or [table](#page-96-0) or [simpletable](#page-106-0) or [draft-comment](#page-162-0) or [required-cleanup](#page-204-0) or [fn](#page-163-0) or [indextermref](#page-165-0) or [indexterm\)](#page-164-0) *(any number)*

# **Contained by**

["step"](#page-43-0) on page 36, ["substep"](#page-47-0) on page 40

# **Inheritance**

[topic/](#page-8-0)[itemgroup,](#page-203-0) [task/](#page-36-0)info

<span id="page-50-0"></span>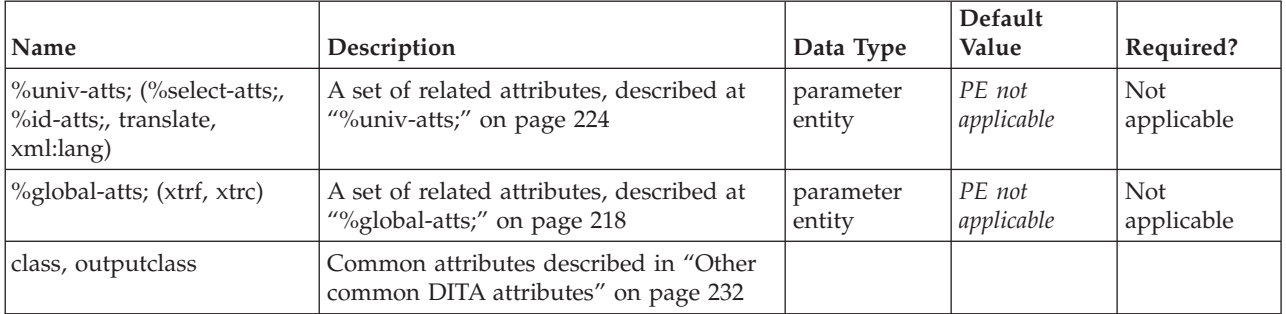

#### **Example**

```
<step><cmd>Type a name for the widget.</cmd>
<info>The widget name is created when you configure the widget
in the Widget Configuration Dialog. It is not an actual class
name or file name, just a label for the widget as used in this
application.</info>
</step>
```
# **stepresult**

The <stepresult> element provides information on the expected outcome of a step. If a user interface is being documented, the outcome could describe a dialog box opening, or the appearance of a progress indicator. Step results are useful to assure a user that they are on track, but should not be used for every step, as this quickly becomes tedious.

#### **Contains**

( text data or [ph](#page-84-0) or [codeph](#page-116-0) or [synph](#page-122-0) or [filepath](#page-145-0) or [msgph](#page-140-0) or [userinput](#page-146-0) or [systemoutput](#page-147-0) or [b](#page-110-0) or [u](#page-112-0) or [i](#page-111-0) or [tt](#page-112-0) or [sup](#page-113-0) or [sub](#page-114-0) or [uicontrol](#page-150-0) or [menucascade](#page-152-0) or [term](#page-206-0) or [xref](#page-90-0) or [cite](#page-60-0) or [q](#page-86-0) or [boolean](#page-202-0) or [state](#page-205-0) or [keyword](#page-71-0) or [option](#page-118-0) or [parmname](#page-121-0) or [apiname](#page-125-0) or [cmdname](#page-143-0) or [msgnum](#page-142-0) or [varname](#page-144-0) or [wintitle](#page-151-0) or [tm](#page-166-0) or [p](#page-82-0) or [lq](#page-74-0) or [note](#page-76-0) or [dl](#page-64-0) or [parml](#page-126-0) or [ul](#page-89-0) or [ol](#page-81-0) or [sl](#page-87-0) or [pre](#page-85-0) or [codeblock](#page-117-0) or [msgblock](#page-141-0) or [screen](#page-154-0) or [lines](#page-73-0) or [fig](#page-68-0) or [syntaxdiagram](#page-130-0) or [imagemap](#page-156-0) or [image](#page-70-0) or [object](#page-78-0) or [table](#page-96-0) or [simpletable](#page-106-0) or [draft-comment](#page-162-0) or [required-cleanup](#page-204-0) or [fn](#page-163-0) or [indextermref](#page-165-0) or [indexterm\)](#page-164-0) *(any number)*

#### **Contained by**

["step"](#page-43-0) on page 36, ["substep"](#page-47-0) on page 40

#### **Inheritance**

[topic/](#page-8-0)[itemgroup,](#page-203-0) [task/](#page-36-0)stepresult

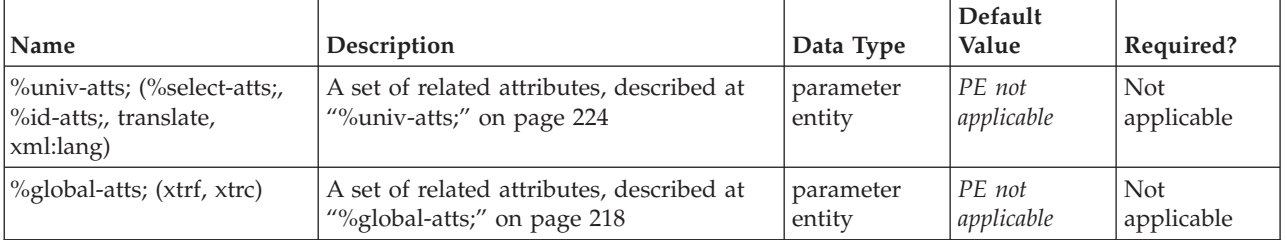

<span id="page-51-0"></span>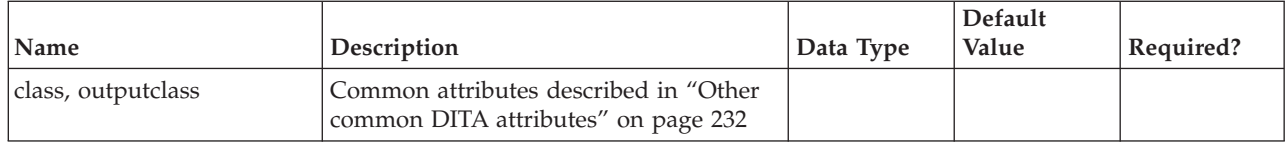

```
<step>
<cmd importance="urgent">Once you have the water place it in the microwave.</cmd>
<info>Try not to spill any, as water is very wet.</info>
<substeps>
 <substep importance="required">
  <cmd>Start the Microwave.</cmd>
  <stepxmp>As an example, push the <b>Start</b> button</stepxmp>
  <stepresult>The Microwave starts running. You should hear it humming.</stepresult>
  </substep>
  <substep importance="optional">
  <cmd>Once the water begins to boil, stop the Microwave.</cmd>
 </substep>
</substeps>
</step>
```
# **tutorialinfo**

The tutorial info (<tutorialinfo>) element contains information that is included in a step when a task is part of a tutorial. The <tutorialinfo> element allows you to turn a task into a learning exercise by including explanatory content about methods for completing the current step. The information should be excluded when a task is processed on its own.

#### **Contains**

( text data or [ph](#page-84-0) or [codeph](#page-116-0) or [synph](#page-122-0) or [filepath](#page-145-0) or [msgph](#page-140-0) or [userinput](#page-146-0) or [systemoutput](#page-147-0) or [b](#page-110-0) or [u](#page-112-0) or [i](#page-111-0) or [tt](#page-112-0) or [sup](#page-113-0) or [sub](#page-114-0) or [uicontrol](#page-150-0) or [menucascade](#page-152-0) or [term](#page-206-0) or [xref](#page-90-0) or [cite](#page-60-0) or [q](#page-86-0) or [boolean](#page-202-0) or [state](#page-205-0) or [keyword](#page-71-0) or [option](#page-118-0) or [parmname](#page-121-0) or [apiname](#page-125-0) or [cmdname](#page-143-0) or [msgnum](#page-142-0) or [varname](#page-144-0) or [wintitle](#page-151-0) or [tm](#page-166-0) or [p](#page-82-0) or [lq](#page-74-0) or [note](#page-76-0) or [dl](#page-64-0) or [parml](#page-126-0) or [ul](#page-89-0) or [ol](#page-81-0) or [sl](#page-87-0) or [pre](#page-85-0) or [codeblock](#page-117-0) or [msgblock](#page-141-0) or [screen](#page-154-0) or [lines](#page-73-0) or [fig](#page-68-0) or [syntaxdiagram](#page-130-0) or [imagemap](#page-156-0) or [image](#page-70-0) or [object](#page-78-0) or [table](#page-96-0) or [simpletable](#page-106-0) or [draft-comment](#page-162-0) or [required-cleanup](#page-204-0) or [fn](#page-163-0) or [indextermref](#page-165-0) or [indexterm\)](#page-164-0) *(any number)*

#### **Contained by**

["step"](#page-43-0) on page 36, ["substep"](#page-47-0) on page 40

#### **Inheritance**

[topic/](#page-8-0)[itemgroup,](#page-203-0) [task/](#page-36-0)tutorialinfo

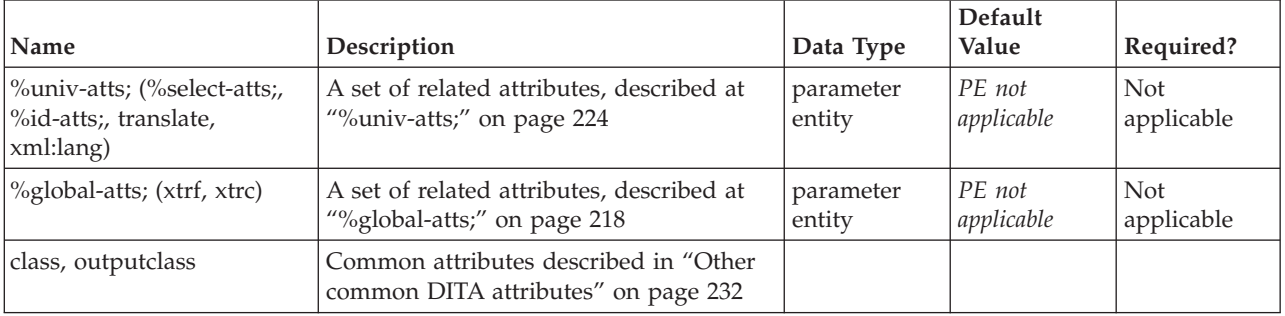

```
<steps>
<step>
 <cmd>Do this</cmd>
 <tutorialinfo>In your editor, open the first element and click on
 the dialog.</tutorialinfo>
</step>
<step>
 <cmd>Do that</cmd>
 <tutorialinfo>Move the framulator into the foobar box.</tutorialinfo>
</step>
</steps>
```
# **choicetable**

The <choicetable> element contains a series of optional choices available within a step of a task.

### **Contains**

( [\(chhead\)](#page-54-0) *(optional)* then [\(chrow\)](#page-53-0) *(one or more)* )

### **Contained by**

["step"](#page-43-0) on page 36

## **Inheritance**

[topic/](#page-8-0)[simpletable,](#page-106-0) [task/](#page-36-0)choicetable

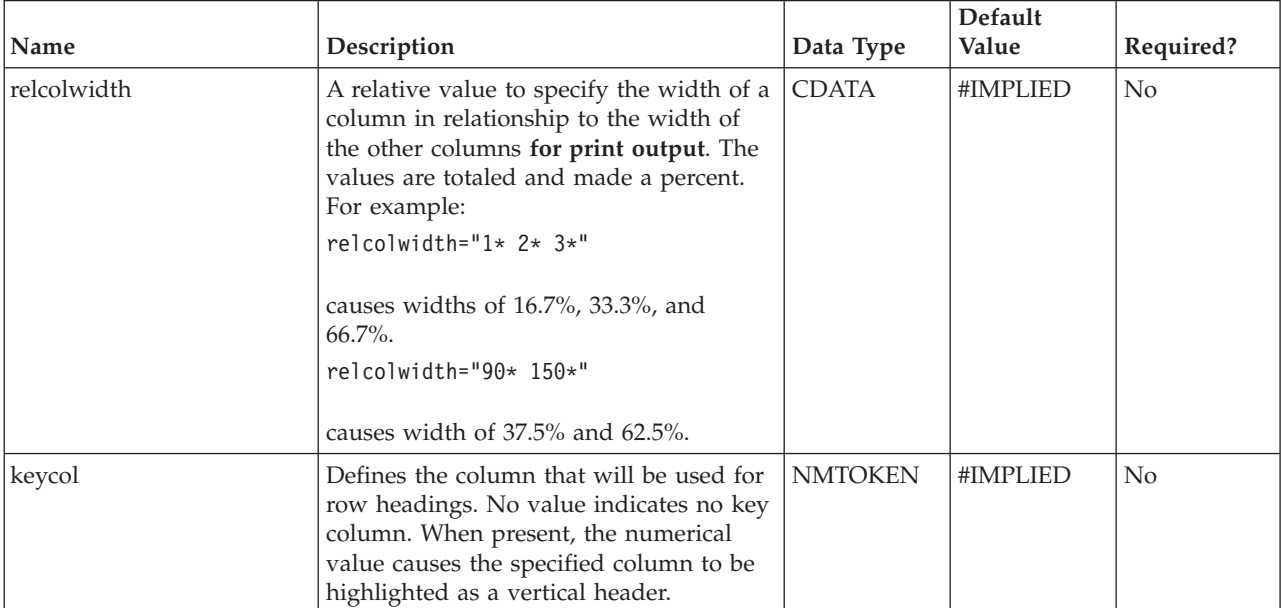

<span id="page-53-0"></span>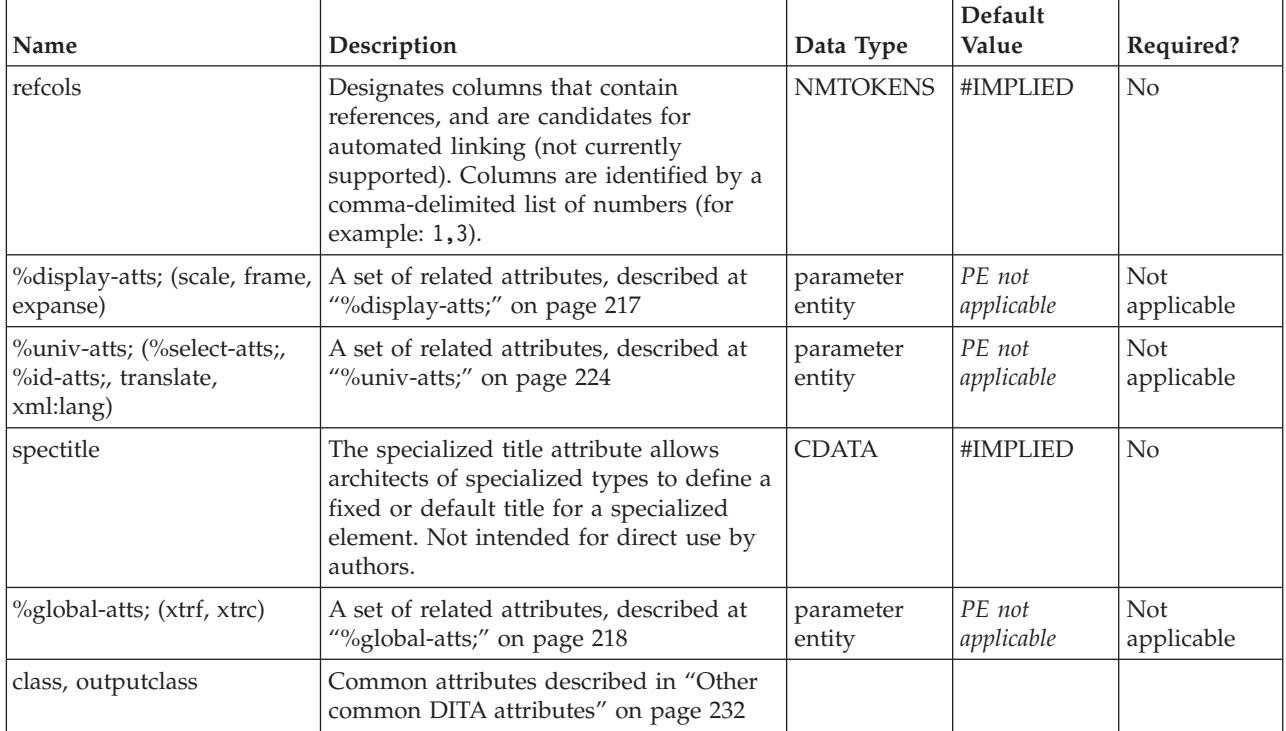

```
<step><cmd>Then this</cmd>
 <choicetable>
  <chhead>
   <choptionhd>Do something</choptionhd>
  <chdeschd>And this happens</chdeschd>
  </chhead>
  <chrow><choption>Do this</choption>
     <chdesc>and this will happen</chdesc></chrow>
  <chrow><choption>Do that</choption>
     <chdesc>and that will happen</chdesc></chrow>
 </choicetable>
</step>
```
# **chrow**

The <chrow> element is a container inside the <choicetable> element. The <chrow> element contains both a <choption> and <chdesc> element as a pair.

# **Contains**

( [\(choption\)](#page-57-0) then [\(chdesc\)](#page-55-0) )

# **Contained by**

["choicetable"](#page-52-0) on page 45

# **Inheritance**

[topic/](#page-8-0)[strow,](#page-108-0) [task/](#page-36-0)chrow

<span id="page-54-0"></span>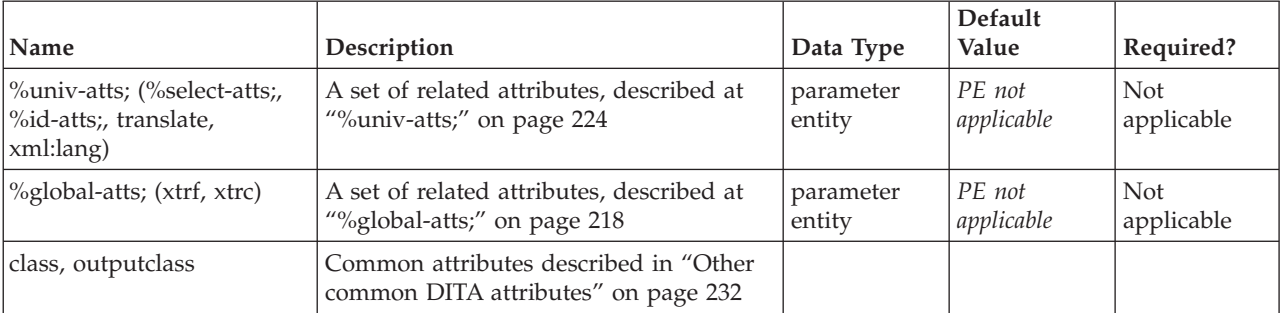

#### **Example**

```
<step><cmd>Then this</cmd>
```

```
<substeps>
 <substep importance="optional"><cmd>which is done by doing this</cmd></substep>
 <substep importance="required"><cmd>and then this.</cmd></substep>
 </substeps>
 <choicetable>
 <chhead>
  <choptionhd>Do something</choptionhd>
  <chdeschd>Or Else this</chdeschd>
 </chhead>
 <chrow><choption>Do this</choption>
 <chdesc>and this will happen</chdesc></chrow>
 <chrow><choption>Do that</choption>
 <chdesc>and that will happen</chdesc></chrow>
 </choicetable>
</step>
```
# **chhead**

The <chhead> element is a container inside the <choicetable> element that provides specific heading text to override the default **Options** and **Description** headings. The <chhead> element contains both a [choptionhd](#page-58-0) and [chdeschd](#page-56-0) element as a pair.

### **Contains**

( [\(choptionhd\)](#page-58-0) then [\(chdeschd\)](#page-56-0) )

#### **Contained by**

["choicetable"](#page-52-0) on page 45

#### **Inheritance**

[topic/](#page-8-0)[sthead,](#page-108-0) [task/](#page-36-0)chhead

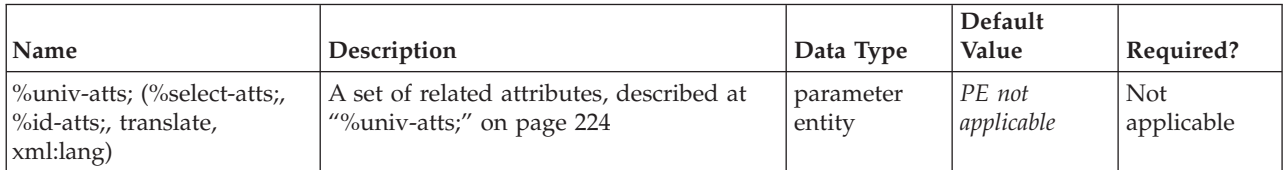

<span id="page-55-0"></span>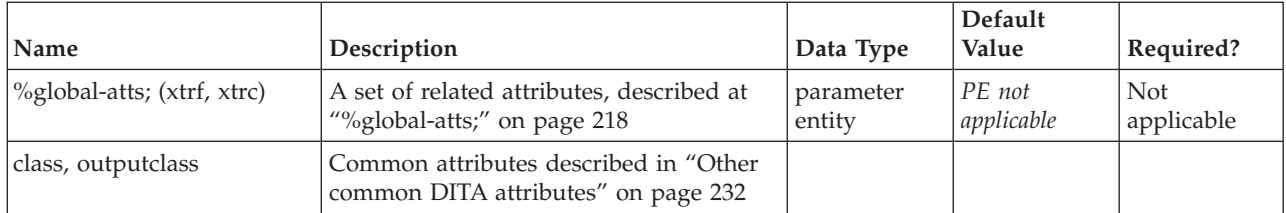

```
<step><cmd>Then this</cmd>
<substeps>
 <substep importance="optional"><cmd>which is done by doing this</cmd></substep>
 <substep importance="required"><cmd>and then this.</cmd></substep>
</substeps>
<choicetable>
 <chhead>
  <choptionhd>Do something</choptionhd>
  <chdeschd>Or Else this</chdeschd>
  </chhead>
  <chrow><choption>Do this</choption>
     <chdesc>and this will happen</chdesc></chrow>
  <chrow><choption>Do that</choption>
     <chdesc>and that will happen</chdesc></chrow>
</choicetable>
</step>
```
# **chdesc**

The <chdesc> element is a description of an option that a user chooses while performing a step to accomplish a task. It explains why the user would choose that option, and might explain the result of the choice when it is not immediately obvious.

# **Contains**

( text data or [ph](#page-84-0) or [codeph](#page-116-0) or [synph](#page-122-0) or [filepath](#page-145-0) or [msgph](#page-140-0) or [userinput](#page-146-0) or [systemoutput](#page-147-0) or [b](#page-110-0) or [u](#page-112-0) or [i](#page-111-0) or [tt](#page-112-0) or [sup](#page-113-0) or [sub](#page-114-0) or [uicontrol](#page-150-0) or [menucascade](#page-152-0) or [term](#page-206-0) or [xref](#page-90-0) or [cite](#page-60-0) or [q](#page-86-0) or [boolean](#page-202-0) or [state](#page-205-0) or [keyword](#page-71-0) or [option](#page-118-0) or [parmname](#page-121-0) or [apiname](#page-125-0) or [cmdname](#page-143-0) or [msgnum](#page-142-0) or [varname](#page-144-0) or [wintitle](#page-151-0) or [tm](#page-166-0) or [p](#page-82-0) or [lq](#page-74-0) or [note](#page-76-0) or [dl](#page-64-0) or [parml](#page-126-0) or [ul](#page-89-0) or [ol](#page-81-0) or [sl](#page-87-0) or [pre](#page-85-0) or [codeblock](#page-117-0) or [msgblock](#page-141-0) or [screen](#page-154-0) or [lines](#page-73-0) or [fig](#page-68-0) or [syntaxdiagram](#page-130-0) or [imagemap](#page-156-0) or [image](#page-70-0) or [object](#page-78-0) or [draft-comment](#page-162-0) or [required-cleanup](#page-204-0) or [fn](#page-163-0) or [indextermref](#page-165-0) or [indexterm\)](#page-164-0) *(any number)*

# **Contained by**

["chrow"](#page-53-0) on page 46

#### **Inheritance**

[topic/](#page-8-0)[stentry,](#page-100-0) [task/](#page-36-0)chdesc

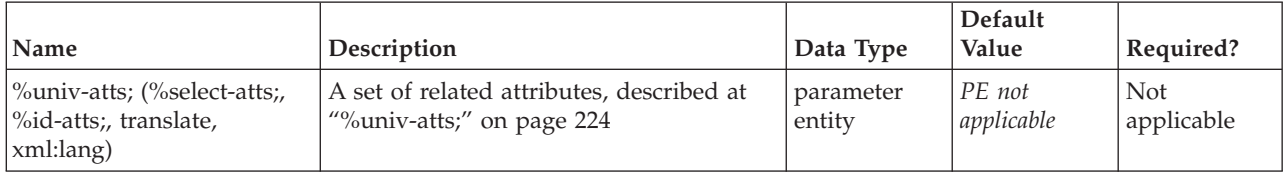

<span id="page-56-0"></span>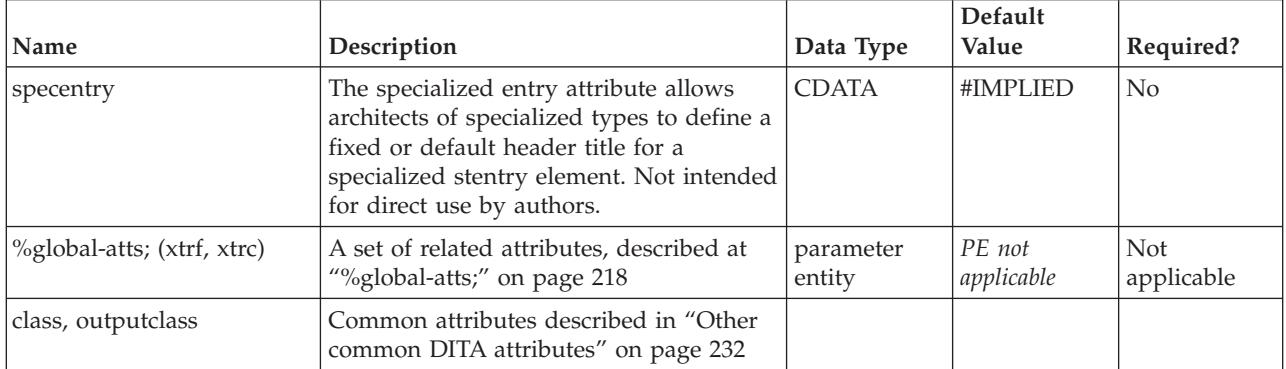

```
<step><cmd>Then this</cmd>
 <substeps>
 <substep importance="optional"><cmd>which is done by doing this</cmd></substep>
 <substep importance="required"><cmd>and then this.</cmd></substep>
 </substeps>
 <choicetable>
 <chrow><choption>Do this</choption>
     <chdesc>and this will happen</chdesc></chrow>
 <chrow><choption>Do that</choption>
     <chdesc>and that will happen</chdesc></chrow>
</choicetable>
</step>
```
# **chdeschd**

The <chdeschd> option provides a specific label for the list of descriptions of options that a user must choose to accomplish a step of a task. The default label overridden by <chdeschd> is **Description**.

#### **Contains**

( text data or [ph](#page-84-0) or [codeph](#page-116-0) or [synph](#page-122-0) or [filepath](#page-145-0) or [msgph](#page-140-0) or [userinput](#page-146-0) or [systemoutput](#page-147-0) or [b](#page-110-0) or [u](#page-112-0) or [i](#page-111-0) or [tt](#page-112-0) or [sup](#page-113-0) or [sub](#page-114-0) or [uicontrol](#page-150-0) or [menucascade](#page-152-0) or [term](#page-206-0) or [xref](#page-90-0) or [cite](#page-60-0) or [q](#page-86-0) or [boolean](#page-202-0) or [state](#page-205-0) or [keyword](#page-71-0) or [option](#page-118-0) or [parmname](#page-121-0) or [apiname](#page-125-0) or [cmdname](#page-143-0) or [msgnum](#page-142-0) or [varname](#page-144-0) or [wintitle](#page-151-0) or [tm](#page-166-0) or [p](#page-82-0) or [lq](#page-74-0) or [note](#page-76-0) or [dl](#page-64-0) or [parml](#page-126-0) or [ul](#page-89-0) or [ol](#page-81-0) or [sl](#page-87-0) or [pre](#page-85-0) or [codeblock](#page-117-0) or [msgblock](#page-141-0) or [screen](#page-154-0) or [lines](#page-73-0) or [fig](#page-68-0) or [syntaxdiagram](#page-130-0) or [imagemap](#page-156-0) or [image](#page-70-0) or [object](#page-78-0) or [draft-comment](#page-162-0) or [required-cleanup](#page-204-0) or [fn](#page-163-0) or [indextermref](#page-165-0) or [indexterm\)](#page-164-0) *(any number)*

#### **Contained by**

["chhead"](#page-54-0) on page 47

#### **Inheritance**

[topic/](#page-8-0)[stentry,](#page-100-0) [task/](#page-36-0)chdeschd

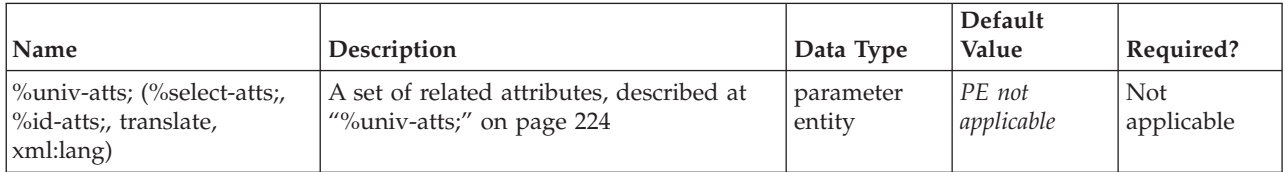

<span id="page-57-0"></span>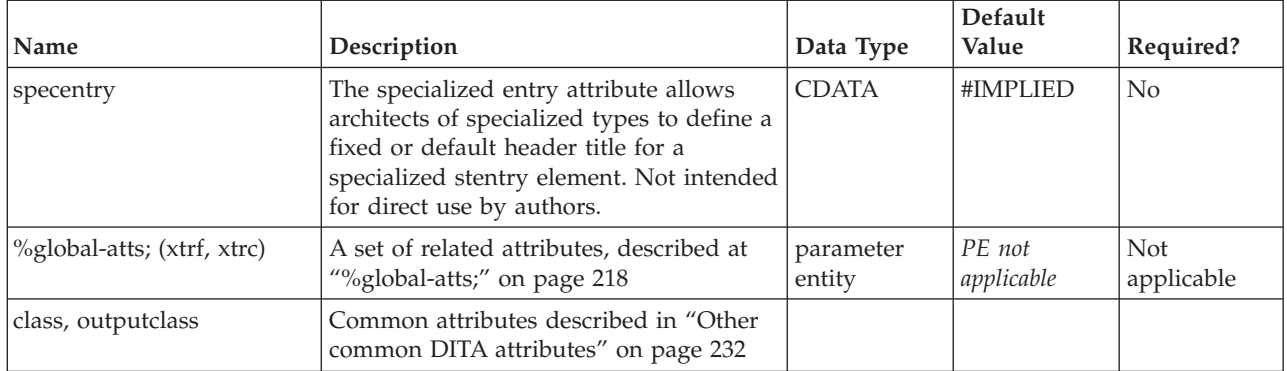

```
<step><cmd>Then this</cmd>
 <choicetable>
  <chhead>
  <choptionhd>Do something</choptionhd>
  <chdeschd>Or Else this</chdeschd>
  </chhead>
  <chrow><choption>Do this</choption>
     <chdesc>and this will happen</chdesc></chrow>
  <chrow><choption>Do that</choption>
    <chdesc>and that will happen</chdesc></chrow>
</choicetable>
</step>
```
# **choption**

The <choption> element describes an option that a user could choose to accomplish a step of a task. In a user interface, for example, this might be the name of radio button.

#### **Contains**

( text data or [ph](#page-84-0) or [codeph](#page-116-0) or [synph](#page-122-0) or [filepath](#page-145-0) or [msgph](#page-140-0) or [userinput](#page-146-0) or [systemoutput](#page-147-0) or [b](#page-110-0) or [u](#page-112-0) or [i](#page-111-0) or [tt](#page-112-0) or [sup](#page-113-0) or [sub](#page-114-0) or [uicontrol](#page-150-0) or [menucascade](#page-152-0) or [term](#page-206-0) or [xref](#page-90-0) or [cite](#page-60-0) or [q](#page-86-0) or [boolean](#page-202-0) or [state](#page-205-0) or [keyword](#page-71-0) or [option](#page-118-0) or [parmname](#page-121-0) or [apiname](#page-125-0) or [cmdname](#page-143-0) or [msgnum](#page-142-0) or [varname](#page-144-0) or [wintitle](#page-151-0) or [tm](#page-166-0) or [p](#page-82-0) or [lq](#page-74-0) or [note](#page-76-0) or [dl](#page-64-0) or [parml](#page-126-0) or [ul](#page-89-0) or [ol](#page-81-0) or [sl](#page-87-0) or [pre](#page-85-0) or [codeblock](#page-117-0) or [msgblock](#page-141-0) or [screen](#page-154-0) or [lines](#page-73-0) or [fig](#page-68-0) or [syntaxdiagram](#page-130-0) or [imagemap](#page-156-0) or [image](#page-70-0) or [object](#page-78-0) or [draft-comment](#page-162-0) or [required-cleanup](#page-204-0) or [fn](#page-163-0) or [indextermref](#page-165-0) or [indexterm\)](#page-164-0) *(any number)*

# **Contained by**

["chrow"](#page-53-0) on page 46

#### **Inheritance**

[topic/](#page-8-0)[stentry,](#page-100-0) [task/](#page-36-0)choption

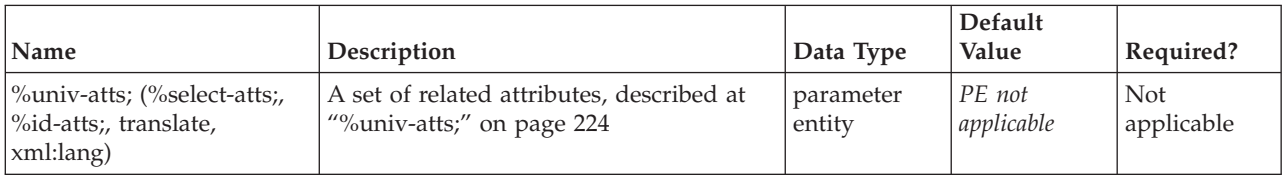

<span id="page-58-0"></span>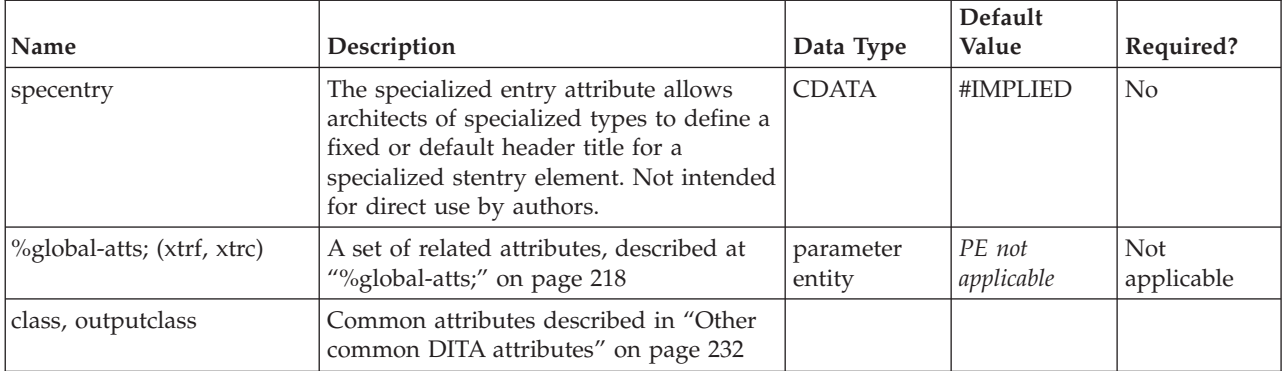

```
<step><cmd>Then this</cmd>
 <choicetable>
 <chhead>
  <choptionhd>Do something</choptionhd>
  <chdeschd>And this happens</chdeschd>
 </chhead>
 <chrow><choption>Do this</choption>
     <chdesc>and this will happen</chdesc></chrow>
  <chrow><choption>Do that</choption>
     <chdesc>and that will happen</chdesc></chrow>
 </choicetable>
</step>
```
# **choptionhd**

The <choptionhd> element provides a specific label for the list of options that a user chooses from to accomplish a step. The default label for options is **Option**.

#### **Contains**

( text data or [ph](#page-84-0) or [codeph](#page-116-0) or [synph](#page-122-0) or [filepath](#page-145-0) or [msgph](#page-140-0) or [userinput](#page-146-0) or [systemoutput](#page-147-0) or [b](#page-110-0) or [u](#page-112-0) or [i](#page-111-0) or [tt](#page-112-0) or [sup](#page-113-0) or [sub](#page-114-0) or [uicontrol](#page-150-0) or [menucascade](#page-152-0) or [term](#page-206-0) or [xref](#page-90-0) or [cite](#page-60-0) or [q](#page-86-0) or [boolean](#page-202-0) or [state](#page-205-0) or [keyword](#page-71-0) or [option](#page-118-0) or [parmname](#page-121-0) or [apiname](#page-125-0) or [cmdname](#page-143-0) or [msgnum](#page-142-0) or [varname](#page-144-0) or [wintitle](#page-151-0) or [tm](#page-166-0) or [p](#page-82-0) or [lq](#page-74-0) or [note](#page-76-0) or [dl](#page-64-0) or [parml](#page-126-0) or [ul](#page-89-0) or [ol](#page-81-0) or [sl](#page-87-0) or [pre](#page-85-0) or [codeblock](#page-117-0) or [msgblock](#page-141-0) or [screen](#page-154-0) or [lines](#page-73-0) or [fig](#page-68-0) or [syntaxdiagram](#page-130-0) or [imagemap](#page-156-0) or [image](#page-70-0) or [object](#page-78-0) or [draft-comment](#page-162-0) or [required-cleanup](#page-204-0) or [fn](#page-163-0) or [indextermref](#page-165-0) or [indexterm\)](#page-164-0) *(any number)*

#### **Contained by**

["chhead"](#page-54-0) on page 47

#### **Inheritance**

[topic/](#page-8-0)[stentry,](#page-100-0) [task/](#page-36-0)choptionhd

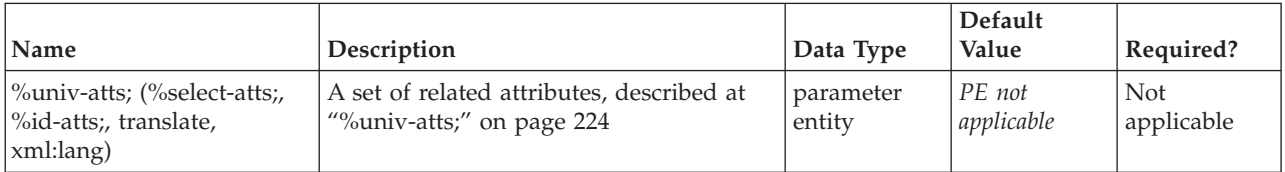

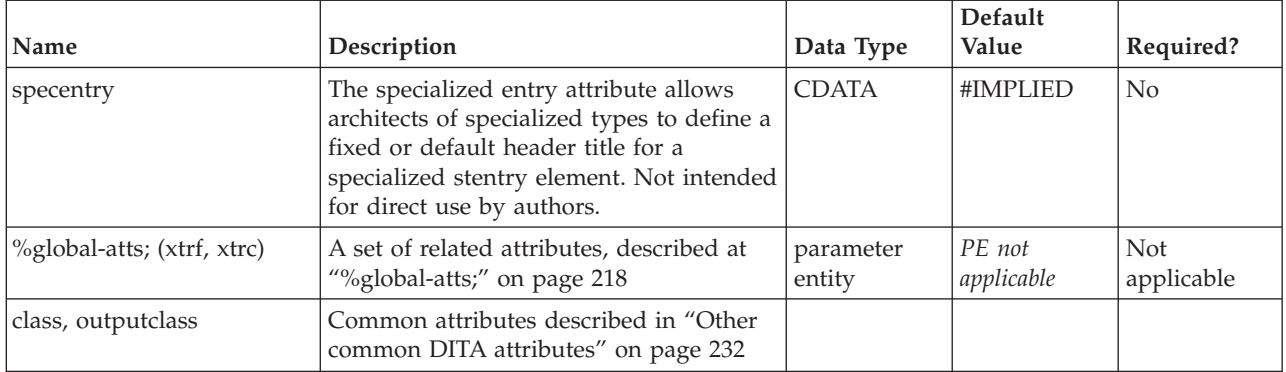

```
<step><cmd>Then this</cmd>
 <choicetable>
  <chhead>
  <choptionhd>Do something</choptionhd>
  <chdeschd>And this happens</chdeschd>
  </chhead>
  <chrow><choption>Do this</choption>
     <chdesc>and this will happen</chdesc></chrow>
  <chrow><choption>Do that</choption>
     <chdesc>and that will happen</chdesc></chrow>
 </choicetable>
</step>
```
# <span id="page-60-0"></span>**Chapter 5. Body elements**

The body elements support the most common types of content authoring for topics: paragraphs, lists, phrases, figures, and other common types of exhibits in a document.

# **alt**

The alt element provides an element equivalent of the alt attribute on the image element. As an element, it provides direct text entry within an XML editor and is more easily accessed than an attribute for translation.

The use of the alt attribute is deprecated but still supported. The alt element is the preferred way of indicating alternative text for an image.

### **Contains**

( text data or [keyword](#page-71-0) or [option](#page-118-0) or [parmname](#page-121-0) or [apiname](#page-125-0) or [cmdname](#page-143-0) or [msgnum](#page-142-0) or [varname](#page-144-0) or [wintitle](#page-151-0) or [term\)](#page-206-0) *(any number)*

### **Contained by**

["image"](#page-70-0) on page 63

#### **Inheritance**

[topic/](#page-8-0)alt

#### **Attributes**

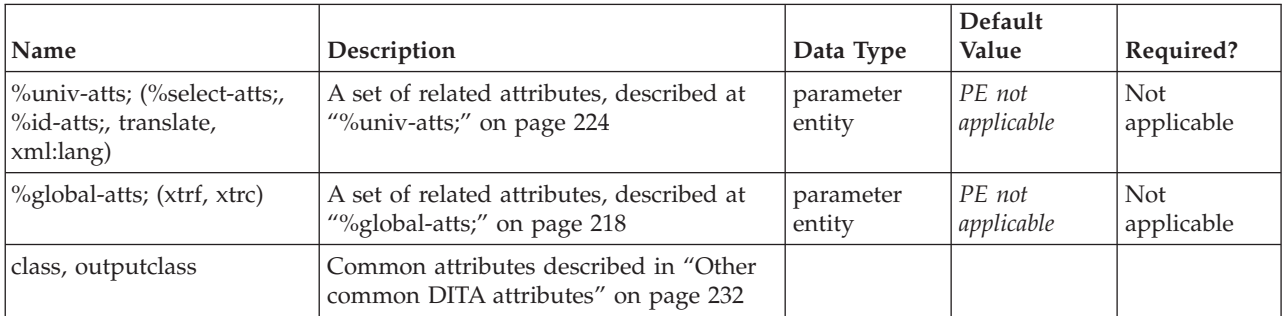

# **Example**

The markup for alt text within an image looks like this:

```
<image href="tip-ing.jpg"/>
 <alt>Here's a Tip!</alt>
</image>
```
# **cite**

The <cite> element is used when you need a bibliographic citation that refers to a book or article. It specifically identifies the title of the resource. Its *keyref* attribute allows the citation to be associated to other possible bibliographic processing (not supported yet).

### <span id="page-61-0"></span>**Contains**

( text data or [ph](#page-84-0) or [codeph](#page-116-0) or [synph](#page-122-0) or [filepath](#page-145-0) or [msgph](#page-140-0) or [userinput](#page-146-0) or [systemoutput](#page-147-0) or [b](#page-110-0) or [u](#page-112-0) or [i](#page-111-0) or [tt](#page-112-0) or [sup](#page-113-0) or [sub](#page-114-0) or [uicontrol](#page-150-0) or [menucascade](#page-152-0) or [term](#page-206-0) or [q](#page-86-0) or [boolean](#page-202-0) or [state](#page-205-0) or [keyword](#page-71-0) or [option](#page-118-0) or [parmname](#page-121-0) or [apiname](#page-125-0) or [cmdname](#page-143-0) or [msgnum](#page-142-0) or [varname](#page-144-0) or [wintitle](#page-151-0) or [tm\)](#page-166-0) *(any number)*

#### **Contained by**

["section"](#page-15-0) on page 8, ["example"](#page-16-0) on page 9, "desc," "p" on [page](#page-82-0) 75, ["note"](#page-76-0) on page 69, "lq" on [page](#page-74-0) 67, "q" on [page](#page-86-0) 79, "sli" on [page](#page-88-0) 81, "li" on [page](#page-72-0) 65, ["itemgroup"](#page-203-0) on page 196, "dt" on [page](#page-66-0) 59, ["dd"](#page-62-0) on [page](#page-62-0) 55, ["pre"](#page-85-0) on page 78, ["lines"](#page-73-0) on page 66, ["ph"](#page-84-0) on page 77, ["stentry"](#page-100-0) on page 93, ["draft-comment"](#page-162-0) on [page](#page-162-0) 155, "fn" on [page](#page-163-0) 156, ["linkinfo"](#page-195-0) on page 188, ["entry"](#page-104-0) on page 97, ["prereq"](#page-39-0) on page 32, ["context"](#page-41-0) on page 34, ["cmd"](#page-48-0) on page 41, ["info"](#page-49-0) on page 42, ["tutorialinfo"](#page-51-0) on page 44, ["stepxmp"](#page-46-0) on [page](#page-46-0) 39, ["choice"](#page-45-0) on page 38, ["choptionhd"](#page-58-0) on page 51, ["chdeschd"](#page-56-0) on page 49, ["choption"](#page-57-0) on page 50, ["chdesc"](#page-55-0) on page 48, ["stepresult"](#page-50-0) on page 43, ["result"](#page-40-0) on page 33, ["postreq"](#page-38-0) on page 31, ["refsyn"](#page-27-0) on [page](#page-27-0) 20, ["proptypehd"](#page-30-0) on page 23, ["propvaluehd"](#page-30-0) on page 23, ["propdeschd"](#page-31-0) on page 24, ["proptype"](#page-33-0) on [page](#page-33-0) 26, ["propvalue"](#page-33-0) on page 26, ["propdesc"](#page-34-0) on page 27, ["screen"](#page-154-0) on page 147, "b" on [page](#page-110-0) 103, ["u"](#page-112-0) on [page](#page-112-0) 105, "i" on [page](#page-111-0) 104, "tt" on [page](#page-112-0) 105, ["sup"](#page-113-0) on page 106, ["sub"](#page-114-0) on page 107, ["codeph"](#page-116-0) on page [109,](#page-116-0) ["codeblock"](#page-117-0) on page 110, "pt" on [page](#page-128-0) 121, ["pd"](#page-129-0) on page 122, ["synnote"](#page-136-0) on page 129

#### **Inheritance**

[topic/](#page-8-0)[cite](#page-60-0)

### **Attributes**

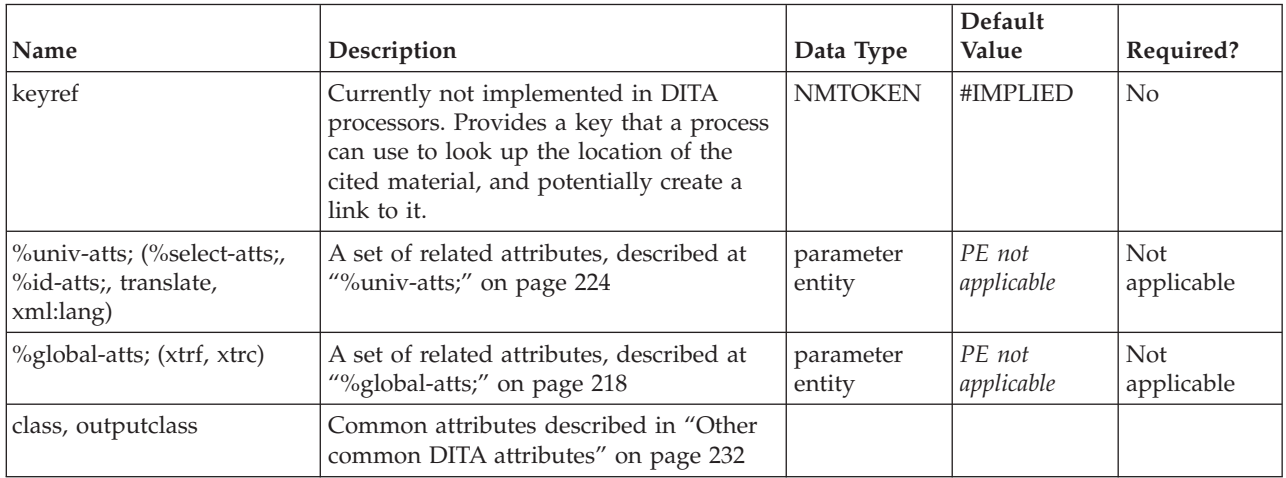

# **Example**

<p>The online article **<cite>**Specialization in the Darwin Information Typing Architecture**</cite>** provides a detailed explanation of how to define new topic types.</p>

# **desc**

The <desc> element contains the description of the current element. A description should provide more information than the title.

#### **Contains**

( text data or [ph](#page-84-0) or [codeph](#page-116-0) or [synph](#page-122-0) or [filepath](#page-145-0) or [msgph](#page-140-0) or [userinput](#page-146-0) or [systemoutput](#page-147-0) or [b](#page-110-0) or [u](#page-112-0) or [i](#page-111-0) or [tt](#page-112-0) or [sup](#page-113-0) or [sub](#page-114-0) or [uicontrol](#page-150-0) or [menucascade](#page-152-0) or [term](#page-206-0) or [xref](#page-90-0) or [cite](#page-60-0) or [q](#page-86-0) or [boolean](#page-202-0) or [state](#page-205-0) or [keyword](#page-71-0)

<span id="page-62-0"></span>or [option](#page-118-0) or [parmname](#page-121-0) or [apiname](#page-125-0) or [cmdname](#page-143-0) or [msgnum](#page-142-0) or [varname](#page-144-0) or [wintitle](#page-151-0) or [tm](#page-166-0) or [p](#page-82-0) or [lq](#page-74-0) or [note](#page-76-0) or [dl](#page-64-0) or [parml](#page-126-0) or [ul](#page-89-0) or [ol](#page-81-0) or [sl](#page-87-0) or [pre](#page-85-0) or [codeblock](#page-117-0) or [msgblock](#page-141-0) or [screen](#page-154-0) or [lines](#page-73-0) or [image\)](#page-70-0) *(any number)*

### **Contained by**

["fig"](#page-68-0) on page 61, ["object"](#page-78-0) on page 71, ["xref"](#page-90-0) on page 83, ["link"](#page-192-0) on page 185, ["linklist"](#page-196-0) on page 189, ["table"](#page-96-0) on page 89

#### **Inheritance**

[topic/](#page-8-0)[desc](#page-61-0)

#### **Attributes**

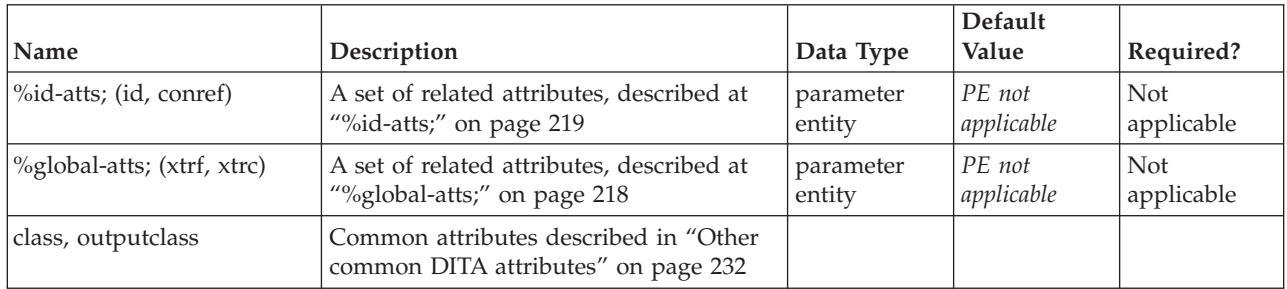

### **Example**

```
<fig><title>The Handshake</title>
<desc>This image shows two hands clasped in a formal,
business-like handshake.</desc>
<image href="handshake.jpg" alt="The Handshake"/>
\frac{2}{\pi}
```
# **dd**

The definition description (<dd>) element contains the description of a term in a definition list entry.

# **Contains**

( text data or [ph](#page-84-0) or [codeph](#page-116-0) or [synph](#page-122-0) or [filepath](#page-145-0) or [msgph](#page-140-0) or [userinput](#page-146-0) or [systemoutput](#page-147-0) or [b](#page-110-0) or [u](#page-112-0) or [i](#page-111-0) or [tt](#page-112-0) or [sup](#page-113-0) or [sub](#page-114-0) or [uicontrol](#page-150-0) or [menucascade](#page-152-0) or [term](#page-206-0) or [xref](#page-90-0) or [cite](#page-60-0) or [q](#page-86-0) or [boolean](#page-202-0) or [state](#page-205-0) or [keyword](#page-71-0) or [option](#page-118-0) or [parmname](#page-121-0) or [apiname](#page-125-0) or [cmdname](#page-143-0) or [msgnum](#page-142-0) or [varname](#page-144-0) or [wintitle](#page-151-0) or [tm](#page-166-0) or [p](#page-82-0) or [lq](#page-74-0) or [note](#page-76-0) or [dl](#page-64-0) or [parml](#page-126-0) or [ul](#page-89-0) or [ol](#page-81-0) or [sl](#page-87-0) or [pre](#page-85-0) or [codeblock](#page-117-0) or [msgblock](#page-141-0) or [screen](#page-154-0) or [lines](#page-73-0) or [fig](#page-68-0) or [syntaxdiagram](#page-130-0) or [imagemap](#page-156-0) or [image](#page-70-0) or [object](#page-78-0) or [table](#page-96-0) or [simpletable](#page-106-0) or [itemgroup](#page-203-0) or [draft-comment](#page-162-0) or [required-cleanup](#page-204-0) or [fn](#page-163-0) or [indextermref](#page-165-0) or [indexterm\)](#page-164-0) *(any number)*

# **Contained by**

["dlentry"](#page-65-0) on page 58

#### **Inheritance**

[topic/](#page-8-0)dd

<span id="page-63-0"></span>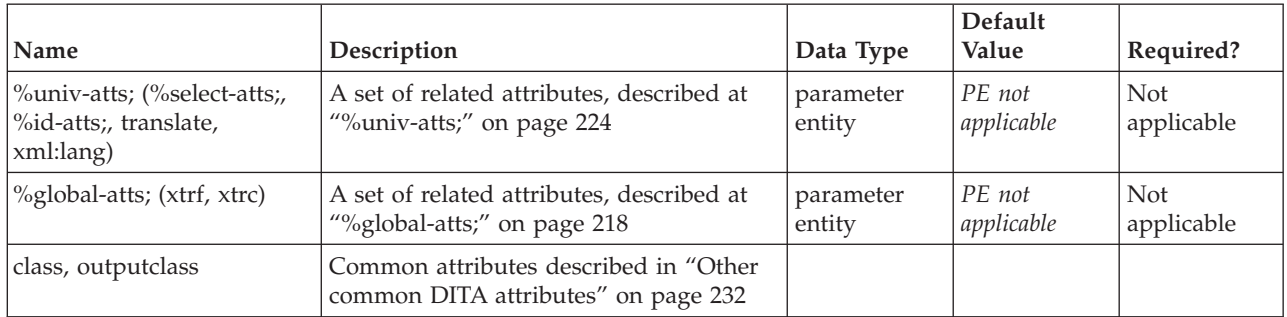

# **Example**

See "dl" on [page](#page-64-0) 57

# **ddhd**

The definition descriptions heading (<ddhd>) element contains an optional heading or title for a column of descriptions or definitions in a definition list

# **Contains**

( text data or [ph](#page-84-0) or [codeph](#page-116-0) or [synph](#page-122-0) or [filepath](#page-145-0) or [msgph](#page-140-0) or [userinput](#page-146-0) or [systemoutput](#page-147-0) or [b](#page-110-0) or [u](#page-112-0) or [i](#page-111-0) or [tt](#page-112-0) or [sup](#page-113-0) or [sub](#page-114-0) or [uicontrol](#page-150-0) or [menucascade](#page-152-0) or [term](#page-206-0) or [q](#page-86-0) or [boolean](#page-202-0) or [state](#page-205-0) or [keyword](#page-71-0) or [option](#page-118-0) or [parmname](#page-121-0) or [apiname](#page-125-0) or [cmdname](#page-143-0) or [msgnum](#page-142-0) or [varname](#page-144-0) or [wintitle](#page-151-0) or [tm](#page-166-0) or [image\)](#page-70-0) *(any number)*

# **Contained by**

["dlhead"](#page-66-0) on page 59

# **Inheritance**

[topic/](#page-8-0)ddhd

# **Attributes**

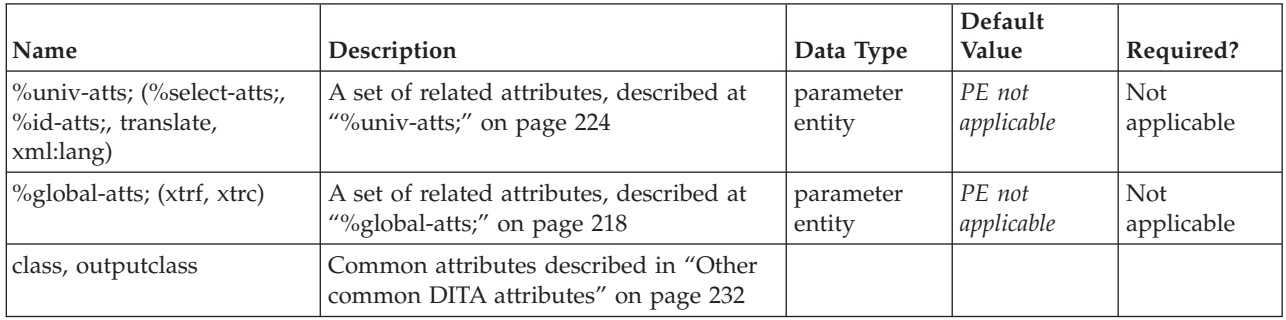

# **Example**

See "dl" on [page](#page-64-0) 57.

# <span id="page-64-0"></span>**dl**

A definition list (<dl>) is a list of terms and corresponding definitions. The term (<dt>) is usually presented flush left. The description or definition (<dt>) is usually presented either indented and on the next line, or on the same line to the right of the term.

You can also provide an optional heading for the terms and definitions, using the <dlhead> element, which contains header elements for those columns. The default formatting for the <dlhead> looks like a table with a heading row.

# **Contains**

( [\(dlhead\)](#page-66-0) *(optional)* then [\(dlentry\)](#page-65-0) *(one or more)* )

# **Contained by**

["body"](#page-14-0) on page 7, ["section"](#page-15-0) on page 8, ["example"](#page-16-0) on page 9, ["desc"](#page-61-0) on page 54, "p" on [page](#page-82-0) 75, ["note"](#page-76-0) on [page](#page-76-0) 69, "lq" on [page](#page-74-0) 67, "li" on [page](#page-72-0) 65, ["itemgroup"](#page-203-0) on page 196, ["dd"](#page-62-0) on page 55, ["fig"](#page-68-0) on page [61,](#page-68-0) ["stentry"](#page-100-0) on page 93, ["draft-comment"](#page-162-0) on page 155, "fn" on [page](#page-163-0) 156, ["linkinfo"](#page-195-0) on page 188, ["entry"](#page-104-0) on [page](#page-104-0) 97, ["conbody"](#page-22-0) on page 15, ["prereq"](#page-39-0) on page 32, ["context"](#page-41-0) on page 34, ["info"](#page-49-0) on page 42, ["tutorialinfo"](#page-51-0) on page 44, ["stepxmp"](#page-46-0) on page 39, ["choice"](#page-45-0) on page 38, ["choptionhd"](#page-58-0) on page 51, ["chdeschd"](#page-56-0) on page 49, ["choption"](#page-57-0) on page 50, ["chdesc"](#page-55-0) on page 48, ["stepresult"](#page-50-0) on page 43, ["result"](#page-40-0) on [page](#page-40-0) 33, ["postreq"](#page-38-0) on page 31, ["refsyn"](#page-27-0) on page 20, ["proptypehd"](#page-30-0) on page 23, ["propvaluehd"](#page-30-0) on page [23,](#page-30-0) ["propdeschd"](#page-31-0) on page 24, ["propdesc"](#page-34-0) on page 27, ["pd"](#page-129-0) on page 122

# **Inheritance**

[topic/](#page-8-0)dl

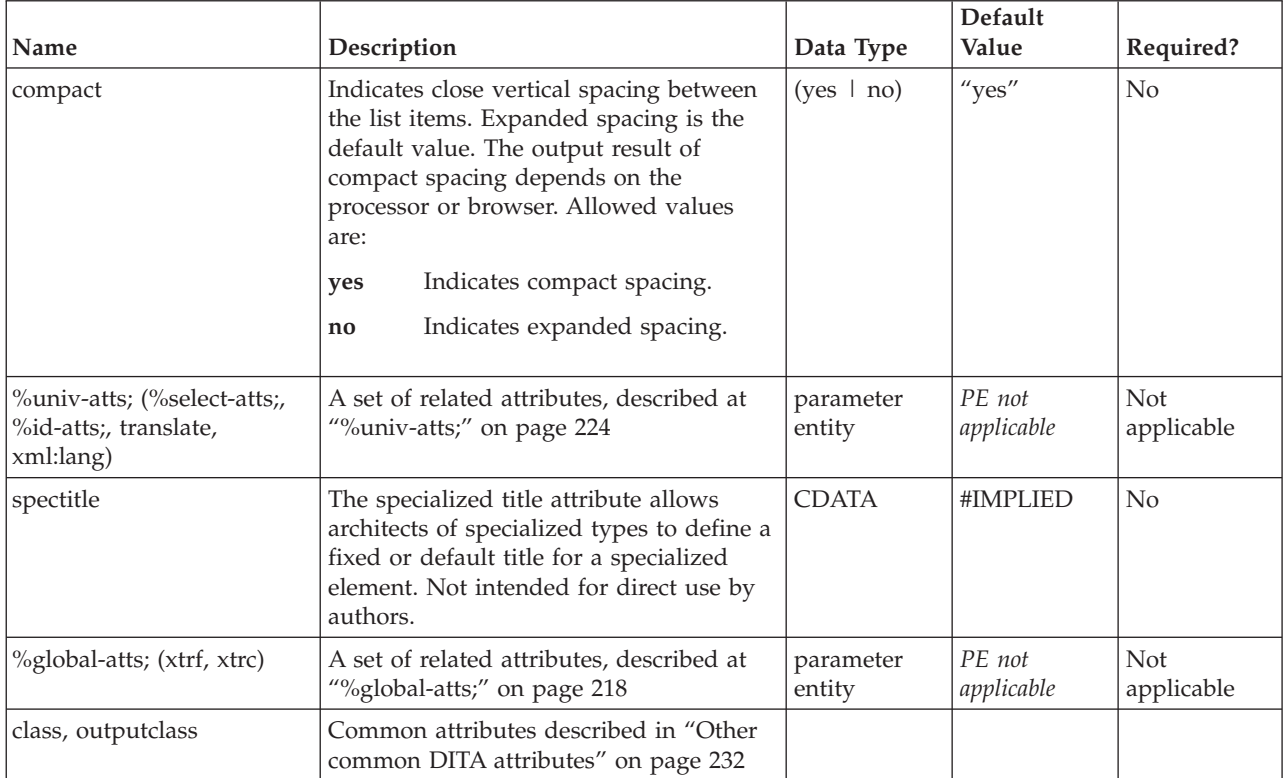

```
Simple:
<dl><dlentry>
<dt>Bytes returned</dt>
<dd>The number of bytes of data returned.</dd>
</dlentry>
<dlentry>
<dt>Bytes available</dt>
<dd>The number of bytes of data available to be returned.</dd>
</dlentry>
<dlentry><dt>Handle</dt>
<dd>The returned handle value</dd>
</dlentry>
</dl>
With heading:
<dl><dlhead>
  <dthd>Image File View Selection</dthd>
 <ddhd>Resulting Information</ddhd>
 </dlhead>
 <dlentry>
  <dt>File Type</dt>
  <dd>Image's file extension</dd>
 </dlentry>
 <dlentry>
 <dt>Image Class</dt>
 <dd>Image is raster, vector, metafile or 3D</dd>
 </dlentry>
 <dlentry>
  <dt>Number of pages</dt>
  <dd>Number of pages in the image</dd>
 </dlentry>
 <dlentry>
  <dt>Fonts</dt>
 <dd>Names of the fonts contained within a vector image</dd>
 </dlentry>
</dl>
```
# **dlentry**

In a definition list, each list item is defined by the definition list entry (<dlentry>) element. The definition list entry element includes a term <dt> and one or more definitions or descriptions <dd> of that term.

# **Contains**

```
( (dt) (one or more) then (dd) (one or more) )
```
# **Contained by**

"dl" on [page](#page-64-0) 57

#### **Inheritance**

[topic/](#page-8-0)dlentry

<span id="page-66-0"></span>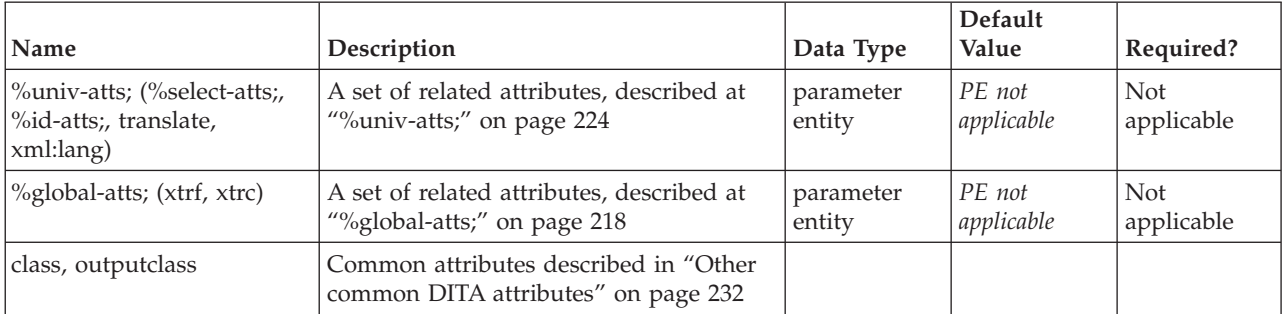

#### **Example**

See "dl" on [page](#page-64-0) 57

# **dlhead**

The <dlhead> element contains optional headings for the term and description columns in a definition list. The definition list heading contains a heading <dthd> for the column of terms and an optional heading <ddhd>for the column of descriptions.

### **Contains**

( [\(dthd\)](#page-67-0) *(optional)* then [\(ddhd\)](#page-63-0) *(optional)* )

### **Contained by**

"dl" on [page](#page-64-0) 57

#### **Inheritance**

[topic/](#page-8-0)dlhead

#### **Attributes**

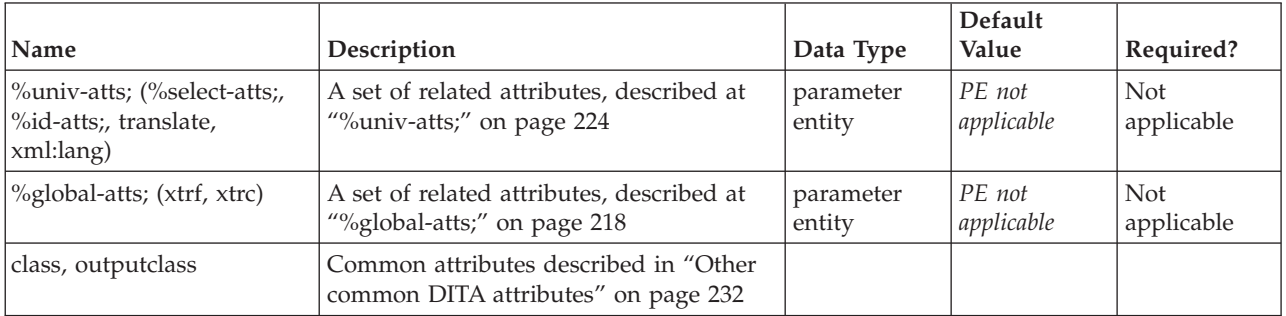

# **Example**

See "dl" on [page](#page-64-0) 57.

# **dt**

The definition term <dt> element contains a term in a definition list entry.

### <span id="page-67-0"></span>**Contains**

( text data or [ph](#page-84-0) or [codeph](#page-116-0) or [synph](#page-122-0) or [filepath](#page-145-0) or [msgph](#page-140-0) or [userinput](#page-146-0) or [systemoutput](#page-147-0) or [b](#page-110-0) or [u](#page-112-0) or [i](#page-111-0) or [tt](#page-112-0) or [sup](#page-113-0) or [sub](#page-114-0) or [uicontrol](#page-150-0) or [menucascade](#page-152-0) or [term](#page-206-0) or [xref](#page-90-0) or [cite](#page-60-0) or [q](#page-86-0) or [boolean](#page-202-0) or [state](#page-205-0) or [keyword](#page-71-0) or [option](#page-118-0) or [parmname](#page-121-0) or [apiname](#page-125-0) or [cmdname](#page-143-0) or [msgnum](#page-142-0) or [varname](#page-144-0) or [wintitle](#page-151-0) or [tm](#page-166-0) or [image\)](#page-70-0) *(any number)*

#### **Contained by**

["dlentry"](#page-65-0) on page 58

#### **Inheritance**

[topic/](#page-8-0)[dt](#page-66-0)

### **Attributes**

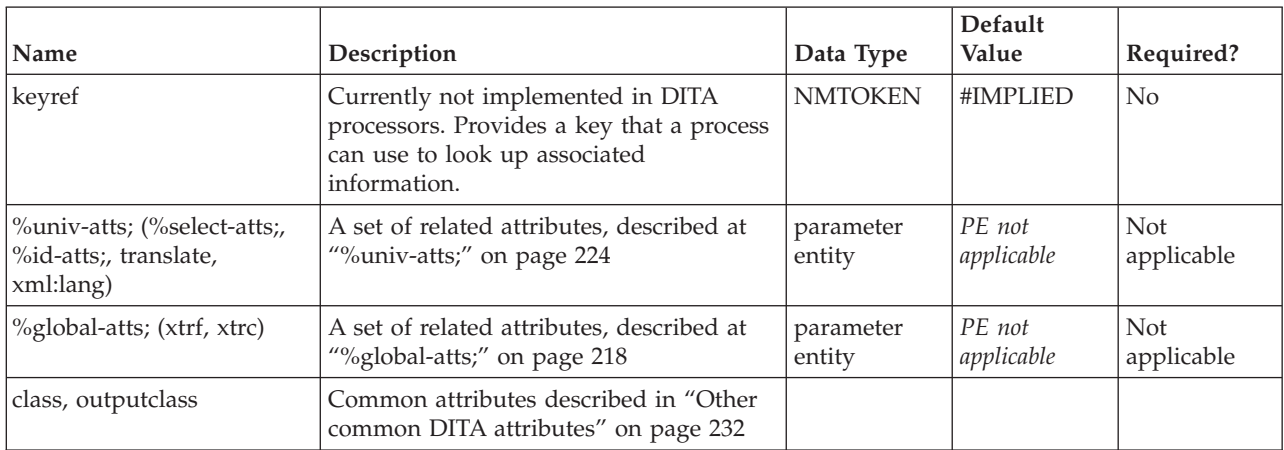

# **Example**

See "dl" on [page](#page-64-0) 57.

# **dthd**

The definition term heading (<dthd>) element is contained in a definition list head (<dlhead>) and provides an optional heading for the column of terms in a description list.

#### **Contains**

( text data or [ph](#page-84-0) or [codeph](#page-116-0) or [synph](#page-122-0) or [filepath](#page-145-0) or [msgph](#page-140-0) or [userinput](#page-146-0) or [systemoutput](#page-147-0) or [b](#page-110-0) or [u](#page-112-0) or [i](#page-111-0) or [tt](#page-112-0) or [sup](#page-113-0) or [sub](#page-114-0) or [uicontrol](#page-150-0) or [menucascade](#page-152-0) or [term](#page-206-0) or [q](#page-86-0) or [boolean](#page-202-0) or [state](#page-205-0) or [keyword](#page-71-0) or [option](#page-118-0) or [parmname](#page-121-0) or [apiname](#page-125-0) or [cmdname](#page-143-0) or [msgnum](#page-142-0) or [varname](#page-144-0) or [wintitle](#page-151-0) or [tm](#page-166-0) or [image\)](#page-70-0) *(any number)*

#### **Contained by**

["dlhead"](#page-66-0) on page 59

#### **Inheritance**

[topic/](#page-8-0)dthd

<span id="page-68-0"></span>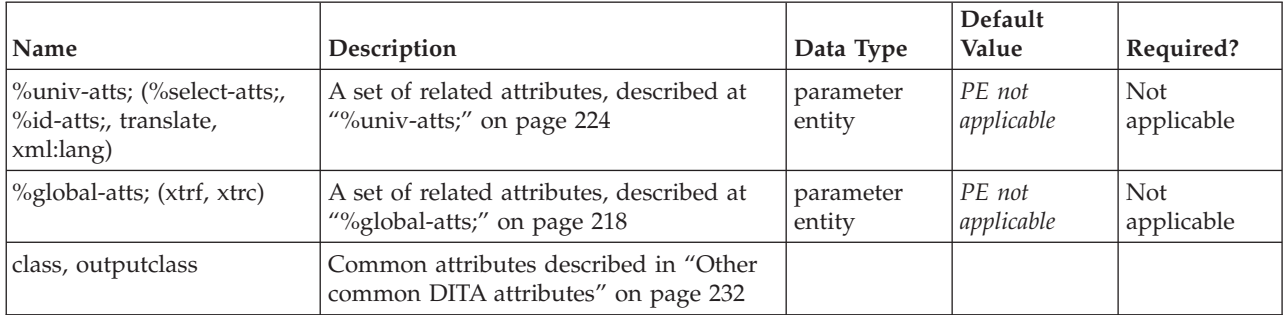

#### **Example**

See "dl" on [page](#page-64-0) 57.

# **fig**

The figure (<fig>) element is a display context (sometimes called an "exhibit") with an optional title for a wide variety of content. Most commonly, the figure element contains an image element (a graphic or artwork), but it can contain several kinds of text objects as well. A title is placed inside the figure element to provide a caption to describe the content.

# **Contains**

( [\(title\)](#page-10-0) *(optional)* then [\(desc\)](#page-61-0) *(optional)* then [\(figgroup](#page-69-0) or [p](#page-82-0) or [lq](#page-74-0) or [note](#page-76-0) or [dl](#page-64-0) or [parml](#page-126-0) or [ul](#page-89-0) or [ol](#page-81-0) or [sl](#page-87-0) or [pre](#page-85-0) or [codeblock](#page-117-0) or [msgblock](#page-141-0) or [screen](#page-154-0) or [lines](#page-73-0) or [image](#page-70-0) or [object](#page-78-0) or [simpletable\)](#page-106-0) *(any number)* )

# **Contained by**

["body"](#page-14-0) on page 7, ["section"](#page-15-0) on page 8, ["example"](#page-16-0) on page 9, "p" on [page](#page-82-0) 75, ["note"](#page-76-0) on page 69, ["lq"](#page-74-0) on [page](#page-74-0) 67, "li" on [page](#page-72-0) 65, ["itemgroup"](#page-203-0) on page 196, ["dd"](#page-62-0) on page 55, ["stentry"](#page-100-0) on page 93, ["draft-comment"](#page-162-0) on page 155, "fn" on [page](#page-163-0) 156, ["entry"](#page-104-0) on page 97, ["conbody"](#page-22-0) on page 15, ["prereq"](#page-39-0) on [page](#page-39-0) 32, ["context"](#page-41-0) on page 34, ["info"](#page-49-0) on page 42, ["tutorialinfo"](#page-51-0) on page 44, ["stepxmp"](#page-46-0) on page 39, ["choice"](#page-45-0) on page 38, ["choptionhd"](#page-58-0) on page 51, ["chdeschd"](#page-56-0) on page 49, ["choption"](#page-57-0) on page 50, ["chdesc"](#page-55-0) on [page](#page-55-0) 48, ["stepresult"](#page-50-0) on page 43, ["result"](#page-40-0) on page 33, ["postreq"](#page-38-0) on page 31, ["refsyn"](#page-27-0) on page 20, ["proptypehd"](#page-30-0) on page 23, ["propvaluehd"](#page-30-0) on page 23, ["propdeschd"](#page-31-0) on page 24, ["pd"](#page-129-0) on page 122

# **Inheritance**

[topic/](#page-8-0)fig

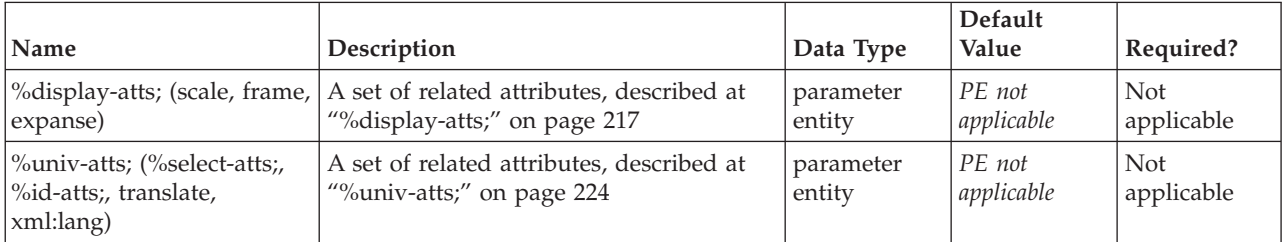

<span id="page-69-0"></span>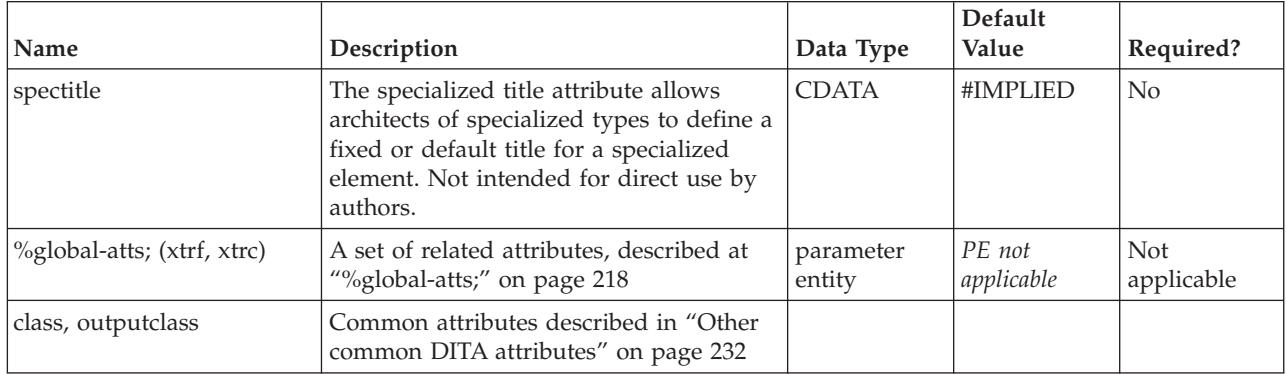

```
<fig expanse="column"><title>The Handshake</title>
<image href="handshake.jpg" alt="The Handshake"/>
\frac{2}{\pi}
```
# **figgroup**

The <figgroup> element is used only for specialization at this time. Figure groups can be used to contain multiple cross-references, footnotes or keywords, but not multipart images. Multipart images in DITA should be represented by a suitable media type displayed by the <object> element.

# **Contains**

( [\(title\)](#page-10-0) *(optional)* then (figgroup or [xref](#page-90-0) or [fn](#page-163-0) or [ph](#page-84-0) or [codeph](#page-116-0) or [synph](#page-122-0) or [filepath](#page-145-0) or [msgph](#page-140-0) or [userinput](#page-146-0) or [systemoutput](#page-147-0) or [b](#page-110-0) or [u](#page-112-0) or [i](#page-111-0) or [tt](#page-112-0) or [sup](#page-113-0) or [sub](#page-114-0) or [uicontrol](#page-150-0) or [menucascade](#page-152-0) or [keyword](#page-71-0) or [option](#page-118-0) or [parmname](#page-121-0) or [apiname](#page-125-0) or [cmdname](#page-143-0) or [msgnum](#page-142-0) or [varname](#page-144-0) or [wintitle\)](#page-151-0) *(any number)* )

# **Contained by**

["fig"](#page-68-0) on page 61, "figgroup"

# **Inheritance**

[topic/](#page-8-0)figgroup

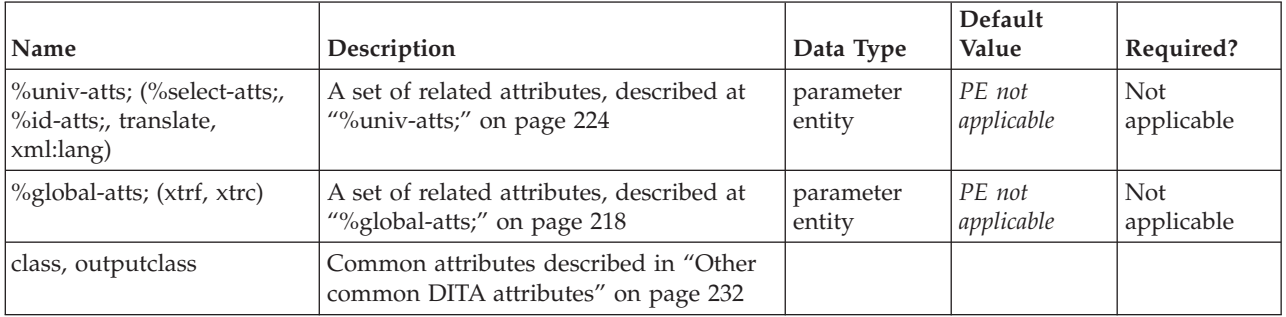

# <span id="page-70-0"></span>**image**

Include artwork or images in a DITA topic by using the  $\langle$ image> element. The  $\langle$ image> element has optional attributes that indicate whether the placement of the included graphic or artwork should be inline (like a button or icon), or on a separate line for a larger image. An href attribute is required on the image element, as this attribute creates a pointer to the image, and allows the output formatting processor to bring the image into the text flow. To make the intent of the image more accessible for users using screen readers or text-only readers, always include a description of the image's content in the alt element.

# **Contains**

[\(alt\)](#page-60-0) *(optional)*

# **Contained by**

["title"](#page-10-0) on page 3, ["shortdesc"](#page-13-0) on page 6, ["body"](#page-14-0) on page 7, ["section"](#page-15-0) on page 8, ["example"](#page-16-0) on page 9, ["desc"](#page-61-0) on page 54, "p" on [page](#page-82-0) 75, ["note"](#page-76-0) on page 69, "lq" on [page](#page-74-0) 67, "sli" on [page](#page-88-0) 81, "li" on [page](#page-72-0) 65, ["itemgroup"](#page-203-0) on page 196, ["dthd"](#page-67-0) on page 60, ["ddhd"](#page-63-0) on page 56, "dt" on [page](#page-66-0) 59, ["dd"](#page-62-0) on page 55, ["fig"](#page-68-0) on page 61, ["ph"](#page-84-0) on page 77, ["stentry"](#page-100-0) on page 93, ["draft-comment"](#page-162-0) on page 155, "fn" on [page](#page-163-0) 156, ["xref"](#page-90-0) on page 83, ["linkinfo"](#page-195-0) on page 188, ["entry"](#page-104-0) on page 97, ["conbody"](#page-22-0) on page 15, ["prereq"](#page-39-0) on page [32,](#page-39-0) ["context"](#page-41-0) on page 34, ["cmd"](#page-48-0) on page 41, ["info"](#page-49-0) on page 42, ["tutorialinfo"](#page-51-0) on page 44, ["stepxmp"](#page-46-0) on [page](#page-46-0) 39, ["choice"](#page-45-0) on page 38, ["choptionhd"](#page-58-0) on page 51, ["chdeschd"](#page-56-0) on page 49, ["choption"](#page-57-0) on page 50, ["chdesc"](#page-55-0) on page 48, ["stepresult"](#page-50-0) on page 43, ["result"](#page-40-0) on page 33, ["postreq"](#page-38-0) on page 31, ["refsyn"](#page-27-0) on [page](#page-27-0) 20, ["proptypehd"](#page-30-0) on page 23, ["propvaluehd"](#page-30-0) on page 23, ["propdeschd"](#page-31-0) on page 24, ["proptype"](#page-33-0) on [page](#page-33-0) 26, ["propvalue"](#page-33-0) on page 26, ["propdesc"](#page-34-0) on page 27, ["uicontrol"](#page-150-0) on page 143, "pt" on [page](#page-128-0) 121, ["pd"](#page-129-0) on page 122, ["imagemap"](#page-156-0) on page 149

# **Inheritance**

[topic/](#page-8-0)image

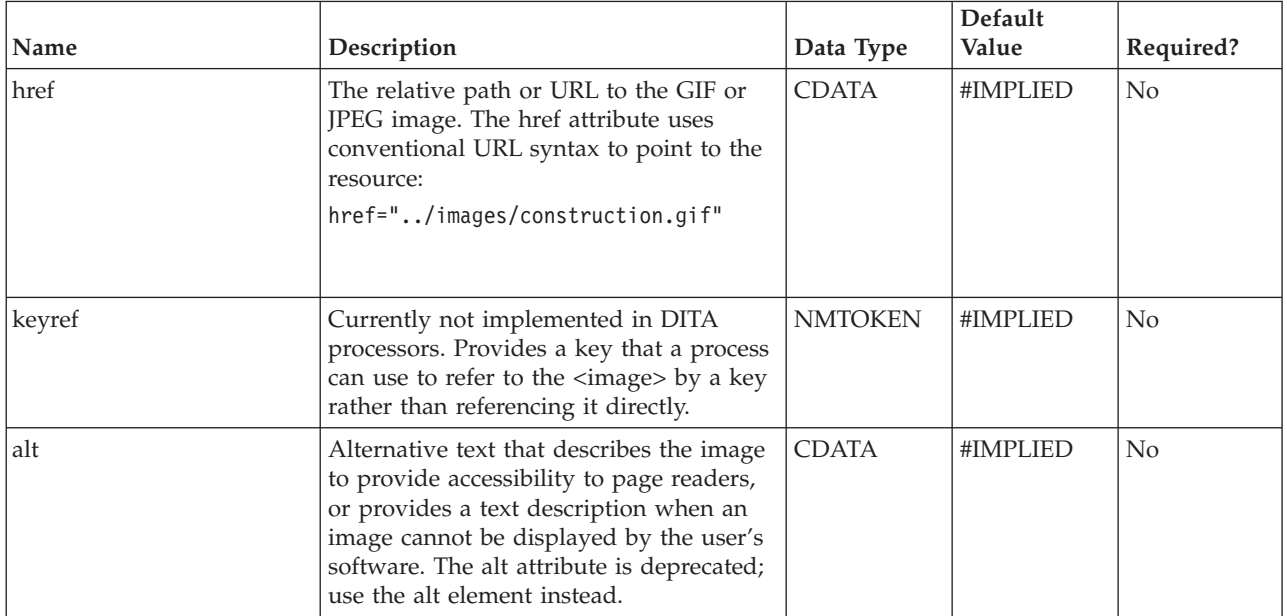

<span id="page-71-0"></span>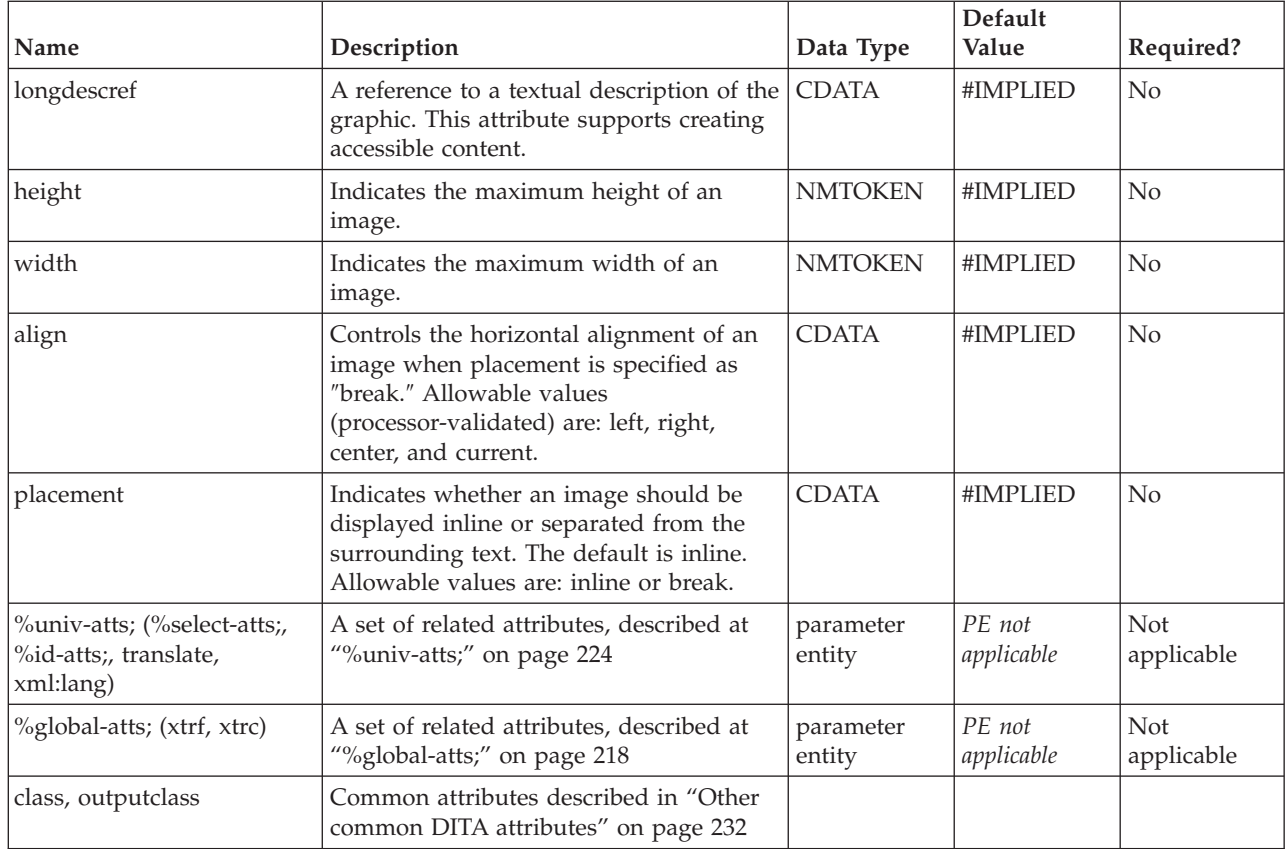

<image href="bike.gif" " placement="break"><alt>Two-wheeled bicycle</alt></image>

# **keyword**

<keyword> represents a word or phrase with special significance in a particular domain. In the general case, <keyword> elements typically do not have any special semantics and processing associated with them, but can still be useful for organizing content for reuse or special processing. <keyword> specializations are more meaningful and are therefore preferable. <keyword> in the <keywords> element distinguishes a word or phrase that describes the content of a topic (a topic description keyword). Topic description keywords are typically used for searching, retrieval and classification purposes.

Specialized elements derived from <keyword> may also have extended processing, such as different formatting or automatic indexing. If the keyref attribute is used, or some other method of key-based lookup based on the value of the element itself, then the keyword can be turned into a hyperlink on output (not currently supported).

When DITA topics are output to XHTML, any <keyword> elements in the <keywords> element are placed in the Web page metadata.

#### **Contains**

( text data or [tm\)](#page-166-0) *(any number)*
### <span id="page-72-0"></span>**Contained by**

["title"](#page-10-0) on page 3, ["navtitle"](#page-12-0) on page 5, ["searchtitle"](#page-13-0) on page 6, ["shortdesc"](#page-13-0) on page 6, ["section"](#page-15-0) on page [8,](#page-15-0) ["example"](#page-16-0) on page 9, ["desc"](#page-61-0) on [page](#page-74-0) 54, "p" on page 75, ["note"](#page-76-0) on page 69, "lq" on page 67, ["q"](#page-86-0) on [page](#page-86-0) 79, "sli" on [page](#page-88-0) 81, "li," ["itemgroup"](#page-203-0) on page 196, ["dthd"](#page-67-0) on page 60, ["ddhd"](#page-63-0) on page 56, ["dt"](#page-66-0) on [page](#page-66-0) 59, ["dd"](#page-62-0) on page 55, ["figgroup"](#page-69-0) on page 62, ["pre"](#page-85-0) on page 78, ["lines"](#page-73-0) on page 66, ["ph"](#page-84-0) on page 77, "alt" on [page](#page-60-0) 53, ["stentry"](#page-100-0) on page 93, ["draft-comment"](#page-162-0) on page 155, "fn" on [page](#page-163-0) 156, ["cite"](#page-60-0) on page [53,](#page-60-0) ["xref"](#page-90-0) on page 83, ["linktext"](#page-201-0) on page 194, ["linkinfo"](#page-195-0) on page 188, ["entry"](#page-104-0) on page 97, ["author"](#page-170-0) on [page](#page-170-0) 163, ["source"](#page-188-0) on page 181, ["publisher"](#page-185-0) on page 178, ["copyrholder"](#page-173-0) on page 166, ["category"](#page-172-0) on page [165,](#page-172-0) ["keywords"](#page-178-0) on page 171, ["prodname"](#page-183-0) on page 176, ["brand"](#page-171-0) on page 164, ["series"](#page-187-0) on page 180, ["platform"](#page-181-0) on page 174, ["prognum"](#page-183-0) on page 176, ["featnum"](#page-177-0) on page 170, ["component"](#page-173-0) on page 166, ["indexterm"](#page-164-0) on page 157, ["prereq"](#page-39-0) on page 32, ["context"](#page-41-0) on page 34, ["cmd"](#page-48-0) on page 41, ["info"](#page-49-0) on page [42,](#page-49-0) ["tutorialinfo"](#page-51-0) on page 44, ["stepxmp"](#page-46-0) on page 39, ["choice"](#page-45-0) on page 38, ["choptionhd"](#page-58-0) on page 51, ["chdeschd"](#page-56-0) on page 49, ["choption"](#page-57-0) on page 50, ["chdesc"](#page-55-0) on page 48, ["stepresult"](#page-50-0) on page 43, ["result"](#page-40-0) on [page](#page-40-0) 33, ["postreq"](#page-38-0) on page 31, ["refsyn"](#page-27-0) on page 20, ["proptypehd"](#page-30-0) on page 23, ["propvaluehd"](#page-30-0) on page [23,](#page-30-0) ["propdeschd"](#page-31-0) on page 24, ["proptype"](#page-33-0) on page 26, ["propvalue"](#page-33-0) on page 26, ["propdesc"](#page-34-0) on page 27, ["uicontrol"](#page-150-0) on page 143, ["screen"](#page-154-0) on page 147, "b" on [page](#page-110-0) 103, "u" on [page](#page-112-0) 105, "i" on [page](#page-111-0) 104, ["tt"](#page-112-0) on [page](#page-112-0) 105, ["sup"](#page-113-0) on page 106, ["sub"](#page-114-0) on page 107, ["codeph"](#page-116-0) on page 109, ["codeblock"](#page-117-0) on page 110, ["var"](#page-120-0) on page 113, ["oper"](#page-123-0) on page 116, ["delim"](#page-123-0) on page 116, ["sep"](#page-124-0) on page 117, "pt" on [page](#page-128-0) 121, ["pd"](#page-129-0) on [page](#page-129-0) 122, ["fragref"](#page-135-0) on page 128, ["synnote"](#page-136-0) on page 129, ["repsep"](#page-138-0) on page 131, ["msgph"](#page-140-0) on page 133, ["msgblock"](#page-141-0) on page 134, ["filepath"](#page-145-0) on page 138, ["userinput"](#page-146-0) on page 139, ["systemoutput"](#page-147-0) on page 140, ["coords"](#page-158-0) on page 151

### **Inheritance**

[topic/](#page-8-0)[keyword](#page-71-0)

#### **Attributes**

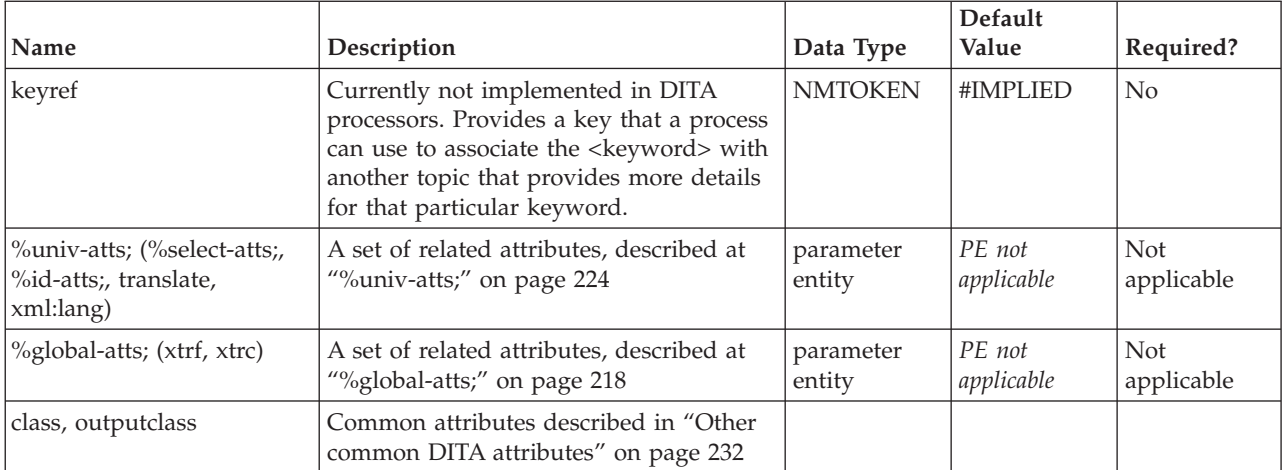

### **Example**

<p>The <keyword>assert</keyword> pragma statement allows messages to be passed to the emulator, pre-compiler, etc..

# **li**

A list (<li>) item is a single item in an ordered <ol> or unordered <ul> list. When a DITA topic is formatted for output, numbers and alpha characters are usually output with list items in ordered lists, while bullets and dashes are usually output with list items in unordered lists.

### <span id="page-73-0"></span>**Contains**

( text data or [ph](#page-84-0) or [codeph](#page-116-0) or [synph](#page-122-0) or [filepath](#page-145-0) or [msgph](#page-140-0) or [userinput](#page-146-0) or [systemoutput](#page-147-0) or [b](#page-110-0) or [u](#page-112-0) or [i](#page-111-0) or [tt](#page-112-0) or [sup](#page-113-0) or [sub](#page-114-0) or [uicontrol](#page-150-0) or [menucascade](#page-152-0) or [term](#page-206-0) or [xref](#page-90-0) or [cite](#page-60-0) or [q](#page-86-0) or [boolean](#page-202-0) or [state](#page-205-0) or [keyword](#page-71-0) or [option](#page-118-0) or [parmname](#page-121-0) or [apiname](#page-125-0) or [cmdname](#page-143-0) or [msgnum](#page-142-0) or [varname](#page-144-0) or [wintitle](#page-151-0) or [tm](#page-166-0) or [p](#page-82-0) or [lq](#page-74-0) or [note](#page-76-0) or [dl](#page-64-0) or [parml](#page-126-0) or [ul](#page-89-0) or [ol](#page-81-0) or [sl](#page-87-0) or [pre](#page-85-0) or [codeblock](#page-117-0) or [msgblock](#page-141-0) or [screen](#page-154-0) or lines or [fig](#page-68-0) or [syntaxdiagram](#page-130-0) or [imagemap](#page-156-0) or [image](#page-70-0) or [object](#page-78-0) or [table](#page-96-0) or [simpletable](#page-106-0) or [itemgroup](#page-203-0) or [draft-comment](#page-162-0) or [required-cleanup](#page-204-0) or [fn](#page-163-0) or [indextermref](#page-165-0) or [indexterm\)](#page-164-0) *(any number)*

### **Contained by**

"ul" on [page](#page-89-0) 82, "ol" on [page](#page-81-0) 74

### **Inheritance**

[topic/](#page-8-0)[li](#page-72-0)

### **Attributes**

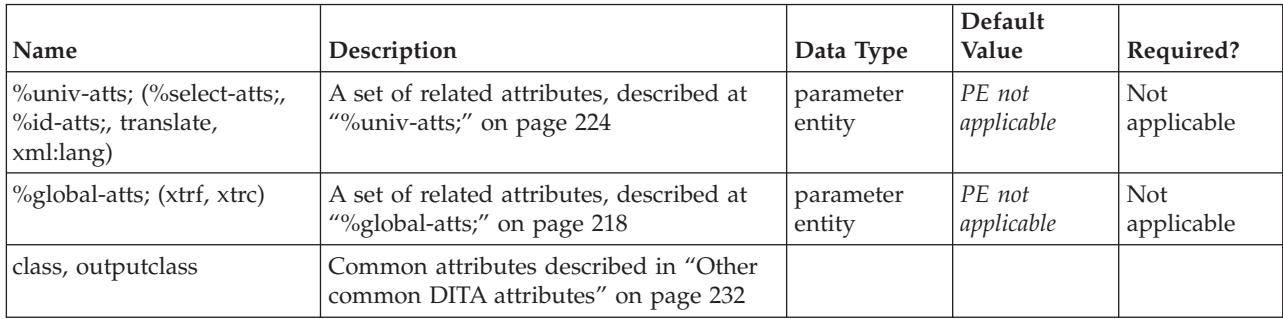

# **Example**

```
\langle 11 \rangle<li>This is an item in an unordered list.</li>
\langle u|
```
# **lines**

The <lines> element may be used to represent dialogs, lists, text fragments, and so forth. The <lines> element is similar to <pre> in that hard line breaks are preserved, but the font style is not set to monospace, and extra spaces inside the lines are not preserved.

### **Contains**

( text data or [ph](#page-84-0) or [codeph](#page-116-0) or [synph](#page-122-0) or [filepath](#page-145-0) or [msgph](#page-140-0) or [userinput](#page-146-0) or [systemoutput](#page-147-0) or [b](#page-110-0) or [u](#page-112-0) or [i](#page-111-0) or [tt](#page-112-0) or [sup](#page-113-0) or [sub](#page-114-0) or [uicontrol](#page-150-0) or [menucascade](#page-152-0) or [term](#page-206-0) or [xref](#page-90-0) or [cite](#page-60-0) or [q](#page-86-0) or [boolean](#page-202-0) or [state](#page-205-0) or [keyword](#page-71-0) or [option](#page-118-0) or [parmname](#page-121-0) or [apiname](#page-125-0) or [cmdname](#page-143-0) or [msgnum](#page-142-0) or [varname](#page-144-0) or [wintitle](#page-151-0) or [tm](#page-166-0) or [draft-comment](#page-162-0) or [required-cleanup](#page-204-0) or [fn](#page-163-0) or [indextermref](#page-165-0) or [indexterm\)](#page-164-0) *(any number)*

# **Contained by**

["body"](#page-14-0) on page 7, ["section"](#page-15-0) on page 8, ["example"](#page-16-0) on page 9, ["desc"](#page-61-0) on page 54, "p" on [page](#page-82-0) 75, ["note"](#page-76-0) on [page](#page-72-0) 69, " $\lg$ " on page 67, " $\lg$ " on page 65, ["itemgroup"](#page-203-0) on page 196, " $\frac{d}{d}$ " on page 55, ["fig"](#page-68-0) on page [61,](#page-68-0) ["stentry"](#page-100-0) on page 93, ["draft-comment"](#page-162-0) on page 155, "fn" on [page](#page-163-0) 156, ["linkinfo"](#page-195-0) on page 188, ["entry"](#page-104-0) on [page](#page-104-0) 97, ["conbody"](#page-22-0) on page 15, ["prereq"](#page-39-0) on page 32, ["context"](#page-41-0) on page 34, ["info"](#page-49-0) on page 42, ["tutorialinfo"](#page-51-0) on page 44, ["stepxmp"](#page-46-0) on page 39, ["choice"](#page-45-0) on page 38, ["choptionhd"](#page-58-0) on page 51, ["chdeschd"](#page-56-0) on page 49, ["choption"](#page-57-0) on page 50, ["chdesc"](#page-55-0) on page 48, ["stepresult"](#page-50-0) on page 43, ["result"](#page-40-0) on page 33

**66** OASIS DITA Language Specification Committee Draft 01

<span id="page-74-0"></span>[page](#page-40-0) 33, ["postreq"](#page-38-0) on page 31, ["refsyn"](#page-27-0) on page 20, ["proptypehd"](#page-30-0) on page 23, ["propvaluehd"](#page-30-0) on page [23,](#page-30-0) ["propdeschd"](#page-31-0) on page 24, ["propdesc"](#page-34-0) on page 27, ["pd"](#page-129-0) on page 122

### **Inheritance**

[topic/](#page-8-0)[lines](#page-73-0)

### **Attributes**

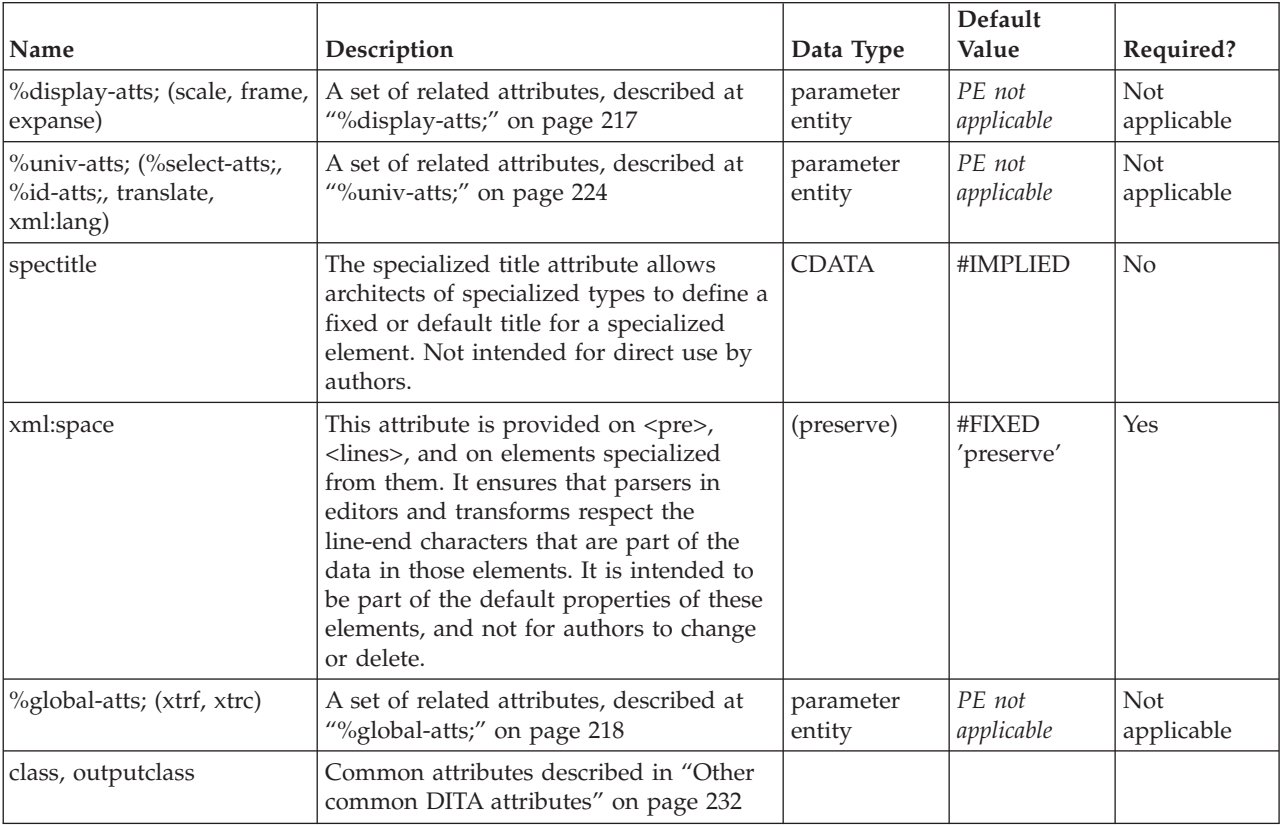

# **Example**

On a trip to the beach, don't forget:  $\le$ lines $>$ suntan lotion sunglasses a beach towel </lines>

# **lq**

The long quote  $\langle \langle \text{d} \rangle \rangle$  element indicates content quoted from another source. Use the quote element  $\langle \text{d} \rangle$ for short, inline quotations, and long quote <lq> for quotations that are too long for inline use, following normal guidelines for quoting other sources. You can store a URL to the source of the quotation in the *href* attribute.

# **Contains**

( text data or [ph](#page-84-0) or [codeph](#page-116-0) or [synph](#page-122-0) or [filepath](#page-145-0) or [msgph](#page-140-0) or [userinput](#page-146-0) or [systemoutput](#page-147-0) or [b](#page-110-0) or [u](#page-112-0) or [i](#page-111-0) or [tt](#page-112-0) or [sup](#page-113-0) or [sub](#page-114-0) or [uicontrol](#page-150-0) or [menucascade](#page-152-0) or [term](#page-206-0) or [xref](#page-90-0) or [cite](#page-60-0) or [q](#page-86-0) or [boolean](#page-202-0) or [state](#page-205-0) or [keyword](#page-71-0) or [option](#page-118-0) or [parmname](#page-121-0) or [apiname](#page-125-0) or [cmdname](#page-143-0) or [msgnum](#page-142-0) or [varname](#page-144-0) or [wintitle](#page-151-0) or [tm](#page-166-0) or [p](#page-82-0) or [note](#page-76-0) or [dl](#page-64-0) or [parml](#page-126-0) or [ul](#page-89-0) or [ol](#page-81-0) or [sl](#page-87-0) or [pre](#page-85-0) or [codeblock](#page-117-0) or [msgblock](#page-141-0) or [screen](#page-154-0) or [lines](#page-73-0) or [fig](#page-68-0) or [syntaxdiagram](#page-130-0) or [imagemap](#page-156-0) or [image](#page-70-0) or [object](#page-78-0) or [table](#page-96-0) or [simpletable](#page-106-0) or [draft-comment](#page-162-0) or [required-cleanup](#page-204-0) or [fn](#page-163-0) or [indextermref](#page-165-0) or [indexterm\)](#page-164-0) *(any number)*

# **Contained by**

["body"](#page-14-0) on page 7, ["section"](#page-15-0) on page 8, ["example"](#page-16-0) on page 9, ["desc"](#page-61-0) on page 54, "p" on [page](#page-82-0) 75, ["note"](#page-76-0) on [page](#page-76-0) 69, "li" on [page](#page-72-0) 65, ["itemgroup"](#page-203-0) on page 196, ["dd"](#page-62-0) on page 55, ["fig"](#page-68-0) on page 61, ["stentry"](#page-100-0) on [page](#page-100-0) 93, ["draft-comment"](#page-162-0) on page 155, "fn" on [page](#page-163-0) 156, ["linkinfo"](#page-195-0) on page 188, ["entry"](#page-104-0) on page 97, ["conbody"](#page-22-0) on page 15, ["prereq"](#page-39-0) on page 32, ["context"](#page-41-0) on page 34, ["info"](#page-49-0) on page 42, ["tutorialinfo"](#page-51-0) on [page](#page-51-0) 44, ["stepxmp"](#page-46-0) on page 39, ["choice"](#page-45-0) on page 38, ["choptionhd"](#page-58-0) on page 51, ["chdeschd"](#page-56-0) on page 49, ["choption"](#page-57-0) on page 50, ["chdesc"](#page-55-0) on page 48, ["stepresult"](#page-50-0) on page 43, ["result"](#page-40-0) on page 33, ["postreq"](#page-38-0) on [page](#page-38-0) 31, ["refsyn"](#page-27-0) on page 20, ["proptypehd"](#page-30-0) on page 23, ["propvaluehd"](#page-30-0) on page 23, ["propdeschd"](#page-31-0) on [page](#page-31-0) 24, ["propdesc"](#page-34-0) on page 27, ["pd"](#page-129-0) on page 122

### **Inheritance**

[topic/](#page-8-0)[lq](#page-74-0)

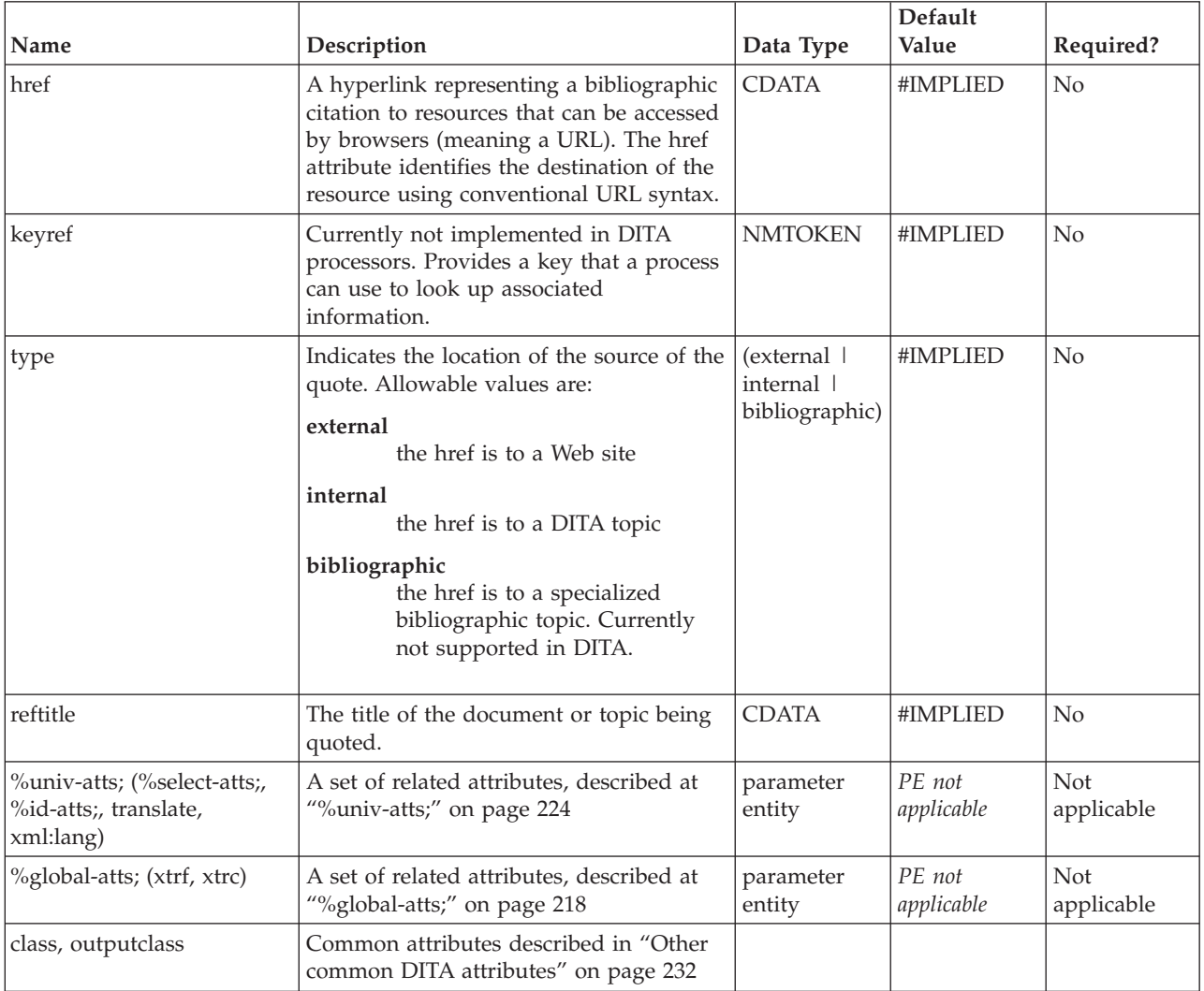

```
<p>This is the first line of the address that
Abraham Lincoln delivered on November 19, 1863 for the dedication
of the cemetery at Gettysburg, Pennsylvania.</p>
<lq>Four score and seven years ago our fathers brought forth on this continent a new
nation, conceived in liberty, and dedicated to the proposition that all men
are created equal.</lq>
```
# **note**

A <note> element contains information, differentiated from the main text, which expands on or calls attention to a particular point.

**Tip:** Variant types of note (tip, caution, danger, restriction, etc.) can be indicated through values selected on the type attribute. This note is typed as a "tip."

### **Contains**

( text data or [ph](#page-84-0) or [codeph](#page-116-0) or [synph](#page-122-0) or [filepath](#page-145-0) or [msgph](#page-140-0) or [userinput](#page-146-0) or [systemoutput](#page-147-0) or [b](#page-110-0) or [u](#page-112-0) or [i](#page-111-0) or [tt](#page-112-0) or [sup](#page-113-0) or [sub](#page-114-0) or [uicontrol](#page-150-0) or [menucascade](#page-152-0) or [term](#page-206-0) or [xref](#page-90-0) or [cite](#page-60-0) or [q](#page-86-0) or [boolean](#page-202-0) or [state](#page-205-0) or [keyword](#page-71-0) or [option](#page-118-0) or [parmname](#page-121-0) or [apiname](#page-125-0) or [cmdname](#page-143-0) or [msgnum](#page-142-0) or [varname](#page-144-0) or [wintitle](#page-151-0) or [tm](#page-166-0) or [p](#page-82-0) or [lq](#page-74-0) or [dl](#page-64-0) or [parml](#page-126-0) or [ul](#page-89-0) or [ol](#page-81-0) or [sl](#page-87-0) or [pre](#page-85-0) or [codeblock](#page-117-0) or [msgblock](#page-141-0) or [screen](#page-154-0) or [lines](#page-73-0) or [fig](#page-68-0) or [syntaxdiagram](#page-130-0) or [imagemap](#page-156-0) or [image](#page-70-0) or [object](#page-78-0) or [table](#page-96-0) or [simpletable](#page-106-0) or [draft-comment](#page-162-0) or [required-cleanup](#page-204-0) or [fn](#page-163-0) or [indextermref](#page-165-0) or [indexterm\)](#page-164-0) *(any number)*

### **Contained by**

["body"](#page-14-0) on page 7, ["section"](#page-15-0) on page 8, ["example"](#page-16-0) on page 9, ["desc"](#page-61-0) on page 54, "p" on [page](#page-82-0) 75, ["lq"](#page-74-0) on [page](#page-74-0) 67, "li" on [page](#page-72-0) 65, ["itemgroup"](#page-203-0) on page 196, ["dd"](#page-62-0) on page 55, ["fig"](#page-68-0) on page 61, ["stentry"](#page-100-0) on page [93,](#page-100-0) ["draft-comment"](#page-162-0) on page 155, "fn" on [page](#page-163-0) 156, ["linkinfo"](#page-195-0) on page 188, ["entry"](#page-104-0) on page 97, ["conbody"](#page-22-0) on page 15, ["prereq"](#page-39-0) on page 32, ["context"](#page-41-0) on page 34, ["info"](#page-49-0) on page 42, ["tutorialinfo"](#page-51-0) on [page](#page-51-0) 44, ["stepxmp"](#page-46-0) on page 39, ["choice"](#page-45-0) on page 38, ["choptionhd"](#page-58-0) on page 51, ["chdeschd"](#page-56-0) on page 49, ["choption"](#page-57-0) on page 50, ["chdesc"](#page-55-0) on page 48, ["stepresult"](#page-50-0) on page 43, ["result"](#page-40-0) on page 33, ["postreq"](#page-38-0) on [page](#page-38-0) 31, ["refsyn"](#page-27-0) on page 20, ["proptypehd"](#page-30-0) on page 23, ["propvaluehd"](#page-30-0) on page 23, ["propdeschd"](#page-31-0) on [page](#page-31-0) 24, ["propdesc"](#page-34-0) on page 27, ["pd"](#page-129-0) on page 122

### **Inheritance**

[topic/](#page-8-0)note

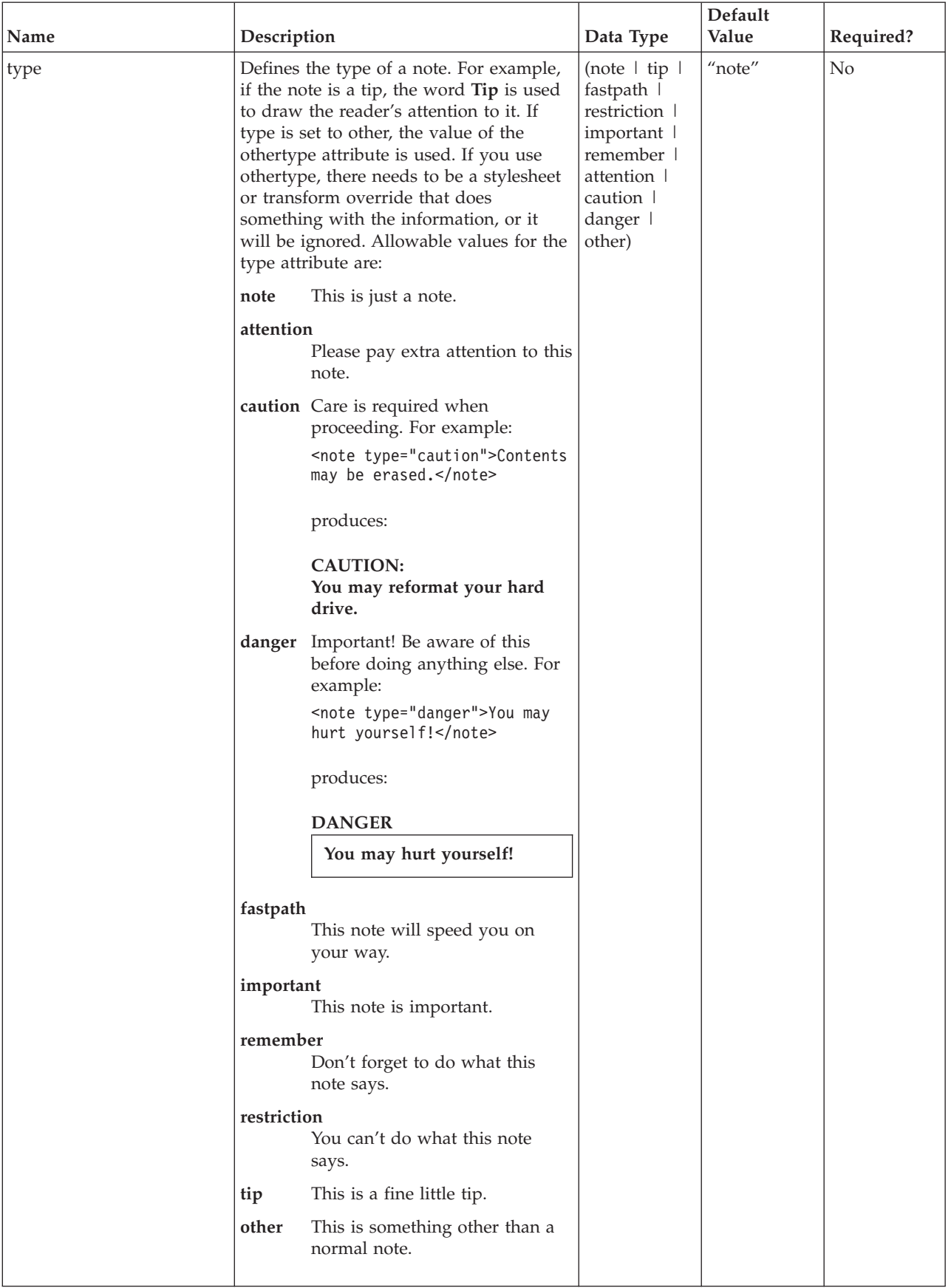

<span id="page-78-0"></span>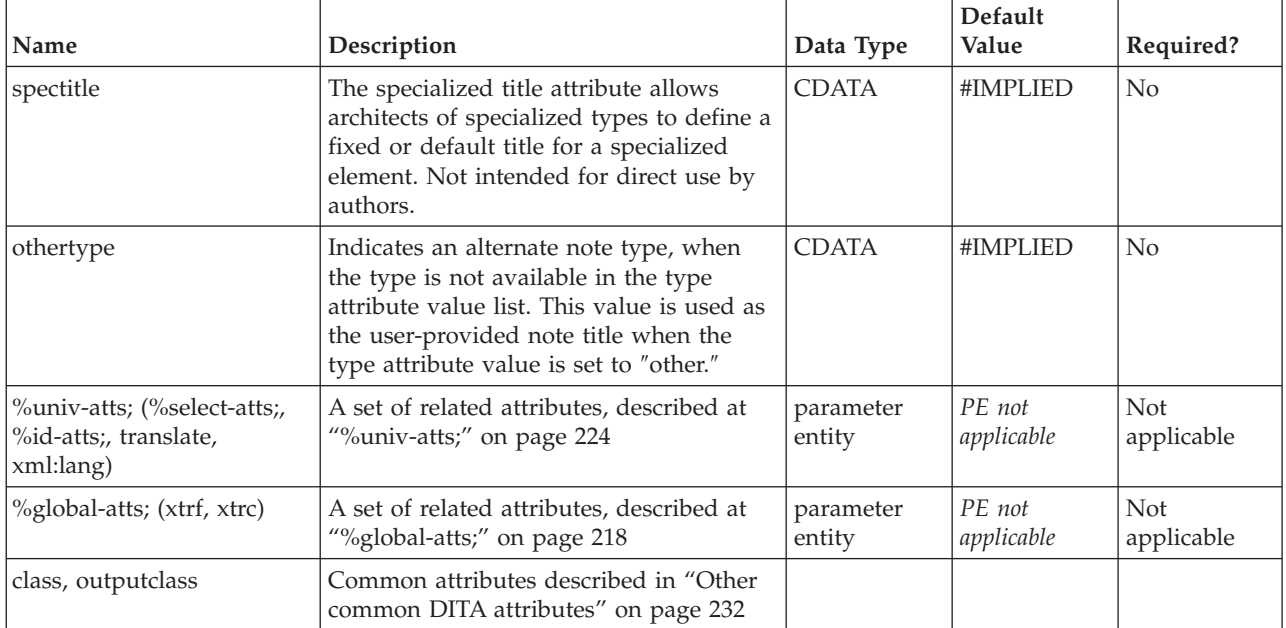

This example:

```
<note type="tip">Thinking of a seashore, green meadow, or cool
mountain overlook can help you to relax and be more
patient.</note>
```
produces this result:

**Tip:** Thinking of a seashore, green meadow, or cool mountain overlook can help you to relax and be more patient.

# **object**

DITA's <object> element corresponds to the HTML <object> element. The <object> element allows authors to include animated images, applets, plug-ins, ActiveX controls, video clips, and other multimedia objects in a topic for rendering after transformation to HTML.

# **Contains**

( [\(desc\)](#page-61-0) *(optional)* then [\(param\)](#page-83-0) *(any number)* )

# **Contained by**

["body"](#page-14-0) on page 7, ["section"](#page-15-0) on page 8, ["example"](#page-16-0) on page 9, "p" on [page](#page-82-0) 75, ["note"](#page-76-0) on page 69, ["lq"](#page-74-0) on [page](#page-74-0) 67, "li" on [page](#page-72-0) 65, ["itemgroup"](#page-203-0) on page 196, ["dd"](#page-62-0) on page 55, ["fig"](#page-68-0) on page 61, ["stentry"](#page-100-0) on page [93,](#page-100-0) ["draft-comment"](#page-162-0) on page 155, "fn" on [page](#page-163-0) 156, ["entry"](#page-104-0) on page 97, ["conbody"](#page-22-0) on page 15, ["prereq"](#page-39-0) on [page](#page-39-0) 32, ["context"](#page-41-0) on page 34, ["info"](#page-49-0) on page 42, ["tutorialinfo"](#page-51-0) on page 44, ["stepxmp"](#page-46-0) on page 39, ["choice"](#page-45-0) on page 38, ["choptionhd"](#page-58-0) on page 51, ["chdeschd"](#page-56-0) on page 49, ["choption"](#page-57-0) on page 50, ["chdesc"](#page-55-0) on [page](#page-55-0) 48, ["stepresult"](#page-50-0) on page 43, ["result"](#page-40-0) on page 33, ["postreq"](#page-38-0) on page 31, ["refsyn"](#page-27-0) on page 20, ["proptypehd"](#page-30-0) on page 23, ["propvaluehd"](#page-30-0) on page 23, ["propdeschd"](#page-31-0) on page 24, ["pd"](#page-129-0) on page 122

### **Inheritance**

[topic/](#page-8-0)[object](#page-78-0)

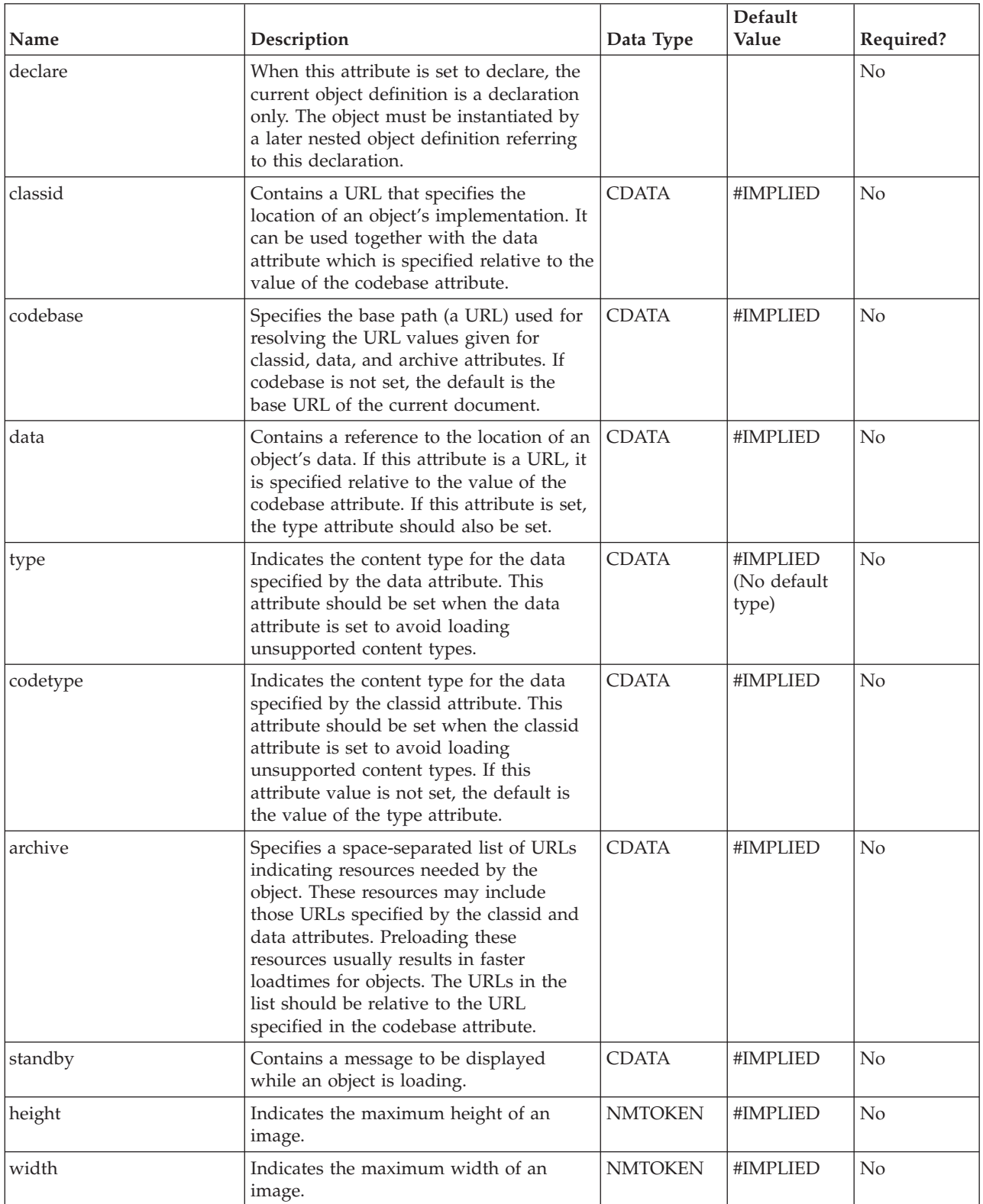

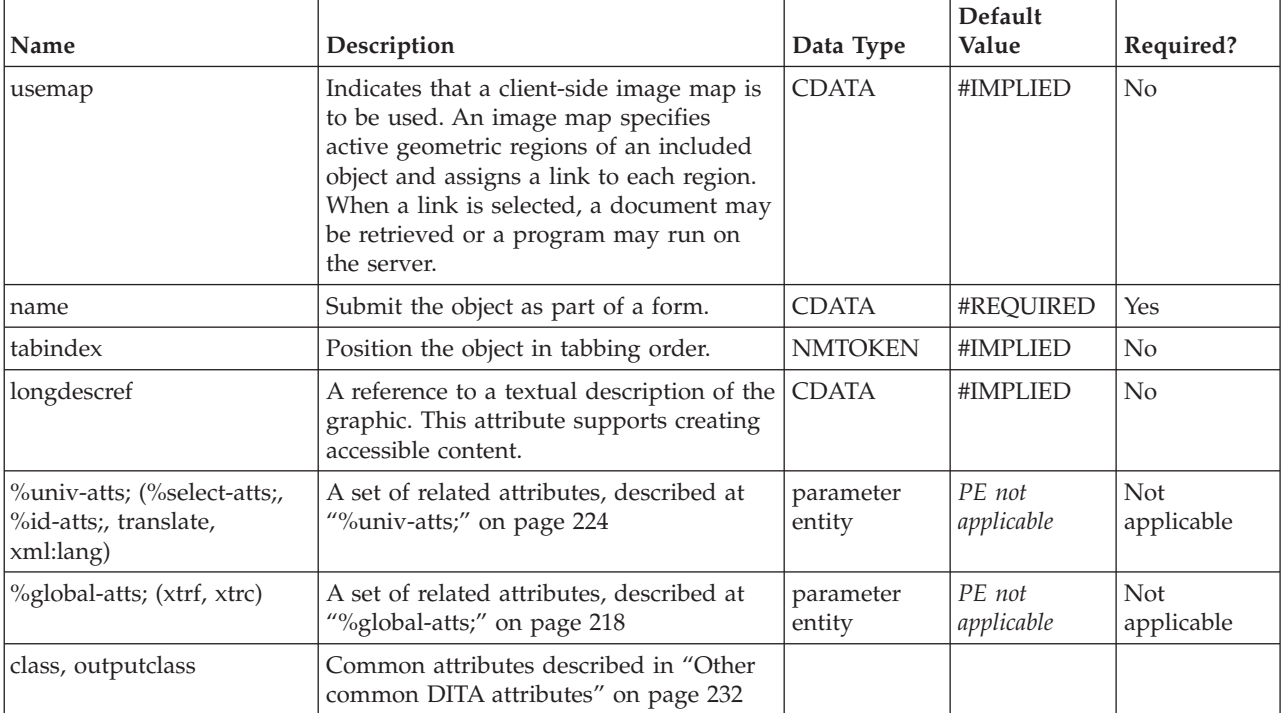

Output processors may need to modify data to enable compatible function across various browsers, so these examples are only representative:

```
<p>Cutting the keys from the system unit:</p>
<object classid="clsid:D27CDB6E-AE6D-11cf-96B8-444553540000"
codebase="http://download.macromedia.com/pub/shockwave/cabs/
flash/swflash.cab#version=6,0,0,0"
data="cutkey370.swf"
 type="application/x-shockwave-flash"
height="280"
width="370"
 id="cutkey370">
 <desc>A description of the task</desc>
 <param name="movie" value="cutkey370.swf"/>
 <param name="quality" value="high"/>
 <param name="bgcolor" value="#FFFFFF"/>
</object>
<p>What's EIM?</p>
<object classid="clsid:D27CDB6E-AE6D-11cf-96B8-444553540000"
codebase="http://download.macromedia.com/pub/shockwave/cabs/
flash/swflash.cab#version=6,0,0,0"
data="eim.swf"
height="400"
width="500"
id="eim">
<desc>Some great, glorious info</desc>
 <param name="movie" value="eim.swf"/>
\epsilon -param name="quality" value="high"/>
<param name="bgcolor" value="#FFFFFF"/>
 <param name="pluginspace"
 value="http://www.macromedia.com/go/getflashplayer"/>
</object>
```
# <span id="page-81-0"></span>**ol**

An ordered list (<ol>) is a list of items sorted by sequence or order of importance.

# **Contains**

[\(li\)](#page-72-0) *(one or more)*

# **Contained by**

["body"](#page-14-0) on page 7, ["section"](#page-15-0) on page 8, ["example"](#page-16-0) on page 9, ["desc"](#page-61-0) on page 54, "p" on [page](#page-82-0) 75, ["note"](#page-76-0) on [page](#page-76-0) 69, "lq" on [page](#page-74-0) 67, "li" on [page](#page-72-0) 65, ["itemgroup"](#page-203-0) on page 196, ["dd"](#page-62-0) on page 55, ["fig"](#page-68-0) on page [61,](#page-68-0) ["stentry"](#page-100-0) on page 93, ["draft-comment"](#page-162-0) on page 155, "fn" on [page](#page-163-0) 156, ["linkinfo"](#page-195-0) on page 188, ["entry"](#page-104-0) on [page](#page-104-0) 97, ["conbody"](#page-22-0) on page 15, ["prereq"](#page-39-0) on page 32, ["context"](#page-41-0) on page 34, ["info"](#page-49-0) on page 42, ["tutorialinfo"](#page-51-0) on page 44, ["stepxmp"](#page-46-0) on page 39, ["choice"](#page-45-0) on page 38, ["choptionhd"](#page-58-0) on page 51, ["chdeschd"](#page-56-0) on page 49, ["choption"](#page-57-0) on page 50, ["chdesc"](#page-55-0) on page 48, ["stepresult"](#page-50-0) on page 43, ["result"](#page-40-0) on [page](#page-40-0) 33, ["postreq"](#page-38-0) on page 31, ["refsyn"](#page-27-0) on page 20, ["proptypehd"](#page-30-0) on page 23, ["propvaluehd"](#page-30-0) on page [23,](#page-30-0) ["propdeschd"](#page-31-0) on page 24, ["propdesc"](#page-34-0) on page 27, ["pd"](#page-129-0) on page 122

### **Inheritance**

[topic/](#page-8-0)ol

# **Attributes**

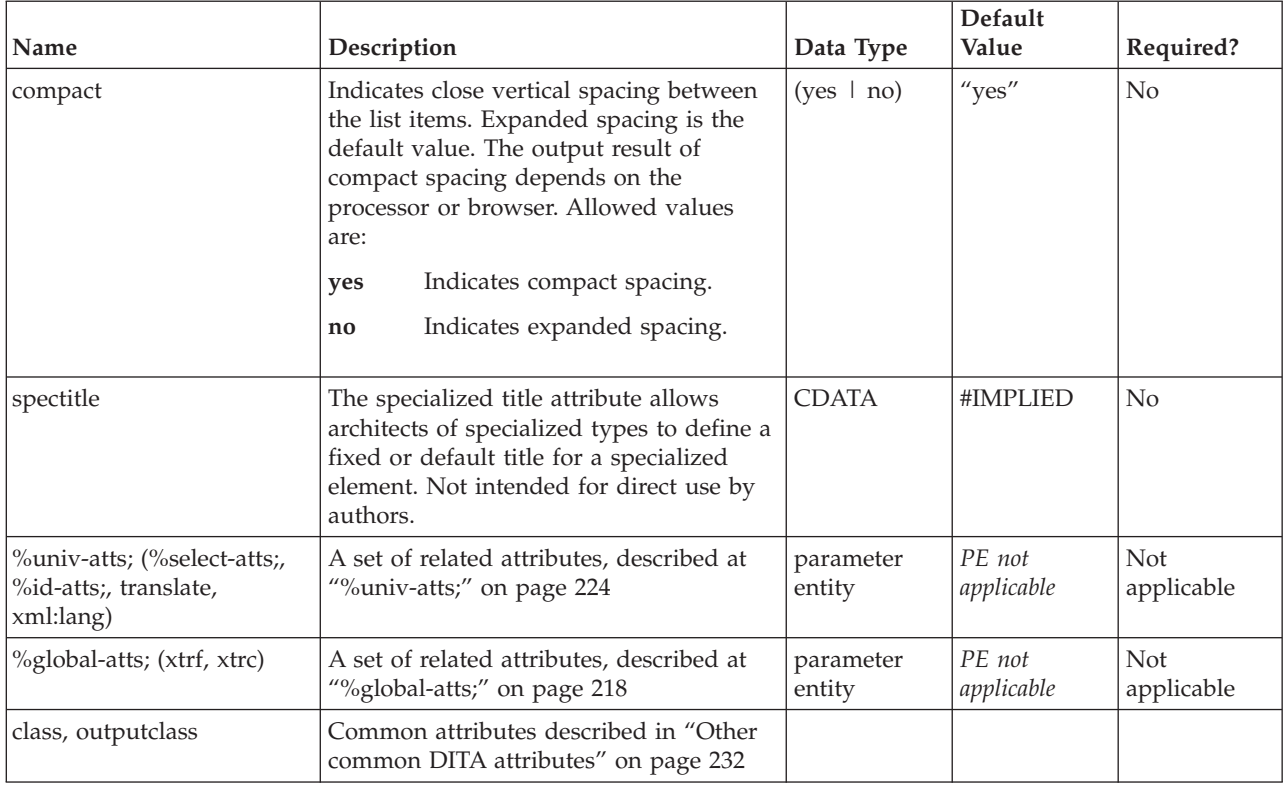

# **Example**

Here are the colors of the rainbow in order of appearance from top to bottom:  $\leq$ n $\geq$ 

- $<$ li>Red $<$ /li>
- <li>Orange</li>

```
<li>Yellow</li>
<li>Green</li>
\leqli>Blue\leq/li>
<li>Indigo</li>
<li>Violet</li>
\langleol>
```
# **p**

A paragraph element  $\langle \langle p \rangle$  is a block of text containing a single main idea.

# **Contains**

( text data or [ph](#page-84-0) or [codeph](#page-116-0) or [synph](#page-122-0) or [filepath](#page-145-0) or [msgph](#page-140-0) or [userinput](#page-146-0) or [systemoutput](#page-147-0) or [b](#page-110-0) or [u](#page-112-0) or [i](#page-111-0) or [tt](#page-112-0) or [sup](#page-113-0) or [sub](#page-114-0) or [uicontrol](#page-150-0) or [menucascade](#page-152-0) or [term](#page-206-0) or [xref](#page-90-0) or [cite](#page-60-0) or [q](#page-86-0) or [boolean](#page-202-0) or [state](#page-205-0) or [keyword](#page-71-0) or [option](#page-118-0) or [parmname](#page-121-0) or [apiname](#page-125-0) or [cmdname](#page-143-0) or [msgnum](#page-142-0) or [varname](#page-144-0) or [wintitle](#page-151-0) or [tm](#page-166-0) or [lq](#page-74-0) or [note](#page-76-0) or [dl](#page-64-0) or [parml](#page-126-0) or [ul](#page-89-0) or [ol](#page-81-0) or [sl](#page-87-0) or [pre](#page-85-0) or [codeblock](#page-117-0) or [msgblock](#page-141-0) or [screen](#page-154-0) or [lines](#page-73-0) or [fig](#page-68-0) or [syntaxdiagram](#page-130-0) or [imagemap](#page-156-0) or [image](#page-70-0) or [object](#page-78-0) or [table](#page-96-0) or [simpletable](#page-106-0) or [draft-comment](#page-162-0) or [required-cleanup](#page-204-0) or [fn](#page-163-0) or [indextermref](#page-165-0) or [indexterm\)](#page-164-0) *(any number)*

# **Contained by**

["body"](#page-14-0) on page 7, ["section"](#page-15-0) on page 8, ["example"](#page-16-0) on page 9, ["desc"](#page-61-0) on page 54, ["note"](#page-76-0) on page 69, ["lq"](#page-74-0) on [page](#page-74-0) 67, "li" on [page](#page-72-0) 65, ["itemgroup"](#page-203-0) on page 196, ["dd"](#page-62-0) on page 55, ["fig"](#page-68-0) on page 61, ["stentry"](#page-100-0) on [page](#page-100-0) 93, ["draft-comment"](#page-162-0) on page 155, "fn" on [page](#page-163-0) 156, ["linkinfo"](#page-195-0) on page 188, ["entry"](#page-104-0) on page 97, ["conbody"](#page-22-0) on page 15, ["prereq"](#page-39-0) on page 32, ["context"](#page-41-0) on page 34, ["info"](#page-49-0) on page 42, ["tutorialinfo"](#page-51-0) on [page](#page-51-0) 44, ["stepxmp"](#page-46-0) on page 39, ["choice"](#page-45-0) on page 38, ["choptionhd"](#page-58-0) on page 51, ["chdeschd"](#page-56-0) on page 49, ["choption"](#page-57-0) on page 50, ["chdesc"](#page-55-0) on page 48, ["stepresult"](#page-50-0) on page 43, ["result"](#page-40-0) on page 33, ["postreq"](#page-38-0) on [page](#page-38-0) 31, ["refsyn"](#page-27-0) on page 20, ["proptypehd"](#page-30-0) on page 23, ["propvaluehd"](#page-30-0) on page 23, ["propdeschd"](#page-31-0) on [page](#page-31-0) 24, ["propdesc"](#page-34-0) on page 27, ["pd"](#page-129-0) on page 122

# **Inheritance**

[topic/](#page-8-0)p

# **Attributes**

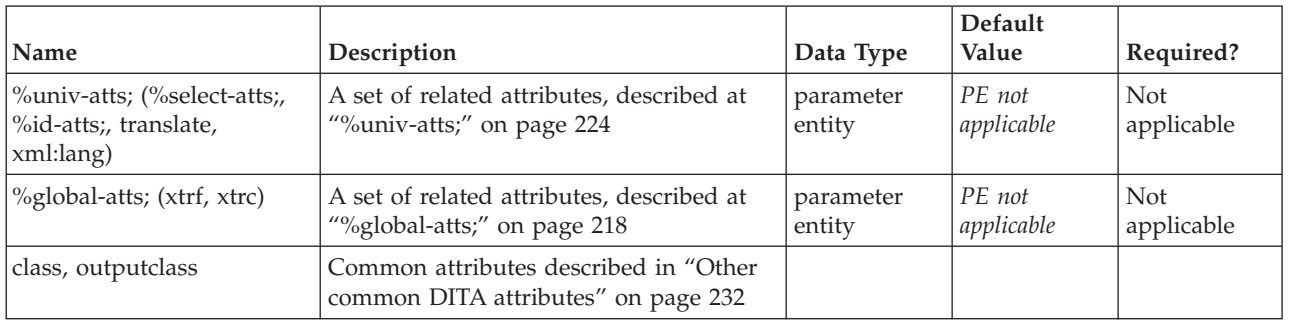

### **Example**

 $<sub>n</sub>$ </sub>

It is probable that <q>temporary</q> or <q>new</q> stars, as these wonderful apparitions are called, really are <term>conflagrations</term>; not in the sense of a bonfire or a burning house or city, but in that of a sudden eruption of *<i>inconceivable* </i>heat and light, such as would result from the stripping off the shell of an encrusted sun or the crashing together of two mighty orbs flying through space with a hundred times the velocity of the swiftest cannon-shot.</p>

# <span id="page-83-0"></span>**param**

The parameter (<param>)element specifies a set of values that may be required by an <object> at runtime. Any number of <param> elements may appear in the content of an object in any order, but must be placed at the start of the content of the enclosing object. This element is comparable to the XHMTL <param> element.

# **Contains**

no content

### **Contained by**

["object"](#page-78-0) on page 71

### **Inheritance**

[topic/](#page-8-0)param

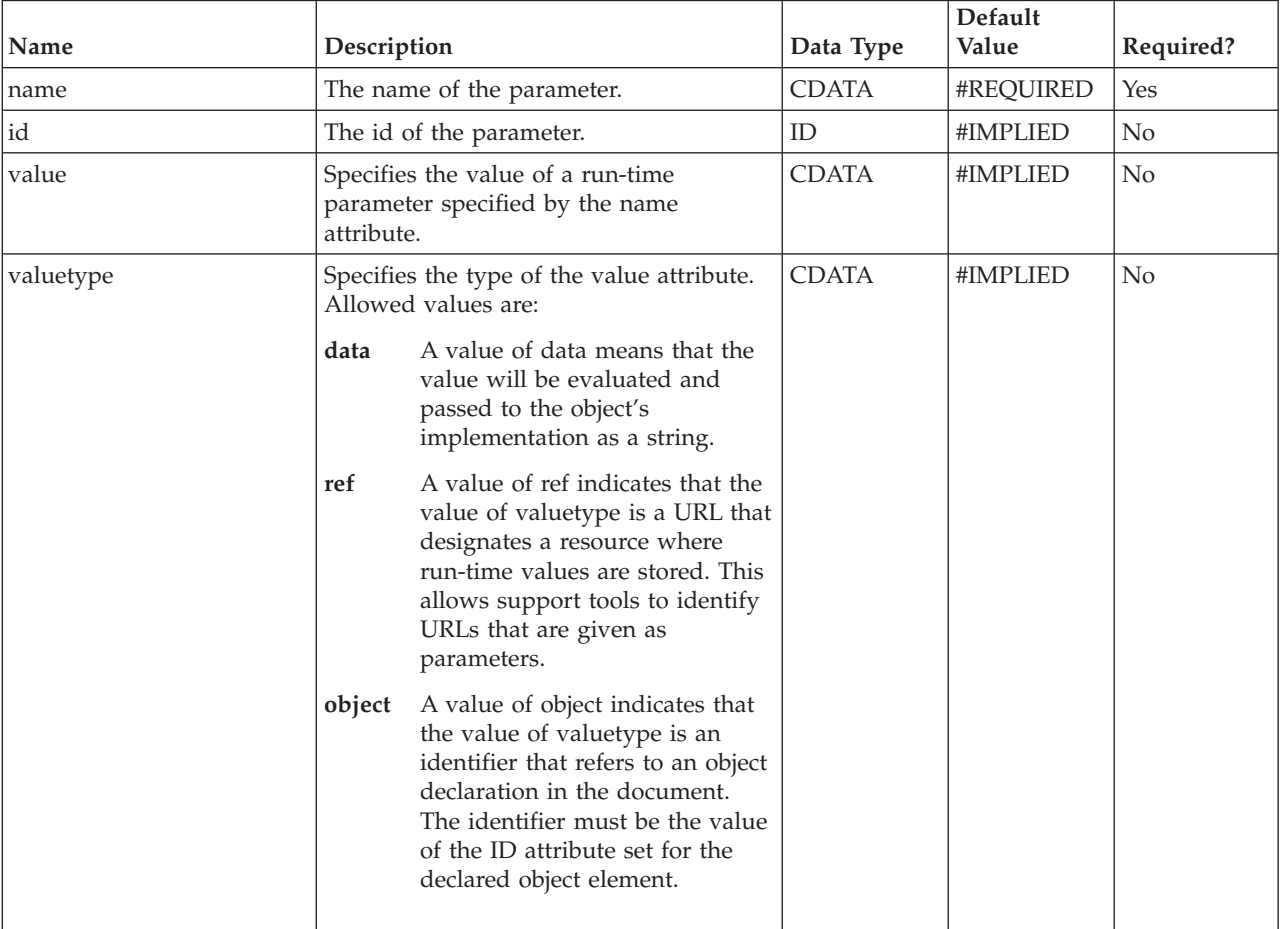

<span id="page-84-0"></span>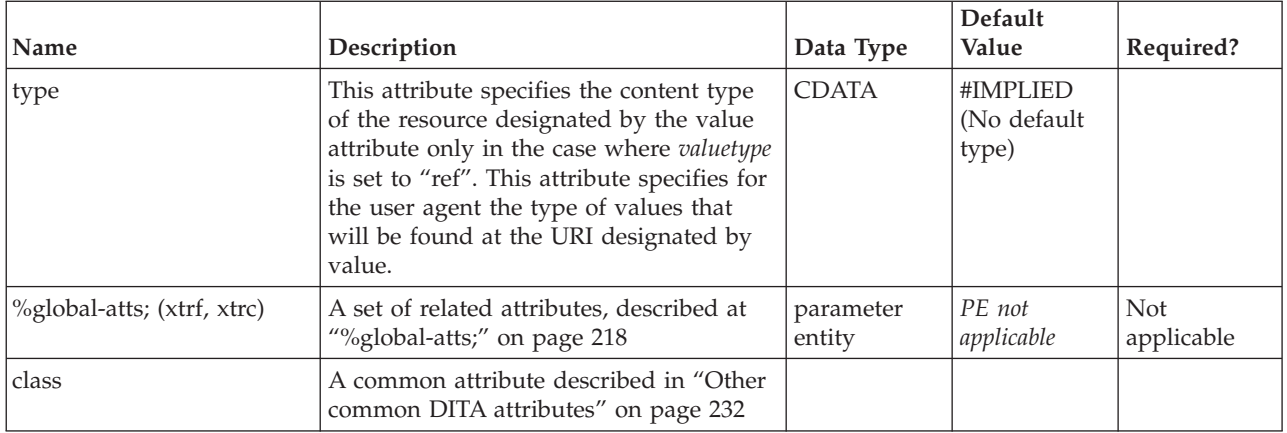

See ["object"](#page-78-0) on page 71.

# **ph**

The phrase  $(\langle \text{ph}\rangle)$  element is used to organize content for reuse or conditional processing (for example, when part of a paragraph applies to a particular audience). It can be used by specializations of DITA to create semantic markup for content at the phrase level, which then allows (but does not require) specific processing or formatting.

### **Contains**

( text data or ph or [codeph](#page-116-0) or [synph](#page-122-0) or [filepath](#page-145-0) or [msgph](#page-140-0) or [userinput](#page-146-0) or [systemoutput](#page-147-0) or [b](#page-110-0) or [u](#page-112-0) or [i](#page-111-0) or [tt](#page-112-0) or [sup](#page-113-0) or [sub](#page-114-0) or [uicontrol](#page-150-0) or [menucascade](#page-152-0) or [term](#page-206-0) or [xref](#page-90-0) or [cite](#page-60-0) or [q](#page-86-0) or [boolean](#page-202-0) or [state](#page-205-0) or [keyword](#page-71-0) or [option](#page-118-0) or [parmname](#page-121-0) or [apiname](#page-125-0) or [cmdname](#page-143-0) or [msgnum](#page-142-0) or [varname](#page-144-0) or [wintitle](#page-151-0) or [tm](#page-166-0) or [image](#page-70-0) or [draft-comment](#page-162-0) or [required-cleanup](#page-204-0) or [fn](#page-163-0) or [indextermref](#page-165-0) or [indexterm\)](#page-164-0) *(any number)*

### **Contained by**

["title"](#page-10-0) on page 3, ["shortdesc"](#page-13-0) on page 6, ["section"](#page-15-0) on page 8, ["example"](#page-16-0) on page 9, ["desc"](#page-61-0) on page 54, "p" on [page](#page-72-0) 75, ["note"](#page-76-0) on page 69, "lq" on page 67, " $q''$  on page 79, "sli" on page 81, "li" on page 65, ["itemgroup"](#page-203-0) on page 196, ["dthd"](#page-67-0) on page 60, ["ddhd"](#page-63-0) on page 56, "dt" on [page](#page-66-0) 59, ["dd"](#page-62-0) on page 55, ["figgroup"](#page-69-0) on page 62, ["pre"](#page-85-0) on page 78, ["lines"](#page-73-0) on page 66, "ph," ["stentry"](#page-100-0) on page 93, ["draft-comment"](#page-162-0) on page 155, "fn" on [page](#page-163-0) 156, ["cite"](#page-60-0) on page 53, ["xref"](#page-90-0) on page 83, ["linkinfo"](#page-195-0) on page [188,](#page-195-0) ["entry"](#page-104-0) on page 97, ["prereq"](#page-39-0) on page 32, ["context"](#page-41-0) on page 34, ["cmd"](#page-48-0) on page 41, ["info"](#page-49-0) on page [42,](#page-49-0) ["tutorialinfo"](#page-51-0) on page 44, ["stepxmp"](#page-46-0) on page 39, ["choice"](#page-45-0) on page 38, ["choptionhd"](#page-58-0) on page 51, ["chdeschd"](#page-56-0) on page 49, ["choption"](#page-57-0) on page 50, ["chdesc"](#page-55-0) on page 48, ["stepresult"](#page-50-0) on page 43, ["result"](#page-40-0) on [page](#page-40-0) 33, ["postreq"](#page-38-0) on page 31, ["refsyn"](#page-27-0) on page 20, ["proptypehd"](#page-30-0) on page 23, ["propvaluehd"](#page-30-0) on page [23,](#page-30-0) ["propdeschd"](#page-31-0) on page 24, ["proptype"](#page-33-0) on page 26, ["propvalue"](#page-33-0) on page 26, ["propdesc"](#page-34-0) on page 27, ["screen"](#page-154-0) on [page](#page-112-0)  $147$ , "b" on page  $103$ , "u" on page  $105$ , "i" on page  $104$ , "tt" on page  $105$ , ["sup"](#page-113-0) on [page](#page-113-0) 106, ["sub"](#page-114-0) on page 107, ["codeph"](#page-116-0) on page 109, ["codeblock"](#page-117-0) on page 110, "pt" on [page](#page-128-0) 121, ["pd"](#page-129-0) on [page](#page-129-0) 122, ["fragref"](#page-135-0) on page 128, ["synnote"](#page-136-0) on page 129

### **Inheritance**

[topic/](#page-8-0)ph

<span id="page-85-0"></span>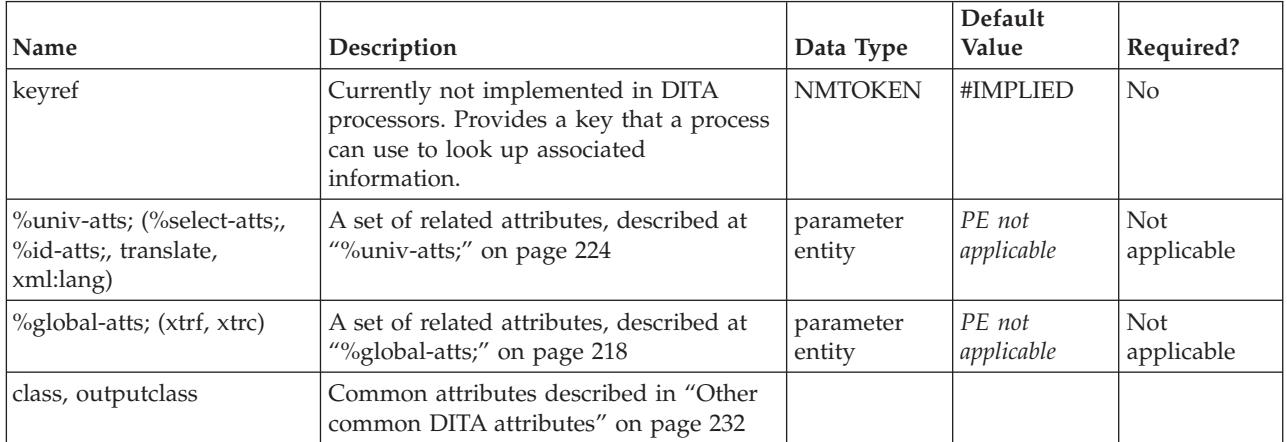

# **Example**

This was not changed. <ph rev="v5r2">This was updated.</ph> This was not.

# **pre**

The preformatted element  $\langle$  <pre> $\rangle$  preserves line breaks and spaces entered manually by the author in the content of the element, and also presents the content in a monospaced type font (depending on your output formatting processor). Do not use <pre> when a more semantically specific element is appropriate, such as <codeblock>.

### **Contains**

( text data or [ph](#page-84-0) or [codeph](#page-116-0) or [synph](#page-122-0) or [filepath](#page-145-0) or [msgph](#page-140-0) or [userinput](#page-146-0) or [systemoutput](#page-147-0) or [b](#page-110-0) or [u](#page-112-0) or [i](#page-111-0) or [tt](#page-112-0) or [sup](#page-113-0) or [sub](#page-114-0) or [uicontrol](#page-150-0) or [menucascade](#page-152-0) or [term](#page-206-0) or [xref](#page-90-0) or [cite](#page-60-0) or [q](#page-86-0) or [boolean](#page-202-0) or [state](#page-205-0) or [keyword](#page-71-0) or [option](#page-118-0) or [parmname](#page-121-0) or [apiname](#page-125-0) or [cmdname](#page-143-0) or [msgnum](#page-142-0) or [varname](#page-144-0) or [wintitle](#page-151-0) or [tm](#page-166-0) or [draft-comment](#page-162-0) or [required-cleanup](#page-204-0) or [fn](#page-163-0) or [indextermref](#page-165-0) or [indexterm\)](#page-164-0) *(any number)*

# **Contained by**

["body"](#page-14-0) on page 7, ["section"](#page-15-0) on page 8, ["example"](#page-16-0) on page 9, ["desc"](#page-61-0) on page 54, "p" on [page](#page-82-0) 75, ["note"](#page-76-0) on [page](#page-76-0) 69, "lq" on [page](#page-74-0) 67, "li" on [page](#page-72-0) 65, ["itemgroup"](#page-203-0) on page 196, ["dd"](#page-62-0) on page 55, ["fig"](#page-68-0) on page [61,](#page-68-0) ["stentry"](#page-100-0) on page 93, ["draft-comment"](#page-162-0) on page 155, "fn" on [page](#page-163-0) 156, ["linkinfo"](#page-195-0) on page 188, ["entry"](#page-104-0) on [page](#page-104-0) 97, ["conbody"](#page-22-0) on page 15, ["prereq"](#page-39-0) on page 32, ["context"](#page-41-0) on page 34, ["info"](#page-49-0) on page 42, ["tutorialinfo"](#page-51-0) on page 44, ["stepxmp"](#page-46-0) on page 39, ["choice"](#page-45-0) on page 38, ["choptionhd"](#page-58-0) on page 51, ["chdeschd"](#page-56-0) on page 49, ["choption"](#page-57-0) on page 50, ["chdesc"](#page-55-0) on page 48, ["stepresult"](#page-50-0) on page 43, ["result"](#page-40-0) on [page](#page-40-0) 33, ["postreq"](#page-38-0) on page 31, ["refsyn"](#page-27-0) on page 20, ["proptypehd"](#page-30-0) on page 23, ["propvaluehd"](#page-30-0) on page [23,](#page-30-0) ["propdeschd"](#page-31-0) on page 24, ["propdesc"](#page-34-0) on page 27, ["pd"](#page-129-0) on page 122

### **Inheritance**

[topic/](#page-8-0)pre

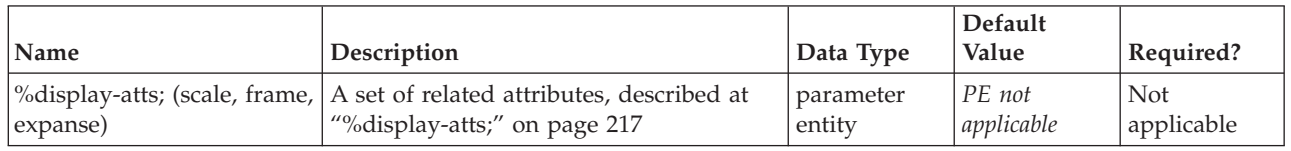

<span id="page-86-0"></span>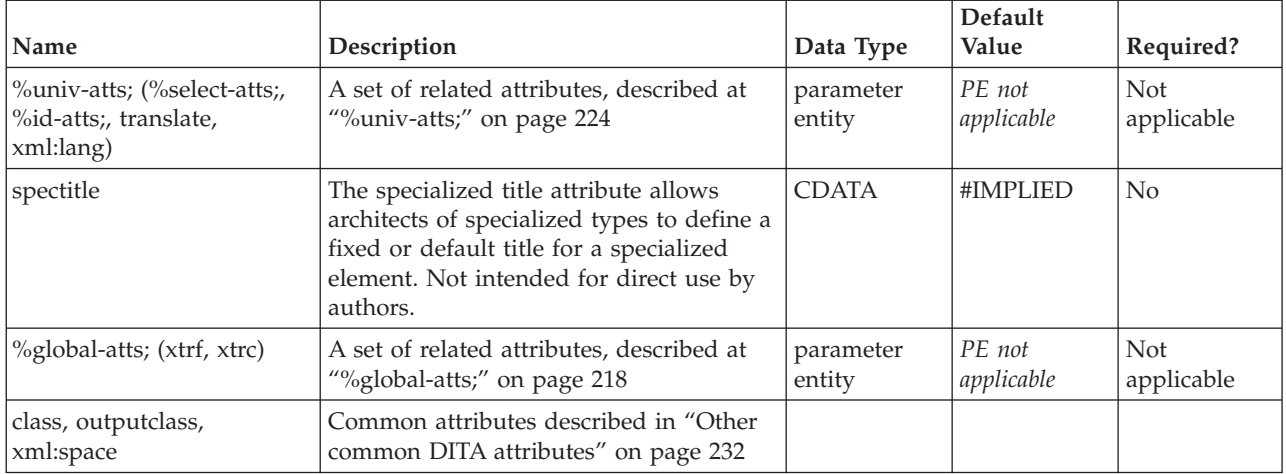

MEMO: programming team fun day Remember to bring a kite, softball glove, or other favorite outdoor accessory to tomorrow's fun day outing at Zilker Park. Volunteers needed for the dunking booth.

# **q**

A quotation element (<q>) indicates content quoted from another source. This element is used for short quotes which are displayed inline. Use the long quote element  $\langle \langle \text{q}\rangle \rangle$  for quotations that should be set off from the surrounding text.

# **Contains**

( text data or [ph](#page-84-0) or [codeph](#page-116-0) or [synph](#page-122-0) or [filepath](#page-145-0) or [msgph](#page-140-0) or [userinput](#page-146-0) or [systemoutput](#page-147-0) or [b](#page-110-0) or [u](#page-112-0) or [i](#page-111-0) or [tt](#page-112-0) or [sup](#page-113-0) or [sub](#page-114-0) or [uicontrol](#page-150-0) or [menucascade](#page-152-0) or [term](#page-206-0) or [xref](#page-90-0) or [cite](#page-60-0) or q or [boolean](#page-202-0) or [state](#page-205-0) or [keyword](#page-71-0) or [option](#page-118-0) or [parmname](#page-121-0) or [apiname](#page-125-0) or [cmdname](#page-143-0) or [msgnum](#page-142-0) or [varname](#page-144-0) or [wintitle](#page-151-0) or [tm\)](#page-166-0) *(any number)*

# **Contained by**

["title"](#page-10-0) on page 3, ["shortdesc"](#page-13-0) on page 6, ["section"](#page-15-0) on page 8, ["example"](#page-16-0) on page 9, ["desc"](#page-61-0) on page 54, "p" on [page](#page-82-0) 75, ["note"](#page-76-0) on page 69, "lq" on [page](#page-74-0) 67, "q," "sli" on [page](#page-88-0) 81, "li" on [page](#page-72-0) 65, ["itemgroup"](#page-203-0) on [page](#page-203-0) 196, ["dthd"](#page-67-0) on page 60, ["ddhd"](#page-63-0) on page 56, "dt" on [page](#page-66-0) 59, ["dd"](#page-62-0) on page 55, ["pre"](#page-85-0) on page [78,](#page-85-0) ["lines"](#page-73-0) on page 66, ["ph"](#page-84-0) on page 77, ["stentry"](#page-100-0) on page 93, ["draft-comment"](#page-162-0) on page 155, ["fn"](#page-163-0) on [page](#page-163-0) 156, ["cite"](#page-60-0) on page 53, ["xref"](#page-90-0) on page 83, ["linkinfo"](#page-195-0) on page 188, ["entry"](#page-104-0) on page 97, ["prereq"](#page-39-0) on [page](#page-39-0) 32, ["context"](#page-41-0) on page 34, ["cmd"](#page-48-0) on page 41, ["info"](#page-49-0) on page 42, ["tutorialinfo"](#page-51-0) on page 44, ["stepxmp"](#page-46-0) on page 39, ["choice"](#page-45-0) on page 38, ["choptionhd"](#page-58-0) on page 51, ["chdeschd"](#page-56-0) on page 49, ["choption"](#page-57-0) on page 50, ["chdesc"](#page-55-0) on page 48, ["stepresult"](#page-50-0) on page 43, ["result"](#page-40-0) on page 33, ["postreq"](#page-38-0) on [page](#page-38-0) 31, ["refsyn"](#page-27-0) on page 20, ["proptypehd"](#page-30-0) on page 23, ["propvaluehd"](#page-30-0) on page 23, ["propdeschd"](#page-31-0) on [page](#page-31-0) 24, ["proptype"](#page-33-0) on page 26, ["propvalue"](#page-33-0) on page 26, ["propdesc"](#page-34-0) on page 27, ["screen"](#page-154-0) on page 147, "b" on [page](#page-112-0)  $103$ , "u" on page  $105$ , "i" on page  $104$ , "tt" on page  $105$ , ["sup"](#page-113-0) on page  $106$ , ["sub"](#page-114-0) on page [107,](#page-114-0) ["codeph"](#page-116-0) on page 109, ["codeblock"](#page-117-0) on page 110, "pt" on [page](#page-128-0) 121, ["pd"](#page-129-0) on page 122, ["fragref"](#page-135-0) on [page](#page-135-0) 128, ["synnote"](#page-136-0) on page 129

# **Inheritance**

[topic/](#page-8-0)q

<span id="page-87-0"></span>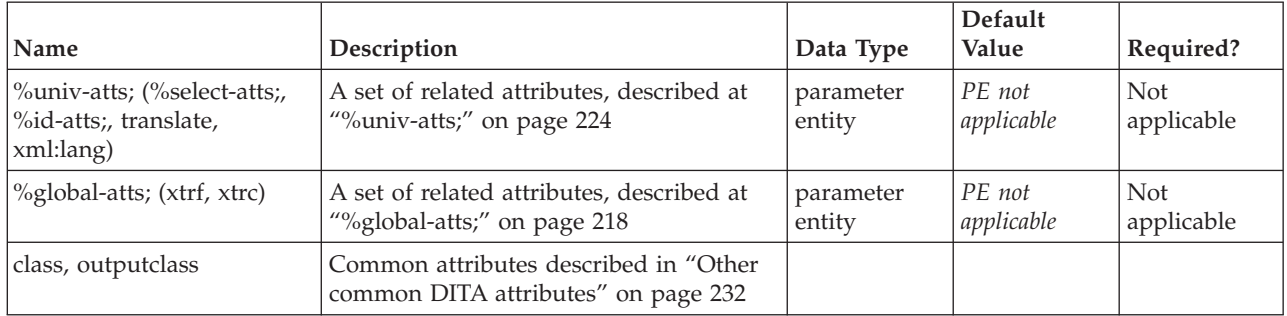

### **Example**

George said,  $\langle q \rangle$ Disengage the power supply before servicing the unit. $\langle q \rangle$ 

# **sl**

The simple list (<sl>) element contains a simple list of items of short, phrase-like content, such as in documenting the materials in a kit or package.

On output, the list should have no bullets, on the assumption that each item is short enough to fit on one line, and needs no additional differentiation from its neighbors.

### **Contains**

[\(sli\)](#page-88-0) *(one or more)*

# **Contained by**

["body"](#page-14-0) on page 7, ["section"](#page-15-0) on page 8, ["example"](#page-16-0) on page 9, ["desc"](#page-61-0) on page 54, "p" on [page](#page-82-0) 75, ["note"](#page-76-0) on [page](#page-76-0) 69, "lq" on [page](#page-74-0) 67, "li" on [page](#page-72-0) 65, ["itemgroup"](#page-203-0) on page 196, ["dd"](#page-62-0) on page 55, ["fig"](#page-68-0) on page [61,](#page-68-0) ["stentry"](#page-100-0) on page 93, ["draft-comment"](#page-162-0) on page 155, "fn" on [page](#page-163-0) 156, ["linkinfo"](#page-195-0) on page 188, ["entry"](#page-104-0) on [page](#page-104-0) 97, ["conbody"](#page-22-0) on page 15, ["prereq"](#page-39-0) on page 32, ["context"](#page-41-0) on page 34, ["info"](#page-49-0) on page 42, ["tutorialinfo"](#page-51-0) on page 44, ["stepxmp"](#page-46-0) on page 39, ["choice"](#page-45-0) on page 38, ["choptionhd"](#page-58-0) on page 51, ["chdeschd"](#page-56-0) on page 49, ["choption"](#page-57-0) on page 50, ["chdesc"](#page-55-0) on page 48, ["stepresult"](#page-50-0) on page 43, ["result"](#page-40-0) on [page](#page-40-0) 33, ["postreq"](#page-38-0) on page 31, ["refsyn"](#page-27-0) on page 20, ["proptypehd"](#page-30-0) on page 23, ["propvaluehd"](#page-30-0) on page [23,](#page-30-0) ["propdeschd"](#page-31-0) on page 24, ["propdesc"](#page-34-0) on page 27, ["pd"](#page-129-0) on page 122

# **Inheritance**

[topic/](#page-8-0)sl

<span id="page-88-0"></span>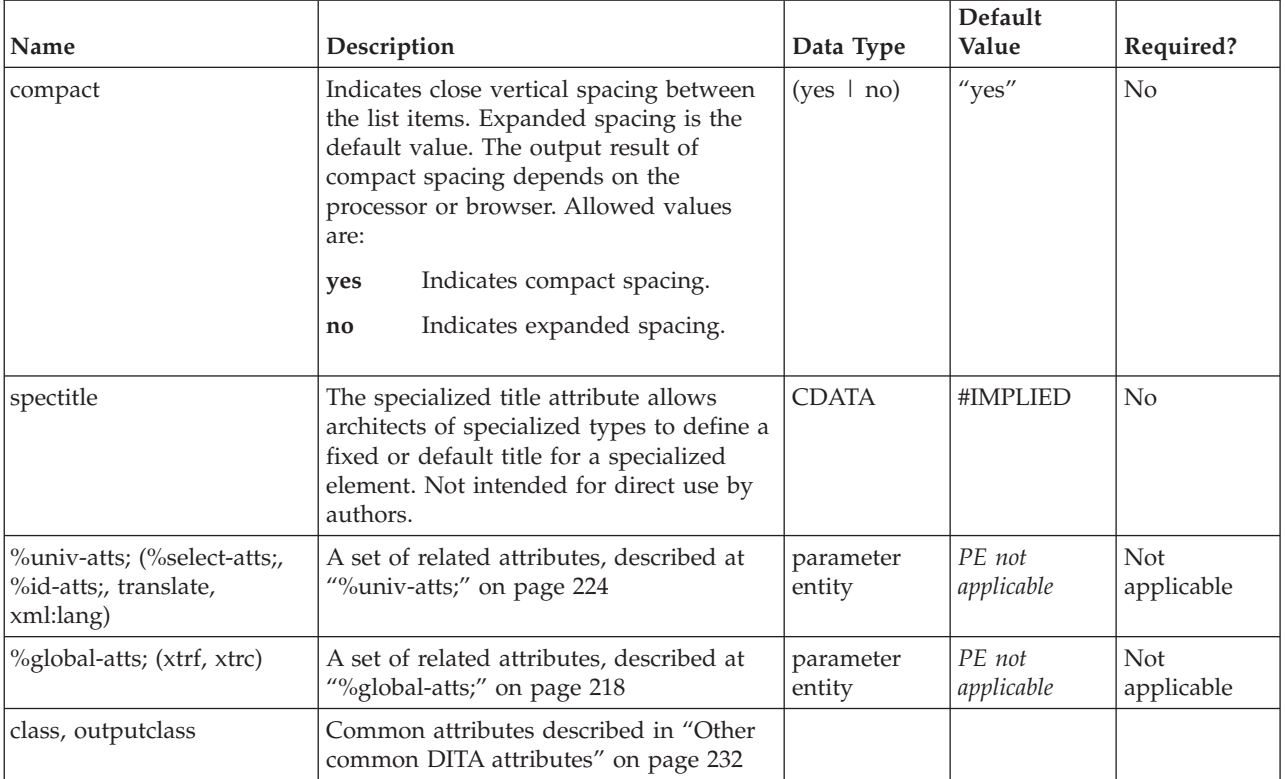

# **Example**

In a reference topic discussing related modules, the following sample markup could be used: <section><title>Messages</title>

```
<p>Messages from the ags_open module are identical with messages from:</p>
 <s]>
 <sli>ags_read</sli>
 <sli>ags_write</sli>
 <sli>ags_close</sli>
 </sl>
</section>
```
# **sli**

A simple list item (<sli>) is a single item in a simple list<sl>. Simple list items have phrase or text content, adequate for describing package contents, for example. When a DITA topic is formatted for output, the items of a simple list are placed each on its own line, with no other prefix such as a number (as in an ordered list) or bullet (as in an unordered list).

# **Contains**

( text data or [ph](#page-84-0) or [codeph](#page-116-0) or [synph](#page-122-0) or [filepath](#page-145-0) or [msgph](#page-140-0) or [userinput](#page-146-0) or [systemoutput](#page-147-0) or [b](#page-110-0) or [u](#page-112-0) or [i](#page-111-0) or [tt](#page-112-0) or [sup](#page-113-0) or [sub](#page-114-0) or [uicontrol](#page-150-0) or [menucascade](#page-152-0) or [term](#page-206-0) or [xref](#page-90-0) or [cite](#page-60-0) or [q](#page-86-0) or [boolean](#page-202-0) or [state](#page-205-0) or [keyword](#page-71-0) or [option](#page-118-0) or [parmname](#page-121-0) or [apiname](#page-125-0) or [cmdname](#page-143-0) or [msgnum](#page-142-0) or [varname](#page-144-0) or [wintitle](#page-151-0) or [tm](#page-166-0) or [image](#page-70-0) or [draft-comment](#page-162-0) or [required-cleanup](#page-204-0) or [fn](#page-163-0) or [indextermref](#page-165-0) or [indexterm\)](#page-164-0) *(any number)*

# **Contained by**

```
page 80
```
### <span id="page-89-0"></span>**Inheritance**

[topic/](#page-8-0)[sli](#page-88-0)

### **Attributes**

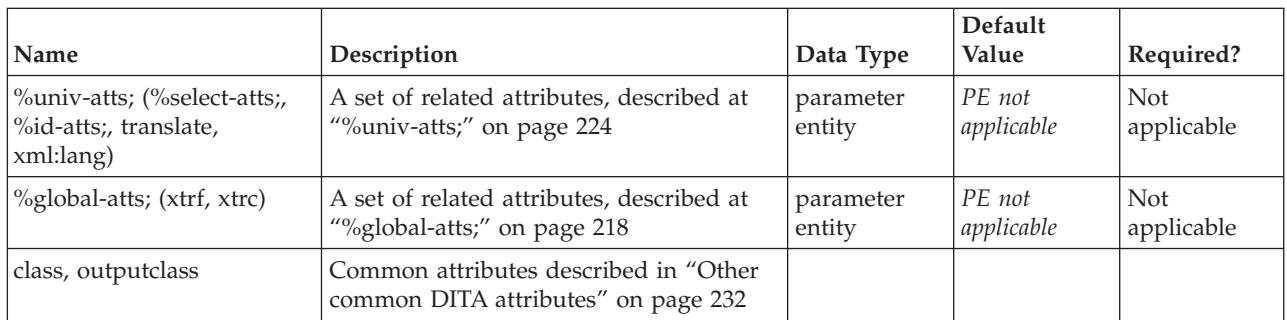

# **Example**

See "sl" on [page](#page-87-0) 80.

# **ul**

In an unordered list (<ul>), the order of the list items is not significant. List items are typically styled on output with a ″bullet″ character, depending on nesting level.

# **Contains**

[\(li\)](#page-72-0) *(one or more)*

# **Contained by**

["body"](#page-14-0) on page 7, ["section"](#page-15-0) on page 8, ["example"](#page-16-0) on page 9, ["desc"](#page-61-0) on page 54, "p" on [page](#page-82-0) 75, ["note"](#page-76-0) on [page](#page-76-0) 69, "lq" on [page](#page-74-0) 67, "li" on [page](#page-72-0) 65, ["itemgroup"](#page-203-0) on page 196, ["dd"](#page-62-0) on page 55, ["fig"](#page-68-0) on page [61,](#page-68-0) ["stentry"](#page-100-0) on page 93, ["draft-comment"](#page-162-0) on page 155, "fn" on [page](#page-163-0) 156, ["linkinfo"](#page-195-0) on page 188, ["entry"](#page-104-0) on [page](#page-104-0) 97, ["conbody"](#page-22-0) on page 15, ["prereq"](#page-39-0) on page 32, ["context"](#page-41-0) on page 34, ["info"](#page-49-0) on page 42, ["tutorialinfo"](#page-51-0) on page 44, ["stepxmp"](#page-46-0) on page 39, ["choice"](#page-45-0) on page 38, ["choptionhd"](#page-58-0) on page 51, ["chdeschd"](#page-56-0) on page 49, ["choption"](#page-57-0) on page 50, ["chdesc"](#page-55-0) on page 48, ["stepresult"](#page-50-0) on page 43, ["result"](#page-40-0) on [page](#page-40-0) 33, ["postreq"](#page-38-0) on page 31, ["refsyn"](#page-27-0) on page 20, ["proptypehd"](#page-30-0) on page 23, ["propvaluehd"](#page-30-0) on page [23,](#page-30-0) ["propdeschd"](#page-31-0) on page 24, ["propdesc"](#page-34-0) on page 27, ["pd"](#page-129-0) on page 122

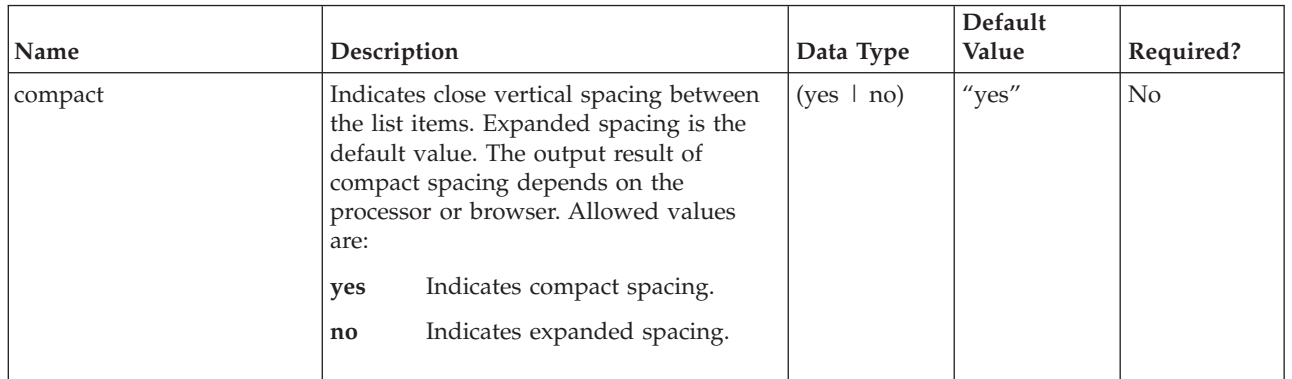

<span id="page-90-0"></span>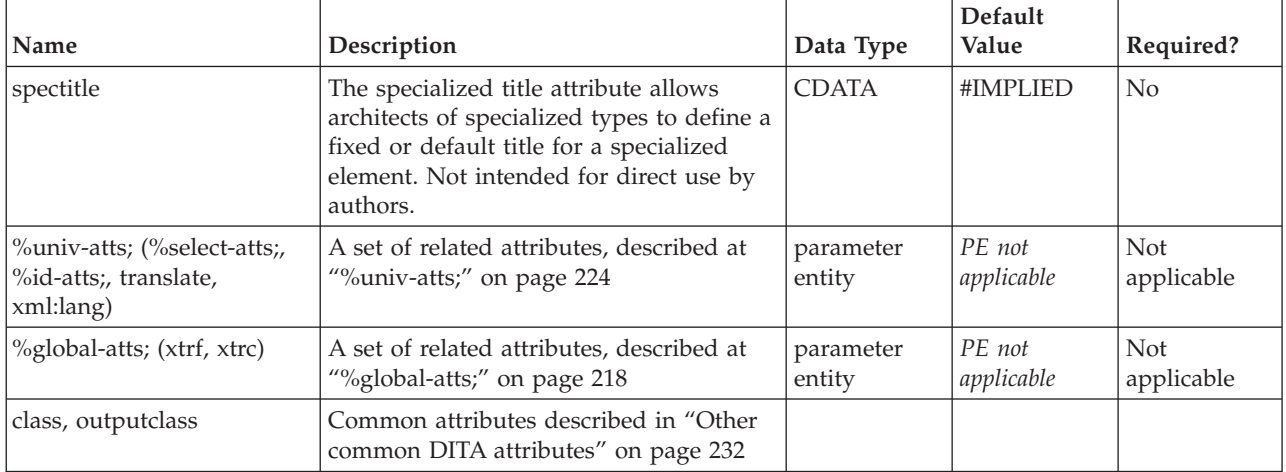

```
\langle u \rangle<li>This is an item in an unordered list.</li>
 <li>To separate it from other items in the list, the
 formatter puts a bullet beside it. </li>
 <li>The following paragraph, contained in the list item
 element, is part of the list item which contains it.
 <p>This is the contained paragraph.</p></li>
 <li>This is the last list item in our unordered list.</li>
\langleul>
```
# **xref**

Use the cross-reference (<xref>) element to link to a different location within the current topic, or a different topic within the same help system, or to external sources, such as Web pages, or to a location in another topic. The *href* attribute on the <xref> element provides the location of the target.

Typically it is best to restrict yourself to linking to reference topics where the content of the target is clear from the <xref>'s text, for example API names and their descriptions. With other information types, it may be less clear to the user whether they should follow the link, and often they will, thereby missing important information in following paragraphs. Therefore it is a good idea to use links at the end of the topic, in the [<related-links>](#page-17-0) element, wherever possible, rather than linking from within body content using <xref>. Links at the end of a topic can also be managed from outside the topic, using DITA maps: this allows topics to be quickly integrated into new contexts without breaking links.

# **Contains**

( text data or [ph](#page-84-0) or [codeph](#page-116-0) or [synph](#page-122-0) or [filepath](#page-145-0) or [msgph](#page-140-0) or [userinput](#page-146-0) or [systemoutput](#page-147-0) or [b](#page-110-0) or [u](#page-112-0) or [i](#page-111-0) or [tt](#page-112-0) or [sup](#page-113-0) or [sub](#page-114-0) or [uicontrol](#page-150-0) or [menucascade](#page-152-0) or [term](#page-206-0) or [q](#page-86-0) or [boolean](#page-202-0) or [state](#page-205-0) or [keyword](#page-71-0) or [option](#page-118-0) or [parmname](#page-121-0) or [apiname](#page-125-0) or [cmdname](#page-143-0) or [msgnum](#page-142-0) or [varname](#page-144-0) or [wintitle](#page-151-0) or [tm](#page-166-0) or [image](#page-70-0) or [desc\)](#page-61-0) *(any number)*

# **Contained by**

["section"](#page-15-0) on page 8, ["example"](#page-16-0) on page 9, ["desc"](#page-61-0) on page 54, "p" on [page](#page-82-0) 75, ["note"](#page-76-0) on page 69, ["lq"](#page-74-0) on [page](#page-74-0) 67, "q" on [page](#page-86-0) 79, "sli" on [page](#page-88-0) 81, "li" on [page](#page-72-0) 65, ["itemgroup"](#page-203-0) on page 196, "dt" on [page](#page-66-0) 59, ["dd"](#page-62-0) on page 55, ["figgroup"](#page-69-0) on page 62, ["pre"](#page-85-0) on page 78, ["lines"](#page-73-0) on page 66, ["ph"](#page-84-0) on page 77, ["stentry"](#page-100-0) on page 93, ["draft-comment"](#page-162-0) on page 155, "fn" on [page](#page-163-0) 156, ["linkinfo"](#page-195-0) on page 188, ["entry"](#page-104-0) on [page](#page-104-0) 97, ["prereq"](#page-39-0) on page 32, ["context"](#page-41-0) on page 34, ["cmd"](#page-48-0) on page 41, ["info"](#page-49-0) on page 42, ["tutorialinfo"](#page-51-0) on [page](#page-51-0) 44, ["stepxmp"](#page-46-0) on page 39, ["choice"](#page-45-0) on page 38, ["choptionhd"](#page-58-0) on page 51, ["chdeschd"](#page-56-0) on page 49

[49,](#page-56-0) ["choption"](#page-57-0) on page 50, ["chdesc"](#page-55-0) on page 48, ["stepresult"](#page-50-0) on page 43, ["result"](#page-40-0) on page 33, ["postreq"](#page-38-0) on [page](#page-38-0) 31, ["refsyn"](#page-27-0) on page 20, ["proptypehd"](#page-30-0) on page 23, ["propvaluehd"](#page-30-0) on page 23, ["propdeschd"](#page-31-0) on [page](#page-31-0) 24, ["proptype"](#page-33-0) on page 26, ["propvalue"](#page-33-0) on page 26, ["propdesc"](#page-34-0) on page 27, ["screen"](#page-154-0) on page 147, "b" on [page](#page-110-0) 103, "u" on [page](#page-112-0) 105, "i" on [page](#page-111-0) 104, "tt" on [page](#page-112-0) 105, ["sup"](#page-113-0) on page 106, ["sub"](#page-114-0) on page [107,](#page-114-0) ["codeph"](#page-116-0) on page 109, ["codeblock"](#page-117-0) on page 110, "pt" on [page](#page-128-0) 121, ["pd"](#page-129-0) on page 122, ["synnote"](#page-136-0) on [page](#page-136-0) 129, ["area"](#page-158-0) on page 151

#### **Inheritance**

[topic/](#page-8-0)[xref](#page-90-0)

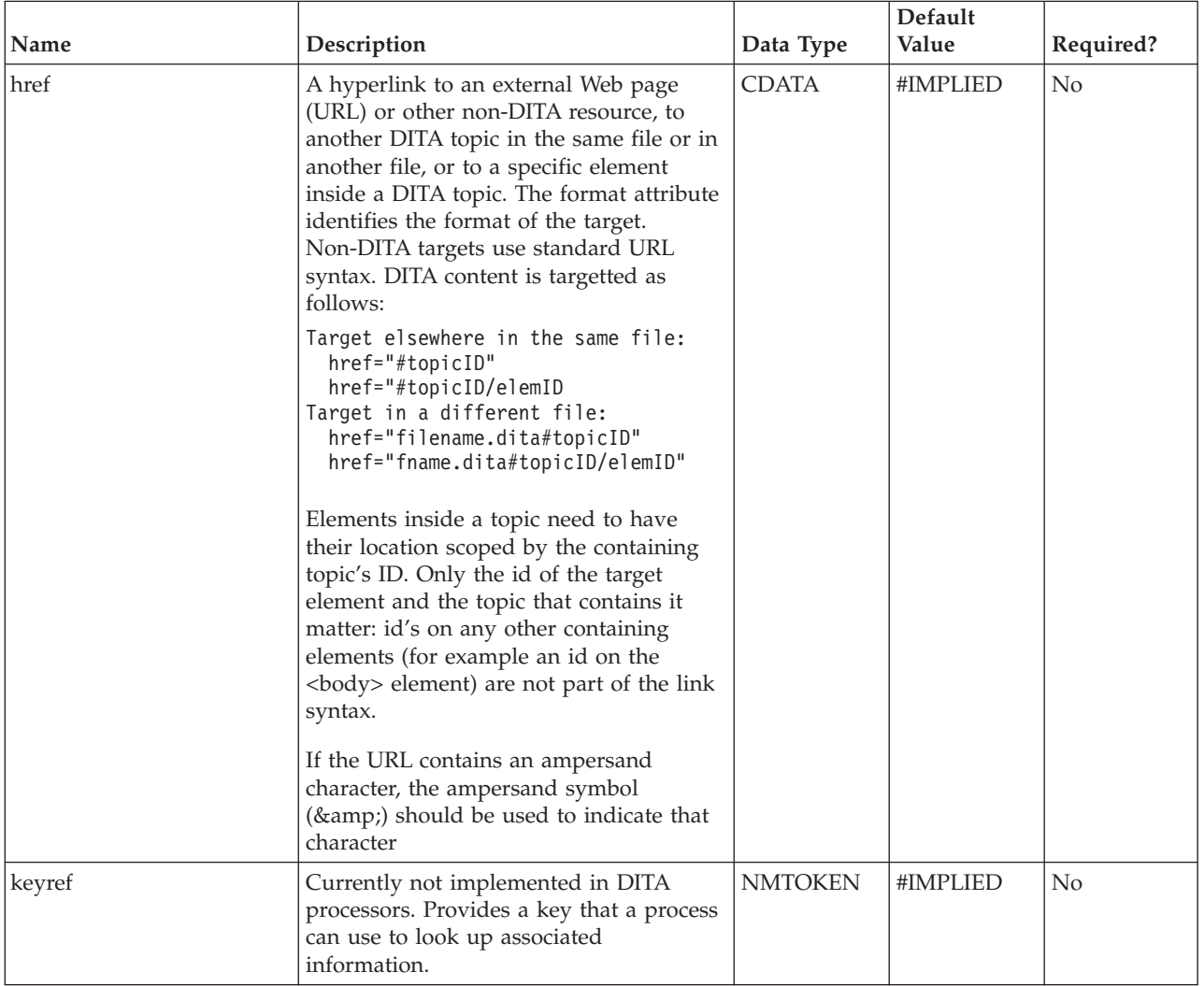

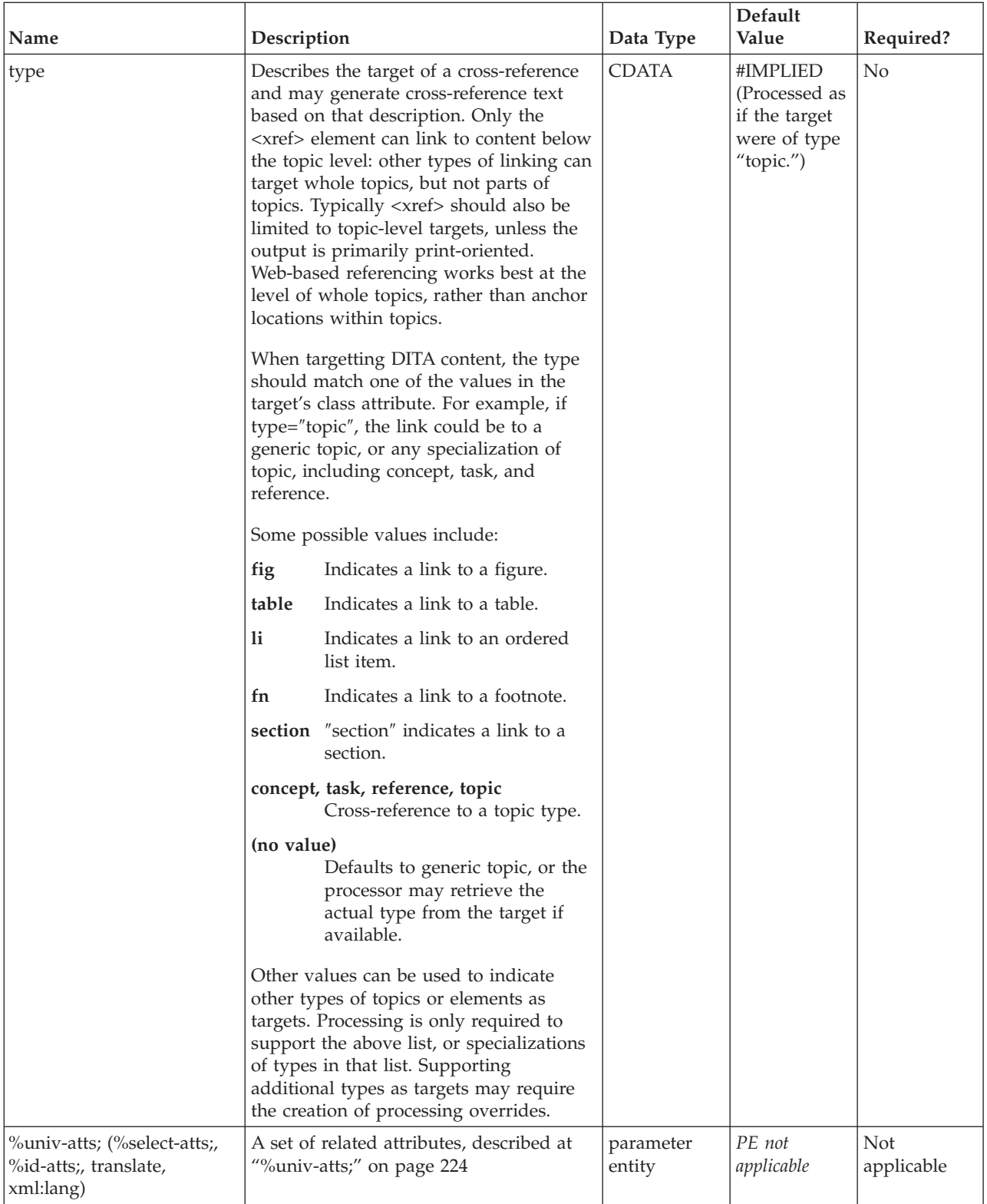

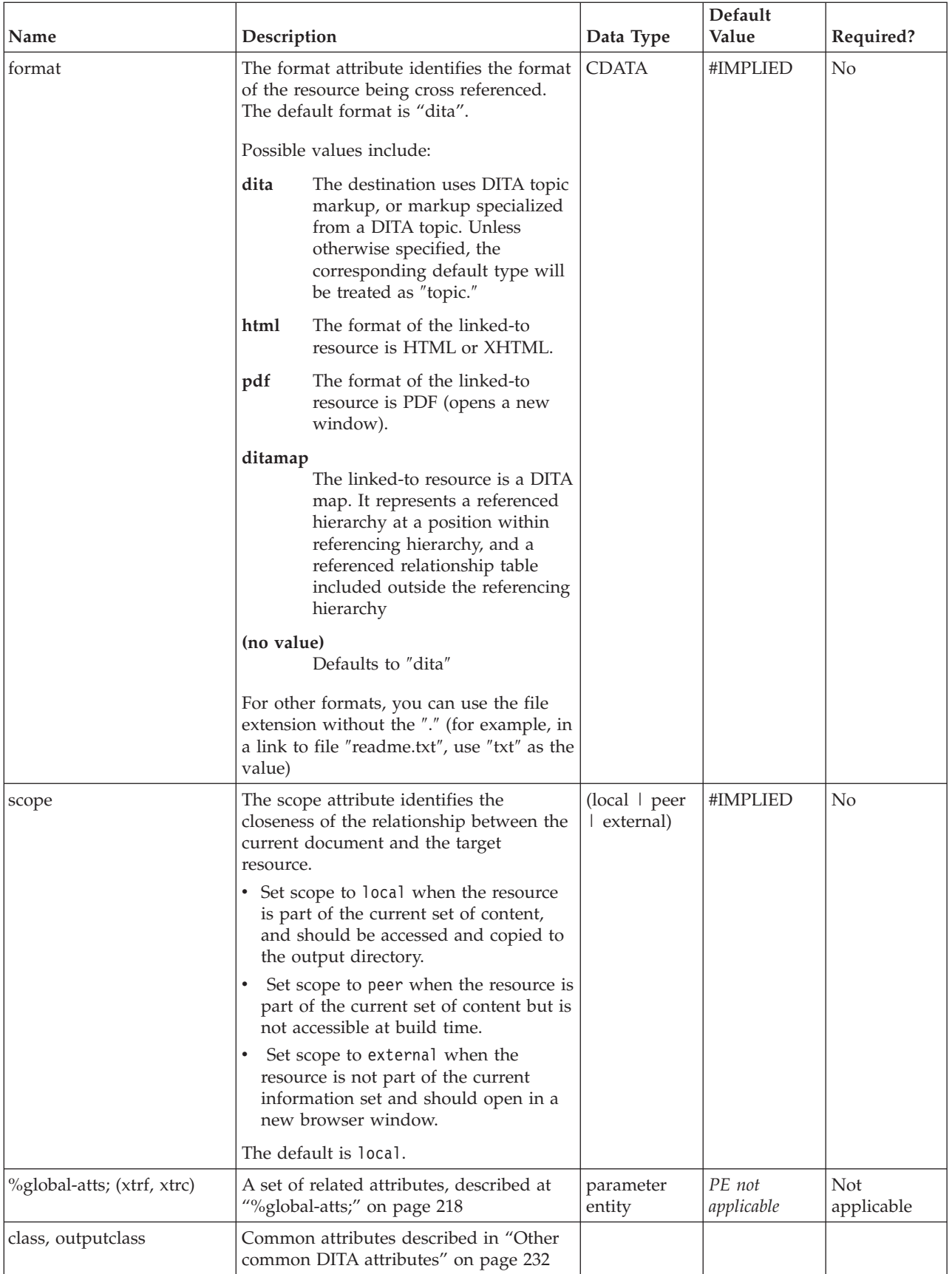

Here's an example of a cross-reference to another topic; that topic's title will be used as the link text. <p>Background information about DITA is provided in the section titled <xref href="whatsdita.dita#tmmdita"></xref>.</p>

Here's an example of a cross-reference to another topic; the supplied text will be used as the link text <p><xref href="whatsdita.dita#tmmdita">Background information about DITA</xref> is provided free of charge.</p>

If you are linking to anything within a topic, you should use the following format in the href attribute: filename.xml#topicid/elementid

If you are linking within the same file, you can leave off the ″filename.xml″ part. So, for a section with the ID ″mysection″, you should use: #topicid/mysection

For a list item within that section, assuming the item has an ID of ″mylist″, use #topicid/mylist

Regardless of how deeply the target element is nested, the only important pieces are the ID of the containing topic, and the ID of the target element. IDs of topics in DITA must be unique within a file, but IDs of other elements only need to be unique within the topic. You need to be sure that the topic ID is part of your reference.

If your URL has an ampersand in it, you need to code that using a symbol. For example; for this URL: http://www.ibm.com/docview.wss?rs=757&context=SSVNX5

You need to enter the & amp; in the Href attribute as follows:

<xref href="http://www.ibm.com/docview.wss?rs=757**&**context=SSVNX5"> Part number SSVNX5</xref>

# <span id="page-96-0"></span>**Chapter 6. Table elements**

DITA topics support two types of tables. One is the most common table format used in industry, the <CALS table> (or more recently known also as the Oasis Table Exchange Model). The CALS table supports the spanning of multiple rows or columns for special layout or organizational needs, and provides a wide variety of controls over the display properties of the data and even the table structure itself.

The other table structure in DITA is called <simpletable>. As the name implies, it is structurally less sophisticated than the CALS table, and can be used as a very simple, regular table for which close control of formatting is not as important. However, the main advantage of simpletable is for describing lists of data with regular headings, such as telephone directory listings, display adapter configuration data, or API properties.

# **table**

The <table> element organizes arbitrarily complex relationships of tabular information. This standard table markup allows column or row spanning and table captions or descriptions. An optional title allowed inside the table element provides a caption to describe the table. See [simpletable](#page-106-0) for a simplified table model that can be specialized to represent more regular relationships of data.

The DITA table is based on the OASIS Exchange Table Model, augmented with DITA attributes which enable it for specialization, conref, and other DITA processing. In addition, the table includes a desc element, which enables table description that is parallel with figure description.

In DITA tables, in place of the expanse attribute used by other DITA elements, the pgwide attribute is used instead, to conform with the OASIS Exchange Table Model. This attribute has a similar semantic (1=page width; 0=resize to galley or column).

**Note:** The scale attribute represents a stylistic markup property that is maintained for now in tables for legacy purposes. External stylesheets should enable less dependency on this attribute. You should use the scale attribute judiciously in your topics.

# **Contains**

( ( [\(title\)](#page-10-0) *(optional)* then [\(desc\)](#page-61-0) *(optional)* ) *(optional)* then [\(tgroup\)](#page-98-0) *(one or more)* )

# **Contained by**

["body"](#page-14-0) on page 7, ["section"](#page-15-0) on page 8, ["example"](#page-16-0) on page 9, "p" on [page](#page-82-0) 75, ["note"](#page-76-0) on page 69, ["lq"](#page-74-0) on [page](#page-74-0) 67, "li" on [page](#page-72-0) 65, ["itemgroup"](#page-203-0) on page 196, ["dd"](#page-62-0) on page 55, ["draft-comment"](#page-162-0) on page 155, ["conbody"](#page-22-0) on page 15, ["prereq"](#page-39-0) on page 32, ["context"](#page-41-0) on page 34, ["info"](#page-49-0) on page 42, ["tutorialinfo"](#page-51-0) on [page](#page-51-0) 44, ["stepxmp"](#page-46-0) on page 39, ["choice"](#page-45-0) on page 38, ["stepresult"](#page-50-0) on page 43, ["result"](#page-40-0) on page 33, ["postreq"](#page-38-0) on page 31, ["refbody"](#page-26-0) on page 19, ["refsyn"](#page-27-0) on page 20, ["pd"](#page-129-0) on page 122

# **Inheritance**

[topic/](#page-8-0)table

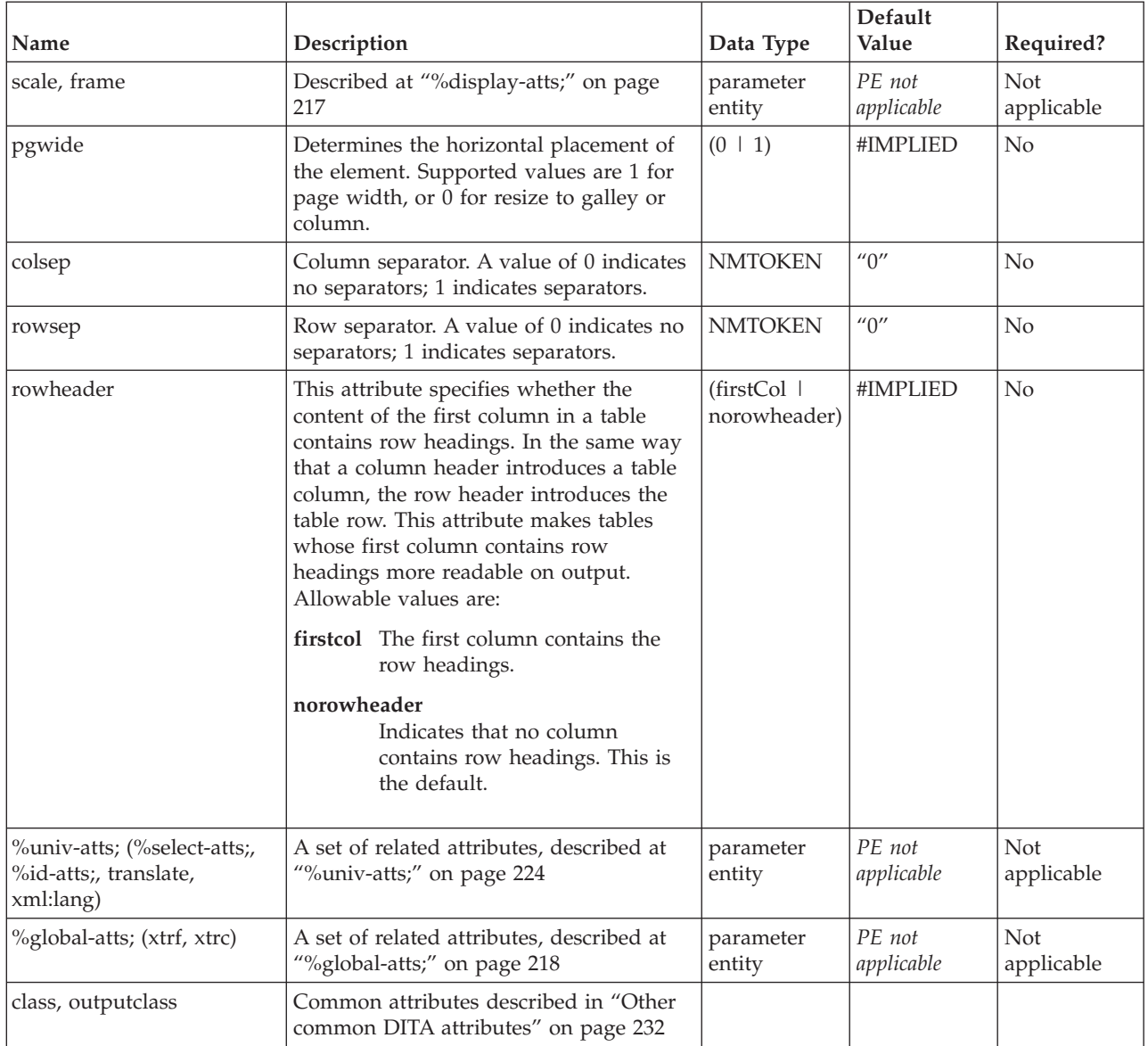

### **Example**

#### **Source:**

```
<table>
<tgroup cols="2">
<colspec colname="COLSPEC0" colwidth="121*"/>
<colspec colname="COLSPEC1" colwidth="76*"/>
<thead>
<row><entry colname="COLSPEC0" valign="top">Animal</entry>
<entry colname="COLSPEC1" valign="top">Gestation</entry>
\alpha / \gamma row
</thead>
<tbody>
<row><entry>Elephant (African and Asian)</entry>
<entry>19-22 months</entry>
\frac{1}{2}<row>
```

```
<entry>Giraffe</entry>
<entry>15 months</entry>
\frac{1}{2}<row><entry>Rhinoceros</entry>
<entry>14-16 months</entry>
\frac{1}{2}<row><entry>Hippopotamus</entry>
<entry>7 1/2 months</entry>
\langlerow></tbody>
</tgroup>
\frac{1}{2} / table>
```
# **Formatted output:**

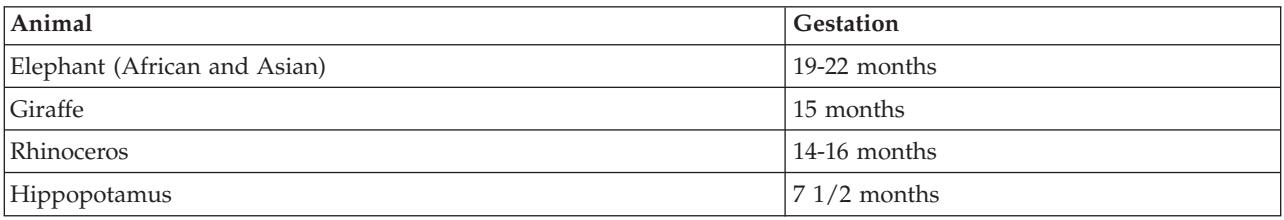

# **tgroup**

The <tgroup> element in a table contains column, row, spanning, header and footer specifications, and the body (<tbody>) of the table.

### **Contains**

( [\(colspec\)](#page-101-0) *(any number)* then [\(thead\)](#page-99-0) *(optional)* then [tbody\)](#page-102-0)

### **Contained by**

["table"](#page-96-0) on page 89

### **Inheritance**

[topic/](#page-8-0)tgroup

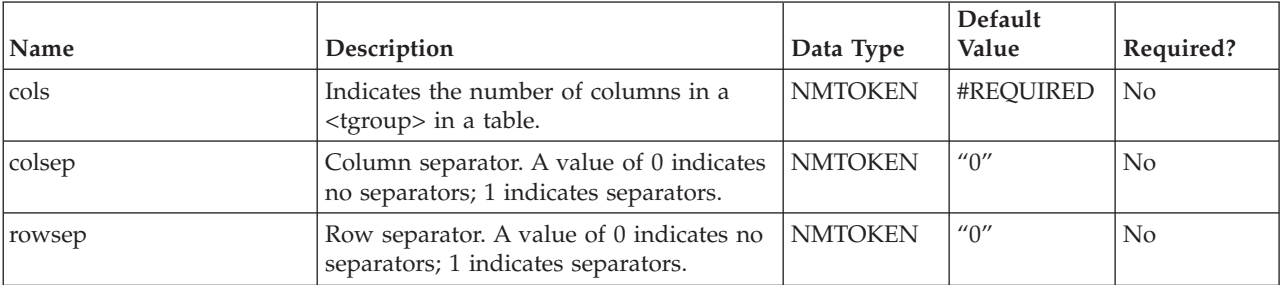

<span id="page-99-0"></span>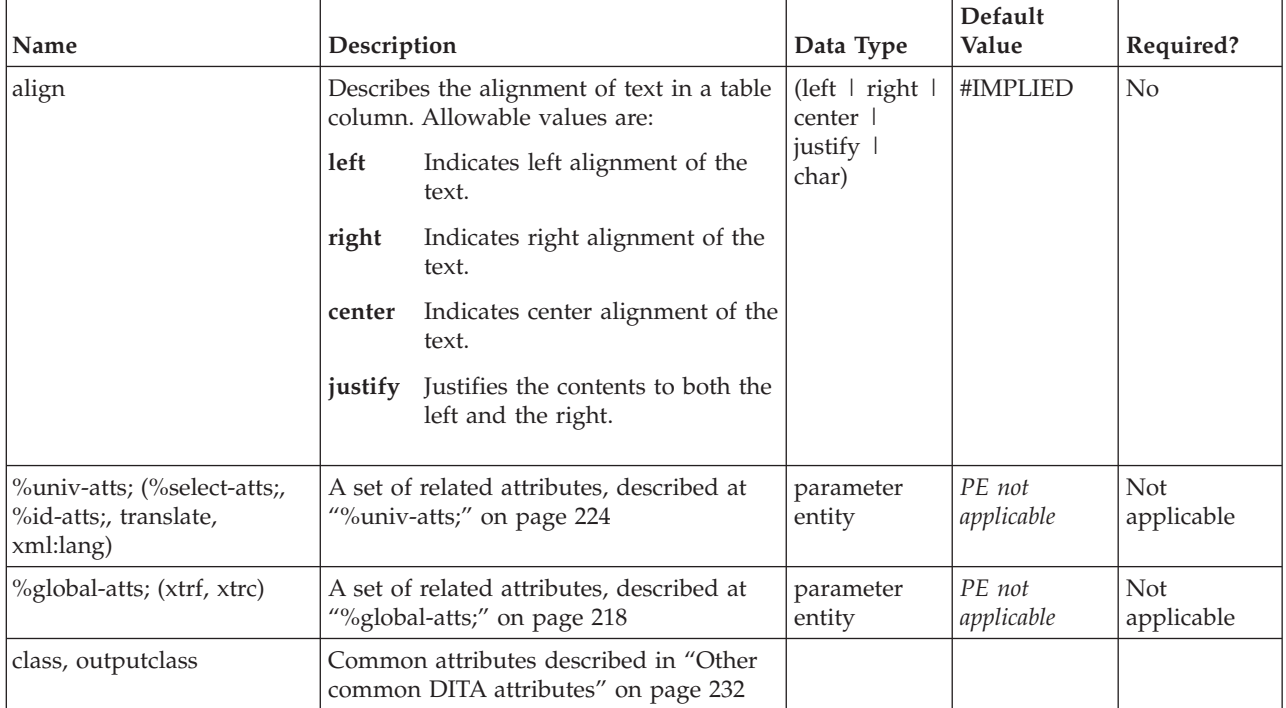

See ["table"](#page-96-0) on page 89.

# **thead**

The table header (<thead>) element precedes the table body (<tbody>) element in a complex table.

# **Contains**

( [\(row\)](#page-103-0) *(one or more)* )

# **Contained by**

["tgroup"](#page-98-0) on page 91

# **Inheritance**

[topic/](#page-8-0)thead

<span id="page-100-0"></span>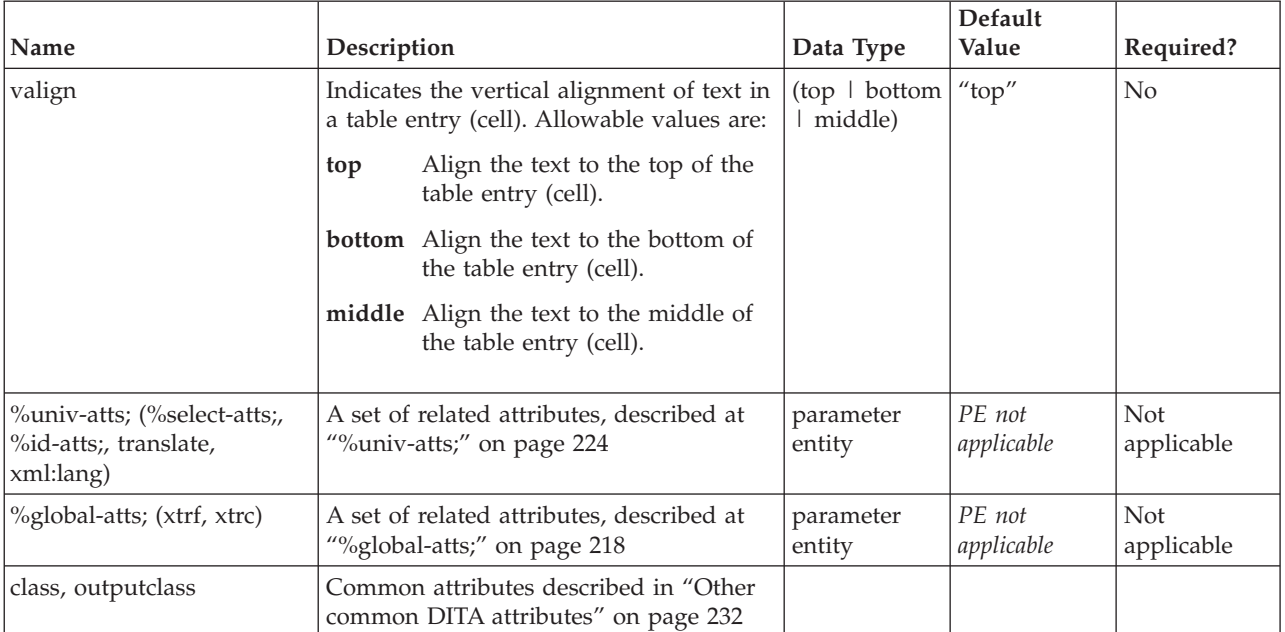

### **Example**

See ["table"](#page-96-0) on page 89.

# **stentry**

The simpletable entry (<stentry>) element represents a single table cell, like <entry> in <table>. You can place any number of stentry cells in either an [sthead](#page-108-0) element (for headings) or [strow](#page-108-0) element (for rows of data).

### **Contains**

( text data or [ph](#page-84-0) or [codeph](#page-116-0) or [synph](#page-122-0) or [filepath](#page-145-0) or [msgph](#page-140-0) or [userinput](#page-146-0) or [systemoutput](#page-147-0) or [b](#page-110-0) or [u](#page-112-0) or [i](#page-111-0) or [tt](#page-112-0) or [sup](#page-113-0) or [sub](#page-114-0) or [uicontrol](#page-150-0) or [menucascade](#page-152-0) or [term](#page-206-0) or [xref](#page-90-0) or [cite](#page-60-0) or [q](#page-86-0) or [boolean](#page-202-0) or [state](#page-205-0) or [keyword](#page-71-0) or [option](#page-118-0) or [parmname](#page-121-0) or [apiname](#page-125-0) or [cmdname](#page-143-0) or [msgnum](#page-142-0) or [varname](#page-144-0) or [wintitle](#page-151-0) or [tm](#page-166-0) or [p](#page-82-0) or [lq](#page-74-0) or [note](#page-76-0) or [dl](#page-64-0) or [parml](#page-126-0) or [ul](#page-89-0) or [ol](#page-81-0) or [sl](#page-87-0) or [pre](#page-85-0) or [codeblock](#page-117-0) or [msgblock](#page-141-0) or [screen](#page-154-0) or [lines](#page-73-0) or [fig](#page-68-0) or [syntaxdiagram](#page-130-0) or [imagemap](#page-156-0) or [image](#page-70-0) or [object](#page-78-0) or [draft-comment](#page-162-0) or [required-cleanup](#page-204-0) or [fn](#page-163-0) or [indextermref](#page-165-0) or [indexterm\)](#page-164-0) *(any number)*

# **Contained by**

["sthead"](#page-108-0) on page 101, ["strow"](#page-108-0) on page 101

### **Inheritance**

[topic/](#page-8-0)stentry

<span id="page-101-0"></span>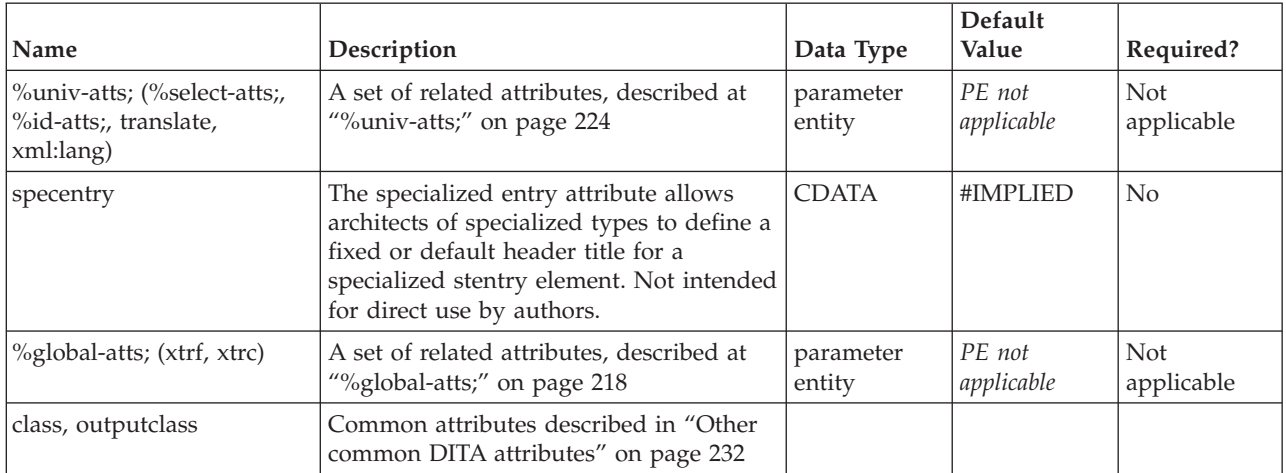

# **Example**

See ["simpletable"](#page-106-0) on page 99.

# **colspec**

The <colspec> element contains a column specification for a table, including assigning a column name and number, cell content alignment, and column width.

### **Contains**

no content

### **Contained by**

["tgroup"](#page-98-0) on page 91

### **Inheritance**

[topic/](#page-8-0)colspec

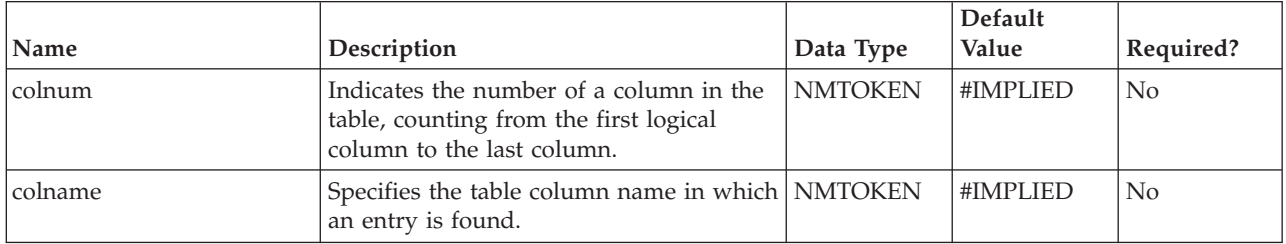

<span id="page-102-0"></span>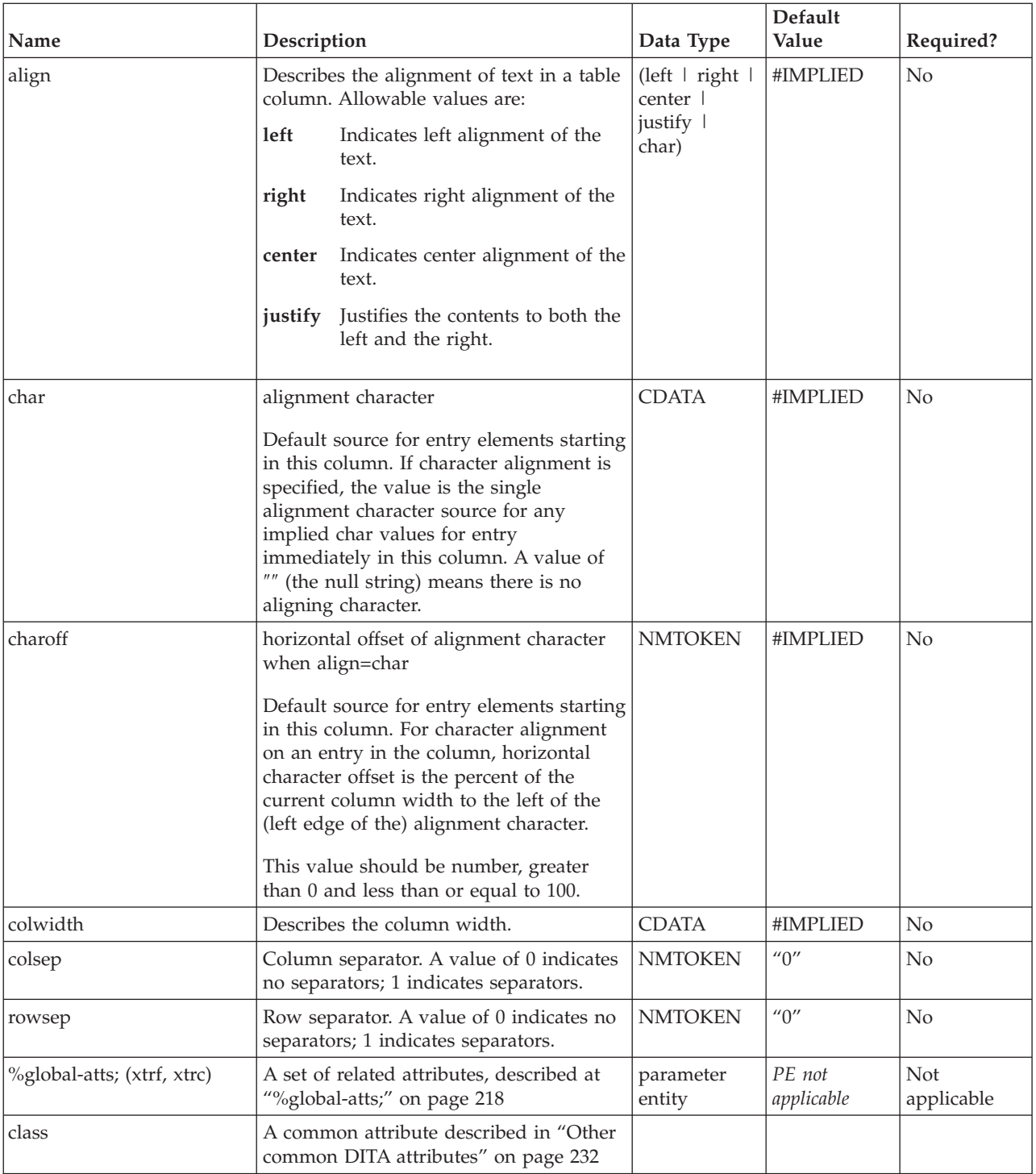

See ["table"](#page-96-0) on page 89.

# **tbody**

The <tbody> element contains the rows in a table.

# <span id="page-103-0"></span>**Contains**

(row) *(one or more)*

### **Contained by**

["tgroup"](#page-98-0) on page 91

### **Inheritance**

[topic/](#page-8-0)[tbody](#page-102-0)

# **Attributes**

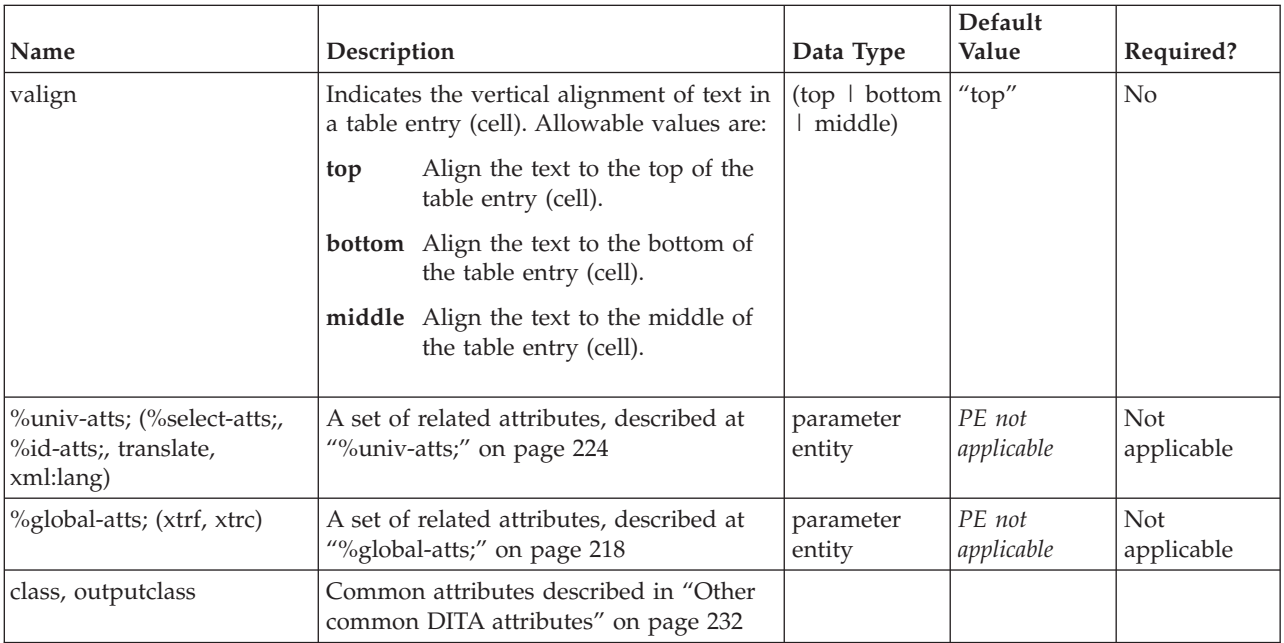

# **Example**

See ["table"](#page-96-0) on page 89.

# **row**

The <row> element contains a single row in a table <tgroup>.

# **Contains**

( [\(entry\)](#page-104-0) *(one or more)* )

# **Contained by**

["thead"](#page-99-0) on page 92, ["tbody"](#page-102-0) on page 95

# **Inheritance**

[topic/](#page-8-0)row

<span id="page-104-0"></span>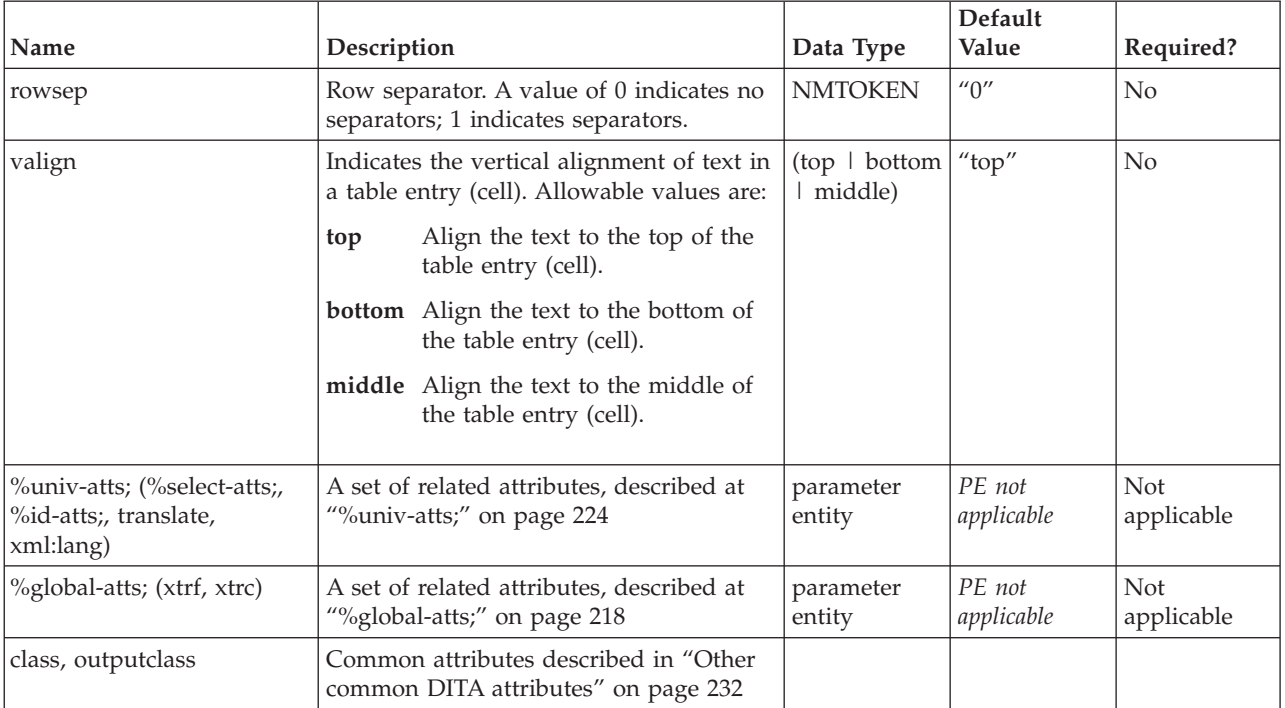

### **Example**

See ["table"](#page-96-0) on page 89.

# **entry**

The <entry> element defines a single cell in a table.

# **Contains**

( text data or [ph](#page-84-0) or [codeph](#page-116-0) or [synph](#page-122-0) or [filepath](#page-145-0) or [msgph](#page-140-0) or [userinput](#page-146-0) or [systemoutput](#page-147-0) or [b](#page-110-0) or [u](#page-112-0) or [i](#page-111-0) or [tt](#page-112-0) or [sup](#page-113-0) or [sub](#page-114-0) or [uicontrol](#page-150-0) or [menucascade](#page-152-0) or [term](#page-206-0) or [xref](#page-90-0) or [cite](#page-60-0) or [q](#page-86-0) or [boolean](#page-202-0) or [state](#page-205-0) or [keyword](#page-71-0) or [option](#page-118-0) or [parmname](#page-121-0) or [apiname](#page-125-0) or [cmdname](#page-143-0) or [msgnum](#page-142-0) or [varname](#page-144-0) or [wintitle](#page-151-0) or [tm](#page-166-0) or [p](#page-82-0) or [lq](#page-74-0) or [note](#page-76-0) or [dl](#page-64-0) or [parml](#page-126-0) or [ul](#page-89-0) or [ol](#page-81-0) or [sl](#page-87-0) or [pre](#page-85-0) or [codeblock](#page-117-0) or [msgblock](#page-141-0) or [screen](#page-154-0) or [lines](#page-73-0) or [fig](#page-68-0) or [syntaxdiagram](#page-130-0) or [imagemap](#page-156-0) or [image](#page-70-0) or [object](#page-78-0) or [draft-comment](#page-162-0) or [required-cleanup](#page-204-0) or [fn](#page-163-0) or [indextermref](#page-165-0) or [indexterm\)](#page-164-0) *(any number)*

### **Contained by**

["row"](#page-103-0) on page 96

### **Inheritance**

[topic/](#page-8-0)entry

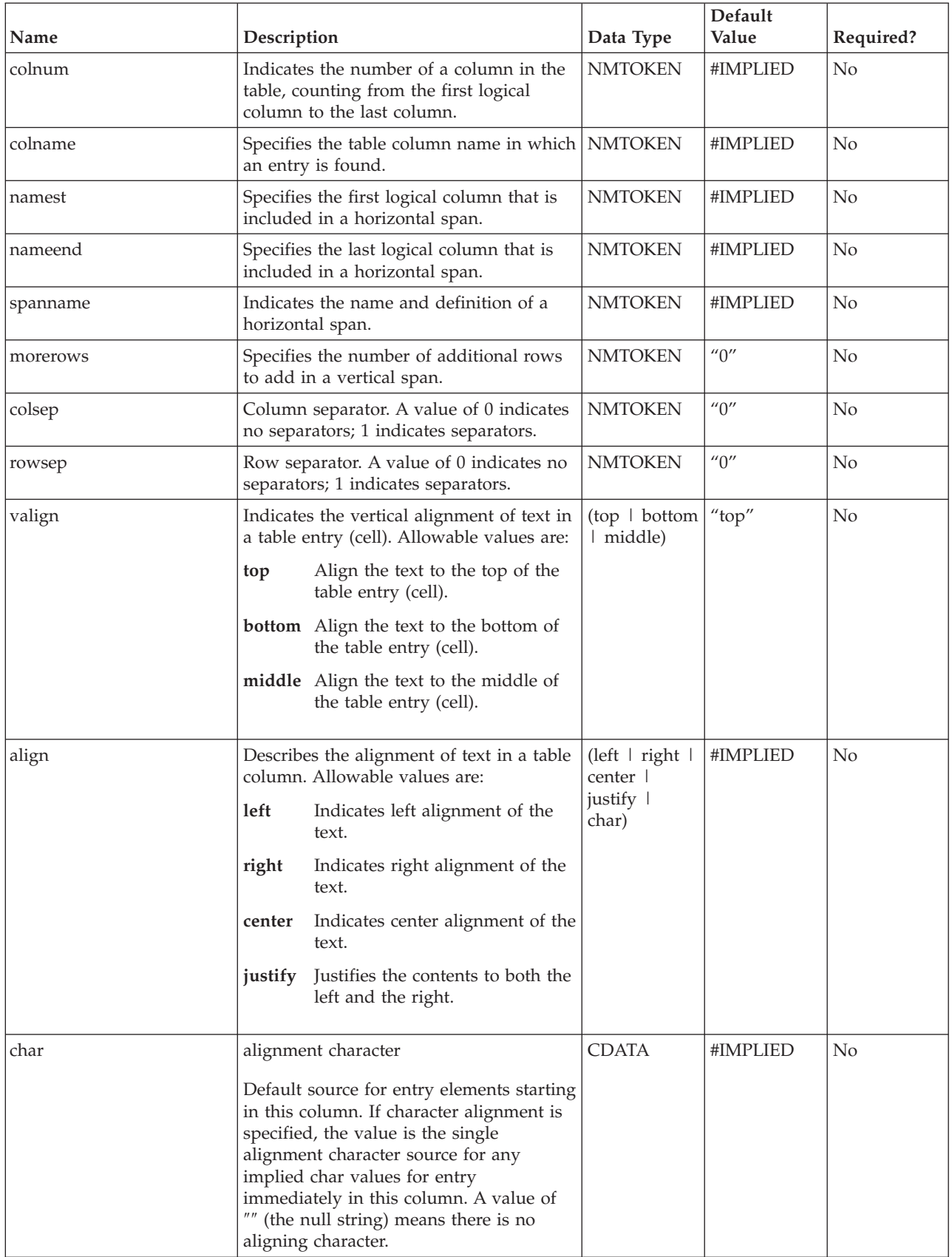

<span id="page-106-0"></span>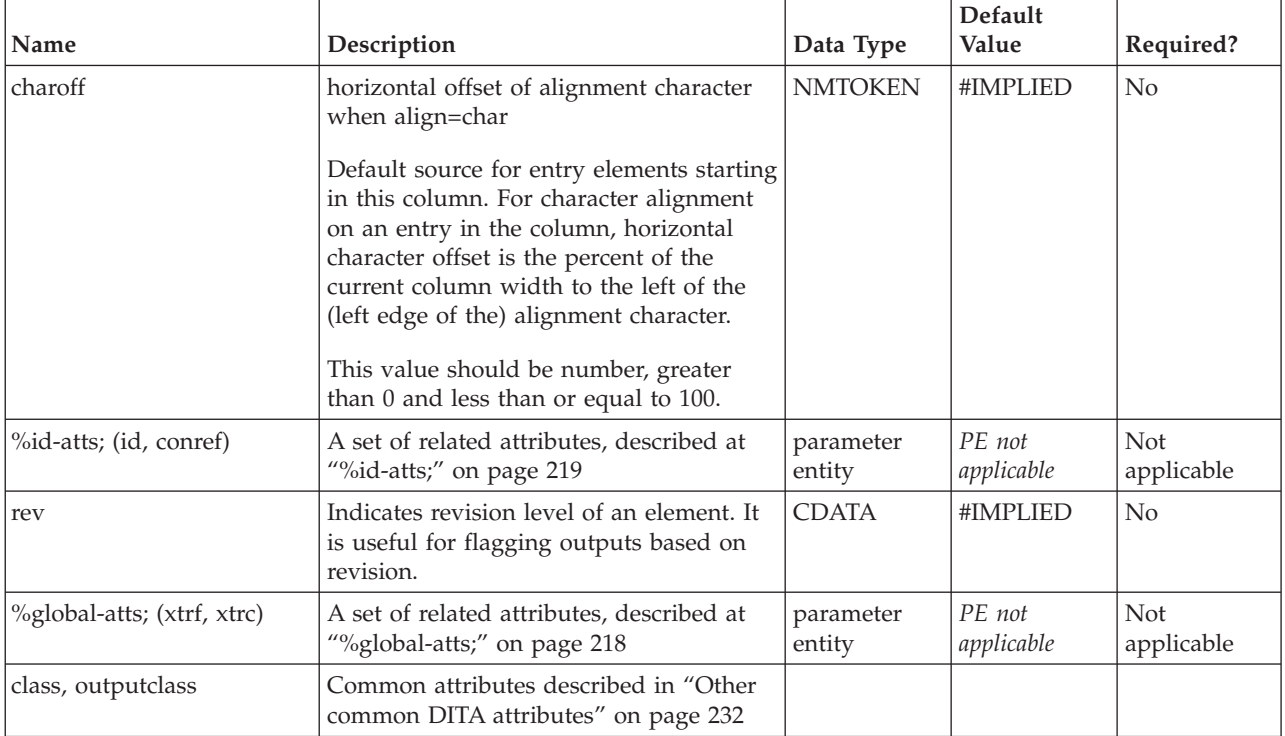

See ["table"](#page-96-0) on page 89.

# **simpletable**

The <simpletable> element is used for tables that are regular in structure and do not need a caption. Choose the simple table element when you want to show information in regular rows and columns. For example, multi-column tabular data such as phone directory listings or parts lists are good candidates for simpletable. Another good use of simpletable is for information that seems to beg for a ″three-part definition list″—just use the keycol attribute to indicate which column represents the ″key″ or term-like column of your structure.

This close match of simpletable to tabular, regular data makes simpletable suitable as the basis for specialized structures such as [properties](#page-28-0) (for programming information) and [choice](#page-52-0) tables (for tasks).

# **Contains**

( [\(sthead\)](#page-108-0) *(optional)* then [\(strow\)](#page-108-0) *(one or more)* )

# **Contained by**

["body"](#page-14-0) on page 7, ["section"](#page-15-0) on page 8, ["example"](#page-16-0) on page 9, "p" on [page](#page-82-0) 75, ["note"](#page-76-0) on page 69, ["lq"](#page-74-0) on [page](#page-74-0) 67, "li" on [page](#page-72-0) 65, ["itemgroup"](#page-203-0) on page 196, ["dd"](#page-62-0) on page 55, ["fig"](#page-68-0) on page 61, ["draft-comment"](#page-162-0) on [page](#page-162-0) 155, ["conbody"](#page-22-0) on page 15, ["prereq"](#page-39-0) on page 32, ["context"](#page-41-0) on page 34, ["info"](#page-49-0) on page 42, ["tutorialinfo"](#page-51-0) on page 44, ["stepxmp"](#page-46-0) on page 39, ["choice"](#page-45-0) on page 38, ["stepresult"](#page-50-0) on page 43, ["result"](#page-40-0) on [page](#page-40-0) 33, ["postreq"](#page-38-0) on page 31, ["refbody"](#page-26-0) on page 19, ["refsyn"](#page-27-0) on page 20, ["pd"](#page-129-0) on page 122

# **Inheritance**

[topic/](#page-8-0)simpletable

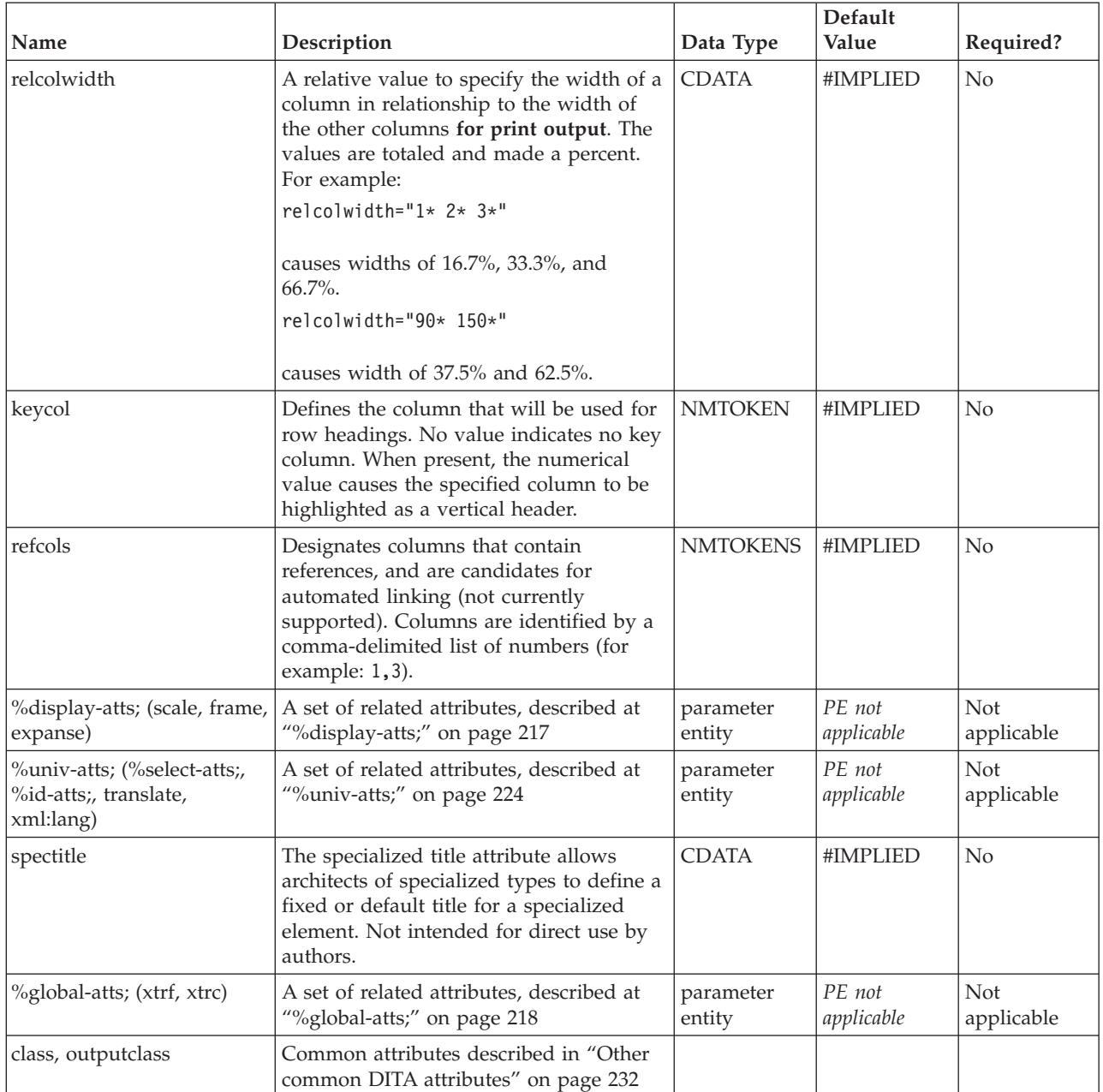

### **Example**

### **Source:**

```
<simpletable>
<sthead>
 <stentry>Type style</stentry>
 <stentry>Elements used</stentry>
</sthead>
<strow>
 <stentry>Bold</stentry>
 <stentry>b</stentry>
</strow>
<strow>
 <stentry>Italic</stentry>
 <stentry>i</stentry>
```
```
</strow>
 <strow>
  <stentry>Underlined</stentry>
 <stentry>u</stentry>
 </strow>
</simpletable>
```
## **Formatted output:**

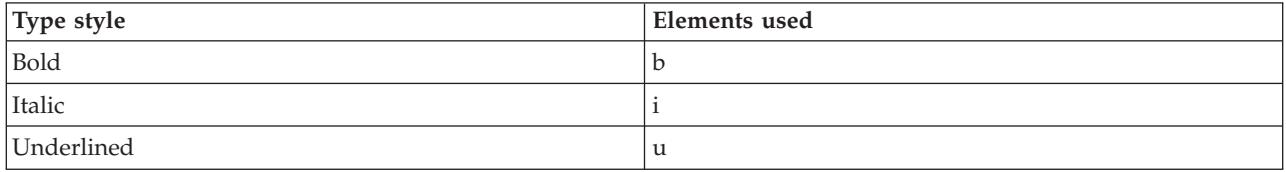

# **sthead**

The simpletable header (<sthead>) element contains the table's header row. The header row is optional in a simple table.

## **Contains**

[\(stentry\)](#page-100-0) *(one or more)*

## **Contained by**

["simpletable"](#page-106-0) on page 99

## **Inheritance**

[topic/](#page-8-0)sthead

## **Attributes**

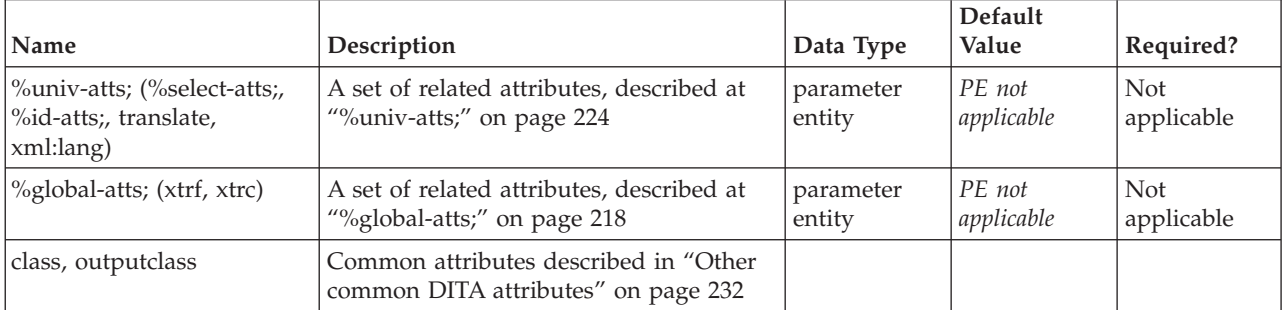

## **Example**

See ["simpletable"](#page-106-0) on page 99.

## **strow**

The <simpletable> row (<strow>) element specifies a row in a simple table. [table.](#page-96-0)

## **Contains**

[\(stentry\)](#page-100-0) *(any number)*

# **Contained by**

["simpletable"](#page-106-0) on page 99

## **Inheritance**

[topic/](#page-8-0)[strow](#page-108-0)

## **Attributes**

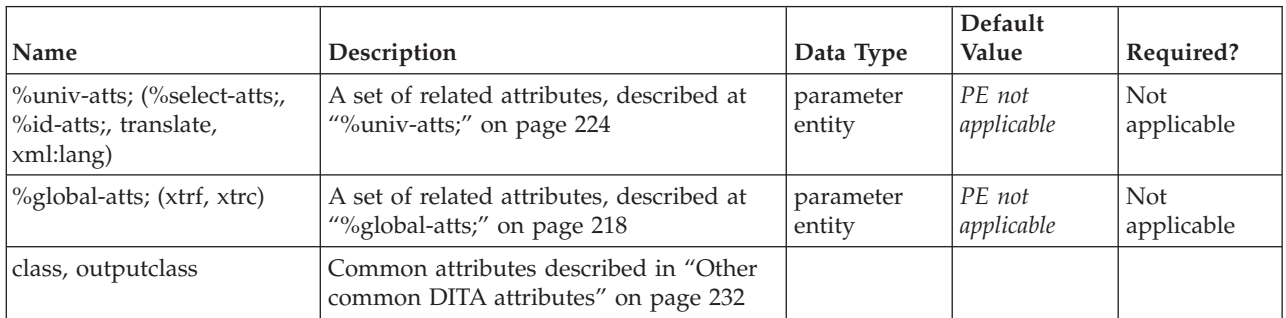

## **Example**

See ["simpletable"](#page-106-0) on page 99.

# <span id="page-110-0"></span>**Chapter 7. Typographic elements**

The typographic elements are used to highlight text with styles (such as bold, italic, and monospace). Never use these elements when a semantically specific element is available. These elements are not intended for use by specializers, and are intended solely for use by authors when no semantically appropriate element is available and a formatting effect is required.

# **b**

The bold  $(\langle b \rangle)$  element is used to apply bold highlighting to the content of the element. Use this element only when there is not some other more proper element. For example, for specific items such as GUI controls, use the  $\langle$ uicontrol> element. This element is part of the DITA highlighting domain.

## **Contains**

( text data or [ph](#page-84-0) or [codeph](#page-116-0) or [synph](#page-122-0) or [filepath](#page-145-0) or [msgph](#page-140-0) or [userinput](#page-146-0) or [systemoutput](#page-147-0) or b or [u](#page-112-0) or [i](#page-111-0) or [tt](#page-112-0) or [sup](#page-113-0) or [sub](#page-114-0) or [uicontrol](#page-150-0) or [menucascade](#page-152-0) or [term](#page-206-0) or [xref](#page-90-0) or [cite](#page-60-0) or [q](#page-86-0) or [boolean](#page-202-0) or [state](#page-205-0) or [keyword](#page-71-0) or [option](#page-118-0) or [parmname](#page-121-0) or [apiname](#page-125-0) or [cmdname](#page-143-0) or [msgnum](#page-142-0) or [varname](#page-144-0) or [wintitle](#page-151-0) or [tm\)](#page-166-0) *(any number)*

## **Contained by**

["title"](#page-10-0) on page 3, ["shortdesc"](#page-13-0) on page 6, ["section"](#page-15-0) on page 8, ["example"](#page-16-0) on page 9, ["desc"](#page-61-0) on page 54, "p" on [page](#page-72-0) 75, ["note"](#page-76-0) on page 69, "lq" on page 67, "q" on page 79, "sli" on page 81, "li" on page 65, ["itemgroup"](#page-203-0) on page 196, ["dthd"](#page-67-0) on page 60, ["ddhd"](#page-63-0) on page 56, "dt" on [page](#page-66-0) 59, ["dd"](#page-62-0) on page 55, ["figgroup"](#page-69-0) on page 62, ["pre"](#page-85-0) on page 78, ["lines"](#page-73-0) on page 66, ["ph"](#page-84-0) on page 77, ["stentry"](#page-100-0) on page 93, ["draft-comment"](#page-162-0) on page 155, "fn" on [page](#page-163-0) 156, ["cite"](#page-60-0) on page 53, ["xref"](#page-90-0) on page 83, ["linkinfo"](#page-195-0) on page [188,](#page-195-0) ["entry"](#page-104-0) on page 97, ["prereq"](#page-39-0) on page 32, ["context"](#page-41-0) on page 34, ["cmd"](#page-48-0) on page 41, ["info"](#page-49-0) on page [42,](#page-49-0) ["tutorialinfo"](#page-51-0) on page 44, ["stepxmp"](#page-46-0) on page 39, ["choice"](#page-45-0) on page 38, ["choptionhd"](#page-58-0) on page 51, ["chdeschd"](#page-56-0) on page 49, ["choption"](#page-57-0) on page 50, ["chdesc"](#page-55-0) on page 48, ["stepresult"](#page-50-0) on page 43, ["result"](#page-40-0) on [page](#page-40-0) 33, ["postreq"](#page-38-0) on page 31, ["refsyn"](#page-27-0) on page 20, ["proptypehd"](#page-30-0) on page 23, ["propvaluehd"](#page-30-0) on page [23,](#page-30-0) ["propdeschd"](#page-31-0) on page 24, ["proptype"](#page-33-0) on page 26, ["propvalue"](#page-33-0) on page 26, ["propdesc"](#page-34-0) on page 27, ["screen"](#page-154-0) on page 147, "b," "u" on [page](#page-112-0) 105, "i" on [page](#page-111-0) 104, "tt" on [page](#page-112-0) 105, ["sup"](#page-113-0) on page 106, ["sub"](#page-114-0) on [page](#page-114-0) 107, ["codeph"](#page-116-0) on page 109, ["codeblock"](#page-117-0) on page 110, "pt" on [page](#page-128-0) 121, ["pd"](#page-129-0) on page 122, ["fragref"](#page-135-0) on page 128, ["synnote"](#page-136-0) on page 129

## **Inheritance**

[topic/](#page-8-0)[ph,](#page-84-0) hi-d/b

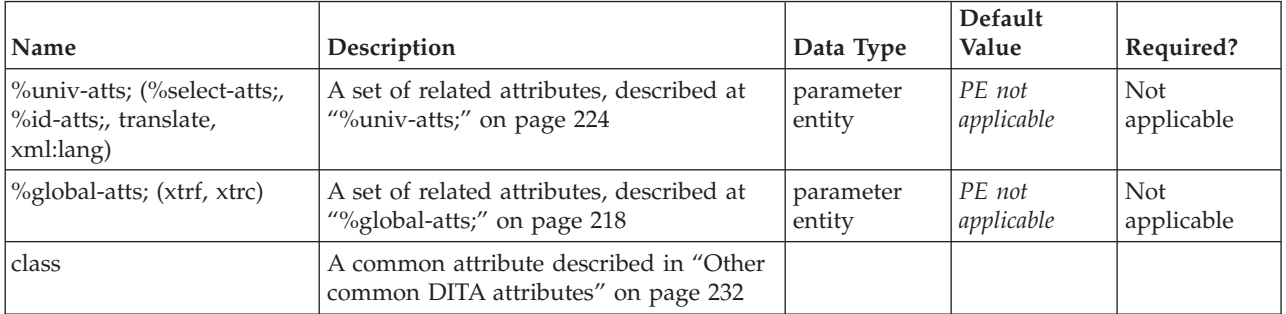

## <span id="page-111-0"></span>**Example** <p> > STOP!</b> This is <b>very </b>important!</p>

## **i**

The italic ( $\langle i \rangle$ ) element is used to apply italic highlighting to the content of the element. Use this element only when there is not some other more proper tag. For example, for specific items such as GUI controls, use the [uicontrol](#page-150-0) tag. Italic highlighting generally means a font that is slanted for emphasis, but this may vary depending on your output formatting process. This element is part of the DITA highlighting domain.

## **Contains**

( text data or [ph](#page-84-0) or [codeph](#page-116-0) or [synph](#page-122-0) or [filepath](#page-145-0) or [msgph](#page-140-0) or [userinput](#page-146-0) or [systemoutput](#page-147-0) or [b](#page-110-0) or [u](#page-112-0) or i or [tt](#page-112-0) or [sup](#page-113-0) or [sub](#page-114-0) or [uicontrol](#page-150-0) or [menucascade](#page-152-0) or [term](#page-206-0) or [xref](#page-90-0) or [cite](#page-60-0) or [q](#page-86-0) or [boolean](#page-202-0) or [state](#page-205-0) or [keyword](#page-71-0) or [option](#page-118-0) or [parmname](#page-121-0) or [apiname](#page-125-0) or [cmdname](#page-143-0) or [msgnum](#page-142-0) or [varname](#page-144-0) or [wintitle](#page-151-0) or [tm\)](#page-166-0) *(any number)*

## **Contained by**

["title"](#page-10-0) on page 3, ["shortdesc"](#page-13-0) on page 6, ["section"](#page-15-0) on page 8, ["example"](#page-16-0) on page 9, ["desc"](#page-61-0) on page 54, "p" on [page](#page-82-0) 75, ["note"](#page-76-0) on page 69, "lq" on [page](#page-74-0) 67, "q" on [page](#page-86-0) 79, "sli" on [page](#page-88-0) 81, "li" on [page](#page-72-0) 65, ["itemgroup"](#page-203-0) on page 196, ["dthd"](#page-67-0) on page 60, ["ddhd"](#page-63-0) on page 56, "dt" on [page](#page-66-0) 59, ["dd"](#page-62-0) on page 55, ["figgroup"](#page-69-0) on page 62, ["pre"](#page-85-0) on page 78, ["lines"](#page-73-0) on page 66, ["ph"](#page-84-0) on page 77, ["stentry"](#page-100-0) on page 93, ["draft-comment"](#page-162-0) on page 155, "fn" on [page](#page-163-0) 156, ["cite"](#page-60-0) on page 53, ["xref"](#page-90-0) on page 83, ["linkinfo"](#page-195-0) on page [188,](#page-195-0) ["entry"](#page-104-0) on page 97, ["prereq"](#page-39-0) on page 32, ["context"](#page-41-0) on page 34, ["cmd"](#page-48-0) on page 41, ["info"](#page-49-0) on page [42,](#page-49-0) ["tutorialinfo"](#page-51-0) on page 44, ["stepxmp"](#page-46-0) on page 39, ["choice"](#page-45-0) on page 38, ["choptionhd"](#page-58-0) on page 51, ["chdeschd"](#page-56-0) on page 49, ["choption"](#page-57-0) on page 50, ["chdesc"](#page-55-0) on page 48, ["stepresult"](#page-50-0) on page 43, ["result"](#page-40-0) on [page](#page-40-0) 33, ["postreq"](#page-38-0) on page 31, ["refsyn"](#page-27-0) on page 20, ["proptypehd"](#page-30-0) on page 23, ["propvaluehd"](#page-30-0) on page [23,](#page-30-0) ["propdeschd"](#page-31-0) on page 24, ["proptype"](#page-33-0) on page 26, ["propvalue"](#page-33-0) on page 26, ["propdesc"](#page-34-0) on page 27, ["screen"](#page-154-0) on [page](#page-112-0)  $147'$ , "b" on page  $103'$ , "u" on page  $105'$ , "i," "tt" on page  $105'$ , ["sup"](#page-113-0) on page  $106'$ , ["sub"](#page-114-0) on [page](#page-114-0) 107, ["codeph"](#page-116-0) on page 109, ["codeblock"](#page-117-0) on page 110, "pt" on [page](#page-128-0) 121, ["pd"](#page-129-0) on page 122, ["fragref"](#page-135-0) on page 128, ["synnote"](#page-136-0) on page 129

## **Inheritance**

[topic/](#page-8-0)[ph,](#page-84-0) [hi-d/](#page-110-0)i

## **Attributes**

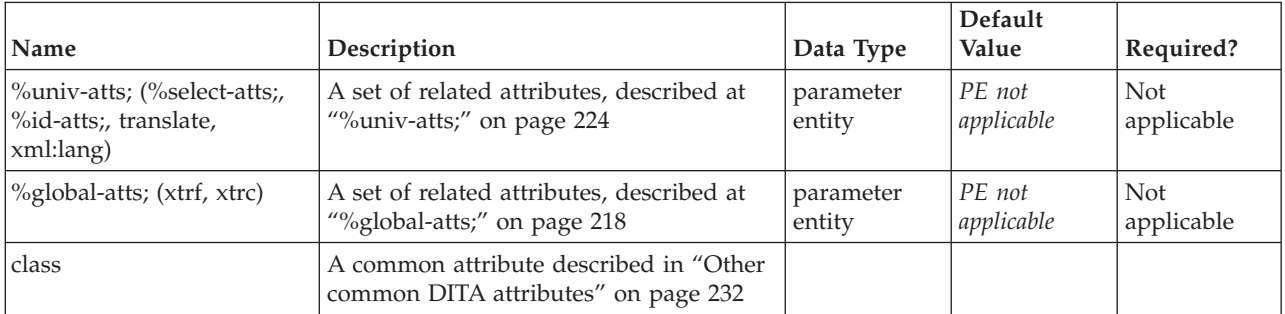

## **Example**

<p>Unplug the unit <i>before</i> placing the metal screwdriver against the terminal screw.</p>

## <span id="page-112-0"></span>**u**

The underline (<u>) element is used to apply underline highlighting to the content of the element. Use this element only when there is not some other more proper tag. This element is part of the DITA highlighting domain.

## **Contains**

( text data or [ph](#page-84-0) or [codeph](#page-116-0) or [synph](#page-122-0) or [filepath](#page-145-0) or [msgph](#page-140-0) or [userinput](#page-146-0) or [systemoutput](#page-147-0) or [b](#page-110-0) or u or [i](#page-111-0) or tt or [sup](#page-113-0) or [sub](#page-114-0) or [uicontrol](#page-150-0) or [menucascade](#page-152-0) or [term](#page-206-0) or [xref](#page-90-0) or [cite](#page-60-0) or [q](#page-86-0) or [boolean](#page-202-0) or [state](#page-205-0) or [keyword](#page-71-0) or [option](#page-118-0) or [parmname](#page-121-0) or [apiname](#page-125-0) or [cmdname](#page-143-0) or [msgnum](#page-142-0) or [varname](#page-144-0) or [wintitle](#page-151-0) or [tm\)](#page-166-0) *(any number)*

## **Contained by**

["title"](#page-10-0) on page 3, ["shortdesc"](#page-13-0) on page 6, ["section"](#page-15-0) on page 8, ["example"](#page-16-0) on page 9, ["desc"](#page-61-0) on page 54, "p" on [page](#page-72-0) 75, ["note"](#page-76-0) on page  $69$ , "lq" on page  $67$ , "q" on page 79, "sli" on page 81, "li" on page 65, ["itemgroup"](#page-203-0) on page 196, ["dthd"](#page-67-0) on page 60, ["ddhd"](#page-63-0) on page 56, "dt" on [page](#page-66-0) 59, ["dd"](#page-62-0) on page 55, ["figgroup"](#page-69-0) on page 62, ["pre"](#page-85-0) on page 78, ["lines"](#page-73-0) on page 66, ["ph"](#page-84-0) on page 77, ["stentry"](#page-100-0) on page 93, ["draft-comment"](#page-162-0) on page 155, "fn" on [page](#page-163-0) 156, ["cite"](#page-60-0) on page 53, ["xref"](#page-90-0) on page 83, ["linkinfo"](#page-195-0) on page [188,](#page-195-0) ["entry"](#page-104-0) on page 97, ["prereq"](#page-39-0) on page 32, ["context"](#page-41-0) on page 34, ["cmd"](#page-48-0) on page 41, ["info"](#page-49-0) on page [42,](#page-49-0) ["tutorialinfo"](#page-51-0) on page 44, ["stepxmp"](#page-46-0) on page 39, ["choice"](#page-45-0) on page 38, ["choptionhd"](#page-58-0) on page 51, ["chdeschd"](#page-56-0) on page 49, ["choption"](#page-57-0) on page 50, ["chdesc"](#page-55-0) on page 48, ["stepresult"](#page-50-0) on page 43, ["result"](#page-40-0) on [page](#page-40-0) 33, ["postreq"](#page-38-0) on page 31, ["refsyn"](#page-27-0) on page 20, ["proptypehd"](#page-30-0) on page 23, ["propvaluehd"](#page-30-0) on page [23,](#page-30-0) ["propdeschd"](#page-31-0) on page 24, ["proptype"](#page-33-0) on page 26, ["propvalue"](#page-33-0) on page 26, ["propdesc"](#page-34-0) on page 27, ["screen"](#page-154-0) on page 147, "b" on [page](#page-110-0) 103, "u," "i" on [page](#page-111-0) 104, "tt," ["sup"](#page-113-0) on page 106, ["sub"](#page-114-0) on page 107, ["codeph"](#page-116-0) on page 109, ["codeblock"](#page-117-0) on page 110, "pt" on [page](#page-128-0) 121, ["pd"](#page-129-0) on page 122, ["fragref"](#page-135-0) on page [128,](#page-135-0) ["synnote"](#page-136-0) on page 129

## **Inheritance**

[topic/](#page-8-0)[ph,](#page-84-0) [hi-d/](#page-110-0)u

## **Attributes**

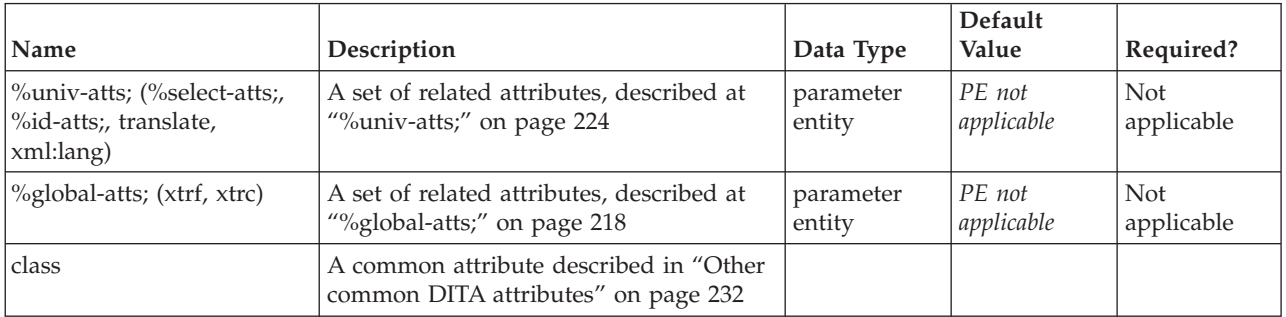

## **Example**

Beware: <u>overuse</u> <i>of</i> <br/>b>highlighting</b> is sometimes known as font-itis!

## **tt**

The teletype (<tt>) element is used to apply monospaced highlighting to the content of the element. Use this element only when there is not some other more proper tag. This element is part of the DITA highlighting domain.

## <span id="page-113-0"></span>**Contains**

( text data or [ph](#page-84-0) or [codeph](#page-116-0) or [synph](#page-122-0) or [filepath](#page-145-0) or [msgph](#page-140-0) or [userinput](#page-146-0) or [systemoutput](#page-147-0) or [b](#page-110-0) or [u](#page-112-0) or [i](#page-111-0) or [tt](#page-112-0) or sup or [sub](#page-114-0) or [uicontrol](#page-150-0) or [menucascade](#page-152-0) or [term](#page-206-0) or [xref](#page-90-0) or [cite](#page-60-0) or [q](#page-86-0) or [boolean](#page-202-0) or [state](#page-205-0) or [keyword](#page-71-0) or [option](#page-118-0) or [parmname](#page-121-0) or [apiname](#page-125-0) or [cmdname](#page-143-0) or [msgnum](#page-142-0) or [varname](#page-144-0) or [wintitle](#page-151-0) or [tm\)](#page-166-0) *(any number)*

## **Contained by**

["title"](#page-10-0) on page 3, ["shortdesc"](#page-13-0) on page 6, ["section"](#page-15-0) on page 8, ["example"](#page-16-0) on page 9, ["desc"](#page-61-0) on page 54, "p" on [page](#page-72-0) 75, ["note"](#page-76-0) on page 69, "lq" on page 67, "q" on page 79, "sli" on page 81, "li" on page 65, ["itemgroup"](#page-203-0) on page 196, ["dthd"](#page-67-0) on page 60, ["ddhd"](#page-63-0) on page 56, "dt" on [page](#page-66-0) 59, ["dd"](#page-62-0) on page 55, ["figgroup"](#page-69-0) on page 62, ["pre"](#page-85-0) on page 78, ["lines"](#page-73-0) on page 66, ["ph"](#page-84-0) on page 77, ["stentry"](#page-100-0) on page 93, ["draft-comment"](#page-162-0) on page 155, "fn" on [page](#page-163-0) 156, ["cite"](#page-60-0) on page 53, ["xref"](#page-90-0) on page 83, ["linkinfo"](#page-195-0) on page [188,](#page-195-0) ["entry"](#page-104-0) on page 97, ["prereq"](#page-39-0) on page 32, ["context"](#page-41-0) on page 34, ["cmd"](#page-48-0) on page 41, ["info"](#page-49-0) on page [42,](#page-49-0) ["tutorialinfo"](#page-51-0) on page 44, ["stepxmp"](#page-46-0) on page 39, ["choice"](#page-45-0) on page 38, ["choptionhd"](#page-58-0) on page 51, ["chdeschd"](#page-56-0) on page 49, ["choption"](#page-57-0) on page 50, ["chdesc"](#page-55-0) on page 48, ["stepresult"](#page-50-0) on page 43, ["result"](#page-40-0) on [page](#page-40-0) 33, ["postreq"](#page-38-0) on page 31, ["refsyn"](#page-27-0) on page 20, ["proptypehd"](#page-30-0) on page 23, ["propvaluehd"](#page-30-0) on page [23,](#page-30-0) ["propdeschd"](#page-31-0) on page 24, ["proptype"](#page-33-0) on page 26, ["propvalue"](#page-33-0) on page 26, ["propdesc"](#page-34-0) on page 27, ["screen"](#page-154-0) on page 147, "b" on [page](#page-110-0) 103, "u" on [page](#page-112-0) 105, "i" on [page](#page-111-0) 104, "tt" on [page](#page-112-0) 105, "sup," ["sub"](#page-114-0) on [page](#page-114-0) 107, ["codeph"](#page-116-0) on page 109, ["codeblock"](#page-117-0) on page 110, "pt" on [page](#page-128-0) 121, ["pd"](#page-129-0) on page 122, ["fragref"](#page-135-0) on page 128, ["synnote"](#page-136-0) on page 129

## **Inheritance**

[topic/](#page-8-0)[ph,](#page-84-0) [hi-d/](#page-110-0)[tt](#page-112-0)

## **Attributes**

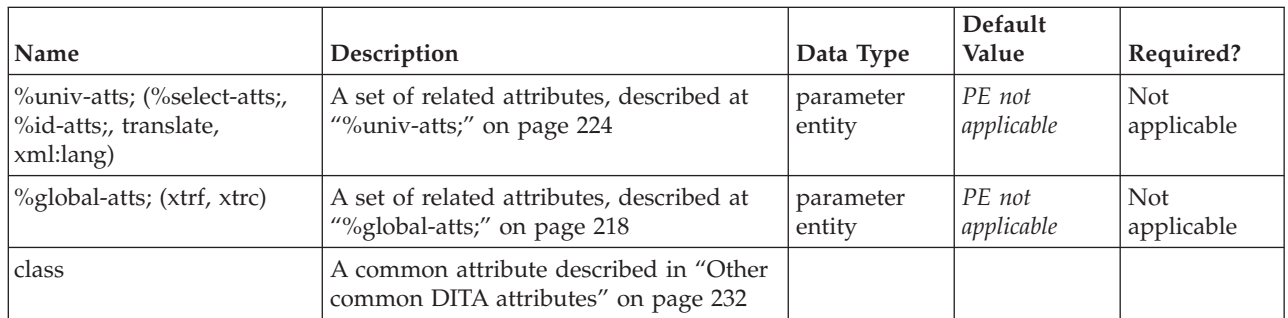

## **Example**

<p>Make sure that the screen displays <tt>File successfully created</tt> before proceeding to the next stage of the task.</p>

(Tag purists may delight to point out that this example could be more correctly marked with the [msgph](#page-140-0) element.)

## **sup**

The superscript ( $\langle$ sup $\rangle$ ) element indicates that text should be superscripted, or vertically raised in relationship to the surrounding text. Superscripts are usually a smaller font than the surrounding text. Use this element only when there is not some other more proper tag. This element is part of the DITA highlighting domain.

## <span id="page-114-0"></span>**Contains**

( text data or [ph](#page-84-0) or [codeph](#page-116-0) or [synph](#page-122-0) or [filepath](#page-145-0) or [msgph](#page-140-0) or [userinput](#page-146-0) or [systemoutput](#page-147-0) or [b](#page-110-0) or [u](#page-112-0) or [i](#page-111-0) or [tt](#page-112-0) or [sup](#page-113-0) or sub or [uicontrol](#page-150-0) or [menucascade](#page-152-0) or [term](#page-206-0) or [xref](#page-90-0) or [cite](#page-60-0) or [q](#page-86-0) or [boolean](#page-202-0) or [state](#page-205-0) or [keyword](#page-71-0) or [option](#page-118-0) or [parmname](#page-121-0) or [apiname](#page-125-0) or [cmdname](#page-143-0) or [msgnum](#page-142-0) or [varname](#page-144-0) or [wintitle](#page-151-0) or [tm\)](#page-166-0) *(any number)*

## **Contained by**

["title"](#page-10-0) on page 3, ["shortdesc"](#page-13-0) on page 6, ["section"](#page-15-0) on page 8, ["example"](#page-16-0) on page 9, ["desc"](#page-61-0) on page 54, "p" on [page](#page-72-0) 75, ["note"](#page-76-0) on page 69, "lq" on page 67, "q" on page 79, "sli" on page 81, "li" on page 65, ["itemgroup"](#page-203-0) on page 196, ["dthd"](#page-67-0) on page 60, ["ddhd"](#page-63-0) on page 56, "dt" on [page](#page-66-0) 59, ["dd"](#page-62-0) on page 55, ["figgroup"](#page-69-0) on page 62, ["pre"](#page-85-0) on page 78, ["lines"](#page-73-0) on page 66, ["ph"](#page-84-0) on page 77, ["stentry"](#page-100-0) on page 93, ["draft-comment"](#page-162-0) on page 155, "fn" on [page](#page-163-0) 156, ["cite"](#page-60-0) on page 53, ["xref"](#page-90-0) on page 83, ["linkinfo"](#page-195-0) on page [188,](#page-195-0) ["entry"](#page-104-0) on page 97, ["prereq"](#page-39-0) on page 32, ["context"](#page-41-0) on page 34, ["cmd"](#page-48-0) on page 41, ["info"](#page-49-0) on page [42,](#page-49-0) ["tutorialinfo"](#page-51-0) on page 44, ["stepxmp"](#page-46-0) on page 39, ["choice"](#page-45-0) on page 38, ["choptionhd"](#page-58-0) on page 51, ["chdeschd"](#page-56-0) on page 49, ["choption"](#page-57-0) on page 50, ["chdesc"](#page-55-0) on page 48, ["stepresult"](#page-50-0) on page 43, ["result"](#page-40-0) on [page](#page-40-0) 33, ["postreq"](#page-38-0) on page 31, ["refsyn"](#page-27-0) on page 20, ["proptypehd"](#page-30-0) on page 23, ["propvaluehd"](#page-30-0) on page [23,](#page-30-0) ["propdeschd"](#page-31-0) on page 24, ["proptype"](#page-33-0) on page 26, ["propvalue"](#page-33-0) on page 26, ["propdesc"](#page-34-0) on page 27, ["screen"](#page-154-0) on page 147, "b" on [page](#page-110-0) 103, "u" on [page](#page-112-0) 105, "i" on [page](#page-111-0) 104, "tt" on [page](#page-112-0) 105, ["sup"](#page-113-0) on [page](#page-113-0) 106, "sub," ["codeph"](#page-116-0) on page 109, ["codeblock"](#page-117-0) on page 110, "pt" on [page](#page-128-0) 121, ["pd"](#page-129-0) on page 122, ["fragref"](#page-135-0) on page 128, ["synnote"](#page-136-0) on page 129

## **Inheritance**

[topic/](#page-8-0)[ph,](#page-84-0) [hi-d/](#page-110-0)[sup](#page-113-0)

## **Attributes**

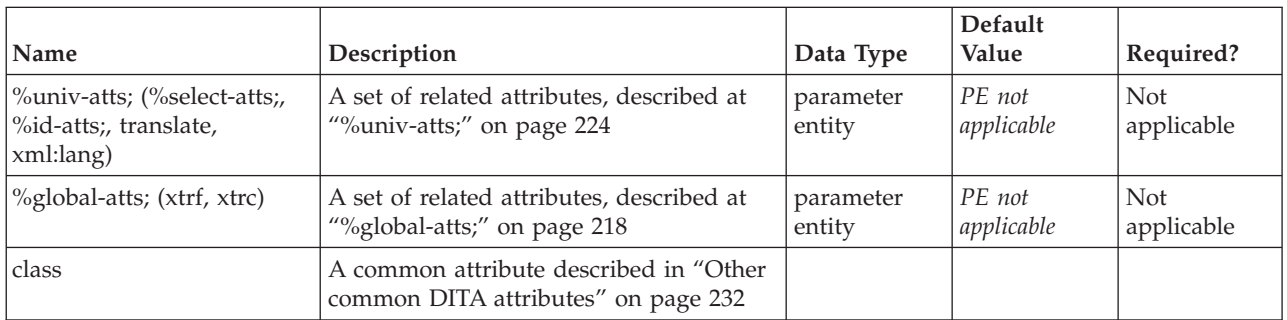

## **Example**

The power produced by the electrohydraulic dam was  $10$  **cup**> $10$  </sup> more than the older electric plant. The difference was H<sub>2</sub>0.

## **sub**

A subscript ( $\langle$ sub $\rangle$ ) indicates that text should be subscripted, or placed lower in relationship to the surrounding text. Subscripted text is often a smaller font than the surrounding text. Formatting may vary depending on your output process. This element is part of the DITA highlighting domain.

## **Contains**

( text data or [ph](#page-84-0) or [codeph](#page-116-0) or [synph](#page-122-0) or [filepath](#page-145-0) or [msgph](#page-140-0) or [userinput](#page-146-0) or [systemoutput](#page-147-0) or [b](#page-110-0) or [u](#page-112-0) or [i](#page-111-0) or [tt](#page-112-0) or [sup](#page-113-0) or sub or [uicontrol](#page-150-0) or [menucascade](#page-152-0) or [term](#page-206-0) or [xref](#page-90-0) or [cite](#page-60-0) or [q](#page-86-0) or [boolean](#page-202-0) or [state](#page-205-0) or [keyword](#page-71-0) or [option](#page-118-0) or [parmname](#page-121-0) or [apiname](#page-125-0) or [cmdname](#page-143-0) or [msgnum](#page-142-0) or [varname](#page-144-0) or [wintitle](#page-151-0) or [tm\)](#page-166-0) *(any number)*

## **Contained by**

["title"](#page-10-0) on page 3, ["shortdesc"](#page-13-0) on page 6, ["section"](#page-15-0) on page 8, ["example"](#page-16-0) on page 9, ["desc"](#page-61-0) on page 54, "p" on [page](#page-82-0) 75, ["note"](#page-76-0) on page 69, "lq" on [page](#page-74-0) 67, "q" on [page](#page-86-0) 79, "sli" on [page](#page-88-0) 81, "li" on [page](#page-72-0) 65, ["itemgroup"](#page-203-0) on page 196, ["dthd"](#page-67-0) on page 60, ["ddhd"](#page-63-0) on page 56, "dt" on [page](#page-66-0) 59, ["dd"](#page-62-0) on page 55, ["figgroup"](#page-69-0) on page 62, ["pre"](#page-85-0) on page 78, ["lines"](#page-73-0) on page 66, ["ph"](#page-84-0) on page 77, ["stentry"](#page-100-0) on page 93, ["draft-comment"](#page-162-0) on page 155, "fn" on [page](#page-163-0) 156, ["cite"](#page-60-0) on page 53, ["xref"](#page-90-0) on page 83, ["linkinfo"](#page-195-0) on page [188,](#page-195-0) ["entry"](#page-104-0) on page 97, ["prereq"](#page-39-0) on page 32, ["context"](#page-41-0) on page 34, ["cmd"](#page-48-0) on page 41, ["info"](#page-49-0) on page [42,](#page-49-0) ["tutorialinfo"](#page-51-0) on page 44, ["stepxmp"](#page-46-0) on page 39, ["choice"](#page-45-0) on page 38, ["choptionhd"](#page-58-0) on page  $\overline{51}$ , ["chdeschd"](#page-56-0) on page 49, ["choption"](#page-57-0) on page 50, ["chdesc"](#page-55-0) on page 48, ["stepresult"](#page-50-0) on page 43, ["result"](#page-40-0) on [page](#page-40-0) 33, ["postreq"](#page-38-0) on page 31, ["refsyn"](#page-27-0) on page 20, ["proptypehd"](#page-30-0) on page 23, ["propvaluehd"](#page-30-0) on page [23,](#page-30-0) ["propdeschd"](#page-31-0) on page 24, ["proptype"](#page-33-0) on page 26, ["propvalue"](#page-33-0) on page 26, ["propdesc"](#page-34-0) on page 27, ["screen"](#page-154-0) on [page](#page-112-0)  $147'$ , "b" on page  $103'$ , "u" on page  $105'$ , "i" on page  $104'$ , "tt" on page  $105'$ , ["sup"](#page-113-0) on [page](#page-113-0) 106, ["sub"](#page-114-0) on page 107, ["codeph"](#page-116-0) on page 109, ["codeblock"](#page-117-0) on page 110, "pt" on [page](#page-128-0) 121, ["pd"](#page-129-0) on [page](#page-129-0) 122, ["fragref"](#page-135-0) on page 128, ["synnote"](#page-136-0) on page 129

#### **Inheritance**

[topic/](#page-8-0)[ph,](#page-84-0) [hi-d/](#page-110-0)[sub](#page-114-0)

#### **Attributes**

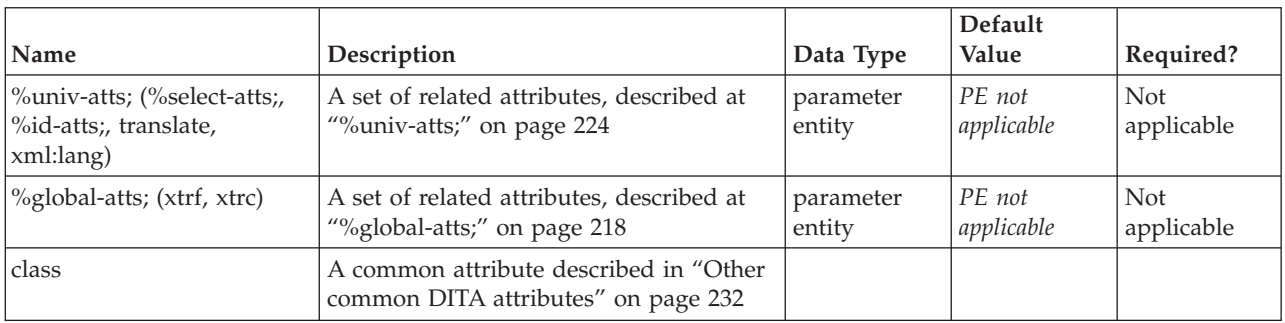

## **Example**

The power produced by the electrohydraulic dam was 10<sup>10</sup> more than the older electric plant. The difference was  $H$ <sub>2</sub>0.

# <span id="page-116-0"></span>**Chapter 8. Programming elements**

The programming domains elements are used to define the syntax and to give examples of programming languages.

# **codeph**

The code phrase (<codeph>) element represents a snippet of code within the main flow of text. The code phrase is displayed in a monospaced font for emphasis. This element is part of the DITA programming domain, a special set of DITA elements designed to document programming tasks, concepts and reference information.

## **Contains**

( text data or [ph](#page-84-0) or codeph or [synph](#page-122-0) or [filepath](#page-145-0) or [msgph](#page-140-0) or [userinput](#page-146-0) or [systemoutput](#page-147-0) or [b](#page-110-0) or [u](#page-112-0) or [i](#page-111-0) or [tt](#page-112-0) or [sup](#page-113-0) or [sub](#page-114-0) or [uicontrol](#page-150-0) or [menucascade](#page-152-0) or [term](#page-206-0) or [xref](#page-90-0) or [cite](#page-60-0) or [q](#page-86-0) or [boolean](#page-202-0) or [state](#page-205-0) or [keyword](#page-71-0) or [option](#page-118-0) or [parmname](#page-121-0) or [apiname](#page-125-0) or [cmdname](#page-143-0) or [msgnum](#page-142-0) or [varname](#page-144-0) or [wintitle\)](#page-151-0) *(any number)*

## **Contained by**

["title"](#page-10-0) on page 3, ["shortdesc"](#page-13-0) on page 6, ["section"](#page-15-0) on page 8, ["example"](#page-16-0) on page 9, ["desc"](#page-61-0) on page 54, "p" on [page](#page-72-0) 75, ["note"](#page-76-0) on page  $69$ , "lq" on page  $67$ , "q" on page 79, "sli" on page 81, "li" on page 65, ["itemgroup"](#page-203-0) on page 196, ["dthd"](#page-67-0) on page 60, ["ddhd"](#page-63-0) on page 56, "dt" on [page](#page-66-0) 59, ["dd"](#page-62-0) on page 55, ["figgroup"](#page-69-0) on page 62, ["pre"](#page-85-0) on page 78, ["lines"](#page-73-0) on page 66, ["ph"](#page-84-0) on page 77, ["stentry"](#page-100-0) on page 93, ["draft-comment"](#page-162-0) on page 155, "fn" on [page](#page-163-0) 156, ["cite"](#page-60-0) on page 53, ["xref"](#page-90-0) on page 83, ["linkinfo"](#page-195-0) on page [188,](#page-195-0) ["entry"](#page-104-0) on page 97, ["prereq"](#page-39-0) on page 32, ["context"](#page-41-0) on page 34, ["cmd"](#page-48-0) on page 41, ["info"](#page-49-0) on page [42,](#page-49-0) ["tutorialinfo"](#page-51-0) on page 44, ["stepxmp"](#page-46-0) on page 39, ["choice"](#page-45-0) on page 38, ["choptionhd"](#page-58-0) on page 51, ["chdeschd"](#page-56-0) on page 49, ["choption"](#page-57-0) on page 50, ["chdesc"](#page-55-0) on page 48, ["stepresult"](#page-50-0) on page 43, ["result"](#page-40-0) on [page](#page-40-0) 33, ["postreq"](#page-38-0) on page 31, ["refsyn"](#page-27-0) on page 20, ["proptypehd"](#page-30-0) on page 23, ["propvaluehd"](#page-30-0) on page [23,](#page-30-0) ["propdeschd"](#page-31-0) on page 24, ["proptype"](#page-33-0) on page 26, ["propvalue"](#page-33-0) on page 26, ["propdesc"](#page-34-0) on page 27, ["screen"](#page-154-0) on page 147, "b" on [page](#page-110-0) 103, "u" on [page](#page-112-0) 105, "i" on [page](#page-111-0) 104, "tt" on [page](#page-112-0) 105, ["sup"](#page-113-0) on [page](#page-113-0) 106, ["sub"](#page-114-0) on page 107, "codeph," ["codeblock"](#page-117-0) on page 110, ["synph"](#page-122-0) on page 115, "pt" on [page](#page-128-0) [121,](#page-128-0) ["pd"](#page-129-0) on page 122, ["fragref"](#page-135-0) on page 128, ["synnote"](#page-136-0) on page 129

## **Inheritance**

[topic/](#page-8-0)[ph,](#page-84-0) pr-d/codeph

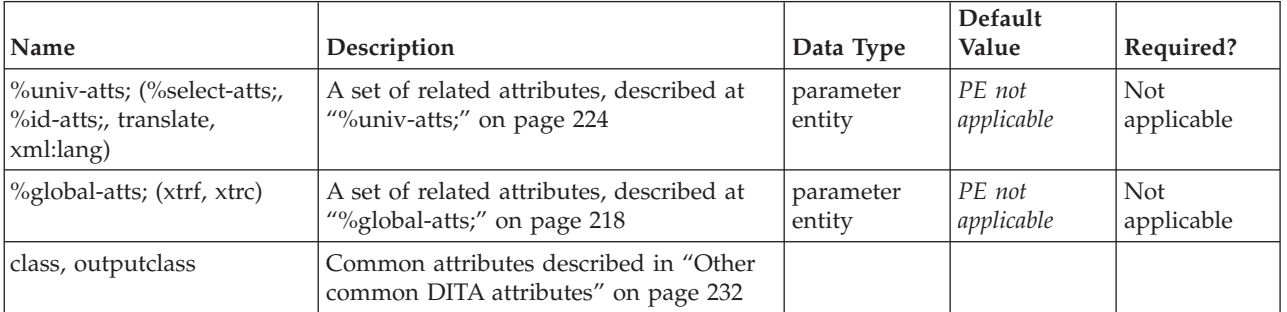

<span id="page-117-0"></span><p>The second line of the sample program code, <codeph>Do forever</codeph>, represents the start of a loop construct.</p>

## **codeblock**

The <codeblock> element represents lines of program code. Like the [<pre>](#page-90-0) element, content of this element has preserved line endings and is output in a monospaced font. This element is part of the DITA programming domain, a special set of DITA elements designed to document programming tasks, concepts and reference information.

## **Contains**

( text data or [ph](#page-84-0) or [codeph](#page-116-0) or [synph](#page-122-0) or [filepath](#page-145-0) or [msgph](#page-140-0) or [userinput](#page-146-0) or [systemoutput](#page-147-0) or [b](#page-110-0) or [u](#page-112-0) or [i](#page-111-0) or [tt](#page-112-0) or [sup](#page-113-0) or [sub](#page-114-0) or [uicontrol](#page-150-0) or [menucascade](#page-152-0) or [term](#page-206-0) or [xref](#page-90-0) or [cite](#page-60-0) or [q](#page-86-0) or [boolean](#page-202-0) or [state](#page-205-0) or [keyword](#page-71-0) or [option](#page-118-0) or [parmname](#page-121-0) or [apiname](#page-125-0) or [cmdname](#page-143-0) or [msgnum](#page-142-0) or [varname](#page-144-0) or [wintitle](#page-151-0) or [draft-comment](#page-162-0) or [required-cleanup](#page-204-0) or [fn](#page-163-0) or [indextermref](#page-165-0) or [indexterm\)](#page-164-0) *(any number)*

## **Contained by**

["body"](#page-14-0) on page 7, ["section"](#page-15-0) on page 8, ["example"](#page-16-0) on page 9, ["desc"](#page-61-0) on page 54, "p" on [page](#page-82-0) 75, ["note"](#page-76-0) on [page](#page-72-0) 69, " $\lg$ " on page 67, " $\lg$ " on page 65, ["itemgroup"](#page-203-0) on page 196, " $\frac{d}{d}$ " on page 55, ["fig"](#page-68-0) on page [61,](#page-68-0) ["stentry"](#page-100-0) on page 93, ["draft-comment"](#page-162-0) on page 155, "fn" on [page](#page-163-0) 156, ["linkinfo"](#page-195-0) on page 188, ["entry"](#page-104-0) on [page](#page-104-0) 97, ["conbody"](#page-22-0) on page 15, ["prereq"](#page-39-0) on page 32, ["context"](#page-41-0) on page 34, ["info"](#page-49-0) on page 42, ["tutorialinfo"](#page-51-0) on page 44, ["stepxmp"](#page-46-0) on page 39, ["choice"](#page-45-0) on page 38, ["choptionhd"](#page-58-0) on page 51, ["chdeschd"](#page-56-0) on page 49, ["choption"](#page-57-0) on page 50, ["chdesc"](#page-55-0) on page 48, ["stepresult"](#page-50-0) on page 43, ["result"](#page-40-0) on [page](#page-40-0) 33, ["postreq"](#page-38-0) on page 31, ["refsyn"](#page-27-0) on page 20, ["proptypehd"](#page-30-0) on page 23, ["propvaluehd"](#page-30-0) on page [23,](#page-30-0) ["propdeschd"](#page-31-0) on page 24, ["propdesc"](#page-34-0) on page 27, ["pd"](#page-129-0) on page 122

## **Inheritance**

[topic/](#page-8-0)[pre,](#page-85-0) [pr-d/](#page-116-0)codeblock

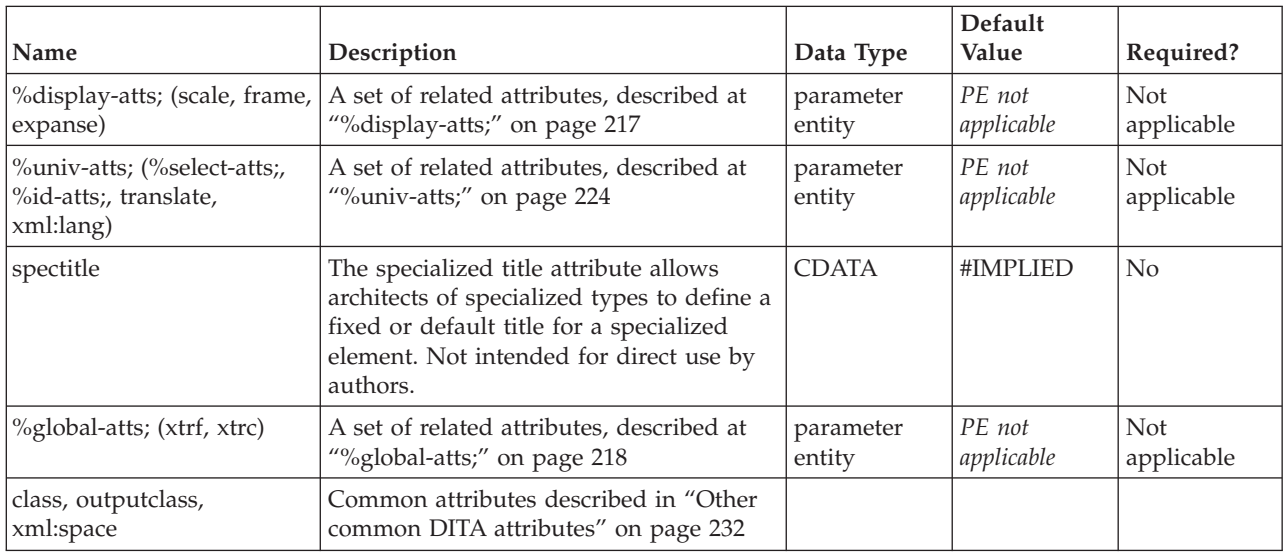

```
<codeblock>
/* a long sample program */Do forever
 Say "Hello, World"
End
</codeblock>
```
# **option**

The <option> element describes an option that can be used to modify a command (or something else, like a configuration). This element is part of the DITA programming domain, a special set of DITA elements designed to document programming tasks, concepts and reference information.

## **Contains**

( text data )

## **Contained by**

["title"](#page-10-0) on page 3, ["navtitle"](#page-12-0) on page 5, ["searchtitle"](#page-13-0) on page 6, ["shortdesc"](#page-13-0) on page 6, ["section"](#page-15-0) on page [8,](#page-15-0) ["example"](#page-16-0) on page 9, ["desc"](#page-61-0) on [page](#page-74-0) 54, "p" on page 75, ["note"](#page-76-0) on page 69, "lq" on page 67, ["q"](#page-86-0) on [page](#page-86-0) 79, "sli" on [page](#page-88-0) 81, "li" on [page](#page-72-0) 65, ["itemgroup"](#page-203-0) on page 196, ["dthd"](#page-67-0) on page 60, ["ddhd"](#page-63-0) on page  $\overline{56}$ , "dt" on [page](#page-66-0)  $\overline{59}$ , ["dd"](#page-62-0) on page  $\overline{55}$ , ["figgroup"](#page-69-0) on page  $\overline{62}$ , ["pre"](#page-85-0) on page  $\overline{78}$ , ["lines"](#page-73-0) on page  $\overline{66}$ , ["ph"](#page-84-0) on [page](#page-84-0) 77, "alt" on [page](#page-60-0) 53, ["stentry"](#page-100-0) on page 93, ["draft-comment"](#page-162-0) on page 155, "fn" on [page](#page-163-0) 156, ["cite"](#page-60-0) on page 53, ["xref"](#page-90-0) on page 83, ["linktext"](#page-201-0) on page 194, ["linkinfo"](#page-195-0) on page 188, ["entry"](#page-104-0) on page 97, ["author"](#page-170-0) on page 163, ["source"](#page-188-0) on page 181, ["publisher"](#page-185-0) on page 178, ["copyrholder"](#page-173-0) on page 166, ["category"](#page-172-0) on page 165, ["keywords"](#page-178-0) on page 171, ["prodname"](#page-183-0) on page 176, ["brand"](#page-171-0) on page 164, ["series"](#page-187-0) on page 180, ["platform"](#page-181-0) on page 174, ["prognum"](#page-183-0) on page 176, ["featnum"](#page-177-0) on page 170, ["component"](#page-173-0) on page 166, ["indexterm"](#page-164-0) on page 157, ["prereq"](#page-39-0) on page 32, ["context"](#page-41-0) on page 34, ["cmd"](#page-48-0) on [page](#page-48-0) 41, ["info"](#page-49-0) on page 42, ["tutorialinfo"](#page-51-0) on page 44, ["stepxmp"](#page-46-0) on page 39, ["choice"](#page-45-0) on page 38, ["choptionhd"](#page-58-0) on page 51, ["chdeschd"](#page-56-0) on page 49, ["choption"](#page-57-0) on page 50, ["chdesc"](#page-55-0) on page 48, ["stepresult"](#page-50-0) on page 43, ["result"](#page-40-0) on page 33, ["postreq"](#page-38-0) on page 31, ["refsyn"](#page-27-0) on page 20, ["proptypehd"](#page-30-0) on [page](#page-30-0) 23, ["propvaluehd"](#page-30-0) on page 23, ["propdeschd"](#page-31-0) on page 24, ["proptype"](#page-33-0) on page 26, ["propvalue"](#page-33-0) on [page](#page-33-0) 26, ["propdesc"](#page-34-0) on page 27, ["uicontrol"](#page-150-0) on page 143, ["screen"](#page-154-0) on page 147, "b" on [page](#page-110-0) 103, ["u"](#page-112-0) on [page](#page-112-0) 105, "i" on [page](#page-111-0) 104, "tt" on [page](#page-112-0) 105, ["sup"](#page-113-0) on page 106, ["sub"](#page-114-0) on page 107, ["codeph"](#page-116-0) on page [109,](#page-116-0) ["codeblock"](#page-117-0) on page 110, ["var"](#page-120-0) on page 113, ["synph"](#page-122-0) on page 115, ["oper"](#page-123-0) on page 116, ["delim"](#page-123-0) on [page](#page-123-0) 116, ["sep"](#page-124-0) on page 117, "pt" on [page](#page-128-0) 121, ["pd"](#page-129-0) on page 122, ["fragref"](#page-135-0) on page 128, ["synnote"](#page-136-0) on [page](#page-136-0) 129, ["repsep"](#page-138-0) on page 131, ["msgph"](#page-140-0) on page 133, ["msgblock"](#page-141-0) on page 134, ["filepath"](#page-145-0) on page 138, ["userinput"](#page-146-0) on page 139, ["systemoutput"](#page-147-0) on page 140, ["coords"](#page-158-0) on page 151

## **Inheritance**

[topic/](#page-8-0)[keyword,](#page-71-0) [pr-d/](#page-116-0)option

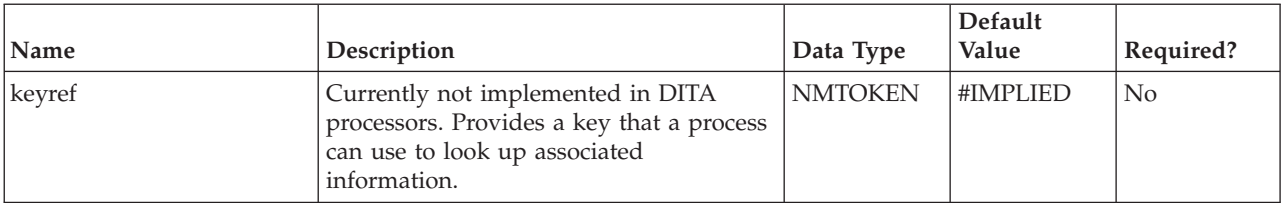

<span id="page-119-0"></span>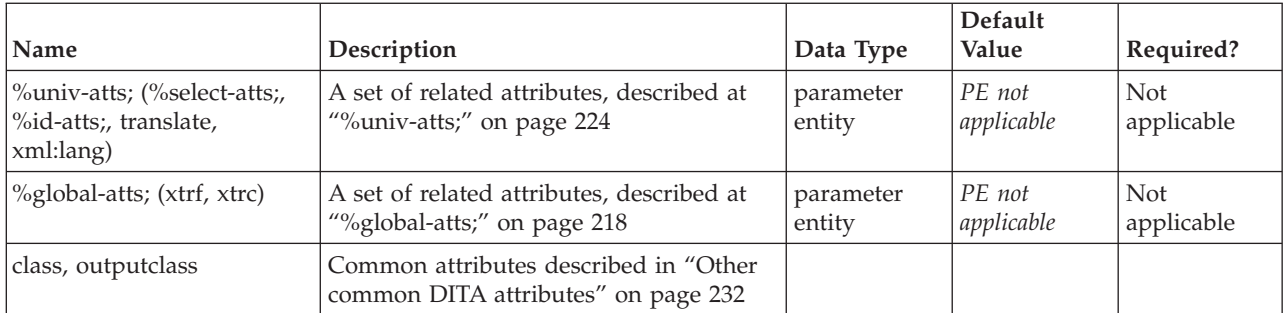

something <option>/modifier</option>

# **kwd**

The <kwd> element defines a keyword within a syntax diagram. A keyword must be typed or output, either by the user or application, exactly as specified in the syntax definition. This element is part of the DITA programming domain, a special set of DITA elements designed to document programming tasks, concepts and reference information.

## **Contains**

( text data )

## **Contained by**

["synph"](#page-122-0) on page 115, ["groupseq"](#page-131-0) on page 124, ["groupchoice"](#page-132-0) on page 125, ["groupcomp"](#page-133-0) on page 126

## **Inheritance**

[topic/](#page-8-0)[keyword,](#page-71-0) [pr-d/](#page-116-0)kwd

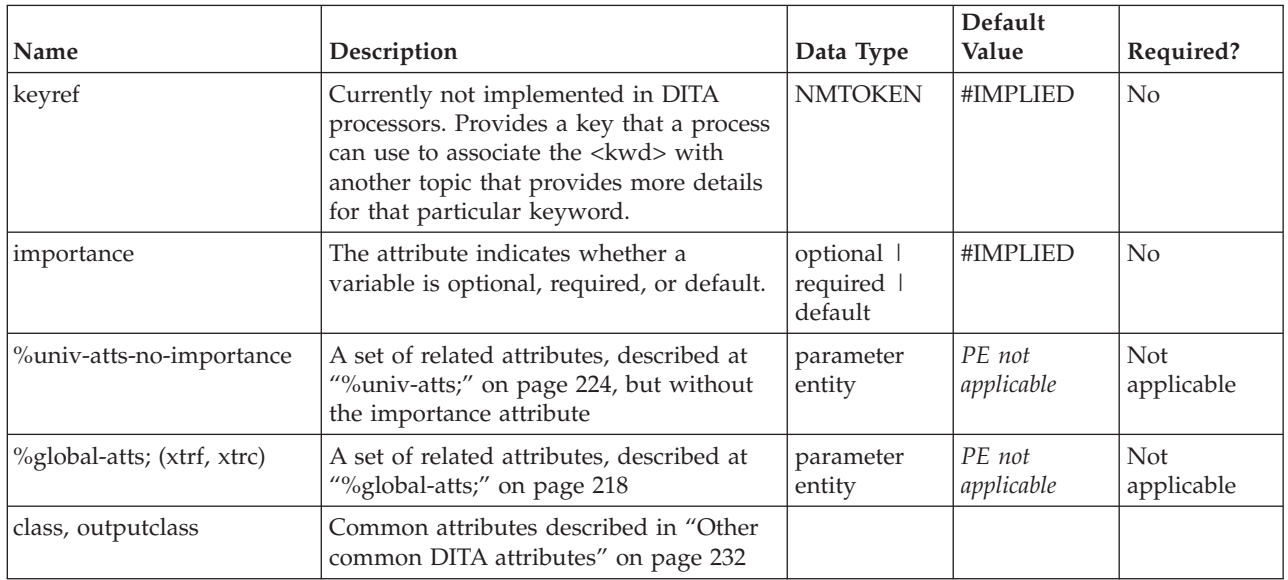

<span id="page-120-0"></span><syntaxdiagram frame="bottom">

```
<title>CopyFile</title>
```

```
<groupseq><kwd>COPYF</kwd></groupseq>
```
<groupcomp><var>input-filename</var>**<kwd>**\*INFILE**</kwd>**</groupcomp>

```
<groupseq><var>output-filename</var><kwd>*OUTFILE</kwd></groupseq>
```

```
<groupchoice><var>input-filename</var><kwd>*INFILE</kwd></groupchoice>
```

```
<groupchoice><var>output-filename</var><kwd>*OUTFILE</kwd></groupchoice>
```

```
</syntaxdiagram>
```
## **var**

Within a syntax diagram, the <var> element defines a variable for which the user must supply content, such as their user name or password. It is represented in output in an italic font. This element is part of the DITA programming domain, a special set of DITA elements designed to document programming tasks, concepts and reference information.

## **Contains**

( text data or [keyword](#page-71-0) or [option](#page-118-0) or [parmname](#page-121-0) or [apiname](#page-125-0) or [cmdname](#page-143-0) or [msgnum](#page-142-0) or [varname](#page-144-0) or [wintitle](#page-151-0) or [term\)](#page-206-0) *(any number)*

## **Contained by**

["synph"](#page-122-0) on page 115, ["groupseq"](#page-131-0) on page 124, ["groupchoice"](#page-132-0) on page 125, ["groupcomp"](#page-133-0) on page 126

## **Inheritance**

[topic/](#page-8-0)[ph,](#page-84-0) [pr-d/](#page-116-0)var

## **Attributes**

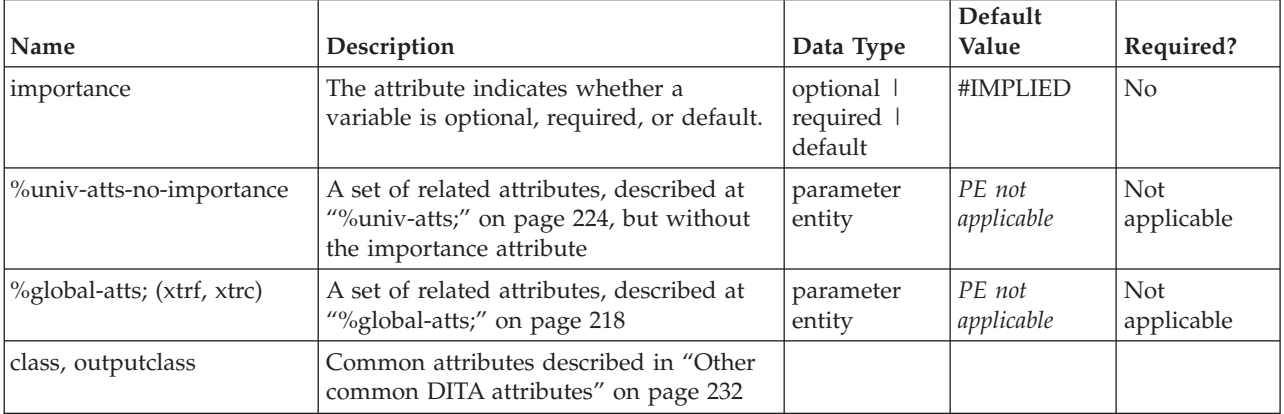

## **Example**

<syntaxdiagram frame="bottom">

<title>CopyFile</title>

<groupseq><kwd>COPYF</kwd></groupseq>

<groupcomp>**<var>**input-filename**</var>**<kwd>\*INFILE</kwd></groupcomp>

```
<groupseq><var>output-filename</var><kwd>*OUTFILE</kwd></groupseq>
<groupchoice><var>input-filename</var><kwd>*INFILE</kwd></groupchoice>
<groupchoice><var>output-filename</var><kwd>*OUTFILE</kwd></groupchoice>
</syntaxdiagram>
```
## **parmname**

When referencing the name of an application programming interface parameter within the text flow of your topic, use the parameter name (<parmname>) element to markup the parameter. This element is part of the DITA programming domain, a special set of DITA elements designed to document programming tasks, concepts and reference information.

## **Contains**

( text data )

## **Contained by**

["title"](#page-10-0) on page 3, ["navtitle"](#page-12-0) on page 5, ["searchtitle"](#page-13-0) on page 6, ["shortdesc"](#page-13-0) on page 6, ["section"](#page-15-0) on page [8,](#page-15-0) ["example"](#page-16-0) on page 9, ["desc"](#page-61-0) on [page](#page-74-0) 54, "p" on page 75, ["note"](#page-76-0) on page 69, "lq" on page 67, ["q"](#page-86-0) on [page](#page-86-0) 79, "sli" on [page](#page-88-0) 81, "li" on [page](#page-72-0) 65, ["itemgroup"](#page-203-0) on page 196, ["dthd"](#page-67-0) on page 60, ["ddhd"](#page-63-0) on page [56,](#page-63-0) "dt" on [page](#page-66-0) 59, ["dd"](#page-62-0) on page 55, ["figgroup"](#page-69-0) on page 62, ["pre"](#page-85-0) on page 78, ["lines"](#page-73-0) on page 66, ["ph"](#page-84-0) on [page](#page-84-0) 77, "alt" on [page](#page-60-0) 53, ["stentry"](#page-100-0) on page 93, ["draft-comment"](#page-162-0) on page 155, "fn" on [page](#page-163-0) 156, ["cite"](#page-60-0) on page 53, ["xref"](#page-90-0) on page 83, ["linktext"](#page-201-0) on page 194, ["linkinfo"](#page-195-0) on page 188, ["entry"](#page-104-0) on page 97, ["author"](#page-170-0) on page 163, ["source"](#page-188-0) on page 181, ["publisher"](#page-185-0) on page 178, ["copyrholder"](#page-173-0) on page 166, ["category"](#page-172-0) on page 165, ["keywords"](#page-178-0) on page 171, ["prodname"](#page-183-0) on page 176, ["brand"](#page-171-0) on page 164, ["series"](#page-187-0) on page 180, ["platform"](#page-181-0) on page 174, ["prognum"](#page-183-0) on page 176, ["featnum"](#page-177-0) on page 170, ["component"](#page-173-0) on page 166, ["indexterm"](#page-164-0) on page 157, ["prereq"](#page-39-0) on page 32, ["context"](#page-41-0) on page 34, ["cmd"](#page-48-0) on [page](#page-48-0) 41, ["info"](#page-49-0) on page 42, ["tutorialinfo"](#page-51-0) on page 44, ["stepxmp"](#page-46-0) on page 39, ["choice"](#page-45-0) on page 38, ["choptionhd"](#page-58-0) on page  $51$ , ["chdeschd"](#page-56-0) on page  $49$ , ["choption"](#page-57-0) on page  $50$ , ["chdesc"](#page-55-0) on page  $48$ , ["stepresult"](#page-50-0) on page 43, ["result"](#page-40-0) on page 33, ["postreq"](#page-38-0) on page 31, ["refsyn"](#page-27-0) on page 20, ["proptypehd"](#page-30-0) on [page](#page-30-0) 23, ["propvaluehd"](#page-30-0) on page 23, ["propdeschd"](#page-31-0) on page 24, ["proptype"](#page-33-0) on page 26, ["propvalue"](#page-33-0) on [page](#page-33-0) 26, ["propdesc"](#page-34-0) on page 27, ["uicontrol"](#page-150-0) on page 143, ["screen"](#page-154-0) on page 147, "b" on [page](#page-110-0) 103, ["u"](#page-112-0) on [page](#page-112-0) 105, "i" on [page](#page-111-0) 104, "tt" on [page](#page-112-0) 105, ["sup"](#page-113-0) on page 106, ["sub"](#page-114-0) on page 107, ["codeph"](#page-116-0) on page [109,](#page-116-0) ["codeblock"](#page-117-0) on page 110, ["var"](#page-120-0) on page 113, ["synph"](#page-122-0) on page 115, ["oper"](#page-123-0) on page 116, ["delim"](#page-123-0) on [page](#page-123-0) 116, ["sep"](#page-124-0) on page 117, "pt" on [page](#page-128-0) 121, ["pd"](#page-129-0) on page 122, ["fragref"](#page-135-0) on page 128, ["synnote"](#page-136-0) on [page](#page-136-0) 129, ["repsep"](#page-138-0) on page 131, ["msgph"](#page-140-0) on page 133, ["msgblock"](#page-141-0) on page 134, ["filepath"](#page-145-0) on page 138, ["userinput"](#page-146-0) on page 139, ["systemoutput"](#page-147-0) on page 140, ["coords"](#page-158-0) on page 151

## **Inheritance**

[topic/](#page-8-0)[keyword,](#page-71-0) [pr-d/](#page-116-0)parmname

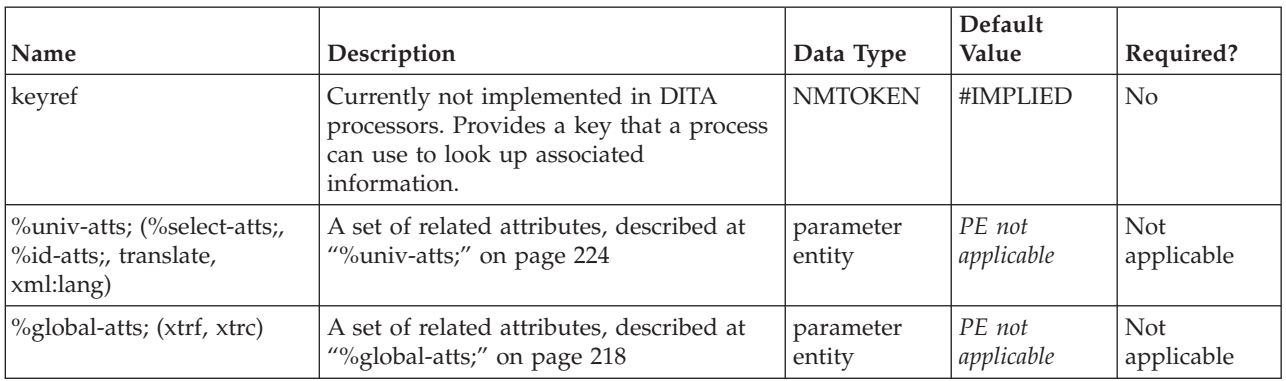

<span id="page-122-0"></span>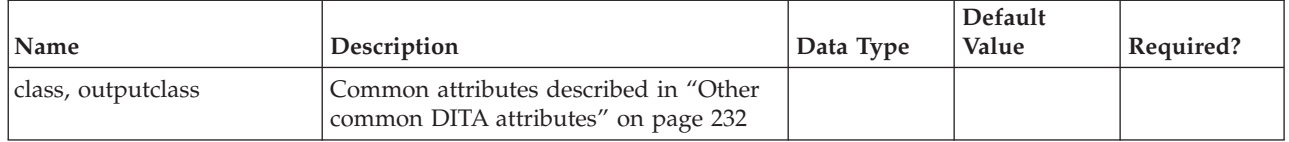

Use the <parmname>/env</parmname> parameter of the <cmdname>config</cmdname> command to update the field value.

# **synph**

The syntax phrase (<synph>) element is a container for syntax definition elements. It is used when a complete syntax diagram is not needed, but some of the syntax elements, such as kwd, oper, delim, are used within the text flow of the topic content. This element is part of the DITA programming domain, a special set of DITA elements designed to document programming tasks, concepts and reference information.

## **Contains**

( text data or [codeph](#page-116-0) or [option](#page-118-0) or [parmname](#page-121-0) or [var](#page-120-0) or [kwd](#page-119-0) or [oper](#page-123-0) or [delim](#page-123-0) or [sep](#page-124-0) or synph) *(any number)*

## **Contained by**

["title"](#page-10-0) on page 3, ["shortdesc"](#page-13-0) on page 6, ["section"](#page-15-0) on page 8, ["example"](#page-16-0) on page 9, ["desc"](#page-61-0) on page 54, "p" on [page](#page-82-0) 75, ["note"](#page-76-0) on page 69, "lq" on [page](#page-74-0) 67, "q" on [page](#page-86-0) 79, "sli" on [page](#page-88-0) 81, "li" on [page](#page-72-0) 65, ["itemgroup"](#page-203-0) on page 196, ["dthd"](#page-67-0) on page 60, ["ddhd"](#page-63-0) on page 56, "dt" on [page](#page-66-0) 59, ["dd"](#page-62-0) on page 55, ["figgroup"](#page-69-0) on page 62, ["pre"](#page-85-0) on page 78, ["lines"](#page-73-0) on page 66, ["ph"](#page-84-0) on page 77, ["stentry"](#page-100-0) on page 93, ["draft-comment"](#page-162-0) on page 155, "fn" on [page](#page-163-0) 156, ["cite"](#page-60-0) on page 53, ["xref"](#page-90-0) on page 83, ["linkinfo"](#page-195-0) on page [188,](#page-195-0) ["entry"](#page-104-0) on page 97, ["prereq"](#page-39-0) on page 32, ["context"](#page-41-0) on page 34, ["cmd"](#page-48-0) on page 41, ["info"](#page-49-0) on page [42,](#page-49-0) ["tutorialinfo"](#page-51-0) on page 44, ["stepxmp"](#page-46-0) on page 39, ["choice"](#page-45-0) on page 38, ["choptionhd"](#page-58-0) on page 51, ["chdeschd"](#page-56-0) on page 49, ["choption"](#page-57-0) on page 50, ["chdesc"](#page-55-0) on page 48, ["stepresult"](#page-50-0) on page 43, ["result"](#page-40-0) on [page](#page-40-0) 33, ["postreq"](#page-38-0) on page 31, ["refsyn"](#page-27-0) on page 20, ["proptypehd"](#page-30-0) on page 23, ["propvaluehd"](#page-30-0) on page [23,](#page-30-0) ["propdeschd"](#page-31-0) on page 24, ["proptype"](#page-33-0) on page 26, ["propvalue"](#page-33-0) on page 26, ["propdesc"](#page-34-0) on page 27, ["screen"](#page-154-0) on [page](#page-112-0)  $147'$ , "b" on page  $103'$ , "u" on page  $105'$ , "i" on page  $104'$ , "tt" on page  $105'$ , ["sup"](#page-113-0) on [page](#page-113-0) 106, ["sub"](#page-114-0) on page 107, ["codeph"](#page-116-0) on page 109, ["codeblock"](#page-117-0) on page 110, "synph," "pt" on [page](#page-128-0) [121,](#page-128-0) ["pd"](#page-129-0) on page  $122$ , ["fragref"](#page-135-0) on page  $128$ , ["synnote"](#page-136-0) on page  $129$ 

## **Inheritance**

[topic/](#page-8-0)[ph,](#page-84-0) [pr-d/](#page-116-0)synph

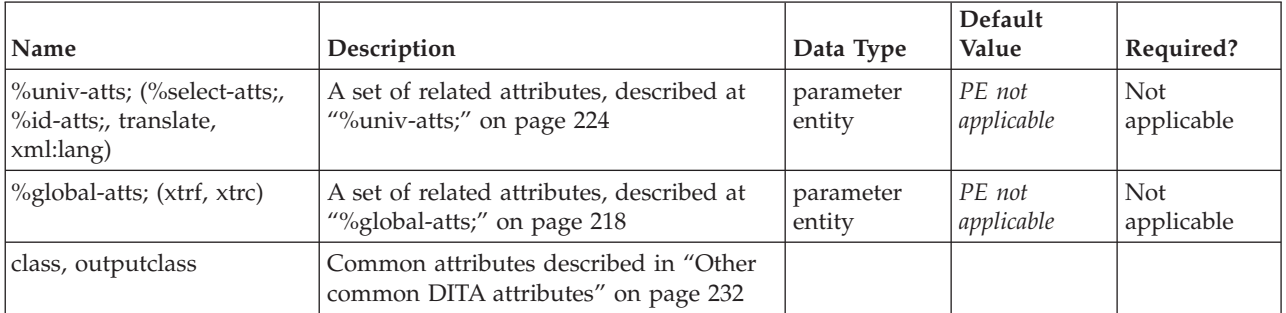

## <span id="page-123-0"></span>**oper**

The operator (<oper>) element defines an operator within a syntax definition. Typical operators are equals  $(=)$ , plus  $(+)$  or multiply  $(*)$ . This element is part of the DITA programming domain, a special set of DITA elements designed to document programming tasks, concepts and reference information.

## **Contains**

( text data or [keyword](#page-71-0) or [option](#page-118-0) or [parmname](#page-121-0) or [apiname](#page-125-0) or [cmdname](#page-143-0) or [msgnum](#page-142-0) or [varname](#page-144-0) or [wintitle](#page-151-0) or [term\)](#page-206-0) *(any number)*

## **Contained by**

["synph"](#page-122-0) on page 115, ["groupseq"](#page-131-0) on page 124, ["groupchoice"](#page-132-0) on page 125, ["groupcomp"](#page-133-0) on page 126

## **Inheritance**

[topic/](#page-8-0)[ph,](#page-84-0) [pr-d/](#page-116-0)oper

#### **Attributes**

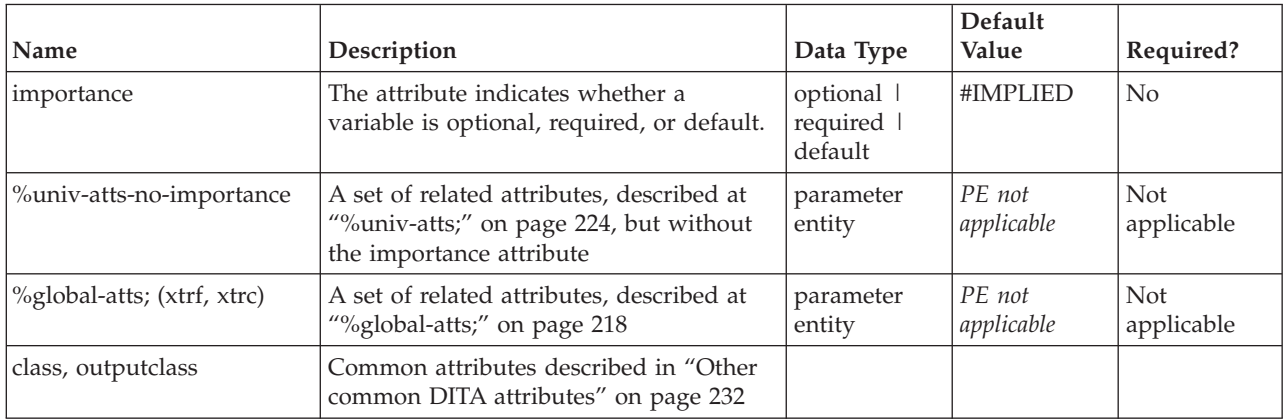

## **Example**

```
<syntaxdiagram>
  <title>Adding</title>
  <groupseq><kwd>1</kwd><oper>+</oper><var>two</var>
<delim> = </delim> <kwd>something</kwd>
  </groupseq>
</syntaxdiagram>
```
# **delim**

Within a syntax diagram, the delimiter (<delim>) element defines a character marking the beginning or end of a section or part of the complete syntax. Typical delimiter characters are the parenthesis, comma, tab, vertical bar or other special characters. This element is part of the DITA programming domain, a special set of DITA elements designed to document programming tasks, concepts and reference information.

## <span id="page-124-0"></span>**Contains**

( text data or [keyword](#page-71-0) or [option](#page-118-0) or [parmname](#page-121-0) or [apiname](#page-125-0) or [cmdname](#page-143-0) or [msgnum](#page-142-0) or [varname](#page-144-0) or [wintitle](#page-151-0) or [term\)](#page-206-0) *(any number)*

## **Contained by**

["synph"](#page-122-0) on page 115, ["groupseq"](#page-131-0) on page 124, ["groupchoice"](#page-132-0) on page 125, ["groupcomp"](#page-133-0) on page 126

## **Inheritance**

[topic/](#page-8-0)[ph,](#page-84-0) [pr-d/](#page-116-0)[delim](#page-123-0)

#### **Attributes**

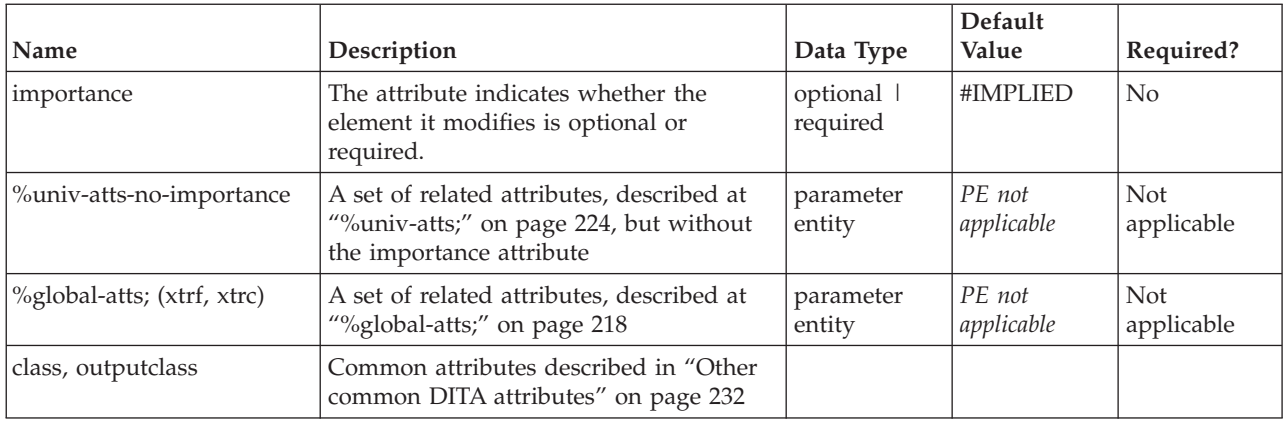

## **Example**

```
<syntaxdiagram>
```

```
<title>Adding</title>
```

```
<groupseq><kwd>1</kwd><oper>+</oper><var>two</var><delim>=</delim>
```
- <kwd>something</kwd>
- </groupseq>

```
</syntaxdiagram>
```
## **sep**

The separator  $(\langle$ sep $\rangle)$  element defines a separator character that is inline with the content of a syntax diagram. The separator occurs between keywords, operators or groups in a syntax definition. This element is part of the DITA programming domain, a special set of DITA elements designed to document programming tasks, concepts and reference information.

## **Contains**

( text data or [keyword](#page-71-0) or [option](#page-118-0) or [parmname](#page-121-0) or [apiname](#page-125-0) or [cmdname](#page-143-0) or [msgnum](#page-142-0) or [varname](#page-144-0) or [wintitle](#page-151-0) or [term\)](#page-206-0) *(any number)*

## **Contained by**

["synph"](#page-122-0) on page 115, ["groupseq"](#page-131-0) on page 124, ["groupchoice"](#page-132-0) on page 125, ["groupcomp"](#page-133-0) on page 126

## **Inheritance**

[topic/](#page-8-0)[ph,](#page-84-0) [pr-d/](#page-116-0)sep

## <span id="page-125-0"></span>**Attributes**

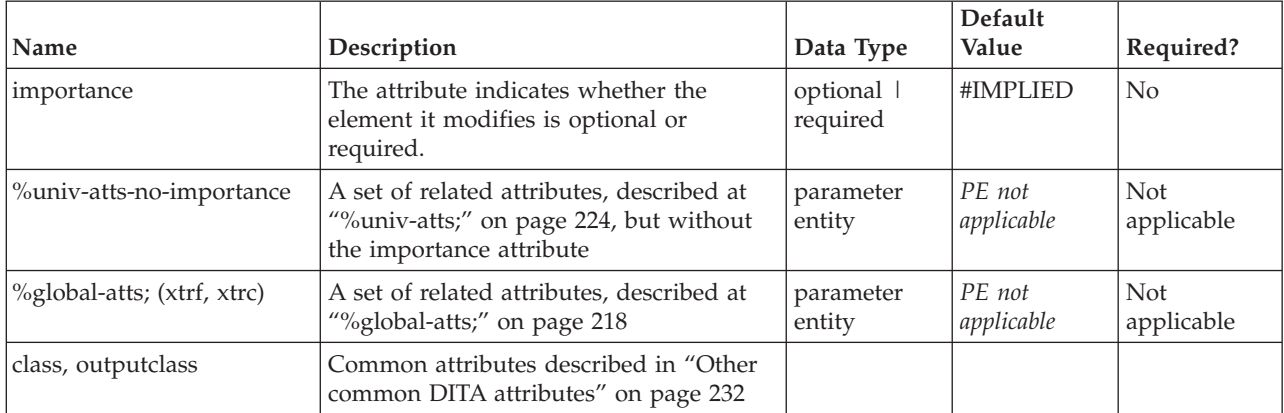

## **Example**

```
<syntaxdiagram>
<title>Adding</title>
<groupseq><kwd>1</kwd><oper>+</oper><sep>(</sep><var>two</var><sep>)</sep>
<delim>=</delim><kwd>something</kwd></groupseq>
</syntaxdiagram>
```
## **apiname**

The <apiname> element provides the name of an application programming interface (API) such as a Java class name or method name. This element is part of the DITA programming domain, a special set of DITA elements designed to document programming tasks, concepts and reference information.

## **Contains**

( text data )

## **Contained by**

["title"](#page-10-0) on page 3, ["navtitle"](#page-12-0) on page 5, ["searchtitle"](#page-13-0) on page 6, ["shortdesc"](#page-13-0) on page 6, ["section"](#page-15-0) on page [8,](#page-15-0) ["example"](#page-16-0) on page 9, ["desc"](#page-61-0) on [page](#page-74-0) 54, "p" on page 75, ["note"](#page-76-0) on page 69, " $\lg$ " on page 67, " $\lg$ " on [page](#page-86-0) 79, "sli" on [page](#page-88-0) 81, "li" on [page](#page-72-0) 65, ["itemgroup"](#page-203-0) on page 196, ["dthd"](#page-67-0) on page 60, ["ddhd"](#page-63-0) on page [56,](#page-63-0) "dt" on [page](#page-66-0) 59, ["dd"](#page-62-0) on page 55, ["figgroup"](#page-69-0) on page 62, ["pre"](#page-85-0) on page 78, ["lines"](#page-73-0) on page 66, ["ph"](#page-84-0) on [page](#page-84-0) 77, "alt" on [page](#page-60-0) 53, ["stentry"](#page-100-0) on page 93, ["draft-comment"](#page-162-0) on page 155, "fn" on [page](#page-163-0) 156, ["cite"](#page-60-0) on page 53, ["xref"](#page-90-0) on page 83, ["linktext"](#page-201-0) on page 194, ["linkinfo"](#page-195-0) on page 188, ["entry"](#page-104-0) on page 97, ["author"](#page-170-0) on page 163, ["source"](#page-188-0) on page 181, ["publisher"](#page-185-0) on page 178, ["copyrholder"](#page-173-0) on page 166, ["category"](#page-172-0) on page 165, ["keywords"](#page-178-0) on page 171, ["prodname"](#page-183-0) on page 176, ["brand"](#page-171-0) on page 164, ["series"](#page-187-0) on page 180, ["platform"](#page-181-0) on page 174, ["prognum"](#page-183-0) on page 176, ["featnum"](#page-177-0) on page 170, ["component"](#page-173-0) on page 166, ["indexterm"](#page-164-0) on page 157, ["prereq"](#page-39-0) on page 32, ["context"](#page-41-0) on page 34, ["cmd"](#page-48-0) on [page](#page-48-0) 41, ["info"](#page-49-0) on page 42, ["tutorialinfo"](#page-51-0) on page 44, ["stepxmp"](#page-46-0) on page 39, ["choice"](#page-45-0) on page 38, ["choptionhd"](#page-58-0) on page  $51$ , ["chdeschd"](#page-56-0) on page  $49$ , ["choption"](#page-57-0) on page  $50$ , ["chdesc"](#page-55-0) on page  $48$ , ["stepresult"](#page-50-0) on page 43, ["result"](#page-40-0) on page 33, ["postreq"](#page-38-0) on page 31, ["refsyn"](#page-27-0) on page 20, ["proptypehd"](#page-30-0) on [page](#page-30-0) 23, ["propvaluehd"](#page-30-0) on page 23, ["propdeschd"](#page-31-0) on page 24, ["proptype"](#page-33-0) on page 26, ["propvalue"](#page-33-0) on [page](#page-33-0) 26, ["propdesc"](#page-34-0) on page 27, ["uicontrol"](#page-150-0) on page 143, ["screen"](#page-154-0) on page 147, "b" on [page](#page-110-0) 103, ["u"](#page-112-0) on [page](#page-112-0) 105, "i" on [page](#page-111-0) 104, "tt" on [page](#page-112-0) 105, ["sup"](#page-113-0) on page 106, ["sub"](#page-114-0) on page 107, ["codeph"](#page-116-0) on page [109,](#page-116-0) ["codeblock"](#page-117-0) on page 110, ["var"](#page-120-0) on page 113, ["oper"](#page-123-0) on page 116, ["delim"](#page-123-0) on page 116, ["sep"](#page-124-0) on [page](#page-124-0) 117, "pt" on [page](#page-128-0) 121, ["pd"](#page-129-0) on page 122, ["fragref"](#page-135-0) on page 128, ["synnote"](#page-136-0) on page 129, ["repsep"](#page-138-0) on [page](#page-138-0) 131, ["msgph"](#page-140-0) on page 133, ["msgblock"](#page-141-0) on page 134, ["filepath"](#page-145-0) on page 138, ["userinput"](#page-146-0) on page 139

<span id="page-126-0"></span>[139,](#page-146-0) ["systemoutput"](#page-147-0) on page 140, ["coords"](#page-158-0) on page 151

## **Inheritance**

[topic/](#page-8-0)[keyword,](#page-71-0) [pr-d](#page-116-0)[/apiname](#page-125-0)

## **Attributes**

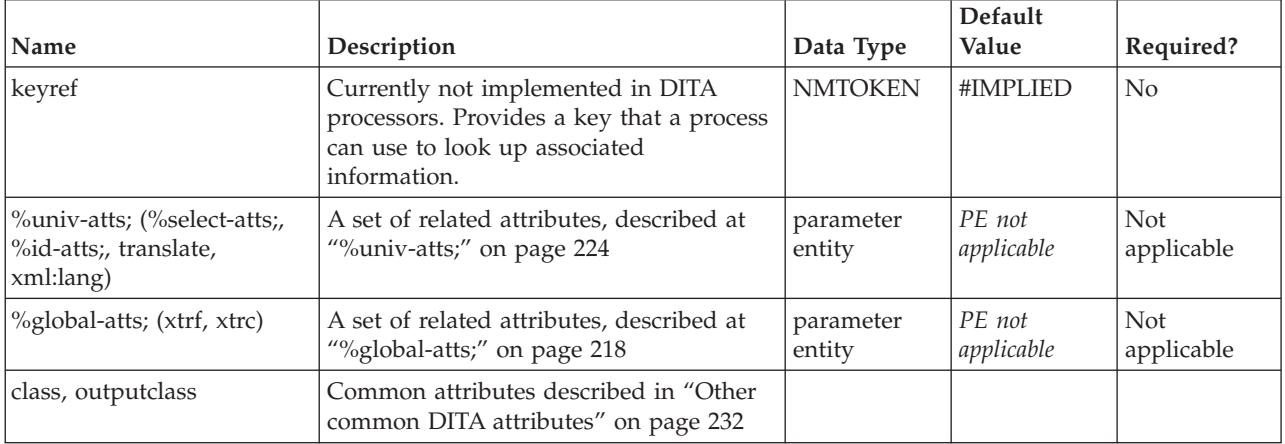

## **Example**

<p>Use the <apiname>document.write</apiname> method to create text output in the dynamically constructed view.</p>

## **parml**

The parameter list  $\langle$  <parml>) element contains a list of terms and definitions that describes the parameters in an application programming interface. This is a special kind of definition list that is designed for documenting programming parameters. This element is part of the DITA programming domain, a special set of DITA elements designed to document programming tasks, concepts and reference information.

## **Contains**

[\(plentry\)](#page-128-0) *(one or more)*

## **Contained by**

["body"](#page-14-0) on page 7, ["section"](#page-15-0) on page 8, ["example"](#page-16-0) on page 9, ["desc"](#page-61-0) on page 54, "p" on [page](#page-82-0) 75, ["note"](#page-76-0) on [page](#page-76-0) 69, "lq" on [page](#page-74-0) 67, "li" on [page](#page-72-0) 65, ["itemgroup"](#page-203-0) on page 196, ["dd"](#page-62-0) on page 55, ["fig"](#page-68-0) on page [61,](#page-68-0) ["stentry"](#page-100-0) on page 93, ["draft-comment"](#page-162-0) on page 155, "fn" on [page](#page-163-0) 156, ["linkinfo"](#page-195-0) on page 188, ["entry"](#page-104-0) on [page](#page-104-0) 97, ["conbody"](#page-22-0) on page 15, ["prereq"](#page-39-0) on page 32, ["context"](#page-41-0) on page 34, ["info"](#page-49-0) on page 42, ["tutorialinfo"](#page-51-0) on page 44, ["stepxmp"](#page-46-0) on page 39, ["choice"](#page-45-0) on page 38, ["choptionhd"](#page-58-0) on page 51, ["chdeschd"](#page-56-0) on page 49, ["choption"](#page-57-0) on page 50, ["chdesc"](#page-55-0) on page 48, ["stepresult"](#page-50-0) on page 43, ["result"](#page-40-0) on [page](#page-40-0) 33, ["postreq"](#page-38-0) on page 31, ["refsyn"](#page-27-0) on page 20, ["proptypehd"](#page-30-0) on page 23, ["propvaluehd"](#page-30-0) on page [23,](#page-30-0) ["propdeschd"](#page-31-0) on page 24, ["propdesc"](#page-34-0) on page 27, ["pd"](#page-129-0) on page 122

## **Inheritance**

[topic/](#page-8-0)[dl,](#page-64-0) [pr-d/](#page-116-0)parml

## **Attributes**

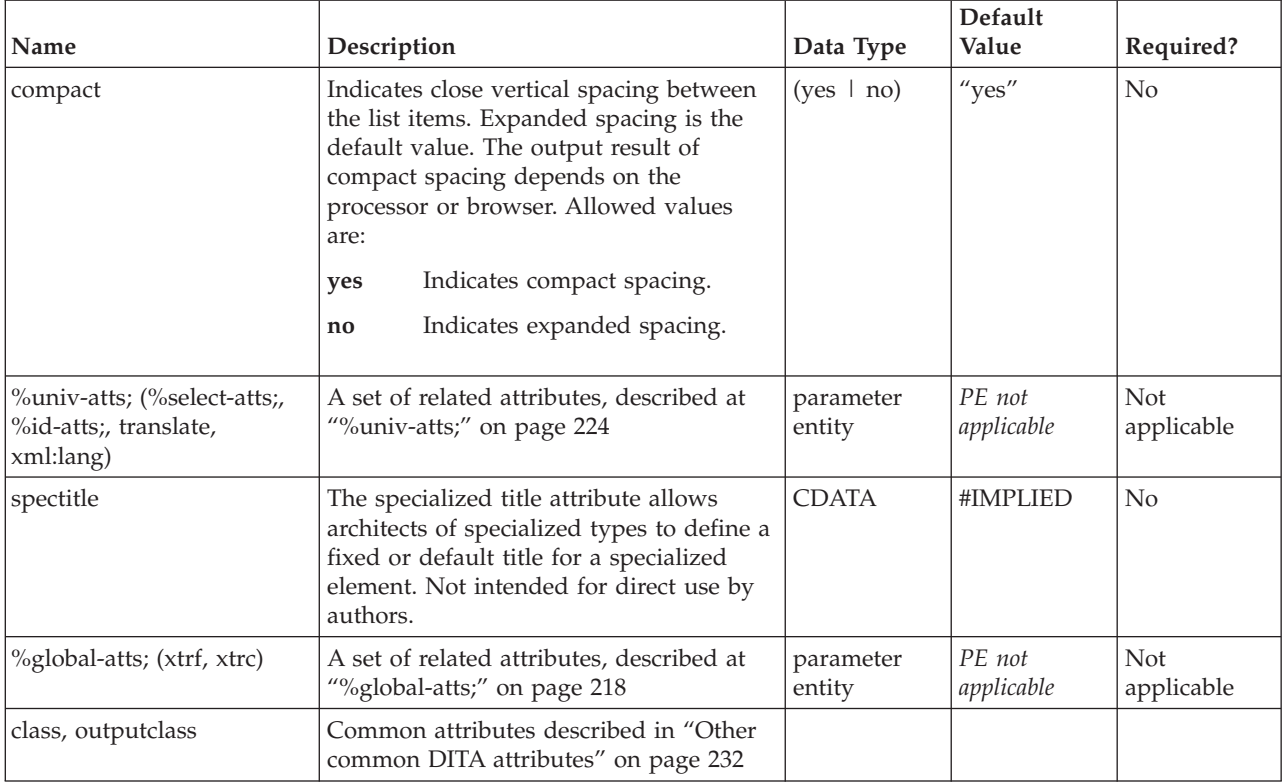

## **Example**

## **Example source:**

```
This code example is a basic method signature:
<codeblock>returnType methodName(pList1, pList2) {</codeblock>
where
<parml><plentry>
  <pt>pList1</pt>
  <pd>is the first variable declaration passed to methodName</pd>
 </plentry>
 <plentry>
  <pt>pList2</pt>
 <pd>is the second variable declaration passed to methodName</pd>
 </plentry>
</parml>
```
## **Example output:**

This code example is a basic method signature: returnType methodName(pList1, pList2) {

#### where

## **pList1**

is the first variable declaration passed to methodName

#### **pList2**

is the second variable declaration passed to methodName

# <span id="page-128-0"></span>**plentry**

The parameter list entry element (<plentry>) contains one or more parameter terms and definitions (pd and pt). This element is part of the DITA programming domain, a special set of DITA elements designed to document programming tasks, concepts and reference information.

## **Contains**

( (pt) *(one or more)* then [\(pd\)](#page-129-0) *(one or more)* )

## **Contained by**

["parml"](#page-126-0) on page 119

## **Inheritance**

[topic/](#page-8-0)[dlentry,](#page-65-0) [pr-d/](#page-116-0)plentry

## **Attributes**

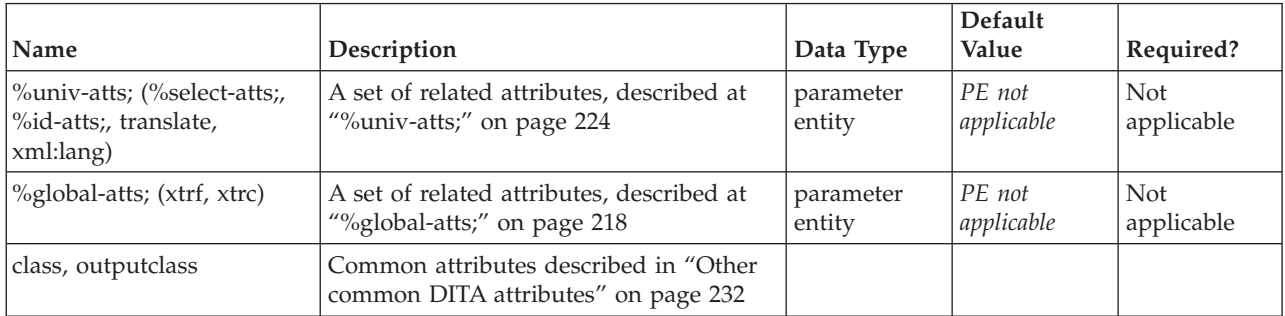

## **Example**

See ["parml"](#page-126-0) on page 119.

# **pt**

A parameter term, within a parameter list entry, is enclosed by the  $>pt>$  element. This element is part of the DITA programming domain, a special set of DITA elements designed to document programming tasks, concepts and reference information.

## **Contains**

( text data or [ph](#page-84-0) or [codeph](#page-116-0) or [synph](#page-122-0) or [filepath](#page-145-0) or [msgph](#page-140-0) or [userinput](#page-146-0) or [systemoutput](#page-147-0) or [b](#page-110-0) or [u](#page-112-0) or [i](#page-111-0) or [tt](#page-112-0) or [sup](#page-113-0) or [sub](#page-114-0) or [uicontrol](#page-150-0) or [menucascade](#page-152-0) or [term](#page-206-0) or [xref](#page-90-0) or [cite](#page-60-0) or [q](#page-86-0) or [boolean](#page-202-0) or [state](#page-205-0) or [keyword](#page-71-0) or [option](#page-118-0) or [parmname](#page-121-0) or [apiname](#page-125-0) or [cmdname](#page-143-0) or [msgnum](#page-142-0) or [varname](#page-144-0) or [wintitle](#page-151-0) or [tm](#page-166-0) or [image\)](#page-70-0) *(any number)*

**Contained by**

"plentry"

## **Inheritance**

[topic/](#page-8-0)[dt,](#page-66-0) [pr-d/](#page-116-0)pt

## <span id="page-129-0"></span>**Attributes**

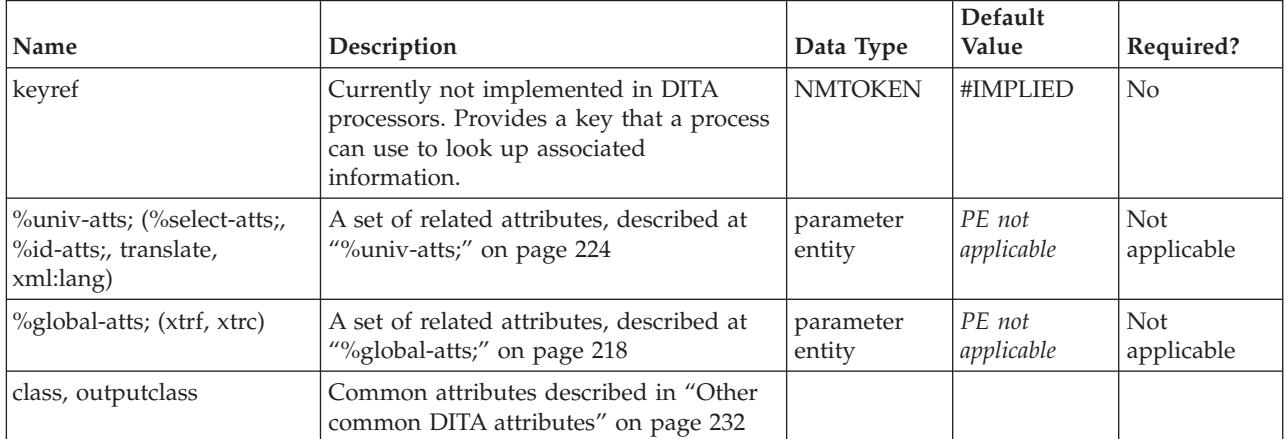

## **Example**

See ["parml"](#page-126-0) on page 119.

## **pd**

A parameter definition, within a parameter list entry, is enclosed by the <pd> element. This element is part of the DITA programming domain, a special set of DITA elements designed to document programming tasks, concepts and reference information.

## **Contains**

( text data or [ph](#page-84-0) or [codeph](#page-116-0) or [synph](#page-122-0) or [filepath](#page-145-0) or [msgph](#page-140-0) or [userinput](#page-146-0) or [systemoutput](#page-147-0) or [b](#page-110-0) or [u](#page-112-0) or [i](#page-111-0) or [tt](#page-112-0) or [sup](#page-113-0) or [sub](#page-114-0) or [uicontrol](#page-150-0) or [menucascade](#page-152-0) or [term](#page-206-0) or [xref](#page-90-0) or [cite](#page-60-0) or [q](#page-86-0) or [boolean](#page-202-0) or [state](#page-205-0) or [keyword](#page-71-0) or [option](#page-118-0) or [parmname](#page-121-0) or [apiname](#page-125-0) or [cmdname](#page-143-0) or [msgnum](#page-142-0) or [varname](#page-144-0) or [wintitle](#page-151-0) or [tm](#page-166-0) or [p](#page-82-0) or [lq](#page-74-0) or [note](#page-76-0) or [dl](#page-64-0) or [parml](#page-126-0) or [ul](#page-89-0) or [ol](#page-81-0) or [sl](#page-87-0) or [pre](#page-85-0) or [codeblock](#page-117-0) or [msgblock](#page-141-0) or [screen](#page-154-0) or [lines](#page-73-0) or [fig](#page-68-0) or [syntaxdiagram](#page-130-0) or [imagemap](#page-156-0) or [image](#page-70-0) or [object](#page-78-0) or [table](#page-96-0) or [simpletable](#page-106-0) or [itemgroup](#page-203-0) or [draft-comment](#page-162-0) or [required-cleanup](#page-204-0) or [fn](#page-163-0) or [indextermref](#page-165-0) or [indexterm\)](#page-164-0) *(any number)*

## **Contained by**

["plentry"](#page-128-0) on page 121

## **Inheritance**

[topic/](#page-8-0)[dd,](#page-62-0) [pr-d/](#page-116-0)pd

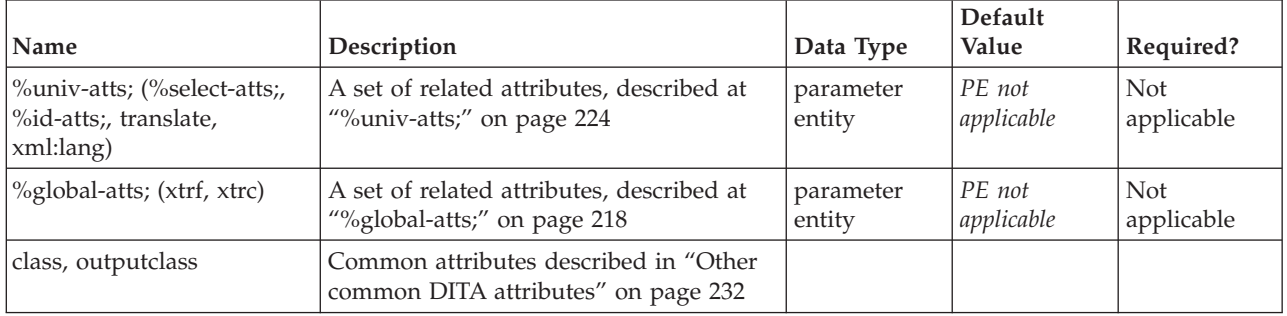

<span id="page-130-0"></span>See ["parml"](#page-126-0) on page 119.

# **syntaxdiagram**

The syntax diagram (<syntaxdiagram>) element is the main container for all the syntax elements that make up a syntax definition. The syntax diagram represents the syntax of a statement from a computer language, or a command, function call or programming language statement. Traditionally, the syntax diagram is formatted with "railroad tracks" that connect the units of the syntax together, but this presentation may differ depending on the output media. The syntax diagram element is part of the DITA programming domain, a special set of DITA elements designed to document programming tasks, concepts and reference information.

## **Contains**

( [\(title\)](#page-10-0) *(optional)* then [\(groupseq](#page-131-0) or [groupchoice](#page-132-0) or [groupcomp](#page-133-0) or [fragref](#page-135-0) or [fragment](#page-134-0) or [synblk](#page-131-0) or [synnote](#page-136-0) or [synnoteref\)](#page-137-0) *(any number)* )

## **Contained by**

["body"](#page-14-0) on page 7, ["section"](#page-15-0) on page 8, ["example"](#page-16-0) on page 9, "p" on [page](#page-82-0) 75, ["note"](#page-76-0) on page 69, ["lq"](#page-74-0) on [page](#page-74-0) 67, "li" on [page](#page-72-0) 65, ["itemgroup"](#page-203-0) on page 196, ["dd"](#page-62-0) on page 55, ["stentry"](#page-100-0) on page 93, ["draft-comment"](#page-162-0) on page 155, "fn" on [page](#page-163-0) 156, ["entry"](#page-104-0) on page 97, ["conbody"](#page-22-0) on page 15, ["prereq"](#page-39-0) on [page](#page-39-0) 32, ["context"](#page-41-0) on page 34, ["info"](#page-49-0) on page 42, ["tutorialinfo"](#page-51-0) on page 44, ["stepxmp"](#page-46-0) on page 39, ["choice"](#page-45-0) on page 38, ["choptionhd"](#page-58-0) on page 51, ["chdeschd"](#page-56-0) on page 49, ["choption"](#page-57-0) on page 50, ["chdesc"](#page-55-0) on [page](#page-55-0) 48, ["stepresult"](#page-50-0) on page 43, ["result"](#page-40-0) on page 33, ["postreq"](#page-38-0) on page 31, ["refsyn"](#page-27-0) on page 20, ["proptypehd"](#page-30-0) on page 23, ["propvaluehd"](#page-30-0) on page 23, ["propdeschd"](#page-31-0) on page 24, ["pd"](#page-129-0) on page 122

## **Inheritance**

[topic/](#page-8-0)[fig,](#page-68-0) [pr-d/](#page-116-0)syntaxdiagram

## **Attributes**

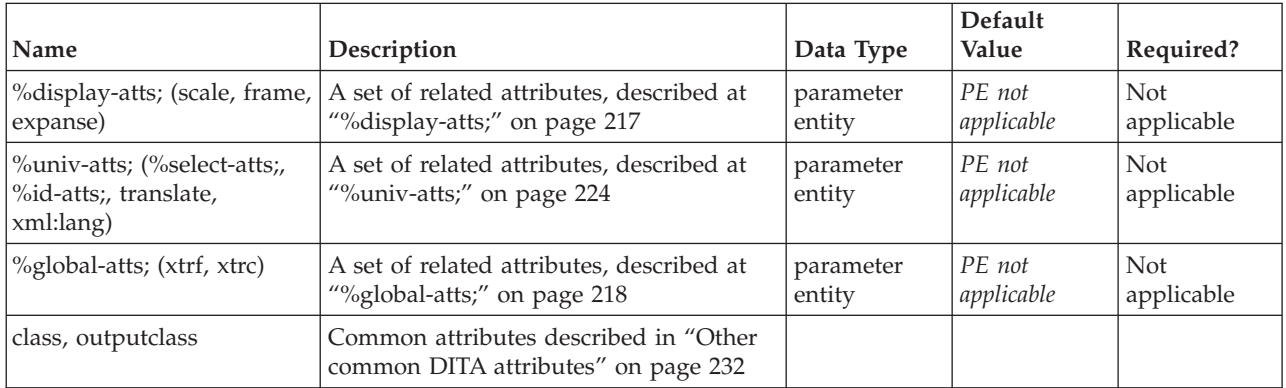

## **Example**

<syntaxdiagram>

<title>CopyFile</title>

<groupseq><kwd>COPYF</kwd></groupseq>

<groupcomp><var>input-filename</var><kwd>\*INFILE</kwd></groupcomp>

```
<groupseq><var>output-filename</var><kwd>*OUTFILE</kwd></groupseq>
<groupchoice> <var>input-filename</var> <kwd>*INFILE</kwd></groupchoice>
<groupchoice> <var>output-filename</var> <kwd>*OUTFILE</kwd></groupchoice>
</syntaxdiagram>
```
# **synblk**

The syntax block (<synblk>) element organizes small pieces of a syntax definition into a larger piece. The syntax block element is part of the DITA programming domain, a special set of DITA elements designed to document programming tasks, concepts and reference information.

## **Contains**

( [\(title\)](#page-10-0) *(optional)* then (groupseq or [groupchoice](#page-132-0) or [groupcomp](#page-133-0) or [fragref](#page-135-0) or [fragment](#page-134-0) or [synnote](#page-136-0) or [synnoteref\)](#page-137-0) *(any number)* )

## **Contained by**

["syntaxdiagram"](#page-130-0) on page 123

## **Inheritance**

[topic/](#page-8-0)[figgroup,](#page-69-0) [pr-d/](#page-116-0)synblk

## **Attributes**

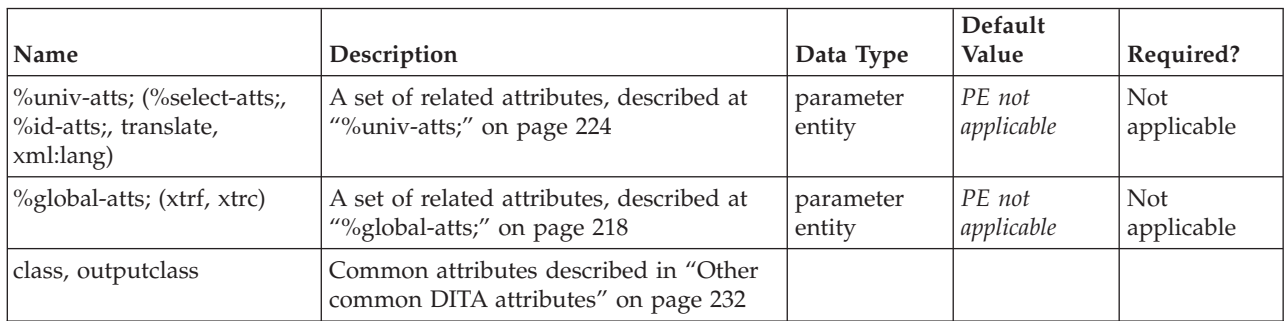

## **Example**

```
<synblk>
<groupseq><kwd>this</kwd><sep>-</sep><kwd>is</kwd></sep>=</sep>><</sep>><kwd>a</kwd>
<sep>-</sep><var>test</var></groupseq>
</synblk>
```
# **groupseq**

The <groupseq> element is part of the subset of elements that define syntax diagrams in DITA. A group is a logical set of pieces of syntax that go together. Within the syntax definition, groups of keywords, delimiters and other syntax units act as a combined unit, and they occur in a specific sequence, as delimited by the <groupseq> element. This element is part of the DITA programming domain, a special set of DITA elements designed to document programming tasks, concepts and reference information.

## **Contains**

( [\(title\)](#page-10-0) *(optional)* then [\(repsep\)](#page-138-0) *(optional)* then (groupseq or [groupchoice](#page-132-0) or [groupcomp](#page-133-0) or [fragref](#page-135-0) or [kwd](#page-119-0) or [var](#page-120-0) or [delim](#page-123-0) or [oper](#page-123-0) or [sep](#page-124-0) or [synnote](#page-136-0) or [synnoteref\)](#page-137-0) *(any number)* )

## <span id="page-132-0"></span>**Contained by**

["syntaxdiagram"](#page-130-0) on page 123, ["synblk"](#page-131-0) on page 124, ["groupseq"](#page-131-0) on page 124, "groupchoice," ["groupcomp"](#page-133-0) on page 126, ["fragment"](#page-134-0) on page 127

## **Inheritance**

[topic/](#page-8-0)[figgroup,](#page-69-0) [pr-d](#page-116-0)[/groupseq](#page-131-0)

## **Attributes**

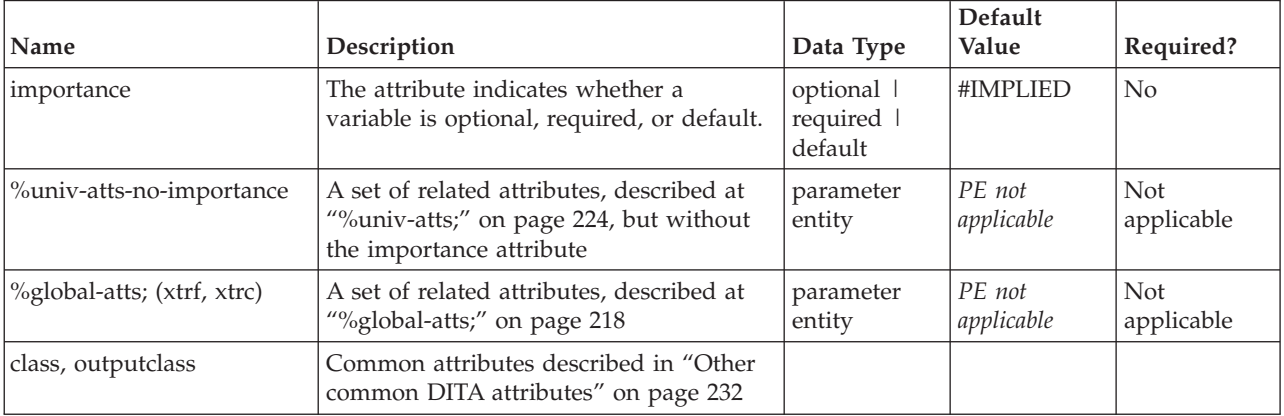

## **Example**

<syntaxdiagram frame="bottom">

<title>CopyFile</title>

**<groupseq>**<kwd>COPYF</kwd>**</groupseq>**

<groupcomp><var>input-filename</var><kwd>\*INFILE</kwd></groupcomp>

**<groupseq>**<var>output-filename</var><kwd>\*OUTFILE</kwd>**</groupseq>**

<groupchoice><var>input-filename</var><kwd>\*INFILE</kwd></groupchoice>

<groupchoice><var>output-filename</var><kwd>\*OUTFILE</kwd></groupchoice>

</syntaxdiagram>

# **groupchoice**

The <groupchoice> element is part of the subset of elements that define syntax diagrams in DITA. A group is a logical set of pieces of syntax that go together. A group choice specifies that the user must make a choice about which part of the syntax to use. Groups are often nested. This element is part of the DITA programming domain, a special set of DITA elements designed to document programming tasks, concepts and reference information.

## **Contains**

( [\(title\)](#page-10-0) *(optional)* then [\(repsep\)](#page-138-0) *(optional)* then [\(groupseq](#page-131-0) or groupchoice or [groupcomp](#page-133-0) or [fragref](#page-135-0) or [kwd](#page-119-0) or [var](#page-120-0) or [delim](#page-123-0) or [oper](#page-123-0) or [sep](#page-124-0) or [synnote](#page-136-0) or [synnoteref\)](#page-137-0) *(any number)* )

## **Contained by**

["syntaxdiagram"](#page-130-0) on page 123, ["synblk"](#page-131-0) on page 124, ["groupseq"](#page-131-0) on page 124, "groupchoice," ["groupcomp"](#page-133-0) on page 126, ["fragment"](#page-134-0) on page 127

## **Inheritance**

[topic/](#page-8-0)[figgroup,](#page-69-0) [pr-d/](#page-116-0)groupchoice

## <span id="page-133-0"></span>**Attributes**

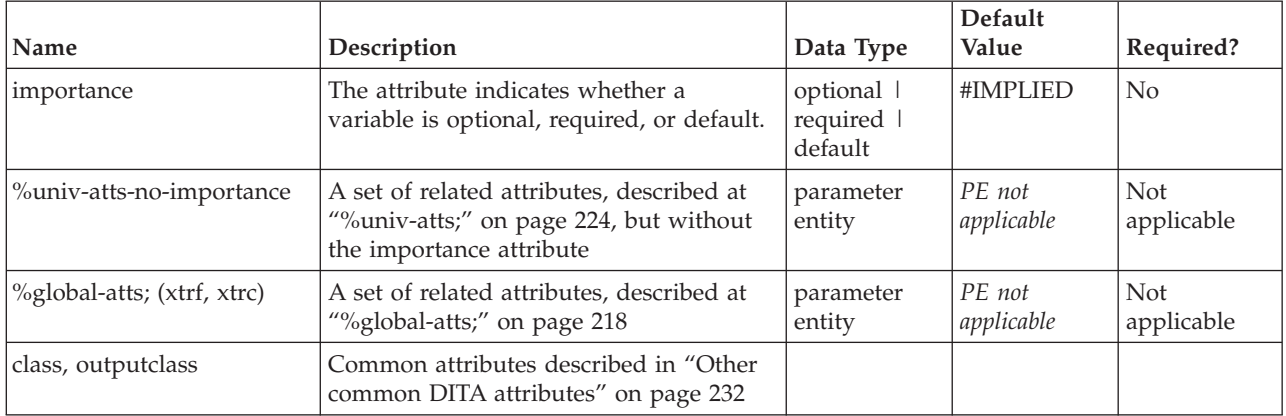

## **Example**

<syntaxdiagram frame="bottom">

<title>CopyFile</title>

<groupseq><kwd>COPYF</kwd></groupseq>

<groupcomp><var>input-filename</var><kwd>\*INFILE</kwd></groupcomp>

<groupseq><var>output-filename</var><kwd>\*OUTFILE</kwd></groupseq>

- **<groupchoice>**<var>input-filename</var><kwd>\*INFILE</kwd>**</groupchoice>**
- **<groupchoice>**<var>output-filename</var><kwd>\*OUTFILE</kwd>**</groupchoice>**

</syntaxdiagram>

# **groupcomp**

The <groupcomp> element is part of the subset of elements that define syntax diagrams in DITA. A group is a logical set of pieces of syntax that go together. The group composite means that the items that make up the syntax diagram will be formatted close together rather than being separated by a horizontal or vertical line, which is the usual formatting method. This element is part of the DITA programming domain, a special set of DITA elements designed to document programming tasks, concepts and reference information.

## **Contains**

( [\(title\)](#page-10-0) *(optional)* then [\(repsep\)](#page-138-0) *(optional)* then [\(groupseq](#page-131-0) or [groupchoice](#page-132-0) or groupcomp or [fragref](#page-135-0) or [kwd](#page-119-0) or [var](#page-120-0) or [delim](#page-123-0) or [oper](#page-123-0) or [sep](#page-124-0) or [synnote](#page-136-0) or [synnoteref\)](#page-137-0) *(any number)* )

## **Contained by**

["syntaxdiagram"](#page-130-0) on page 123, ["synblk"](#page-131-0) on page 124, ["groupseq"](#page-131-0) on page 124, ["groupchoice"](#page-132-0) on page [125,](#page-132-0) "groupcomp," ["fragment"](#page-134-0) on page 127

## **Inheritance**

[topic/](#page-8-0)[figgroup,](#page-69-0) [pr-d/](#page-116-0)groupcomp

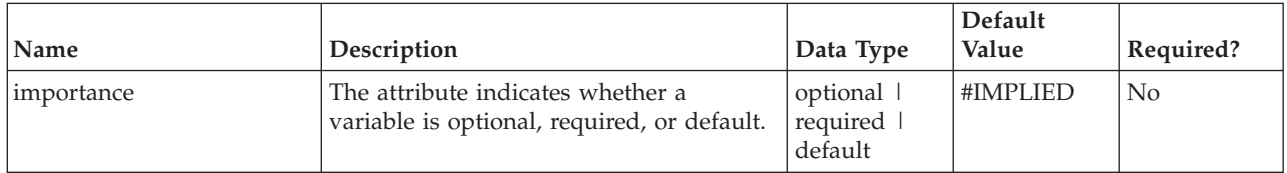

<span id="page-134-0"></span>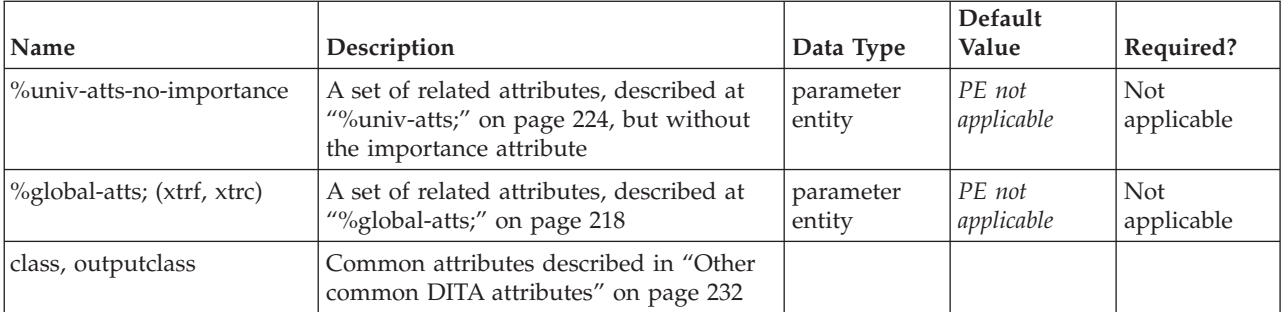

<syntaxdiagram frame="bottom">

<title>CopyFile</title>

<groupseq><kwd>COPYF</kwd></groupseq>

**<groupcomp>**<var>input-filename</var><kwd>\*INFILE</kwd>**</groupcomp>**

<groupseq><var>output-filename</var><kwd>\*OUTFILE</kwd></groupseq>

<groupchoice><var>input-filename</var><kwd>\*INFILE</kwd></groupchoice>

<groupchoice><var>output-filename</var><kwd>\*OUTFILE</kwd></groupchoice>

</syntaxdiagram>

# **fragment**

Within a syntax definition, a <fragment> is a labeled subpart of the syntax. The <fragment> element allows breaking out logical chunks of a large syntax diagram into named fragments. This element is part of the DITA programming domain, a special set of DITA elements designed to document programming tasks, concepts and reference information.

## **Contains**

( [\(title\)](#page-10-0) *(optional)* then [\(groupseq](#page-131-0) or [groupchoice](#page-132-0) or [groupcomp](#page-133-0) or [fragref](#page-135-0) or [synnote](#page-136-0) or [synnoteref\)](#page-137-0) *(any number)* )

## **Contained by**

["syntaxdiagram"](#page-130-0) on page 123, ["synblk"](#page-131-0) on page 124

## **Inheritance**

[topic/](#page-8-0)[figgroup,](#page-69-0) [pr-d/](#page-116-0)fragment

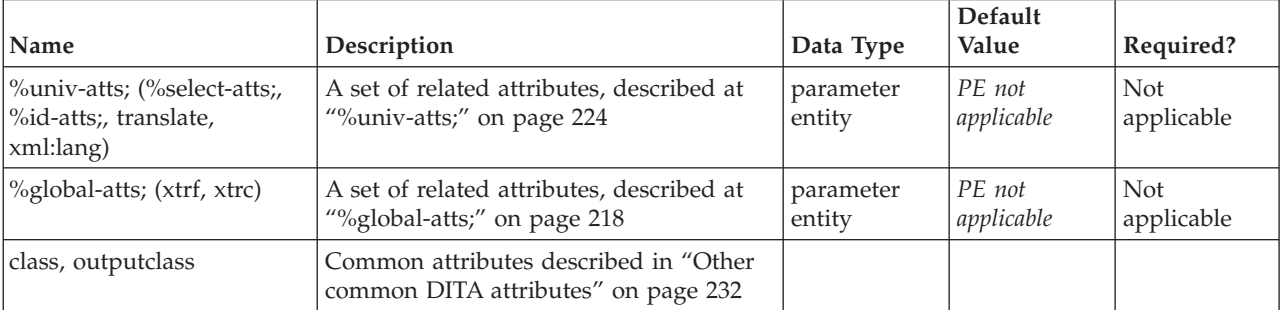

```
<syntaxdiagram frame="none">
<title>CopyFile</title>
<groupseq><kwd>COPYF</kwd></groupseq>
<groupcomp><var>input-filename</var><kwd>*INFILE</kwd></groupcomp>
<groupseq><var>output-filename</var><kwd>*OUTFILE</kwd></groupseq>
<groupchoice><var>input-filename</var><kwd>*INFILE</kwd></groupchoice>
<groupchoice><var>output-filename</var><kwd>*OUTFILE</kwd></groupchoice>
<fragment>
 <groupchoice><kwd>*OVERLAP</kwd><kwd>*Prompt</kwd></groupchoice>
</fragment>
</syntaxdiagram>
```
# **fragref**

The fragment reference (<fragref>) element provides a logical reference to a syntax definition fragment so that you can reference a syntax fragment multiple times. This element is part of the DITA programming domain, a special set of DITA elements designed to document programming tasks, concepts and reference information.

## **Contains**

( text data or [ph](#page-84-0) or [codeph](#page-116-0) or [synph](#page-122-0) or [filepath](#page-145-0) or [msgph](#page-140-0) or [userinput](#page-146-0) or [systemoutput](#page-147-0) or [b](#page-110-0) or [u](#page-112-0) or [i](#page-111-0) or [tt](#page-112-0) or [sup](#page-113-0) or [sub](#page-114-0) or [uicontrol](#page-150-0) or [menucascade](#page-152-0) or [term](#page-206-0) or [q](#page-86-0) or [boolean](#page-202-0) or [state](#page-205-0) or [keyword](#page-71-0) or [option](#page-118-0) or [parmname](#page-121-0) or [apiname](#page-125-0) or [cmdname](#page-143-0) or [msgnum](#page-142-0) or [varname](#page-144-0) or [wintitle](#page-151-0) or [tm\)](#page-166-0) *(any number)*

## **Contained by**

["syntaxdiagram"](#page-130-0) on page 123, ["synblk"](#page-131-0) on page 124, ["groupseq"](#page-131-0) on page 124, ["groupchoice"](#page-132-0) on page [125,](#page-132-0) ["groupcomp"](#page-133-0) on page 126, ["fragment"](#page-134-0) on page 127

## **Inheritance**

[topic/](#page-8-0)[xref,](#page-90-0) [pr-d/](#page-116-0)fragref

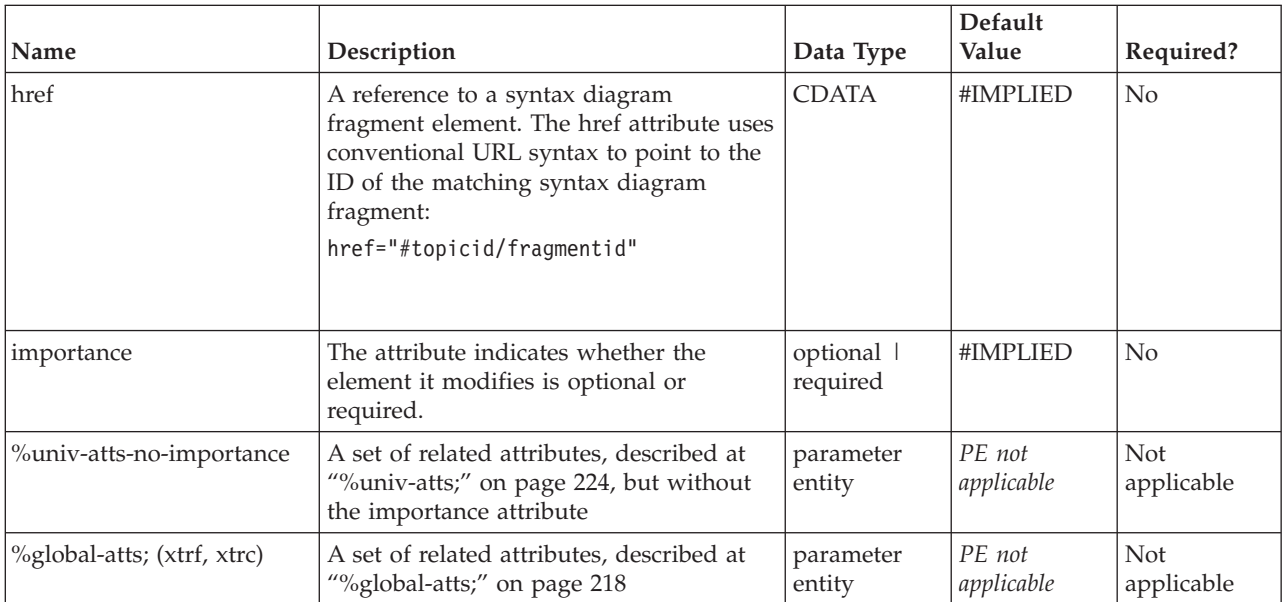

<span id="page-136-0"></span>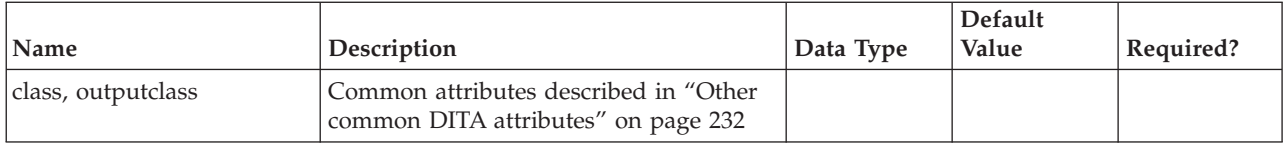

This markup example:

```
<syntaxdiagram frame="none">
 <title>CopyFile</title>
 <groupseq><kwd>COPYF</kwd></groupseq>
 <groupcomp><var>input-filename</var><kwd>*INFILE</kwd></groupcomp>
 <groupseq><var>output-filename</var><kwd>*OUTFILE</kwd></groupseq>
 <fragref href="#syntax/overlay"></fragref>
 <groupchoice><var>input-filename</var><kwd>*INFILE</kwd></groupchoice>
 <groupchoice><var>output-filename</var><kwd>*OUTFILE</kwd></groupchoice>
 <fragment id="overlay">
 <title>Overlay</title>
 <groupchoice><kwd>*OVERLAP</kwd>*Prompt</kwd></groupchoice>
</fragment>
</syntaxdiagram>
produces the following output:
CopyFile
>>-COPYF--input-filename*INFILE--output-filename--*OUTFILE------>
```

```
>--| Overlay |--+-input-filename-+--+-output-filename-+--------><
               '-*INFILE--------' '-*OUTFILE--------'
```
Overlay

```
|--+-*OVERLAP-+-------------------------------------------------|
   '-*Prompt--'
```
## **synnote**

The syntax note (<synnote>) element contains a note (similar to a footnote) within a syntax definition group or fragment. The syntax note explains aspects of the syntax that cannot be expressed in the markup itself. The note will appear at the bottom of the syntax diagram instead of at the bottom of the page. The syntax block element is part of the DITA programming domain, a special set of DITA elements designed to document programming tasks, concepts and reference information.

## **Contains**

( text data or [ph](#page-84-0) or [codeph](#page-116-0) or [synph](#page-122-0) or [filepath](#page-145-0) or [msgph](#page-140-0) or [userinput](#page-146-0) or [systemoutput](#page-147-0) or [b](#page-110-0) or [u](#page-112-0) or [i](#page-111-0) or [tt](#page-112-0) or [sup](#page-113-0) or [sub](#page-114-0) or [uicontrol](#page-150-0) or [menucascade](#page-152-0) or [term](#page-206-0) or [xref](#page-90-0) or [cite](#page-60-0) or [q](#page-86-0) or [boolean](#page-202-0) or [state](#page-205-0) or [keyword](#page-71-0) or [option](#page-118-0) or [parmname](#page-121-0) or [apiname](#page-125-0) or [cmdname](#page-143-0) or [msgnum](#page-142-0) or [varname](#page-144-0) or [wintitle](#page-151-0) or [tm\)](#page-166-0) *(any number)*

## **Contained by**

["syntaxdiagram"](#page-130-0) on page 123, ["synblk"](#page-131-0) on page 124, ["groupseq"](#page-131-0) on page 124, ["groupchoice"](#page-132-0) on page [125,](#page-132-0) ["groupcomp"](#page-133-0) on page 126, ["fragment"](#page-134-0) on page 127

## **Inheritance**

[topic/](#page-8-0)[fn,](#page-163-0) [pr-d/](#page-116-0)synnote

## <span id="page-137-0"></span>**Attributes**

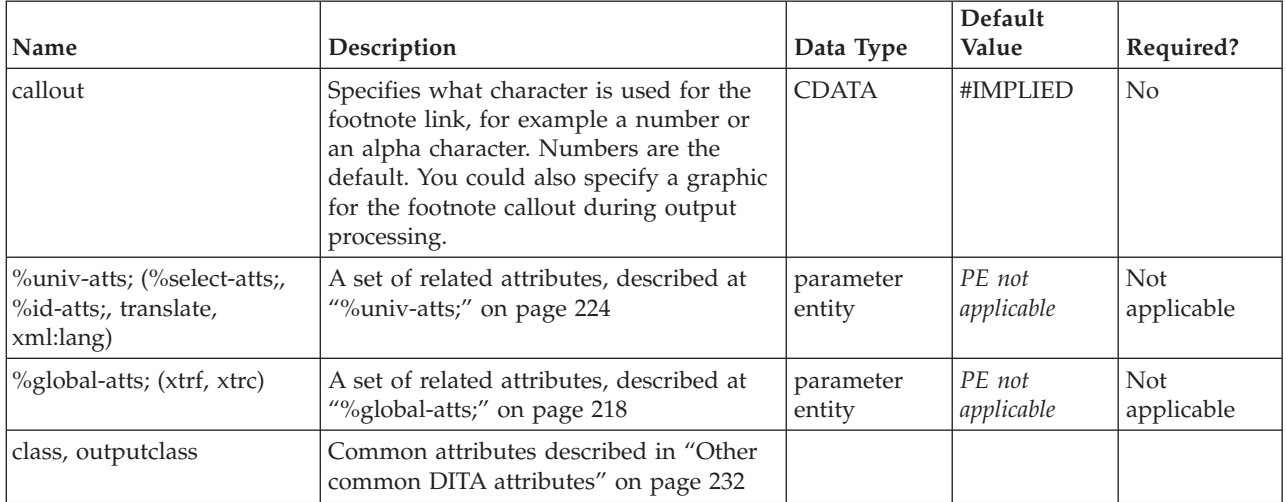

## **Example**

<groupcomp><var>one</var><var>two</var><var>three</var></groupcomp> **<synnote>**My first syntax note.**</synnote>**

## **synnoteref**

The syntax note (<synnoteref>) reference element references a syntax note element (<synnote>) that has already been defined elsewhere in the topic. The same notation can be used in more than one syntax definition. The syntax note reference element is part of the DITA programming domain, a special set of DITA elements designed to document programming tasks, concepts and reference information.

## **Contains**

no content

## **Contained by**

["syntaxdiagram"](#page-130-0) on page 123, ["synblk"](#page-131-0) on page 124, ["groupseq"](#page-131-0) on page 124, ["groupchoice"](#page-132-0) on page [125,](#page-132-0) ["groupcomp"](#page-133-0) on page 126, ["fragment"](#page-134-0) on page 127

## **Inheritance**

[topic/](#page-8-0)[xref,](#page-90-0) [pr-d/](#page-116-0)synnoteref

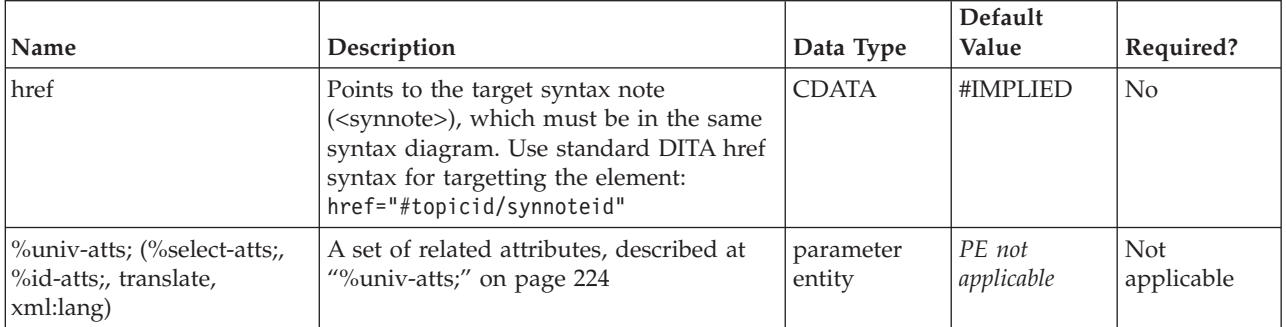

<span id="page-138-0"></span>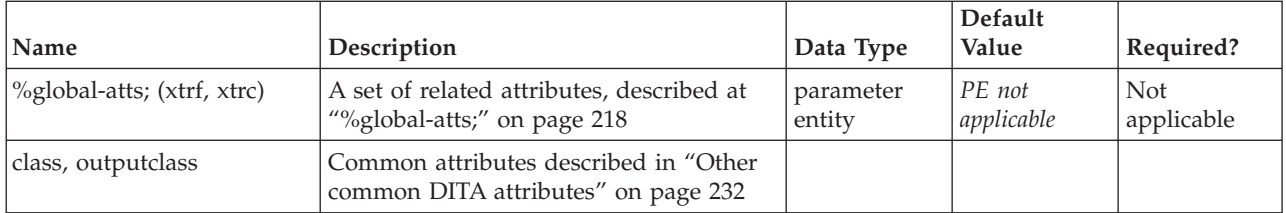

<synnoteref href="#topicid/mysyn"/>

## **repsep**

The repeat separator (<repsep>) element in a syntax diagram defines a group of syntax elements that can (or should) be repeated. If the <repsep> element contains a separator character, such as a plus (+), this indicates that the character must be used between repetitions of the syntax elements. This element is part of the DITA programming domain, a special set of DITA elements designed to document programming tasks, concepts and reference information.

## **Contains**

( text data or [keyword](#page-71-0) or [option](#page-118-0) or [parmname](#page-121-0) or [apiname](#page-125-0) or [cmdname](#page-143-0) or [msgnum](#page-142-0) or [varname](#page-144-0) or [wintitle](#page-151-0) or [term\)](#page-206-0) *(any number)*

## **Contained by**

["groupseq"](#page-131-0) on page 124, ["groupchoice"](#page-132-0) on page 125, ["groupcomp"](#page-133-0) on page 126

## **Inheritance**

[topic/](#page-8-0)[ph,](#page-84-0) [pr-d/](#page-116-0)repsep

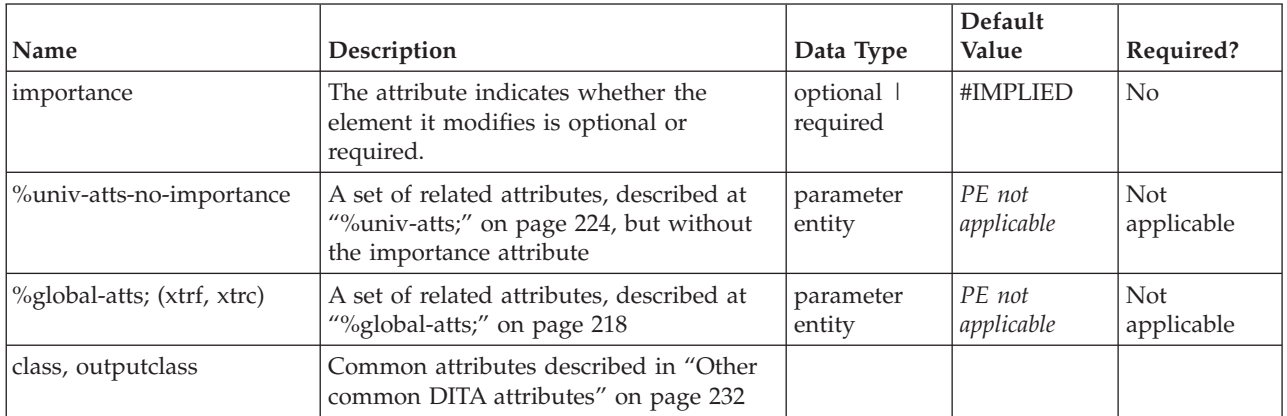

# <span id="page-140-0"></span>**Chapter 9. Software elements**

The software domain elements are used to describe the operation of a software program.

# **msgph**

The message phrase (<msgph>) element contains the text content of a message produced by an application or program. It can also contain the variable name (varname) element to illustrate where variable text content can occur in the message. This element is part of the DITA software domain, a special set of DITA elements designed to document software tasks, concepts and reference information.

## **Contains**

( text data or [keyword](#page-71-0) or [option](#page-118-0) or [parmname](#page-121-0) or [apiname](#page-125-0) or [cmdname](#page-143-0) or [msgnum](#page-142-0) or [varname](#page-144-0) or [wintitle](#page-151-0) or [term\)](#page-206-0) *(any number)*

## **Contained by**

["title"](#page-10-0) on page 3, ["shortdesc"](#page-13-0) on page 6, ["section"](#page-15-0) on page 8, ["example"](#page-16-0) on page 9, ["desc"](#page-61-0) on page 54, "p" on [page](#page-72-0) 75, ["note"](#page-76-0) on page 69, " $\frac{1}{q}$ " on page 67, " $\frac{1}{q}$ " on page 79, "sli" on page 81, "li" on page 65, ["itemgroup"](#page-203-0) on page 196, ["dthd"](#page-67-0) on page 60, ["ddhd"](#page-63-0) on page 56, "dt" on [page](#page-66-0) 59, ["dd"](#page-62-0) on page 55, ["figgroup"](#page-69-0) on page 62, ["pre"](#page-85-0) on page 78, ["lines"](#page-73-0) on page 66, ["ph"](#page-84-0) on page 77, ["stentry"](#page-100-0) on page 93, ["draft-comment"](#page-162-0) on page 155, "fn" on [page](#page-163-0) 156, ["cite"](#page-60-0) on page 53, ["xref"](#page-90-0) on page 83, ["linkinfo"](#page-195-0) on page [188,](#page-195-0) ["entry"](#page-104-0) on page 97, ["prereq"](#page-39-0) on page 32, ["context"](#page-41-0) on page 34, ["cmd"](#page-48-0) on page 41, ["info"](#page-49-0) on page [42,](#page-49-0) ["tutorialinfo"](#page-51-0) on page 44, ["stepxmp"](#page-46-0) on page 39, ["choice"](#page-45-0) on page 38, ["choptionhd"](#page-58-0) on page 51, ["chdeschd"](#page-56-0) on page 49, ["choption"](#page-57-0) on page 50, ["chdesc"](#page-55-0) on page 48, ["stepresult"](#page-50-0) on page 43, ["result"](#page-40-0) on [page](#page-40-0) 33, ["postreq"](#page-38-0) on page 31, ["refsyn"](#page-27-0) on page 20, ["proptypehd"](#page-30-0) on page 23, ["propvaluehd"](#page-30-0) on page [23,](#page-30-0) ["propdeschd"](#page-31-0) on page 24, ["proptype"](#page-33-0) on page 26, ["propvalue"](#page-33-0) on page 26, ["propdesc"](#page-34-0) on page 27, ["screen"](#page-154-0) on [page](#page-112-0)  $147$ , "b" on page  $103$ , "u" on page  $105$ , "i" on page  $104$ , "tt" on page  $105$ , ["sup"](#page-113-0) on [page](#page-113-0) 106, ["sub"](#page-114-0) on page 107, ["codeph"](#page-116-0) on page 109, ["codeblock"](#page-117-0) on page 110, "pt" on [page](#page-128-0) 121, ["pd"](#page-129-0) on [page](#page-129-0) 122, ["fragref"](#page-135-0) on page 128, ["synnote"](#page-136-0) on page 129

## **Inheritance**

[topic/](#page-8-0)[ph,](#page-84-0) sw-d/msgph

## **Attributes**

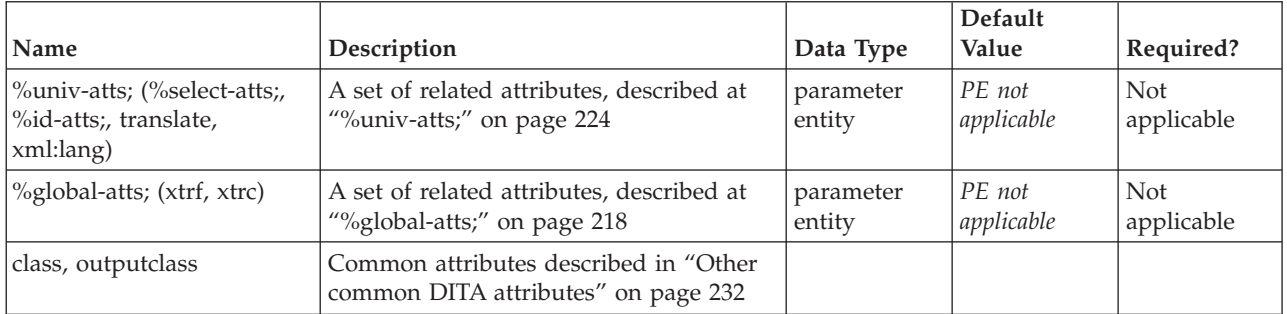

## **Example**

 $<$ p>A server log entry of  $<$ msgnum>I:0 $<$ /msgnum> is equivalent to the text message, <msgph>informational: successful</msgph>.</p>

# <span id="page-141-0"></span>**msgblock**

The message block (<msgblock>) element contains a multi-line message or set of messages. The message block can contain multiple message numbers and message descriptions, each enclosed in a  $\langle$ msgnum> and <msgph> element. It can also contain the message content directly. This element is part of the DITA software domain, a special set of DITA elements designed to document software tasks, concepts and reference information.

## **Contains**

( text data or [keyword](#page-71-0) or [option](#page-118-0) or [parmname](#page-121-0) or [apiname](#page-125-0) or [cmdname](#page-143-0) or [msgnum](#page-142-0) or [varname](#page-144-0) or [wintitle](#page-151-0) or [term\)](#page-206-0) *(any number)*

## **Contained by**

["body"](#page-14-0) on page 7, ["section"](#page-15-0) on page 8, ["example"](#page-16-0) on page 9, ["desc"](#page-61-0) on page 54, "p" on [page](#page-82-0) 75, ["note"](#page-76-0) on [page](#page-76-0) 69, "lq" on [page](#page-74-0) 67, "li" on [page](#page-72-0) 65, ["itemgroup"](#page-203-0) on page 196, ["dd"](#page-62-0) on page 55, ["fig"](#page-68-0) on page [61,](#page-68-0) ["stentry"](#page-100-0) on page 93, ["draft-comment"](#page-162-0) on page 155, "fn" on [page](#page-163-0) 156, ["linkinfo"](#page-195-0) on page 188, ["entry"](#page-104-0) on [page](#page-104-0) 97, ["conbody"](#page-22-0) on page 15, ["prereq"](#page-39-0) on page 32, ["context"](#page-41-0) on page 34, ["info"](#page-49-0) on page 42, ["tutorialinfo"](#page-51-0) on page 44, ["stepxmp"](#page-46-0) on page 39, ["choice"](#page-45-0) on page 38, ["choptionhd"](#page-58-0) on page 51, ["chdeschd"](#page-56-0) on page 49, ["choption"](#page-57-0) on page 50, ["chdesc"](#page-55-0) on page 48, ["stepresult"](#page-50-0) on page 43, ["result"](#page-40-0) on [page](#page-40-0) 33, ["postreq"](#page-38-0) on page 31, ["refsyn"](#page-27-0) on page 20, ["proptypehd"](#page-30-0) on page 23, ["propvaluehd"](#page-30-0) on page [23,](#page-30-0) ["propdeschd"](#page-31-0) on page 24, ["propdesc"](#page-34-0) on page 27, ["pd"](#page-129-0) on page 122

## **Inheritance**

[topic/](#page-8-0)[pre,](#page-85-0) [sw-d/](#page-140-0)msgblock

## **Attributes**

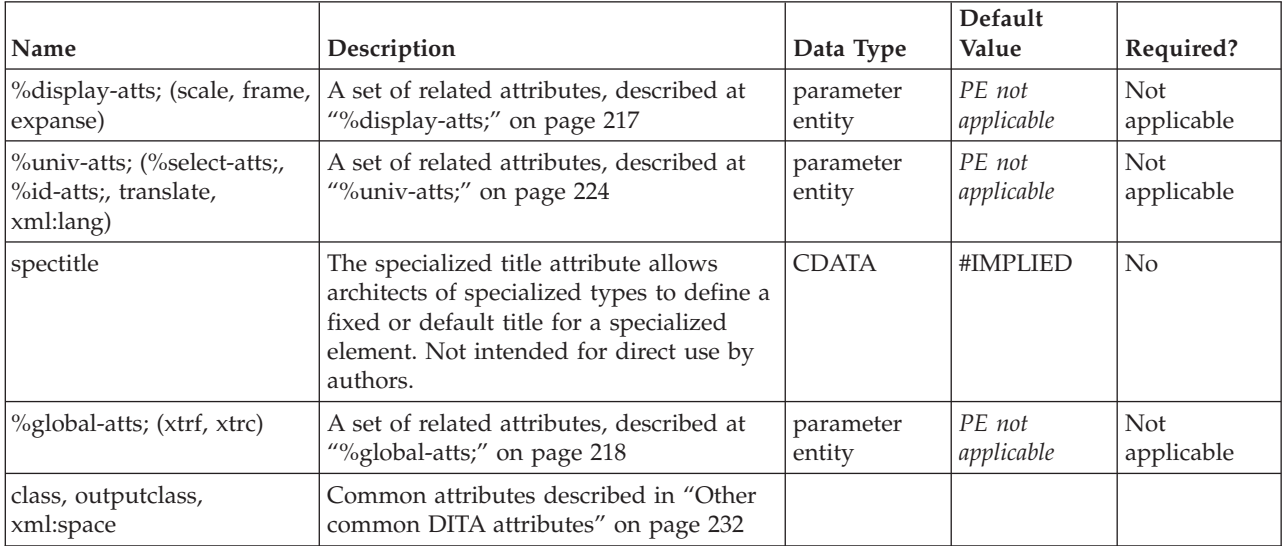

## **Example**

<p>A sequence of failed password attempts generates the following characteristic message stream:</p> <msgblock> I:0 S:3 I:1 S:3

<span id="page-142-0"></span> $I \cdot 1$  $S:4$ S:99 (lockup) </msgblock>

## **msgnum**

The message number (<msgnum>) element contains the number of a message produced by an application or program. This element is part of the DITA software domain, a special set of DITA elements designed to document software tasks, concepts and reference information.

## **Contains**

( text data )

## **Contained by**

["title"](#page-10-0) on page 3, ["navtitle"](#page-12-0) on page 5, ["searchtitle"](#page-13-0) on page 6, ["shortdesc"](#page-13-0) on page 6, ["section"](#page-15-0) on page [8,](#page-15-0) ["example"](#page-16-0) on page 9, ["desc"](#page-61-0) on page 54, "p" on [page](#page-82-0) 75, ["note"](#page-76-0) on page 69, "lq" on [page](#page-74-0) 67, ["q"](#page-86-0) on [page](#page-86-0) 79, "sli" on [page](#page-88-0) 81, "li" on [page](#page-72-0) 65, ["itemgroup"](#page-203-0) on page 196, ["dthd"](#page-67-0) on page 60, ["ddhd"](#page-63-0) on page [56,](#page-63-0) "dt" on [page](#page-66-0) 59, ["dd"](#page-62-0) on page 55, ["figgroup"](#page-69-0) on page 62, ["pre"](#page-85-0) on page 78, ["lines"](#page-73-0) on page 66, ["ph"](#page-84-0) on [page](#page-84-0) 77, "alt" on [page](#page-60-0) 53, ["stentry"](#page-100-0) on page 93, ["draft-comment"](#page-162-0) on page 155, "fn" on [page](#page-163-0) 156, ["cite"](#page-60-0) on page 53, ["xref"](#page-90-0) on page 83, ["linktext"](#page-201-0) on page 194, ["linkinfo"](#page-195-0) on page 188, ["entry"](#page-104-0) on page 97, ["author"](#page-170-0) on page 163, ["source"](#page-188-0) on page 181, ["publisher"](#page-185-0) on page 178, ["copyrholder"](#page-173-0) on page 166, ["category"](#page-172-0) on page 165, ["keywords"](#page-178-0) on page 171, ["prodname"](#page-183-0) on page 176, ["brand"](#page-171-0) on page 164, ["series"](#page-187-0) on page 180, ["platform"](#page-181-0) on page 174, ["prognum"](#page-183-0) on page 176, ["featnum"](#page-177-0) on page 170, ["component"](#page-173-0) on page 166, ["indexterm"](#page-164-0) on page 157, ["prereq"](#page-39-0) on page 32, ["context"](#page-41-0) on page 34, ["cmd"](#page-48-0) on [page](#page-48-0) 41, ["info"](#page-49-0) on page 42, ["tutorialinfo"](#page-51-0) on page 44, ["stepxmp"](#page-46-0) on page 39, ["choice"](#page-45-0) on page 38, ["choptionhd"](#page-58-0) on page 51, ["chdeschd"](#page-56-0) on page 49, ["choption"](#page-57-0) on page 50, ["chdesc"](#page-55-0) on page 48, ["stepresult"](#page-50-0) on page 43, ["result"](#page-40-0) on page 33, ["postreq"](#page-38-0) on page 31, ["refsyn"](#page-27-0) on page 20, ["proptypehd"](#page-30-0) on [page](#page-30-0) 23, ["propvaluehd"](#page-30-0) on page 23, ["propdeschd"](#page-31-0) on page 24, ["proptype"](#page-33-0) on page 26, ["propvalue"](#page-33-0) on [page](#page-33-0) 26, ["propdesc"](#page-34-0) on page 27, ["uicontrol"](#page-150-0) on page 143, ["screen"](#page-154-0) on page 147, "b" on [page](#page-110-0) 103, ["u"](#page-112-0) on [page](#page-112-0) 105, "i" on [page](#page-111-0) 104, "tt" on [page](#page-112-0) 105, ["sup"](#page-113-0) on page 106, ["sub"](#page-114-0) on page 107, ["codeph"](#page-116-0) on page [109,](#page-116-0) ["codeblock"](#page-117-0) on page 110, ["var"](#page-120-0) on page 113, ["oper"](#page-123-0) on page 116, ["delim"](#page-123-0) on page 116, ["sep"](#page-124-0) on [page](#page-124-0) 117, "pt" on [page](#page-128-0) 121, ["pd"](#page-129-0) on page 122, ["fragref"](#page-135-0) on page 128, ["synnote"](#page-136-0) on page 129, ["repsep"](#page-138-0) on [page](#page-138-0) 131, ["msgph"](#page-140-0) on page 133, ["msgblock"](#page-141-0) on page 134, ["filepath"](#page-145-0) on page 138, ["userinput"](#page-146-0) on page [139,](#page-146-0) ["systemoutput"](#page-147-0) on page 140, ["coords"](#page-158-0) on page 151

## **Inheritance**

[topic/](#page-8-0)[keyword,](#page-71-0) [sw-d/](#page-140-0)msgnum

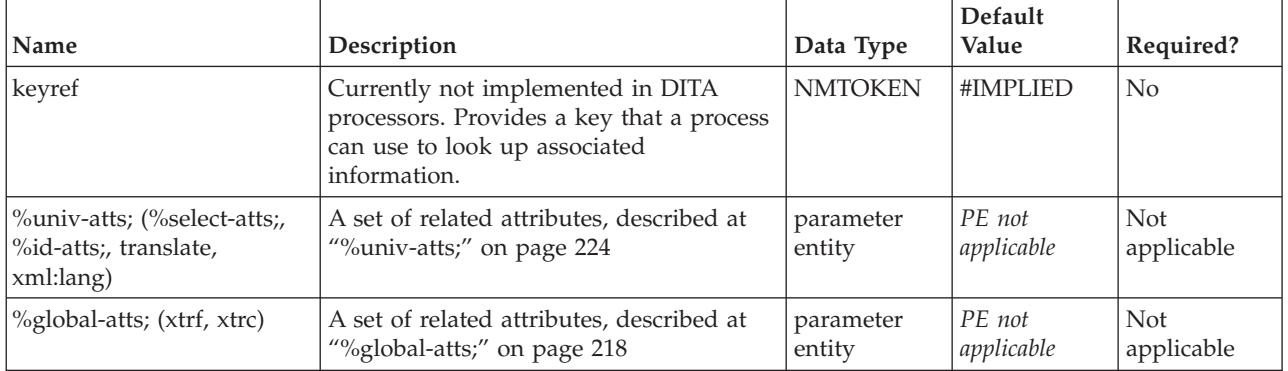

<span id="page-143-0"></span>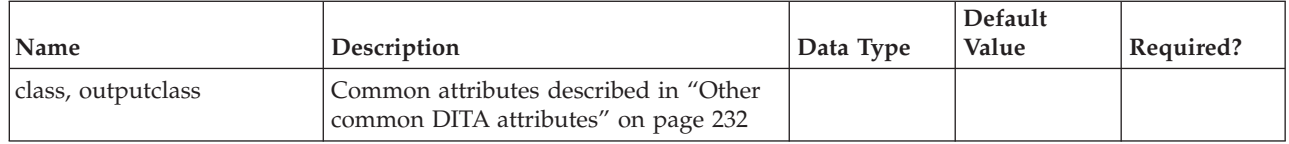

<p>A server log entry of <msgnum>I:0</msgnum> is equivalent to the text message, <msgph>informational: successful</msgph>.</p>

## **cmdname**

The command name (<cmdname>) element specifies the name of a command when it is part of a software discussion. This element is part of the DITA software domain, a special set of DITA elements designed to document software tasks, concepts and reference information.

## **Contains**

( text data )

## **Contained by**

["title"](#page-10-0) on page 3, ["navtitle"](#page-12-0) on page 5, ["searchtitle"](#page-13-0) on page 6, ["shortdesc"](#page-13-0) on page 6, ["section"](#page-15-0) on page [8,](#page-15-0) ["example"](#page-16-0) on page 9, ["desc"](#page-61-0) on [page](#page-74-0) 54, "p" on page 75, ["note"](#page-76-0) on page 69, " $q''$ " on page 67, " $q''$ " on [page](#page-86-0) 79, "sli" on [page](#page-88-0) 81, "li" on [page](#page-72-0) 65, ["itemgroup"](#page-203-0) on page 196, ["dthd"](#page-67-0) on page 60, ["ddhd"](#page-63-0) on page [56,](#page-63-0) "dt" on [page](#page-66-0) 59, ["dd"](#page-62-0) on page 55, ["figgroup"](#page-69-0) on page 62, ["pre"](#page-85-0) on page 78, ["lines"](#page-73-0) on page 66, ["ph"](#page-84-0) on [page](#page-84-0) 77, "alt" on [page](#page-60-0) 53, ["stentry"](#page-100-0) on page 93, ["draft-comment"](#page-162-0) on page 155, "fn" on [page](#page-163-0) 156, ["cite"](#page-60-0) on page 53, ["xref"](#page-90-0) on page 83, ["linktext"](#page-201-0) on page 194, ["linkinfo"](#page-195-0) on page 188, ["entry"](#page-104-0) on page 97, ["author"](#page-170-0) on page 163, ["source"](#page-188-0) on page 181, ["publisher"](#page-185-0) on page 178, ["copyrholder"](#page-173-0) on page 166, ["category"](#page-172-0) on page 165, ["keywords"](#page-178-0) on page 171, ["prodname"](#page-183-0) on page 176, ["brand"](#page-171-0) on page 164, ["series"](#page-187-0) on page 180, ["platform"](#page-181-0) on page 174, ["prognum"](#page-183-0) on page 176, ["featnum"](#page-177-0) on page 170, ["component"](#page-173-0) on page 166, ["indexterm"](#page-164-0) on page 157, ["prereq"](#page-39-0) on page 32, ["context"](#page-41-0) on page 34, ["cmd"](#page-48-0) on [page](#page-48-0) 41, ["info"](#page-49-0) on page 42, ["tutorialinfo"](#page-51-0) on page 44, ["stepxmp"](#page-46-0) on page 39, ["choice"](#page-45-0) on page 38, ["choptionhd"](#page-58-0) on page 51, ["chdeschd"](#page-56-0) on page 49, ["choption"](#page-57-0) on page 50, ["chdesc"](#page-55-0) on page 48, ["stepresult"](#page-50-0) on page 43, ["result"](#page-40-0) on page 33, ["postreq"](#page-38-0) on page 31, ["refsyn"](#page-27-0) on page 20, ["proptypehd"](#page-30-0) on [page](#page-30-0) 23, ["propvaluehd"](#page-30-0) on page 23, ["propdeschd"](#page-31-0) on page 24, ["proptype"](#page-33-0) on page 26, ["propvalue"](#page-33-0) on [page](#page-33-0) 26, ["propdesc"](#page-34-0) on page 27, ["uicontrol"](#page-150-0) on page 143, ["screen"](#page-154-0) on page 147, "b" on [page](#page-110-0) 103, ["u"](#page-112-0) on [page](#page-112-0) 105, "i" on [page](#page-111-0) 104, "tt" on [page](#page-112-0) 105, ["sup"](#page-113-0) on page 106, ["sub"](#page-114-0) on page 107, ["codeph"](#page-116-0) on page [109,](#page-116-0) ["codeblock"](#page-117-0) on page 110, ["var"](#page-120-0) on page 113, ["oper"](#page-123-0) on page 116, ["delim"](#page-123-0) on page 116, ["sep"](#page-124-0) on [page](#page-124-0) 117, "pt" on [page](#page-128-0) 121, ["pd"](#page-129-0) on page 122, ["fragref"](#page-135-0) on page 128, ["synnote"](#page-136-0) on page 129, ["repsep"](#page-138-0) on [page](#page-138-0) 131, ["msgph"](#page-140-0) on page 133, ["msgblock"](#page-141-0) on page 134, ["filepath"](#page-145-0) on page 138, ["userinput"](#page-146-0) on page [139,](#page-146-0) ["systemoutput"](#page-147-0) on page 140, ["coords"](#page-158-0) on page 151

## **Inheritance**

[topic/](#page-8-0)[keyword,](#page-71-0) [sw-d/](#page-140-0)cmdname
<span id="page-144-0"></span>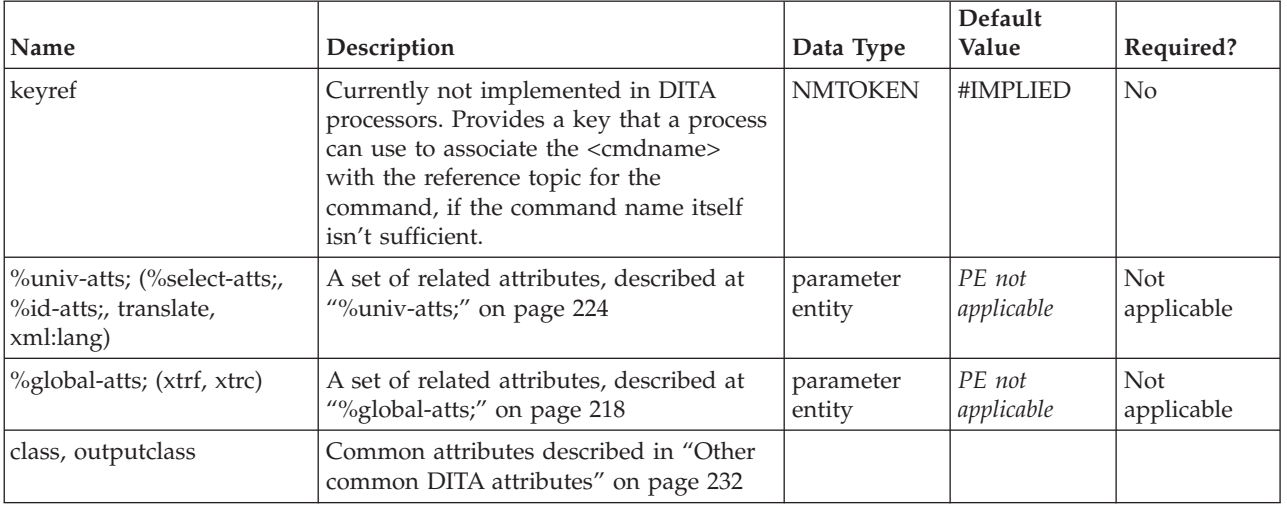

### **varname**

The variable name (<varname>) element defines a variable that must be supplied to a software application. The variable name element is very similar to the variable (var) element, but variable name is used outside of syntax diagrams. This element is part of the DITA software domain, a special set of DITA elements designed to document software tasks, concepts and reference information.

#### **Contains**

( text data )

### **Contained by**

["title"](#page-10-0) on page 3, ["navtitle"](#page-12-0) on page 5, ["searchtitle"](#page-13-0) on page 6, ["shortdesc"](#page-13-0) on page 6, ["section"](#page-15-0) on page [8,](#page-15-0) ["example"](#page-16-0) on page 9, ["desc"](#page-61-0) on page 54, "p" on [page](#page-82-0) 75, ["note"](#page-76-0) on page 69, "lq" on [page](#page-74-0) 67, ["q"](#page-86-0) on [page](#page-86-0) 79, "sli" on [page](#page-88-0) 81, "li" on [page](#page-72-0) 65, ["itemgroup"](#page-203-0) on page 196, ["dthd"](#page-67-0) on page 60, ["ddhd"](#page-63-0) on page  $\overline{56}$ , "dt" on [page](#page-66-0)  $\overline{59}$ , ["dd"](#page-62-0) on page  $\overline{55}$ , ["figgroup"](#page-69-0) on page  $\overline{62}$ , ["pre"](#page-85-0) on page  $\overline{78}$ , ["lines"](#page-73-0) on page  $\overline{66}$ , ["ph"](#page-84-0) on [page](#page-84-0) 77, "alt" on [page](#page-60-0) 53, ["stentry"](#page-100-0) on page 93, ["draft-comment"](#page-162-0) on page 155, "fn" on [page](#page-163-0) 156, ["cite"](#page-60-0) on page 53, ["xref"](#page-90-0) on page 83, ["linktext"](#page-201-0) on page 194, ["linkinfo"](#page-195-0) on page 188, ["entry"](#page-104-0) on page 97, ["author"](#page-170-0) on page 163, ["source"](#page-188-0) on page 181, ["publisher"](#page-185-0) on page 178, ["copyrholder"](#page-173-0) on page 166, ["category"](#page-172-0) on page 165, ["keywords"](#page-178-0) on page 171, ["prodname"](#page-183-0) on page 176, ["brand"](#page-171-0) on page 164, ["series"](#page-187-0) on page 180, ["platform"](#page-181-0) on page 174, ["prognum"](#page-183-0) on page 176, ["featnum"](#page-177-0) on page 170, ["component"](#page-173-0) on page 166, ["indexterm"](#page-164-0) on page 157, ["prereq"](#page-39-0) on page 32, ["context"](#page-41-0) on page 34, ["cmd"](#page-48-0) on [page](#page-48-0) 41, ["info"](#page-49-0) on page 42, ["tutorialinfo"](#page-51-0) on page 44, ["stepxmp"](#page-46-0) on page 39, ["choice"](#page-45-0) on page 38, ["choptionhd"](#page-58-0) on page 51, ["chdeschd"](#page-56-0) on page 49, ["choption"](#page-57-0) on page 50, ["chdesc"](#page-55-0) on page 48, ["stepresult"](#page-50-0) on page 43, ["result"](#page-40-0) on page 33, ["postreq"](#page-38-0) on page 31, ["refsyn"](#page-27-0) on page 20, ["proptypehd"](#page-30-0) on [page](#page-30-0) 23, ["propvaluehd"](#page-30-0) on page 23, ["propdeschd"](#page-31-0) on page 24, ["proptype"](#page-33-0) on page 26, ["propvalue"](#page-33-0) on [page](#page-33-0) 26, ["propdesc"](#page-34-0) on page 27, ["uicontrol"](#page-150-0) on page 143, ["screen"](#page-154-0) on page 147, "b" on [page](#page-110-0) 103, ["u"](#page-112-0) on [page](#page-112-0) 105, "i" on [page](#page-111-0) 104, "tt" on [page](#page-112-0) 105, ["sup"](#page-113-0) on page 106, ["sub"](#page-114-0) on page 107, ["codeph"](#page-116-0) on page [109,](#page-116-0) ["codeblock"](#page-117-0) on page 110, ["var"](#page-120-0) on page 113, ["oper"](#page-123-0) on page 116, ["delim"](#page-123-0) on page 116, ["sep"](#page-124-0) on [page](#page-124-0) 117, "pt" on [page](#page-128-0) 121, ["pd"](#page-129-0) on page 122, ["fragref"](#page-135-0) on page 128, ["synnote"](#page-136-0) on page 129, ["repsep"](#page-138-0) on [page](#page-138-0) 131, ["msgph"](#page-140-0) on page 133, ["msgblock"](#page-141-0) on page 134, ["filepath"](#page-145-0) on page 138, ["userinput"](#page-146-0) on page [139,](#page-146-0) ["systemoutput"](#page-147-0) on page 140, ["coords"](#page-158-0) on page 151

### **Inheritance**

[topic/](#page-8-0)[keyword,](#page-71-0) [sw-d/](#page-140-0)varname

<span id="page-145-0"></span>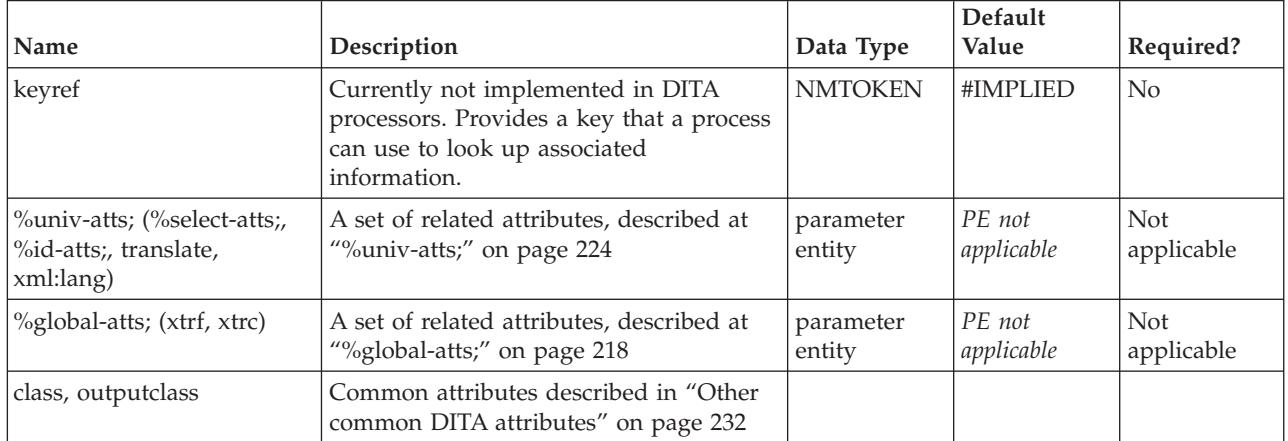

### **Example**

<filepath>

```
<varname>install-dir</varname>\projects\working\<varname>project-dir</varname>
```

```
\source\<varname>filename</varname>.java
```

```
</filepath>
```
# **filepath**

The <filepath> element indicates the name and optionally the location of a referenced file by specifying the directory containing the file, and other directories that may precede it in the system hierarchy. This element is part of the DITA software domain, a special set of DITA elements designed to document software tasks, concepts and reference information.

### **Contains**

( text data or [keyword](#page-71-0) or [option](#page-118-0) or [parmname](#page-121-0) or [apiname](#page-125-0) or [cmdname](#page-143-0) or [msgnum](#page-142-0) or [varname](#page-144-0) or [wintitle](#page-151-0) or [term\)](#page-206-0) *(any number)*

### **Contained by**

["title"](#page-10-0) on page 3, ["shortdesc"](#page-13-0) on page 6, ["section"](#page-15-0) on page 8, ["example"](#page-16-0) on page 9, ["desc"](#page-61-0) on page 54, "p" on [page](#page-82-0) 75, ["note"](#page-76-0) on page 69, "lq" on [page](#page-74-0) 67, "q" on [page](#page-86-0) 79, "sli" on [page](#page-88-0) 81, "li" on [page](#page-72-0) 65, ["itemgroup"](#page-203-0) on page 196, ["dthd"](#page-67-0) on page 60, ["ddhd"](#page-63-0) on page 56, "dt" on [page](#page-66-0) 59, ["dd"](#page-62-0) on page 55, ["figgroup"](#page-69-0) on page 62, ["pre"](#page-85-0) on page 78, ["lines"](#page-73-0) on page 66, ["ph"](#page-84-0) on page 77, ["stentry"](#page-100-0) on page 93, ["draft-comment"](#page-162-0) on page 155, "fn" on [page](#page-163-0) 156, ["cite"](#page-60-0) on page 53, ["xref"](#page-90-0) on page 83, ["linkinfo"](#page-195-0) on page [188,](#page-195-0) ["entry"](#page-104-0) on page 97, ["prereq"](#page-39-0) on page 32, ["context"](#page-41-0) on page 34, ["cmd"](#page-48-0) on page 41, ["info"](#page-49-0) on page [42,](#page-49-0) ["tutorialinfo"](#page-51-0) on page 44, ["stepxmp"](#page-46-0) on page 39, ["choice"](#page-45-0) on page 38, ["choptionhd"](#page-58-0) on page 51, ["chdeschd"](#page-56-0) on page 49, ["choption"](#page-57-0) on page 50, ["chdesc"](#page-55-0) on page 48, ["stepresult"](#page-50-0) on page 43, ["result"](#page-40-0) on [page](#page-40-0) 33, ["postreq"](#page-38-0) on page 31, ["refsyn"](#page-27-0) on page 20, ["proptypehd"](#page-30-0) on page 23, ["propvaluehd"](#page-30-0) on page [23,](#page-30-0) ["propdeschd"](#page-31-0) on page 24, ["proptype"](#page-33-0) on page 26, ["propvalue"](#page-33-0) on page 26, ["propdesc"](#page-34-0) on page 27, ["screen"](#page-154-0) on page 147, "b" on [page](#page-110-0) 103, "u" on [page](#page-112-0) 105, "i" on [page](#page-111-0) 104, "tt" on [page](#page-112-0) 105, ["sup"](#page-113-0) on [page](#page-113-0) 106, ["sub"](#page-114-0) on page 107, ["codeph"](#page-116-0) on page 109, ["codeblock"](#page-117-0) on page 110, "pt" on [page](#page-128-0) 121, ["pd"](#page-129-0) on [page](#page-129-0) 122, ["fragref"](#page-135-0) on page 128, ["synnote"](#page-136-0) on page 129

### **Inheritance**

[topic/](#page-8-0)[ph,](#page-84-0) [sw-d/](#page-140-0)filepath

<span id="page-146-0"></span>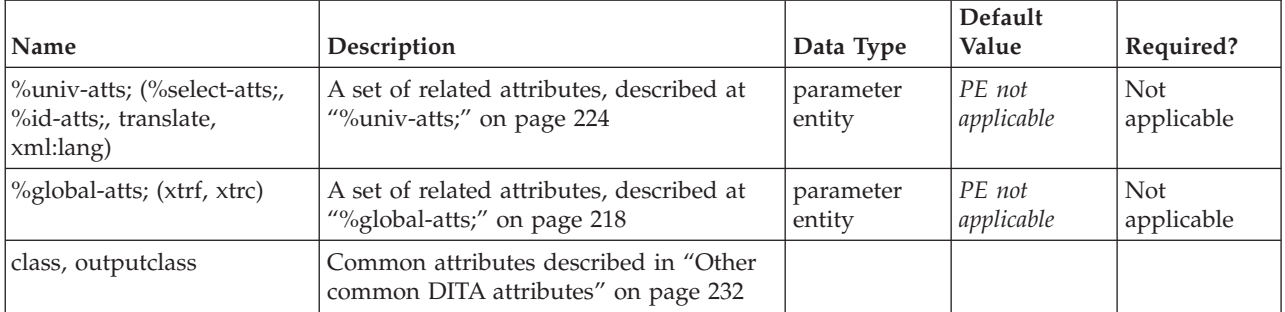

#### **Example**

```
<p>Uncompress the <filepath>gbbrsh.gz</filepath> file to the
<filepath>/usr</filepath> directory. Ensure that the
<filepath>/usr/tools/data.cfg</filepath> path is listed in
the execution path system variable.</p>
```
## **userinput**

The user input (<userinput>) element represens the text a user should input in response to a program or system prompt. This element is part of the DITA software domain, a special set of DITA elements designed to document software tasks, concepts and reference information.

### **Contains**

( text data or [keyword](#page-71-0) or [option](#page-118-0) or [parmname](#page-121-0) or [apiname](#page-125-0) or [cmdname](#page-143-0) or [msgnum](#page-142-0) or [varname](#page-144-0) or [wintitle](#page-151-0) or [term\)](#page-206-0) *(any number)*

#### **Contained by**

["title"](#page-10-0) on page 3, ["shortdesc"](#page-13-0) on page 6, ["section"](#page-15-0) on page 8, ["example"](#page-16-0) on page 9, ["desc"](#page-61-0) on page 54, "p" on [page](#page-72-0) 75, ["note"](#page-76-0) on page  $69$ , "lq" on page  $67$ , "q" on page  $79$ , "sli" on page  $81$ , "li" on page  $65$ , ["itemgroup"](#page-203-0) on page 196, ["dthd"](#page-67-0) on page 60, ["ddhd"](#page-63-0) on page 56, "dt" on [page](#page-66-0) 59, ["dd"](#page-62-0) on page 55, ["figgroup"](#page-69-0) on page 62, ["pre"](#page-85-0) on page 78, ["lines"](#page-73-0) on page 66, ["ph"](#page-84-0) on page 77, ["stentry"](#page-100-0) on page 93, ["draft-comment"](#page-162-0) on page 155, "fn" on [page](#page-163-0) 156, ["cite"](#page-60-0) on page 53, ["xref"](#page-90-0) on page 83, ["linkinfo"](#page-195-0) on page [188,](#page-195-0) ["entry"](#page-104-0) on page 97, ["prereq"](#page-39-0) on page 32, ["context"](#page-41-0) on page 34, ["cmd"](#page-48-0) on page 41, ["info"](#page-49-0) on page [42,](#page-49-0) ["tutorialinfo"](#page-51-0) on page 44, ["stepxmp"](#page-46-0) on page 39, ["choice"](#page-45-0) on page 38, ["choptionhd"](#page-58-0) on page 51, ["chdeschd"](#page-56-0) on page 49, ["choption"](#page-57-0) on page 50, ["chdesc"](#page-55-0) on page 48, ["stepresult"](#page-50-0) on page 43, ["result"](#page-40-0) on [page](#page-40-0) 33, ["postreq"](#page-38-0) on page 31, ["refsyn"](#page-27-0) on page 20, ["proptypehd"](#page-30-0) on page 23, ["propvaluehd"](#page-30-0) on page [23,](#page-30-0) ["propdeschd"](#page-31-0) on page 24, ["proptype"](#page-33-0) on page 26, ["propvalue"](#page-33-0) on page 26, ["propdesc"](#page-34-0) on page 27, ["screen"](#page-154-0) on page 147, "b" on [page](#page-110-0) 103, "u" on [page](#page-112-0) 105, "i" on [page](#page-111-0) 104, "tt" on [page](#page-112-0) 105, ["sup"](#page-113-0) on [page](#page-128-0) 106, ["sub"](#page-114-0) on page 107, ["codeph"](#page-116-0) on page 109, ["codeblock"](#page-117-0) on page 110, "pt" on page 121, ["pd"](#page-129-0) on [page](#page-129-0) 122, ["fragref"](#page-135-0) on page 128, ["synnote"](#page-136-0) on page 129

#### **Inheritance**

[topic/](#page-8-0)[ph,](#page-84-0) [sw-d/](#page-140-0)userinput

<span id="page-147-0"></span>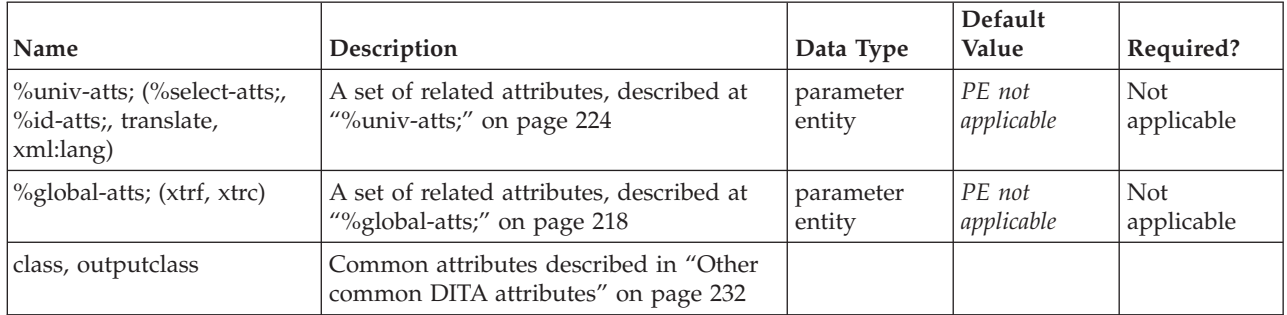

### **Example**

<p>After you type <userinput>mealplan dinner</userinput>, the meal planning program will print a <systemoutput>For what day?</systemoutput> message. Reply by typing the day of the week for which you want a meal plan, for example, <userinput>Thursday</userinput>.</p>

## **systemoutput**

The system output (<systemoutput>) element represents computer output or responses to a command or situation. A generalized element, it represents any kind of output from the computer, so the author may wish to choose more specific markup, such as msgph, for messages from the application. The system output element is part of the DITA software domain, a special set of DITA elements designed to document software tasks, concepts and reference information.

### **Contains**

( text data or [keyword](#page-71-0) or [option](#page-118-0) or [parmname](#page-121-0) or [apiname](#page-125-0) or [cmdname](#page-143-0) or [msgnum](#page-142-0) or [varname](#page-144-0) or [wintitle](#page-151-0) or [term\)](#page-206-0) *(any number)*

### **Contained by**

["title"](#page-10-0) on page 3, ["shortdesc"](#page-13-0) on page 6, ["section"](#page-15-0) on page 8, ["example"](#page-16-0) on page 9, ["desc"](#page-61-0) on page 54, "p" on [page](#page-82-0) 75, ["note"](#page-76-0) on page 69, "lq" on [page](#page-74-0) 67, "q" on [page](#page-86-0) 79, "sli" on [page](#page-88-0) 81, "li" on [page](#page-72-0) 65, ["itemgroup"](#page-203-0) on page 196, ["dthd"](#page-67-0) on page 60, ["ddhd"](#page-63-0) on page 56, "dt" on [page](#page-66-0) 59, ["dd"](#page-62-0) on page 55, ["figgroup"](#page-69-0) on page 62, ["pre"](#page-85-0) on page 78, ["lines"](#page-73-0) on page 66, ["ph"](#page-84-0) on page 77, ["stentry"](#page-100-0) on page 93, ["draft-comment"](#page-162-0) on page 155, "fn" on [page](#page-163-0) 156, ["cite"](#page-60-0) on page 53, ["xref"](#page-90-0) on page 83, ["linkinfo"](#page-195-0) on page [188,](#page-195-0) ["entry"](#page-104-0) on page 97, ["prereq"](#page-39-0) on page 32, ["context"](#page-41-0) on page 34, ["cmd"](#page-48-0) on page 41, ["info"](#page-49-0) on page [42,](#page-49-0) ["tutorialinfo"](#page-51-0) on page 44, ["stepxmp"](#page-46-0) on page 39, ["choice"](#page-45-0) on page 38, ["choptionhd"](#page-58-0) on page 51, ["chdeschd"](#page-56-0) on page 49, ["choption"](#page-57-0) on page 50, ["chdesc"](#page-55-0) on page 48, ["stepresult"](#page-50-0) on page 43, ["result"](#page-40-0) on [page](#page-40-0) 33, ["postreq"](#page-38-0) on page 31, ["refsyn"](#page-27-0) on page 20, ["proptypehd"](#page-30-0) on page 23, ["propvaluehd"](#page-30-0) on page [23,](#page-30-0) ["propdeschd"](#page-31-0) on page 24, ["proptype"](#page-33-0) on page 26, ["propvalue"](#page-33-0) on page 26, ["propdesc"](#page-34-0) on page 27, ["screen"](#page-154-0) on [page](#page-112-0)  $147$ , "b" on page  $103$ , "u" on page  $105$ , "i" on page  $104$ , "tt" on page  $105$ , ["sup"](#page-113-0) on [page](#page-113-0) 106, ["sub"](#page-114-0) on page 107, ["codeph"](#page-116-0) on page 109, ["codeblock"](#page-117-0) on page 110, "pt" on [page](#page-128-0) 121, ["pd"](#page-129-0) on [page](#page-129-0) 122, ["fragref"](#page-135-0) on page 128, ["synnote"](#page-136-0) on page 129

#### **Inheritance**

[topic/](#page-8-0)[ph,](#page-84-0) [sw-d/](#page-140-0)systemoutput

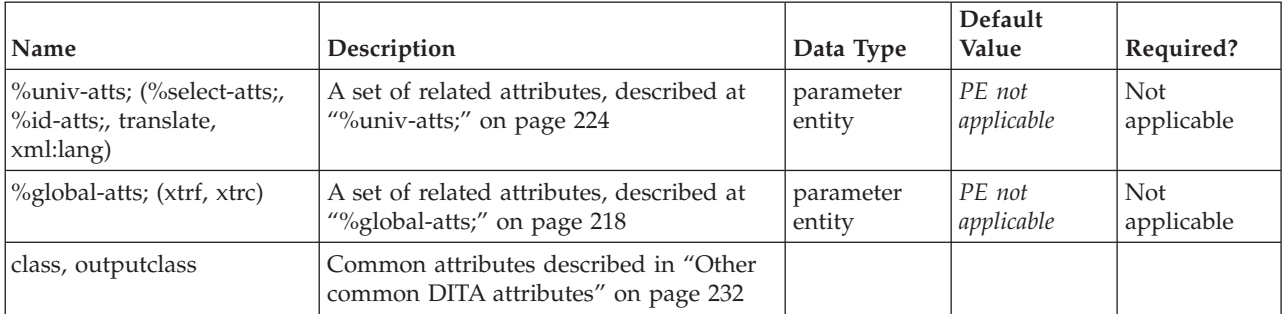

### **Example**

<p>After you type <userinput>mealplan dinner</userinput>, the meal planning program will print a <systemoutput>For what day?</systemoutput> message. Reply by typing the day of the week for which you want a meal plan, for example, <userinput>Thursday</userinput>.</p>

# <span id="page-150-0"></span>**Chapter 10. User interface elements**

The user interface domain elements are used to describe the user interface of a software program.

## **uicontrol**

The user interface control (<uicontrol>) element is used to mark up names of buttons, entry fields, menu items, or other objects that allow the user to control the interface. Use the <uicontrol> element inside a <menucascade> element to identify a sequence of menu choices in a nested menu, such as **File** → **New**. This element is part of the DITA user interface domain, a special set of DITA elements designed to document user interface tasks, concepts and reference information.

### **Contains**

( text data or [keyword](#page-71-0) or [option](#page-118-0) or [parmname](#page-121-0) or [apiname](#page-125-0) or [cmdname](#page-143-0) or [msgnum](#page-142-0) or [varname](#page-144-0) or [wintitle](#page-151-0) or [term](#page-206-0) or [image](#page-70-0) or [shortcut\)](#page-153-0) *(any number)*

### **Contained by**

["title"](#page-10-0) on page 3, ["shortdesc"](#page-13-0) on page 6, ["section"](#page-15-0) on page 8, ["example"](#page-16-0) on page 9, ["desc"](#page-61-0) on page 54, "p" on [page](#page-72-0) 75, ["note"](#page-76-0) on page  $69$ , "lq" on page  $67$ , "q" on page 79, "sli" on page 81, "li" on page 65, ["itemgroup"](#page-203-0) on page 196, ["dthd"](#page-67-0) on page 60, ["ddhd"](#page-63-0) on page 56, "dt" on [page](#page-66-0) 59, ["dd"](#page-62-0) on page 55, ["figgroup"](#page-69-0) on page 62, ["pre"](#page-85-0) on page 78, ["lines"](#page-73-0) on page 66, ["ph"](#page-84-0) on page 77, ["stentry"](#page-100-0) on page 93, ["draft-comment"](#page-162-0) on page 155, "fn" on [page](#page-163-0) 156, ["cite"](#page-60-0) on page 53, ["xref"](#page-90-0) on page 83, ["linkinfo"](#page-195-0) on page [188,](#page-195-0) ["entry"](#page-104-0) on page 97, ["prereq"](#page-39-0) on page 32, ["context"](#page-41-0) on page 34, ["cmd"](#page-48-0) on page 41, ["info"](#page-49-0) on page [42,](#page-49-0) ["tutorialinfo"](#page-51-0) on page 44, ["stepxmp"](#page-46-0) on page 39, ["choice"](#page-45-0) on page 38, ["choptionhd"](#page-58-0) on page 51, ["chdeschd"](#page-56-0) on page 49, ["choption"](#page-57-0) on page 50, ["chdesc"](#page-55-0) on page 48, ["stepresult"](#page-50-0) on page 43, ["result"](#page-40-0) on [page](#page-40-0) 33, ["postreq"](#page-38-0) on page 31, ["refsyn"](#page-27-0) on page 20, ["proptypehd"](#page-30-0) on page 23, ["propvaluehd"](#page-30-0) on page [23,](#page-30-0) ["propdeschd"](#page-31-0) on page 24, ["proptype"](#page-33-0) on page 26, ["propvalue"](#page-33-0) on page 26, ["propdesc"](#page-34-0) on page 27, ["menucascade"](#page-152-0) on page 145, ["screen"](#page-154-0) on page 147, "b" on [page](#page-110-0) 103, "u" on [page](#page-112-0) 105, "i" on [page](#page-111-0) 104, "tt" on [page](#page-112-0) 105, ["sup"](#page-113-0) on page 106, ["sub"](#page-114-0) on page 107, ["codeph"](#page-116-0) on page 109, ["codeblock"](#page-117-0) on page 110, "pt" on [page](#page-128-0) 121, ["pd"](#page-129-0) on page 122, ["fragref"](#page-135-0) on page 128, ["synnote"](#page-136-0) on page 129

### **Inheritance**

[topic/](#page-8-0)[ph,](#page-84-0) ui-d/uicontrol

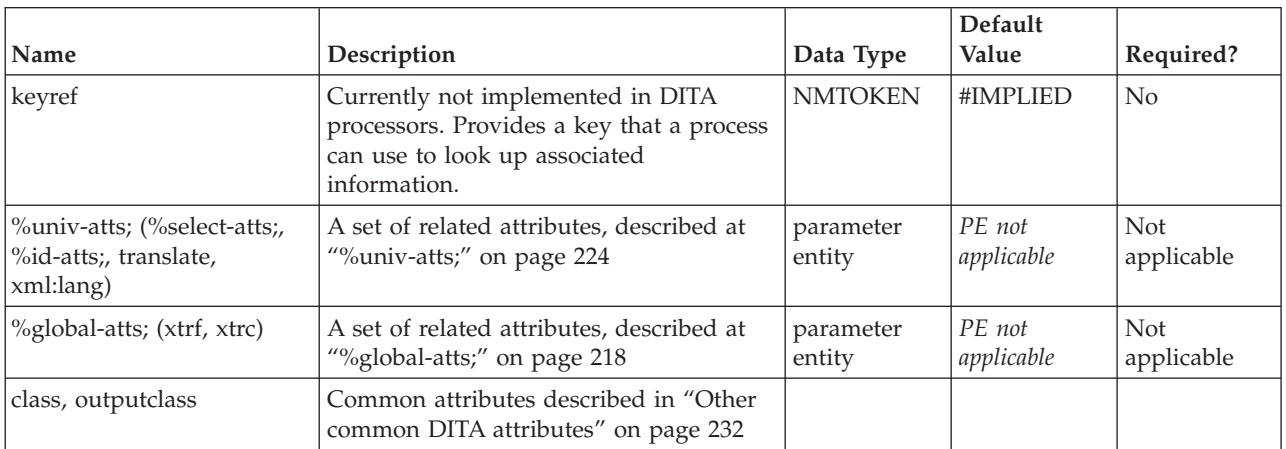

<span id="page-151-0"></span>Press the **<uicontrol>**OK**</uicontrol>** button.

## **wintitle**

The window title <wintitle> element can be used to mark up names of windows or dialogs, or other user interface elements at the same level of grouping, including wizard titles, wizard page titles, and window pane titles. This element is part of the DITA user interface domain, a special set of DITA elements designed to document user interface tasks, concepts and reference information.

### **Contains**

( text data )

### **Contained by**

["title"](#page-10-0) on page 3, ["navtitle"](#page-12-0) on page 5, ["searchtitle"](#page-13-0) on page 6, ["shortdesc"](#page-13-0) on page 6, ["section"](#page-15-0) on page [8,](#page-15-0) ["example"](#page-16-0) on page 9, ["desc"](#page-61-0) on [page](#page-74-0) 54, "p" on page 75, ["note"](#page-76-0) on page 69, "lq" on page 67, ["q"](#page-86-0) on [page](#page-86-0) 79, "sli" on [page](#page-88-0) 81, "li" on [page](#page-72-0) 65, ["itemgroup"](#page-203-0) on page 196, ["dthd"](#page-67-0) on page 60, ["ddhd"](#page-63-0) on page [56,](#page-63-0) "dt" on [page](#page-66-0) 59, ["dd"](#page-62-0) on page 55, ["figgroup"](#page-69-0) on page  $62$ , ["pre"](#page-85-0) on page 78, ["lines"](#page-73-0) on page 66, ["ph"](#page-84-0) on [page](#page-84-0) 77, "alt" on [page](#page-60-0) 53, ["stentry"](#page-100-0) on page 93, ["draft-comment"](#page-162-0) on page 155, "fn" on [page](#page-163-0) 156, ["cite"](#page-60-0) on page 53, ["xref"](#page-90-0) on page 83, ["linktext"](#page-201-0) on page 194, ["linkinfo"](#page-195-0) on page 188, ["entry"](#page-104-0) on page 97, ["author"](#page-170-0) on page 163, ["source"](#page-188-0) on page 181, ["publisher"](#page-185-0) on page 178, ["copyrholder"](#page-173-0) on page 166, ["category"](#page-172-0) on page 165, ["keywords"](#page-178-0) on page 171, ["prodname"](#page-183-0) on page 176, ["brand"](#page-171-0) on page 164, ["series"](#page-187-0) on page 180, ["platform"](#page-181-0) on page 174, ["prognum"](#page-183-0) on page 176, ["featnum"](#page-177-0) on page 170, ["component"](#page-173-0) on page 166, ["indexterm"](#page-164-0) on page 157, ["prereq"](#page-39-0) on page 32, ["context"](#page-41-0) on page 34, ["cmd"](#page-48-0) on [page](#page-48-0) 41, ["info"](#page-49-0) on page 42, ["tutorialinfo"](#page-51-0) on page 44, ["stepxmp"](#page-46-0) on page 39, ["choice"](#page-45-0) on page 38, ["choptionhd"](#page-58-0) on page 51, ["chdeschd"](#page-56-0) on page 49, ["choption"](#page-57-0) on page 50, ["chdesc"](#page-55-0) on page 48, ["stepresult"](#page-50-0) on page 43, ["result"](#page-40-0) on page 33, ["postreq"](#page-38-0) on page 31, ["refsyn"](#page-27-0) on page 20, ["proptypehd"](#page-30-0) on [page](#page-30-0) 23, ["propvaluehd"](#page-30-0) on page 23, ["propdeschd"](#page-31-0) on page 24, ["proptype"](#page-33-0) on page 26, ["propvalue"](#page-33-0) on [page](#page-33-0) 26, ["propdesc"](#page-34-0) on page 27, ["uicontrol"](#page-150-0) on page 143, ["screen"](#page-154-0) on page 147, "b" on [page](#page-110-0) 103, ["u"](#page-112-0) on [page](#page-112-0) 105, "i" on [page](#page-111-0) 104, "tt" on [page](#page-112-0) 105, ["sup"](#page-113-0) on page 106, ["sub"](#page-114-0) on page 107, ["codeph"](#page-116-0) on page [109,](#page-116-0) ["codeblock"](#page-117-0) on page 110, ["var"](#page-120-0) on page 113, ["oper"](#page-123-0) on page 116, ["delim"](#page-123-0) on page 116, ["sep"](#page-124-0) on [page](#page-124-0) 117, "pt" on [page](#page-128-0) 121, ["pd"](#page-129-0) on page 122, ["fragref"](#page-135-0) on page 128, ["synnote"](#page-136-0) on page 129, ["repsep"](#page-138-0) on [page](#page-138-0) 131, ["msgph"](#page-140-0) on page 133, ["msgblock"](#page-141-0) on page 134, ["filepath"](#page-145-0) on page 138, ["userinput"](#page-146-0) on page [139,](#page-146-0) ["systemoutput"](#page-147-0) on page 140, ["coords"](#page-158-0) on page 151

### **Inheritance**

[topic/](#page-8-0)[keyword,](#page-71-0) [ui-d/](#page-150-0)wintitle

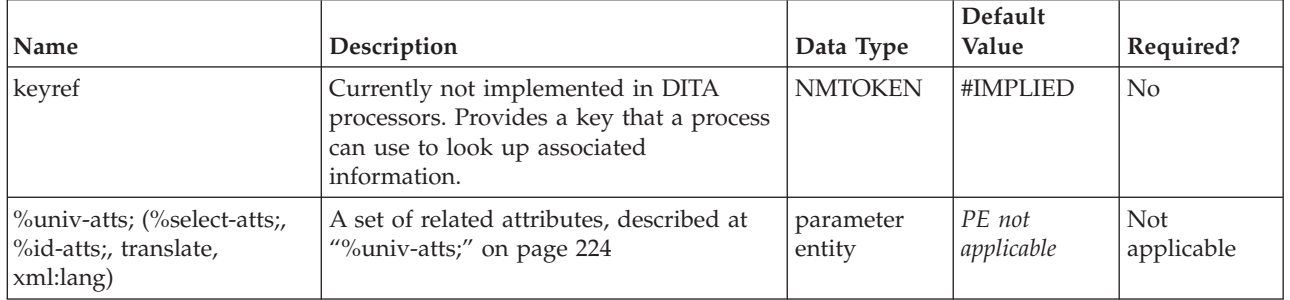

<span id="page-152-0"></span>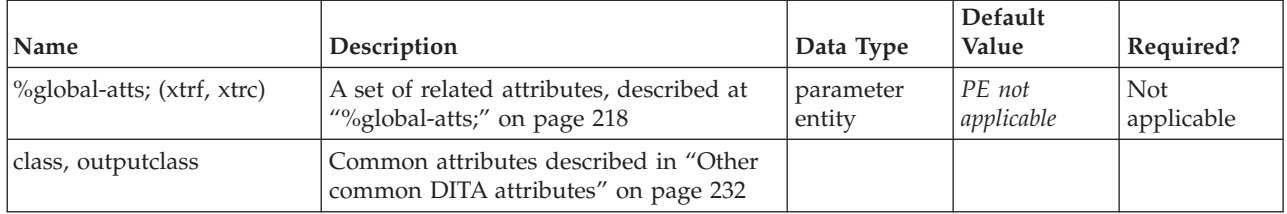

<step>

```
<cmd>Click <uicontrol>Configure</uicontrol>.</cmd>
  <stepresult>The <wintitle>Configuration Options</wintitle> window
 opens with your last set of selections highlighted.</stepresult>
</step>
```
### **menucascade**

The <menucascade> element is used to document a series of menu choices. The <menucascade> element contains one or more user interface control (<uicontrol>) elements, for example: Start > Programs > Accessories > Notepad. If there is more than one <uicontrol> element, the formatter shows connecting characters between the menu items to represent the menu cascade. This element is part of the DITA user interface domain, a special set of DITA elements designed to document user interface tasks, concepts and reference information.

#### **Contains**

[\(uicontrol\)](#page-150-0) *(one or more)*

#### **Contained by**

["title"](#page-10-0) on page 3, ["shortdesc"](#page-13-0) on page 6, ["section"](#page-15-0) on page 8, ["example"](#page-16-0) on page 9, ["desc"](#page-61-0) on page 54, "p" on [page](#page-72-0) 75, ["note"](#page-76-0) on page 69, "lq" on page 67, "q" on page 79, "sli" on page 81, "li" on page 65, ["itemgroup"](#page-203-0) on page 196, ["dthd"](#page-67-0) on page 60, ["ddhd"](#page-63-0) on page 56, "dt" on [page](#page-66-0) 59, ["dd"](#page-62-0) on page 55, ["figgroup"](#page-69-0) on page 62, ["pre"](#page-85-0) on page 78, ["lines"](#page-73-0) on page 66, ["ph"](#page-84-0) on page 77, ["stentry"](#page-100-0) on page 93, ["draft-comment"](#page-162-0) on page 155, "fn" on [page](#page-163-0) 156, ["cite"](#page-60-0) on page 53, ["xref"](#page-90-0) on page 83, ["linkinfo"](#page-195-0) on page [188,](#page-195-0) ["entry"](#page-104-0) on page 97, ["prereq"](#page-39-0) on page 32, ["context"](#page-41-0) on page 34, ["cmd"](#page-48-0) on page 41, ["info"](#page-49-0) on page [42,](#page-49-0) ["tutorialinfo"](#page-51-0) on page 44, ["stepxmp"](#page-46-0) on page 39, ["choice"](#page-45-0) on page 38, ["choptionhd"](#page-58-0) on page 51, ["chdeschd"](#page-56-0) on page 49, ["choption"](#page-57-0) on page 50, ["chdesc"](#page-55-0) on page 48, ["stepresult"](#page-50-0) on page 43, ["result"](#page-40-0) on [page](#page-40-0) 33, ["postreq"](#page-38-0) on page 31, ["refsyn"](#page-27-0) on page 20, ["proptypehd"](#page-30-0) on page 23, ["propvaluehd"](#page-30-0) on page [23,](#page-30-0) ["propdeschd"](#page-31-0) on page 24, ["proptype"](#page-33-0) on page 26, ["propvalue"](#page-33-0) on page 26, ["propdesc"](#page-34-0) on page 27, ["screen"](#page-154-0) on [page](#page-112-0)  $147$ , "b" on page  $103$ , "u" on page  $105$ , "i" on page  $104$ , "tt" on page  $105$ , ["sup"](#page-113-0) on [page](#page-113-0) 106, ["sub"](#page-114-0) on page 107, ["codeph"](#page-116-0) on page 109, ["codeblock"](#page-117-0) on page 110, "pt" on [page](#page-128-0) 121, ["pd"](#page-129-0) on [page](#page-129-0) 122, ["fragref"](#page-135-0) on page 128, ["synnote"](#page-136-0) on page 129

#### **Inheritance**

[topic/](#page-8-0)[ph,](#page-84-0) [ui-d/](#page-150-0)menucascade

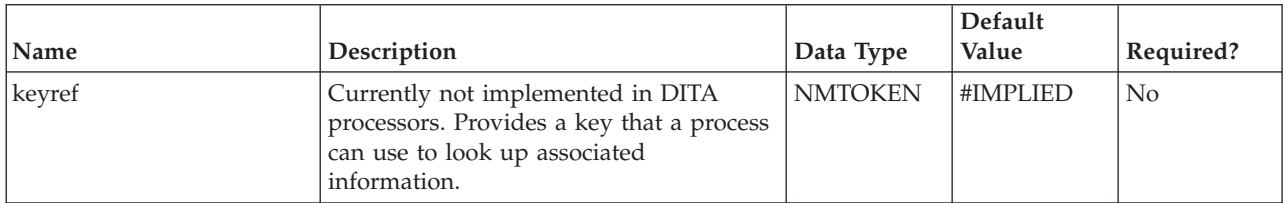

<span id="page-153-0"></span>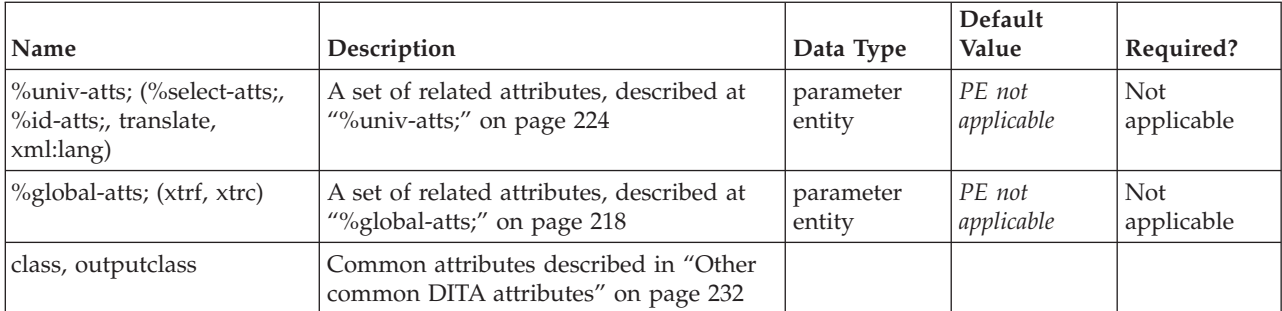

This example:

```
<menucascade>
<uicontrol>Start</uicontrol>
<uicontrol>Programs</uicontrol>
<uicontrol>Accessories</uicontrol>
<uicontrol>Notepad</uicontrol>
</menucascade>
```
produces this output: **Start** → **Programs** → **Accessories** → **Notepad**

## **shortcut**

The <shortcut> element identifies a keyboard shortcut for a menu or window action. This element is part of the DITA user interface domain, a special set of DITA elements designed to document user interface tasks, concepts and reference information.

### **Contains**

( text data )

### **Contained by**

["uicontrol"](#page-150-0) on page 143

#### **Inheritance**

[topic/](#page-8-0)[keyword,](#page-71-0) [ui-d/](#page-150-0)shortcut

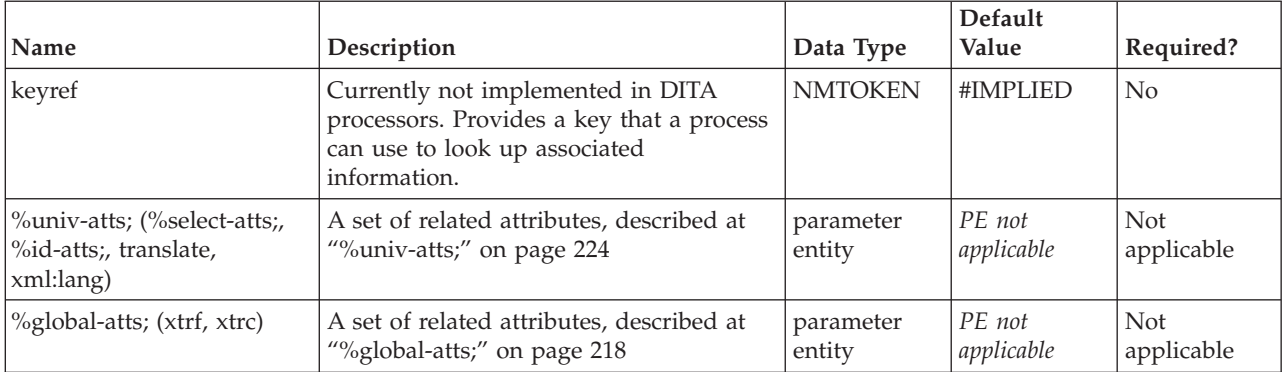

<span id="page-154-0"></span>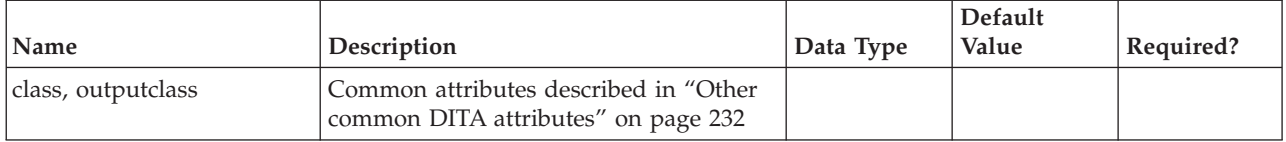

This example: <menucascade> <uicontrol>Start</uicontrol> <uicontrol>**<shortcut>**P**</shortcut>**rograms</uicontrol>

</menucascade>

produces the following reusult: **Start** → **Programs**

### **screen**

The <screen> element contains or refers to a textual representation of a computer screen or user interface panel (window).

Use <screen> to contain representations of text-based online panels, text consoles ("term" or "curses" windows, for example), or other text-based user interface components. The default print representation is to enclose the screen within a box, suggesting a computer display screen. In contrast to graphical screen captures normally used to represent GUI parts (see the [image](#page-70-0) element description), this element specifically supports constructions for which text is the primary content.

This element is part of the DITA programming domain, a special set of DITA elements designed to document programming tasks, concepts and reference information.

#### **Contains**

( text data or [ph](#page-84-0) or [codeph](#page-116-0) or [synph](#page-122-0) or [filepath](#page-145-0) or [msgph](#page-140-0) or [userinput](#page-146-0) or [systemoutput](#page-147-0) or [b](#page-110-0) or [u](#page-112-0) or [i](#page-111-0) or [tt](#page-112-0) or [sup](#page-113-0) or [sub](#page-114-0) or [uicontrol](#page-150-0) or [menucascade](#page-152-0) or [term](#page-206-0) or [xref](#page-90-0) or [cite](#page-60-0) or [q](#page-86-0) or [boolean](#page-202-0) or [state](#page-205-0) or [keyword](#page-71-0) or [option](#page-118-0) or [parmname](#page-121-0) or [apiname](#page-125-0) or [cmdname](#page-143-0) or [msgnum](#page-142-0) or [varname](#page-144-0) or [wintitle](#page-151-0) or [draft-comment](#page-162-0) or [required-cleanup](#page-204-0) or [fn](#page-163-0) or [indextermref](#page-165-0) or [indexterm\)](#page-164-0) *(any number)*

#### **Contained by**

["body"](#page-14-0) on page 7, ["section"](#page-15-0) on page 8, ["example"](#page-16-0) on page 9, ["desc"](#page-61-0) on page 54, "p" on [page](#page-82-0) 75, ["note"](#page-76-0) on [page](#page-72-0) 69, " $\lg$ " on page 67, " $\lg$ " on page 65, ["itemgroup"](#page-203-0) on page 196, " $\frac{d}{d}$ " on page 55, ["fig"](#page-68-0) on page [61,](#page-68-0) ["stentry"](#page-100-0) on page 93, ["draft-comment"](#page-162-0) on page 155, "fn" on [page](#page-163-0) 156, ["linkinfo"](#page-195-0) on page 188, ["entry"](#page-104-0) on [page](#page-104-0) 97, ["conbody"](#page-22-0) on page 15, ["prereq"](#page-39-0) on page 32, ["context"](#page-41-0) on page 34, ["info"](#page-49-0) on page 42, ["tutorialinfo"](#page-51-0) on page 44, ["stepxmp"](#page-46-0) on page 39, ["choice"](#page-45-0) on page 38, ["choptionhd"](#page-58-0) on page 51, ["chdeschd"](#page-56-0) on page 49, ["choption"](#page-57-0) on page 50, ["chdesc"](#page-55-0) on page 48, ["stepresult"](#page-50-0) on page 43, ["result"](#page-40-0) on [page](#page-40-0) 33, ["postreq"](#page-38-0) on page 31, ["refsyn"](#page-27-0) on page 20, ["proptypehd"](#page-30-0) on page 23, ["propvaluehd"](#page-30-0) on page [23,](#page-30-0) ["propdeschd"](#page-31-0) on page 24, ["propdesc"](#page-34-0) on page 27, ["pd"](#page-129-0) on page 122

#### **Inheritance**

[topic/](#page-8-0)[pre,](#page-85-0) [ui-d/](#page-150-0)screen

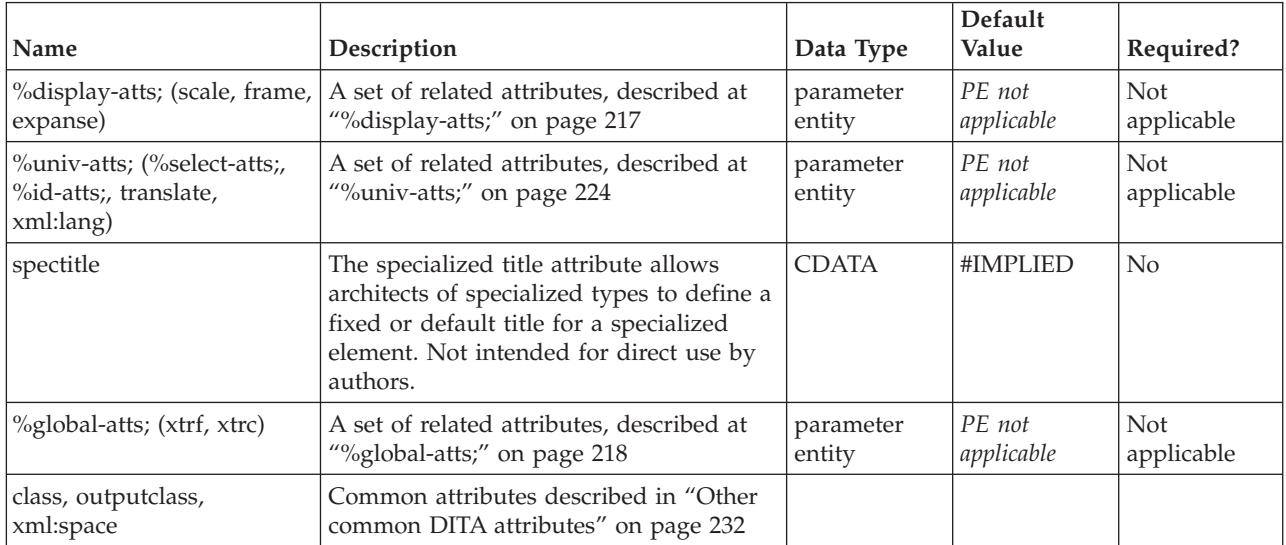

### **Example**

This example demonstrates using the <screen> element to represent a DOS edit session, where this code: <p>Type "edit" after the command line prompt and press Enter. The following

editing interface will be displayed.</p>

<screen> File Edit Search View Options Help

+--------------------------------- UNTITLED1 ----------------------------------+ ¦ ¦ ¦ ∤ i de la constantin de la constantin de la constantin de la constantin de la constantin de la constantin de<br>La constantin de la constantin de la constantin de la constantin de la constantin de la constantin de la const ¦ ¦ ¦ ∤ i de la constantin de la constantin de la constantin de la constantin de la constantin de la constantin de<br>La constantin de la constantin de la constantin de la constantin de la constantin de la constantin de la const ¦ Line:1 Col:1 F1=Help ¦ +------------------------------------------------------------------------------+

</screen>

produces this output:

Type ″edit″ after the command line prompt and press Enter. The following editing interface will be displayed.

File Edit Search View Options Help +--------------------------------- UNTITLED1 ----------------------------------+ ¦ ∤ i de la constantin de la constantin de la constantin de la constantin de la constantin de la constantin de<br>La constantin de la constantin de la constantin de la constantin de la constantin de la constantin de la const ¦ ∤ i de la constantin de la constantin de la constantin de la constantin de la constantin de la constantin de<br>La constantin de la constantin de la constantin de la constantin de la constantin de la constantin de la const ¦ ¦ ¦ ∤ i de la constantin de la constantin de la constantin de la constantin de la constantin de la constantin de<br>La constantin de la constantin de la constantin de la constantin de la constantin de la constantin de la const ¦ Line:1 Col:1 F1=Help ¦ +------------------------------------------------------------------------------+

# <span id="page-156-0"></span>**Chapter 11. Utilities elements**

The utilities domain elements represent common features of a language that may not necessarily be semantic, such as image maps.

## **imagemap**

The imagemap element supports the basic functionality of the HTML "client-side" image map markup. Imagemap allows you to designate a linkable area or region over an image, allowing a link in that region to display another topic.

An HTML client-side image map binds an image to the navigation structure (the ″map″) by means of an ID association from the map to the image. In contrast, the DITA version of imagemap markup simply includes the target image as the first required element in the markup, followed by a sequence of area elements that represent the links associated with the contained image.

An imagemap structure can be output either to a standard HTML image map or to alternative forms of navigation (such as table-based image maps). When output as PDF, the minimal form would be to represent at least the image; advanced PDF output processors should be able to provide equivalent region-oriented hyperlinks.

The xref content contains the intended alternative text or hover text for the map area.

### **Contains**

( [\(image\)](#page-70-0) then [\(area\)](#page-158-0) *(one or more)* )

### **Contained by**

["body"](#page-14-0) on page 7, ["section"](#page-15-0) on page 8, ["example"](#page-16-0) on page 9, "p" on [page](#page-82-0) 75, ["note"](#page-76-0) on page 69, ["lq"](#page-74-0) on [page](#page-74-0) 67, "li" on [page](#page-72-0) 65, ["itemgroup"](#page-203-0) on page 196, ["dd"](#page-62-0) on page 55, ["stentry"](#page-100-0) on page 93, ["draft-comment"](#page-162-0) on page 155, "fn" on [page](#page-163-0) 156, ["entry"](#page-104-0) on page 97, ["conbody"](#page-22-0) on page 15, ["prereq"](#page-39-0) on [page](#page-39-0) 32, ["context"](#page-41-0) on page 34, ["info"](#page-49-0) on page 42, ["tutorialinfo"](#page-51-0) on page 44, ["stepxmp"](#page-46-0) on page 39, ["choice"](#page-45-0) on page 38, ["choptionhd"](#page-58-0) on page 51, ["chdeschd"](#page-56-0) on page 49, ["choption"](#page-57-0) on page 50, ["chdesc"](#page-55-0) on [page](#page-55-0) 48, ["stepresult"](#page-50-0) on page 43, ["result"](#page-40-0) on page 33, ["postreq"](#page-38-0) on page 31, ["refsyn"](#page-27-0) on page 20, ["proptypehd"](#page-30-0) on page 23, ["propvaluehd"](#page-30-0) on page 23, ["propdeschd"](#page-31-0) on page 24, ["pd"](#page-129-0) on page 122

#### **Inheritance**

[topic/](#page-8-0)[fig,](#page-68-0) ut-d/imagemap

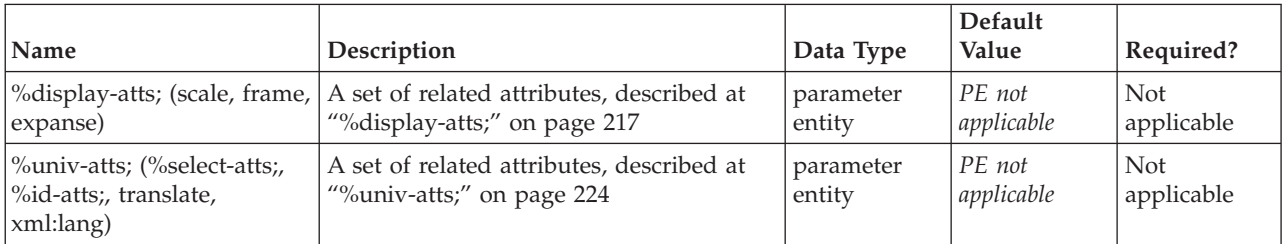

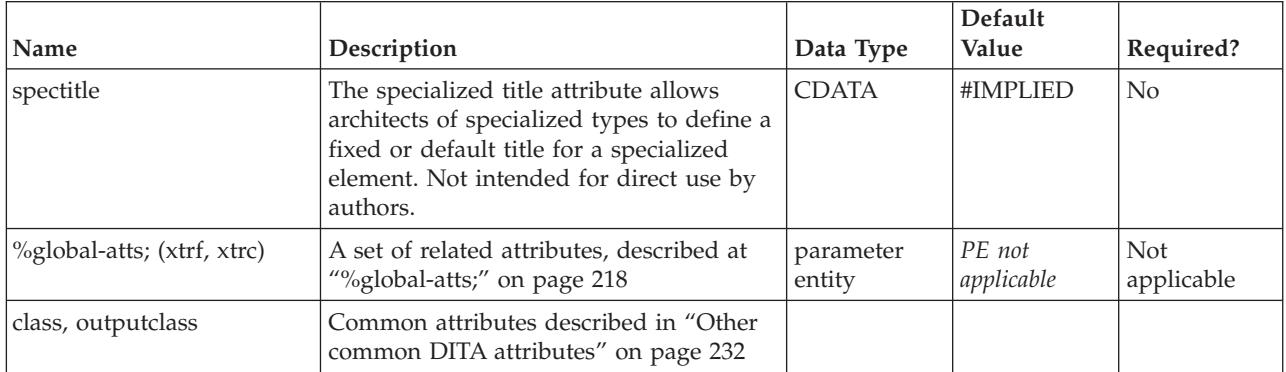

A simple imagemap looks like this (note that the rendering will depend on how this markup is supported for particular output formats):

```
<imagemap>
<image href="imagemapworld.jpg"></image>
<area><shape>rect</shape><coords>2,0,53,59</coords>
 <xref href="d1-s1.xml">Section 1</xref>
</area>
<area><shape>rect</shape><coords>54,1,117,60</coords>
 <xref href="d1-s2.xml"></xref>
</area>
 <area><shape>rect</shape><coords>54,62,114,116</coords>
 <xref href="#inline" type="topic"></xref>
</area>
<area><shape>circle</shape><coords>120,154,29</coords>
 <xref format="html" href="test.html"></xref>
</area>
<area><shape>poly</shape>
 <coords>246,39,200,35,173,52,177,86,215,90,245,84,254,65</coords>
 <xref format="pdf" href="test.pdf"></xref>
</area>
</imagemap>
```
The areas defined correspond to this graphic image; with the areas visible:

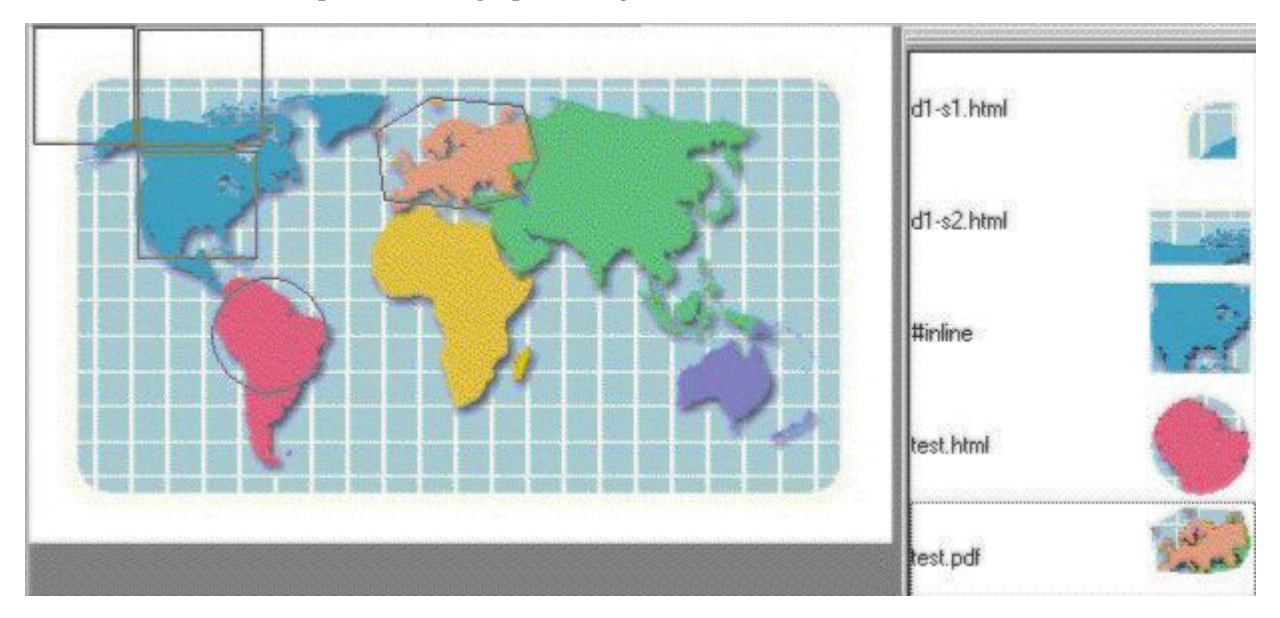

<span id="page-158-0"></span>The values for use in the shape and coords elements must follow the guidelines defined for image maps in HTML 4.1, [Client-side](http://www.w3.org/TR/html401/struct/objects.html#edef-MAP) image maps: the MAP and AREA elements

#### **area**

The area element supports the basic functionality of the HTML image map markup.

#### **Contains**

( [\(shape\)](#page-159-0) then (coords) then [\(xref\)](#page-90-0) )

#### **Contained by**

["imagemap"](#page-156-0) on page 149

#### **Inheritance**

[topic/](#page-8-0)[figgroup,](#page-69-0) [ut-d/](#page-156-0)area

#### **Attributes**

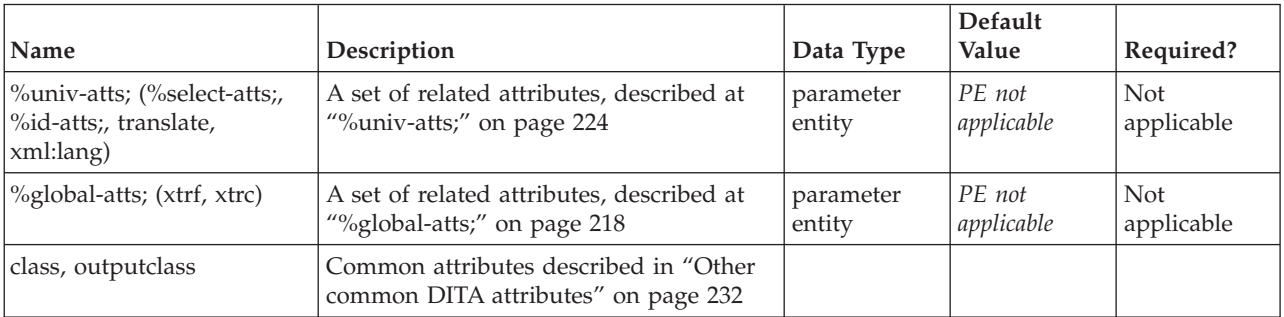

#### **Example**

```
<area>
<shape>rect</shape>
<coords>54,1,117,60</coords>
 <xref href="d1-s2.dita"></xref>
</area>
```
### **coords**

The coords element specifies the coordinates of the linkable region in an imagemap area.

The element defines the starting point and size of that area. It uses the following data for the appropriate shapes:

#### **Shape Data format**

**rect** left-x, top-y, right-x, bottom-y

**circle** center-x, center-y, radius

**poly** x1, y1, x2, y2, ..., xN, yN. The first x and y coordinate pair and the last should be the same to close the polygon.

Pixels are recommended; they appear to work with all browsers.

**Note:** The behavior of image maps will depend on the browser on which they are rendered.

<span id="page-159-0"></span>This element contains text data representing HTML coordinate data for image maps. The syntax of the coordinate data depends on the shape described by the coordinates.

#### **Contains**

( text data or [keyword](#page-71-0) or [option](#page-118-0) or [parmname](#page-121-0) or [apiname](#page-125-0) or [cmdname](#page-143-0) or [msgnum](#page-142-0) or [varname](#page-144-0) or [wintitle](#page-151-0) or [term\)](#page-206-0) *(any number)*

#### **Contained by**

["area"](#page-158-0) on page 151

#### **Inheritance**

[topic/](#page-8-0)[ph,](#page-84-0) [ut-d](#page-156-0)[/coords](#page-158-0)

#### **Attributes**

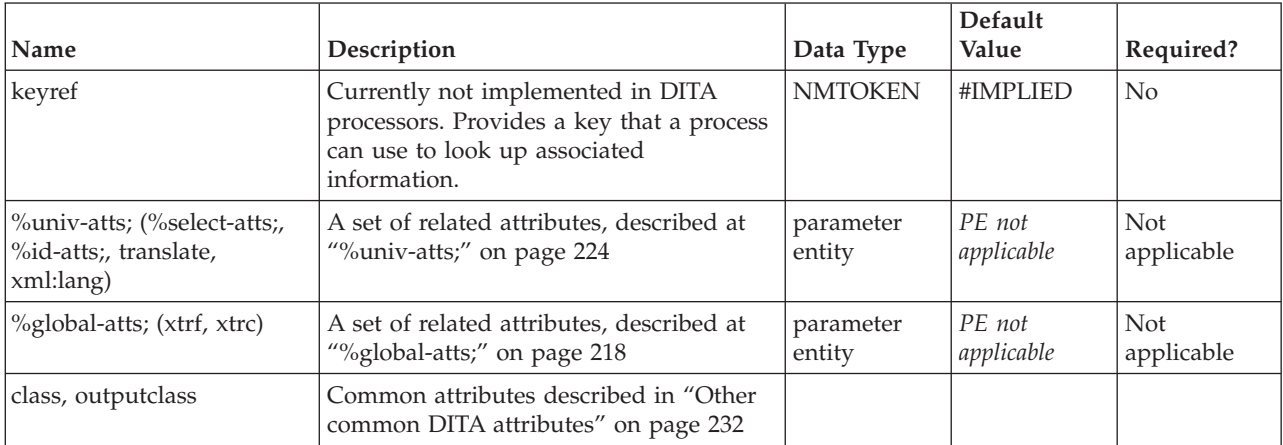

#### **Example**

```
<area>
<shape>rect</shape>
<coords>54,1,117,60</coords>
<xref href="d1-s2.dita"></xref>
</area>
```
## **shape**

The shape element defines the shape of a linkable area in an imagemap.

The shape element supports these values:

**rect** Define a rectangular region. If you leave the shape element blank, this is assumed.

**circle** Define a circular region.

**poly** Define a polygonal region.

**default**

Indicates the entire diagram.

#### **Contains**

( text data )

## **Contained by**

["area"](#page-158-0) on page 151

### **Inheritance**

[topic/](#page-8-0)[keyword,](#page-71-0) [ut-d/](#page-156-0)[shape](#page-159-0)

### **Attributes**

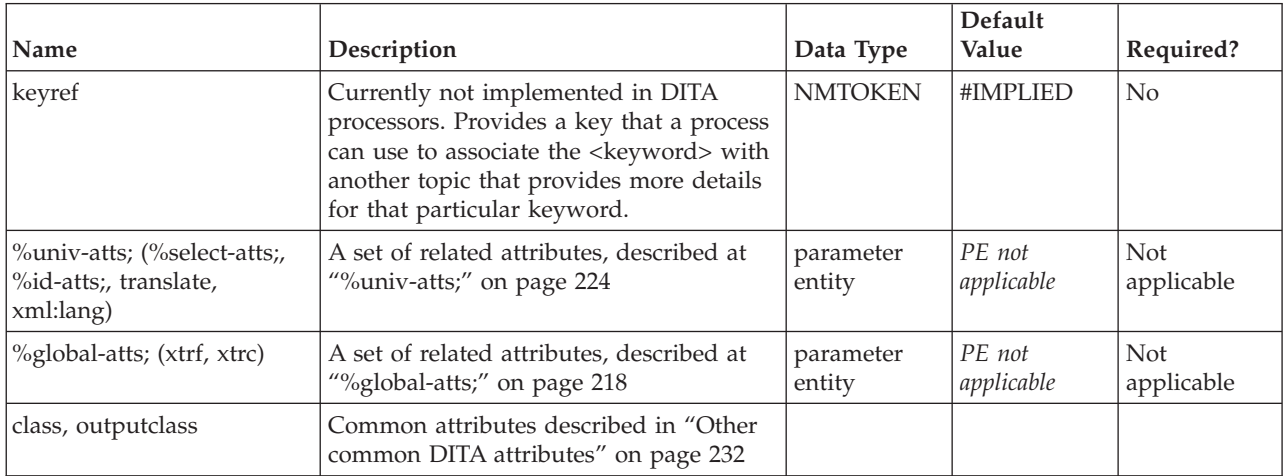

### **Example**

```
<area>
<shape>rect</shape>
 <coords>54,1,117,60</coords>
 <xref href="d1-s2.dita"></xref>
\frac{1}{2}
```
# <span id="page-162-0"></span>**Chapter 12. Miscellaneous elements**

Most DITA elements represent discourse, or information that is placed exactly as entered. However, there are also types of information that are usually authored in context with a thought or issue, but upon output, the content might be relocated, suppressed, or used only for purposes such as inline annotations for drafts. These elements include footnotes, index entries, draft comments, and special cleanup containers that can hold migrated data that still needs a writer's intervention to get into the right place.

## **draft-comment**

The <draft-comment> element allows simple review and discussion of topic contents within the marked-up content. Use the <draft-comment> element to ask a question or make a comment that you would like others to review. To indicate the source of the draft comment or the status of the comment, use the author, time or disposition attributes.

Processing systems should provide a run-time flag or parameter to cause the content of this element to be specially displayed for draft output only. By default, it is stripped out to prevent publishing internal comments by mistake.

### **Contains**

( text data or [ph](#page-84-0) or [codeph](#page-116-0) or [synph](#page-122-0) or [filepath](#page-145-0) or [msgph](#page-140-0) or [userinput](#page-146-0) or [systemoutput](#page-147-0) or [b](#page-110-0) or [u](#page-112-0) or [i](#page-111-0) or [tt](#page-112-0) or [sup](#page-113-0) or [sub](#page-114-0) or [uicontrol](#page-150-0) or [menucascade](#page-152-0) or [term](#page-206-0) or [xref](#page-90-0) or [cite](#page-60-0) or [q](#page-86-0) or [boolean](#page-202-0) or [state](#page-205-0) or [keyword](#page-71-0) or [option](#page-118-0) or [parmname](#page-121-0) or [apiname](#page-125-0) or [cmdname](#page-143-0) or [msgnum](#page-142-0) or [varname](#page-144-0) or [wintitle](#page-151-0) or [tm](#page-166-0) or [p](#page-82-0) or [lq](#page-74-0) or [note](#page-76-0) or [dl](#page-64-0) or [parml](#page-126-0) or [ul](#page-89-0) or [ol](#page-81-0) or [sl](#page-87-0) or [pre](#page-85-0) or [codeblock](#page-117-0) or [msgblock](#page-141-0) or [screen](#page-154-0) or [lines](#page-73-0) or [fig](#page-68-0) or [syntaxdiagram](#page-130-0) or [imagemap](#page-156-0) or [image](#page-70-0) or [object](#page-78-0) or [table](#page-96-0) or [simpletable\)](#page-106-0) *(any number)*

### **Contained by**

["section"](#page-15-0) on page 8, ["example"](#page-16-0) on [page](#page-74-0) 9, "p" on page 75, ["note"](#page-76-0) on page 69, " $\lg$ " on page 67, ["sli"](#page-88-0) on [page](#page-88-0) 81, "li" on [page](#page-72-0) 65, ["itemgroup"](#page-203-0) on page 196, ["dd"](#page-62-0) on page 55, ["pre"](#page-85-0) on page 78, ["lines"](#page-73-0) on page [66,](#page-73-0) ["ph"](#page-84-0) on page 77, ["stentry"](#page-100-0) on page 93, ["entry"](#page-104-0) on page 97, ["prereq"](#page-39-0) on page 32, ["context"](#page-41-0) on page [34,](#page-41-0) ["cmd"](#page-48-0) on page 41, ["info"](#page-49-0) on page 42, ["tutorialinfo"](#page-51-0) on page 44, ["stepxmp"](#page-46-0) on page 39, ["choice"](#page-45-0) on [page](#page-45-0) 38, ["choptionhd"](#page-58-0) on page 51, ["chdeschd"](#page-56-0) on page 49, ["choption"](#page-57-0) on page 50, ["chdesc"](#page-55-0) on page 48, ["stepresult"](#page-50-0) on page 43, ["result"](#page-40-0) on page 33, ["postreq"](#page-38-0) on page 31, ["refsyn"](#page-27-0) on page 20, ["proptypehd"](#page-30-0) on [page](#page-30-0) 23, ["propvaluehd"](#page-30-0) on page 23, ["propdeschd"](#page-31-0) on page 24, ["proptype"](#page-33-0) on page 26, ["propvalue"](#page-33-0) on [page](#page-33-0) 26, ["screen"](#page-154-0) on page 147, ["codeblock"](#page-117-0) on page 110, ["pd"](#page-129-0) on page 122

### **Inheritance**

[topic/](#page-8-0)draft-comment

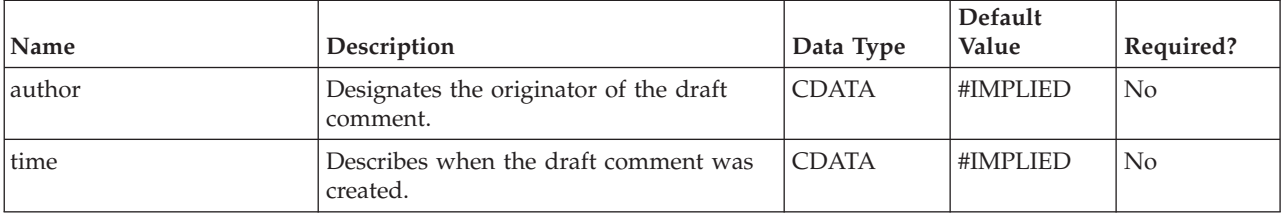

<span id="page-163-0"></span>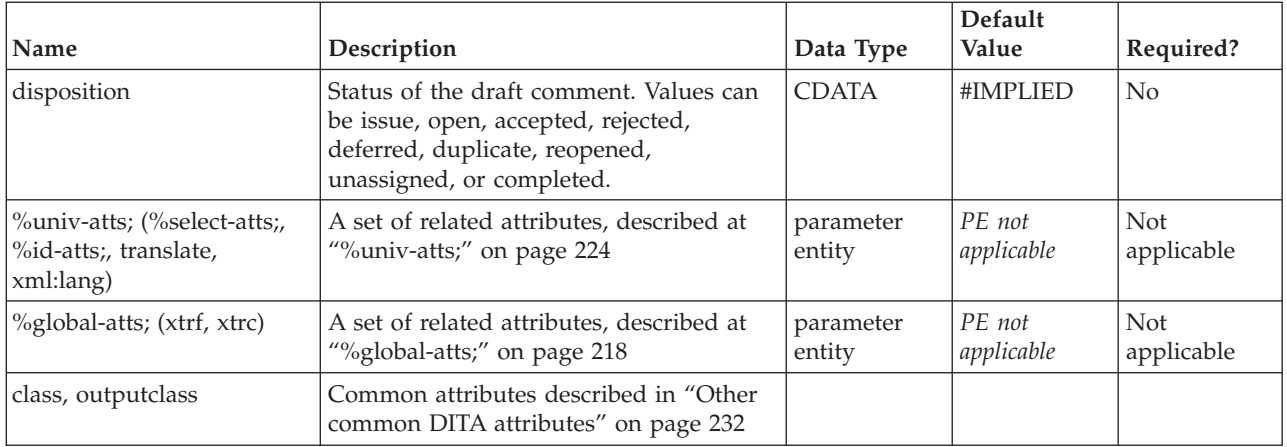

<draft-comment author="EBP">Where's the usage information for this section?</draft-comment>

## **fn**

Use footnote  $(\langle fin \rangle)$  to annotate text with notes that are not appropriate for inclusion in line or to indicate the source for facts or other material used in the text.

Footnote content is always skipped at the place where it was entered, and reproduced elsewhere, according to these rules:

- v A footnote with no given *id* attribute is a **single-use** footnote. Upon output, it generates a number as a superscript "callout" that is linked to the placement of the footnote, usually at the bottom of the immediate printed page or at the end of the Web article. Subsequent footnotes in the same topic will have the next number in sequence for their callouts. If you enter a particular character in the *callout* attribute for the footnote, that character will be used as the superscript "callout" that is linked to the placement of the footnote.
- v A footnote entered with an *id* attribute is a **use-by-reference** footnote. Upon output, it does not appear anywhere unless it has been referenced using an <xref> with the *type* attribute set to "fn". The same callout behaviors will apply.
- v Ordinarily, a footnote in one topic can't be referenced in another topic. The previous behaviors are local to each topic. But by using the <conref> mechanism, you can instance another topic's footnote into the local topic where it will then follow those behaviors:
	- If you use <fn conref="thatid"></fn> all by itself, the result will be the same as the single-use footnote entered literally in the same location.
	- If you use <fn conref="thatid" id="thisid"></fn>, then <xref href="thisid" type="fn"/>, the result will be the same as the use-by-reference model described before.

### **Contains**

( text data or [ph](#page-84-0) or [codeph](#page-116-0) or [synph](#page-122-0) or [filepath](#page-145-0) or [msgph](#page-140-0) or [userinput](#page-146-0) or [systemoutput](#page-147-0) or [b](#page-110-0) or [u](#page-112-0) or [i](#page-111-0) or [tt](#page-112-0) or [sup](#page-113-0) or [sub](#page-114-0) or [uicontrol](#page-150-0) or [menucascade](#page-152-0) or [term](#page-206-0) or [xref](#page-90-0) or [cite](#page-60-0) or [q](#page-86-0) or [boolean](#page-202-0) or [state](#page-205-0) or [keyword](#page-71-0) or [option](#page-118-0) or [parmname](#page-121-0) or [apiname](#page-125-0) or [cmdname](#page-143-0) or [msgnum](#page-142-0) or [varname](#page-144-0) or [wintitle](#page-151-0) or [tm](#page-166-0) or [p](#page-82-0) or [lq](#page-74-0) or [note](#page-76-0) or [dl](#page-64-0) or [parml](#page-126-0) or [ul](#page-89-0) or [ol](#page-81-0) or [sl](#page-87-0) or [pre](#page-85-0) or [codeblock](#page-117-0) or [msgblock](#page-141-0) or [screen](#page-154-0) or [lines](#page-73-0) or [fig](#page-68-0) or [syntaxdiagram](#page-130-0) or [imagemap](#page-156-0) or [image](#page-70-0) or [object\)](#page-78-0) *(any number)*

### <span id="page-164-0"></span>**Contained by**

["section"](#page-15-0) on page 8, ["example"](#page-16-0) on page 9, "p" on [page](#page-82-0) 75, ["note"](#page-76-0) on page 69, "lq" on [page](#page-74-0) 67, ["sli"](#page-88-0) on [page](#page-88-0) 81, "li" on [page](#page-72-0) 65, ["itemgroup"](#page-203-0) on page 196, ["dd"](#page-62-0) on page 55, ["figgroup"](#page-69-0) on page 62, ["pre"](#page-85-0) on [page](#page-85-0) 78, ["lines"](#page-73-0) on page 66, ["ph"](#page-84-0) on page 77, ["stentry"](#page-100-0) on page 93, ["entry"](#page-104-0) on page 97, ["prereq"](#page-39-0) on page [32,](#page-39-0) ["context"](#page-41-0) on page 34, ["cmd"](#page-48-0) on page 41, ["info"](#page-49-0) on page 42, ["tutorialinfo"](#page-51-0) on page 44, ["stepxmp"](#page-46-0) on [page](#page-46-0) 39, ["choice"](#page-45-0) on page 38, ["choptionhd"](#page-58-0) on page 51, ["chdeschd"](#page-56-0) on page 49, ["choption"](#page-57-0) on page 50, ["chdesc"](#page-55-0) on page 48, ["stepresult"](#page-50-0) on page 43, ["result"](#page-40-0) on page 33, ["postreq"](#page-38-0) on page 31, ["refsyn"](#page-27-0) on [page](#page-27-0) 20, ["proptypehd"](#page-30-0) on page 23, ["propvaluehd"](#page-30-0) on page 23, ["propdeschd"](#page-31-0) on page 24, ["proptype"](#page-33-0) on [page](#page-33-0) 26, ["propvalue"](#page-33-0) on page 26, ["screen"](#page-154-0) on page 147, ["codeblock"](#page-117-0) on page 110, ["pd"](#page-129-0) on page 122

### **Inheritance**

[topic/](#page-8-0)[fn](#page-163-0)

### **Attributes**

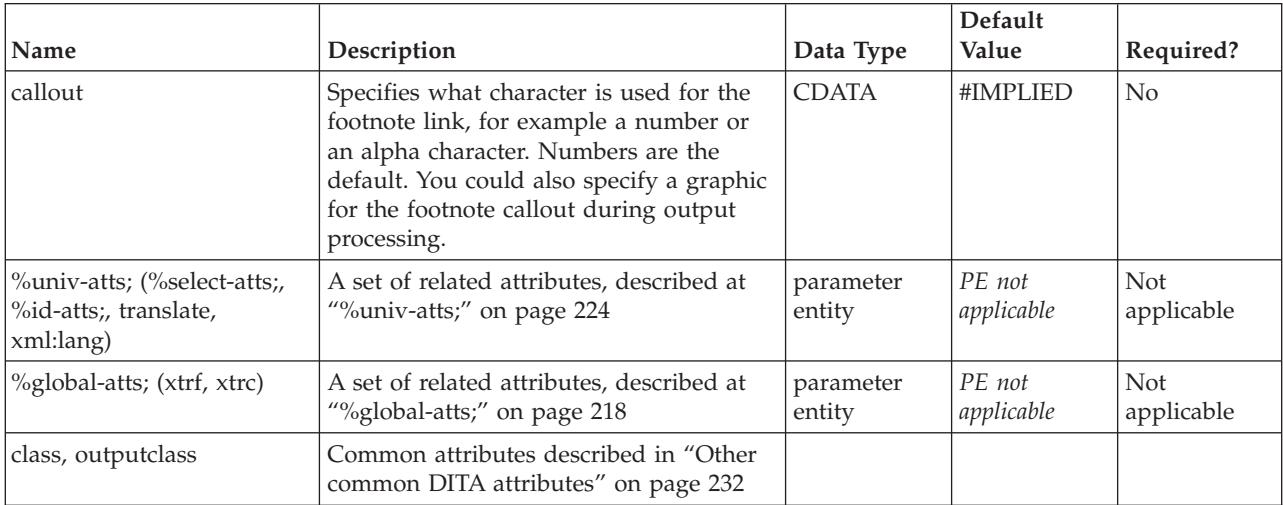

### **Example**

This markup:

The memory storage capacity of the computer is 2 GB<fn callout="#">A GB (gigabyte) is equal to 1 million bytes</fn> with error correcting support.

produces this output:

The memory storage capacity of the computer is  $2 \text{ GB}^1$  with error correcting support.

**Note:** Footnote support may vary between different output types, depending on conventions and capabilities. For example, PDF output may lack support for the *callout* attribute, or footnotes may be collected as endnotes for certain types of Web publications.

## **indexterm**

An  $\alpha$  indexterm is an index entry. You can nest entries to create multi-level indexes. The content is not output as part of topic content, only as part of the index.

<sup>1.</sup> A GB (gigabyte) is equal to 1 million bytes

<span id="page-165-0"></span>When DITA topics are output to XHTML, any indexterm elements in the <keywords> element are placed in the Web page metadata, in addition to becoming part of the generated index.

#### **Contains**

( text data or [keyword](#page-71-0) or [option](#page-118-0) or [parmname](#page-121-0) or [apiname](#page-125-0) or [cmdname](#page-143-0) or [msgnum](#page-142-0) or [varname](#page-144-0) or [wintitle](#page-151-0) or [term](#page-206-0) or [indexterm\)](#page-164-0) *(any number)*

#### **Contained by**

["section"](#page-15-0) on page 8, ["example"](#page-16-0) on page 9, "p" on [page](#page-82-0) 75, ["note"](#page-76-0) on page 69, "lq" on [page](#page-74-0) 67, ["sli"](#page-88-0) on [page](#page-88-0) 81, "li" on [page](#page-72-0) 65, ["itemgroup"](#page-203-0) on page 196, ["dd"](#page-62-0) on page 55, ["pre"](#page-85-0) on page 78, ["lines"](#page-73-0) on page [66,](#page-73-0) ["ph"](#page-84-0) on page 77, ["stentry"](#page-100-0) on page 93, ["entry"](#page-104-0) on page 97, ["keywords"](#page-178-0) on page 171, ["indexterm"](#page-164-0) on [page](#page-164-0) 157, ["prereq"](#page-39-0) on page 32, ["context"](#page-41-0) on page 34, ["cmd"](#page-48-0) on page 41, ["info"](#page-49-0) on page 42, ["tutorialinfo"](#page-51-0) on [page](#page-51-0) 44, ["stepxmp"](#page-46-0) on page 39, ["choice"](#page-45-0) on page 38, ["choptionhd"](#page-58-0) on page 51, ["chdeschd"](#page-56-0) on page [49,](#page-56-0) ["choption"](#page-57-0) on page 50, ["chdesc"](#page-55-0) on page 48, ["stepresult"](#page-50-0) on page 43, ["result"](#page-40-0) on page 33, ["postreq"](#page-38-0) on [page](#page-38-0) 31, ["refsyn"](#page-27-0) on page 20, ["proptypehd"](#page-30-0) on page 23, ["propvaluehd"](#page-30-0) on page 23, ["propdeschd"](#page-31-0) on [page](#page-31-0) 24, ["proptype"](#page-33-0) on page 26, ["propvalue"](#page-33-0) on page 26, ["screen"](#page-154-0) on page 147, ["codeblock"](#page-117-0) on page 110, ["pd"](#page-129-0) on page 122

#### **Inheritance**

[topic/](#page-8-0)[indexterm](#page-164-0)

#### **Attributes**

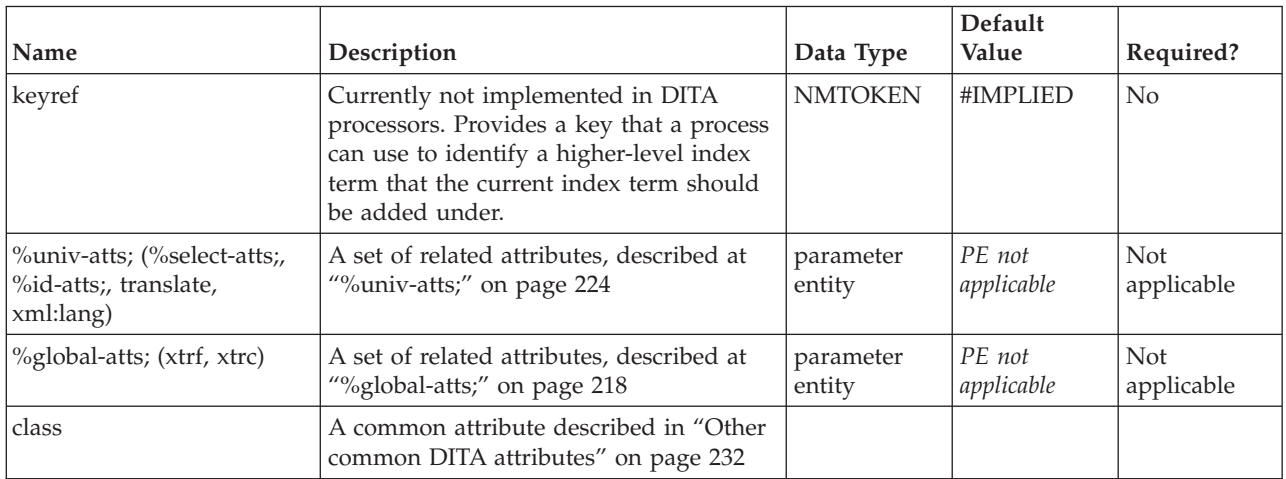

#### **Example**

<purpose>An indexterm is an index entry. You can nest entries to create multi-level indexes.<indexterm>indexterm</indexterm> <indexterm>Valid in Many Places elements<indexterm>indexterm</indexterm> </indexterm></purpose>

## **indextermref**

An  $\alpha$  indextermref> is a reference to an index entry in a lookup table used by the indexing process. If you want to create index markers pointing to referenced items, but only want page numbers instead of separate index entries to be generated, use the index term reference <indextermref> element. This adds the page number of the reference to the index without creating a separate index entry.

<span id="page-166-0"></span>**Note:** Not currently supported in DITA processing. Since the equivalent processing can be provided by simply duplicating the target indexterm (or by creating an indexterm element with a conref attribute pointing to the target), this element might be deprecated in the future.

#### **Contains**

no content

### **Contained by**

["section"](#page-15-0) on page 8, ["example"](#page-16-0) on page 9, "p" on [page](#page-82-0) 75, ["note"](#page-76-0) on page 69, "lq" on [page](#page-74-0) 67, ["sli"](#page-88-0) on [page](#page-88-0) 81, "li" on [page](#page-72-0) 65, ["itemgroup"](#page-203-0) on page 196, ["dd"](#page-62-0) on page 55, ["pre"](#page-85-0) on page 78, ["lines"](#page-73-0) on page [66,](#page-73-0) ["ph"](#page-84-0) on page 77, ["stentry"](#page-100-0) on page 93, ["entry"](#page-104-0) on page 97, ["prereq"](#page-39-0) on page 32, ["context"](#page-41-0) on page [34,](#page-41-0) ["cmd"](#page-48-0) on page 41, ["info"](#page-49-0) on page 42, ["tutorialinfo"](#page-51-0) on page 44, ["stepxmp"](#page-46-0) on page 39, ["choice"](#page-45-0) on [page](#page-45-0) 38, ["choptionhd"](#page-58-0) on page 51, ["chdeschd"](#page-56-0) on page 49, ["choption"](#page-57-0) on page 50, ["chdesc"](#page-55-0) on page 48, ["stepresult"](#page-50-0) on page 43, ["result"](#page-40-0) on page 33, ["postreq"](#page-38-0) on page 31, ["refsyn"](#page-27-0) on page 20, ["proptypehd"](#page-30-0) on [page](#page-30-0) 23, ["propvaluehd"](#page-30-0) on page 23, ["propdeschd"](#page-31-0) on page 24, ["proptype"](#page-33-0) on page 26, ["propvalue"](#page-33-0) on [page](#page-33-0) 26, ["screen"](#page-154-0) on page 147, ["codeblock"](#page-117-0) on page 110, ["pd"](#page-129-0) on page 122

#### **Inheritance**

#### [topic/](#page-8-0)[indextermref](#page-165-0)

#### **Attributes**

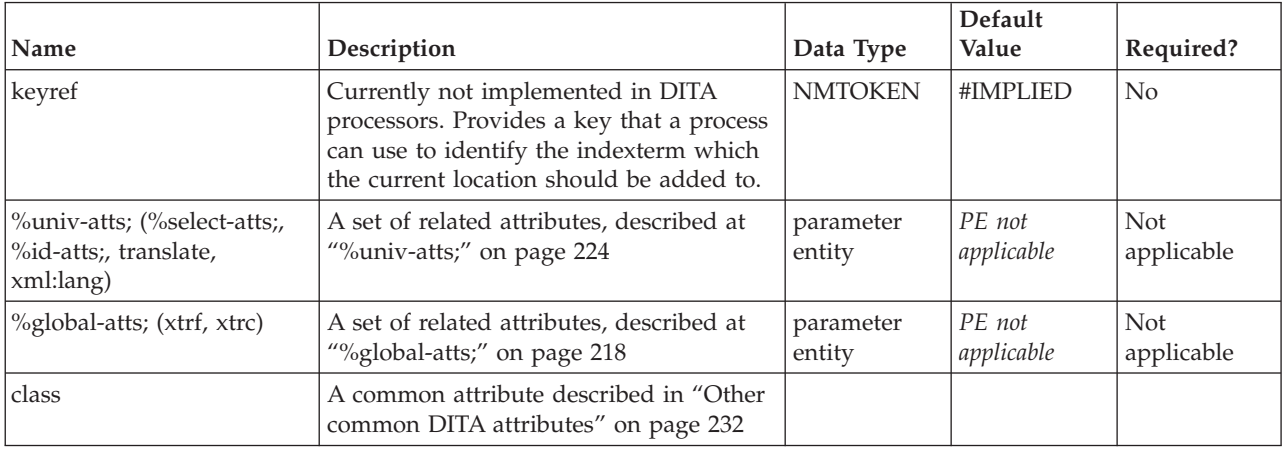

#### **Example**

<p>Use <indextermref keyref="yellow"/> lemon zest to add a tangy citrus flavor to the cake icing.</p>

### **tm**

The trademark (<tm>) element in DITA is used to markup and identify a term or phrase that is trademarked. Trademarks include registered trademarks, service marks, slogans and logos.

The business rules for indicating and displaying trademarks may differ from company to company and may be enforced by authoring policy and by specific processing.

#### **Contains**

( text data or tm) *(any number)*

### **Contained by**

["title"](#page-10-0) on page 3, ["shortdesc"](#page-13-0) on page 6, ["section"](#page-15-0) on page 8, ["example"](#page-16-0) on page 9, ["desc"](#page-61-0) on page 54, "p" on [page](#page-82-0) 75, ["note"](#page-76-0) on page 69, "lq" on [page](#page-74-0) 67, "q" on [page](#page-86-0) 79, "sli" on [page](#page-88-0) 81, "li" on [page](#page-72-0) 65, ["itemgroup"](#page-203-0) on page 196, ["dthd"](#page-67-0) on page 60, ["ddhd"](#page-63-0) on page 56, "dt" on [page](#page-66-0) 59, ["dd"](#page-62-0) on page 55, ["pre"](#page-85-0) on page 78, ["lines"](#page-73-0) on page 66, ["keyword"](#page-71-0) on page 64, ["term"](#page-206-0) on page 199, ["ph"](#page-84-0) on page 77, ["tm"](#page-166-0) on [page](#page-166-0) 159, ["stentry"](#page-100-0) on page 93, ["draft-comment"](#page-162-0) on page 155, "fn" on [page](#page-163-0) 156, ["cite"](#page-60-0) on page 53, ["xref"](#page-90-0) on page 83, ["linkinfo"](#page-195-0) on page 188, ["entry"](#page-104-0) on page 97, ["prereq"](#page-39-0) on page 32, ["context"](#page-41-0) on page 34, ["cmd"](#page-48-0) on page 41, ["info"](#page-49-0) on page 42, ["tutorialinfo"](#page-51-0) on page 44, ["stepxmp"](#page-46-0) on page 39, ["choice"](#page-45-0) on page [38,](#page-45-0) ["choptionhd"](#page-58-0) on page 51, ["chdeschd"](#page-56-0) on page 49, ["choption"](#page-57-0) on page 50, ["chdesc"](#page-55-0) on page 48, ["stepresult"](#page-50-0) on page 43, ["result"](#page-40-0) on page 33, ["postreq"](#page-38-0) on page 31, ["refsyn"](#page-27-0) on page 20, ["proptypehd"](#page-30-0) on [page](#page-30-0) 23, ["propvaluehd"](#page-30-0) on page 23, ["propdeschd"](#page-31-0) on page 24, ["proptype"](#page-33-0) on page 26, ["propvalue"](#page-33-0) on [page](#page-33-0) 26, ["propdesc"](#page-34-0) on page 27, "b" on [page](#page-110-0) 103, "u" on [page](#page-112-0) 105, "i" on [page](#page-111-0) 104, "tt" on [page](#page-112-0) 105, ["sup"](#page-113-0) on page 106, ["sub"](#page-114-0) on page 107, "pt" on [page](#page-128-0) 121, ["pd"](#page-129-0) on page 122, ["fragref"](#page-135-0) on page 128, ["synnote"](#page-136-0) on page 129

#### **Inheritance**

[topic/](#page-8-0)[tm](#page-166-0)

#### **Attributes**

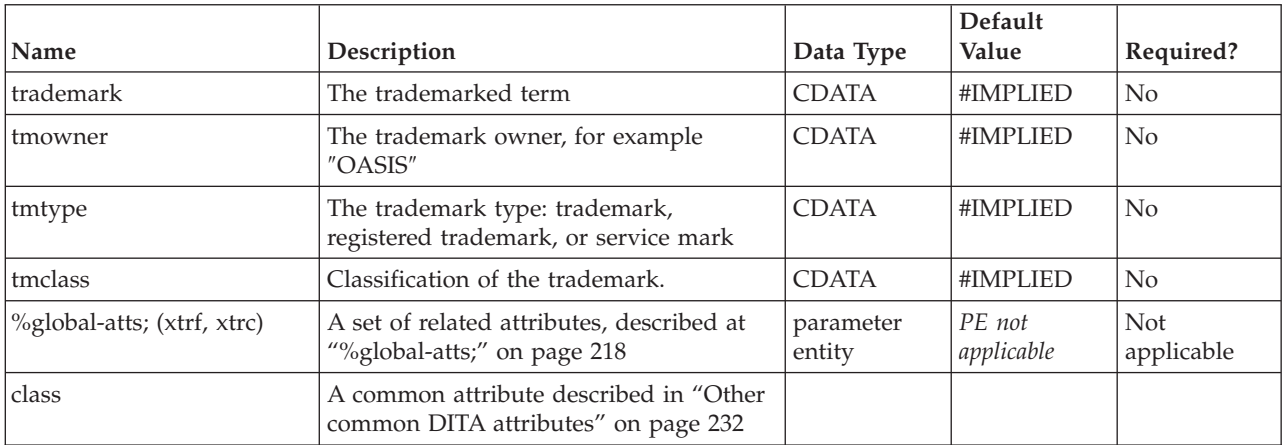

#### **Example**

<p>The advantages of using <tm trademark="DB2 Universal Database" tmtype="tm"> <tm trademark="DB2" tmtype="reg" tmclass="ibm">DB2</tm> Universal Database</tm> are well known.</p>

# <span id="page-168-0"></span>**Chapter 13. Prolog elements**

The prolog elements represent the <metadata> associated with a document.

The primary types of information that you can store in the prolog include:

- author
- copyright information
- critical tracking dates
- v permissions for use/management of the content
- v extensive metadata about the content of the document
- v a resourceid that allows a topic to be associated with external resources such as linking to programming components as contextual help

Most of the metadata in a topic prolog can also be authored in a DITA map, in the map's <topicmeta> element.

## **audience**

The <audience> metadata element indicates, through the value of its type attribute, the intended audience for a topic. Since a topic can have multiple audiences, you can include multiple audience elements. For each audience you specify, you can identify the high-level task (*job*) they are trying to accomplish and the level of experience (*experiencelevel*) expected.

#### **Contains**

no content

#### **Contained by**

["metadata"](#page-179-0) on page 172

#### **Inheritance**

[topic/](#page-8-0)audience

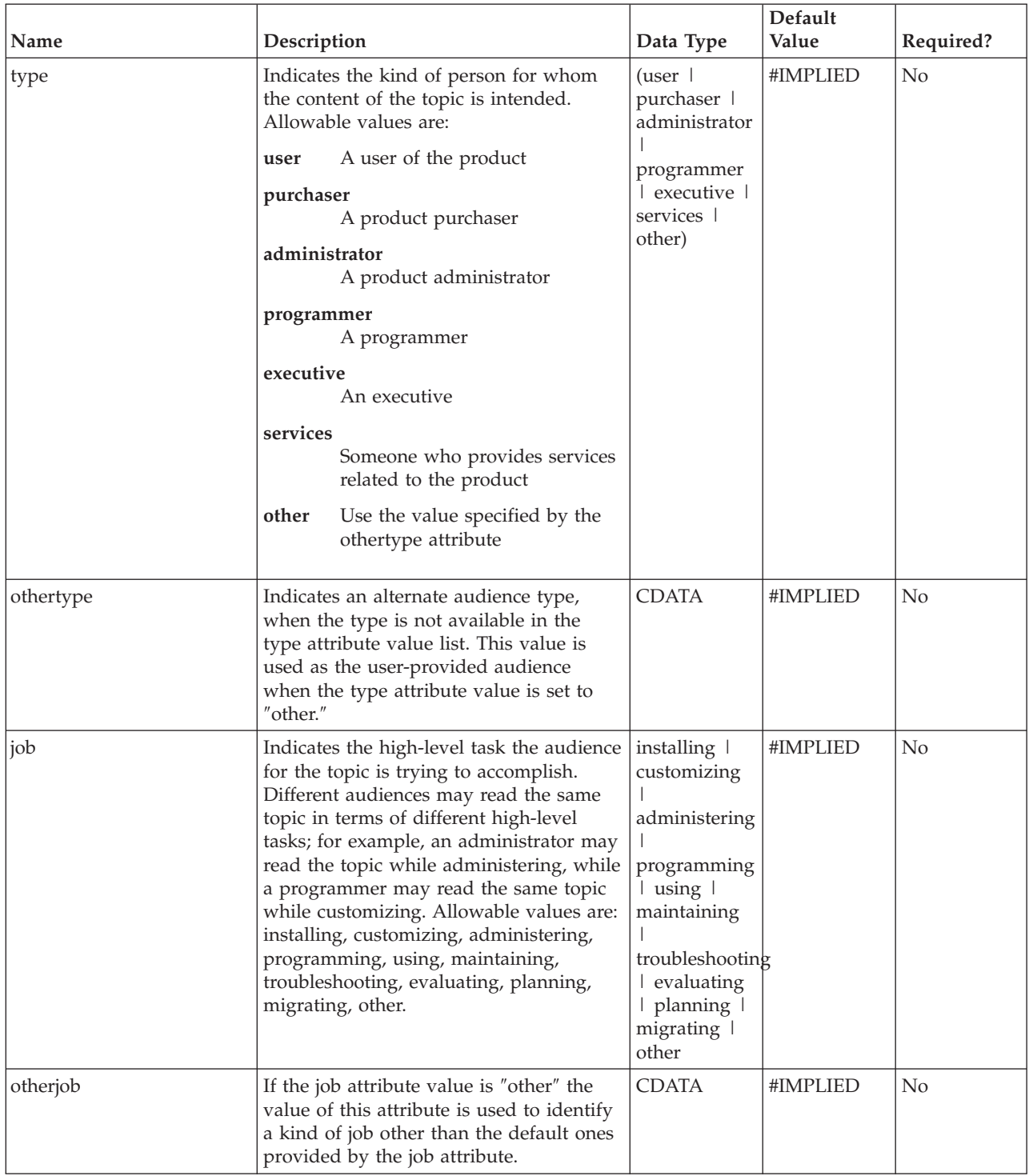

<span id="page-170-0"></span>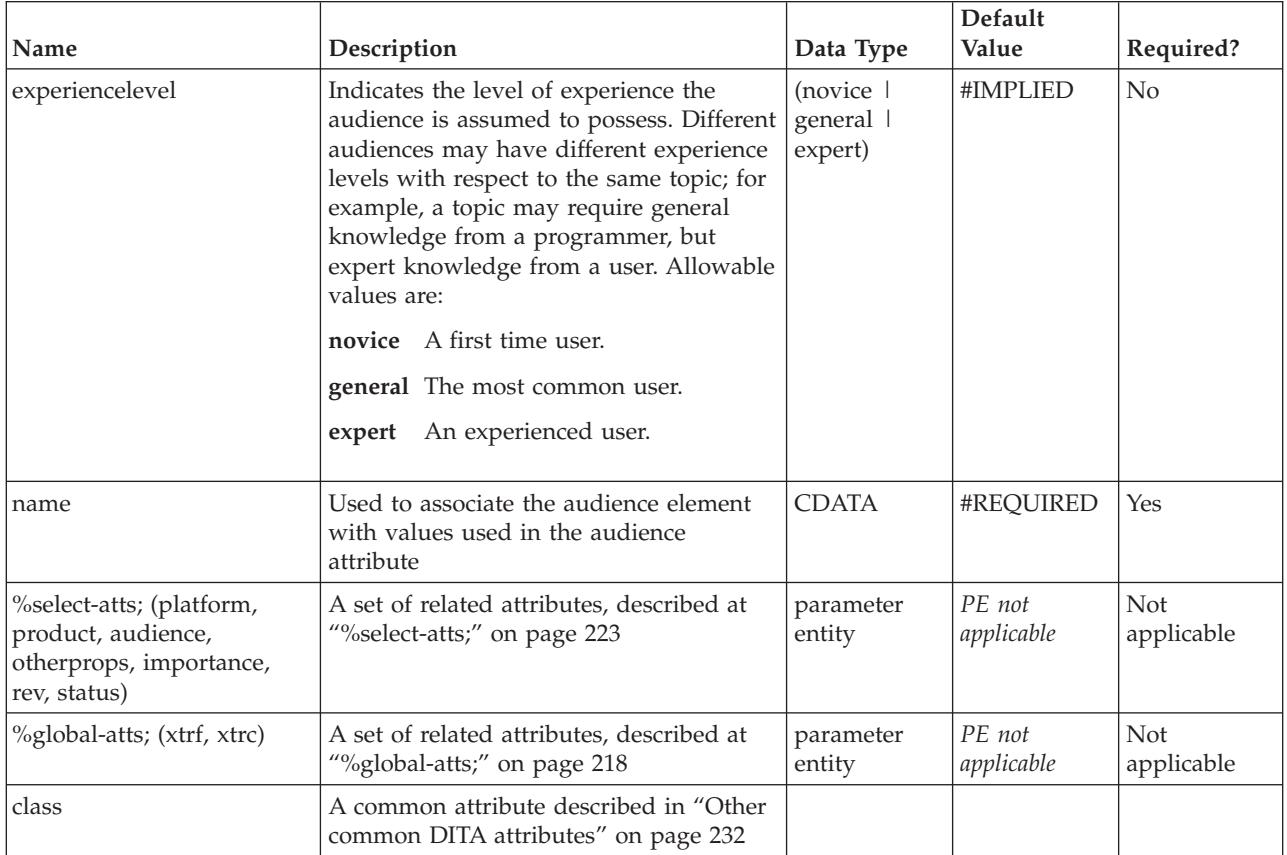

For a command reference topic for experienced programmers, the following might be an appropriate indication of that audience:

<audience type="programmer" job="programming" experiencelevel="expert"/>

## **author**

The <author> metadata element contains the name of the topic's author.

#### **Contains**

( text data or [keyword](#page-71-0) or [option](#page-118-0) or [parmname](#page-121-0) or [apiname](#page-125-0) or [cmdname](#page-143-0) or [msgnum](#page-142-0) or [varname](#page-144-0) or [wintitle](#page-151-0) or [term\)](#page-206-0) *(any number)*

#### **Contained by**

["prolog"](#page-184-0) on page 177

#### **Inheritance**

[topic/](#page-8-0)author

<span id="page-171-0"></span>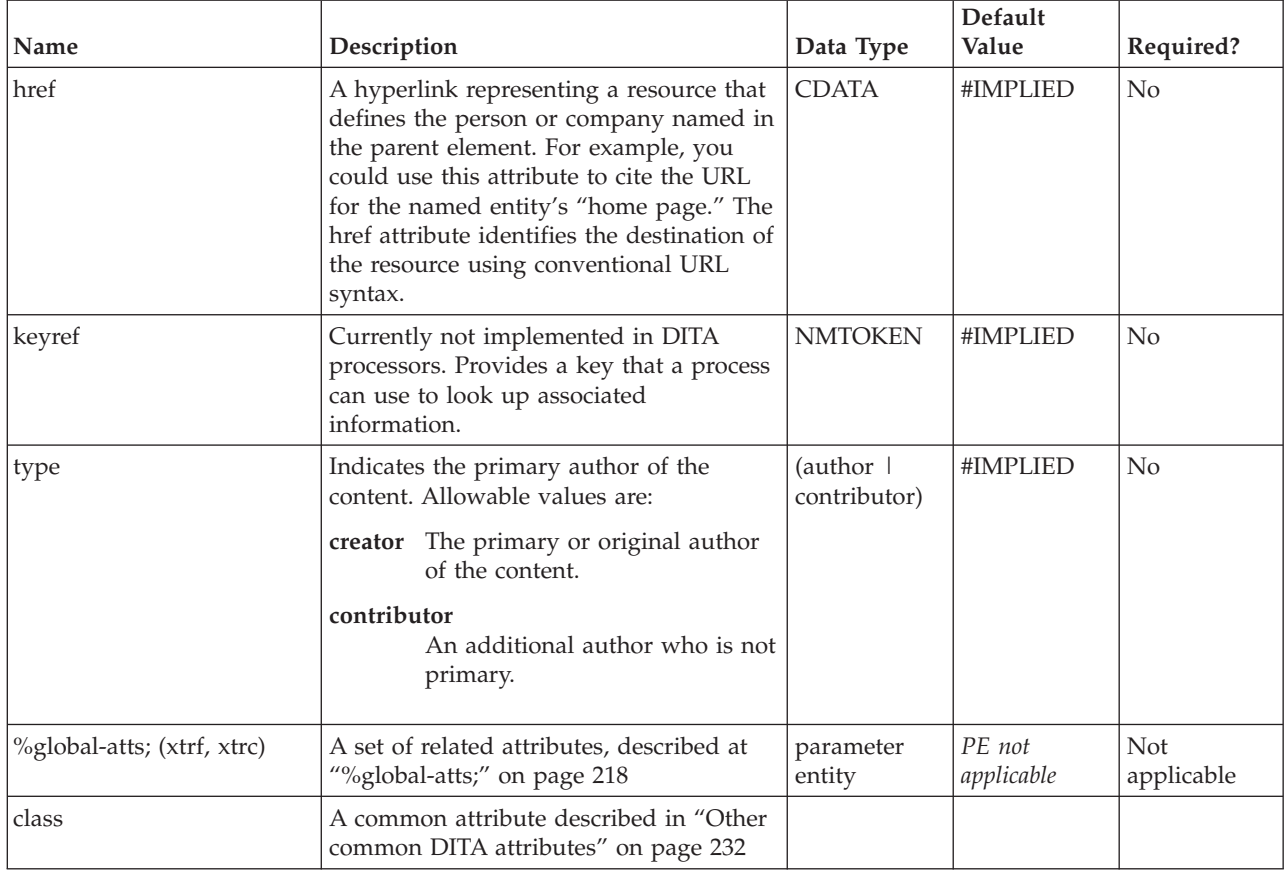

#### **Example**

<prolog> <author type="creator">Jane Roe</author> <author type="contributor">John Doe</author> </prolog>

## **brand**

The <br/>brand> element indicates the manufacturer or brand associated with the product described by the parent [<prodinfo>](#page-182-0) element.

#### **Contains**

( text data or [keyword](#page-71-0) or [option](#page-118-0) or [parmname](#page-121-0) or [apiname](#page-125-0) or [cmdname](#page-143-0) or [msgnum](#page-142-0) or [varname](#page-144-0) or [wintitle](#page-151-0) or [term\)](#page-206-0) *(any number)*

### **Contained by**

["prodinfo"](#page-182-0) on page 175

### **Inheritance**

[topic/](#page-8-0)brand

<span id="page-172-0"></span>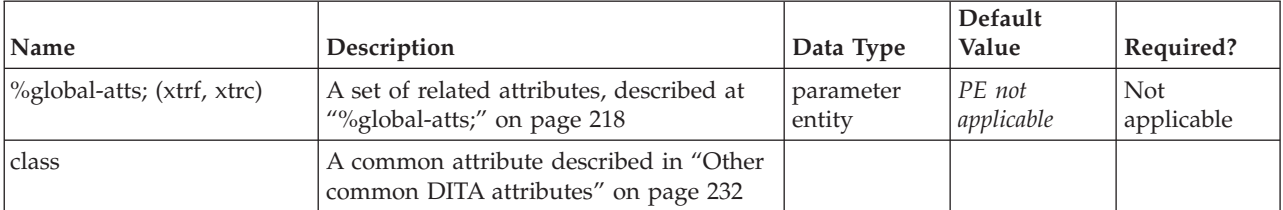

### **Example**

```
<prodinfo>
<prodname>...</prodname>
<vrmlist>
<brand>eServer</brand>
<series>iSeries</series>
<opsys>Linux</opsys>
</vrmlist>
</prodinfo>
```
## **category**

The <category> element can represent any category by which a topic might be classified for retrieval or navigation; for example, the categories could be used to group topics in a generated navigation bar. Topics can belong to multiple categories.

### **Contains**

( text data or [keyword](#page-71-0) or [option](#page-118-0) or [parmname](#page-121-0) or [apiname](#page-125-0) or [cmdname](#page-143-0) or [msgnum](#page-142-0) or [varname](#page-144-0) or [wintitle](#page-151-0) or [term\)](#page-206-0) *(any number)*

#### **Contained by**

["metadata"](#page-179-0) on page 172

#### **Inheritance**

[topic/](#page-8-0)category

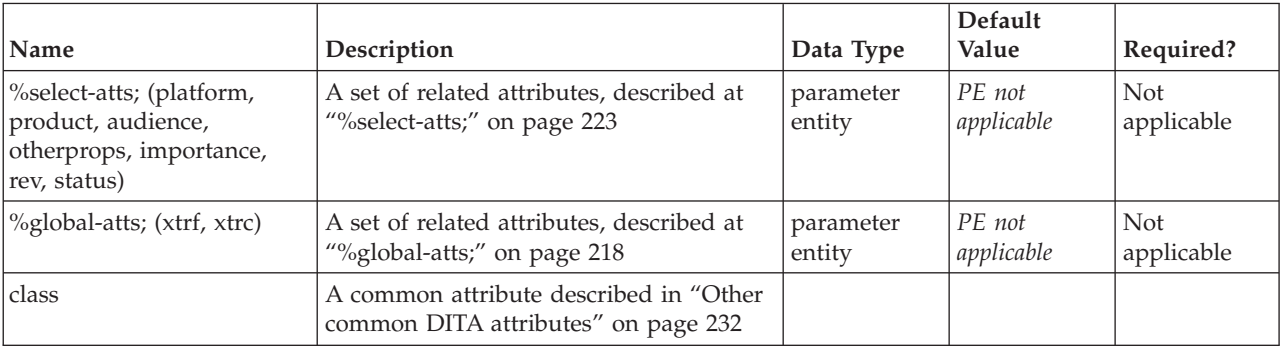

```
<prolog>
 <metadata>
 <category>Things that are blue</category>
 </metadata>
</prolog>
```
### **component**

The <component> element describes the component of the product that this topic is concerned with. For example, a product might be made up of many components, each of which is installable separately. Components might also be shared by several products so that the same component is available for installation with many products. This identification can be used to check cross-component dependencies when some components are installed, but not others. It could also be used to make sure that topics are hidden, removed, or flagged in some way when the component they describe isn't installed. Such process-control logic is not currently supported in DITA processing.

#### **Contains**

( text data or [keyword](#page-71-0) or [option](#page-118-0) or [parmname](#page-121-0) or [apiname](#page-125-0) or [cmdname](#page-143-0) or [msgnum](#page-142-0) or [varname](#page-144-0) or [wintitle](#page-151-0) or [term\)](#page-206-0) *(any number)*

#### **Contained by**

["prodinfo"](#page-182-0) on page 175

#### **Inheritance**

[topic/](#page-8-0)component

#### **Attributes**

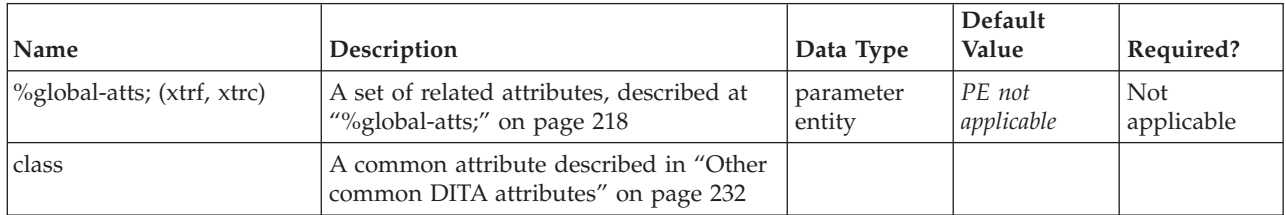

#### **Example**

```
<prodinfo>
<prodname>BatCom</prodname>
<vrmlist>
 <vrm version="v5r2"/>
</vrmlist>
<component>TCP/IP</component>
</prodinfo>
```
### **copyrholder**

The copyright holder (<copyrholder>) element names the entity that holds legal rights to the material contained in the topic.

### <span id="page-174-0"></span>**Contains**

( text data or [keyword](#page-71-0) or [option](#page-118-0) or [parmname](#page-121-0) or [apiname](#page-125-0) or [cmdname](#page-143-0) or [msgnum](#page-142-0) or [varname](#page-144-0) or [wintitle](#page-151-0) or [term\)](#page-206-0) *(any number)*

#### **Contained by**

"copyright"

#### **Inheritance**

[topic/](#page-8-0)[copyrholder](#page-173-0)

#### **Attributes**

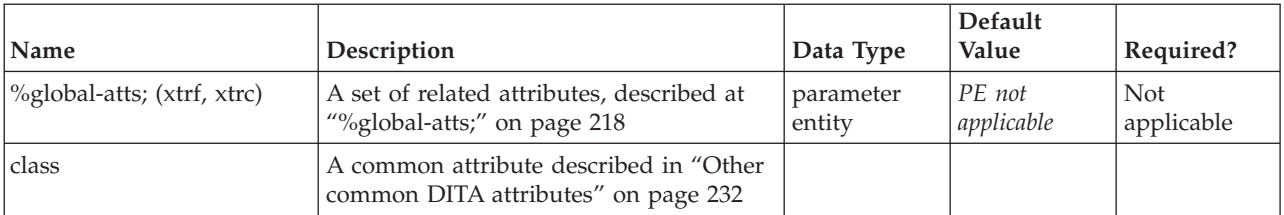

#### **Example**

```
<copyright>
<copyryear year=2001></copyryear>
<copyrholder>IBM</copyrholder>
</copyright>
```
## **copyright**

The <copyright> element is used for a single copyright entry. It includes the copyright years and the copyright holder. Multiple <copyright> statements are allowed.

### **Contains**

( [\(copyryear\)](#page-175-0) *(one or more)* then [copyrholder\)](#page-173-0)

#### **Contained by**

["prolog"](#page-184-0) on page 177

#### **Inheritance**

[topic/](#page-8-0)copyright

<span id="page-175-0"></span>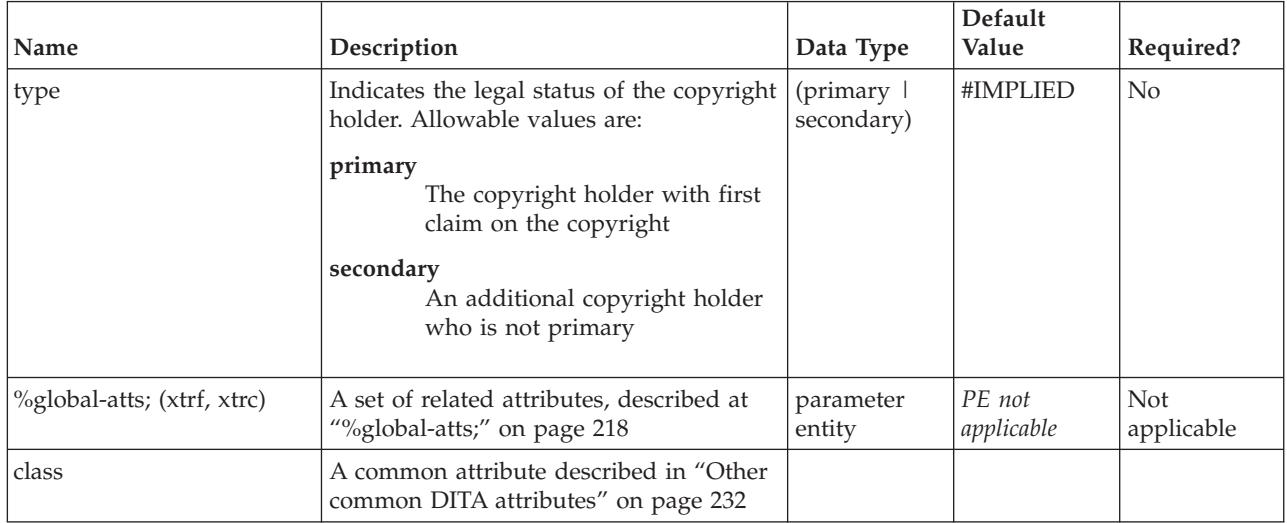

### **Example**

```
<prolog>
<copyright>
<copyryear year="2001-04-12"></copyryear>
<copyrholder>IBM</copyrholder>
</copyright>
<copyright type=secondary>
<copyryear year="2002-03-03></copyryear>
<copyrholder>Schweetones Publishing, Inc.</copyrholder>
</copyright>
</prolog>
```
## **copyryear**

The <copyryear> element contains the copyright year as specified by the *year* attribute.

### **Contains**

no content

#### **Contained by**

["copyright"](#page-174-0) on page 167

#### **Inheritance**

[topic/](#page-8-0)copyryear

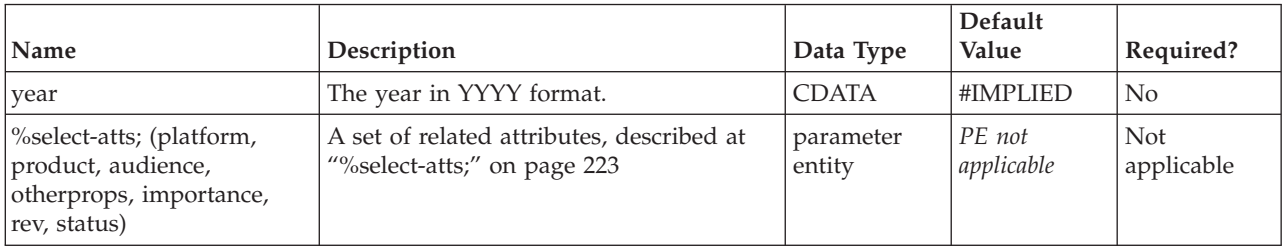

<span id="page-176-0"></span>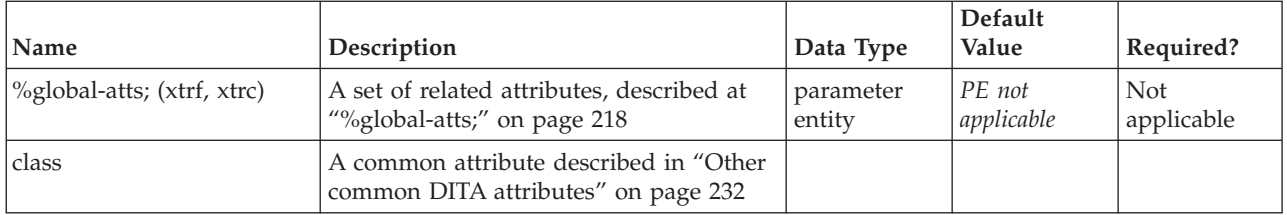

```
<copyright>
<copyryear year="2001"></copyryear>
<copyrholder>IBM</copyrholder>
</copyright>
```
## **created**

The <created> element specifies the document creation date using the *date* attribute.

#### **Contains**

no content

### **Contained by**

["critdates"](#page-177-0) on page 170

#### **Inheritance**

[topic/](#page-8-0)created

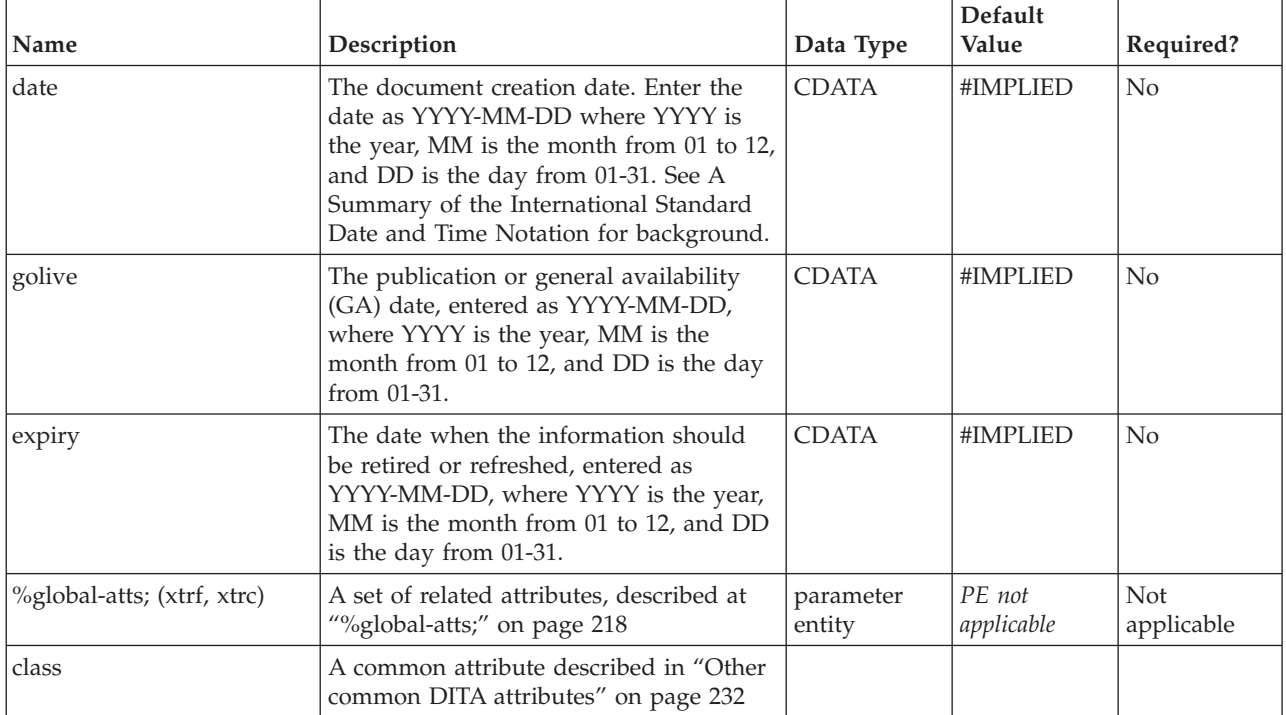

```
<prolog>
<critdates>
 <created date="2001-06-12"></created>
 <revised golive="2001-08-20"></revised>
</critdates>
</prolog>
```
## **critdates**

The <critdates> element contains the critical dates in a document life cycle, such as the creation date and multiple revision dates.

### **Contains**

[\(created](#page-176-0) then [\(revised\)](#page-186-0) *(any number)* )

### **Contained by**

["prolog"](#page-184-0) on page 177

#### **Inheritance**

[topic/](#page-8-0)critdates

#### **Attributes**

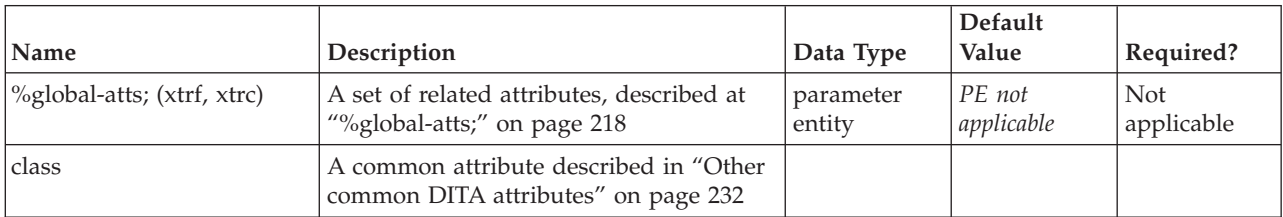

### **Example**

```
<prolog>
<critdates>
 <created date="2001-06-12"></created>
 <revised golive="2001-08-20"></revised>
</critdates>
</prolog>
```
## **featnum**

The <featnum> element contains the feature number of a product in the metadata.

### **Contains**

( text data or [keyword](#page-71-0) or [option](#page-118-0) or [parmname](#page-121-0) or [apiname](#page-125-0) or [cmdname](#page-143-0) or [msgnum](#page-142-0) or [varname](#page-144-0) or [wintitle](#page-151-0) or [term\)](#page-206-0) *(any number)*

### **Contained by**

["prodinfo"](#page-182-0) on page 175

#### <span id="page-178-0"></span>**Inheritance**

[topic/](#page-8-0)[featnum](#page-177-0)

### **Attributes**

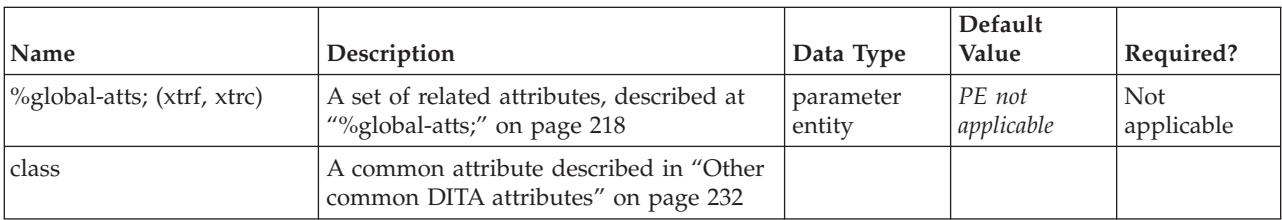

### **Example**

```
<prodinfo>
<prodname>BatCom</prodname>
<vrmlist>
 <vrm version="v5r2"/>
</vrmlist>
<featnum>135</featnum>
<component>TCP/IP</component>
</prodinfo>
```
## **keywords**

The <keywords> element contains a list of key words (using [indexterm](#page-164-0) or [keyword](#page-71-0) markup) that can be used by a search engine.

When DITA topics are output to XHTML, any <keyword> or <indexterm> elements in the <keywords> element are placed in the Web page metadata. The index terms in this context are also included in any generated index.

### **Contains**

[\(indexterm](#page-164-0) or [keyword](#page-71-0) or [option](#page-118-0) or [parmname](#page-121-0) or [apiname](#page-125-0) or [cmdname](#page-143-0) or [msgnum](#page-142-0) or [varname](#page-144-0) or [wintitle\)](#page-151-0) *(any number)*

### **Contained by**

["metadata"](#page-179-0) on page 172

#### **Inheritance**

[topic/](#page-8-0)keywords

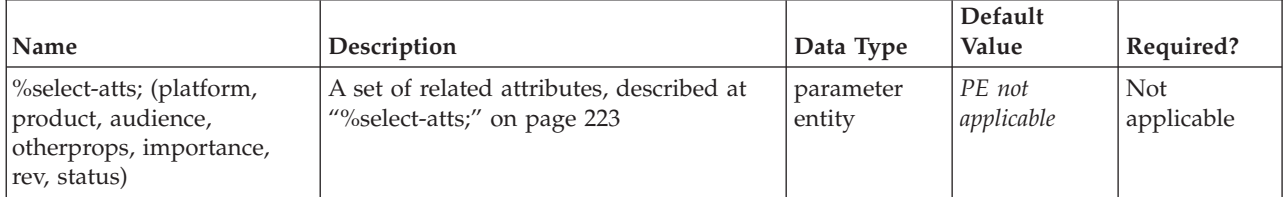

<span id="page-179-0"></span>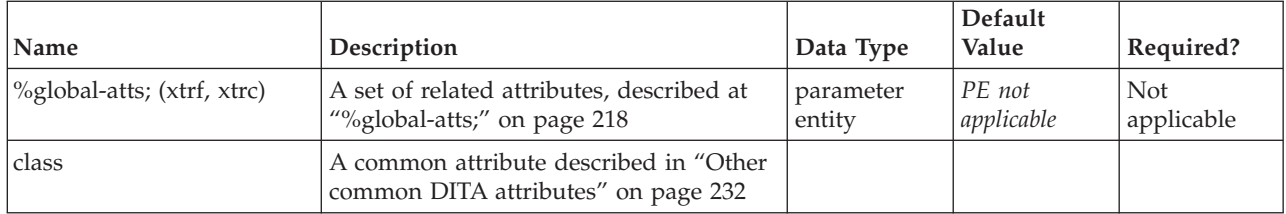

The following example is metadata from an installation task:

```
<prolog>
<keywords>
 <keyword>installing</keyword>
  <keyword>uninstalling</keyword>
  <keyword>prerequisites</keyword>
  <keyword>helps</keyword>
 <keyword>wizards</keyword>
</keywords>
</prolog>
```
## **metadata**

The <metadata> section of the prolog contains information about a topic such as audience and product information. Metadata can be used by computational processes to select particular topics or to prepare search indexes or to customize navigation.

#### **Contains**

( [\(audience\)](#page-168-0) *(any number)* then [\(category\)](#page-172-0) *(any number)* then [\(keywords\)](#page-178-0) *(any number)* then [\(prodinfo\)](#page-182-0) *(any number)* then [\(othermeta\)](#page-180-0) *(any number)* )

#### **Contained by**

["prolog"](#page-184-0) on page 177

#### **Inheritance**

[topic/](#page-8-0)metadata

#### **Attributes**

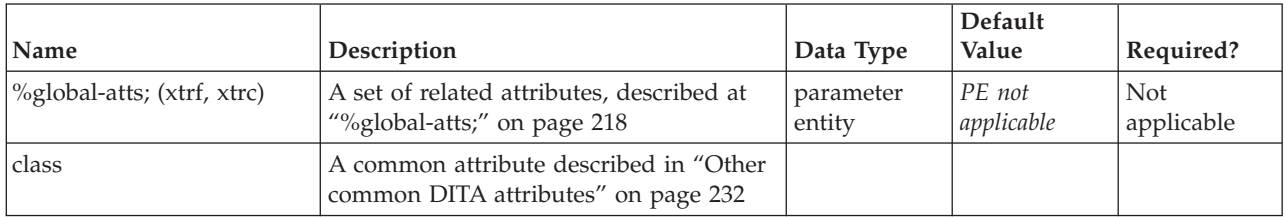

#### **Example**

```
<prolog>
 <metadata>
   <audience type="user" job="using" experiencelevel="novice"/>
 </metadata>
</prolog>
```
# <span id="page-180-0"></span>**othermeta**

The <othermeta> element can be used to identify properties not otherwise included in <metadata> and assign name/content values to those properties. The name attribute identifies the property and the content attribute specifies the property's value. The values in this attribute are output as HTML metadata elements, and have no defined meaning for other possible outputs such as PDF.

### **Contains**

no content

#### **Contained by**

["metadata"](#page-179-0) on page 172

#### **Inheritance**

[topic/](#page-8-0)othermeta

#### **Attributes**

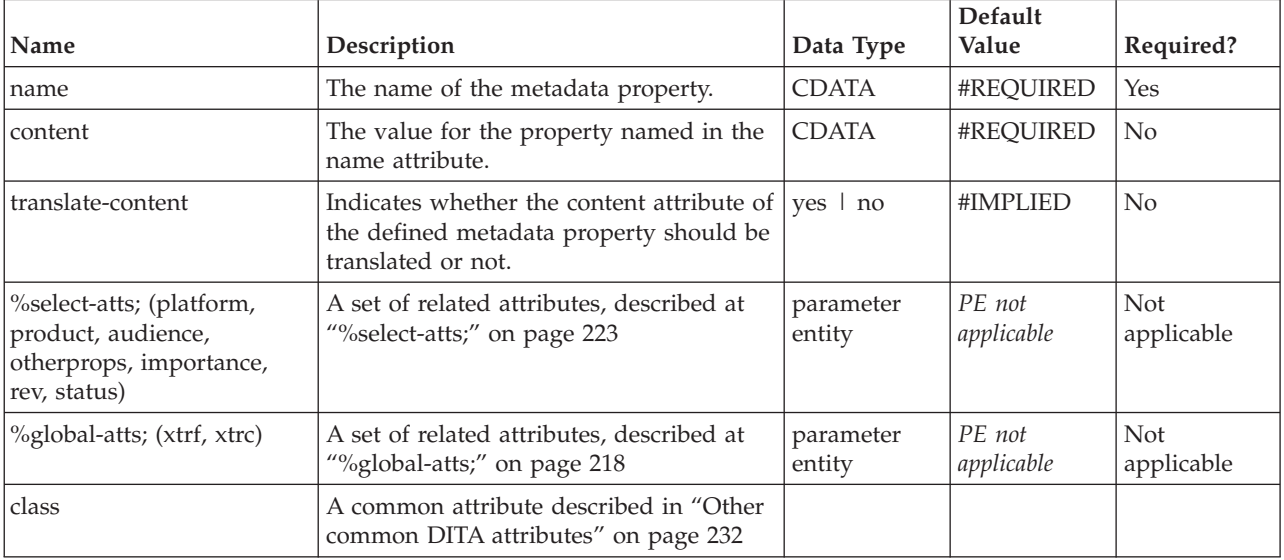

#### **Example**

<othermeta name="ThreadWidthSystem" content="metric"/>

# **permissions**

The <permissions> empty prolog element can indicate any preferred controls for access to a topic. Topics can be filtered based on the permissions element. This capability depends on your output formatting process.

#### **Contains**

no content

#### **Contained by**

["prolog"](#page-184-0) on page 177

## <span id="page-181-0"></span>**Inheritance**

[topic/](#page-8-0)[permissions](#page-180-0)

# **Attributes**

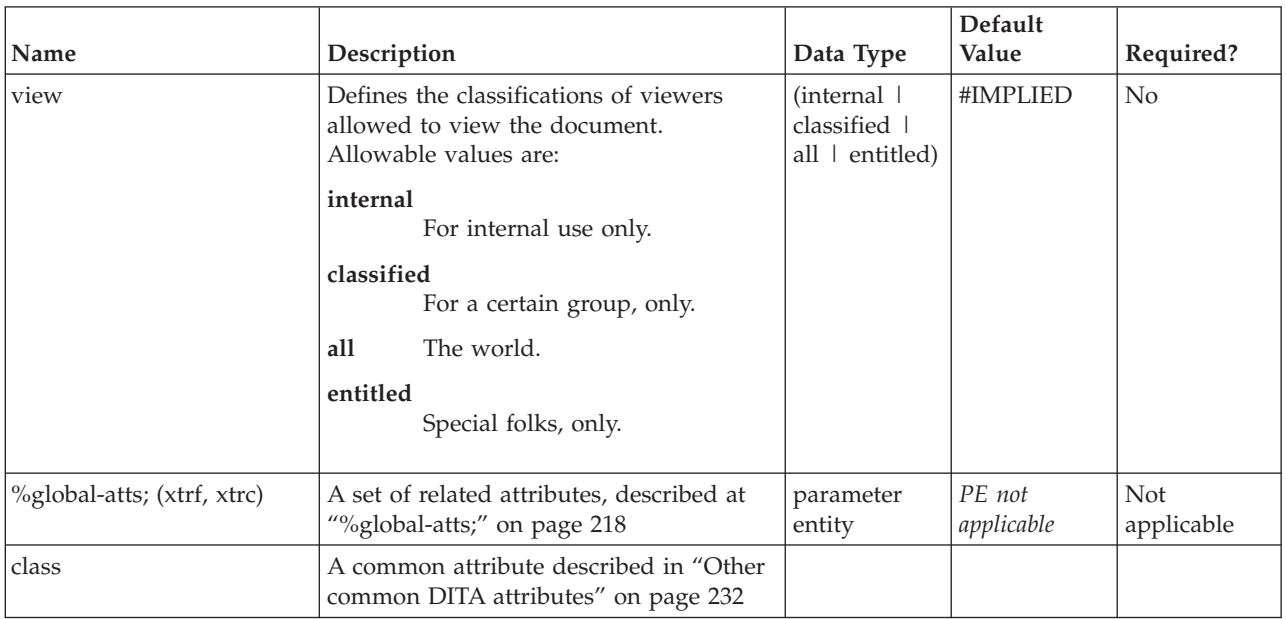

# **Example**

```
<prolog>
<permissions view="entitled"/>
...
```
# **platform**

The <platform> metadata element contains a description of the operating system and/or hardware related to the product being described by the <prodinfo> element.

# **Contains**

( text data or [keyword](#page-71-0) or [option](#page-118-0) or [parmname](#page-121-0) or [apiname](#page-125-0) or [cmdname](#page-143-0) or [msgnum](#page-142-0) or [varname](#page-144-0) or [wintitle](#page-151-0) or [term\)](#page-206-0) *(any number)*

# **Contained by**

["prodinfo"](#page-182-0) on page 175

# **Inheritance**

[topic/](#page-8-0)platform

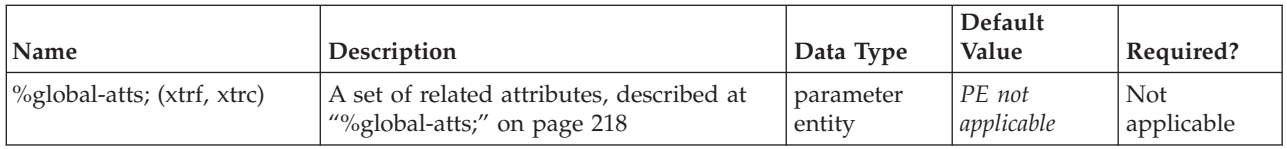

<span id="page-182-0"></span>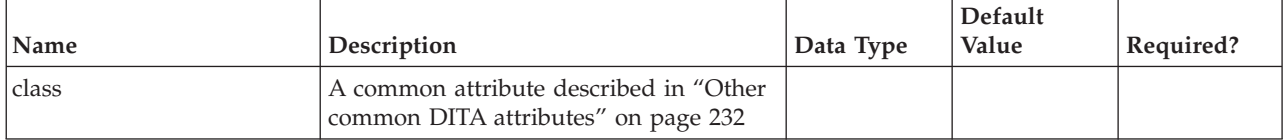

See "prodinfo."

# **prodinfo**

The <prodinfo> metadata element in the prolog contains information about the product or products that are the subject matter of the current topic.

# **Contains**

( [\(prodname\)](#page-183-0) then [\(vrmlist\)](#page-189-0) then [\(brand](#page-171-0) or [series](#page-187-0) or [platform](#page-181-0) or [prognum](#page-183-0) or [featnum](#page-177-0) or [component\)](#page-173-0) *(any number)*)

## **Contained by**

["metadata"](#page-179-0) on page 172

#### **Inheritance**

[topic/](#page-8-0)prodinfo

#### **Attributes**

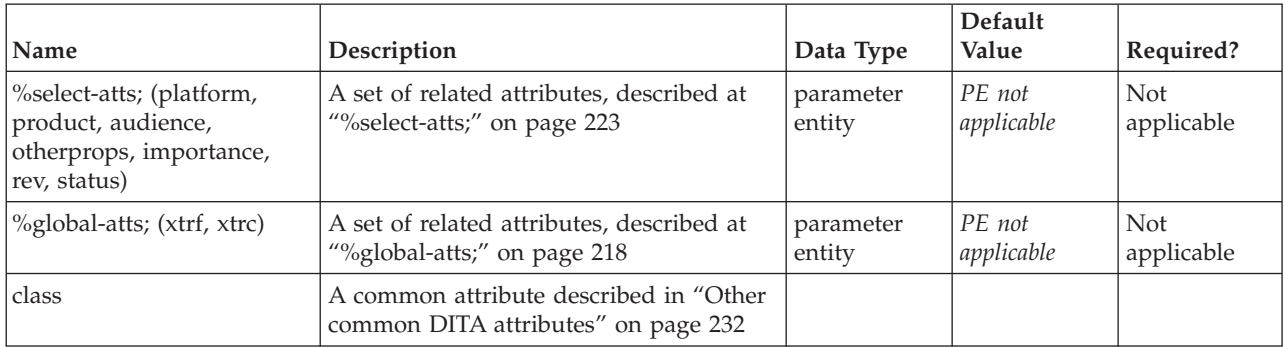

#### **Example**

```
<prolog>
<metadata>
 <prodinfo>
  <prodname>Transcription Assistant</prodname>
   <vrmlist><vrm version="1" release="3" modification="1"/></vrmlist>
  <platform>Linux</platform>
 </prodinfo>
</metadata>
</prolog>
```
# <span id="page-183-0"></span>**prodname**

The <prodname> metadata element contains the name of the product that is supported by the information in this topic.

### **Contains**

( text data or [keyword](#page-71-0) or [option](#page-118-0) or [parmname](#page-121-0) or [apiname](#page-125-0) or [cmdname](#page-143-0) or [msgnum](#page-142-0) or [varname](#page-144-0) or [wintitle](#page-151-0) or [term\)](#page-206-0) *(any number)*

## **Contained by**

["prodinfo"](#page-182-0) on page 175

### **Inheritance**

[topic/](#page-8-0)prodname

## **Attributes**

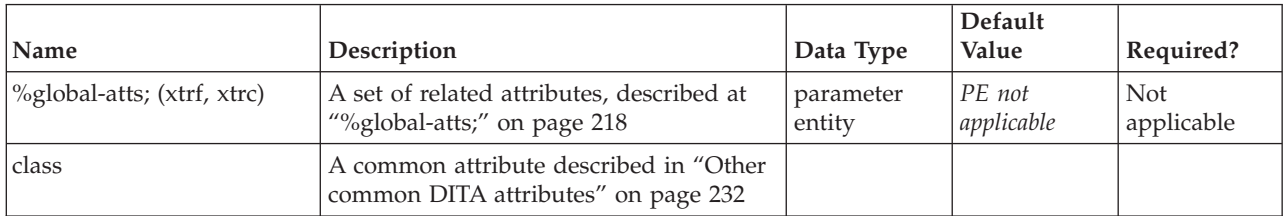

# **Example**

See ["prodinfo"](#page-182-0) on page 175

# **prognum**

The <prognum> metadata element identifies the program number of the associated program product. This is typically an order number or a product tracking code that could be replaced by an order number when a product completes development.

#### **Contains**

( text data or [keyword](#page-71-0) or [option](#page-118-0) or [parmname](#page-121-0) or [apiname](#page-125-0) or [cmdname](#page-143-0) or [msgnum](#page-142-0) or [varname](#page-144-0) or [wintitle](#page-151-0) or [term\)](#page-206-0) *(any number)*

#### **Contained by**

["prodinfo"](#page-182-0) on page 175

#### **Inheritance**

[topic/](#page-8-0)prognum

# <span id="page-184-0"></span>**Attributes**

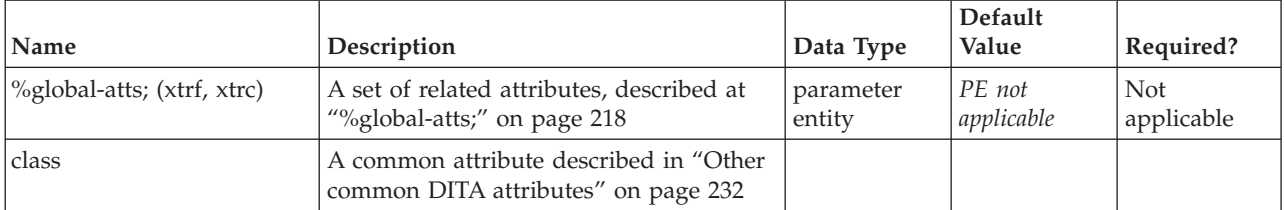

### **Example**

See ["prodinfo"](#page-182-0) on page 175.

# **prolog**

The <prolog> element contains information about the topic as an whole (for example, author information or subject category) that is either entered by the author or machine-maintained. Much of the metadata inside the <prolog> will not be displayed with the topic on output, but may be used by processes that generate search indexes or customize navigation.

## **Contains**

( [\(author\)](#page-170-0) *(any number)* then [\(source\)](#page-188-0) *(optional)* then [\(publisher\)](#page-185-0) *(optional)* then [\(copyright\)](#page-174-0) *(any number)* then [\(critdates\)](#page-177-0) *(optional)* then [\(permissions\)](#page-180-0) *(optional)* then [\(metadata\)](#page-179-0) *(any number)* then [\(resourceid\)](#page-185-0) *(any number)* )

### **Contained by**

["topic"](#page-8-0) on page 1, ["concept"](#page-20-0) on page 13, ["task"](#page-36-0) on page 29, ["reference"](#page-24-0) on page 17

#### **Inheritance**

[topic/](#page-8-0)prolog

#### **Attributes**

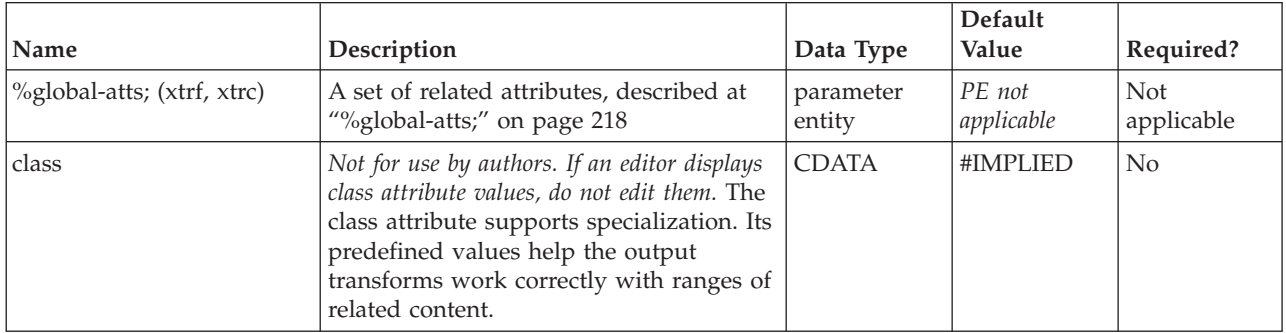

<prolog>

<metadata>

```
<audience type="user" job="using" experiencelevel="novice"/>
```
</metadata>

```
</prolog>
```
# <span id="page-185-0"></span>**publisher**

The <publisher> metadata element contains the name of the person, company, or organization responsible for making the content or subject of the topic available.

### **Contains**

( text data or [keyword](#page-71-0) or [option](#page-118-0) or [parmname](#page-121-0) or [apiname](#page-125-0) or [cmdname](#page-143-0) or [msgnum](#page-142-0) or [varname](#page-144-0) or [wintitle](#page-151-0) or [term\)](#page-206-0) *(any number)*

### **Contained by**

["prolog"](#page-184-0) on page 177

#### **Inheritance**

[topic/](#page-8-0)publisher

## **Attributes**

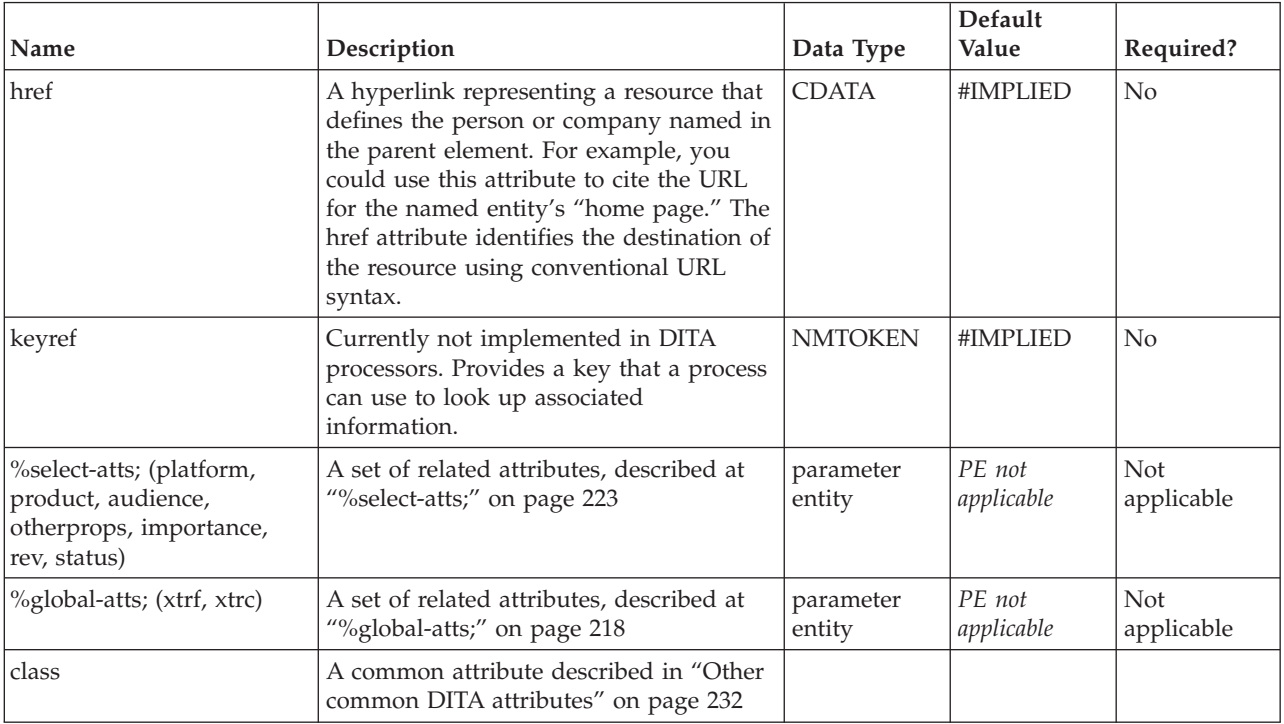

# **Example**

<publisher>AJ Printing Inc.</publisher>

# **resourceid**

The <resourceid> element provides an identifier for applications that require them in a particular format, when the normal id attribute of the topic can't be used. Each resourceid entry should be unique. It is one of the metadata elements that can be included within the prolog of a topic, along with document tracking and product information, etc. The element has no content, but takes an *id* attribute and an *appname* attribute.

# **Contains**

no content

## **Contained by**

["prolog"](#page-184-0) on page 177

## **Inheritance**

[topic/](#page-8-0)[resourceid](#page-185-0)

## **Attributes**

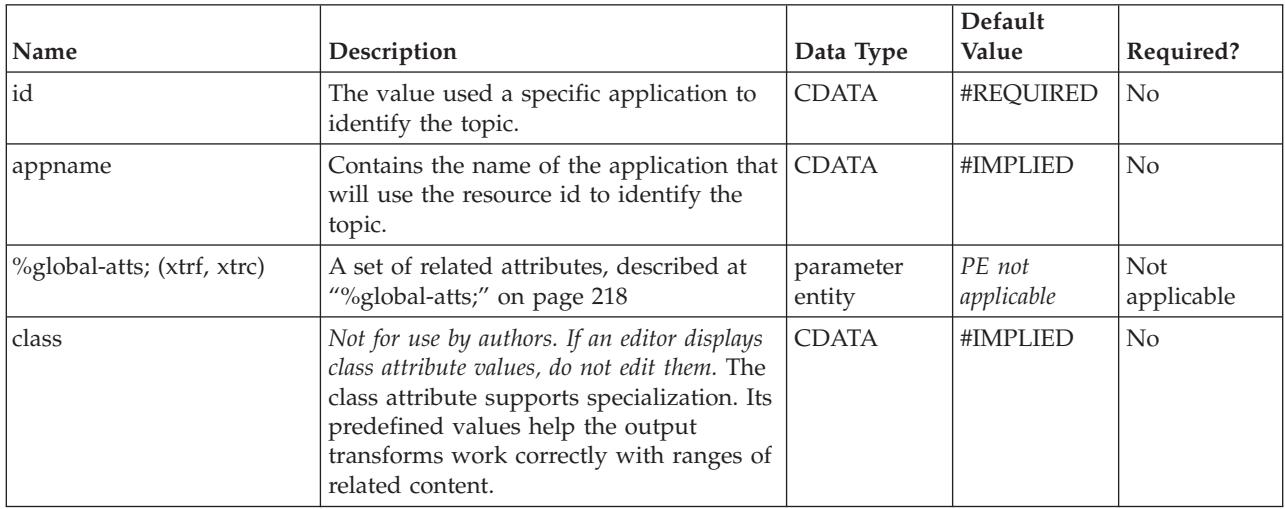

# **Example**

<resourceid id="sqlid00375" appname="dbaccess"/>

# **revised**

The <revised> element in the prolog is used to maintain tracking dates that are important in a topic development cycle, such as the last modification date, the original availability date, and the expiration date.

#### **Contains**

no content

# **Contained by**

["critdates"](#page-177-0) on page 170

#### **Inheritance**

[topic/](#page-8-0)revised

## <span id="page-187-0"></span>**Attributes**

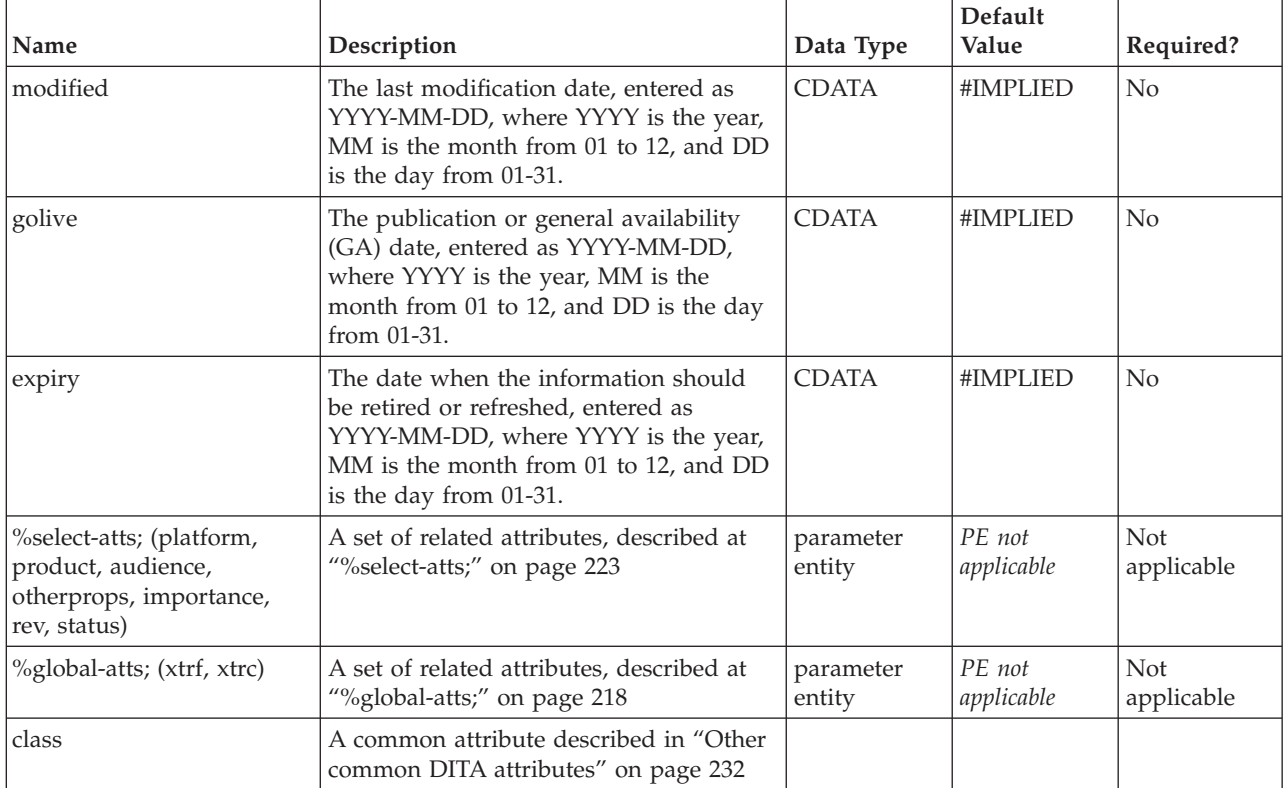

#### **Example**

```
<prolog>
 <critdates>
 <created date="1/1/1999" golive="2/15/1999" expiry="9/9/9999"/>
 <revised modified="3/3/2003" golive="2/3/2002" expiry="9/9/9999"/>
 </critdates>
</prolog>
```
# **series**

The <series> metadata element contains information about the product series that the topic supports.

#### **Contains**

( text data or [keyword](#page-71-0) or [option](#page-118-0) or [parmname](#page-121-0) or [apiname](#page-125-0) or [cmdname](#page-143-0) or [msgnum](#page-142-0) or [varname](#page-144-0) or [wintitle](#page-151-0) or [term\)](#page-206-0) *(any number)*

#### **Contained by**

["prodinfo"](#page-182-0) on page 175

#### **Inheritance**

[topic/](#page-8-0)series

## <span id="page-188-0"></span>**Attributes**

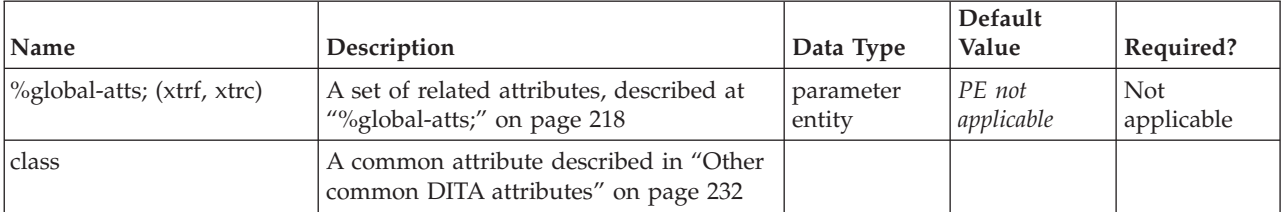

#### **Example**

```
<prodinfo>
<prodname>BatCom</prodname>
<vrmlist><vrm version="5"/></vrmlist>
<series>tSeries</series>
 <prognum>5412-SS1</prognum>
<featnum>135</featnum>
<component>TCP/IP</component>
</prodinfo>
```
# **source**

The <source> element contains a reference to a resource from which the present topic is derived, either completely or in part. The element can contain a description of the resource; the *href* reference can be a string or a URL that points to it.

## **Contains**

( text data or [keyword](#page-71-0) or [option](#page-118-0) or [parmname](#page-121-0) or [apiname](#page-125-0) or [cmdname](#page-143-0) or [msgnum](#page-142-0) or [varname](#page-144-0) or [wintitle](#page-151-0) or [term\)](#page-206-0) *(any number)*

#### **Contained by**

["prolog"](#page-184-0) on page 177

#### **Inheritance**

[topic/](#page-8-0)source

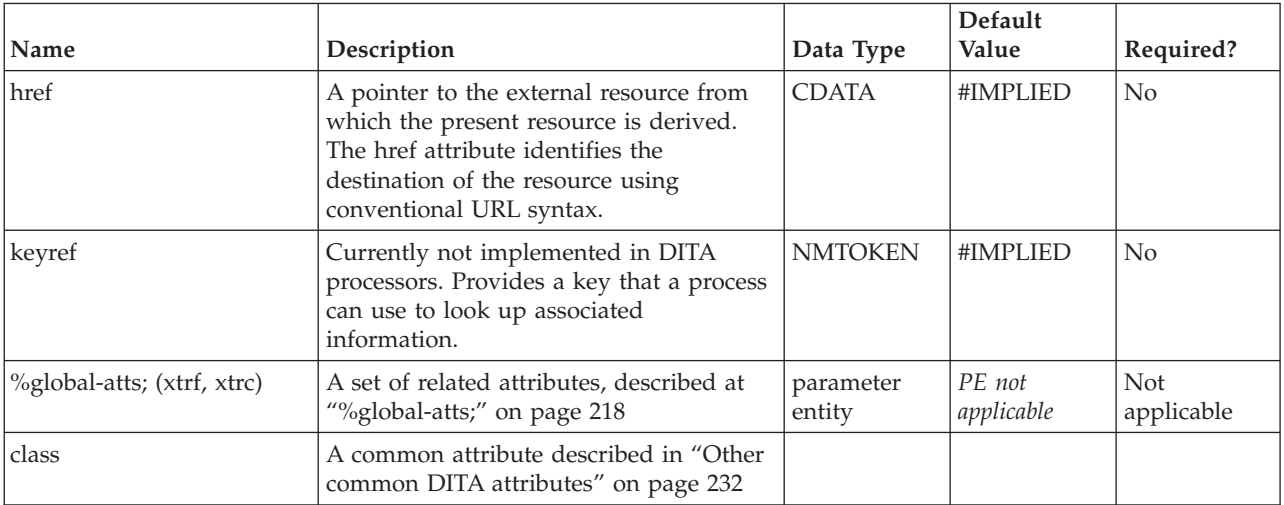

#### <span id="page-189-0"></span>**Example** <prolog> <source href="http://www.ibm.com">Somewhere, someplace</source> </prolog>

# **vrm**

The vrm empty element contains information about a single product's version, modification, and release, to which the current topic applies.

#### **Contains**

no content

#### **Contained by**

"vrmlist"

#### **Inheritance**

[topic/](#page-8-0)vrm

#### **Attributes**

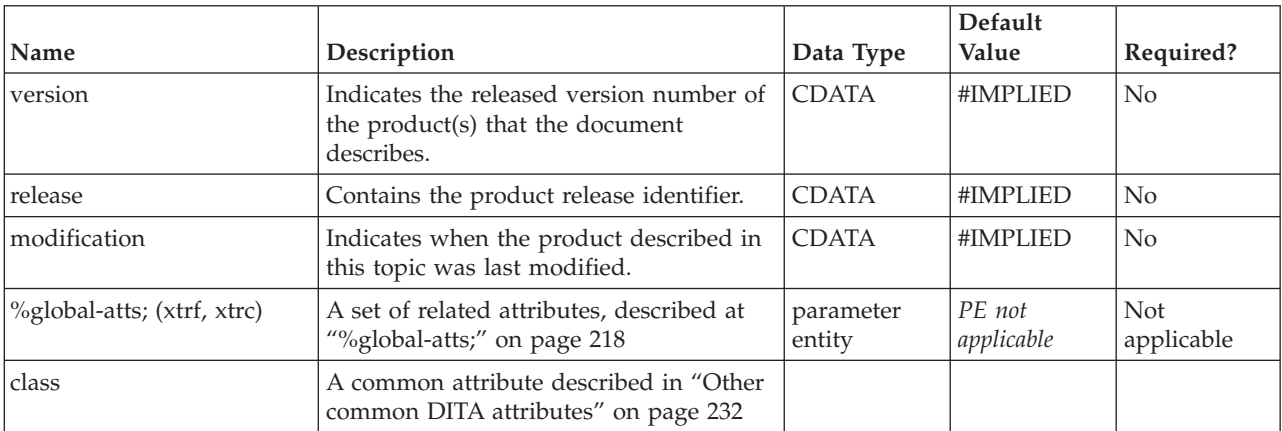

## **Example**

See "vrmlist."

# **vrmlist**

The <vrmlist> element contains a set of <vrm> elements for logging the version, release, and modification information for multiple products or versions of products to which the topic applies.

#### **Contains**

(vrm) *(one or more)*

# **Contained by**

["prodinfo"](#page-182-0) on page 175

## **Inheritance**

[topic/](#page-8-0)[vrmlist](#page-189-0)

## **Attributes**

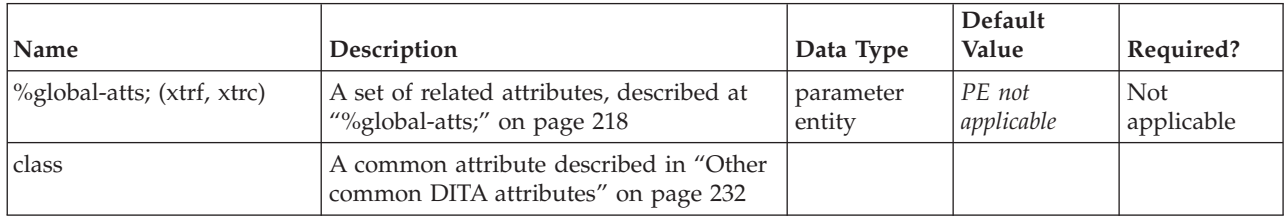

# **Example**

The recent versions of a mythical product might be logged thus using the vrmlist markup:

```
<prolog>
<metadata>
 <prodinfo>
  <prodname>Widge-o-matic</prodname>
  <vrmlist>
    <vrm version="1.0" release="2001-03-30" modification="0"/>
    <vrm version="1.0" modification="1" release="2001-10-03"/>
  </vrmlist>
 </prodinfo>
</metadata>
</prolog>
```
# <span id="page-192-0"></span>**Chapter 14. Related links elements**

The related-links section of DITA topics is a special structure that supports the navigational rules from a topic to its related neighbor topics.

Links are different from cross-references in that cross-references occur only within the body of a topic and can target any element in this or other topics; links only represent topic-to-topic connections, or connections to non-DITA-topic resources.

Related links can also be managed indirectly using DITA maps, which provide a more efficient way to manage links as an aspect of the collection of topics rather than as embedded pointers in each topic.

# **link**

The <link> element defines a relationship to another topic. Links represent the types and roles of topics in a web of information, and therefore represent navigational links within that web. Links are typically sorted on output based on their attributes. The optional container elements for link (<linkgroup> and <linklist>) allow authors to define groups with common attributes, or to preserve the authored sequence of links on output.

# **Contains**

( [\(linktext\)](#page-201-0) *(optional)* then [\(desc\)](#page-61-0) *(optional)* )

# **Contained by**

["related-links"](#page-17-0) on page 10, ["linklist"](#page-196-0) on page 189, ["linkpool"](#page-199-0) on page 192

# **Inheritance**

[topic/](#page-8-0)link

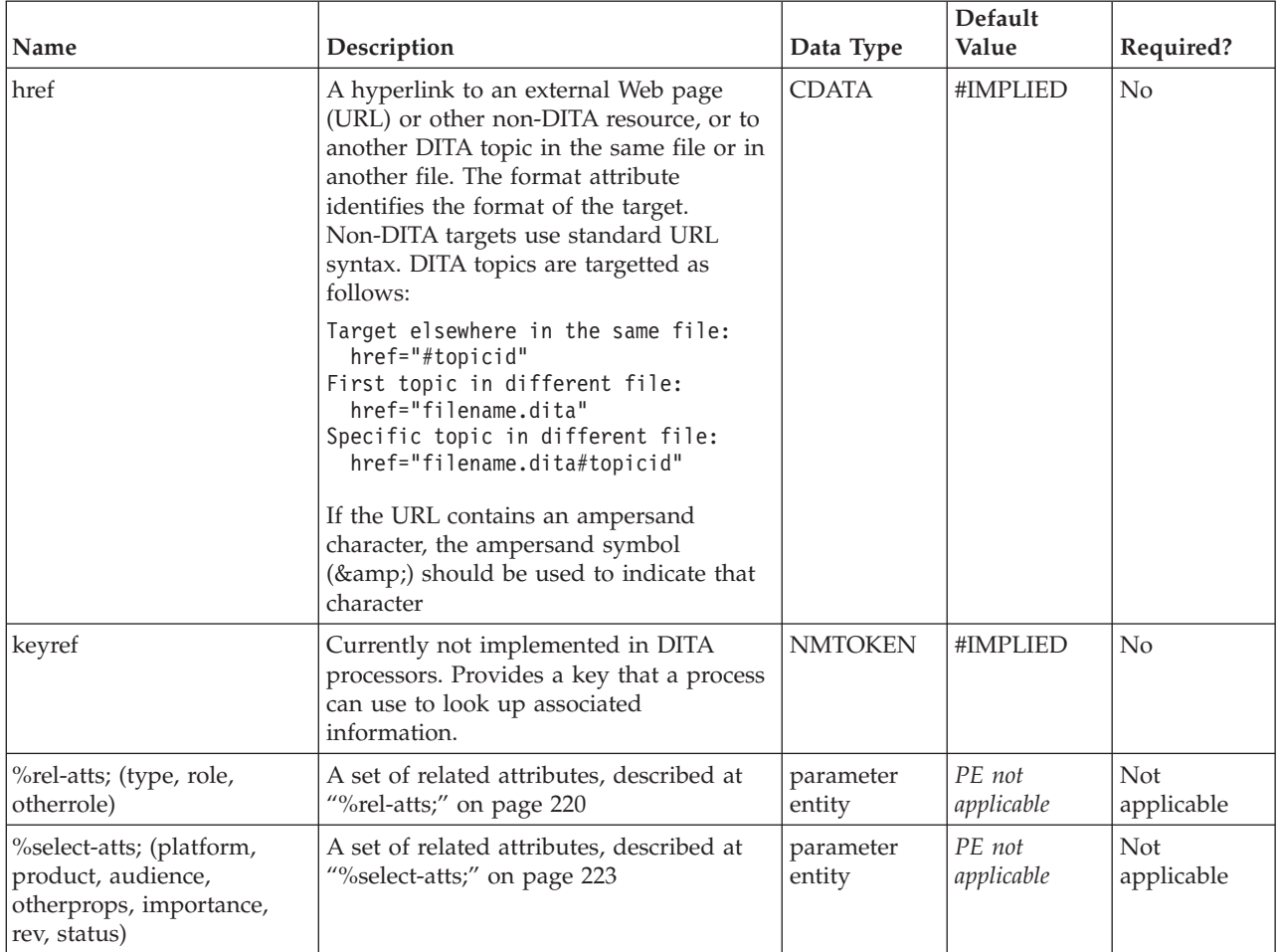

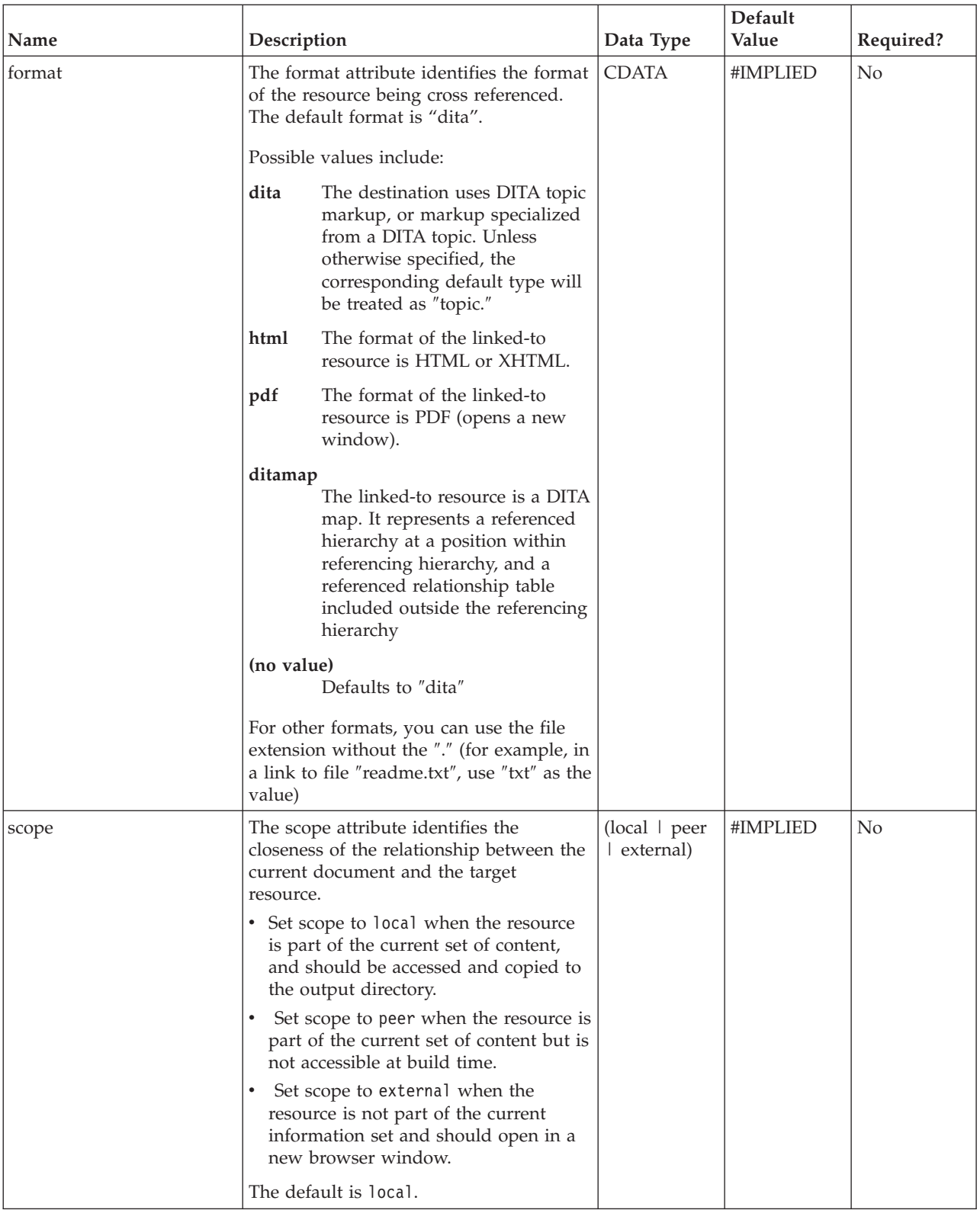

<span id="page-195-0"></span>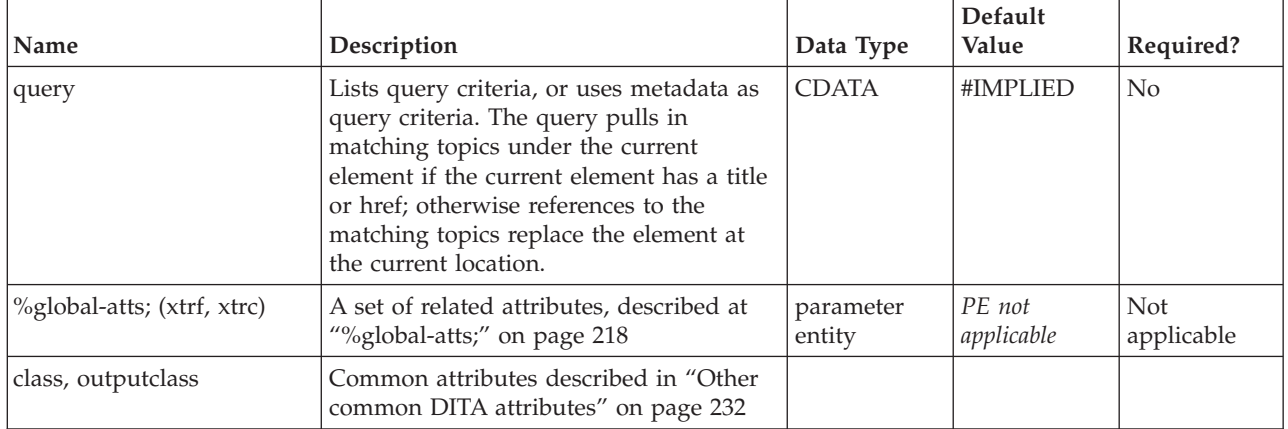

```
<related-links>
<linkgroup type="concept">
<link href="czover.htm#sqljsupp"/>
<link href="czesqlj.htm#sqljemb/>
</linkgroup>
<related-links>
```
# **linkinfo**

The <linkinfo> element allows you to place a descriptive paragraph following a list of links in a [linklist](#page-196-0) element.

# **Contains**

( text data or [ph](#page-84-0) or [codeph](#page-116-0) or [synph](#page-122-0) or [filepath](#page-145-0) or [msgph](#page-140-0) or [userinput](#page-146-0) or [systemoutput](#page-147-0) or [b](#page-110-0) or [u](#page-112-0) or [i](#page-111-0) or [tt](#page-112-0) or [sup](#page-113-0) or [sub](#page-114-0) or [uicontrol](#page-150-0) or [menucascade](#page-152-0) or [term](#page-206-0) or [xref](#page-90-0) or [cite](#page-60-0) or [q](#page-86-0) or [boolean](#page-202-0) or [state](#page-205-0) or [keyword](#page-71-0) or [option](#page-118-0) or [parmname](#page-121-0) or [apiname](#page-125-0) or [cmdname](#page-143-0) or [msgnum](#page-142-0) or [varname](#page-144-0) or [wintitle](#page-151-0) or [tm](#page-166-0) or [p](#page-82-0) or [lq](#page-74-0) or [note](#page-76-0) or [dl](#page-64-0) or [parml](#page-126-0) or [ul](#page-89-0) or [ol](#page-81-0) or [sl](#page-87-0) or [pre](#page-85-0) or [codeblock](#page-117-0) or [msgblock](#page-141-0) or [screen](#page-154-0) or [lines](#page-73-0) or [image\)](#page-70-0) *(any number)*

# **Contained by**

["linklist"](#page-196-0) on page 189

# **Inheritance**

[topic/](#page-8-0)linkinfo

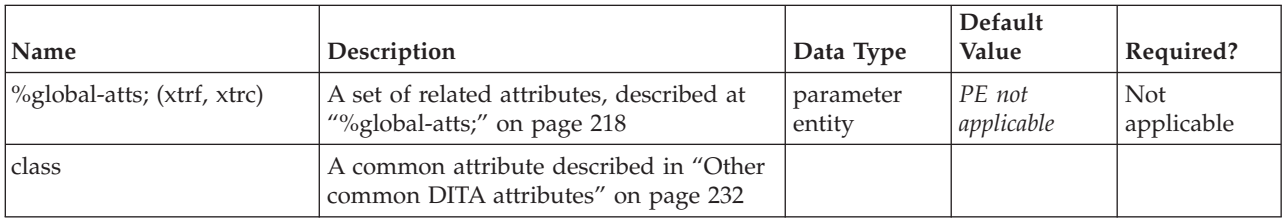

```
<linklist collection-type="sequence">
 <title>Repairing widgets</title>
 <link href="debug.dita" type="task"></link>
 <link href="repair.dita" type="task"></link>
 <link href="test.dita" type="task"></link>
 <linkinfo>To repair a reciprocating widget,
you must follow the instructions very carefully. Note
the sequence to follow. Do it.</linkinfo>
</linklist>
```
# **linklist**

The <linklist> element defines an author-arranged group of links. Within <linklist>, the organization of links on final output is in the same order as originally authored in the DITA topic.

There are two ways to organize related information links: add them all in no particular order, using the <linkpool> or <related-links> elements, and let the output formatting processor sort them; or pre-group them using one or more <linklist> elements. When you pre-group them using <linklist>, then the order of the links as you created them is preserved during the output formatting process.

Attributes set on <linklist> are inherited by its descendants. For example, if you've got a <linklist> that contains all external links, you can set *scope=*″*external*″ on that outer<linklist> element and leave it off the contained links.

## **Contains**

( [\(title\)](#page-10-0) *(optional)* then [\(desc\)](#page-61-0) *(optional)* then (linklist or [link\)](#page-192-0) *(any number)* then [\(linkinfo\)](#page-195-0) *(optional)*)

#### **Contained by**

["related-links"](#page-17-0) on page 10, "linklist"

#### **Inheritance**

[topic/](#page-8-0)linklist

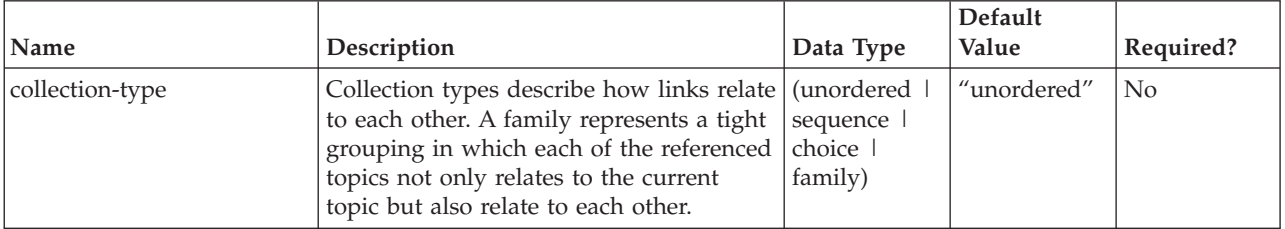

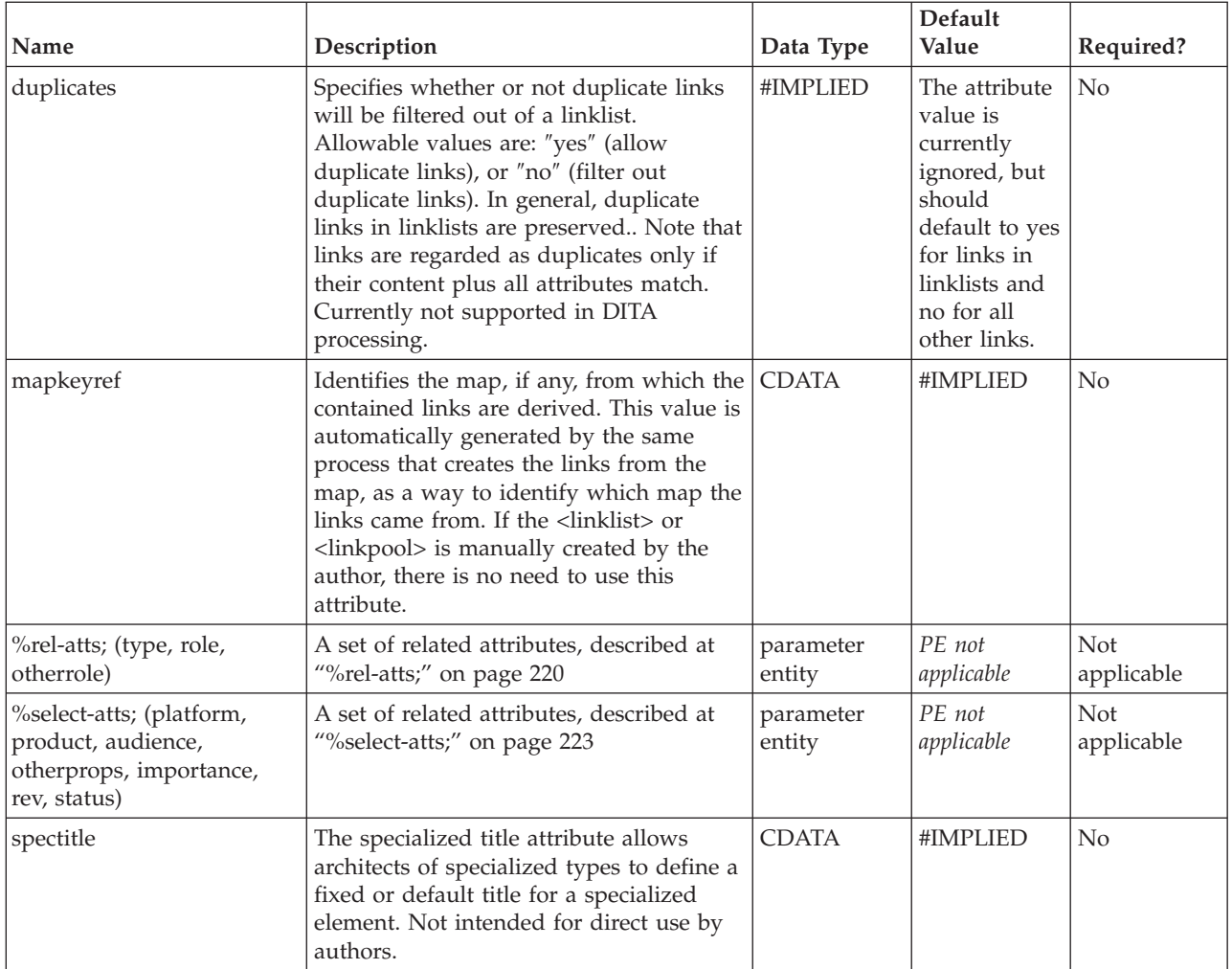

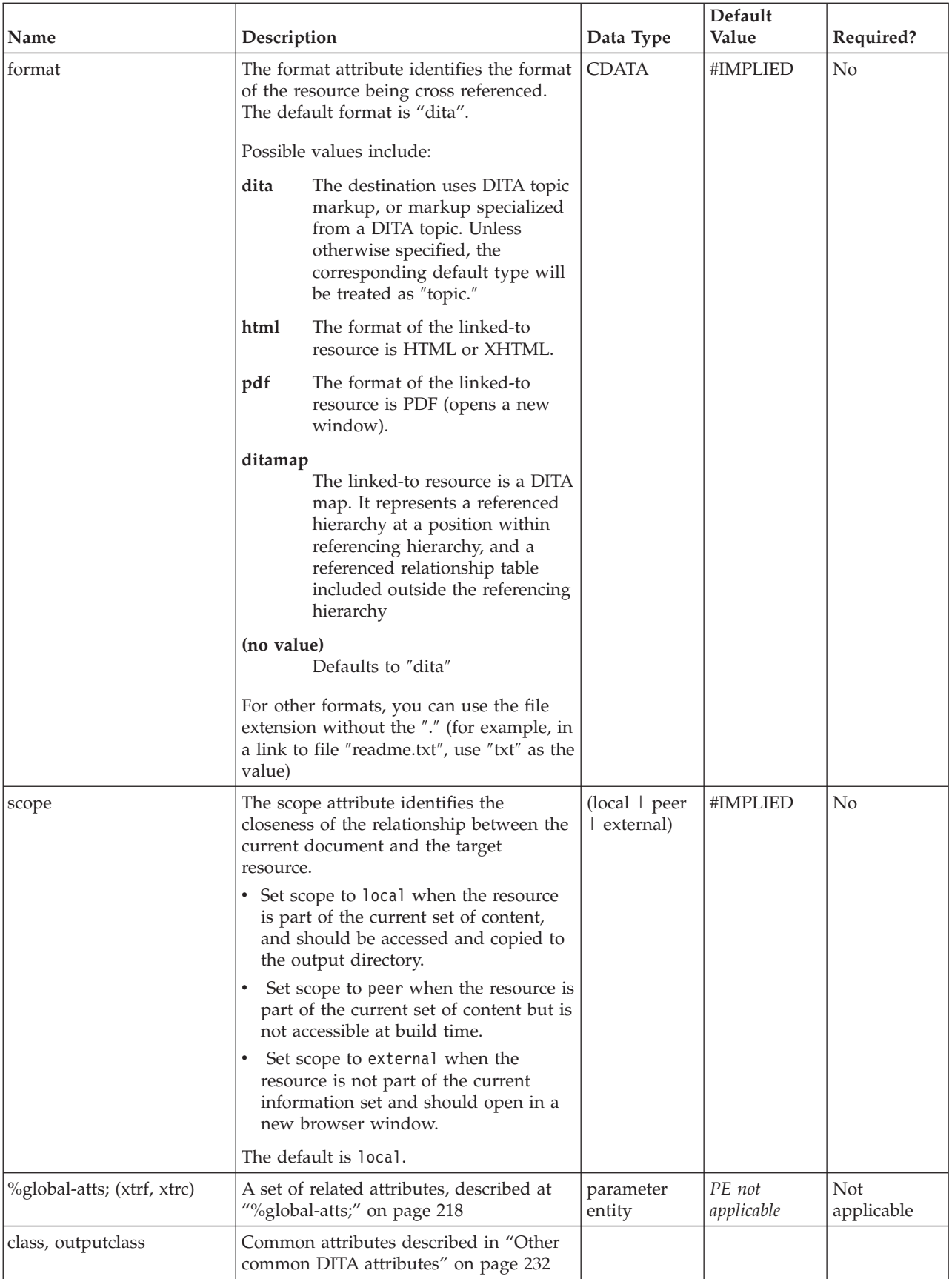

# <span id="page-199-0"></span>**linkpool**

The <linkpool> element defines a group of links that have common characteristics, such as type or audience or source. When links are not in a <linklist> (that is, they are in <related-links> or <linkpool> elements), the organization of links on final output is determined by the output process, not by the order that the links actually occur in the DITA topic.

There are two ways to organize related information links: add them all in no particular order, using the <linkpool> or <related-links> elements, and let the output formatting processor sort them; or pre-group them using one or more <linklist> elements. When you pre-group them using <linklist>, then the order of the links as you created them is preserved during the output formatting process.

Attributes set on <linkpool> are inherited by its descendants. For example, if you've got a <linkpool> that contains all external links, you can set *scope=*″*external*″ on that outer<linkpool> element and leave it off the links it contains.

## **Contains**

(linkpool or [link\)](#page-192-0) *(any number)*

# **Contained by**

["related-links"](#page-17-0) on page 10, "linkpool"

## **Inheritance**

[topic/](#page-8-0)linkpool

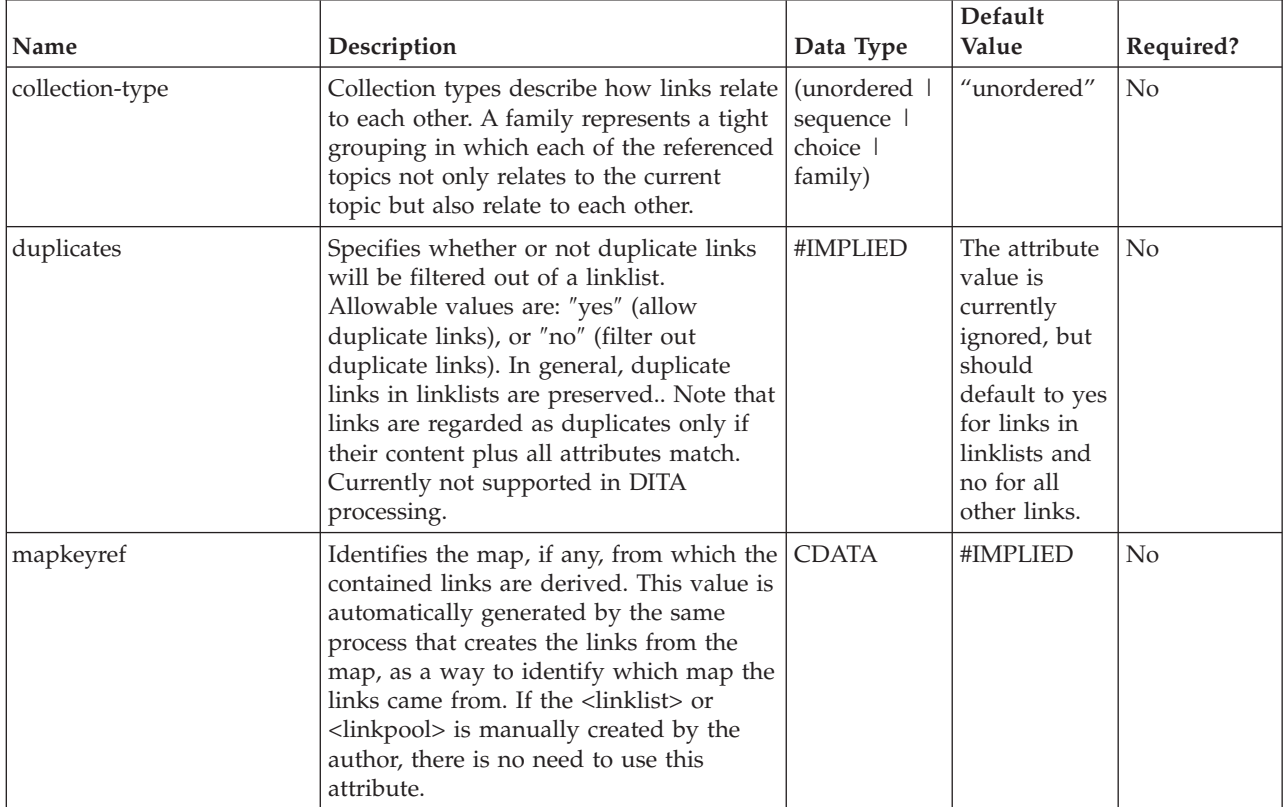

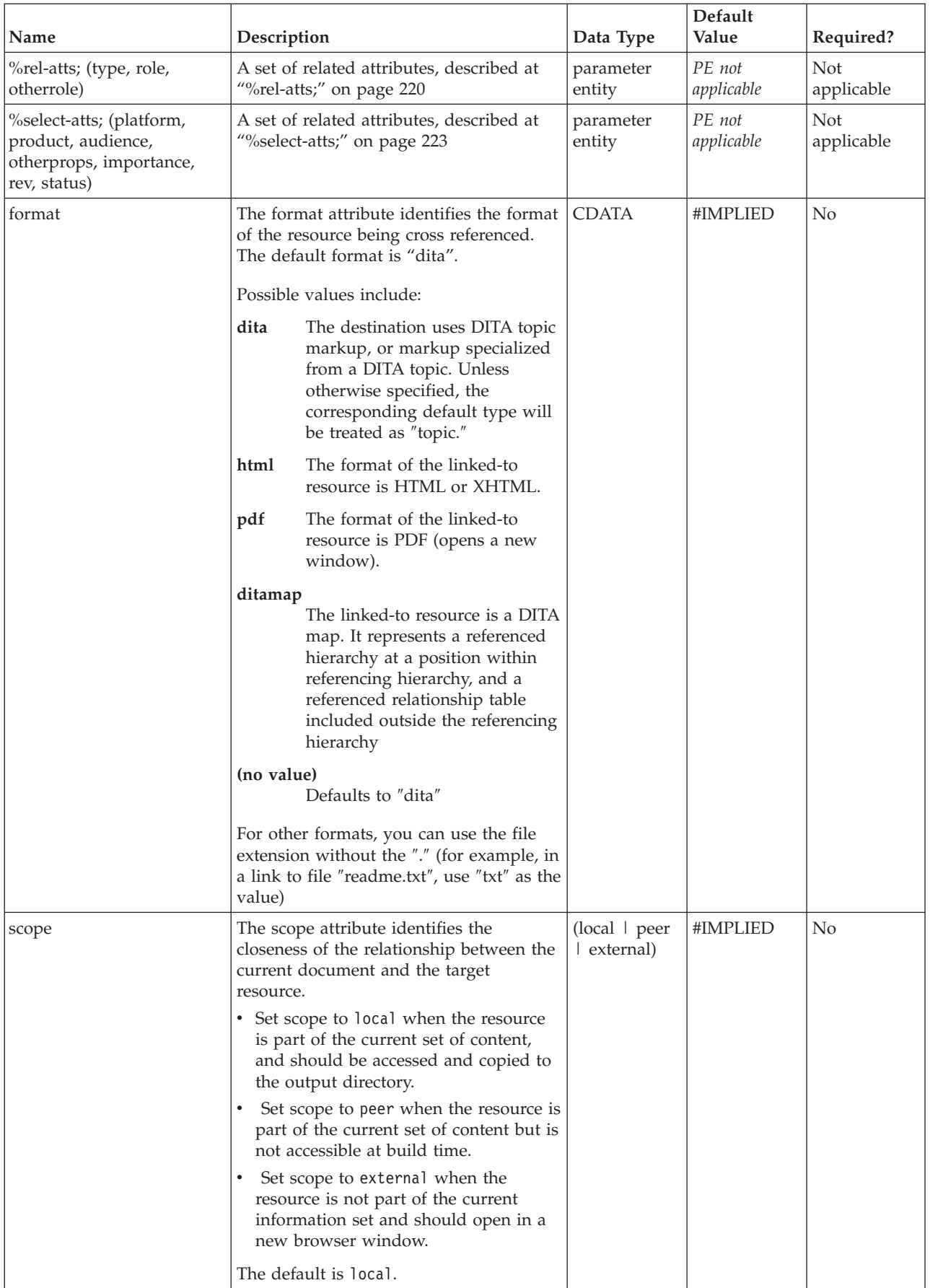

<span id="page-201-0"></span>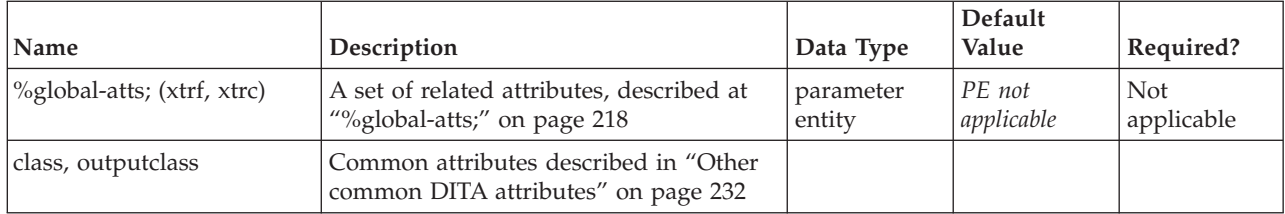

```
<related-links>
<linkpool type="task">
<link href="generalfaq.html#installing" role="parent"/>
<link href="register.html#newuser" role="sibling"/>
</linkpool>
</related-links>
```
# **linktext**

The <linktext> element provides the literal label or line of text for a link. In most cases, the text of a link can be resolved during processing by cross reference with the target resource. Use the <linktext> element only when the target cannot be reached, such as when it is a peer or external link, or the target is local but not in DITA format.

## **Contains**

( text data or [keyword](#page-71-0) or [option](#page-118-0) or [parmname](#page-121-0) or [apiname](#page-125-0) or [cmdname](#page-143-0) or [msgnum](#page-142-0) or [varname](#page-144-0) or [wintitle](#page-151-0) or [term\)](#page-206-0) *(any number)*

#### **Contained by**

["link"](#page-192-0) on page 185

#### **Contained by**

["topicmeta"](#page-216-0) on page 209

#### **Inheritance**

[topic/](#page-8-0)linktext

#### **Attributes**

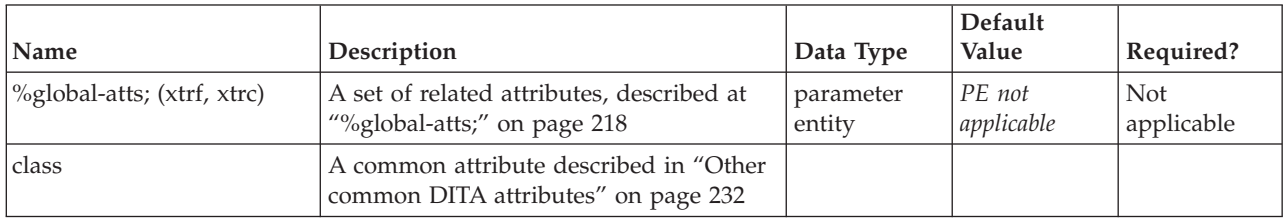

#### **Example**

```
<link href="tzover.htm#accsqlj">
```

```
<linktext>Accessing relational data with SQLJ</linktext>
\frac{2}{\pi}link>
```
# <span id="page-202-0"></span>**Chapter 15. Specialization elements**

Several DITA elements exist either for architectural reasons or for support of specialized markup yet to be designed. Although there is little need to use these elements unless you are directed to, some of them, such as <br/>boolean> and <state>, can be used if your content makes use of these semantic distinctions. A discussion of signals on a gate of an integrated logic circuit, for example, might use the state element to represent either on or off conditions of that gate.

# **boolean**

The <br/>boolean> element is used to express one of two opposite values, such as yes or no, on or off, true or false, high or low, and so forth. The element itself is empty; the value of the element is stored in its *state* attribute, and the semantic associated with the value is typically in a specialized name derived from this element. If you need more than two values (for example, ″yes,″ ″no″ and ″don't care″) use the [<state>](#page-205-0) element instead. This element is primarily for specialization, where it can be used to require a logical true or false designation in a particular part of the document.

**OASIS TC** Note: This element is deprecated. It is functionally equivalent to  $\langle$ state value="yes|no"/>, which is recommended as its replacement in all cases.

# **Contains**

no content

# **Contained by**

["title"](#page-10-0) on page 3, ["shortdesc"](#page-13-0) on page 6, ["section"](#page-15-0) on page 8, ["example"](#page-16-0) on page 9, ["desc"](#page-61-0) on page 54, "p" on [page](#page-72-0) 75, ["note"](#page-76-0) on page 69, " $q''$  on page 67, " $q''$  on page 79, "sli" on page 81, "li" on page 65, ["itemgroup"](#page-203-0) on page 196, ["dthd"](#page-67-0) on [page](#page-66-0)  $60$ , ["ddhd"](#page-63-0) on page 56, "dt" on page 59, ["dd"](#page-62-0) on page 55, ["pre"](#page-85-0) on page 78, ["lines"](#page-73-0) on page 66, ["ph"](#page-84-0) on page 77, ["stentry"](#page-100-0) on page 93, ["draft-comment"](#page-162-0) on page [155,](#page-162-0) "fn" on [page](#page-163-0) 156, ["cite"](#page-60-0) on page 53, ["xref"](#page-90-0) on page 83, ["linkinfo"](#page-195-0) on page 188, ["entry"](#page-104-0) on page 97, ["prereq"](#page-39-0) on page 32, ["context"](#page-41-0) on page 34, ["cmd"](#page-48-0) on page 41, ["info"](#page-49-0) on page 42, ["tutorialinfo"](#page-51-0) on page [44,](#page-51-0) ["stepxmp"](#page-46-0) on page 39, ["choice"](#page-45-0) on page 38, ["choptionhd"](#page-58-0) on page 51, ["chdeschd"](#page-56-0) on page 49, ["choption"](#page-57-0) on page 50, ["chdesc"](#page-55-0) on page 48, ["stepresult"](#page-50-0) on page 43, ["result"](#page-40-0) on page 33, ["postreq"](#page-38-0) on [page](#page-38-0) 31, ["refsyn"](#page-27-0) on page 20, ["proptypehd"](#page-30-0) on page 23, ["propvaluehd"](#page-30-0) on page 23, ["propdeschd"](#page-31-0) on [page](#page-31-0) 24, ["proptype"](#page-33-0) on page 26, ["propvalue"](#page-33-0) on page 26, ["propdesc"](#page-34-0) on page 27, ["screen"](#page-154-0) on page 147, "b" on [page](#page-112-0)  $103$ , "u" on page  $105$ , "i" on page  $104$ , "tt" on page  $105$ , ["sup"](#page-113-0) on page  $106$ , ["sub"](#page-114-0) on page [107,](#page-114-0) ["codeph"](#page-116-0) on page 109, ["codeblock"](#page-117-0) on page 110, "pt" on [page](#page-128-0) 121, ["pd"](#page-129-0) on page 122, ["fragref"](#page-135-0) on [page](#page-135-0) 128, ["synnote"](#page-136-0) on page 129

# **Inheritance**

[topic/](#page-8-0)boolean

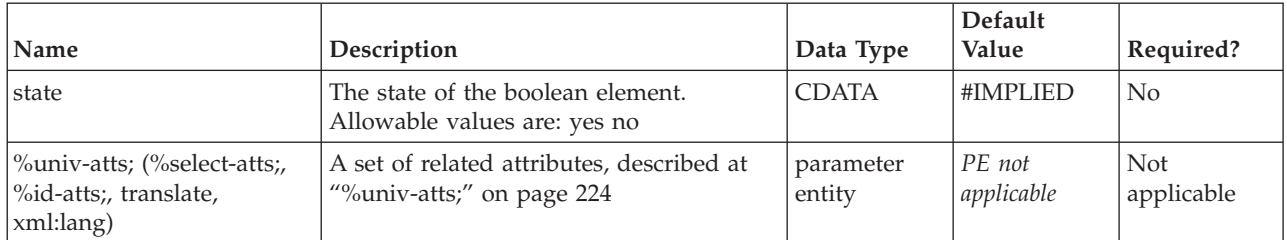

<span id="page-203-0"></span>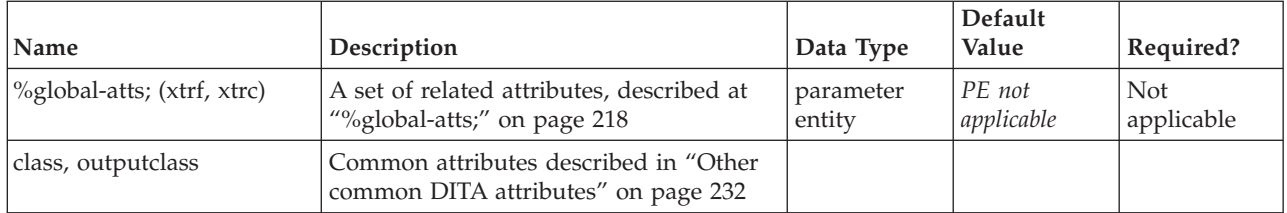

She said "<boolean state="yes"/>" when I asked her to marry me!

# **itemgroup**

The <itemgroup> element is reserved for use in specializations of DITA. As a container element, it can be used to sub-divide or organize elements that occur inside a list item, definition, or parameter definition.

#### **Contains**

( text data or [ph](#page-84-0) or [codeph](#page-116-0) or [synph](#page-122-0) or [filepath](#page-145-0) or [msgph](#page-140-0) or [userinput](#page-146-0) or [systemoutput](#page-147-0) or [b](#page-110-0) or [u](#page-112-0) or [i](#page-111-0) or [tt](#page-112-0) or [sup](#page-113-0) or [sub](#page-114-0) or [uicontrol](#page-150-0) or [menucascade](#page-152-0) or [term](#page-206-0) or [xref](#page-90-0) or [cite](#page-60-0) or [q](#page-86-0) or [boolean](#page-202-0) or [state](#page-205-0) or [keyword](#page-71-0) or [option](#page-118-0) or [parmname](#page-121-0) or [apiname](#page-125-0) or [cmdname](#page-143-0) or [msgnum](#page-142-0) or [varname](#page-144-0) or [wintitle](#page-151-0) or [tm](#page-166-0) or [p](#page-82-0) or [lq](#page-74-0) or [note](#page-76-0) or [dl](#page-64-0) or [parml](#page-126-0) or [ul](#page-89-0) or [ol](#page-81-0) or [sl](#page-87-0) or [pre](#page-85-0) or [codeblock](#page-117-0) or [msgblock](#page-141-0) or [screen](#page-154-0) or [lines](#page-73-0) or [fig](#page-68-0) or [syntaxdiagram](#page-130-0) or [imagemap](#page-156-0) or [image](#page-70-0) or [object](#page-78-0) or [table](#page-96-0) or [simpletable](#page-106-0) or [draft-comment](#page-162-0) or [required-cleanup](#page-204-0) or [fn](#page-163-0) or [indextermref](#page-165-0) or [indexterm\)](#page-164-0) *(any number)*

## **Contained by**

"li" on [page](#page-72-0) 65, ["dd"](#page-62-0) on page 55, ["choice"](#page-45-0) on page 38, ["pd"](#page-129-0) on page 122

#### **Inheritance**

#### [topic/](#page-8-0)itemgroup

#### **Attributes**

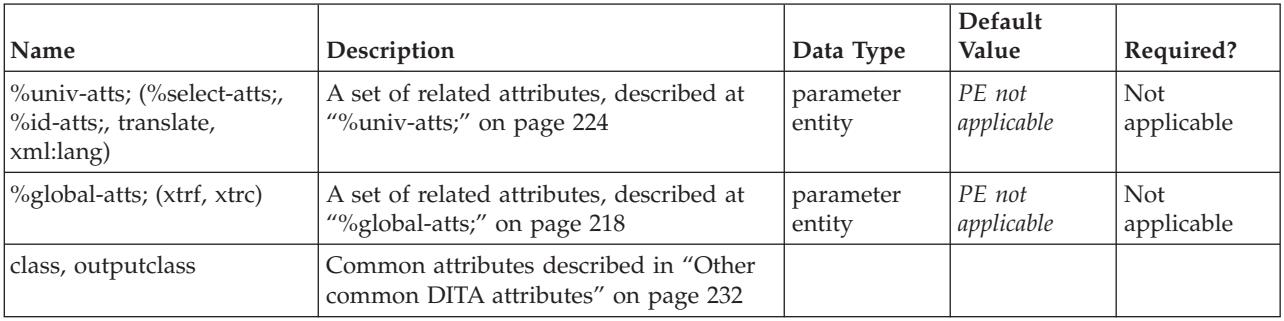

# **Example**

```
<li>Second point of a list.
```

```
<itemgroup>related discourse</itemgroup>
```

```
\frac{2}{1} i>
```
# <span id="page-204-0"></span>**no-topic-nesting**

The <no-topic-nesting> element is a placeholder in the DITA architecture. It is not actually used by the default DITA document types; it is for use only when creating a validly customized document type where the information designer wants to eliminate the ability to nest topics. Not intended for use by authors, and has no associated output processing.

## **Contains**

no content

#### **Contained by**

#### **Inheritance**

[topic/](#page-8-0)no-topic-nesting

#### **Attributes**

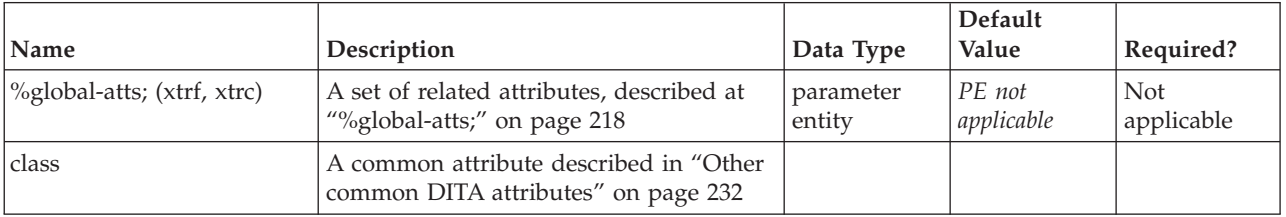

# **required-cleanup**

A <required-cleanup> element is used as a placeholder for migrated elements that cannot be appropriately tagged without manual intervention. As the element name implies, the intent for authors is to clean up the contained material and eventually get rid of the <required-cleanup> element. Authors should not insert this element into documents.

**Note:** Because the content of <required-cleanup> is not considered to be verified data, **DITA processors are required to strip this element from output by default.** A runtime flag *may* be provided to allow a draft view of migrated content in context.

#### **Contains**

# **Contained by**

["body"](#page-14-0) on page 7, ["section"](#page-15-0) on page 8, ["example"](#page-16-0) on page 9, "p" on [page](#page-82-0) 75, ["note"](#page-76-0) on page 69, ["lq"](#page-74-0) on [page](#page-74-0) 67, "sli" on [page](#page-88-0) 81, "li" on [page](#page-72-0) 65, ["itemgroup"](#page-203-0) on page 196, ["dd"](#page-62-0) on page 55, ["pre"](#page-85-0) on page 78, ["lines"](#page-73-0) on page 66, ["ph"](#page-84-0) on page 77, ["stentry"](#page-100-0) on page 93, ["entry"](#page-104-0) on page 97, ["conbody"](#page-22-0) on page 15, ["prereq"](#page-39-0) on page 32, ["context"](#page-41-0) on page 34, ["cmd"](#page-48-0) on page 41, ["info"](#page-49-0) on page 42, ["tutorialinfo"](#page-51-0) on page [44,](#page-51-0) ["stepxmp"](#page-46-0) on page 39, ["choice"](#page-45-0) on page 38, ["choptionhd"](#page-58-0) on page 51, ["chdeschd"](#page-56-0) on page 49, ["choption"](#page-57-0) on page 50, ["chdesc"](#page-55-0) on page 48, ["stepresult"](#page-50-0) on page 43, ["result"](#page-40-0) on page 33, ["postreq"](#page-38-0) on [page](#page-38-0) 31, ["refsyn"](#page-27-0) on page 20, ["proptypehd"](#page-30-0) on page 23, ["propvaluehd"](#page-30-0) on page 23, ["propdeschd"](#page-31-0) on [page](#page-31-0) 24, ["proptype"](#page-33-0) on page 26, ["propvalue"](#page-33-0) on page 26, ["screen"](#page-154-0) on page 147, ["codeblock"](#page-117-0) on page 110, ["pd"](#page-129-0) on page 122

#### **Inheritance**

[topic/](#page-8-0)required-cleanup

## <span id="page-205-0"></span>**Attributes**

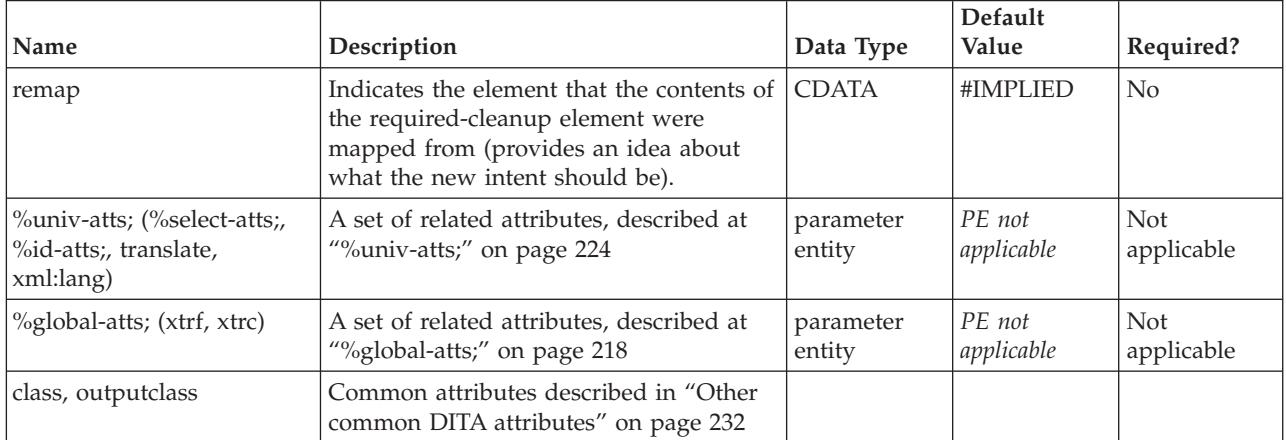

## **Example**

Presuming an original HTML document had contained some content within a <center> tag (for which there is no clear migrational equivalent in DITA), the following might be the result that is valid within an XML editor, but which requires an author to decide how to better tag or revise this original content:

<section>

```
<title>Some section title</title>
  <required-cleanup remap="center">Some original content migrated
  from a < center> tag.</required-cleanup>
</section>
```
# **state**

The <state> element specifies a name/value pair whenever it is necessary to represent a named state that has a variable value. The element is primarily intended for use in specializations to represent specific states (like logic circuit states, chemical reaction states, airplane instrumentation states, and so forth).

#### **Contains**

no content

#### **Contained by**

["title"](#page-10-0) on page 3, ["shortdesc"](#page-13-0) on page 6, ["section"](#page-15-0) on page 8, ["example"](#page-16-0) on page 9, ["desc"](#page-61-0) on page 54, "p" on [page](#page-82-0) 75, ["note"](#page-76-0) on page 69, "lq" on [page](#page-74-0) 67, "q" on [page](#page-86-0) 79, "sli" on [page](#page-88-0) 81, "li" on [page](#page-72-0) 65, ["itemgroup"](#page-203-0) on page 196, ["dthd"](#page-67-0) on page 60, ["ddhd"](#page-63-0) on page 56, "dt" on [page](#page-66-0) 59, ["dd"](#page-62-0) on page 55, ["pre"](#page-85-0) on page 78, ["lines"](#page-73-0) on page 66, ["ph"](#page-84-0) on page 77, ["stentry"](#page-100-0) on page 93, ["draft-comment"](#page-162-0) on page [155,](#page-162-0) "fn" on [page](#page-163-0) 156, ["cite"](#page-60-0) on page 53, ["xref"](#page-90-0) on page 83, ["linkinfo"](#page-195-0) on page 188, ["entry"](#page-104-0) on page 97, ["prereq"](#page-39-0) on page 32, ["context"](#page-41-0) on page 34, ["cmd"](#page-48-0) on page 41, ["info"](#page-49-0) on page 42, ["tutorialinfo"](#page-51-0) on page [44,](#page-51-0) ["stepxmp"](#page-46-0) on page 39, ["choice"](#page-45-0) on page 38, ["choptionhd"](#page-58-0) on page 51, ["chdeschd"](#page-56-0) on page 49, ["choption"](#page-57-0) on page 50, ["chdesc"](#page-55-0) on page 48, ["stepresult"](#page-50-0) on page 43, ["result"](#page-40-0) on page 33, ["postreq"](#page-38-0) on [page](#page-38-0) 31, ["refsyn"](#page-27-0) on page 20, ["proptypehd"](#page-30-0) on page 23, ["propvaluehd"](#page-30-0) on page 23, ["propdeschd"](#page-31-0) on [page](#page-31-0) 24, ["proptype"](#page-33-0) on page 26, ["propvalue"](#page-33-0) on page 26, ["propdesc"](#page-34-0) on page 27, ["screen"](#page-154-0) on page 147, "b" on [page](#page-112-0)  $103$ , "u" on page  $105$ , "i" on page  $104$ , "tt" on page  $105$ , ["sup"](#page-113-0) on page  $106$ , ["sub"](#page-114-0) on page [107,](#page-114-0) ["codeph"](#page-116-0) on page 109, ["codeblock"](#page-117-0) on page 110, "pt" on [page](#page-128-0) 121, ["pd"](#page-129-0) on page 122, ["fragref"](#page-135-0) on [page](#page-135-0) 128, ["synnote"](#page-136-0) on page 129

#### <span id="page-206-0"></span>**Inheritance**

[topic/](#page-8-0)[state](#page-205-0)

#### **Attributes**

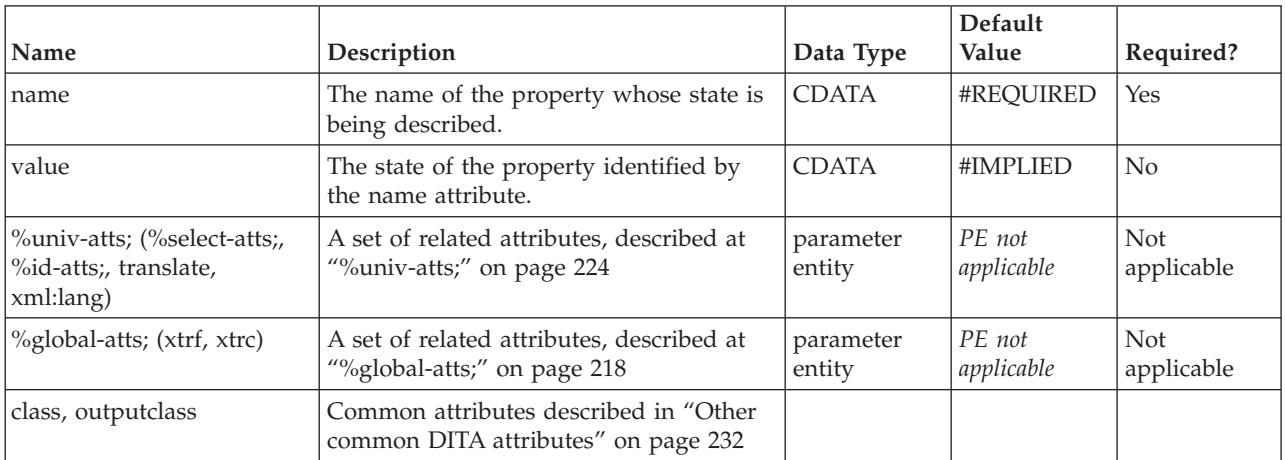

## **Example**

<step><cmd>Verify the presence of an "on" or high condition at the input gate (ie, <state name="inflag" value="high"/>)</cmd></step>

# **term**

The <term> element identifies words that may have or require extended definitions or explanations. In future development of DITA, for example, terms might provide associative linking to matching glossary entries.

#### **Contains**

( text data or [tm\)](#page-166-0) *(any number)*

#### **Contained by**

["title"](#page-10-0) on page 3, ["navtitle"](#page-12-0) on page 5, ["searchtitle"](#page-13-0) on page 6, ["shortdesc"](#page-13-0) on page 6, ["section"](#page-15-0) on page [8,](#page-15-0) ["example"](#page-16-0) on page 9, ["desc"](#page-61-0) on page 54, "p" on [page](#page-82-0) 75, ["note"](#page-76-0) on page 69, "lq" on [page](#page-74-0) 67, ["q"](#page-86-0) on [page](#page-86-0) 79, "sli" on [page](#page-88-0) 81, "li" on [page](#page-72-0) 65, ["itemgroup"](#page-203-0) on page 196, ["dthd"](#page-67-0) on page 60, ["ddhd"](#page-63-0) on page [56,](#page-63-0) "dt" on [page](#page-66-0) 59, ["dd"](#page-62-0) on page 55, ["pre"](#page-85-0) on page 78, ["lines"](#page-73-0) on page 66, ["ph"](#page-84-0) on page 77, ["alt"](#page-60-0) on [page](#page-60-0) 53, ["stentry"](#page-100-0) on page 93, ["draft-comment"](#page-162-0) on page 155, "fn" on [page](#page-163-0) 156, ["cite"](#page-60-0) on page 53, ["xref"](#page-90-0) on [page](#page-90-0) 83, ["linktext"](#page-201-0) on page 194, ["linkinfo"](#page-195-0) on page 188, ["entry"](#page-104-0) on page 97, ["author"](#page-170-0) on page 163, ["source"](#page-188-0) on page 181, ["publisher"](#page-185-0) on page 178, ["copyrholder"](#page-173-0) on page 166, ["category"](#page-172-0) on page 165, ["prodname"](#page-183-0) on page 176, ["brand"](#page-171-0) on page 164, ["series"](#page-187-0) on page 180, ["platform"](#page-181-0) on page 174, ["prognum"](#page-183-0) on page 176, ["featnum"](#page-177-0) on page 170, ["component"](#page-173-0) on page 166, ["indexterm"](#page-164-0) on page 157, ["prereq"](#page-39-0) on page 32, ["context"](#page-41-0) on page 34, ["cmd"](#page-48-0) on page 41, ["info"](#page-49-0) on page 42, ["tutorialinfo"](#page-51-0) on page [44,](#page-51-0) ["stepxmp"](#page-46-0) on page 39, ["choice"](#page-45-0) on page 38, ["choptionhd"](#page-58-0) on page 51, ["chdeschd"](#page-56-0) on page 49, ["choption"](#page-57-0) on page 50, ["chdesc"](#page-55-0) on page 48, ["stepresult"](#page-50-0) on page 43, ["result"](#page-40-0) on page 33, ["postreq"](#page-38-0) on [page](#page-38-0) 31, ["refsyn"](#page-27-0) on page 20, ["proptypehd"](#page-30-0) on page 23, ["propvaluehd"](#page-30-0) on page 23, ["propdeschd"](#page-31-0) on [page](#page-31-0) 24, ["proptype"](#page-33-0) on page 26, ["propvalue"](#page-33-0) on page 26, ["propdesc"](#page-34-0) on page 27, ["uicontrol"](#page-150-0) on page [143,](#page-150-0) ["screen"](#page-154-0) on [page](#page-112-0) 147, "b" on page 103, "u" on page 105, "i" on page 104, "tt" on page 105, ["sup"](#page-113-0) on [page](#page-113-0) 106, ["sub"](#page-114-0) on page 107, ["codeph"](#page-116-0) on page 109, ["codeblock"](#page-117-0) on page 110, ["var"](#page-120-0) on page 113, ["oper"](#page-123-0) on [page](#page-128-0) 116, ["delim"](#page-123-0) on page 116, ["sep"](#page-124-0) on page 117, "pt" on page  $121$ , ["pd"](#page-129-0) on page  $122$ , ["fragref"](#page-135-0) on [page](#page-135-0) 128, ["synnote"](#page-136-0) on page 129, ["repsep"](#page-138-0) on page 131, ["msgph"](#page-140-0) on page 133, ["msgblock"](#page-141-0) on page 134,

["filepath"](#page-145-0) on page 138, ["userinput"](#page-146-0) on page 139, ["systemoutput"](#page-147-0) on page 140, ["coords"](#page-158-0) on page 151

## **Inheritance**

[topic/](#page-8-0)[term](#page-206-0)

### **Attributes**

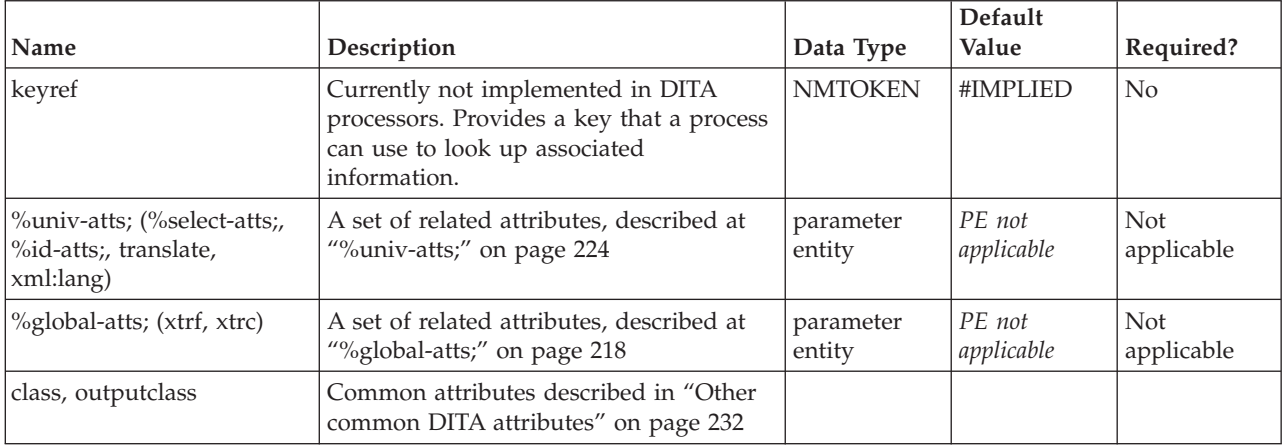

## **Example**

<p>The <term>reference implementation</term> of DITA represents the standard, <q>fallback</q> behaviors intended for DITA elements.</p>

# <span id="page-208-0"></span>**Chapter 16. Map elements**

A map describes the relationships among a set of DITA topics. The following are some examples of relationships that can be described in a map:

- v Hierarchical (Parent/Child). Nested topics create a hierarchical relationship. The topic that does the nesting is the parent, and the topics that are nested are the children.
- Ordered. Child topics can be labeled as having an ordered relationship, which means they are referenced in a definite sequence.
- v Family. Child topics can be labeled as having a family relationship, which means they all refer to each other.

The relationships defined in a map can be used to create a Table of Contents (TOC), aggregate topics into a PDF document, or to create links between topics in output.

# **map**

The <map> element is used to define a map which describes the relationships among a set of resources, such as DITA topics. Maps consist of references to topics and other resources organized into hierarchies, groups, and tables. Maps provide a way to express these relationships in a single common format that can be used for different outputs.

The containing element for a map is the <map> element, which can take title and id attributes. Within the map, use the <topicref> element to add and organize references to the topics, and the <topicgroup> and <reltable> elements to provide non-hierarchical relationships. You can use the <map> element to set default attribute values for all <topicref> elements in the map.

While the title attribute on a map is optional, the title attribute is required if the map is being used to provide Eclipse help navigation files. The title attribute of the map becomes the <toc> label attribute in Eclipse output, which is used when the navigation file is set as primary (appearing at the top level of the navigation rather than consumed by other navigation files).

# **Contains**

( [\(topicmeta\)](#page-216-0) *(optional)* then [\(navref](#page-210-0) or [anchor](#page-209-0) or [topicref](#page-216-0) or [\(topichead](#page-221-0) or [topicgroup\)](#page-220-0) or [reltable\)](#page-211-0) *(any number)* )

#### **Contained by**

#### **Inheritance**

#### map/map

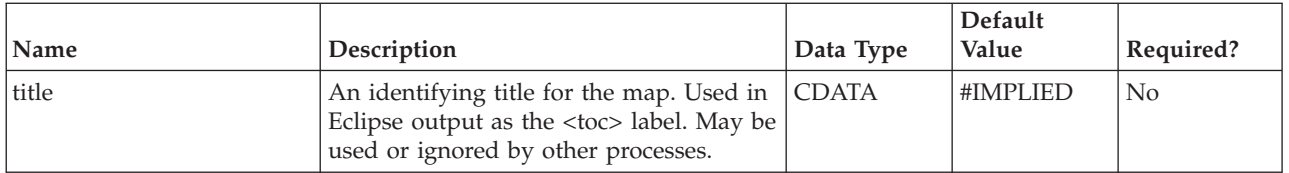

<span id="page-209-0"></span>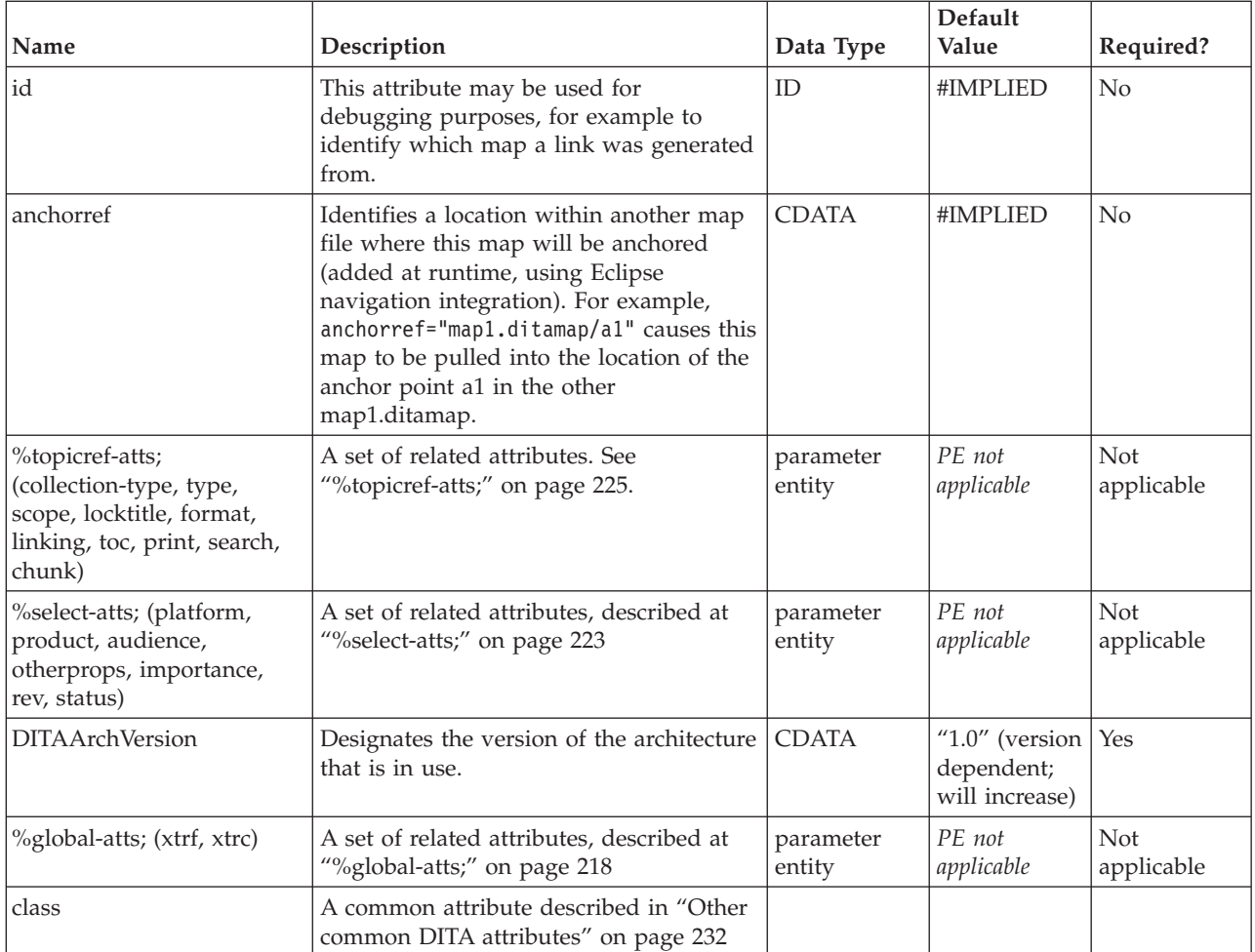

In this example, there are six topicrefs. They are nested and have a hierarchical relationship. The file bats.dita is the parent topic and the other topics are its children. The hierarchy could be used to generate a PDF, a navigation pane in an information center, a summary of the topics, or related links between the parent topic and its children.

```
<map title="Bats" id="mybats"> Bats
<topicref href="bats.dita" type="topic"
 <topicref href="batcaring.dita" type="task"></topicref>
  <topicref href="batfeeding.dita" type="task"></topicref>
  <topicref href="batsonar.dita" type="concept"></topicref>
  <topicref href="batguano.dita" type="reference"></topicref>
  <topicref href="bathistory.dita" type="reference"></topicref>
</topicref>
</map>
```
# **anchor**

The <anchor> element is used for runtime integration of navigation. It provides an integration point that another map can point to in order to insert its navigation into the current navigation tree. It is currently supported by Eclipse output only.

For build-time integration, you can use the conref attribute on an element inside the map (for example, a topicref) to pull in content from a matching element (for example, another topicref) in another map.

# <span id="page-210-0"></span>**Contains**

no content

## **Contained by**

["map"](#page-208-0) on page 201, ["topicref"](#page-216-0) on page 209, ["topichead"](#page-221-0) on page 214, ["topicgroup"](#page-220-0) on page 213

## **Inheritance**

[map/](#page-208-0)[anchor](#page-209-0)

## **Attributes**

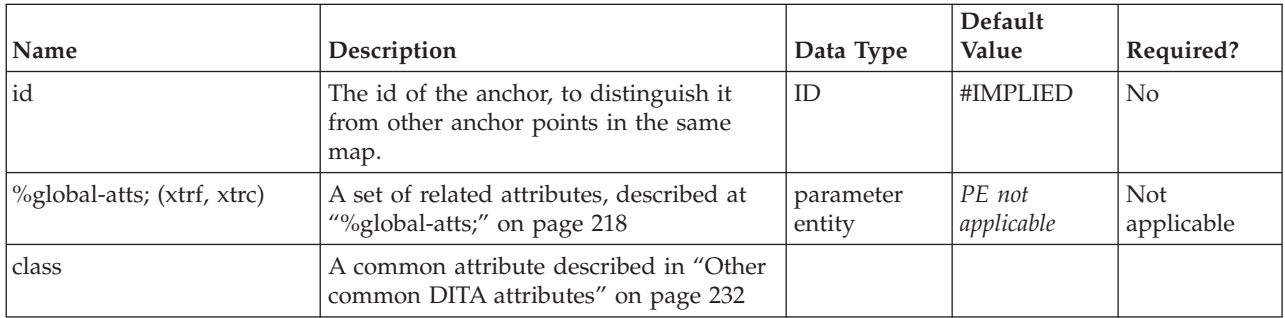

## **Example**

In this example, an anchor is defined with an ID of ″a1″. This ID can be referenced by the anchorref attribute on another map's map element.

```
<map title="MyComponent tasks">
<topicref navtitle="Start here" href="" toc="yes"> Start here
<navref mapref="othermap2.ditamap"/>
<navref mapref="othermap3.ditamap"/>
\alpha <anchor id="a1"/>
</topicref>
</map>
```
# **navref**

The <navref> element references a map file from within a map file. The reference is resolved at runtime for Eclipse navigation, typically to pull together the navigation for multiple components into a product navigation. This element is for runtime resolution of references, and is for navigation only. **It is currently only supported by Eclipse output.**

For build-time integration, you can use the conref attribute on an element inside the map (for example, a topicref) to pull in content from a matching element (for example, another topicref) in another map.

#### **Contains**

no content

#### **Contained by**

["map"](#page-208-0) on page 201, ["topicref"](#page-216-0) on page 209, ["topichead"](#page-221-0) on page 214, ["topicgroup"](#page-220-0) on page 213

### <span id="page-211-0"></span>**Inheritance**

[map/](#page-208-0)[navref](#page-210-0)

## **Attributes**

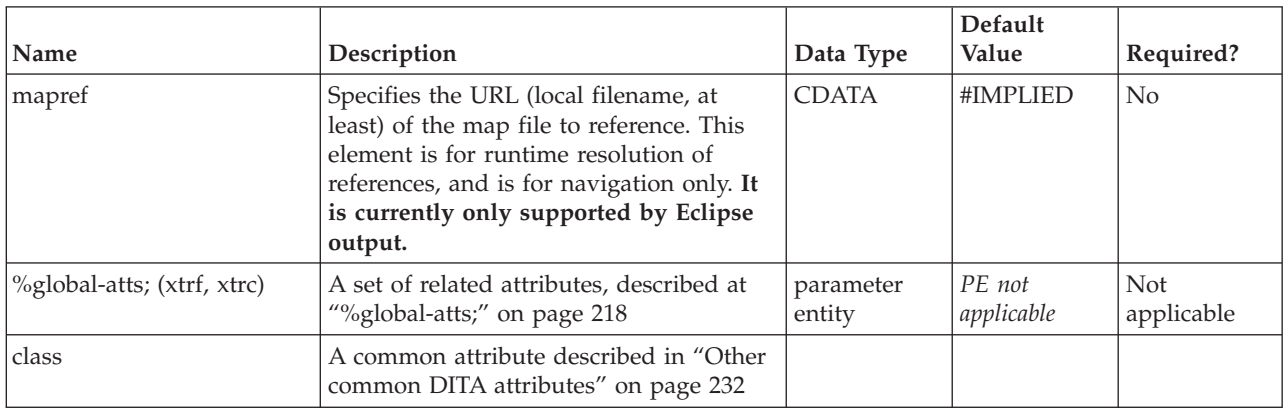

# **Example**

In this example, the map titled ″MyComponent tasks″ references the maps ″othermap2.ditamap″ and ″othermap3.ditamap″.

```
<map title="MyComponent tasks">
<navref mapref="../com.ibm.xml.doc/othermap1.ditamap"/>
<navref mapref="../com.ibm.xml.doc/othermap2.ditamap"/>
</topicref>
</map>
```
# **reltable**

The relationship table (<reltable>) defines relationships between topics, based on the familiar table model of rows (<relrow>), columns (<relheader>), and cells (<relcell>). The <relcell> elements can contain <topicref> elements, which are then related to other <topicref> elements in the same row (although not necessarily in the same cell). By default, the contents of a <reltable> element are not output for navigation or TOC purposes, and are used only to define relationships that can be expressed as topic-to-topic links.

Relationship tables can be used in conjunction with hierarchies and groups to manage all the related links in an information set.

# **Contains**

( [\(topicmeta\)](#page-216-0) *(optional)* then [\(relheader\)](#page-214-0) *(optional)* then [\(relrow\)](#page-213-0) *(one or more)* )

**Contained by**

["map"](#page-208-0) on page 201

# **Inheritance**

[map/](#page-208-0)reltable

## **Attributes**

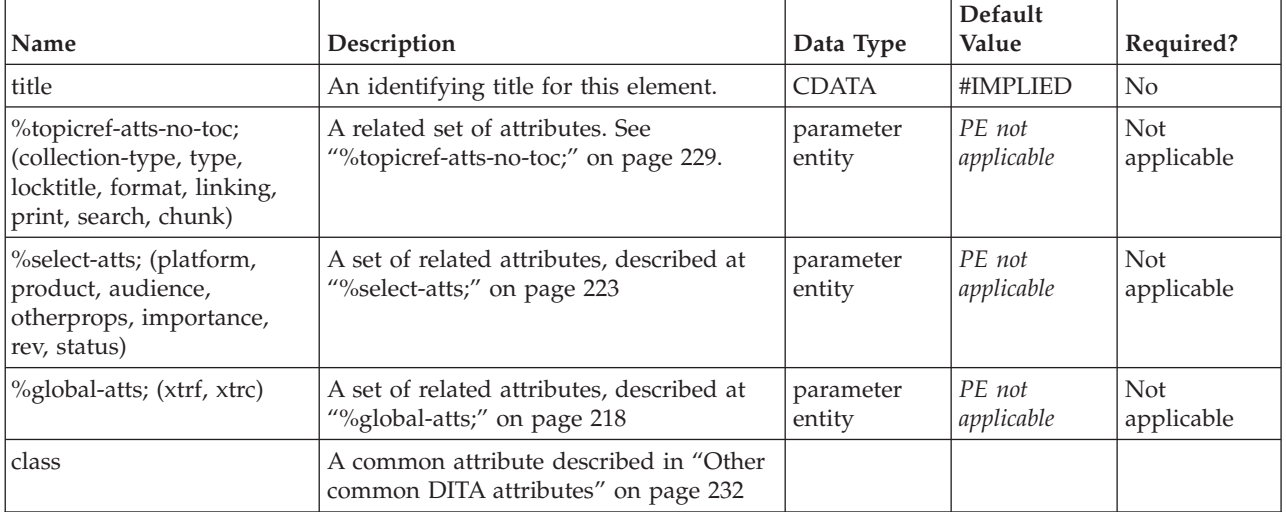

## **Example**

In this example, a relationship table is defined with three columns; one for ″concept″, one for ″task″, and one for ″reference″. Three cells are defined within one row. The first cell contains one concept topic: batsonar.xml. The second cell contains two task topics: batcaring.xml and batfeeding.xml. The third cell contains two reference topics: batguano.xml and bathistory.xml.

```
<sub>man</sub></sub>
 <reltable>
 <relheader>
  <relcolspec type="concept">
  <relcolspec type="task">
  <relcolspec type="reference">
 </relheader>
  <relrow>
  <relcell><topicref href="batsonar.dita"/></relcell>
  <relcell><topicref href="batcaring.dita"/><topicref
  href="batfeeding.dita"/></relcell>
  <relcell><topicref href="batguano.dita"/><topicref
  href="bathistory.dita"/></relcell>
 </relrow>
 </reltable>
</map>
```
A table view of the tagging would look like this:

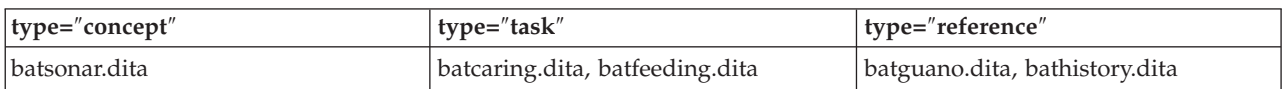

On output, links should be added to topics that are in the same row, but not in the same cell. This allows simple maintenance of parallel relationships: for example, in this case, batcaring.dita and batfeeding.dita are two tasks that require the same supporting information (concept and reference topics) but might otherwise be unrelated. When topics in the same cell are in fact related, the cell's collection-type attribute can be set to family. If some cells or columns are intended solely as supporting information and should not link back to topics in other cells, you can set the linking attribute on the cell or column to targetonly.

In this example, the related links would be as follows:

#### <span id="page-213-0"></span>**batsonar.dita** batcaring.dita, batfeeding.dita, batguano.dita, bathistory.dita

## **batcaring.dita**

batsonar.dita, batguano.dita, bathistory.dita

# **batfeeding.dita**

batsonar.dita, batguano.dita, bathistory.dita

## **batguano.dita**

batsonar.dita, batcaring.dita, batfeeding.dita

## **bathistory.dita**

batsonar.dita, batcaring.dita, batfeeding.dita

Although the table may initially take some time to learn and manipulate, it is inherently a more efficient form to manage these links. It is also easier to see and manage patterns using the table; for example, the fact that batfeeding.dita and batcaring.dita have the same relationships to supporting information is clear from the table, but would require some comparison and counting to determine from just the definition list summary.

# **relrow**

A <relrow> is a row in the relationship table. This creates a relationship between the cells in the row, which will end up expressed as links among the <topicref> elements in the cells.

## **Contains**

(relcell) *(any number)*

# **Contained by**

["reltable"](#page-211-0) on page 204

# **Inheritance**

[map/](#page-208-0)relrow

#### **Attributes**

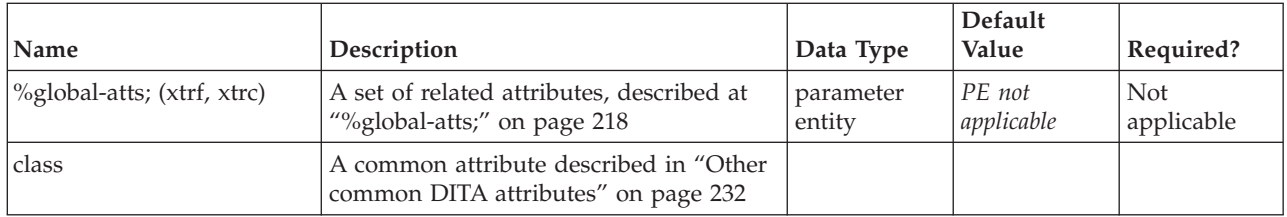

# **Example**

See ["reltable"](#page-211-0) on page 204.

# **relcell**

A <relcell> element is a cell in the relationship table. The <topicref> elements it contains will be related to topicrefs in other cells of the same row. By default, topicrefs in the same cell are not related to each other, unless you change the relcell's collection-type attribute to indicate that they are related.

# <span id="page-214-0"></span>**Contains**

( [\(topicref](#page-216-0) or [\(topichead](#page-221-0) or [topicgroup\)](#page-220-0) ) *(any number)* )

## **Contained by**

["relrow"](#page-213-0) on page 206

### **Inheritance**

[map/](#page-208-0)[relcell](#page-213-0)

## **Attributes**

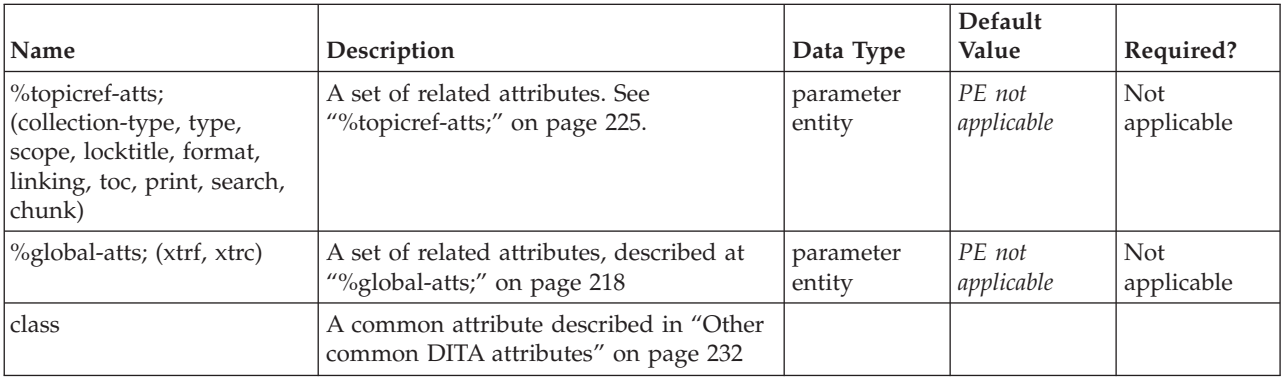

## **Example**

See ["reltable"](#page-211-0) on page 204.

# **relheader**

The <relheader> element is a row of column definitions (<relcolspec> elements) in a relationship table. Each table can have only one set of column definitions.

# **Contains**

[\(relcolspec\)](#page-215-0) *(one or more)*

#### **Contained by**

["reltable"](#page-211-0) on page 204

#### **Inheritance**

[map/](#page-208-0)relheader

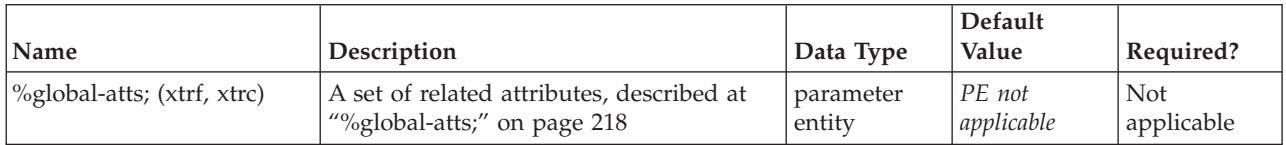

<span id="page-215-0"></span>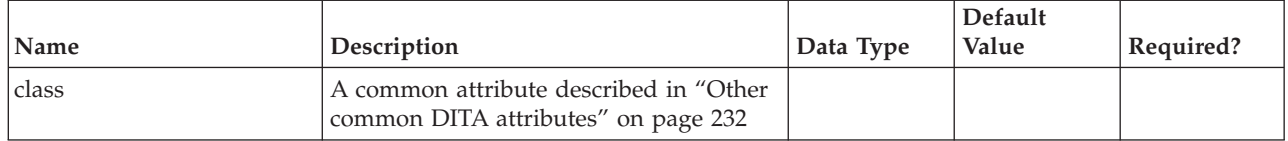

See ["reltable"](#page-211-0) on page 204.

# **relcolspec**

A column definition in the relationship table. You can use <relcolspec> column definitions to set defaults for the attributes of <topicref> elements in the column. For example, you can set type=″concept″ to treat all untyped <topicref> elements in the column as concepts.

#### **Contains**

[\(topicmeta\)](#page-216-0) *(optional)*

# **Contained by**

["relheader"](#page-214-0) on page 207

#### **Inheritance**

[map/](#page-208-0)relcolspec

#### **Attributes**

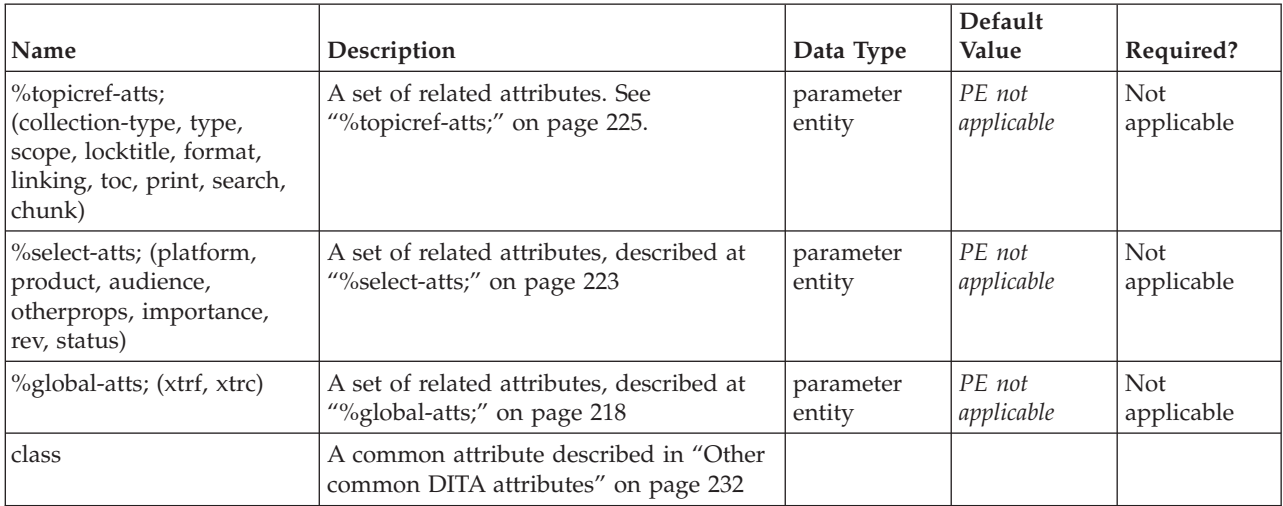

#### **Example**

See ["reltable"](#page-211-0) on page 204.
# <span id="page-216-0"></span>**topicmeta**

The <topicmeta> element defines the metadata that applies to a topic when it appears in a map, and to the other topics in the map that are contained by the same element that contains the <topicmeta> element. When creating links, it can also be used to override the title and short description of the topic. In addition, it can be used to add index entries to referenced content using the <keywords> element.

## **Contains**

( [\(linktext\)](#page-201-0) *(optional)* then [\(searchtitle\)](#page-13-0) *(optional)* then [\(shortdesc\)](#page-13-0) *(optional)* then [\(author\)](#page-170-0) *(any number)* then [\(source\)](#page-188-0) *(optional)* then [\(publisher\)](#page-185-0) *(optional)* then [\(copyright\)](#page-174-0) *(any number)* then [\(critdates\)](#page-177-0) *(optional)* then [\(permissions\)](#page-180-0) *(optional)* then [\(audience\)](#page-168-0) *(any number)* then [\(category\)](#page-172-0) *(any number)* then [\(keywords\)](#page-178-0) *(any number)* then [\(prodinfo\)](#page-182-0) *(any number)* then [\(othermeta\)](#page-180-0) *(any number)* then [\(resourceid\)](#page-185-0) *(any number)* )

## **Contained by**

["map"](#page-208-0) on page 201, "topicref," ["reltable"](#page-211-0) on page 204, ["relcolspec"](#page-215-0) on page 208, ["topichead"](#page-221-0) on page [214,](#page-221-0) ["topicgroup"](#page-220-0) on page 213

#### **Inheritance**

[map/](#page-208-0)topicmeta

## **Attributes**

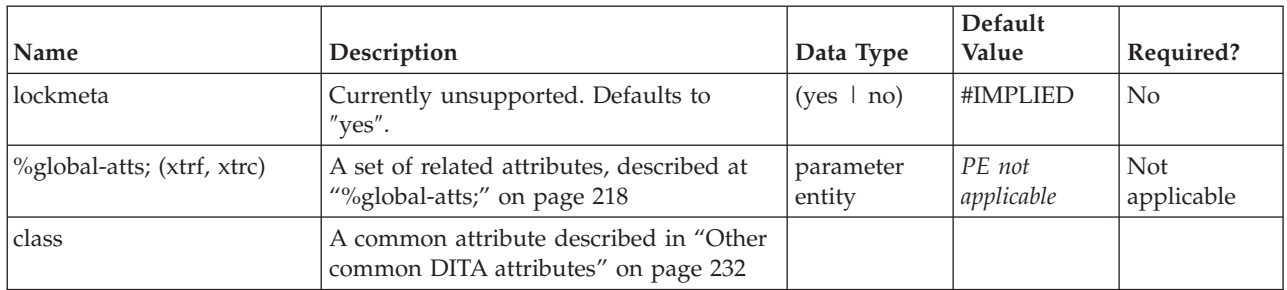

## **Example**

In this example, the metadata defined by the metadata element applies to the associated <topicref> (bats.xml) and all of its children. The <topicmeta> element contains an audience definition which indicates that bats.xml and its children are of interest to experienced programmers who are troubleshooting.

```
<sub>map</sub></sub>
 <topicref href="bats.dita">
 <topicmeta>
   <audience type="programmer" job="troubleshooting" experiencelevel="expert"/>
 </topicmeta>
 <topicref href="batcaring.dita"></topicref>
 <topicref href="batfeeding.dita"></topciref>
 </topicref>
</map>
```
# **topicref**

The <topicref> element identifies a topic (such as a concept, task, or reference) or other resource. A <topicref> can contain other<topicref> elements, allowing you to express navigation or table-of-contents hierarchies, as well as implying relationships between the containing <topicref> and its children. You can set the collection-type of a container <topicref> to determine how its children are related to each other.

You can also express relationships among <topicref>s using group and table structures (using <topicgroup> and <reltable>). Relationships end up expressed as links in the output (with each participant in a relationship having links to the other participants by default).

You can fine tune the output from your map by setting different attributes on topicrefs: for example, the *linking* attribute controls how its relationships to other topicrefs are expressed as links, and the *toc* attribute controls whether the topicref shows up in TOC or navigation output.

### **Contains**

( [\(topicmeta\)](#page-216-0) *(optional)* then [\(topicref](#page-216-0) or [\(topichead](#page-221-0) or [topicgroup\)](#page-220-0) or [navref](#page-210-0) or [anchor\)](#page-209-0) *(any number)* )

#### **Contained by**

["map"](#page-208-0) on page 201, ["topicref"](#page-216-0) on page 209, ["relcell"](#page-213-0) on page 206, ["topichead"](#page-221-0) on page 214, ["topicgroup"](#page-220-0) on [page](#page-220-0) 213

#### **Inheritance**

#### [map/](#page-208-0)[topicref](#page-216-0)

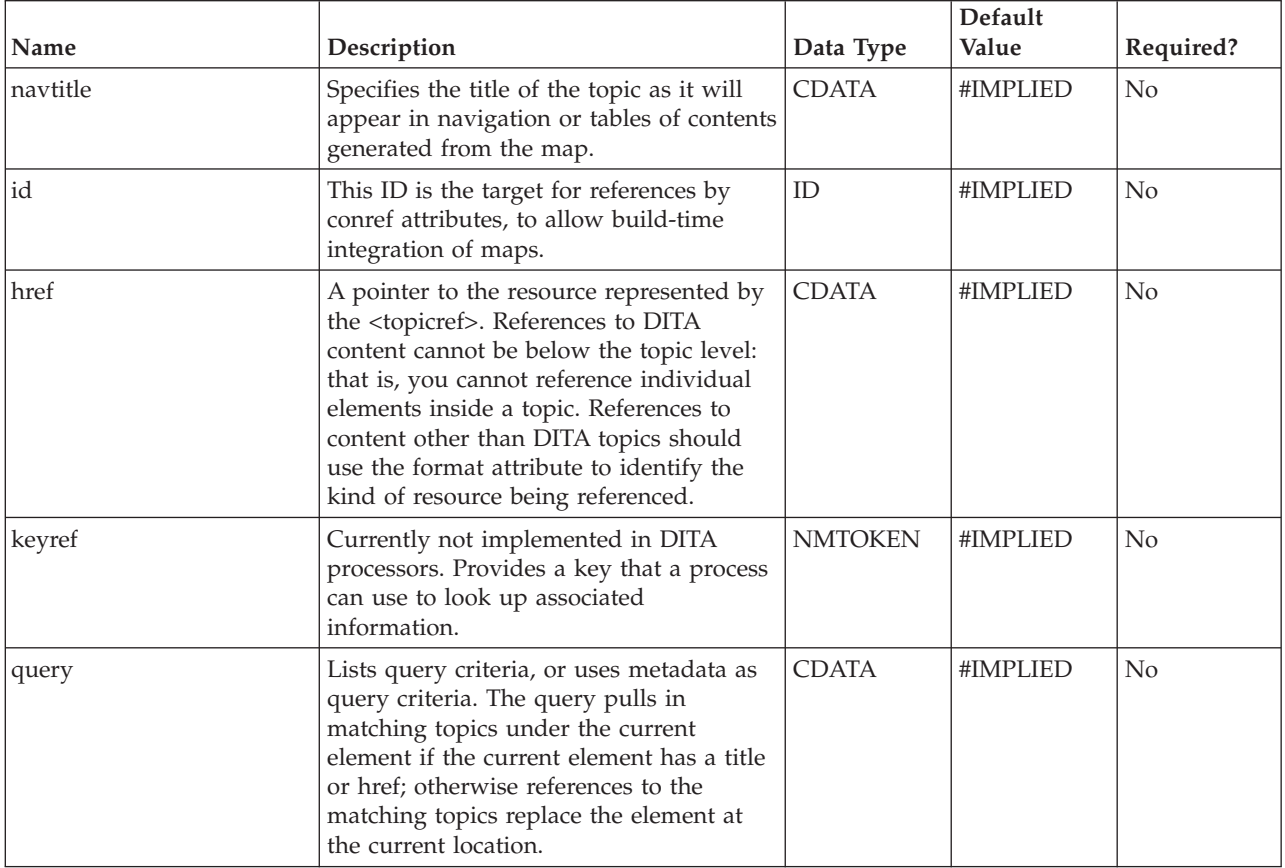

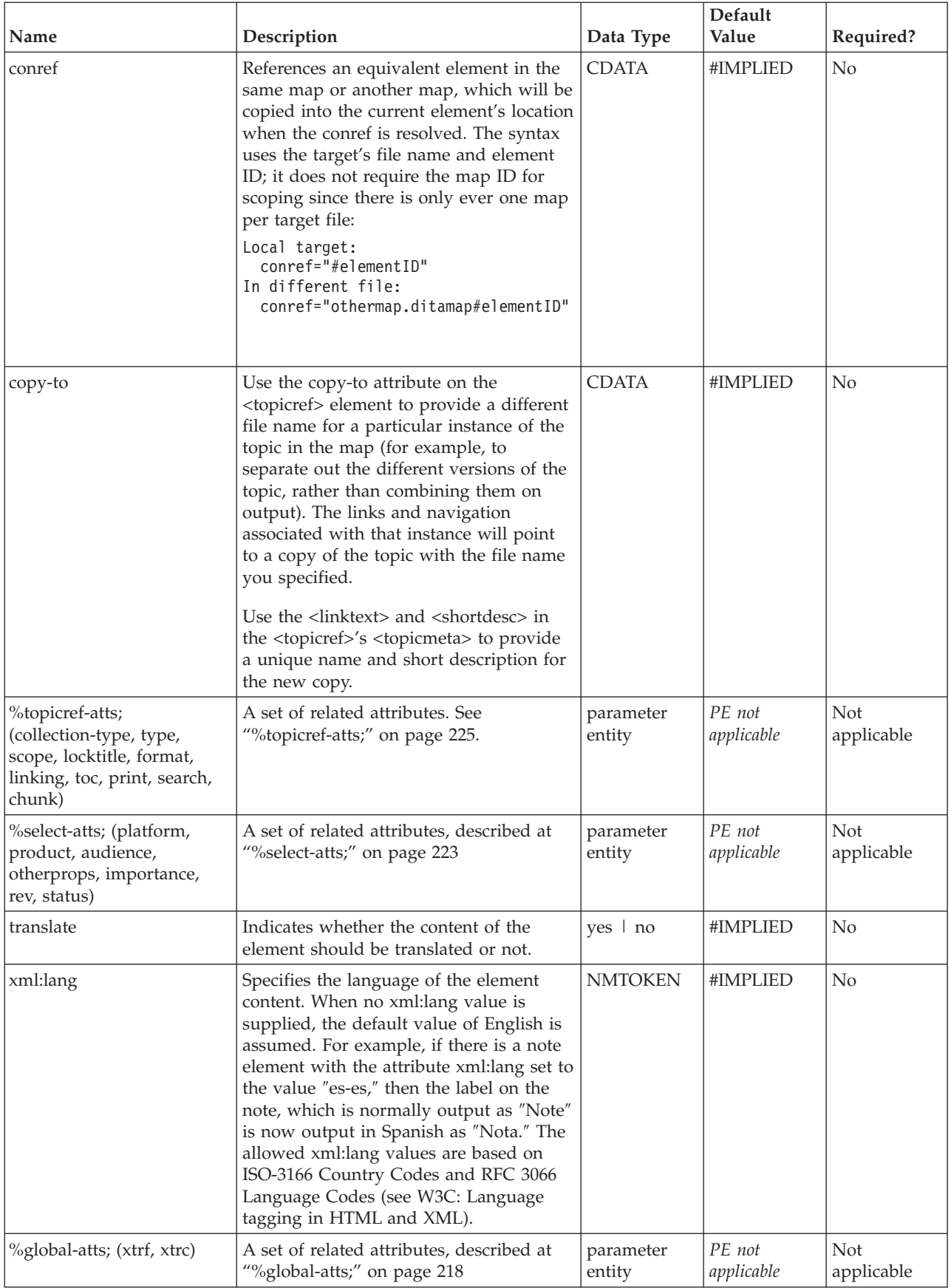

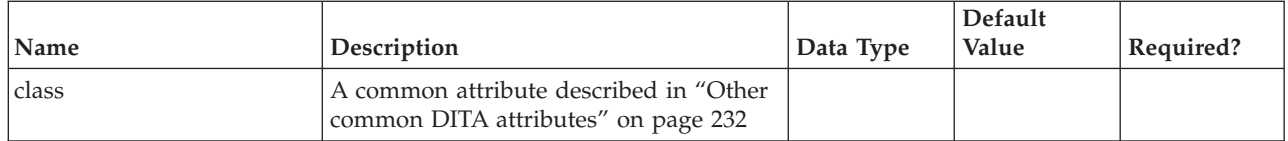

In this example, there are six topicrefs. They are nested and have a hierarchical relationship. Bats.xml is the parent topic and the other topics are its children.

```
<map title="Bats" Bats
<topicref href="bats.dita" type="topic">
 <topicref href="batcaring.dita" type="task"></topicref>
 <topicref href="batfeeding.dita" type="task"></topicref>
  <topicref href="batsonar.dita" type="concept"></topicref>
  <topicref href="batguano.dita" type="reference"></topicref>
 <topicref href="bathistory.dita" type="reference"></topicref>
</topicref>
\frac{1}{2}
```
# <span id="page-220-0"></span>**Chapter 17. Map group elements**

The mapgroup domain elements represent particular containment strategies within a set of topicrefs in a map.

# **topicgroup**

The <topicgroup> element is for creating groups of <topicref> elements without affecting the hierarchy, as opposed to nested <topicref> elements within a <topicref>, which does imply a structural hierarchy. It is typically used outside a hierarchy to identify groups for linking without affecting the resulting toc/navigation output.

# **Contains**

( [\(topicmeta\)](#page-216-0) *(optional)* then [\(topicref](#page-216-0) or [\(topichead](#page-221-0) or topicgroup) or [navref](#page-210-0) or [anchor\)](#page-209-0) *(any number)* )

# **Contained by**

["map"](#page-208-0) on page 201, ["topicref"](#page-216-0) on page 209, ["relcell"](#page-213-0) on page 206, ["topichead"](#page-221-0) on page 214, "topicgroup"

## **Inheritance**

[map/](#page-208-0)[topicref,](#page-216-0) [mapgroup-d/](#page-156-0)topicgroup

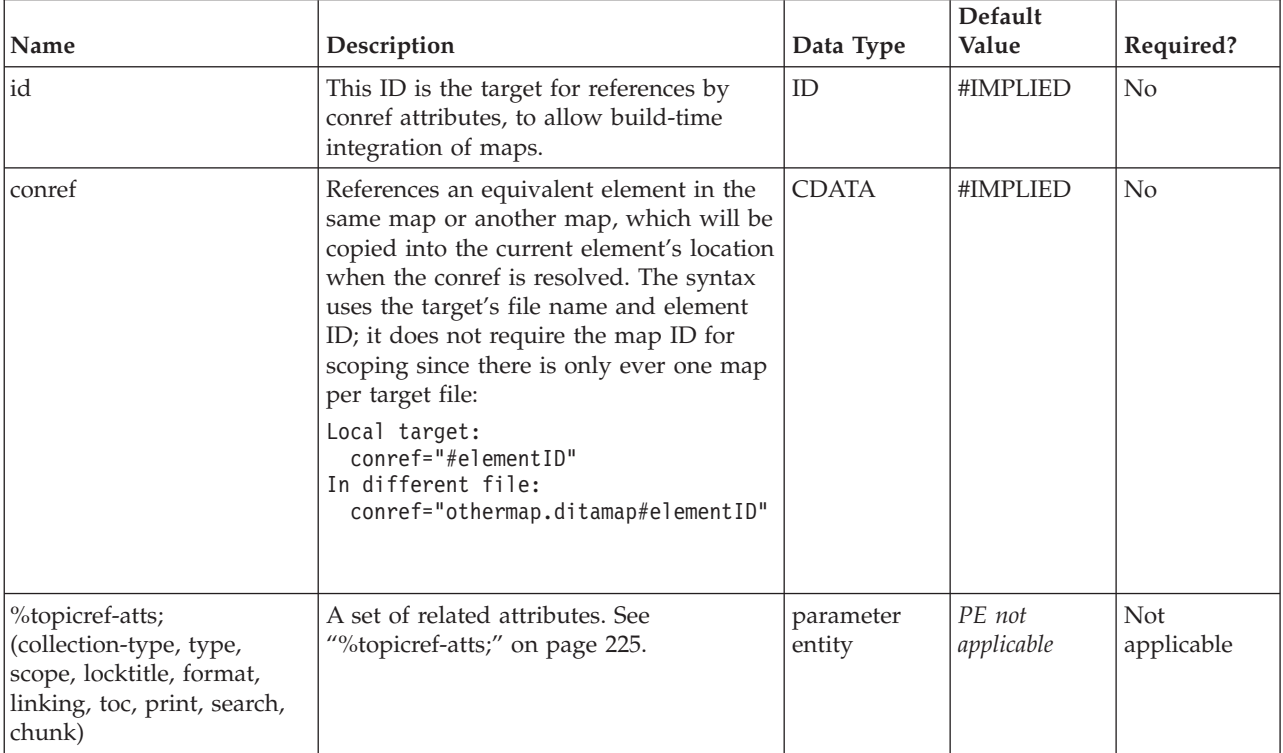

<span id="page-221-0"></span>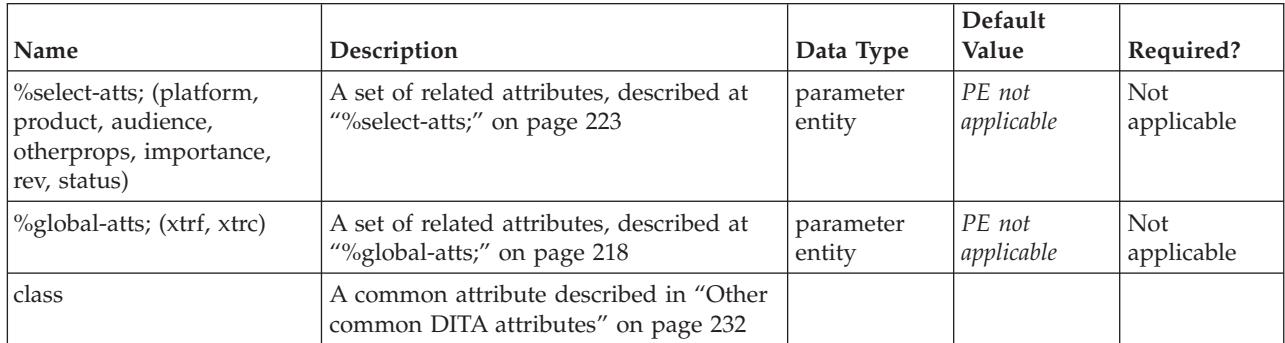

The following <topicgroup> adds a set of related links among the members of the family it defines using collection-type=″family″, but does not affect generated navigation files or tables of contents since the group is set to toc=″no″

```
<map title="DITA Reference">
<topicref href="anchor.dita" type="topic"></topicref>
<topicref href="apiname.dita" type="topic"></topicref>
<topicref href="audience.dita" type="topic"></topicref>
<topicref href="author.dita" type="topic"></topicref>
<topicgroup collection-type="family" toc="no">
 <topicref href="global-atts.dita" type="topic"></topicref>
 <topicref href="select-atts.dita" type="topic"></topicref>
 <topicref href="univ-atts.dita" type="topic"></topicref>
 <topicref href="topicref-atts.dita" type="topic"></topicref>
</topicgroup>
</map>
```
# **topichead**

The <topichead> element provides a title-only entry in a navigation map, as an alternative to the fully-linked title provided by the <topicref> element.

## **Contains**

( [\(topicmeta\)](#page-216-0) *(optional)* then [\(topicref](#page-216-0) or (topichead or [topicgroup\)](#page-220-0) or [navref](#page-210-0) or [anchor\)](#page-209-0) *(any number)* )

## **Contained by**

["map"](#page-208-0) on page 201, ["topicref"](#page-216-0) on page 209, ["relcell"](#page-213-0) on page 206, "topichead," ["topicgroup"](#page-220-0) on page 213

## **Inheritance**

[map/](#page-208-0)[topicref,](#page-216-0) [mapgroup-d/](#page-156-0)topichead

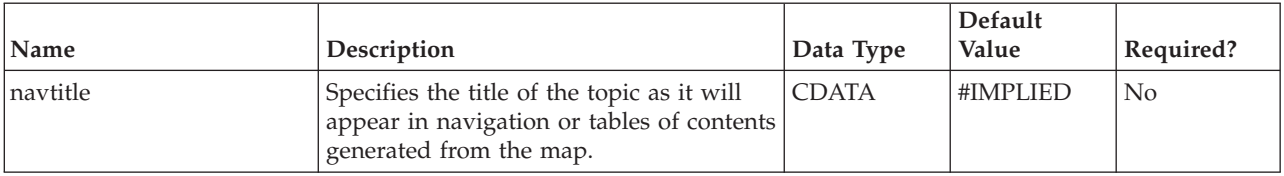

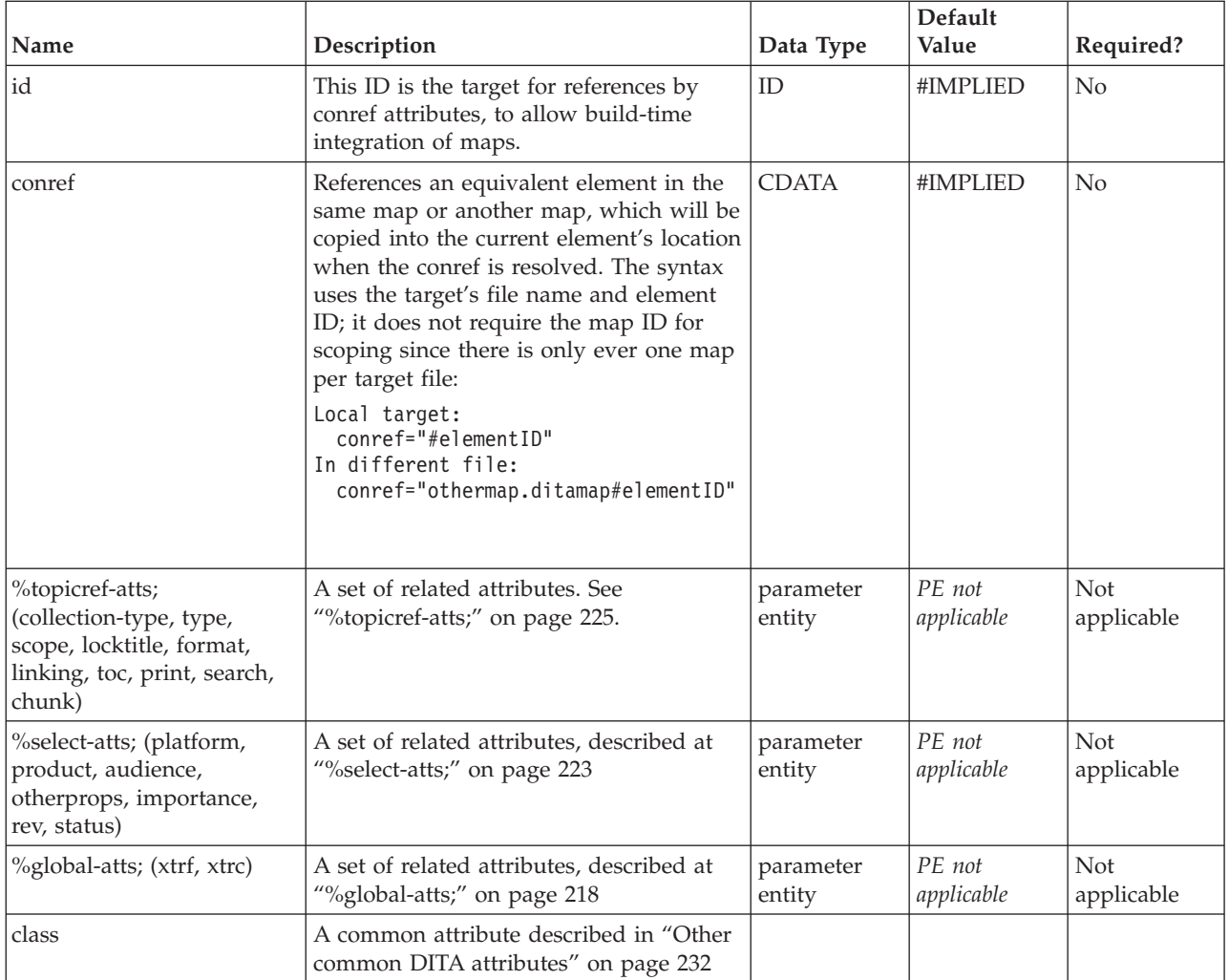

The following markup, for HTML Help output, will produce a book icon that expands into a nested set when toggled.

```
<map title="DITA Reference">
<topicref href="anchor.dita" type="topic"></topicref>
<topicref href="apiname.dita" type="topic"></topicref>
<topicref href="audience.dita" type="topic"></topicref>
<topicref href="author.dita" type="topic"></topicref>
 <topichead navtitle="Parameter Entity elements">
  <topicref href="global-atts.dita" type="topic"></topicref>
  <topicref href="select-atts.dita" type="topic"></topicref>
 <topicref href="univ-atts.dita" type="topic"></topicref>
 <topicref href="topicref-atts.dita" type="topic"></topicref>
 </topichead>
\frac{1}{2}
```
# **Chapter 18. Commonly referenced descriptions**

Several parts of a language reference are common between many locations, such as the descriptions for the selection and property attributes of DITA elements. These are described as sets to reduce unnecessary duplication of common information.

# **%display-atts;**

Display attributes is a parameter entity declaration in the topic DTD that includes attributes whose values may be used for affecting the display of a topic or its selection by search tools.

In DITA tables, in place of the expanse attribute used by other DITA elements, the pgwide attribute is used instead, to conform with the OASIS Exchange Table Model. This attribute has a similar semantic (1=page width; 0=resize to galley or column).

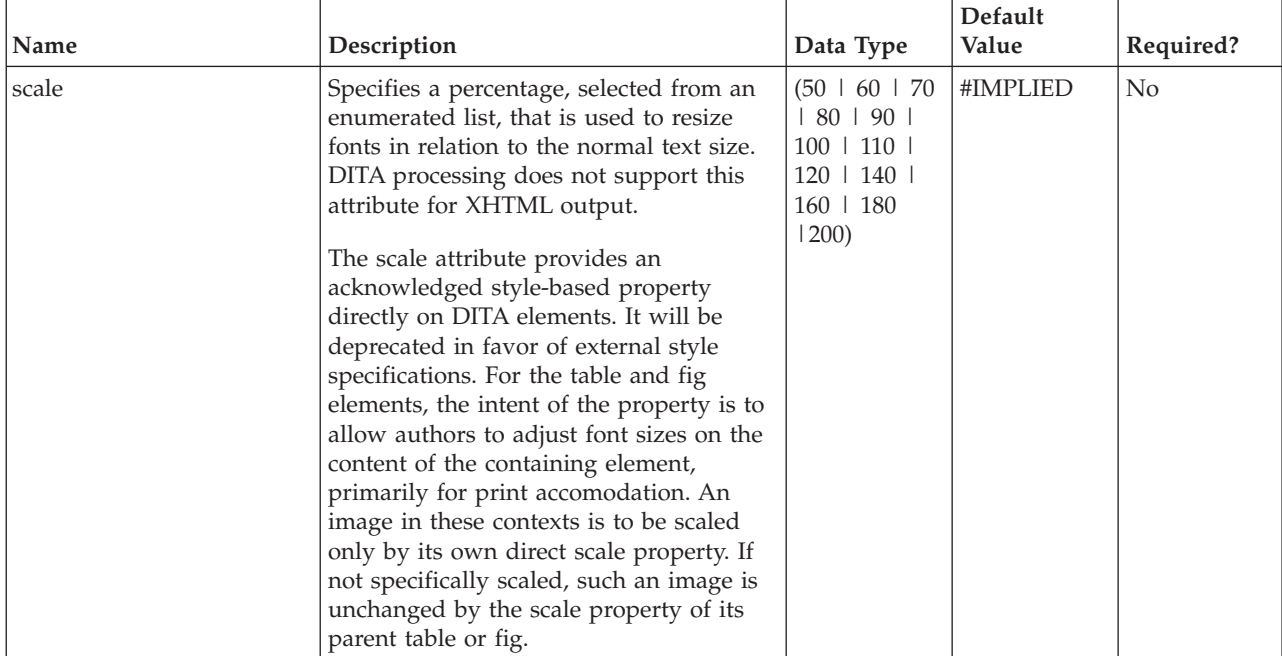

<span id="page-225-0"></span>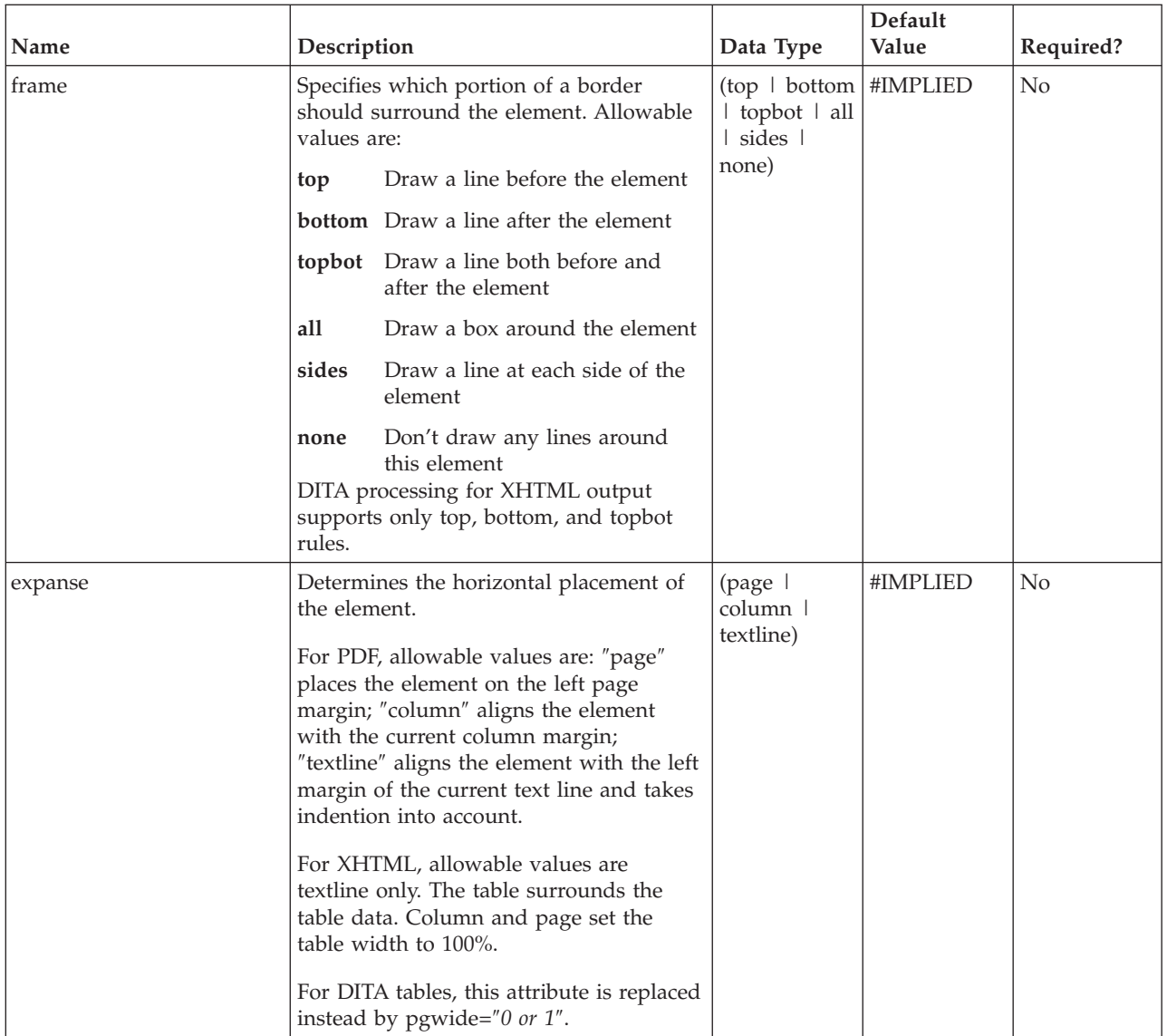

The %display-atts; parameter entity is used within the DITA dtds as a common definition for attributes that affect presentation of certain elements. Not all of these capabilities have been provided yet for DITA topic processing. A typical example might be:

```
<codeblock scale="90" frame="topbot" expanse="page">
/* a long sample program */
Do forever
  Say "Hello, World"
End
</codeblock>
```
# **%global-atts;**

Debugging attributes, normally hidden from authoring view.

These attributes are normally hidden from authors and exposed only to processing tools or editor macros. Values used in these attributes may be implementation-dependent.

#### <span id="page-226-0"></span>**Attributes**

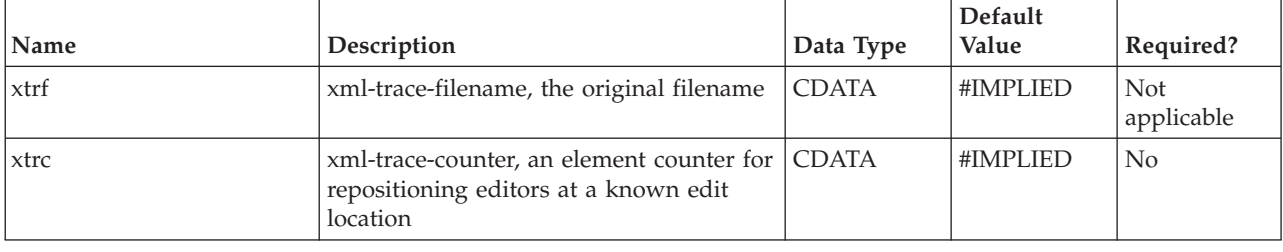

# **%id-atts;**

ID attributes (%id-atts;) is a parameter entity declaration in the topic DTD that includes attributes that enable the naming and referencing of elements in a DITA topic: *id* and *conref*.

#### **Attributes**

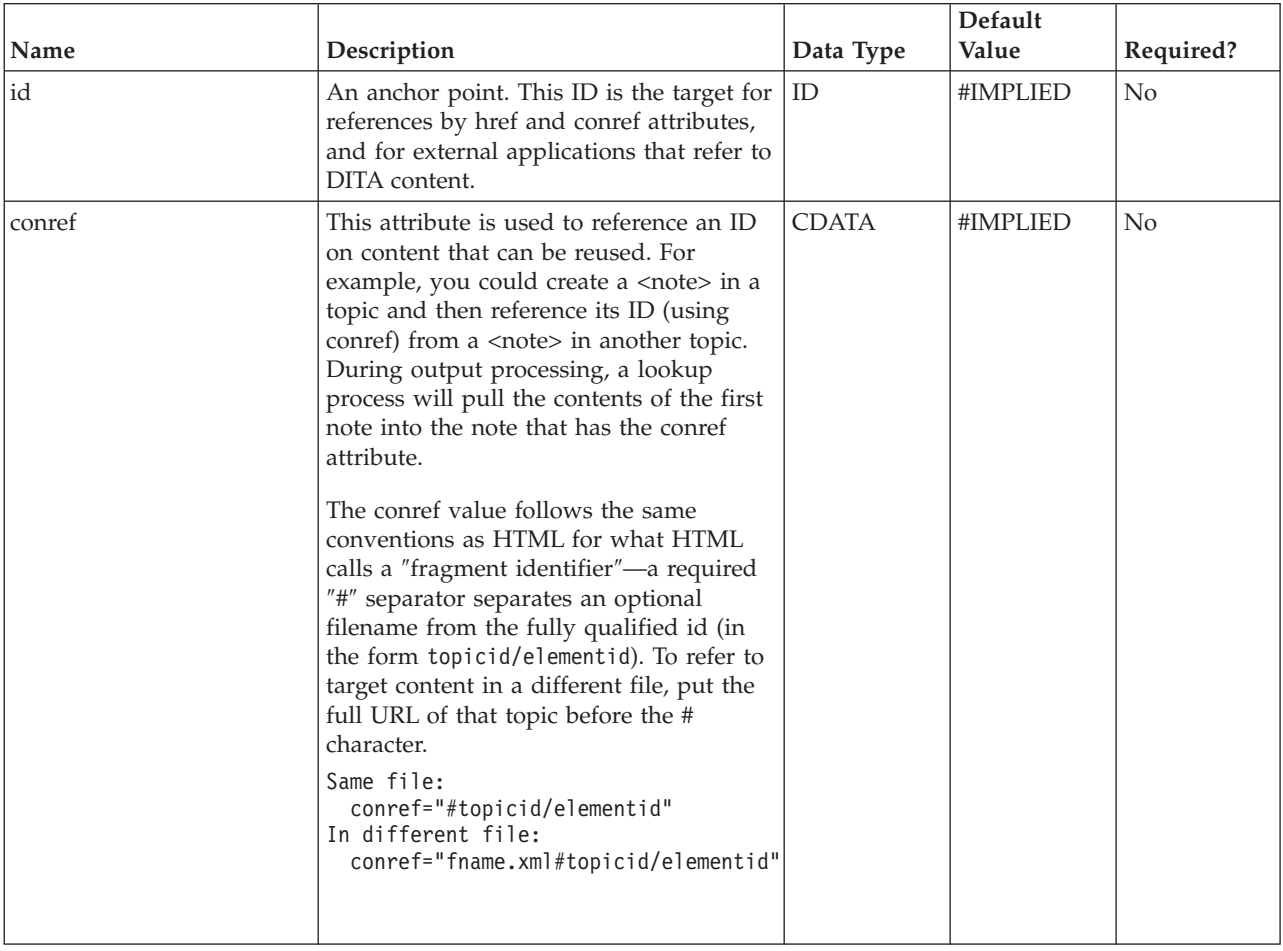

## **Example**

The %id-atts; parameter entity is used within the DITA dtds as a common definition for attributes available to most elements that enable you to name or reference (link to or fetch) the content of particular elements. Some typical examples include:

```
<p id="mainpara">The war cry of Kudzu University, <q id="warcry">To the victor
go the spoils!</q>, is often heard on campus during freshman orientation.</p>
<p id="dullpara">One often hears the cry, <q conref="#topicid/warcry"/>, when
students are competing in intramural sports.</p>
```
# **%rel-atts;**

Relational attributes (<%rel-atts;>) is a parameter entity declaration in the topic DTD that includes attributes whose values may be used for representing navigational relationships. These attributes occur only on elements that represent relationships between topics.

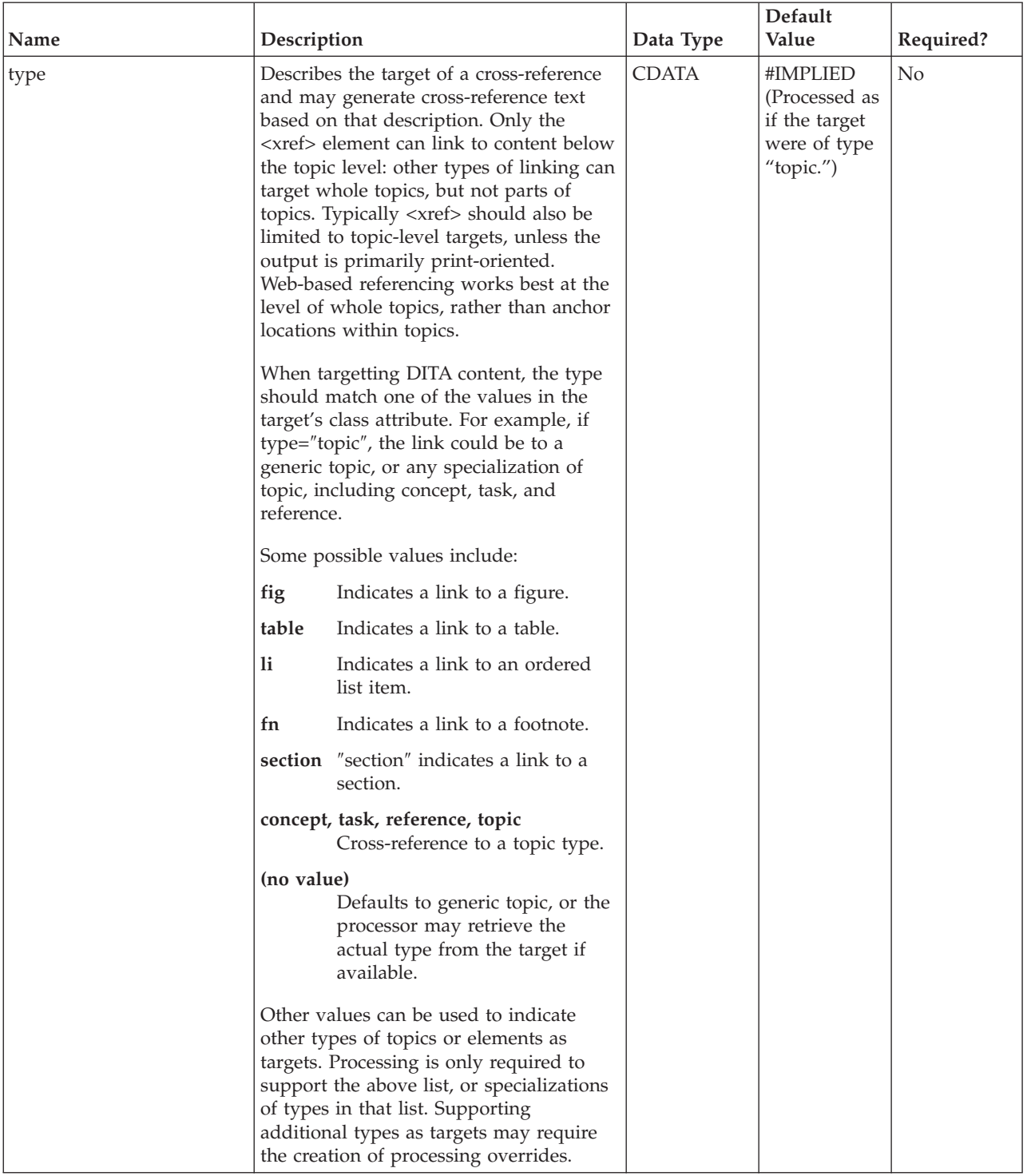

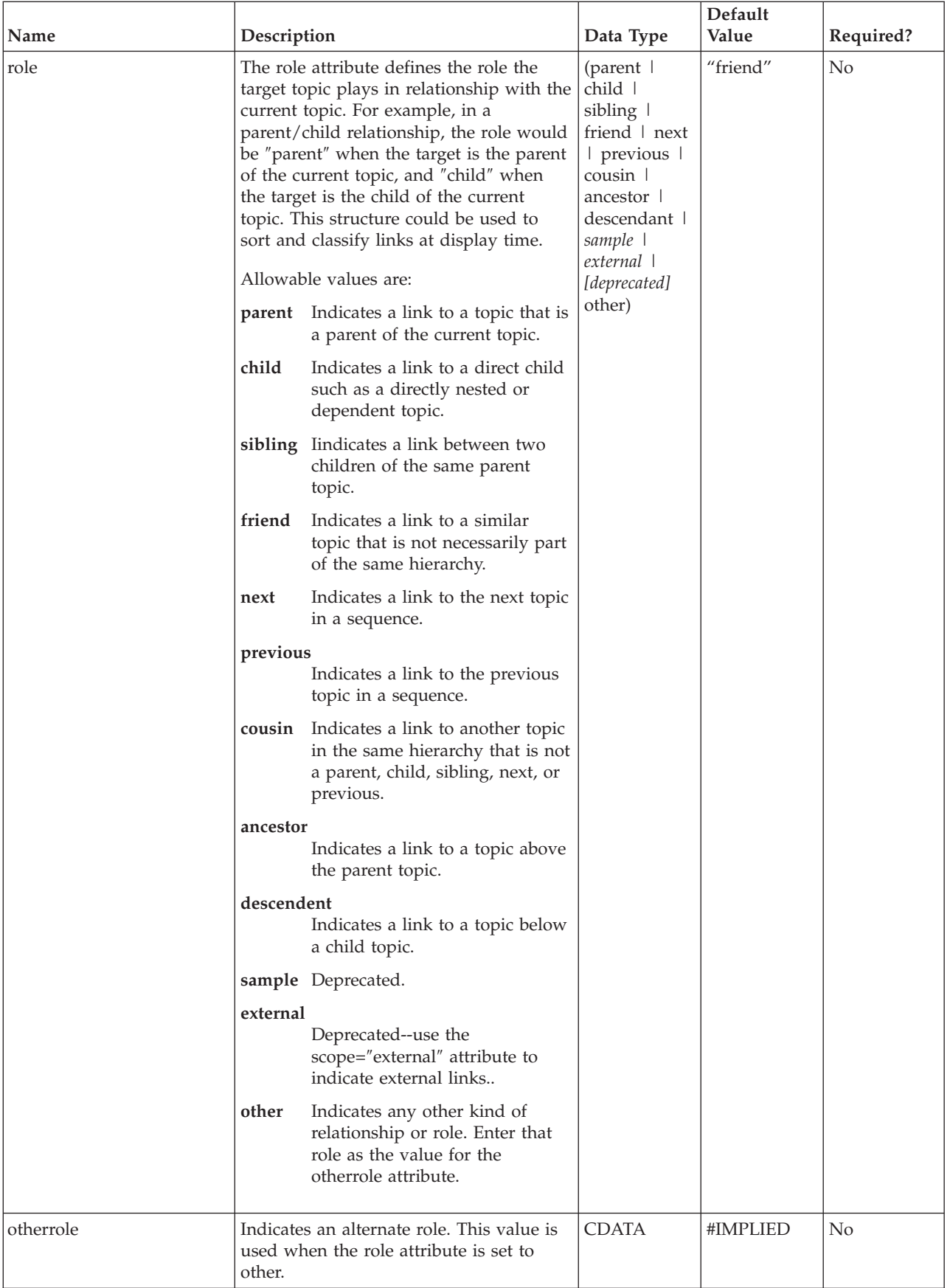

<span id="page-230-0"></span>The %rel-atts; parameter entity is used within the DITA dtds as a common definition for attributes available to elements that represent topic-to-topic relationships. Not all of these capabilities have been provided yet for DITA topic processing. Some typical examples include:

<link type="task" role="child" href="how2uninst.dita" scope="local"/>

# **%select-atts;**

Attributes that support both filtering and flagging include *platform*, *product*, *audience*, and *otherprops*. Attribute *rev* only lets you flag information that matches a run-time parameter. Attribute *importance* currently provides output effects only for steps (where only the values ″optional″ and ″required″ are supported).

# **Attributes**

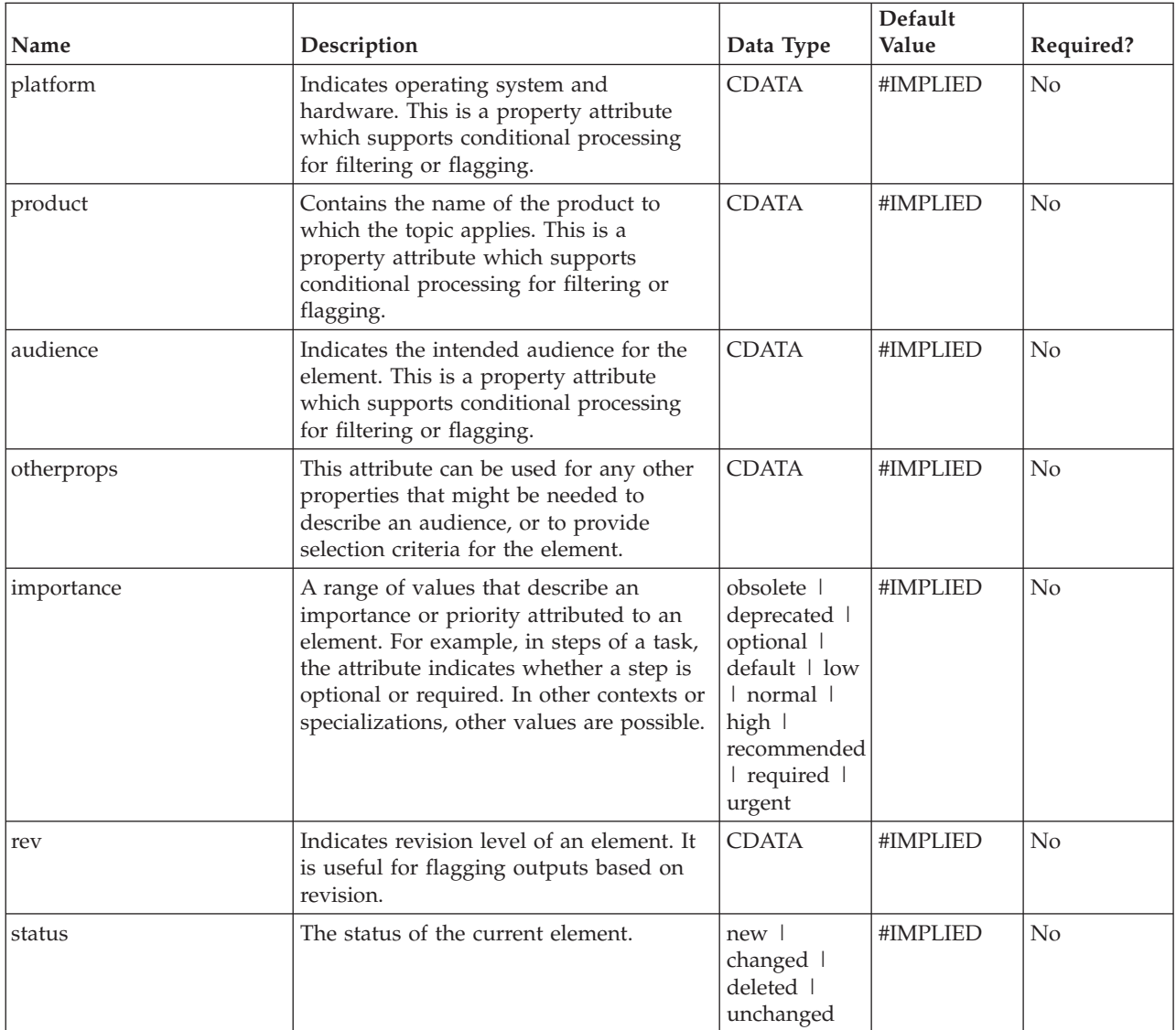

## **Example**

The %select-atts; parameter entity is used within the DITA dtds as a common definition for attributes available to most elements for you to enable the content for improved retrievability or for selection. Some typical examples include:

```
The <keyword platform="Linux">chmod</keyword> command...
<ph product="WhiteknuckleHandsoap">Amalgamated Cleansers get the grime!</ph>
<msgph audience="programmer administrator">Divide by -1 error.</msgph>
<ph otherprops="java">When using Java, use the
  <apiname>com.ibm.obscureclass</apiname> to calculate the value.</ph>
<p importance="recommended" rev="3.2">Update anti-virus software often.</p>
```
Note that most of the attributes allow multiple values, for example the audience attribute in the example indicates that the message is of interest to both programmers and administrators.

# **%univ-atts;**

Universal attributes is a parameter entity declaration in the topic DTD, which defines a set of common attributes available on many DITA elements..

The univ-atts entity includes:

- v the attributes in the [select-atts](#page-230-0) parameter entity (*platform*, *product*, *audience*, *otherprops*, *importance*, *rev*, *status*)
- v the attributes in the [id-atts](#page-226-0) parameter entity (*id*, *conref*)
- v two additional attributes: *translate* and *xml:lang*.

#### **Attributes**

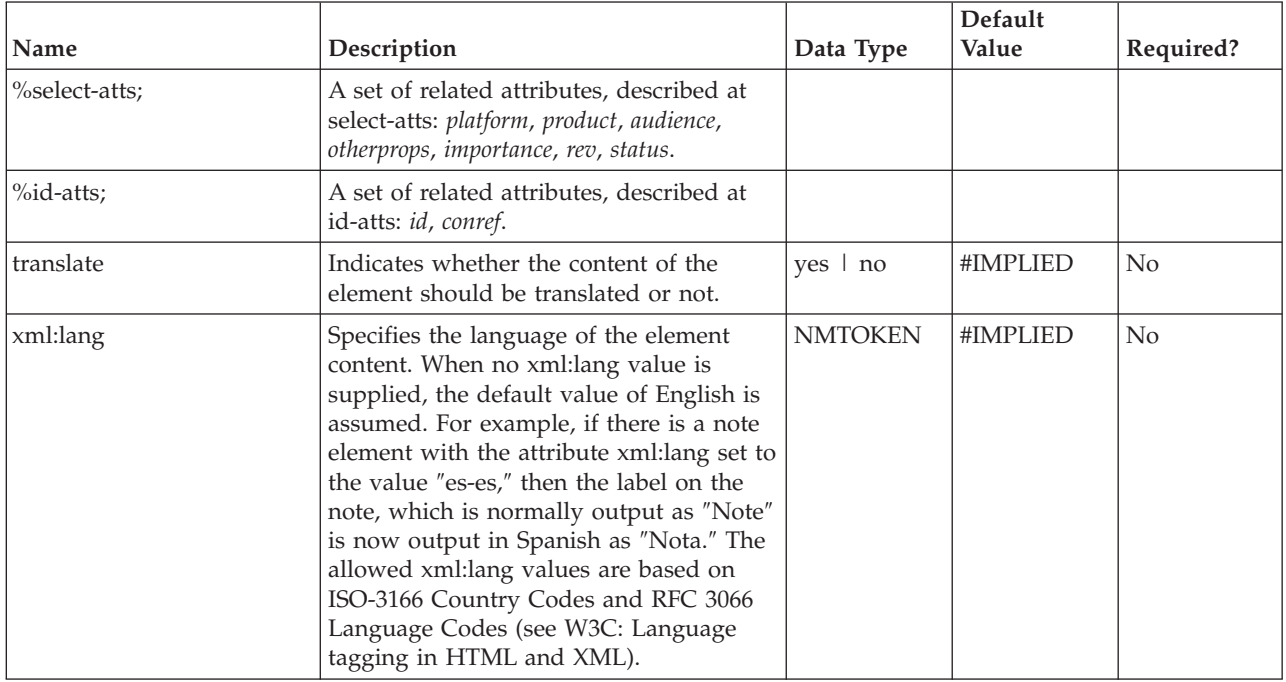

See examples for the [select-atts](#page-230-0) and [id-atts](#page-226-0) parameter entries. The translate and xml:lang attributes identify language-specific words or phrases for specific processing (or non-processing, in the case of translate=″no″).

<p>The cordial response to the question is <q translate="no" xml:lang="de-de">nein.</q></p>

# <span id="page-232-0"></span>**%topicref-atts;**

The %topicref-atts; parameter entity represents a group of attributes used in numerous map elements: map, topicref, relcolspec, relcell, topichead, and topicgroup. The set is similar to those documented in [topicref-atts-no-toc](#page-236-0) but includes the *toc* attribute.

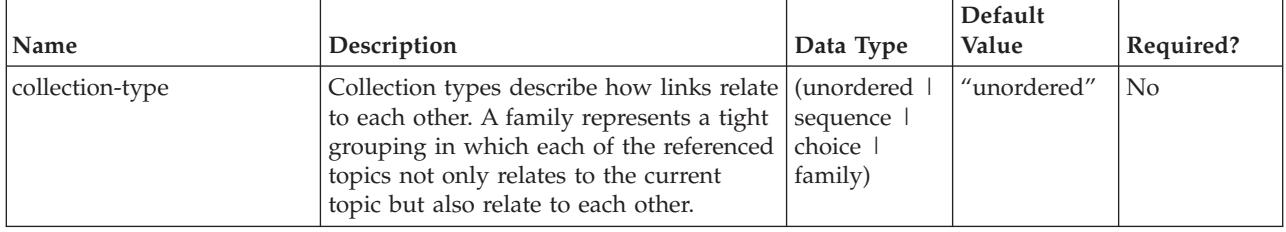

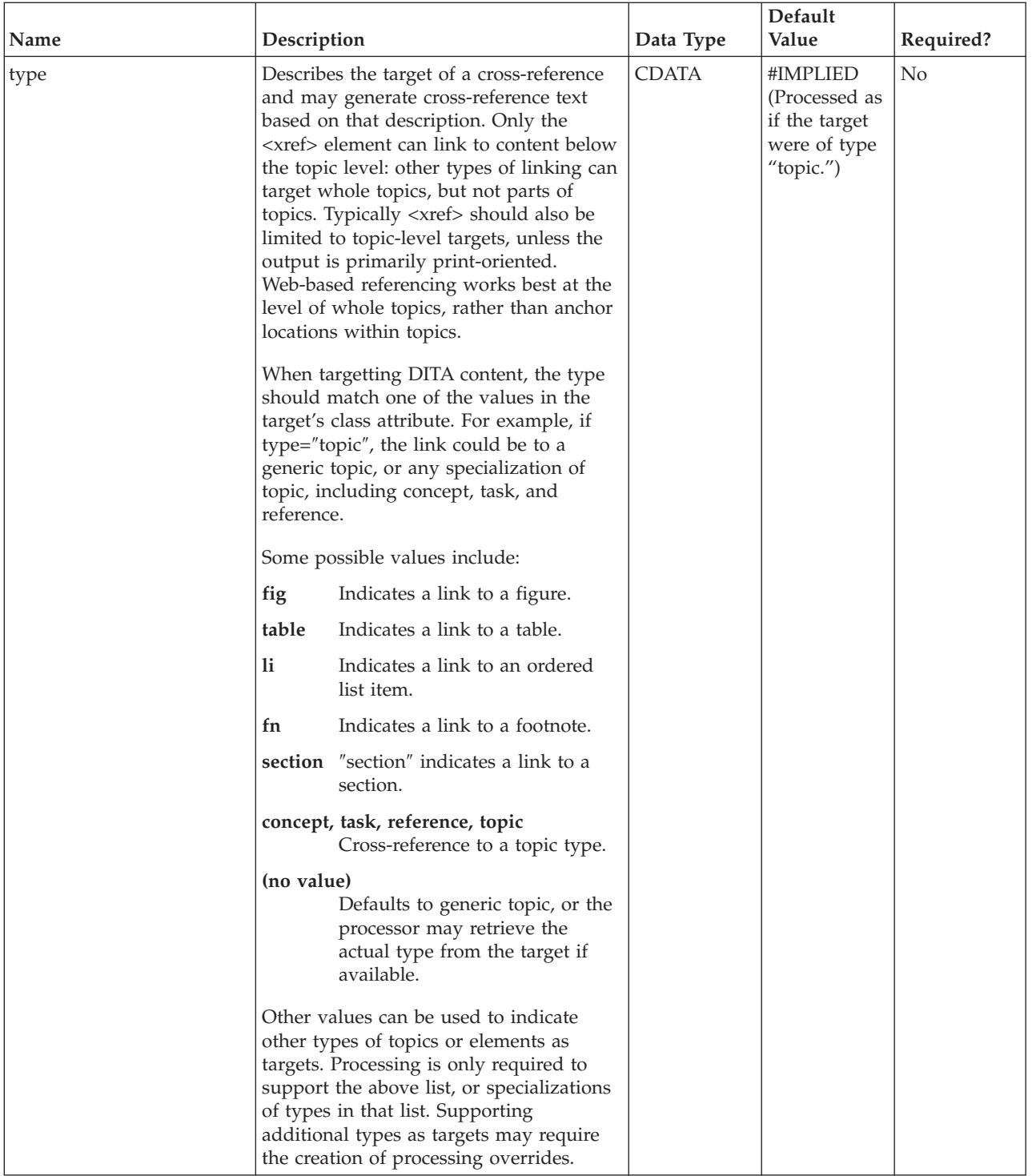

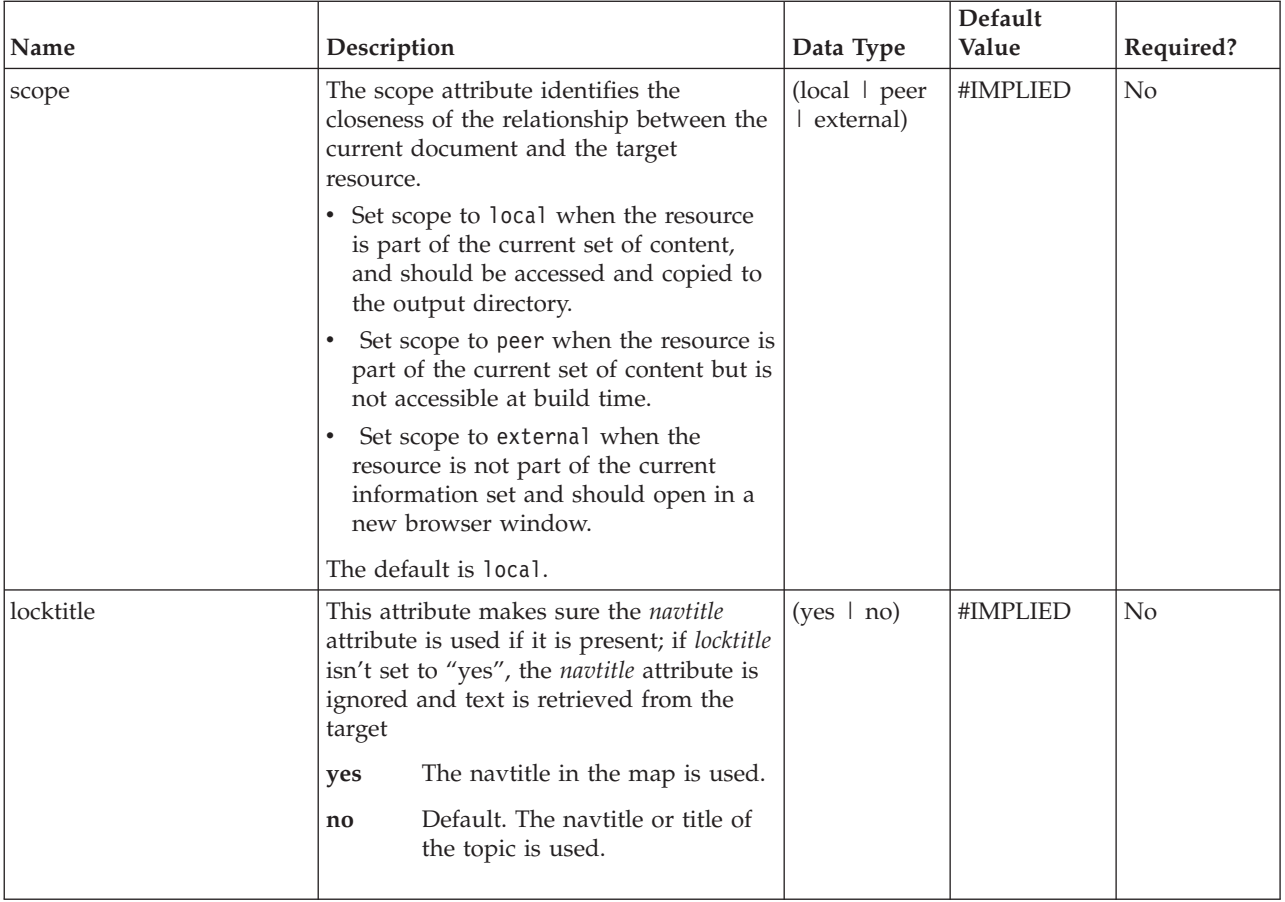

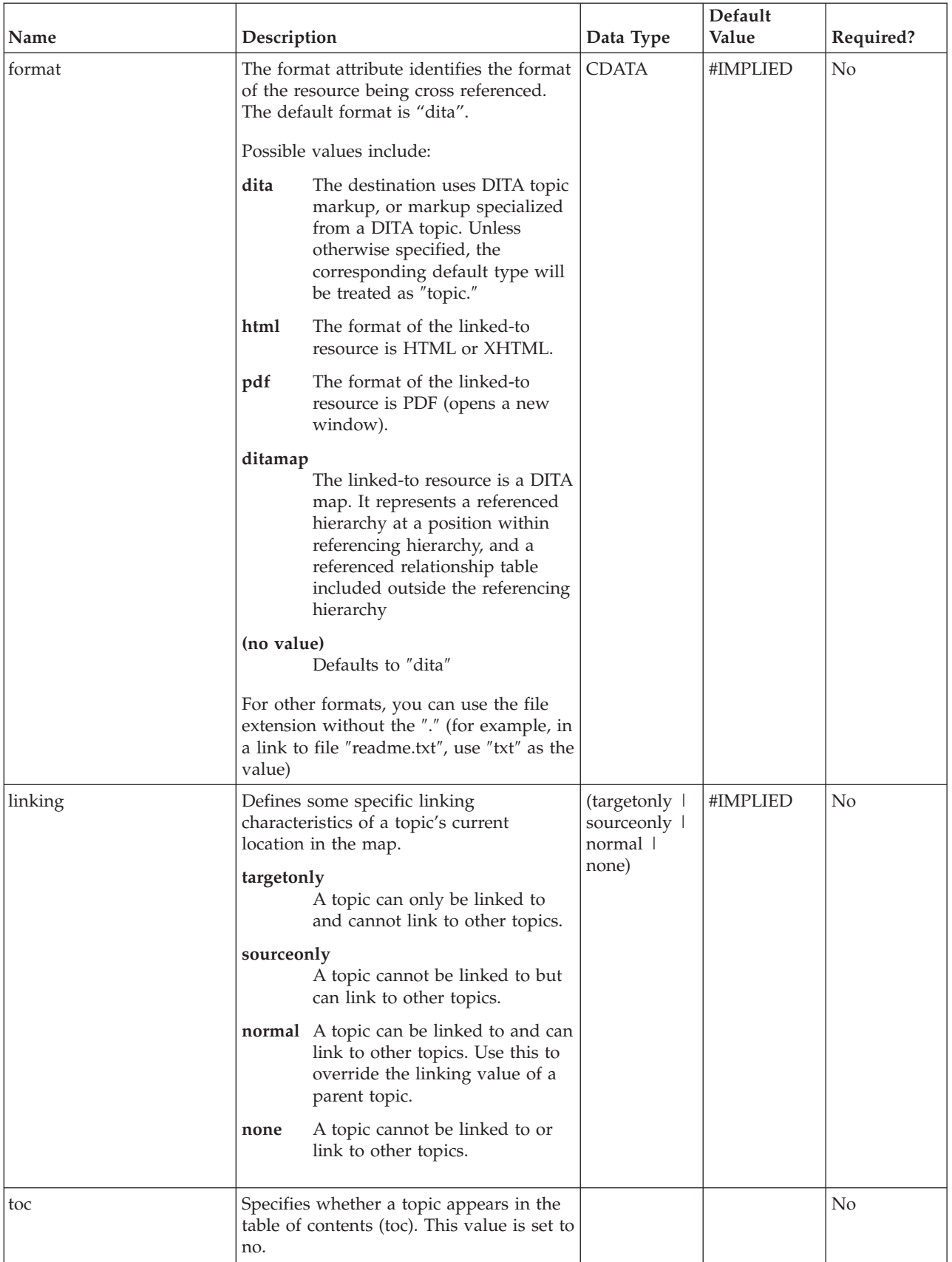

<span id="page-236-0"></span>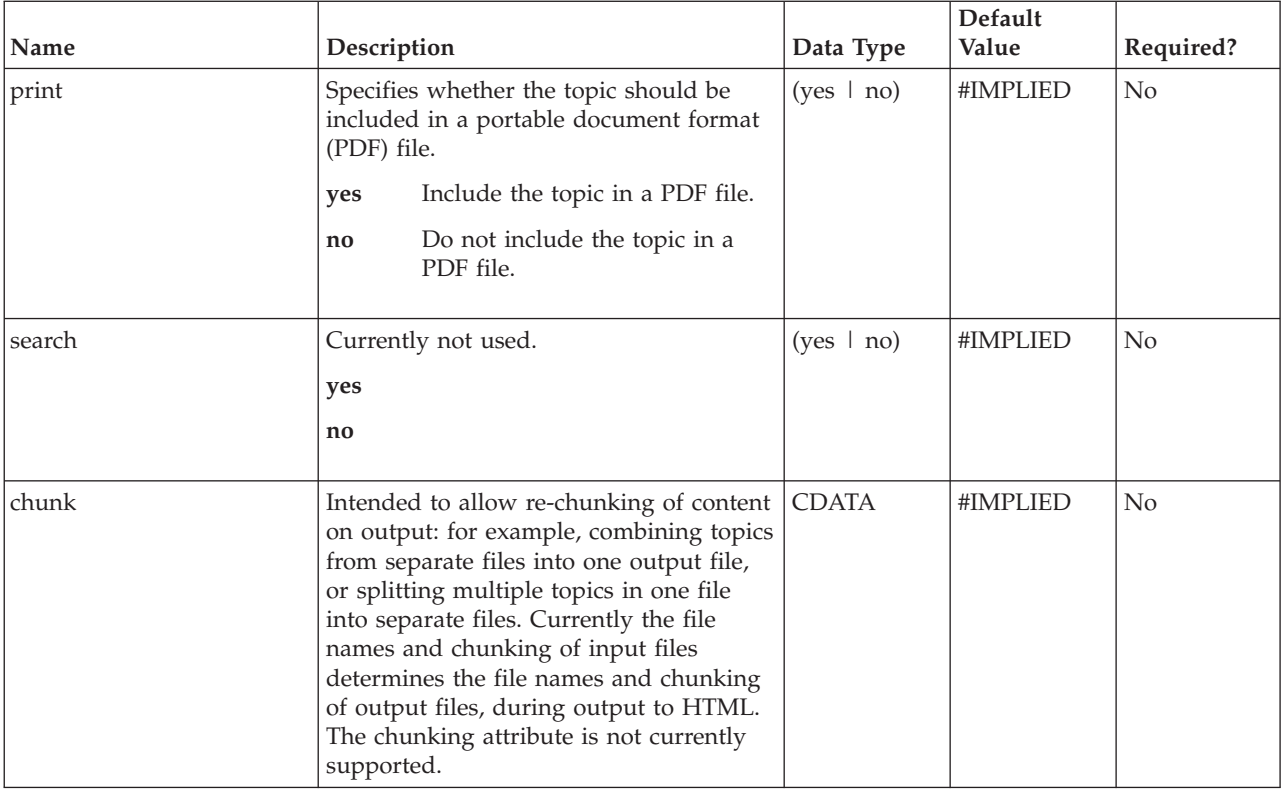

# **%topicref-atts-no-toc;**

The %topicref-atts-no-toc; parameter entity represents the set of attributes used in the [reltable](#page-211-0) map element. The set is similar to those documented in [topicref-atts](#page-232-0) but for <reltable> the *toc* attribute defaults to "no". For the other elements that use the %topicref-atts; group declaration, the *toc* attribute doesn't have a default; they can inherit their *toc* value from the nearest container, otherwise it functions upon output as if set to "yes".

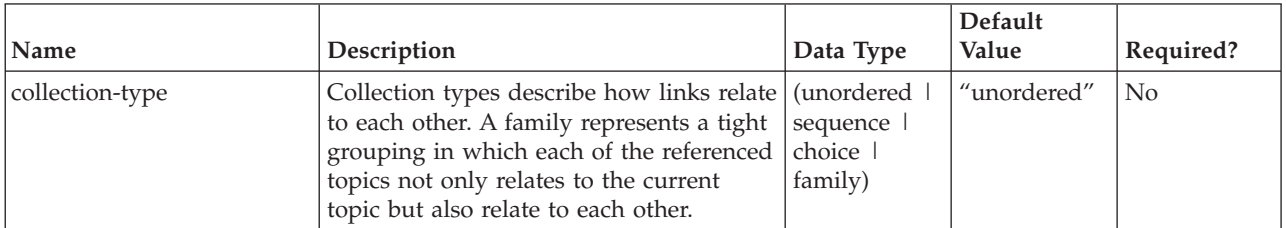

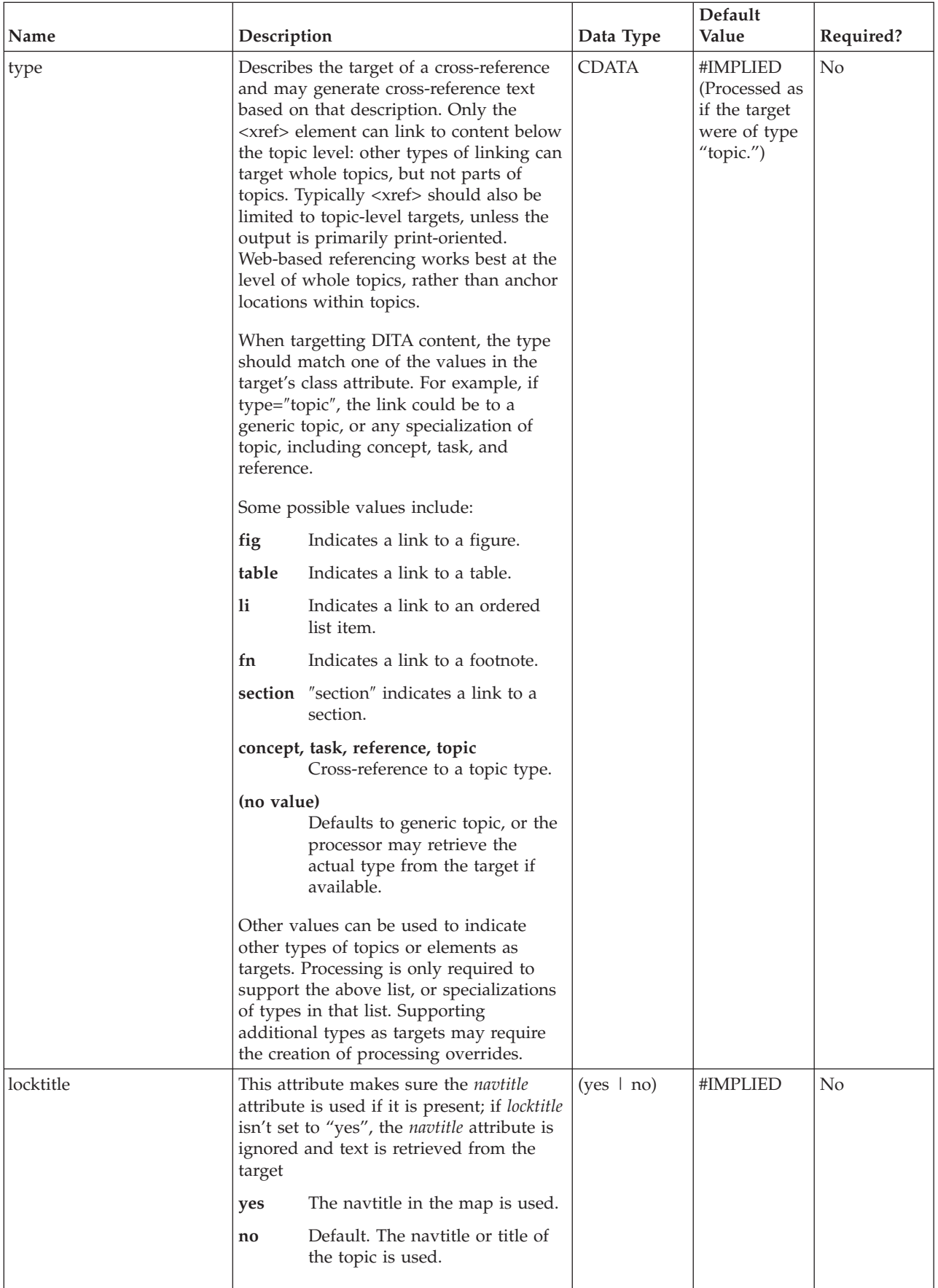

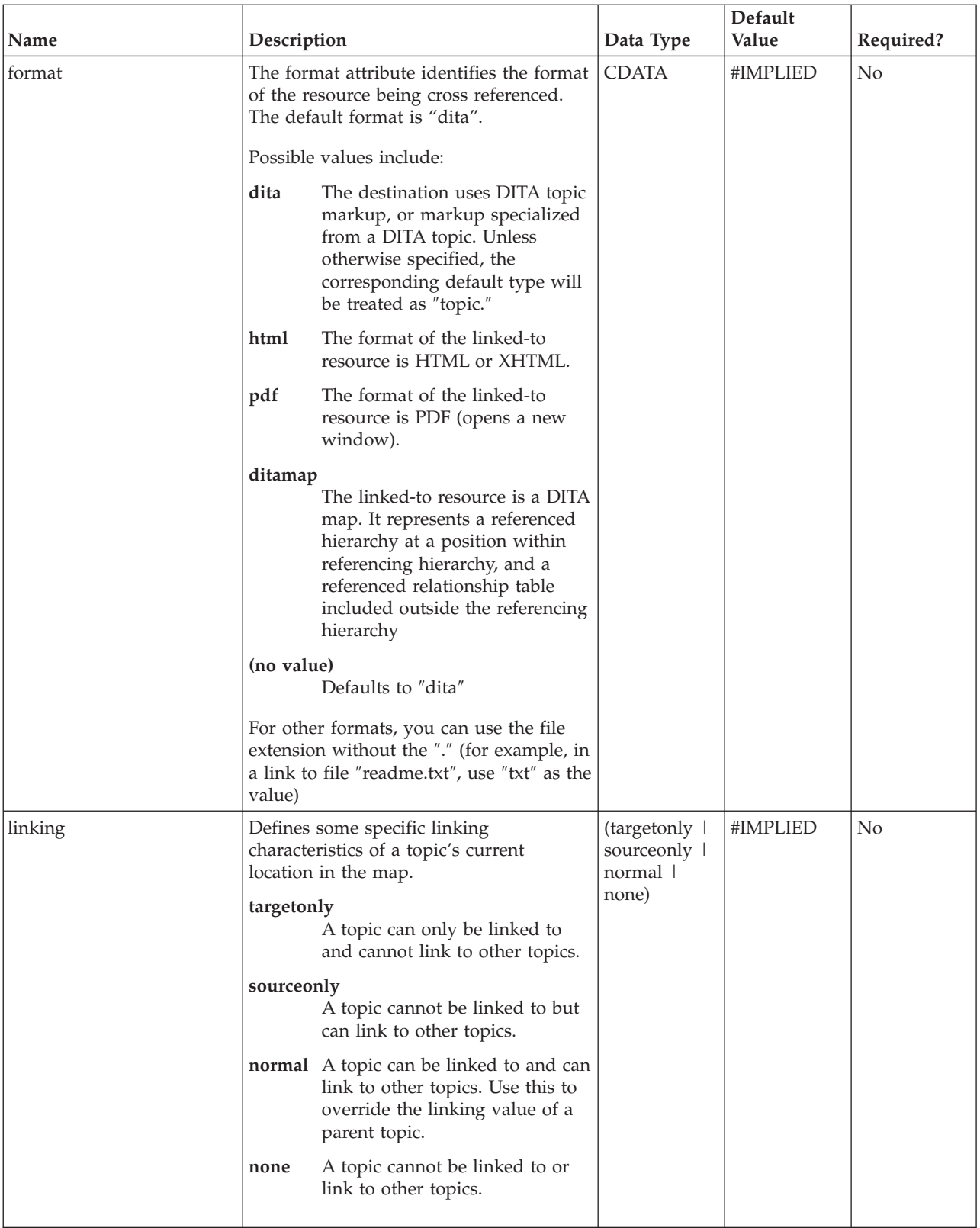

<span id="page-239-0"></span>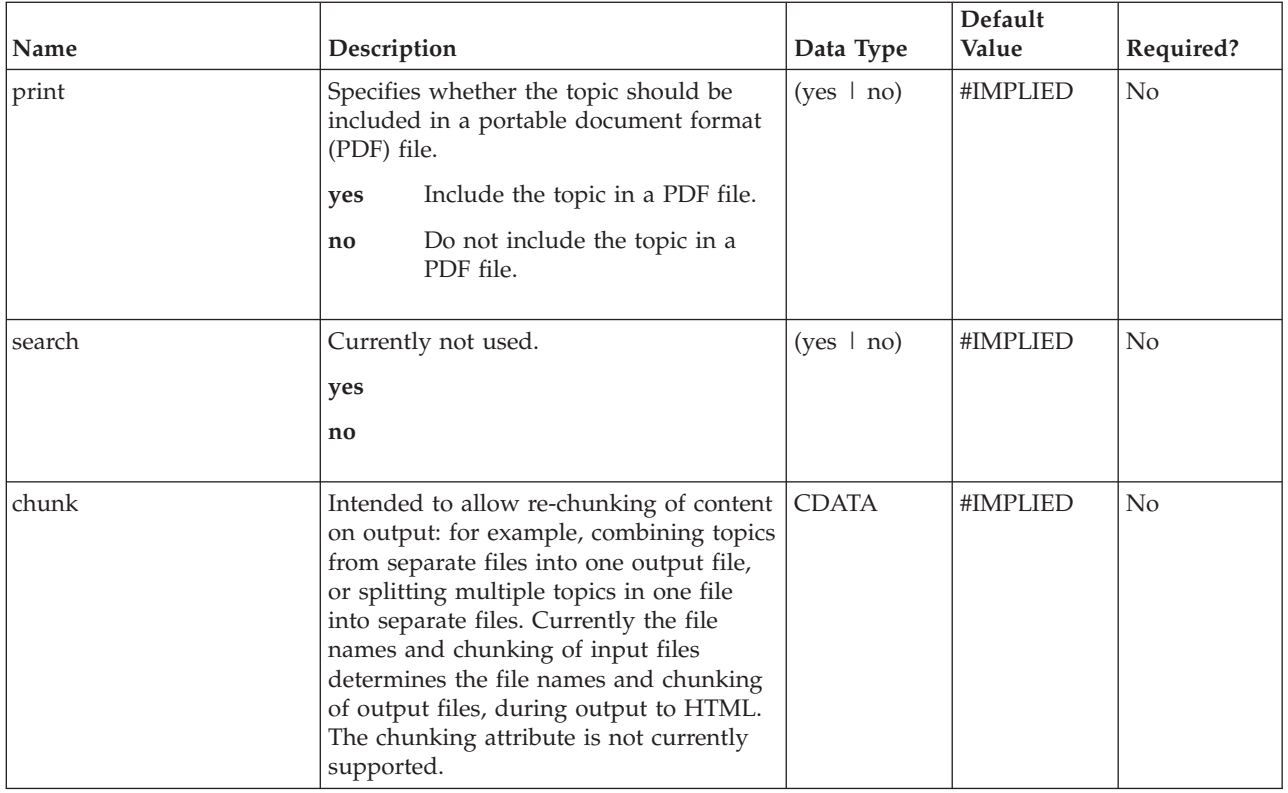

# **Other common DITA attributes**

The following attributes are not part of an entity group but are common to many elements.

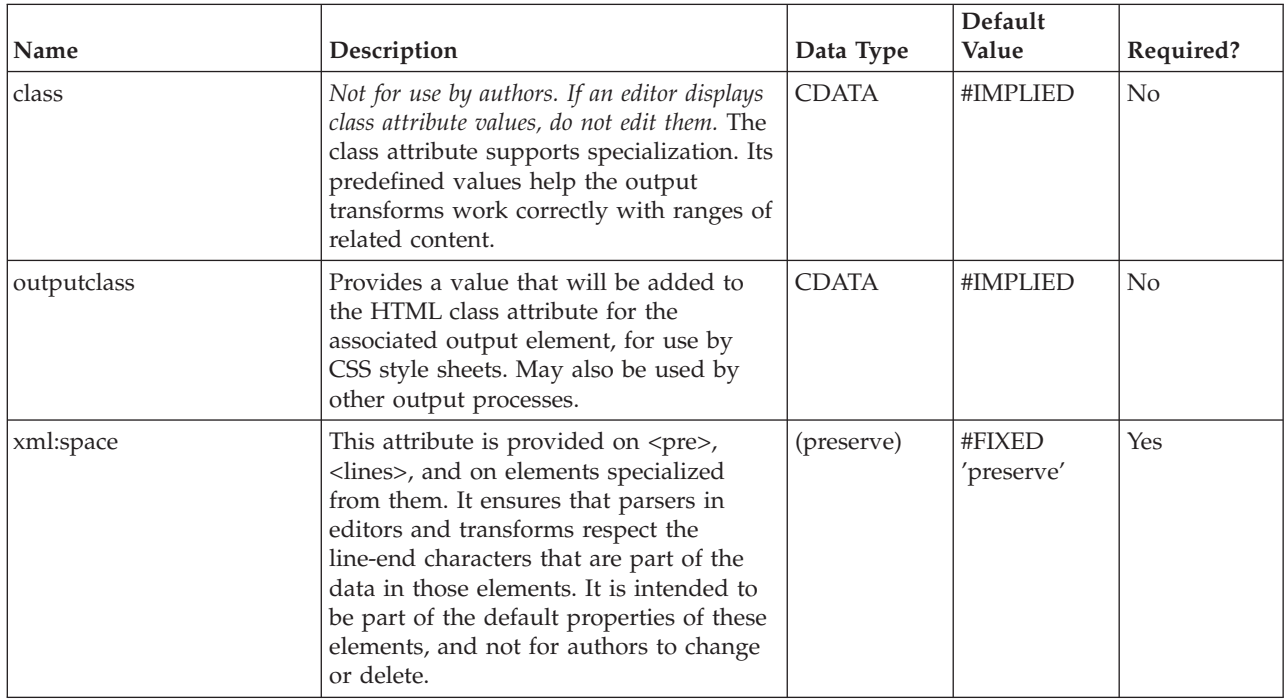

Printed in USA